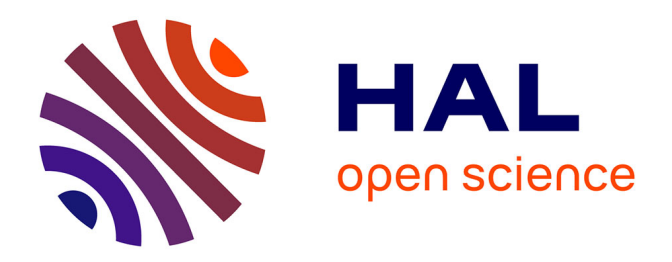

## **Architecture pour le contrôle des interactions et le pilotage d'une application interactive multi-utilisateurs à exécution adaptative : application à un environnement de FOAD**

Fabrice Trillaud

### **To cite this version:**

Fabrice Trillaud. Architecture pour le contrôle des interactions et le pilotage d'une application interactive multi-utilisateurs à exécution adaptative : application à un environnement de FOAD. Environnements Informatiques pour l'Apprentissage Humain. Université de La Rochelle, 2013. Français.  $NNT : 2013LAROS414$ . tel-01140071

## **HAL Id: tel-01140071 <https://theses.hal.science/tel-01140071>**

Submitted on 7 Apr 2015

**HAL** is a multi-disciplinary open access archive for the deposit and dissemination of scientific research documents, whether they are published or not. The documents may come from teaching and research institutions in France or abroad, or from public or private research centers.

L'archive ouverte pluridisciplinaire **HAL**, est destinée au dépôt et à la diffusion de documents scientifiques de niveau recherche, publiés ou non, émanant des établissements d'enseignement et de recherche français ou étrangers, des laboratoires publics ou privés.

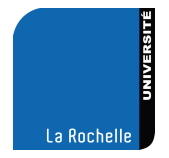

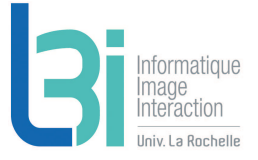

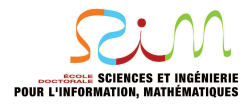

UNIVERSITÉ DE LA ROCHELLE - LABORATOIRE L3i

ÉCOLE DOCTORALE S2IM SCIENCES ET TECHNOLOGIES DE L'INFORMATION ET DE LA COMMUNICATION

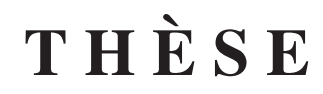

pour obtenir le titre de

## Docteur en Sciences

de l'Université de La Rochelle Mention : INFORMATIQUE ET APPLICATIONS

> Présentée et soutenue par Fabrice TRILLAUD

## Architecture pour le contrôle des interactions et le pilotage d'une application interactive multi-utilisateurs à exécution adaptative : application à un environnement de FOAD

Thèse dirigée par Pascal ESTRAILLIER

Co-dirigée par Jamal MALKI préparée au Laboratoire L3i soutenue le 25 Septembre 2013

Jury :

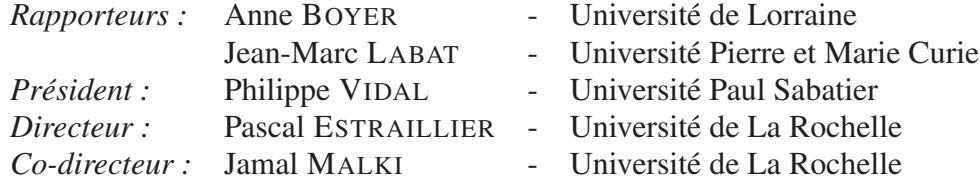

ii

*À mon frêre, À mon père, À ceux qu'ils ont touchés.*

*.*

*Et à Hector, Seigneur des marais.*

*.*

### Remerciements

 $\mathbf{M}^{\text{ES}}$  remerciements vont tout d'abord à mon directeur de thèse et e<br>m'a offert ce sujet et m'a fait confiance pour mener ces travaux. ES remerciements vont tout d'abord à mon directeur de thèse et encadrant Pascal Estraillier qui

Merci également à mon co-encadrant Jamal Malki et aux autres enseignants-chercheurs membres de l'équipe, Mourad Rabah, Ronan Champagnat, Jean-Marc Ogier, Patrice Boursier, Jean-Yves Lafaye, Marie-Christine Lafaye et tous ceux avec qui nous avons pu intéragir, pour leurs avis, leur soutien, leurs critiques et leurs interventions instructives.

Je tiens à saluer l'ensemble des stagiaires qui ont apporté leur contribution à la concrétisation des idées que j'ai pu formuler, même les plus absurdes. Merci en particulier à Cyrille Suire et Logan Tempez pour leur travail colossal.

Merci à Antoine Mercier de se plonger avec moi dans les profondeurs obscures et inhospitalières du code que ces travaux ont produit.

Je voudrais remercier Daouda Sawadogo et Hoang Ho Nam pour leur participation salutaire au développement, et les encourager pour la suite de leurs travaux dans la continuité du vaste projet auquel j'ai pu participer.

Merci à tous les autres membres du laboratoire et de l'Université qui ont participé aux expérimentations et démonstrations : Thomas Martin, Franck Charneau, Frédéric Baillard, Jean-Marc Wallet et les autres. Merci à tous les membres du laboratoire, toujours présents pour échanger un mot ou un conseil.

Merci aux personnes extérieures au projet qui ont exprimé leur intérêt et leur enthousiasme envers nos réalisations : Anne Boyer, Hervé Guillermet, Fanny Coutureau et tous les responsables d'entreprise qui ont pris le temps de venir assister à nos présentations.

Une pensée particulière à ma famille, pour leur soutien et leurs conseils. Merci à Raphaël pour son insouciance et sa joie de vivre indéfectibles.

Enfin le plus profond des remerciements envers mes deux monstres pour leur affection inconditionnelle, et envers mon irremplaçable épouse, pour tout, et plus encore.

> *« La vie est un songe, Merci de l'avoir rêvée. »* Philippe Sollers*.*

#### Résumé

Nos travaux portent sur la conception et la réalisation d'un environnement interactif et multi-<br>trilisateurs à exécution adaptative. Nous nous plaçons dans un cadre générique pour définir utilisateurs à exécution adaptative. Nous nous plaçons dans un cadre générique pour définir les mécanismes de gestion des interactions et de l'exécution adaptative, ainsi que la méthodologie permettant d'appliquer ces mécanismes à un domaine donné. Nous utilisons cette méthodologie pour produire un environnement prototype dédié à la formation à distance et semi-présentielle.

Un point-clé de notre approche est la théorie de la distance transactionnelle, qui représente la distance ressentie par les participants à une interaction. Notre principal objectif est la réduction de cette distance en concevant un environnement qui permette de jouer sur les trois éléments constituants cette distance : le dialogue, la structure et l'autonomie. Le travail sur le dialogue consiste à optimiser les interactions en proposant des modes de communications variés, en multipliant les opportunités d'échange et en augmentant leur qualité. Le travail sur la structure consiste à améliorer la flexibilité des interactions. Enfin, le travail sur l'autonomie consiste à offrir aux participants une certaine indépendance vis-à-vis de la structure.

Pour cela, nous proposons une combinaison de technologies issues de la narration interactive, de la contextualisation, et de la gestion des ambiguïtés pour construire un modèle de scénarisation des interactions. Le principe est de découper des séquences d'interactions en unités d'activité, et de composer des scénarios à partir de ces unités. Une unité d'activité est appelée *situation* : elle peut être élémentaire ou bien composée elle-même d'autres activités.

Les mécaniques de narration interactive nous permettent de piloter de manière adaptative le déroulement des scénarios conçus de cette façon, en laissant les utilisateurs libres de s'en détacher tout en garantissant une cohérence globale et le respect de règles prédéfinies. La prise en charge du contexte et l'analyse *a posteriori* des sessions d'interactions permettent d'évaluer la qualité d'un scénario et de mettre en place un cycle d'évolution permanent de ces scénarios.

Ces mécanismes sont présentés à travers le développement d'un environnement prototype de formation à distance. Ce prototype comporte également des outils que nous proposons pour mettre en place de nouvelles interactions à distance. Ces outils sont basés sur l'utilisation de gestes, de la voix, et l'exploitation du contexte. Ils s'appuient sur des approches inspirées des réseaux sociaux et de la gamification, pour proposer des interactions variées et favoriser les échanges.

Le prototype que nous proposons ne requiert pratiquement aucun pré-requis matériel ou logiciel, et s'affranchit de toute technologie propriétaire. Nous présentons également une étude comparative des environnements existants illustrant la plus value de notre proposition, qui se présente comme un complément aux environnements de formation classiques les plus répandus.

Notre prototype a fait l'objet de tests en comité restreint, et en simulation de montée en charge. Des utilisations en situation réelle de formation sont en cours de préparation.

Mots-clés : architecture, interactivité, adaptation, narration, scénario, formation à distance, distance transactionnelle, conception de formation.

#### Abstract

ARCHITECTURE FOR INTERACTIONS CONTROL AND INTERACTIVE AND ADAPTIVE MULTI-USERS APPLICATIONS DRIVING. APPLICATION TO E-LEARNING.

O UR works focus on the conception and development of an interactive and adaptive multi-users environment. We define mechanisms to handle distant interactions and adaptive execution in a generic scope, and the methodology to apply those mechanisms to a given domain. We use this methodology to produce a prototype environment dedicated to distant and semi-distant learning.

One key aspect of our approach is the concept of transactional distance, which represent the distance that users feel when taking part into distant interaction. Our main objective is to reduce this distance through the conception of an environment that can allow us to impact each of the three elements defining it : dialogue, structure, and independence. Enhancing the dialogue means offering more various communication means, and improving their quality. Enhancing the structure means offering more flexibility. Finally, enhancing the independence means allowing users to divert from the structure.

To achieve that, we propose to combine technologies from various domains such as interactive storytelling, context-awareness, and misunderstandings handling, to build a model for the conception of interactive scenarios. It consists in splitting interaction sequences into activity units, and building up scenarios from these units. One unit is called a *situation*, it can be basic or composed of other situations.

The interactive storytelling mechanisms allow us to drive the execution of such scenarios in an adaptive way, giving users the freedom to divert from the structure, while guaranteeing the overall coherence of the execution. Moreover, the context-awareness and the analysis of the executions allow us to evaluate the quality of a scenario, and thus make it evolve between sessions. We call this mechanism the *scenario's life-cycle*, and allows the scenarios to be constantly improved.

Those mechanisms are presented through the development of a prototype e-learning environment. This prototype also contains several tools to enhance interactions. These tools are based on gesture, voice and context utilisation. They use principles inspired by social networks et gamification to offer varied interactions and promote knowledge sharing.

The prototype we present comes with almost no hardware or software prerequisite, and is free of proprietary technology. We also present a comparative study about the main existing e-learning environment, to position our prototype, which is proposed as a complementary tool to existing learning management systems.

Our prototype has been tested by a small number of users, and scalability has been tested through simulations. We are currently planning the use of our system in real-life situations.

Keywords : architecture, interactivity, adaptation, narration, scenario, e-learning, transactional distance, formation conception.

# Table des matières

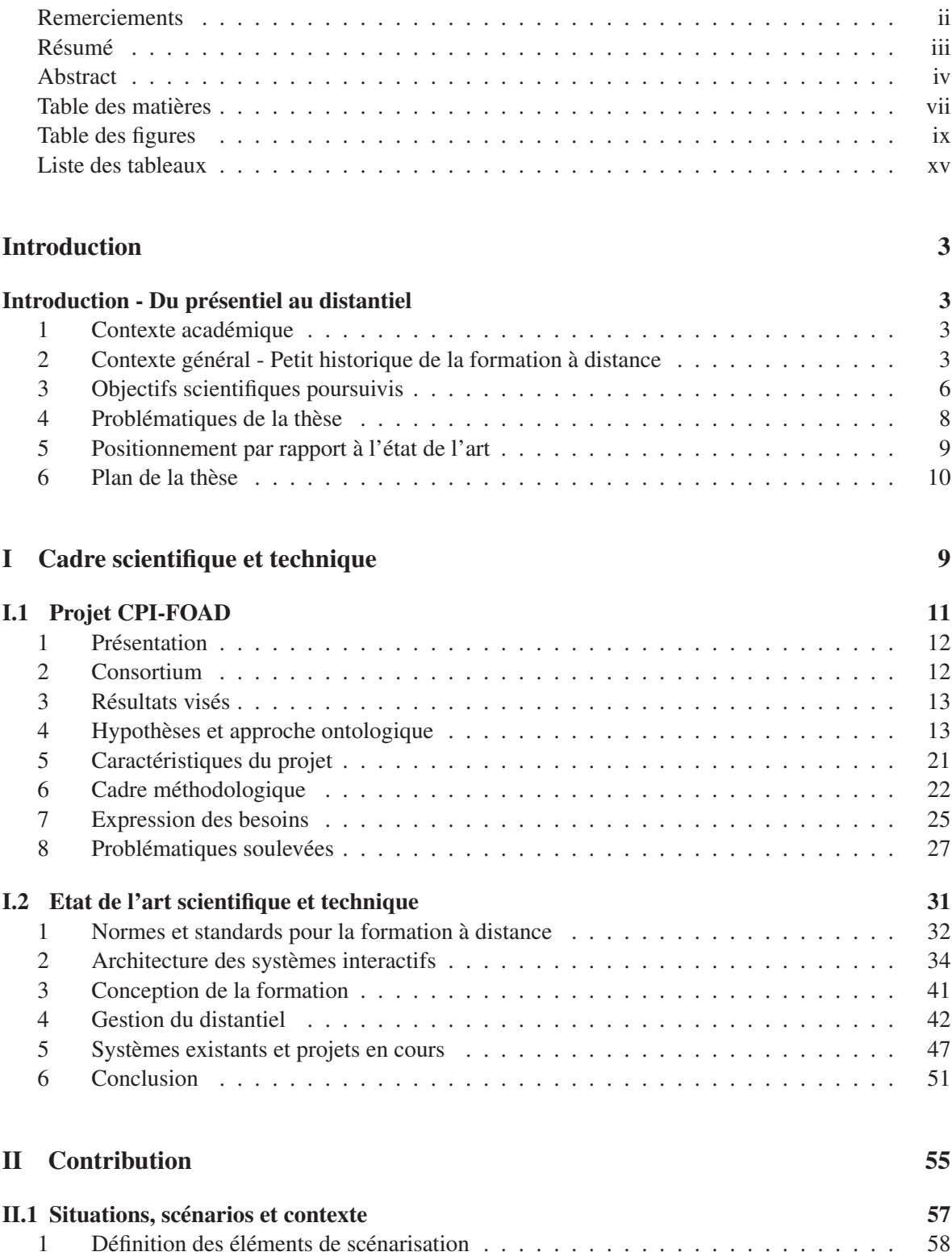

#### vi TABLE DES MATIÈRES

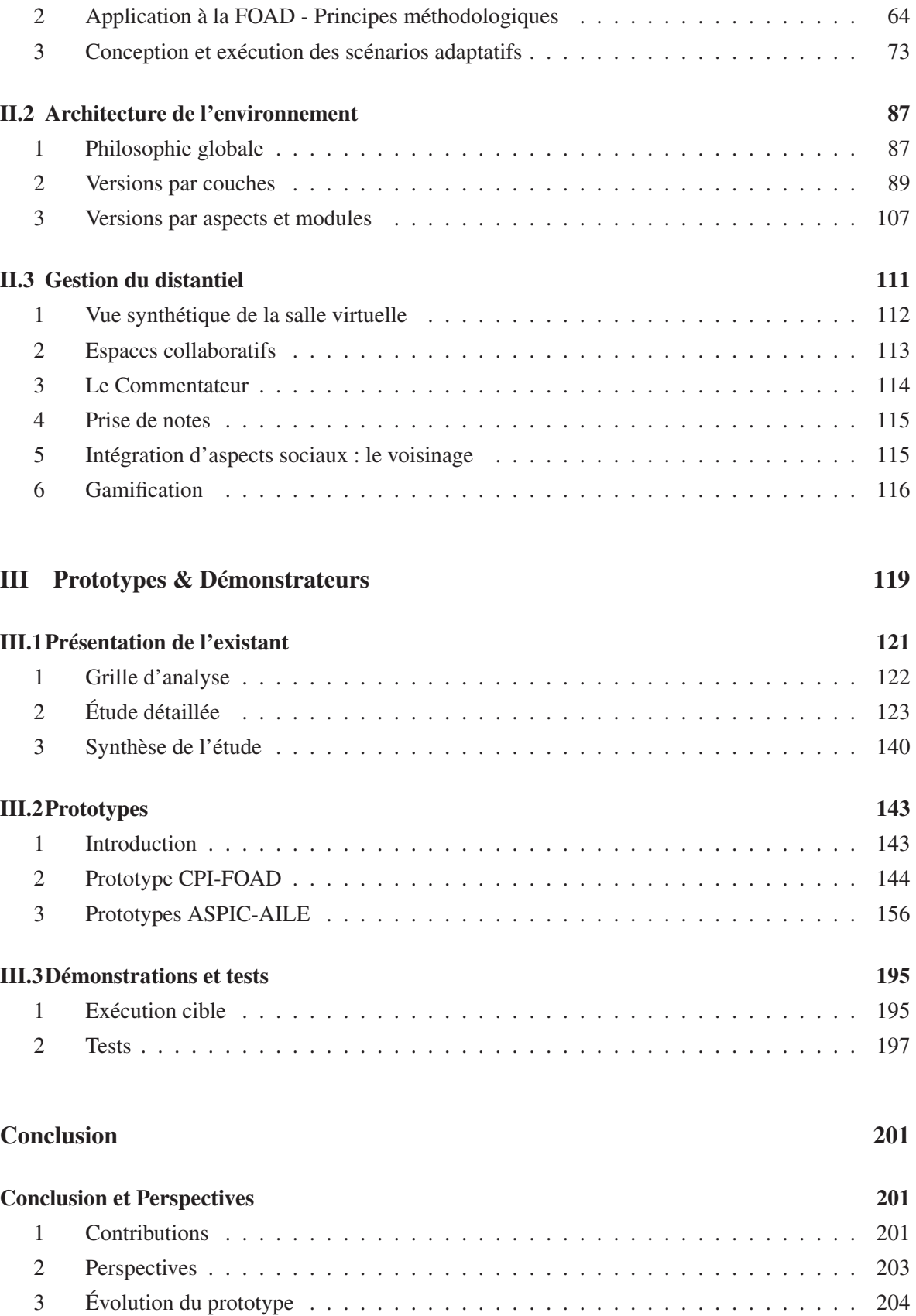

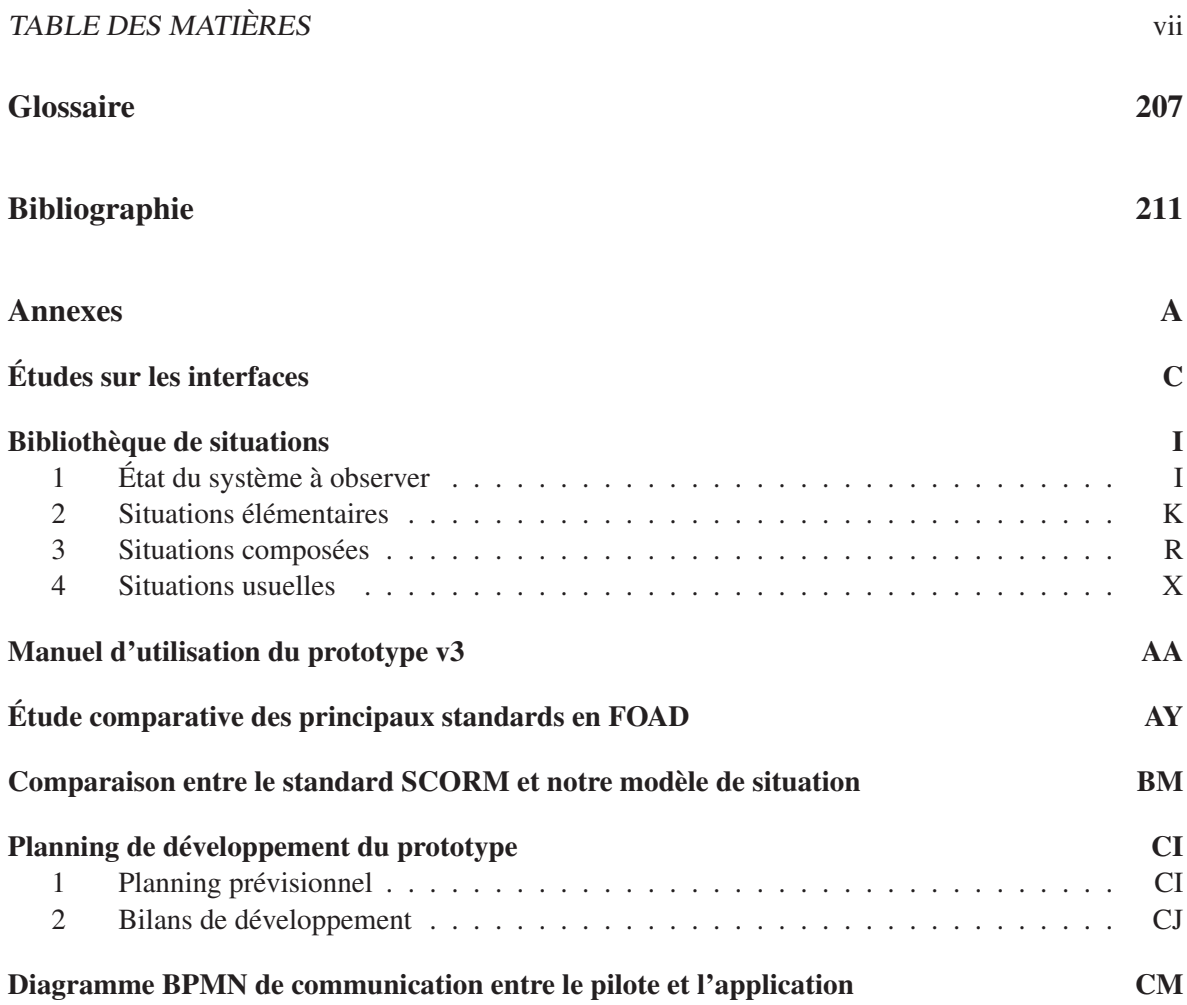

#### viii TABLE DES MATIÈRES

# Table des figures

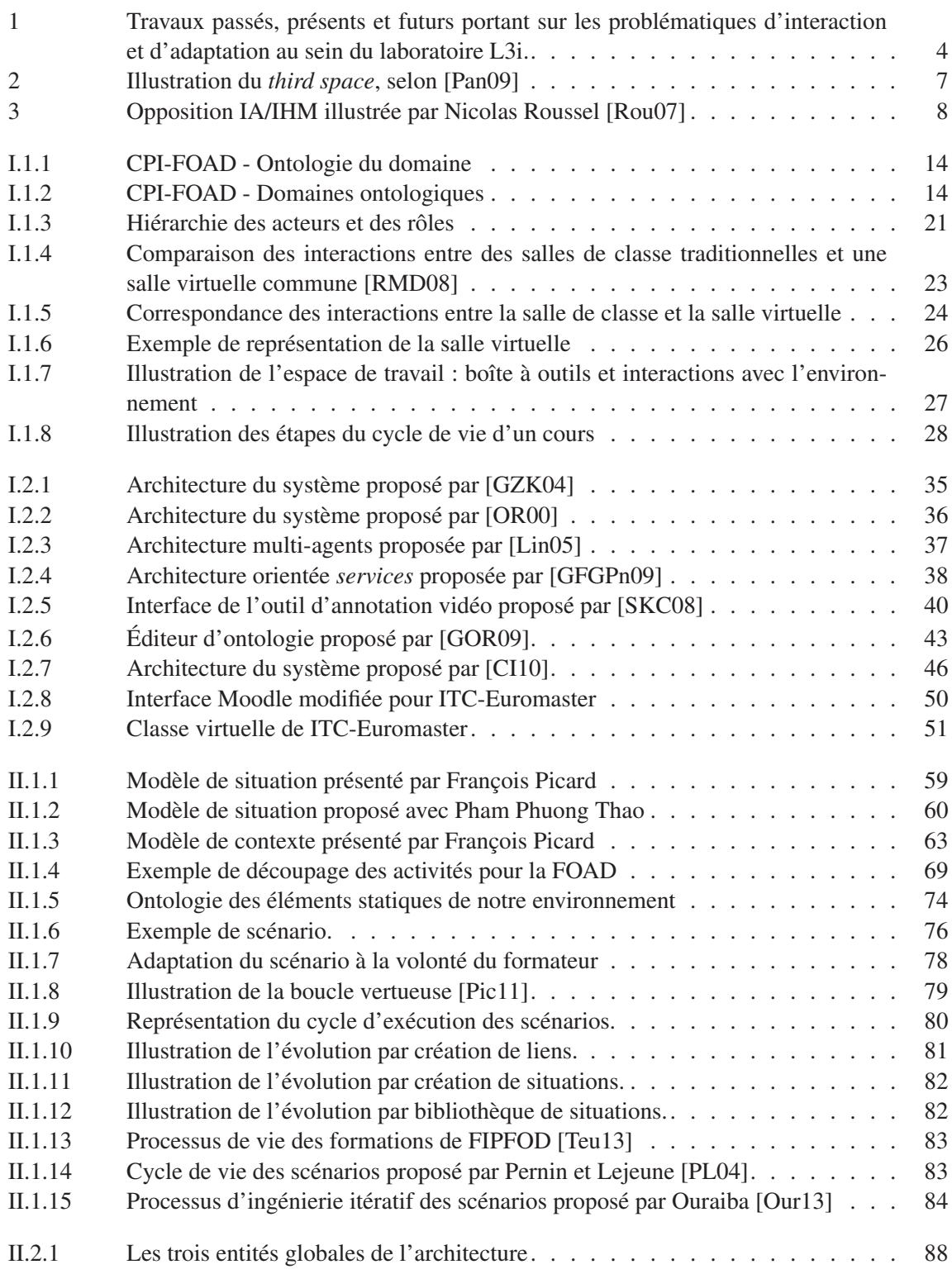

#### x TABLE DES FIGURES

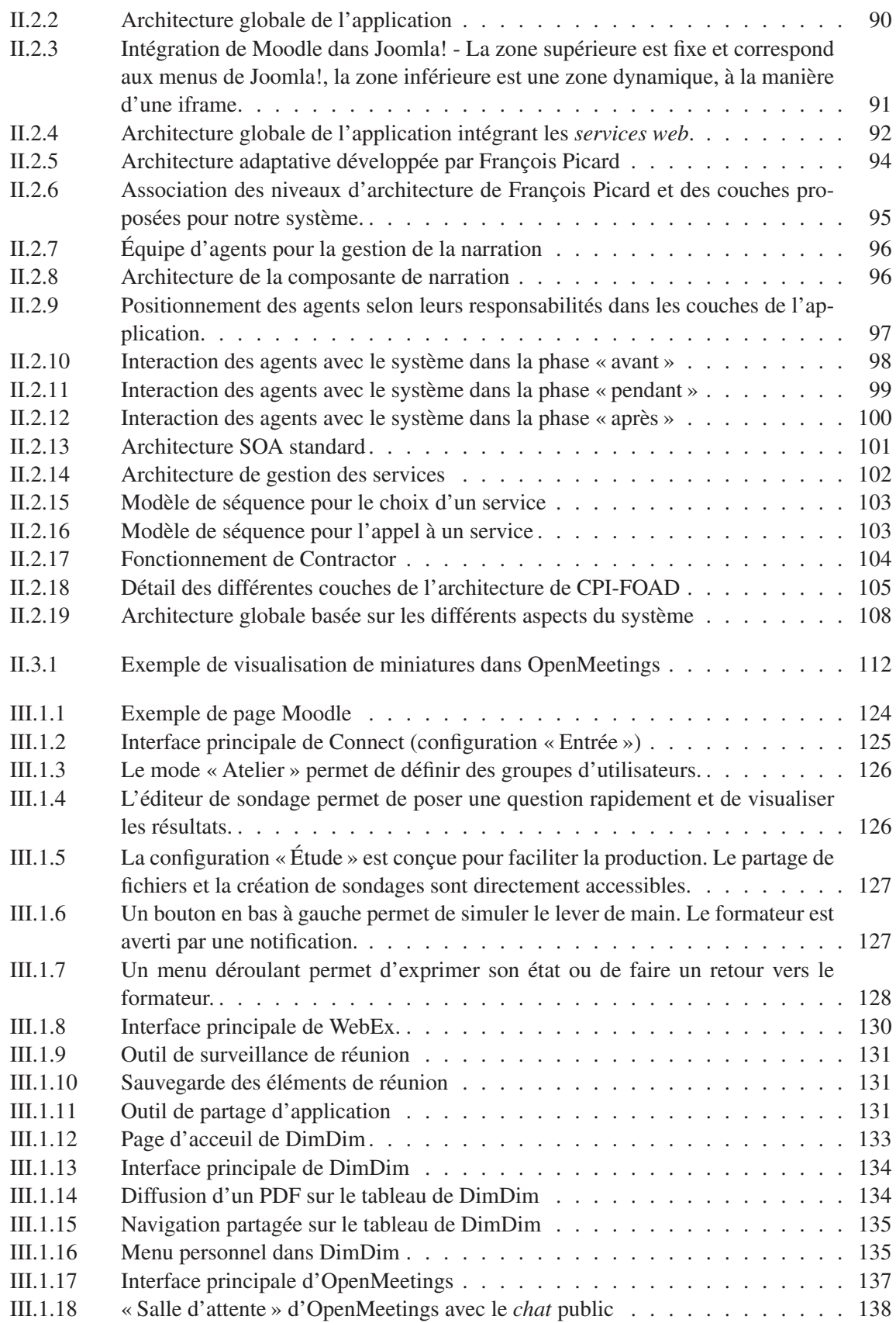

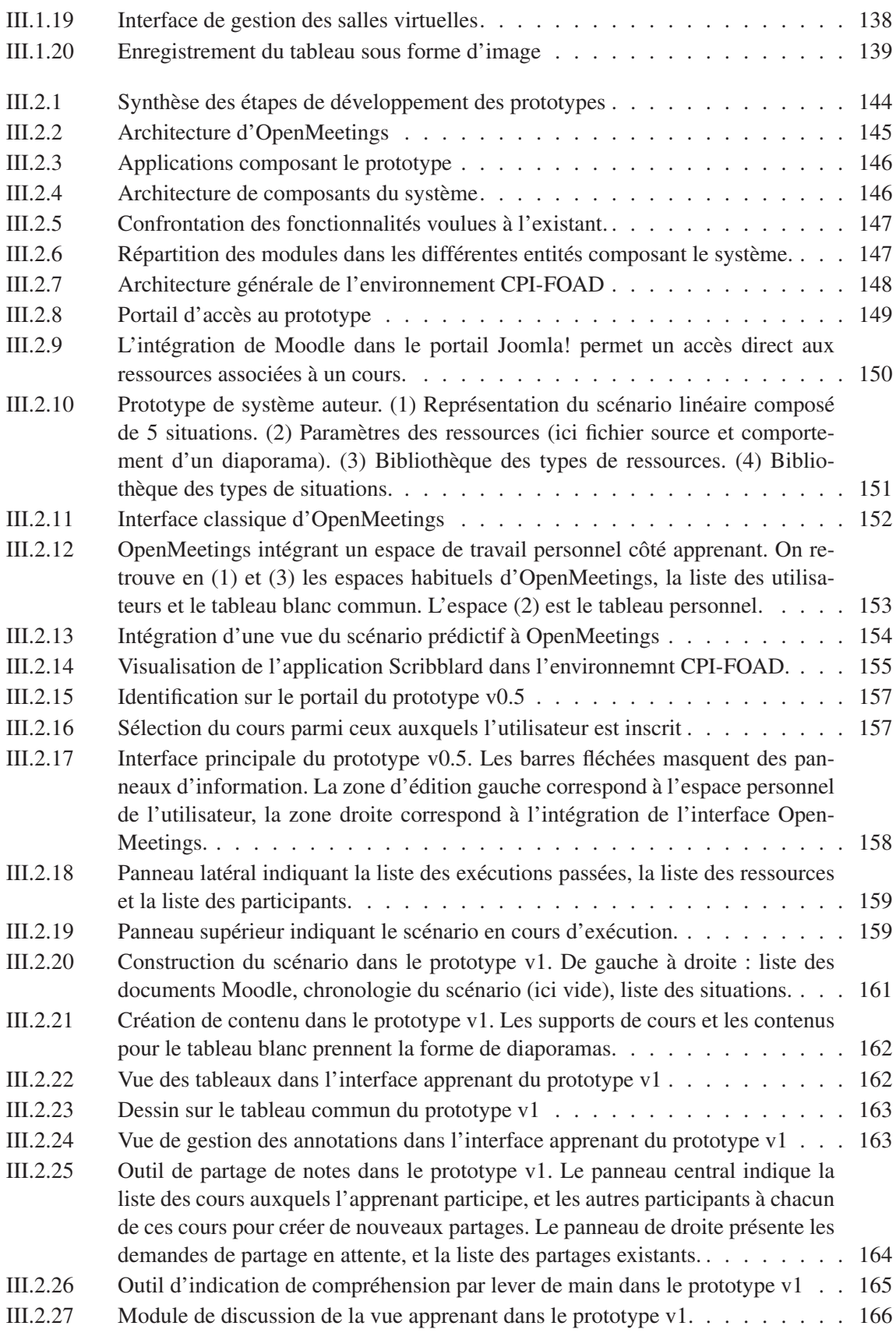

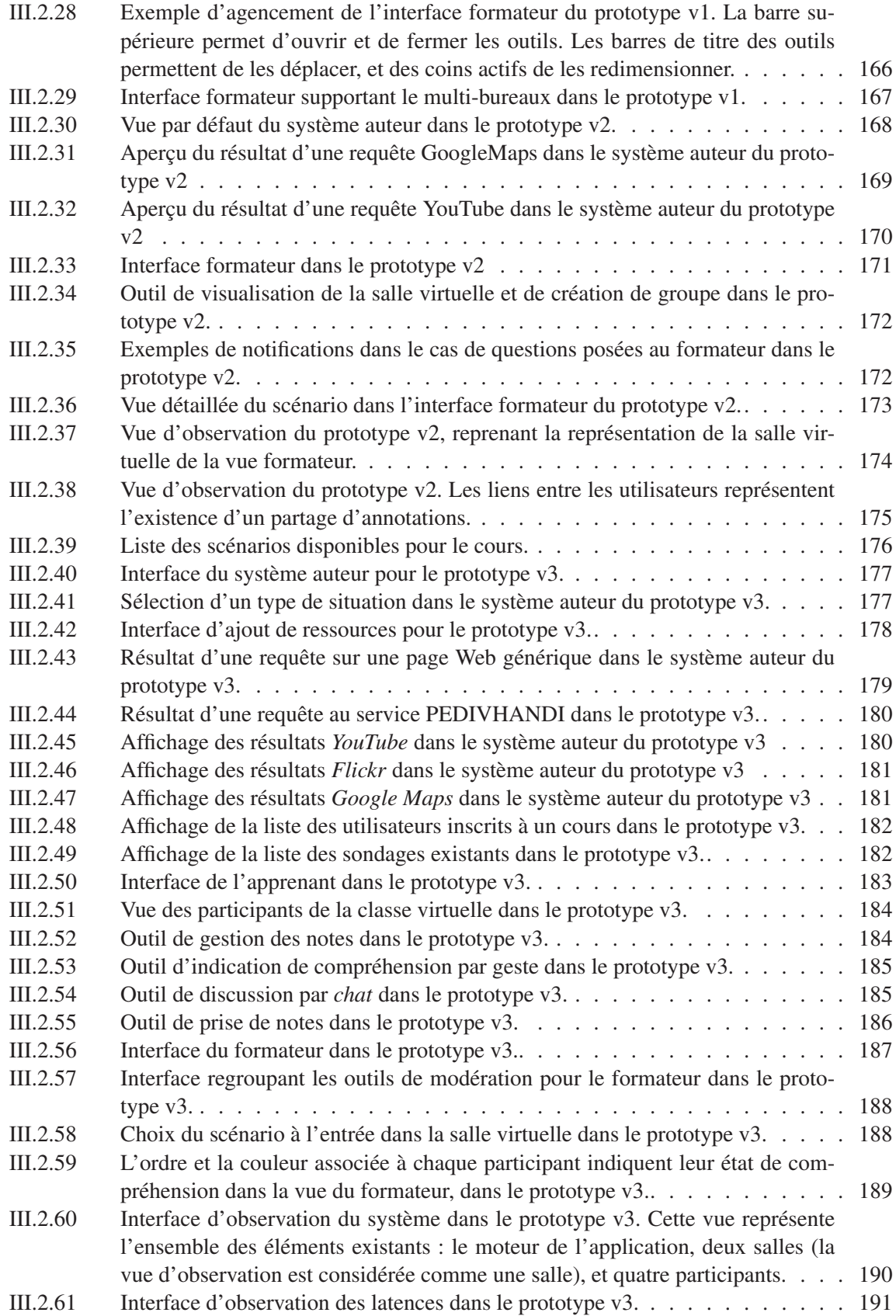

#### TABLE DES FIGURES Xiii

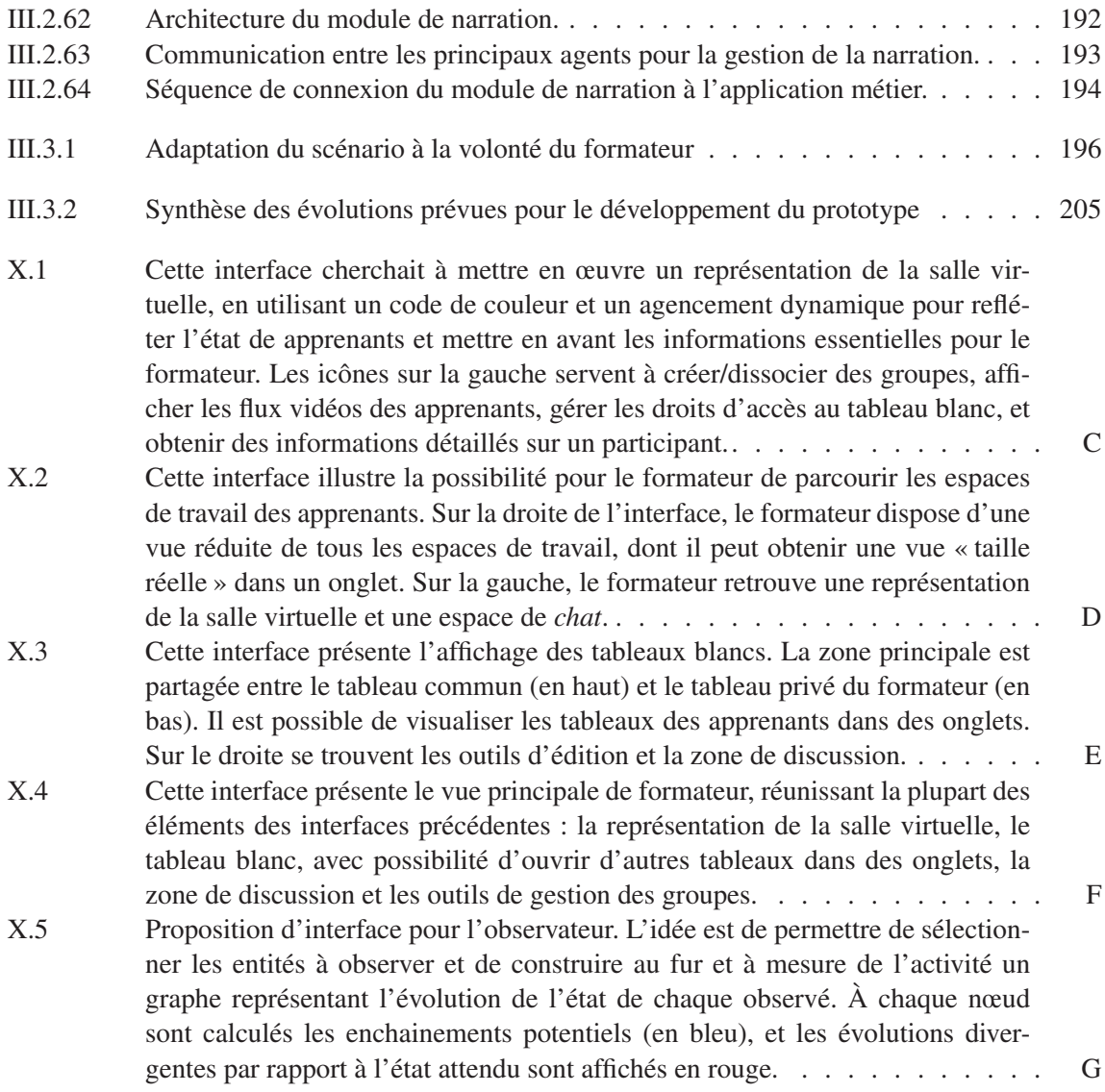

#### xiv TABLE DES FIGURES

# Liste des tableaux

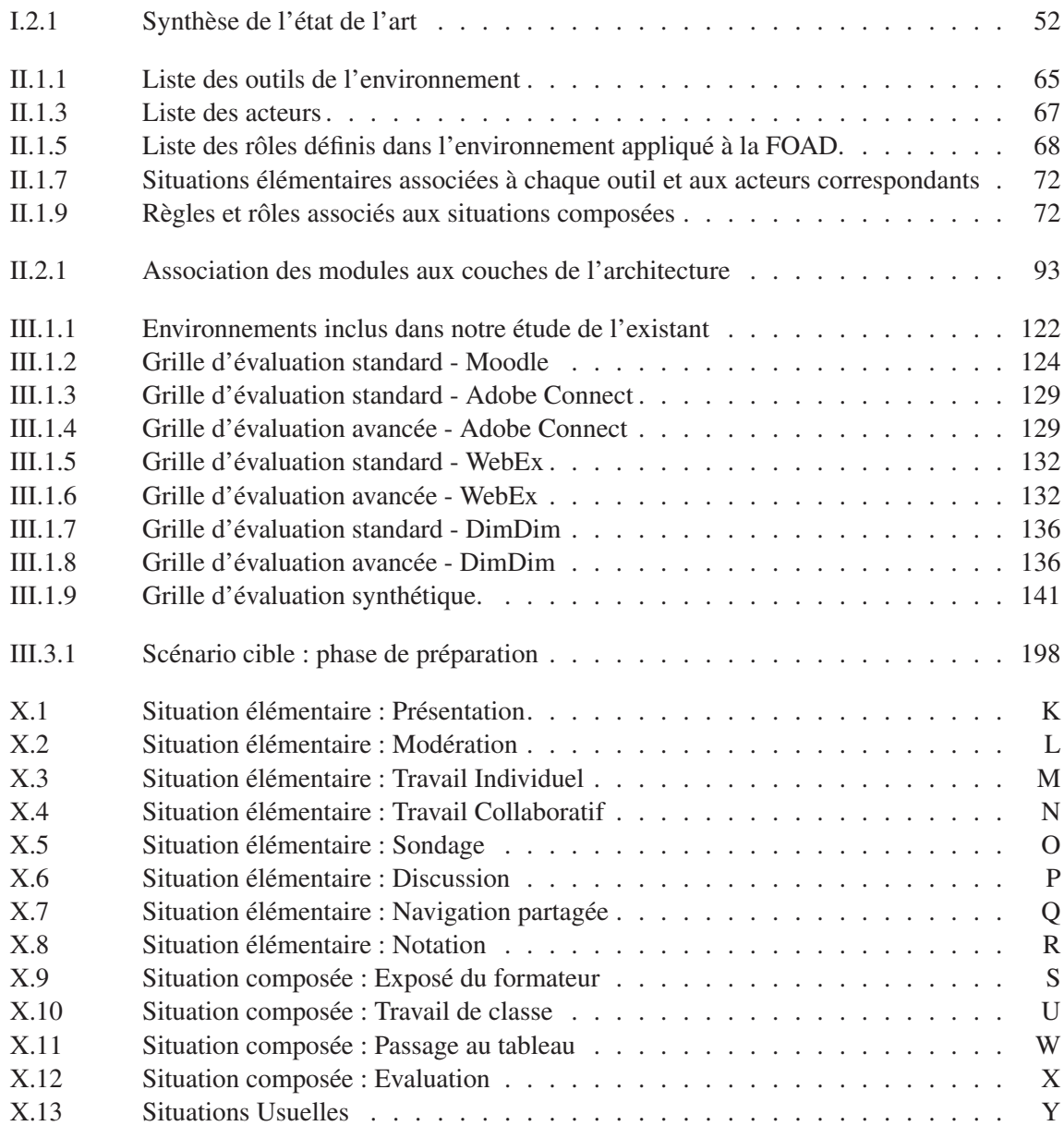

#### xvi LISTE DES TABLEAUX

Introduction

# Introduction - Du présentiel au distantiel

*« Estimer correctement son degré d'ignorance Est une étape saine et nécessaire. »*

Hubert Reeves*.*

#### Sommaire

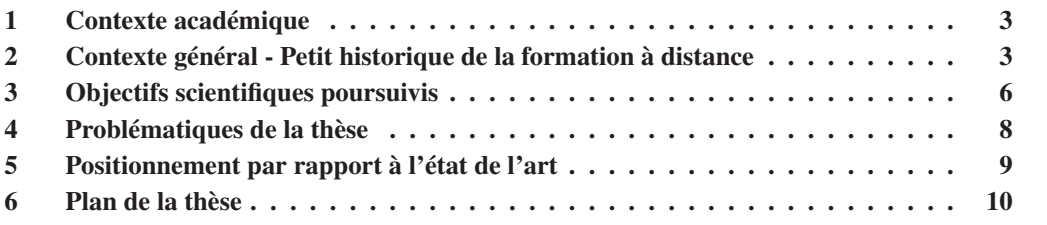

D ANS ce chapitre nous présentons un survol de nos travaux. Nos recherches portent sur la définition de supports d'interaction multi-utilisateurs adaptatifs et la conception d'environnements logiciels capables de supporter ces interactions. Nous présentons les problématiques scientifiques et techniques associées à ces domaines et les objectifs de nos travaux.

#### 1 Contexte académique

Cette thèse s'est déroulé au sein du laboratoire  $L3i<sup>1</sup>$  de l'Université de La Rochelle<sup>2</sup>, sous la direction de Pascal Estraillier et la co-direction de Jamal Malki.

Les travaux présentés dans ce manuscrit s'inscrivent dans la continuité de travaux précédents et concurrents autour d'un ensemble de problématiques liées aux thématiques d'interaction et d'adaptation dans les applications multi-utilisateurs. Les résultats que nous présentons ouvrent également la voie à d'autres travaux poursuivant sur ces thématiques. La figure 1 indique présente les thèses liées aux problématiques que nous avons évoquées.

### 2 Contexte général - Petit historique de la formation à distance

La formation ou l'enseignement à distance ne constitue pas un domaine nouveau en soit, car le besoin de former des personnes ne pouvant ou ne souhaitant pas se trouver sur le lieu de formation s'est depuis longtemps fait sentir : on trouve par exemple trace d'enseignements à distance datant de 1728 [Hol05]. En France, le CNED<sup>3</sup> a été créé en 1939, et utilisait principalement la correspondance par courrier comme moyen de communication.

Les méthodes d'enseignement à distance se sont perfectionnées avec le temps, à mesure que leur utilisation gagnait en ampleur et que les avancées technologiques offraient des services de plus en

<sup>1.</sup> http://l3i.univ-larochelle.fr/

<sup>2.</sup> http://www.univ-larochelle.fr/

<sup>3.</sup> Centre National d'Enseignement à Distance

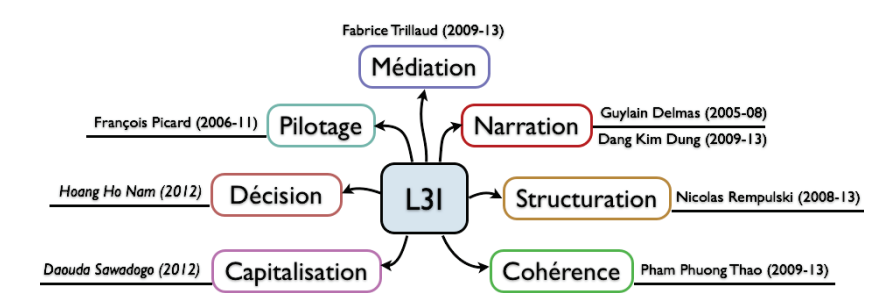

FIGURE 1 – Travaux passés, présents et futurs portant sur les problématiques d'interaction et d'adaptation au sein du laboratoire L3i.

plus performants : radio, télévision, multimédia, internet... Les pratiques se sont ainsi diversifiées et améliorées, mais quels que soient les moyens mis en oeuvre, on parle aujourd'hui de « Formation Ouverte et À Distance » (ou « Open Distant Learning »), dont voici une définition :

#### Ø Formation Ouverte et À Distance (*FOAD*)

« Une formation ouverte et/ou à distance, est un dispositif souple de formation organisé en fonction de besoins individuels ou collectifs (individus, entreprises, territoires). Elle comporte des apprentissages individualisés et l'accès à des ressources et compétences locales ou à distance. Elle n'est pas exécutée nécessairement sous le contrôle permanent d'un formateur. »

*Définition officielle de la DGEFP* <sup>4</sup>

Cette définition a été donnée en 2007. Il s'agit de la définition officielle de la FOAD pour la France, et désigne globalement tout processus de formation se faisant à distance.

Le terme « ouvert » couvre plusieurs notions. On parle d'ouverture à propos de la nature généralement flexible et disponible de ces formations, qui permettent un accès libre à tout moment et en tout lieu. Les utilisateurs échappent ainsi à des contraintes de temps, de lieu et parfois même de matériel. D'un point de vue institutionnel, ce terme peut aussi évoquer l'ouverture de la formation au plus grand nombre, sans pré-requis de diplôme ou d'autre formation.

Avec l'émergence des outils numériques et des technologies Web appliquées à la formation, l'ouverture peut également être associée à la libre disponibilité des applications et des ressources. De nombreux outils issus du monde libre sont aujourd'hui développés et, comme dans n'importe quel autre domaine, offrent des services comparables à ceux des solutions propriétaires. Dans le même temps, des initiatives encourageant et facilitant le partage et le libre accès aux ressources achèvent de donner tout son sens au terme de « formation ouverte ».

Le terme « distance » quant à lui, fait référence à la distribution géographique des participants. Enseignants comme apprenants se trouvent dans des lieux physiquement séparés. Il est à noter que cette dispersion des participants, tout comme la présence d'un formateur, sont présentés comme des éléments non nécessaires de la définition. Une FOAD peut donc tout à fait avoir lieu en complète autonomie des apprenants, comme le sont généralement les sessions de *e-learning* courantes (assimilables à un diaporama interactif), et les participants peuvent avoir recours à un environnement de

<sup>4.</sup> DGEFP : Délégation Générale à l'Emploi et à la Formation Professionnelle, administration centrale du Ministère du Travail, de l'Emploi, de la Formation professionnelle et du Dialogue social, chargée de la mise en œuvre des politiques d'emploi et de formation professionnelle.

FOAD sans être géographiquement éloignés les uns des autres.

On distingue globalement deux types de formation à distance :

- Les formations synchrones : en temps réel, favorisant l'interaction
- Les formations asynchrones : en différé, favorisant l'autonomie

Ces deux types impliquent des modalités variées : téléphone, visio-conférence, pour les formations synchrones ; courrier, échange de supports, forums, pour les formations asynchrones, et présentent bien entendu chacune des avantages et des inconvénients différents, voire opposés. L'un des objectifs de cette thèse réside ainsi dans la réunion des avantages des deux approches.

Bien que s'appliquant à tout type de formation à distance, l'appellation « FOAD » tend de plus en plus à désigner spécifiquement les pratiques liées au *e-learning* (*e-formation*, où « formation électronique ») à mesure que celui-ci progresse. De la même façon, si le *e-learning* désigne par définition toute activité d'apprentissage ou de formation utilisant des moyens électroniques, on l'associe principalement aujourd'hui à des activités de formation liées à Internet, et donc potentiellement distantes.

Dans ce contexte où FOAD et *e-learning* se mêlent pour désigner les « formations en ligne » de façon générale, de nombreuses spécialisations et dérivées de ces formations apparaissent. On parle ainsi de « Wikiversité », de « *Blended Learning* »<sup>5</sup>, de CSCL<sup>6</sup>, de MALL<sup>7</sup>, de « *Micro-Learning* », de « *Rapid-learning* », de « *Just-in-Time-learning* » 8 , de « *Augmented learning* » etc. En France, au niveau institutionnel, on a défini des éléments tels que les TICE<sup>9</sup>, ENT  $^{10}$ , UNT  $^{11}$ , ENA  $^{12}$ ... qui sont autant de façons de définir et d'encadrer l'utilisation des outils numériques pour l'apprentissage et la formation.

Si toutes ces pratiques et définitions sont indispensables à l'organisation d'une offre de formation numérique à un niveau national ou international, les utilisateurs non spécialistes finissent par se perdre dans un flot continu de nouvelles appellations et de nouveaux outils. Si bien que de nombreuses idées et outils pertinents ne parviennent pas à atteindre les utilisateurs, à l'exception de séances-tests.

La FOAD est ainsi un domaine très vaste, impliquant de nombreuses disciplines, et très exigeant, comme le précise [Aud06] : « La FOAD requiert des habiletés (rigueur, planification, travail d'équipe, motivation, ouverture), impose des contraintes (adaptation des activités en particulier). Elle représente également des opportunités considérables (qualité de formation égale pour tous, former autrement : de grandes perspectives si la créativité est là). Ses limites sont constamment repoussées, et apporte des gains appréciables (réflexion sur les enseignements, contenus riches et variés, soutien lié au travail collaboratif, maîtrise des technologies, souplesse des lieux et des horaires) ».

Si l'on observe les évolutions technologiques et les modifications de comportement vis-à-vis des nouvelles technologies dans d'autres domaines, on constate que la tendance est au masquage de la complexité technique (du point de vue de l'utilisateur), au profit d'une approche orientée *services*. La technologie doit s'effacer et offrir une simplicité d'utilisation telle que l'utilisateur n'a plus besoin d'en comprendre le fonctionnement, et doit pouvoir accéder au service désiré de façon naturelle.

<sup>5.</sup> Apprentissage mixte ou hybride

<sup>6.</sup> Computer-supported collaborative learning

<sup>7.</sup> Mobile Assisted Language Learning

<sup>8.</sup> Apprentissage « Juste à temps »

<sup>9.</sup> Technologies de l'Information et de la Communication pour l'Enseignement

<sup>10.</sup> Espace Numérique de Travail

<sup>11.</sup> Université Numérique Thématique

<sup>12.</sup> Espaces Numériques d'Apprentissage

#### 3 Objectifs scientifiques poursuivis

Cette tendance à la mise en place de services de plus en plus complexes, mais à l'utilisation de plus en plus simplifiée, se remarque chaque jour dans nos usages de la technologie. Dans le domaine de la communication, on veut pouvoir parler à son téléphone ou à son ordinateur pour passer un appel. Dans le domaine de l'automobile, on veut que notre véhicule comprenne la signalisation et gère pour nous la sécurité. Dans le domaine du multimédia, on souhaite pouvoir partager un film en le faisant glisser d'un doigt d'un support à un autre.

Quelle serait l'évolution équivalente dans le domaine de la formation ouverte à distance ? Notre réponse est de mettre en place des salles de classe virtuelles. Permettre aux apprenants et aux formateurs de retrouver, n'importe où, des automatismes et des repères semblables à ceux des lieux qui leur sont familiers : les salles de classe. Il s'agit donc pour nous non seulement de recréer à distance des repères existants physiquement dans une salle de classe, mais également d'imaginer la transposition des interactions auxquelles les utilisateurs sont habitués. Comment fait-on, par exemple, passer quelqu'un au tableau, à distance ?

Il nous faut également, au-delà de compenser les pertes de repères, tirer profit des bénéfices du passage à distance et proposer de nouveaux outils, de nouvelles interactions, qui viendront enrichir la formation et pourront éventuellement apporter de nouvelles modalités dans une formation traditionnelle présentielle.

Dans ce contexte, les objectifs de cette thèse vont au-delà de la FOAD classique et portent sur les interactions multi-utilisateurs dans un environnement collaboratif. La transposition de repères physiques vers le distantiel, la disparition de la complexité technique pour l'utilisateur, ou encore la proposition de nouvelles interactions servent finalement un seul et même but : améliorer l'immersion des utilisateurs dans l'environnement.

Cette idée a été initialement théorisée par Moore [Moo97], dans le concept nommé « distance transactionnelle »  $13$ , qui représente la distance « ressentie » par les participants lors de l'utilisation d'environnements interactifs.

Selon cette théorie, la distance est considérée comme un phénomène pédagogique. La sensation de distance éprouvée par l'apprenant va au delà de la géographie et se rapporte aux interactions et à son engagement dans l'expérience d'apprentissage. La théorie de la distance transactionnelle est constituée de trois éléments : dialogue, structure, et autonomie ; tous trois en corrélation avec les interactions apprenant-formateur, apprenant-apprenant, apprenant-contenu et apprenant-système.

Le dialogue est un élément important de toute expérience d'enseignement ou d'apprentissage, mais dans le cas de la formation à distance, il devient un véritable challenge. Dans ce contexte, il est primordial d'optimiser les interactions grâce à des modes de communication efficaces [CW99 ; Jun01 ; Moo97]. Cette optimisation passe à la fois par des opportunités de dialogue et par la qualité de ces derniers.

La structure représente le niveau de rigidité ou de flexibilité d'un cours : plus celui-ci est rigide, plus la distance transactionnelle ressentie par l'utilisateur sera importante. L'autonomie quant à elle, peut se traduire selon Moore par l'indépendance des utilisateurs vis à vis de la structure, de la conduite du cours et ainsi de leur approche émotionnelle de la formation.

Notre principal objectif est donc de réduire la distance transactionnelle dans les environnements interactifs multi-utilisateurs, et en particulier les environnements de FOAD. Cela implique d'aborder les trois aspects de cette théorie et ainsi d'offrir des opportunités de dialogue nombreuses et de

<sup>13.</sup> Cette théorie est clairement résumée dans [MCJ09]

#### 3. OBJECTIFS SCIENTIFIQUES POURSUIVIS 7

qualité, des supports d'interaction flexibles et une grande liberté d'utilisation.

Le second objectif de nos travaux est la mise en place d'un espace de travail personnel connecté, qui offre un écho aux sessions d'interactions multi-utilisateurs. Il s'agit de permettre aux utilisateurs de compiler des ressources, de gérer des liens avec les autres utilisateurs, de visualiser leur propre parcours, et de rejouer des séquences d'interactions passées.

Cette approche se retrouve dans la théorie du *third space*, énoncée par Oldenburg [Old89]. Il s'agit d'un concept de sciences sociales qui fait référence à un espace n'étant aucun des deux espaces sociaux habituels, à savoir la maison et le travail. Oldenburg [Old00] le définit comme la base des communautés et de la vie sociale, et comme l'espace dans lequel la majorité de l'activité créative et de la vie sociale a lieu. Dans le domaine de l'apprentissage, le *first space* désigne l'institution, où a lieu l'apprentissage formel. Le *second space* peut représenter la maison, mais aussi un musée ou une bibliothèque : il s'agit des lieux dans lesquels apparait l'apprentissage informel [KS09]. Cette théorie a ensuite été reprise et appliquée à la FOAD [GBLAC99 ; Sou06], domaine auquel elle s'appliquait formidablement bien : la salle virtuelle formant un nouvel espace d'apprentissage, qui n'était ni absolument l'école, ni totalement la maison (ce qui devient encore plus vrai dans le cas ou l'apprenant se trouve dans un lieu autre que ceux-ci). Le *third space* devient alors un environnement intermédiaire, hybride [Mut05 ; Wil03], comme l'illustre la figure 2, ce qui correspond parfaitement à l'idée de salle de classe virtuelle et de l'espace de travail personnel.

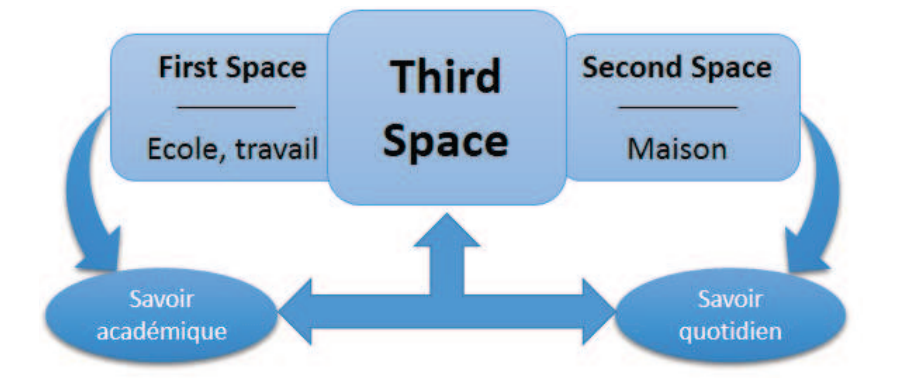

FIGURE 2 – Illustration du *third space*, selon [Pan09]

Notre but est de proposer un nouvel environnement de travail, familier et accessible, mais également riche et performant. Selon l'analyse du *third space* proposé par [KS09], nous pensons que la salle virtuelle permet d'obtenir à la fois authenticité (apprentissage participatif et contextualisé), personnalisation (apprentissage autonome) et interactions sociales (apprentissage connecté et conversationnel).

Enfin, ces deux objectifs impliquent la prise en compte d'une problématique sous-jacente concernant la mise en œuvre concrètes de propositions. Notre travail comprend en effet la définition et/ou l'appropriation d'interactions, ainsi que la création d'interfaces permettant leur utilisation. Ces deux actions sont souvent associées voire confondues, bien qu'il s'agisse là de deux domaines scientifiques bien distincts, comme le rappelle [Rou07].

Ces deux domaines s'opposent dans la mesure où la conception d'interface se rapproche des domaines d'IA tandis que la conception d'interactions relève des IHM, comme l'illustre la figure 3.

Dans ce travail de thèse, nous considérons les deux aspects et tentons de les rapprocher, car nous devons concevoir un système ayant à la fois une part d'intelligence pour assister les utilisateurs dans

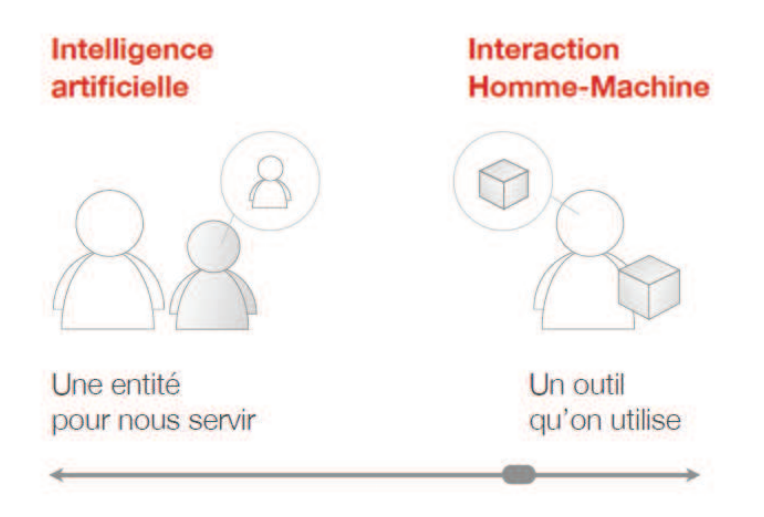

FIGURE 3 – Opposition IA/IHM illustrée par Nicolas Roussel [Rou07]

leur formation, et des interactions permettant à ceux-ci d'améliorer leur immersion dans un environnement.

#### 4 Problématiques de la thèse

Les objectifs que nous avons identifiés conduisent à un certain nombres de verrous et de problématiques devant être résolus. Les domaines définis par Moore [Moo97] notamment, sont autant d'approches à considérer pour atteindre nos objectifs.

#### Définition d'un support d'interaction flexible et générique

La mise en place de flexibilité et de liberté dans un environnement interactif implique l'existence d'un cadre fixant les règles et les objectifs de l'interaction. En particulier, si nous devons appliquer ces principes à la FOAD, ce cadre doit garantir la qualité de la formation, exprimée au moyen de règles de fonctionnement dictées par un organisme de formation ou une institution.

Nous devons donc proposer un modèle permettant de définir les modalités d'interaction dans un environnement multi-utilisateurs, et les règles qui leur sont associées. Ce support doit permettre de garantir à la fois le respect des règles et la liberté des utilisateurs.

Nous pensons que cet objectif ne peut être atteint que par la mise en place de mécanismes d'adaptation. Ces mécanismes devront être présents aussi bien lors de la conception des interactions que dans leur déroulement.

#### Définition d'une méthodologie d'application du support générique et mise en pratique dans le domaine de la FOAD

Les éléments de support de l'interaction que nous voulons proposer sont génériques. Dans le cadre de notre approche, ils s'appliquent bien entendu à la FOAD, mais doivent également s'efforcer de rester pertinents pour d'autres domaines.

Nous devons donc définir la méthodologie permettant d'appliquer les éléments que nous définissons à différents domaines, et valider ces règles en les appliquant nous-mêmes au domaine de la FOAD.

#### Propositions d'interactions pour la réduction de la distance transactionnelle

Si la distance transactionnelle correspond à l'éloignement perçu par les utilisateurs lors d'interactions à distance, alors la plus simple façon de réduire cette distance serait-elle de reproduire le plus fidèlement possible les interactions effectuées en face-à-face ? Nous ne le croyons pas.

S'il semble naturel que la transposition de repères, notamment visuels et auditifs, permet de réduire considérablement la distance perçue, la reproduction systématique de toutes les interactions du présentiel vers le distantiel ne semble ni pertinente ni réaliste. Nous devons donc identifier les interactions pouvant trouver leur place dans un contexte de collaboration à distance, et imaginer des nouvelles interactions venant remplacer ou enrichir les repères habituels des utilisateurs.

#### Définition d'un environnement permettant la mise en place de ces interactions

La validité des interactions et des modalités que nous pouvons proposer ne peut pas se baser uniquement sur leur comparaison avec des interactions connues ou des expérimentations isolées. C'est pourquoi nous devons également définir et mettre en œuvre un environnement permettant de vérifier la faisabilité de nos propositions et la conduite d'expérimentations en situations réelles.

Cette architecture doit supporter la mise en œuvre de l'ensemble des éléments que nous définissons, et autoriser leur application à différents domaines, en particulier à la FOAD, cas d'étude que nous avons choisi.

#### 5 Positionnement par rapport à l'état de l'art

Les problématiques que nous avons définies portent sur différents domaines de recherche, notamment l'architecture des systèmes interactifs multi-utilisateurs, l'adaptabilité, et la conception de supports d'interaction.

Les problématiques d'interactivité et d'adaptabilité sont au cœur des préoccupations du laboratoire L3i, et ont ainsi fait l'objet d'états de l'art lors de thèses conduites en parallèle à celle-ci [Pha13 ; Dan13]. Nous nous basons donc sur ces travaux pour évoquer notre positionnement tout au long de ce manuscrit.

L'état de l'art que nous avons mené est principalement orienté sur les applications de contributions relatives à la conception et aux interactions dans le domaine de la FOAD, ainsi que sur les architectures mises en places dans ces solutions.

Les environnements dédiés à la FOAD couvrent un très large spectre d'architectures logicielles et de modèles de déploiement matériel. Nous avons principalement remarqué les propositions favorisant la mise en place de systèmes interactifs et adaptatifs, dont les modules proposés dans [OR03], et l'utilisation d'agents présentée dans [Lin05].

Les aspects de conception de support d'interaction sont révélateurs de la fragmentation des environnements existants en FOAD. Les propositions permettant de construire des séquences d'interactions deviennent très abouties, comme les propositions formulées dans [PL04] et dans [Our13], mais ne s'appliquent qu'à des formations asynchrones. Dans le même temps, les solutions de formation synchrones se multiplient sans intégrer ces problématiques, et se focalisent sur les normes et les contraintes techniques.

Une approche essentielle de l'état de l'art pour la mise en place d'un environnement est l'étude des tests en situation réelle et les retours des utilisateurs. Les analyses proposées par exemple dans [VK10], [FBSB12] et [RG08] illustrent l'intérêt des utilisateurs pour les aspects collaboratifs, et les possibilités d'enrichissement mutuel entre les pratiques des formations présentielles et distantielles.

La principale originalité de nos travaux réside dans la proposition d'une architecture cohérente de services avancés pour répondre à une demande concrète formulée par des utilisateurs d'environnements de FOAD. Ces services concernent plusieurs domaines :

Les aspects de narration interactive [Dan13] amènent les mécanismes de conception et de pilotage des supports d'interactions via les notions de scénario et de discours. Les mécanismes de gestion de quiproquos [Pha13] aboutissent au concept de situation, unité élémentaire de construction de scénario. Enfin les mécanismes de prise en charge du contexte [Pic11] et de boucle de pertinence apportent des capacités d'adaptation et de réutilisation à un niveau inédit pour ce genre d'applications.

Ces éléments nous permettent de formuler des réponses aux problématiques que nous avons évoquées, à savoir :

- Définition d'un support d'interaction Nous définissons la notion de situation et les mécanismes qui permettent de l'utiliser. Une situation correspond à une séquence élémentaire d'interaction, et facilite la mise en place de l'adaptabilité, l'évolution et la réutilisation.
- Définition d'une méthodologie d'application Nous décrivons les différentes étapes nécessaires à l'application des éléments génériques à un domaine donné. Nous mettons nous-mêmes ces étapes en pratique pour définition notre environnement de FOAD basé sur le concept de situation.
- Interactions pour la réduction de la distance transactionnelle Nous proposons un ensemble d'interactions inspirées des salles de classes traditionnelles, ainsi que des pratiques issues des réseaux sociaux et des approches de gamification pour favoriser les échanges.
- Définition d'un environnement Nous décrivons le développement d'un environnement prototype mettant en œuvre les différentes propositions théoriques que nous avons formulées. Ce prototype tire parti des dernières technologies et a atteint un niveau suffisant de maturité pour entamer un déploiement en situation réelle.

#### 6 Plan de la thèse

Ce manuscrit de thèse se compose de 6 parties incluant les annexes. La présente introduction a proposé un premier survol du contexte global, les objectifs de nos travaux et notre positionnement par rapport à l'existant. Nous établissons ainsi notre objectif principal : définir un environnement adaptatif de collaboration à distance permettant de réduire la distance transactionnelle.

La partie I pose en détail le cadre scientifique et technique de nos travaux, et présente nos premières intuitions et orientations. Elle est composée de deux chapitres. Le chapitre I.1 décrit notre point d'entrée sur ces travaux, le projet CPI-FOAD. Ce projet correspond à un ensemble de demandes concrètes de formateurs rompus aux usages de la FOAD pour tenter d'améliorer l'expérience des utilisateurs. Nous présentons nos propositions pour la résolution de ces problématiques précises dans le cadre de la FOAD en identifiant les verrous scientifiques associés dans les trois axes que sont l'architecture logicielle, la conception de formation et la gestion des interactions à distance.

Le chapitre I.2 présente un état de l'art orienté sur les méthodes visant à réduire la distance transactionnelle, selon les trois axes que nous avons identifiés. Nous cherchons également à nous

#### 6. PLAN DE LA THÈSE 11

positionner par rapport aux normes et standards utilisés dans le domaine de l'apprentissage. Cet état de l'art nous permet d'ajuster notre orientation de recherche en fonction des solutions et des verrous identifiés. Nous gardons ainsi davantage à l'esprit des problématiques liées à la collaboration et à l'apport de dispositifs d'interactions à distance pour le présentiel. Nous élargissons également notre cadre de recherche pour nous intéresser plus globalement aux systèmes d'interactions à distance multi-utilisateurs.

La partie II présente nos propositions pour la résolutions des différentes problématiques. Le chapitre II.1 décrit les éléments de scénarisation permettant de répondre aux problématiques de flexibilité, d'adaptabilité et de qualité. Ces éléments sont des extensions et formalisations des propositions introduites en partie I, pour lesquelles nous enrichissons et réutilisons différents résultats de recherche du laboratoire L3i. Les solutions que nous proposons mêlent la narration interactive à la gestion avancée de l'adaptabilité pour proposer un modèle de scénarisation des interactions. Ce modèle est confronté aux propositions issues du domaine de l'apprentissage. Nous observons qu'il s'insère de manière cohérente dans ce domaine.

Le chapitre II.2 présente l'architecture que nous proposons de mettre en œuvre pour notre environnement prototype de FOAD adaptative et scénarisée. Cette architecture est fortement contrainte par les services que nous souhaitons offrir et les caractéristiques de flexibilité et d'interopérabilité que nous voulons garantir.

Le chapitre II.3 traite la gestion des interactions à distance. Il présente nos propositions d'outils et de modalités pour transposer les repères et les interactions du présentiel vers le distantiel, et de nouvelles interactions tirant profit des possibilités offertes pour le distantiel par les technologies utilisées. En particulier, l'accent est mis sur les aspects collaboratifs et compétitifs, dont l'état de l'art a révélé l'intérêt.

La partie III présente la mise en œuvre concrète de solutions interactives multi-utilisateurs à distance. Le chapitre III.1 est une étude comparative de différentes applications aux problématiques similaires aux nôtres. Cette étude a été menée à la fois pour nous positionner par rapport à l'existant, mais aussi pour identifier les principales caractéristique nécessaires et sélectionner un environnement servant de base à nos développements.

Le chapitre III.2 présente les différentes versions de prototypes que nous avons développées, la façon dont elles répondent aux différentes problématiques et les fonctionnalités qu'elles offrent. Le chapitre III.3 décrit le scénario de démonstration que nous utilisons pour présenter notre environnement, et les différents tests permettant sa validation.

La conclusion en page 201 dresse un bilan de nos contributions et présente les perspectives pour la poursuite de nos travaux et le développement de notre environnement.

Enfin, les annexes présentent des travaux préparatoires de conception des interfaces de notre environnement (page C), une collection de situations pour la FOAD construite pour notre étude de cas (page I) et un manuel d'utilisation pour la version actuelle de notre environnement (page AA). Le code source ainsi que la description complète et détaillée de l'architecture du démonstrateur produit ne sont volontairement pas inclus dans ce manuscrit.

INTRODUCTION - DU PRÉSENTIEL AU DISTANTIEL

Première partie

# Cadre scientifique et technique

# CHAPITRE I.1 Projet CPI-FOAD

*« L'enthousiasme est à la base de tout progrès. »* Henry Ford*.*

#### Sommaire

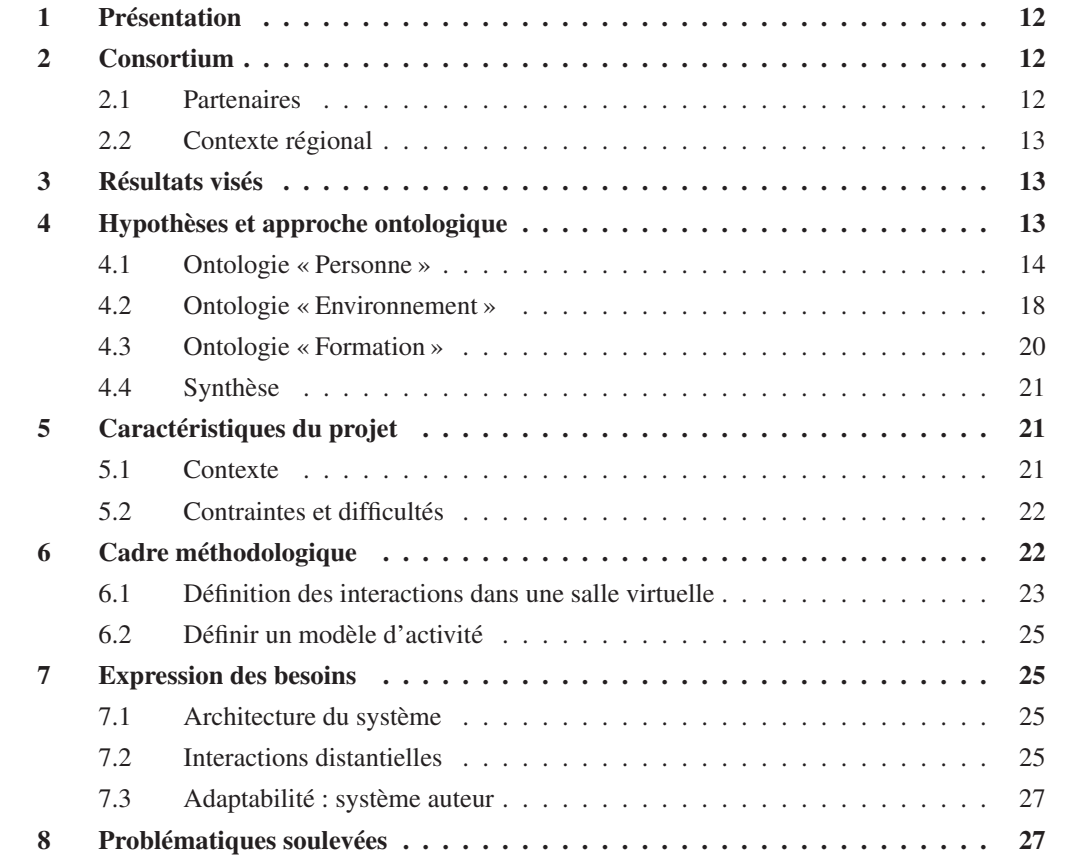

NOTRE point d'entrée sur ces travaux de thèse et le point de départ de la plupart de nos réflexions<br>a été un projet mis en place par le laboratoire L3I de l'Université de La Rochelle autour de a été un projet mis en place par le laboratoire L3I de l'Université de La Rochelle autour de la FOAD, fortement orienté vers l'expérience utilisateur, en partenariat avec le CNAM<sup>1</sup> de Poitiers, le CNBDI<sup>2</sup> et la société Magic Soft. Ce projet régional Poitou-Charentes (2007-2011) était baptisé CPI-FOAD , pour Cyber-Présence Interactive pour la Formation Ouverte et À Distance.

<sup>1.</sup> Conservatoire National des Arts et Métiers

<sup>2.</sup> Centre National de la Bande Dessinée et de l'Image

### 1 Présentation

Le projet CPI-FOAD veut répondre à l'un des principaux aspects négatifs de la FOAD actuelle, à savoir la nécessité d'un temps d'apprentissage et d'adaptation pour les utilisateurs [MM08 ; Kin03], afin de maîtriser leur environnement et les fonctionnalités associées.

Ce temps d'adaptation est principalement dû à l'absence des repères habituels d'une salle de classe : le regard sur la classe, le bruit ambiant, la participation ou les interactions telles que le lever la main ou le déplacement dans la salle. Le projet CPI-FOAD a donc pour but premier de donner aux utilisateurs d'environnements de FOAD des repères semblables à ceux de l'enseignement présentiel.

Pour cela, ce projet propose de développer un système présentant toutes les fonctionnalités attendues d'un environnement de FOAD, auxquelles s'ajoutent un certain nombre d'outils et de services permettant de recréer un sentiment de proximité et de faciliter les interactions entre les utilisateurs via des mécanismes d'adaptation transparents.

#### 2 Consortium

#### 2.1 Partenaires

- Laboratoire L3i (Informatique, Image, Interaction) de l'Université de La Rochelle Le projet s'intègre complètement dans les orientations scientifiques développées par les équipes du laboratoire L3i, notamment sur l'interactivité, la capture et modélisation de comportement, le traitement d'images et sur la structuration des informations multimédias. Les recherches du L3i constitueront l'adossement du projet sur l'ensemble des points abordés.
- CNAM Poitou-Charentes Dans le cadre des Formations Ouvertes à Distance (FOAD), le CNAM a développé et mis en œuvre le concept de « studio de cours » qui permet la multi diffusion et l'enregistrement de séances de cours sur plusieurs points du territoire. Le réseau CNAM réfléchit plus globalement à la mise en œuvre de modalités pédagogiques diverses ayant pour but de répondre au maximum des attentes de ses auditeurs. Le CNAM participera au cahier des charges à partir de son expérience sur les plates-formes développées et utilisées jusqu'à maintenant par le CNAM. Il mènera des évaluations à partir des expérimentations sur le site de La Rochelle sur des formations tests.
- CNBDI (aujourd'hui CIBDI<sup>3</sup>) La direction du multimedia du CNBDI est experte dans le développement et le déploiement d'applications multimédias. Il installera et coordonnera les expérimentations des différentes versions du prototype dans le cadre des services offerts par la plateforme technologique « MULTIMEDIA et BANDE DESSINEE » d'Angoulême dont il est le partenaire opérationnel majeur et qui implique des établissements du secondaire, utilisateurs potentiels du projet CPI-FOAD. Le CNBDI est aussi partenaire du L3i dans le cadre de l'Équipe Technologique de Recherche (E.R.T) « Interactivité Numérique » qui vient d'être labellisée par le Ministère de la Recherche.
- IRC OUEST (nom commercial Magic Soft) IRC OUEST est une petite PME dont le métier est de concevoir des logiciels pédagogiques et le développement de logiciels visant à simplifier les différents usages d'Internet. L'implication dans le projet portera non seulement sur les aspects technologiques liés à Internet, mais aussi sur l'intégration dans le projet des contraintes spécifiques en vue de formation et d'assistance d'entreprises clientes. Enfin, IRC OUEST

<sup>3.</sup> Cité Internationale de la Bande Dessinée et de l'Image

#### 3. RÉSULTATS VISÉS 13

souhaite s'impliquer dans la diffusion et la maintenance évolutive de l'environnement qui résultera du projet.

La complémentarité du partenariat permet d'assurer un continuum depuis la définition rigoureuse par des professionnels de la formation (CNAM, IRC OUEST et Université de la Rochelle), des technologues (CNBDI, IRC OUEST et l'Université de La Rochelle). Les expérimentations, munies des processus de validation associés, seront ainsi menées par des professionnels.

#### 2.2 Contexte régional

Notre projet s'inscrit dans le renforcement de services supportés par l'Université Numérique en Région Poitou Charentes et Limousin. Le consortium est composé de partenaires qui ont l'habitude de travailler ensemble dans un contexte de Formation et de Recherche. Ils sont impliqués dans des opérations à forte visibilité régionale : École du Jeu Vidéo et des Médias interactifs (ENJMIN), Plate-Forme Technologique d'Angoulème, Équipe de Recherche Technologique. Dans le cadre du CPER 2007-2011 le L3i a mené des recherches dissociées mais complémentaires dans le projet 10 (Image et interactivité) et le Projet 11 (Apprentissage, éducation, cohésion sociale). En effet, nous considérerons des environnements mono-utilisateur, sans problématique internet, et développons des solutions respectivement pour l'immersion et pour l'analyse faciale appliquée à des enfants autistes. Dans les deux cas, des recherches seront ciblées sur l'adaptativité automatique des applications interactives – ce qui n'est pas traité dans le projet CPI-FOAD. Le CNAM développe une politique volontariste de ses formations sur tout le territoire Picto-Charentais, en particulier au moyen de l'organisation particulière « Proxyfod » (formation à distance de proximité) qui sera étendue grâce aux résultats du projet CPI-FOAD.

#### 3 Résultats visés

Le but principal du projet est de formuler les besoins inhérents à une FOAD fortement interactive et adaptative, et d'en formaliser les solutions. Ceci peut être séparé en plusieurs objectifs principaux :

- Formuler les problématiques posées par les nouveaux besoins en FOAD
- Définir une architecture fonctionnelle stable et ouverte la plus générique possible pour la FOAD
- Intégrer les normes existantes pour assurer l'interopérabilité avec les systèmes en place
- Définir des mécanismes et des outils répondant aux problématiques soulevées

L'idée à travers le développement de cette architecture et des outils qui l'accompagnent est de proposer une boîte à outils évolutive, interactive et adaptative.

## 4 Hypothèses et approche ontologique

La FOAD touche aujourd'hui de nombreux domaines. Il est donc nécessaire de définir le cadre d'application du projet CPI-FOAD, ainsi que les hypothèses que nous faisons sur son utilisation.

Le projet CPI-FOAD s'adresse à l'enseignement scolaire et non à la formation en entreprise à priori. Notre cadre de référence inclut donc les salles de classe traditionnelles, des amphithéâtres ou encore des salles d'examen. Nous ne nous intéressons pas, par exemple, au cas d'une réunion de travail à distance ou d'un séminaire.

Le projet CPI-FOAD s'inscrit dans une volonté de réduction des coûts de mise en œuvre et d'ouverture maximale sur le monde : notre objectif est donc de ne pas imposer l'utilisation de matériel ou
de logiciel en particulier, tout en offrant la possibilité d'utiliser des outils avancés à ceux qui en sont équipés (webcam, micro...).

Notre environnement s'adresse à des classes géographiquement distribuées, c'est à dire que chaque apprenant se situe à un endroit différent des autres, de même que le formateur.

Le projet CPI-FOAD s'appuie sur une approche ontologique du domaine, illustrée par la figure I.1.1, pour la déclaration des concepts utilisés. Ces déclarations apportent des définitions rigoureuses intrinsèques (les propriétés) et extrinsèques (les relations avec les autres concepts). Par conséquent, cette ontologie donne un cadre formel strict aux objets manipulés au sein du système. Elle a été définie au fil des échanges et des réflexions menées entre les différents partenaires du projet.

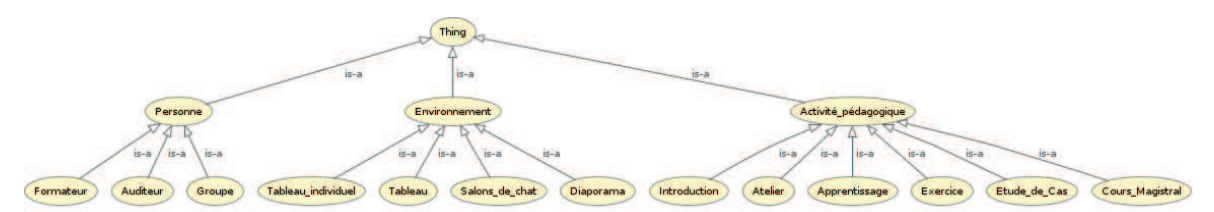

FIGURE I.1.1 – CPI-FOAD - Ontologie du domaine

Dans ce qui suit, nous allons définir chaque concept de cette ontologie, et nous nous intéressons aux règles qui doivent être prises en compte, en particulier dans le contexte de la situation pédagogie « Passage au tableau ». Cette approche nous permet de formuler un certain nombre d'hypothèses et de propositions relatives à l'environnement ou aux interactions par exemple.

Ces hypothèses et propositions sont exprimées au fil de la description des composants de l'ontologie. La figure I.1.2 illustre les trois « sous-domaines » identifiés dans l'ontologie globale, que nous détaillons ici.

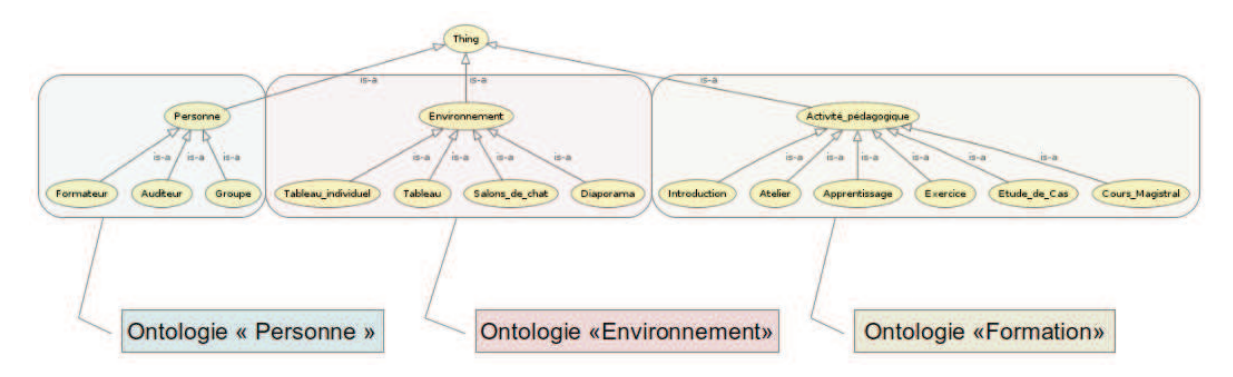

FIGURE I.1.2 – CPI-FOAD - Domaines ontologiques

## 4.1 Ontologie « Personne »

## Le Formateur

#### Définition

Le formateur ou enseignant est celui qui donne le cours. Il pourra disposer :

– D'un tableau blanc où il pourra écrire et exposer ses documents

## 4. HYPOTHÈSES ET APPROCHE ONTOLOGIQUE 15

- D'une représentation de la classe
- D'un outil de consultation des espaces de travail individuels

On suppose également que le formateur dispose d'un environnement de travail permettant de capturer et de diffuser des flux vidéo et audio. Le formateur peut emprunter différents rôles dans cette situation pédagogique du passage au tableau.

## Rôles et règles associées

- Évaluateur et Stimulateur
	- 1. Le formateur doit pouvoir détecter si l'énoncé est compris (il sollicite des évaluations par un vote). Le système répercute un avis de compréhension spécifique de chaque auditeur.

## **Proposition**

À partir d'une représentation virtuelle, une évaluation des auditeurs pourrait être proposée sur la compréhension de l'exercice via une échelle de 1 à 4 (pas du tout compris, partiellement compris, compris, très bien compris). Le formateur aurait un retour agrégé des votes et une distinction par couleurs des différents niveaux de compréhension. Une représentation des auditeurs pourrait se faire par des vignettes auditeurs qui se colorent en fonction du degré de compréhension.

- 2. Le formateur travaille avec un sous-groupe pour l'aider à progresser. Après le vote des auditeurs sur leur compréhension de l'exercice par exemple.
- 3. Le formateur doit pouvoir mesurer le taux d'activité des auditeurs sur leurs espaces de travail personnels.

Le système alerte le formateur de toute baisse d'activité : soit lorsqu'aucune activité n'est repérée pendant un temps fixé, ou lorsqu'il il y a un cumul d'inactivité.

#### **Proposition**

Au lancement de l'activité, le formateur pourrait paramétrer le seuil d'inactivité qui, lorsqu'il est dépassé, déclenche l'alerte.

4. Le formateur peut contrôler le travail effectué par les auditeurs avant le passage au tableau. Il peut consulter les espaces de travail individuels, et solliciter la possibilité d'intervenir sur un de ces espaces.

# Proposition

Le formateur peut accéder à l'espace virtuel de chaque auditeur en cliquant sur sa vignette. Pour garder toute transparence auprès de l'auditeur, celui-ci sait qu'il est examiné par le formateur en temps réél. Le formateur peut intervenir via le canal audio ou bien il doit explicitement solliciter l'autorisation de l'auditeur pour accéder à son espace personnel.

5. Le formateur prend la main sur le tableau blanc à tout moment lors de la correction.

– Régulateur

- 1. Communique avec la classe : 1 vers n (audio et vidéo)
- 2. Donne la parole à une personne

3. Construit un sous-groupe

Un sous-groupe peut être créé lorsque plusieurs auditeurs n'ont pas compris l'énoncé ou un point précis, alors le formateur désigne les membres du sous-groupe.

## **Proposition**

Le formateur sélectionne plusieurs vignettes pour créer un groupe. Les membres d'un même groupe s'identifient par une couleur unique.

4. Communique avec un sous-groupe

## Proposition

Le formateur sélectionne une ou plusieurs vignettes pour pouvoir créer un environnement préférentiel entre eux et entrer en contact avec ce groupe. L'intervention du formateur se fait oralement.

- 5. Ouvre la parole n vers n au sein d'un sous-groupe
- 6. Reprend la main

Le formateur peut ainsi couper les canaux audio des sous-groupes et ouvrir simultanément son canal audio 1 vers n.

- Catalyseur intellectuel
	- 1. Sollicite la publication d'un tableau individuel

#### Proposition

Le formateur demande oralement à un auditeur de montrer son travail effectué sur son espace personnel. Il ne peut pas le faire lui-même, seul l'auditeur a la possibilité de montrer son travail.

- 2. Désigne l'étudiant qui passe au tableau (oralement)
- Modérateur
	- 1. Connaît l'existence et l'activité dans un salon de *chat*

## Proposition

Lorsqu'un *chat* est ouvert entre deux personnes ou plus, un titre lui est affecté sur l'initiative de l'auditeur. L'entrée du formateur dans le *chat* est transparente pour les auditeurs, elle est signalée à tous les membres participants du *chat*.

2. Peut s'adresser aux membres d'un salon

## L'Auditeur (ou apprenant)

## 4. HYPOTHÈSES ET APPROCHE ONTOLOGIQUE 17

#### Définition

L'auditeur ou apprenant est celui qui suit le cours. L'auditeur dispose :

- D'un espace de travail individuel
- D'un accès à Internet
- D'une représentation de la classe
- Du tableau blanc
- Du diaporama
- De son et de vidéo

Une fois l'exercice énoncé, il devient actif : il écrit sur son espace de travail, recherche sur Internet, participe à un *chat*... ou peut rester passif. Quand il est actif, l'auditeur emprunte un rôle d'acteur ou de relais-rapporteur.

## Rôles et règles

- Acteur
	- 1. Répond à une demande de vote
	- 2. Demande la parole, lève le doigt à tout moment

#### **Proposition**

Un bouton enclenché par l'auditeur envoie un signal au formateur, sa vignette change de forme (bonhomme levant le doigt par exemple) et clignote. Elle est visible par tous.

3. Ouvre un salon de *chat*

#### Proposition

Un auditeur envoie un message de *chat* à un autre auditeur pour créer un salon de *chat*. Toutes personnes extérieures connaissent son existence. Toutefois lorsque des sous-groupes de travail sont constitués, des salons de *chat* ne sont possibles et visibles que par les membres d'un même sous-groupe.

#### 4. Sollicite l'entrée dans un salon de *chat*

L'auditeur voit dans sa fenêtre de *chat* tous les salons ouverts.

## Proposition

Les salons de *chat* sont identifiés par des noms visibles par tous. Toute personne extérieure au *chat* peut s'immiscer en posant une question au groupe. Chaque auditeur, par un jeu de couleurs sur les noms des *chats*, connaît les membres des salons constitués. Un auditeur est au plus dans un salon à la fois. Si, alors qu'il est membre d'un salon, il envoie un message vers un autre salon ou un auditeur individuel, il quitte automatiquement le salon précédent.

- Relais-rapporteur
	- 1. Autorise le partage de son espace de travail avec le formateur
	- 2. Autorise la publication de son espace de travail

3. Écrit sur le tableau blanc

Uniquement après l'accord du formateur. Sa demande se fait en levant le doigt.

– Passif

La passivité est repérée par une absence de mouvement sur l'espace individuel pendant la préparation de l'exercice.

#### Le Groupe

#### Définition

On choisit de distinguer le groupe d'auditeurs car leur existence modifie fortement le contexte.

## Rôles et règles

- Constructif
	- 1. Travaille via les salons de *chat*
	- 2. Travaille via les échanges audios

Les échanges audios n vers n sont possibles à l'intérieur d'un même sous-groupe de travail. Le formateur pourra stopper ces échanges et reprendre la main à tout moment.

## Proposition

S'inspirer pour la gestion des échanges des ponts de réunions par téléphone.

#### – Perturbateur

Lorsque deux auditeurs discutent, il n'y a pas de problème, mais des auditeurs peuvent devenir perturbateurs, gênant pour la poursuite du travail lorsque le *chat* dure trop longtemps et n'est pas justifié.

#### **Proposition**

Lorsque des auditeurs discutent au delà d'une durée déterminée, il faut intervenir, être averti par un signal.

## 4.2 Ontologie « Environnement »

## Le Tableau blanc

- 1. Est diffusé vers tous les auditeurs
- 2. Dispose des fonctions « Annuler » et « Rétablir » comme dans un traitement de texte
- 3. Peut être partagé entre un auditeur et le formateur (passage au tableau)
- 4. Permet l'enregistrement du document final rédigé au tableau

Le document final est constitué d'une ou plusieurs pages.

# **Proposition**

À la fermeture du document, une demande interactive de nommage se fait pour l'enregistrement du contenu. L'enregistrement se fait oralement par reconnaissance vocale.

## 4. HYPOTHÈSES ET APPROCHE ONTOLOGIQUE 19

#### Le Diaporama

Le diaporama permet de visualiser une présentation du formateur, mais aussi une copie de l'espace de travail individuel. C'est une copie afin de toujours garder l'original. Cette copie pourra ainsi être annotée par le formateur ou un autre auditeur qui demande la main sur le tableau.

## L'Espace de travail individuel

L'espace de travail individuel dispose des outils suivants :

- Un traitement de texte (avec éditeur scientifique type AsciiMathML $4$ )
- Une calculatrice scientifique
- Un outil de dessin
- Un *chat*
- Un bouton « je m'absente »
- L'espace de travail individuel :
- 1. Peut être à tout moment consulté par le formateur L'auditeur est informé de cette consultation
- 2. Peut être partagé avec le formateur

Le formateur peut intervenir oralement et annoter dans le cahier. Il n'est pas accessible aux autres membres du groupe dans le cas d'un travail de groupe.

3. Peut être publié sur le tableau

C'est une copie de l'espace de travail qui apparaît au tableau afin que toute personne puisse mettre des annotations après l'accord du formateur.

4. Est enregistré intégralement en local

#### Les salons de *chat*

La notion de voisinage peut devenir mouvante par le biais des salons de *chat*. La durée de vie d'un salon de *chat* est liée à la présence d'au moins deux auditeurs dans ce salon. Un auditeur appartient à au plus un salon à un moment donné. Les auditeurs ont dans leur fenêtre de *chat* une vision des salons existants.

Règles pour les salons de *chat* :

- 1. Ils sont ouverts à l'initiative d'un auditeur Lorsque le formateur constitue des sous-groupes, un salon de *chat* n'est possible qu'entre les membres d'un même sous-groupe.
- 2. Ils définissent implicitement un groupe
- 3. Les membres sont visibles par le formateur
- 4. Un salon est identifié par une couleur Les vignettes des auditeurs du salon se regroupent et prennent la même couleur. Chaque salon est visible par tous.
- 5. L'activité est visible par le formateur Un groupe à forte activité de *chat* peut alerter le formateur qui a alors la possibilité de s'adresser oralement à ce groupe. L'échange entre le groupe et le formateur n'est *a priori* pas diffusé vers la classe. Si nécessaire, le formateur peut rendre l'échange public.
- 6. Le contenu des échanges est privé

<sup>4.</sup> http://www1.chapman.edu/~jipsen/mathml/asciimath.html

#### La représentation de la classe virtuelle

1. Elle est similaire pour les auditeurs et le formateur, sauf que les auditeurs ont accès en lecture, le formateur a accès en écriture.

## **Proposition**

La classe est représentée par des vignettes. Celles-ci changent de forme et de couleur en fonction de l'action et de la situation pédagogique. Pour le lever de doigt, la vignette clignote et présente un personnage levant le doigt.

2. Elle permet de sélectionner des auditeurs pour créer un groupe de discussion

**Proposition** Usage d'un écran tactile

- 3. Elle permet d'accéder au profil des auditeurs
- 4. Elle peut être organisée en sous-groupes

## **Proposition**

Un environnement privilégié se met en place : un canal audio n vers n, un salon de *chat* restreint aux membres du groupe peut être ouvert. Les vignettes de même couleur sont regroupées sur l'écran.

## 4.3 Ontologie « Formation »

#### **Exercice**

Toute activité demande un travail individuel de la part des auditeurs. L'exercice doit déboucher sur une mise en commun : passage au tableau.

L'énoncé est chargé et est automatiquement diffusé sur le tableau pendant la consultation des cahiers individuels.

#### Passage au tableau

Un auditeur peut se proposer de passer au tableau. Si le temps de travail s'est écoulé et qu'aucun auditeur ne se propose, le formateur choisit un auditeur et lui demande de passer au tableau.

- 1. Le formateur partage le tableau avec un auditeur
- 2. Le formateur autorise des interventions orales et écrites des auditeurs (ce qui implique le « lever de doigt »)
- 3. Le passage au tableau est enregistré et indexé

## Proposition

À l'ouverture d'un nouveau document page blanche, l'enregistrement commence, et se termine lorsque le document est fermé. Le fichier est ensuite indexé.

#### 5. CARACTÉRISTIQUES DU PROJET 21

#### 4.4 Synthèse

Le travail sur les éléments de l'ontologie et les propositions faites quant au fonctionnement attendu de l'application nous amène à la définition de rôles endossés par les acteurs utilisateurs de l'application. Ces rôles synthétisent les différentes règles énoncées au cours de l'étude de l'ontologie et déterminent des droits et des responsabilités pour chaque acteur. La figure I.1.3 illustre la hiérarchie des acteurs et des rôles. Cette hiérarchie se présente sur trois niveaux :

- Le premier niveau présente les acteurs, les personnes physiques utilisant l'application.
- Le deuxième niveau présente les rôles, endossés au cours de la préparation de la formation.
- Le troisième niveau présente les rôles endossés pendant la formation.

Les acteurs identifiés sont les apprenants, formateurs, et l'organisme de formation mettant en place l'application. Cet organisme intervient dans la conception et l'évaluation des formations, en collaboration avec le formateur. L'organisme est garant de la qualité de la formation. C'est le formateur qui endosse le plus grand nombre de rôles, notamment au cours de la formation. Il accède en effet à tous les outils permettant de modifier ou d'enrichir la formation via le rôle de *concepteur*, il est *modérateur* et peut donc agir sur les droits de chaque participant, et il a accès en tant que *présentateur* à tous les éléments communs tels que le tableau blanc.

L'apprenant quant à lui n'intervient pas pendant la conception du cours, et reste généralement limité à son espace de travail personnel à travers le rôle d'*auditeur*. Il peut cependant obtenir temporairement l'accès aux éléments communs, et ainsi endosser le rôle de *présentateur*.

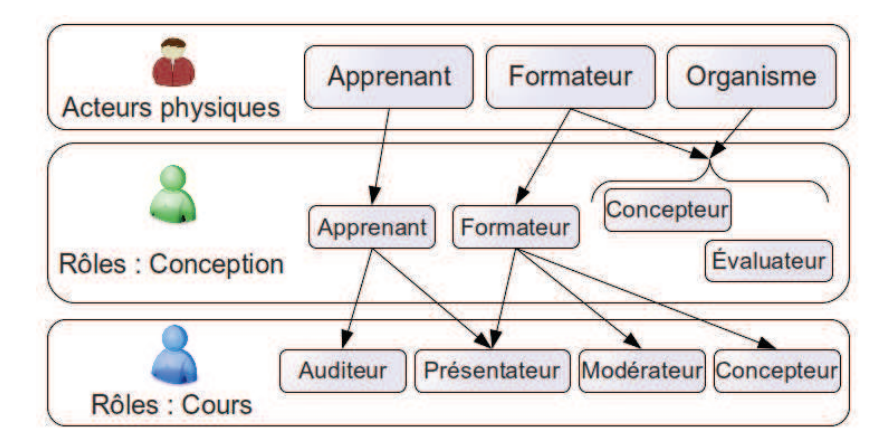

FIGURE I.1.3 – Hiérarchie des acteurs et des rôles

# 5 Caractéristiques du projet

## 5.1 Contexte

Le contexte d'étude principal proposé pour le projet est la situation pédagogique du « passage au tableau ». Cette situation est l'objet de notre étude de cas. Le « passage au tableau » est une modalité pédagogique complexe mettant en jeu de nombreuses interactions problématiques pour une mise en œuvre à distance : déplacement au tableau, production/publication de travail vers un espace commun, discussion avec l'ensemble des participants. Le « passage au tableau » nécessite également d'être encadré par d'autres modalités, comme la production d'un travail personnel en amont, et un échange entre les participants en aval.

Trois phases successives sont définies pour repérer les interactions possibles entre les acteurs (auditeurs et formateur) :

- Une phase préparatoire pour le « passage au tableau », durant laquelle le formateur lance un exercice auprès des auditeurs. Ces derniers travaillent individuellement et peuvent échanger entre eux ou avec le formateur. On prévoit également dans cette phase des moyens permettant de valider la compréhension générale : un sondage peut permettre au formateur de préciser certains points ou de reprendre quelques notions. Des alertes peuvent aussi être générées par un manque d'activité, ou lorsqu'un auditeur lève la main.
- La deuxième phase correspond au « passage au tableau ». Un auditeur se porte volontaire ou est désigné par le formateur, il peut alors soumettre sa solution au tableau. Le formateur et les autres auditeurs ont la possibilité de commenter et d'ajouter des annotations.
- La dernière phase est une étape de sauvegarde. Le résultat final est sauvegardé, ainsi que le déroulement de toute la session.

#### 5.2 Contraintes et difficultés

Le système CPI-FOAD doit répondre à un certains nombre de contraintes et de demandes :

- Retranscrire à distance les repères d'une salle de classe. Le système doit pour cela offrir une représentation de la classe claire et ergonomique, permettant au formateur de jauger d'un coup d'œil le niveau d'attention ou d'activité des apprenants.
- Offrir au formateur une proximité avec les apprenants. Le formateur doit ainsi avoir la possibilité d'accéder rapidement aux informations d'un auditeur, pour permettre une réponse personnalisée.
- Rendre les aspects techniques le plus discret possible. Le formateur ne doit pas avoir besoin d'apprendre une gestuelle trop lourde (bouton à cliquer sans arrêt, déplacement devant la caméra, gestes à faire pour démarrer une commande...) pour le bon fonctionnement du dispositif. La technique doit rester transparente.

L'application développée doit également être en accord avec les normes existantes, et intégrer un maximum de composants existants pour éviter les développements inutiles.

# 6 Cadre méthodologique

Les salles de classes sont des environnements connus et familiers pour l'ensemble des acteurs de la formation, et sont aujourd'hui le principal modèle d'enseignement. Il existe de nombreux travaux qui tentent de mélanger et d'harmoniser les formations présentielles et distantielles. On parle de *Blended Learning*, voire d'*overblended learning* ou d'*hybrid learning*. Cette voie est considérée comme la plus prometteuse, comme le dit par exemple Thomas Skill [SY02] : « *For many of us who have been working with various learning models, it appears that hybrid or blended models most frequently emerge as the most effective learning strategy. This likelihood suggests that the creation of new learning environments should embrace both virtual and real spaces. Understanding how best to integrate these two modes of learning is and will continue to be a significant challenge for educators.* »

La plupart de ces méthodes hybrides consistent à alterner au cours d'une même formation les sessions présentielles et distantielles, ou bien à mettre en place dans des sessions de cours traditionnels, des éléments de formation à distance (navigation partagée, utilisation de *chat*, forums, réseaux sociaux...).

## 6. CADRE MÉTHODOLOGIQUE 23

Notre approche est complémentaire puisque notre but est de permettre aux utilisateurs de préserver, quitte à la transposer, les principaux repères et leurs habitudes lorsqu'ils passent d'une formation présentielle à une formation distantielle, d'une part en mettant en place des interactions en ligne inspirées des interactions présentielles, d'autre part en mettant en place un système de salles virtuelles. Les principaux repères existants dans une salle de classe et faisant défaut lors d'une formation à distance sont liés au regard sur la classe ou au déplacement dans la salle. Un enseignant est ainsi capable d'évaluer rapidement le niveau d'attention, de participation des apprenants, il peut distinguer le bavardage parasite des discussions et questions pertinentes, il peut être interpelé par un lever de main, il peut se déplacer et apercevoir le travail de chaque apprenant, et intervenir de manière personnalisée ou groupée, sur les supports personnels des apprenants ou au tableau.

Une salle virtuelle présente comme principal avantage de pouvoir s'affranchir des cloisonnements et des distances. Comme l'illustre la figure I.1.4, les salles de classes traditionnelles ont pour principal défaut l'absence de communication et d'interaction entre elles. Ainsi, l'enseignement est hétérogène, et la communication entre les participants de différentes salles est complexe. Au contraire, une salle virtuelle offre un espace commun à l'ensemble des participants, permettant ainsi le partage de ressources, un discours homogène, la confrontation des points de vue, l'expertise commune de plusieurs formateurs, une interaction plus forte à la fois entre les participants et avec l'extérieur.

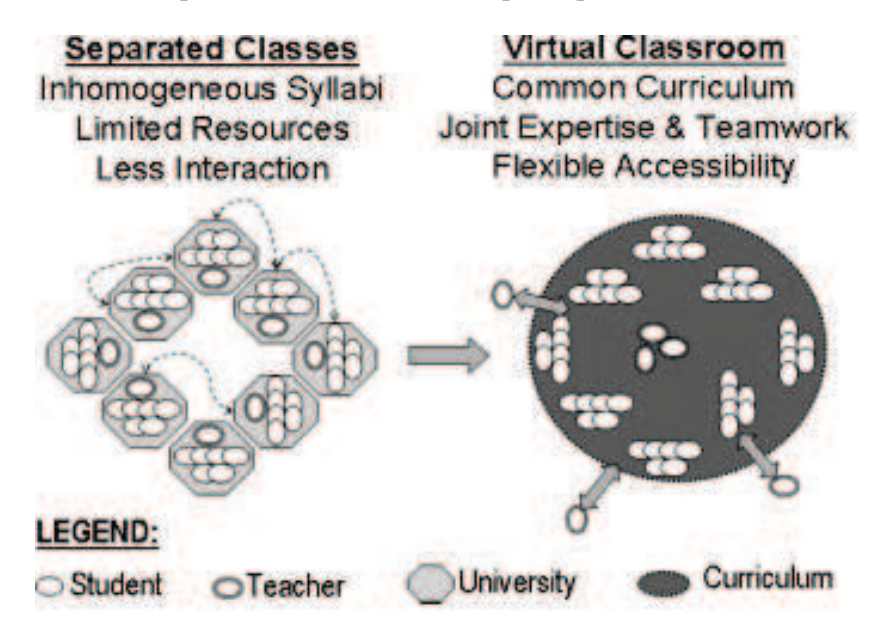

FIGURE I.1.4 – Comparaison des interactions entre des salles de classe traditionnelles et une salle virtuelle commune [RMD08]

## 6.1 Définition des interactions dans une salle virtuelle

L'un des travaux de cette thèse a été d'établir un parallèle entre les actions physiques réalisables et usuelles dans une salle de cours d'une part (lever de main, regard porté sur la classe, discussions...), et les fonctionnalités ou les moyens d'interactions existants dans un environnement de FOAD d'autre part. Ces actions et interactions ont été classées en fonction des rôles concernés ou des domaines de responsabilités impliqués. Ce travail a abouti à la construction du diagramme présenté en figure I.1.5. Ce diagramme présente d'un côté les interactions habituelles dans une salle de classe (présentiel), et en parallèle les fonctionnalités permettant de retrouver des interactions similaires dans une salle virtuelle (distantiel). Les interactions présentielles sont regroupées en fonction des rôles existant dans une salle de classe :

Commun regroupe les interactions communes à tous les acteurs.

Auditeur regroupe les interactions exclusives aux auditeurs.

Présentateur regroupe les interactions communes aux auditeurs et formateurs en situation de présentation (correspondant notamment à la présence d'une personne au tableau, pour un exposé, un travail de correction par exemple).

Formateur regroupe les interactions exclusives aux formateurs.

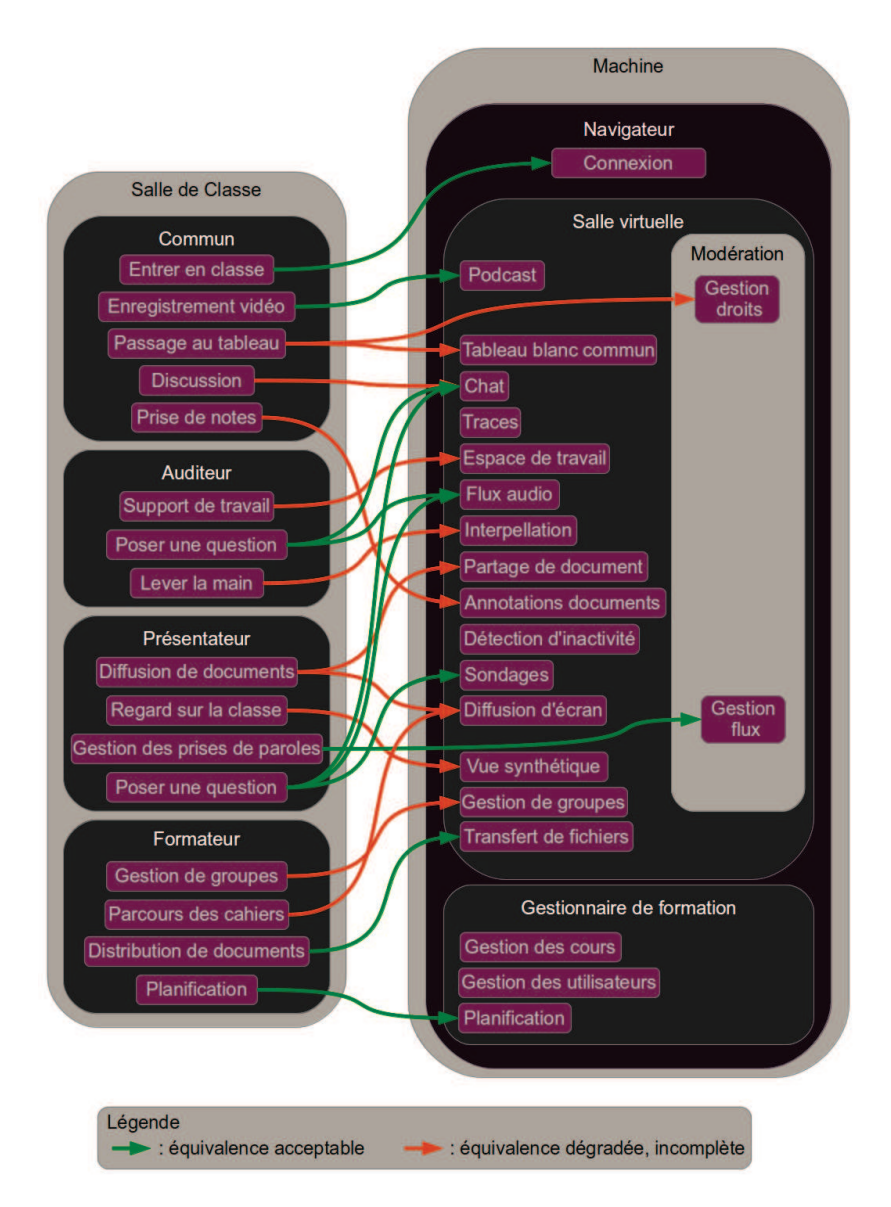

FIGURE I.1.5 – Correspondance des interactions entre la salle de classe et la salle virtuelle

Nous avons choisi de représenter sur la figure I.1.5 la pertinence des équivalences définies entre les actions physiques dans une salle de classe et les fonctionnalités accessibles dans un environnement

#### 7. EXPRESSION DES BESOINS 25

de formation à distance. Par exemple, l'équivalence pour l'action « Passage au tableau » n'est pas complète : l'accès au tableau blanc commun permet de diffuser le travail de l'apprenant, mais on ne retrouve pas l'idée de placer un apprenant face à l'ensemble d'une salle.

Cette étape a permis de définir *a priori* une liste de fonctionnalités indispensables pour retrouver une interaction à distance comparable à celle d'une salle de classe, et d'identifier d'un côté les actions physiques n'ayant pas d'équivalent numérique ou dont l'équivalent est restrictif, et d'un autre côté les interactions supplémentaires offertes par les applications. Ainsi nous pouvons déterminer les interactions déjà prises en charge, totalement ou partiellement, par les outils à notre disposition, et quelles interactions restent complètement à définir pour la formation à distance.

#### 6.2 Définir un modèle d'activité

Une fois notre ensemble d'interactions de bases identifié, nous devons définir un modèle permettant d'exprimer la composition d'un cours et ses contraintes d'exécution (par exemple le séquencement des interactions ou les conditions requises). Pour cela nous avons choisi de découper les cours en modalités pédagogiques, telles que « donner une présentation » , « passer au tableau » ou « effectuer un exercice ». Ces activités deviennent pour nous des briques servant à construire un cours, et nous offrent théoriquement une « matière » souple et malléable pour construire, déconstruire et modifier des cours à volonté.

Ce modèle d'activité est la première étape dans la définition de notre support d'interaction flexible.

# 7 Expression des besoins

Nous détaillons ici les caractéristiques et fonctionnalités attendues du système développé pour le projet CPI-FOAD. Celles-ci sont déduites des propositions, hypothèses et contraintes évoquées tout au long de la définition du projet. Nous distinguons 3 principales catégories : l'architecture, les interactions à distance et l'adaptabilité.

## 7.1 Architecture du système

La mise en place d'un système exploitable pour le projet CPI-FOAD requiert la définition d'une architecture, selon deux points de vue en particulier : une architecture fonctionnelle, permettant d'identifier les services à fournir, et une architecture de composants illustrant les applications à mettre en place et l'organisation de ces applications les unes par rapport aux autres.

#### 7.2 Interactions distantielles

#### 7.2.1 Représentation de la classe virtuelle

Le projet CPI-FOAD cherche à recréer la sensation de présence dans une formation à distance, en particulier via la mise en place de points de repères proches de ceux d'une salle réelle. Cela permet aux utilisateurs de conserver au maximum leurs habitudes et automatismes. L'un des principaux mécanismes mis en place pour cela est la représentation de la classe virtuelle. Il s'agit d'une vue synthétique visant à présenter l'ensemble des utilisateurs de façon à ce que le formateur puisse parcourir la salle des yeux comme il ferait en présentiel, afin de jauger par exemple l'attention ou le niveau de compréhension des apprenants. La figure I.1.6 donne un exemple de représentation possible de la classe virtuelle. On peut y voir une façon de mettre en avant les groupes, ainsi que le niveau de compréhension grâce aux couleurs. Les élèves en difficultés sont mis en avant.

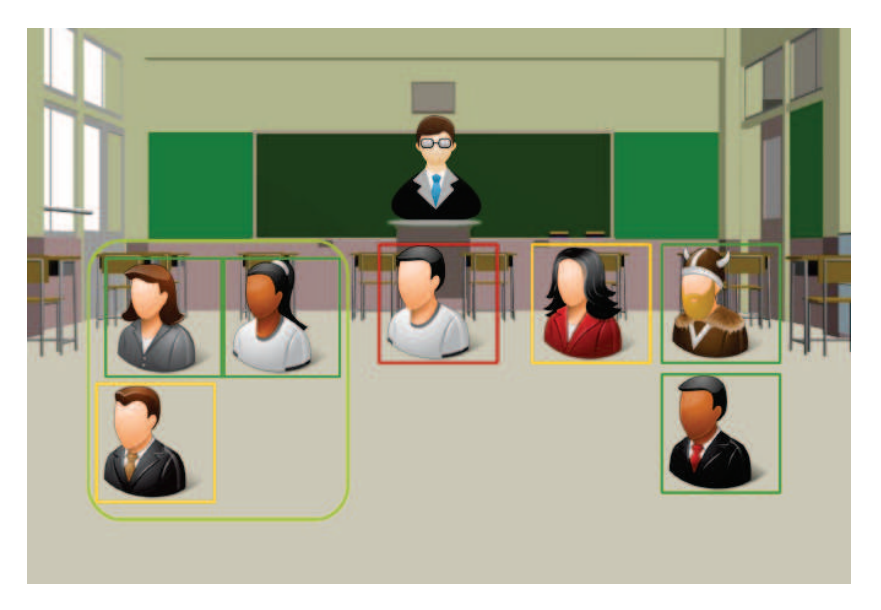

FIGURE I.1.6 – Exemple de représentation de la salle virtuelle

#### 7.2.2 Espace de travail personnel et boîte à outils

La salle comporte un espace de travail commun, le tableau blanc, et chaque utilisateur dispose d'un espace de travail privé (comportant des outils tels que calculatrice, éditeur de texte, dessin...). Cet espace privé doit regrouper tous les outils qu'un étudiant emporte avec lui en allant en cours. Il s'agit donc, au delà d'en faire une copie privée du tableau blanc, de créer une véritable boite à outils permettant d'accéder aux documents et travaux de chaque apprenant. Ainsi, cet outil joue un véritable rôle de portfolio, accessible également en dehors des salles virtuelles, contenant des documents, des notes, des énoncés, etc. La figure I.1.7 illustre la boîte à outils et les interactions avec l'environnement de l'espace de travail personnel.

#### 7.2.3 Interactions avec la salle virtuelle

L'espace de travail communique également avec la salle pour permettre par exemple le passage au tableau, pour les besoins duquel un apprenant peut « emporter » son travail jusqu'au tableau blanc. Il peut également partager une page active de son espace de travail pour un travail de groupe, et le formateur peut, par l'intermédiaire de la modération de la classe virtuelle, restreindre l'accès aux documents personnels, pour une évaluation par exemple. En outre, la gestion de flux audio et vidéo permet aux utilisateurs de discuter et de se voir, participant ainsi à leur immersion et implication. Les apprenants doivent également avoir la possibilité d'interpeler le formateur, de la même manière que s'ils levaient la main dans une salle réelle.

#### 7.2.4 Relation formateur-apprenant

La relation entre le formateur et les apprenants est un élément clé dans une salle de classe. La représentation virtuelle donne un aspect global de cette relation, mais il est également primordial

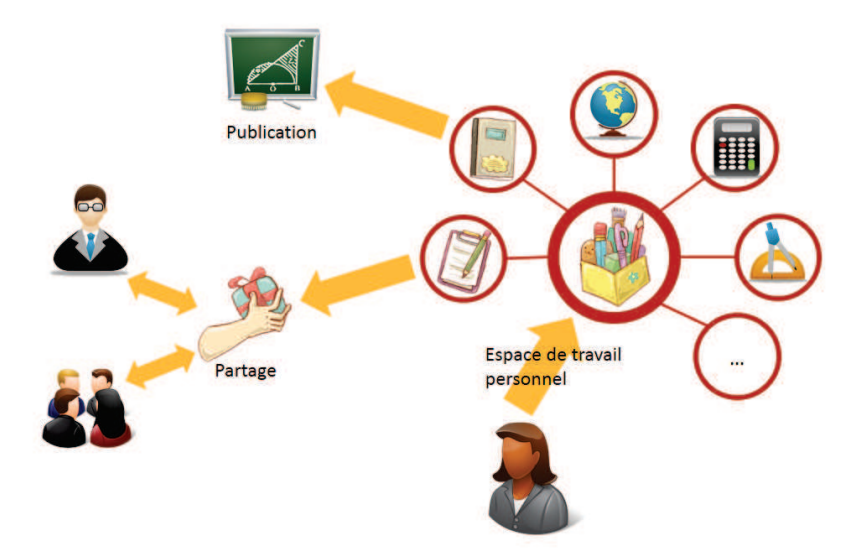

FIGURE I.1.7 – Illustration de l'espace de travail : boîte à outils et interactions avec l'environnement

de considérer la relation du formateur avec chaque apprenant. Ainsi le formateur a la possibilité de consulter les espaces de travail de chaque apprenant, comme s'il se déplaçait dans une salle de classe réelle, et peut sur demande d'un apprenant obtenir les droits d'écriture sur la page active.

#### 7.3 Adaptabilité : système auteur

Le fonctionnement du projet CPI-FOAD est basé sur l'existence d'un scénario correspondant à l'objectif du cours et permettant d'automatiser les tâches techniques. Ceci implique que le scénario soit construit avant le déroulement du cours, et nécessite donc la création d'un outil dédié à cette étape préalable. Cet outil est appelé « Système auteur », et peut être utilisé à plusieurs niveaux :

- Les formateurs conçoivent leurs cours de façon scénarisée et personnalisée. Le formateur peut définir différents environnements de cours (cours magistral, TD, examen...) et les adapter à chaque activité. Pour cela, le moteur d'adaptabilité de CPI-FOAD utilise un système de règles (gestion de droits ou d'enchaînements par exemple) définies par le formateur.
- Les utilisateurs possèdent une collection de documents accessibles et modifiables pendant et en dehors des cours. Ces documents peuvent être diffusés via des outils communs (tableau blanc), annotés, modifiés et distribués vers tous les utilisateurs.
- Le formateur peut définir des règles d'évaluation de son cours. Par exemple, il peut demander au système de garder une trace lorsqu'un exercice n'est pas compris par la majorité des apprenants ou lorsqu'une question ne suscite aucune réponse. Le formateur peut alors utiliser ces traces pour modifier son cours en conséquence ultérieurement.

La figure I.1.8 illustre l'enchaînement de ces trois cas d'utilisation.

# 8 Problématiques soulevées

Les problématiques soulevées par le projet CPI-FOAD peuvent être abordées selon trois axes fondamentaux :

1. Interaction et adaptation dans la conception de la formation

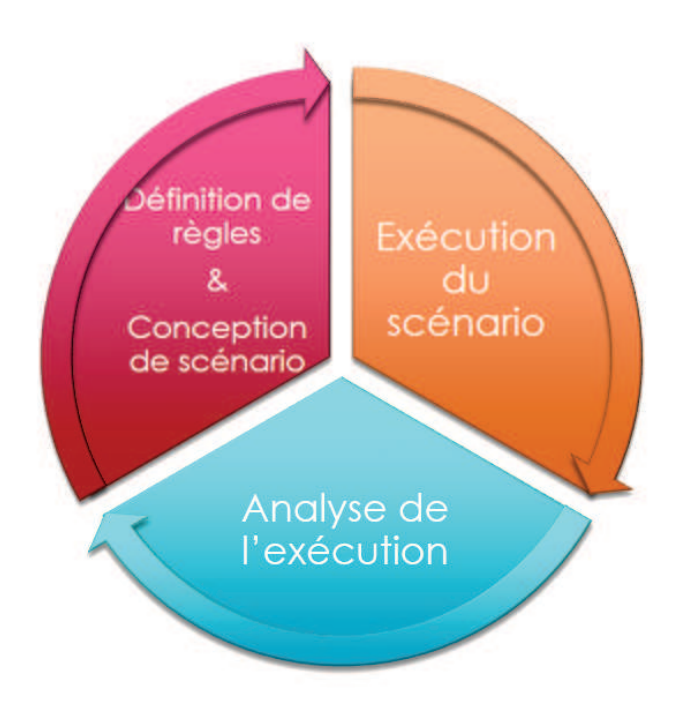

FIGURE I.1.8 – Illustration des étapes du cycle de vie d'un cours

- Définition d'un modèle de scénarisation pour la FOAD : Ce modèle permettra au formateur de concevoir ses sessions de cours.
- Intégration de l'adaptabilité dans ce modèle : Le modèle défini doit laisser au formateur la possibilité de modifier son cours à la volée.
- Méthodologie d'évolution des cours : La traçabilité des sessions doit permettre de mettre en avant les évènements importants pour faire évoluer le cours entre les sessions.
- 2. Architecture des systèmes interactifs
	- Modèle d'architecture pour l'interaction : Le système doit permettre toutes les interactions demandées par le cahier des charges.
	- Modèle d'architecture pour l'adaptation : Les mécanismes d'adaptation doivent être transparents pour l'utilisateur.
	- Modèle d'interopérabilité : La conception du système doit permettre une intégration des différents outils sélectionnés, et être prêt à en accueillir de nouveaux au besoin. Il est donc indispensable de respecter les normes existantes pour l'interopérabilité, aussi bien entre les composants du systèmes qu'avec des applications extérieures.
- 3. Interaction et adaptation dans la gestion du distantiel
	- Prise en compte des interactions présentielles dans la classe virtuelle : Les interactions fondamentales et les points de repère des salles réelles doivent trouver un équivalent à distance.
	- Définition des modes d'interactions permettant un comportement (apprenant/formateur/système) plus naturel : Il ne faut pas se contenter de reproduire le présentiel, mais profiter des possibilités offertes pour proposer de nouveaux modes d'interaction.

Ces trois axes nous donnent des orientations pour l'étude de l'état de l'art. Nous devons tout d'abord étudier les normes existantes dans ce domaine, afin de les garder à l'esprit et de s'assurer de notre compatibilité avec elles.

#### 8. PROBLÉMATIQUES SOULEVÉES 29

Il nous faut également étudier les différents types d'architecture proposés dans le domaine de la FOAD afin d'identifier les éléments pouvant correspondre à nos besoins, et analyser particulièrement les propositions présentant des similitudes avec les demandes de notre projet. Ces propositions peuvent se révéler pertinentes pour notre projet ou bien nous amener à revoir notre point de vue sur des éléments déjà expérimentés.

Au sein du laboratoire L3i, les études de l'adaptabilité et de l'interactivité ont fait l'objet d'autres travaux menés avant ou en parallèle de cette thèse, comme ceux de François Picard [Pic11], Guilhain Delmas [Del09], Nicolas Rempulsky, Dang Kim Dung [Dan13] et Pham Phuong Thao [Pha13]. Nous abordons donc ces aspects à travers leurs applications à la FOAD, et particulièrement les environnements d'interaction synchrones.

CHAPITRE I.1. PROJET CPI-FOAD

# CHAPITRE I.2 Etat de l'art scientifique et technique

*« Le doute est le commencement de la sagesse »* Aristote*.*

#### Sommaire

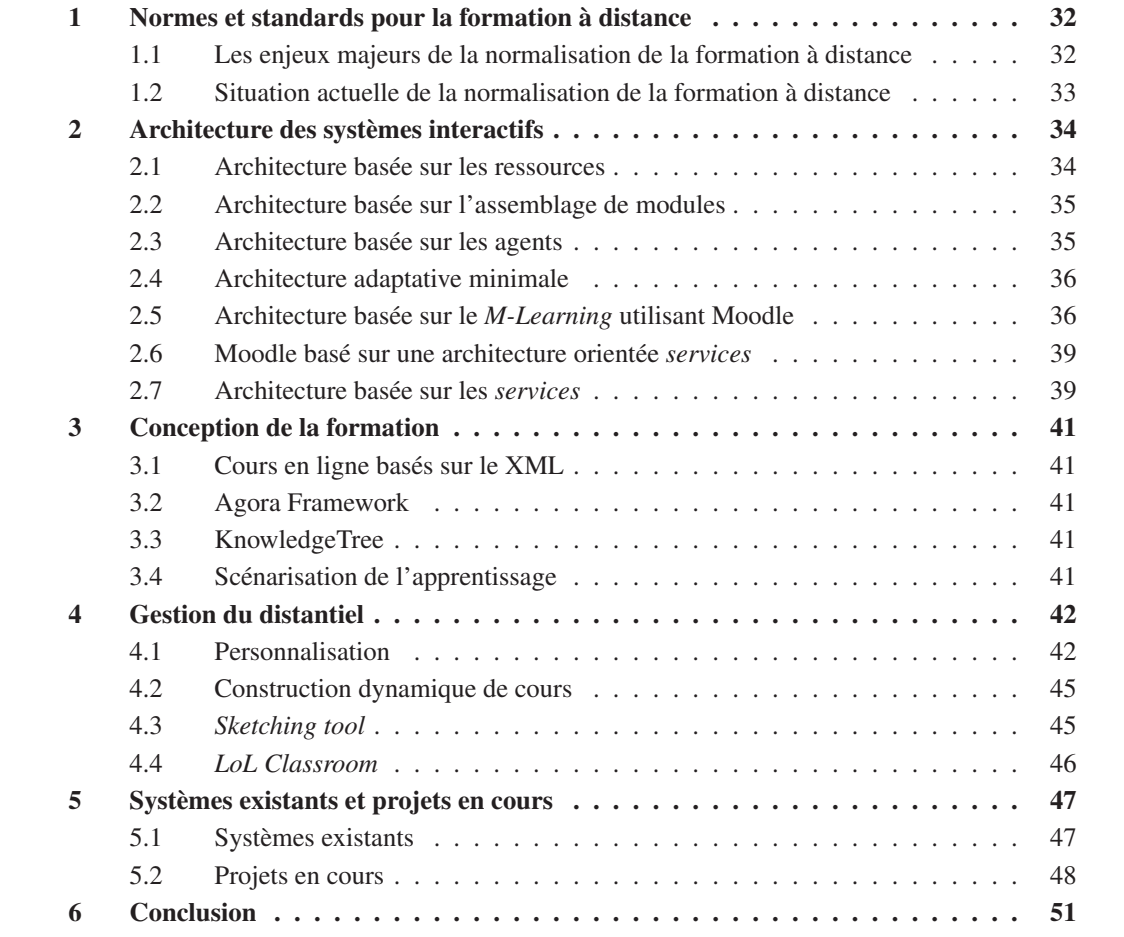

CE chapitre présente un état de l'art de la recherche dans le domaine des systèmes interactifs et<br>daquataifs appliqués à la FOAD. Cet état de l'art est découpé en fonction des problématiques adaptatifs appliqués à la FOAD. Cet état de l'art est découpé en fonction des problématiques que nous avons identifiées : architectures, conception de formation et gestion du distantiel. À travers ces problématiques, nous cherchons à identifier les contributions portant sur les points suivants :

– Les technologies, outils ou modalités permettant de réduire la distance transactionnelle.

- Les propositions de nouvelles interactions permettant à la FOAD d'enrichir le modèle de la salle de classe.
- Les applications de l'adaptabilité à tous les niveaux d'interaction.
- Les architectures permettant de mettre en place ces propositions.
- Les propositions d'outils et d'interfaces, et les retours d'expérience permettant de situer au mieux notre réflexion entre IA et IHM.

Une première partie fait le point sur les principales normes existantes autour de la FOAD, normes qu'il nous faut impérativement considérer pour notre travail.

Nous proposons également une dernière partie présentant des systèmes déployés et utilisés dans le cadre de formations réelles, dans divers domaines d'enseignement. Ces mises en situation permettent un retour d'expérience à la fois de la part des formateurs et des apprenants très précieux pour la conception de notre propre environnement.

Ce chapitre est ponctué de cadres « Positionnement ». Ces apartés nous permettent d'exprimer une opinion sur un point précis des travaux que nous évoquons, et de réfléchir sur notre positionnement par rapport à des contributions qui nous semblent particulièrement pertinentes ou intéressantes.

# 1 Normes et standards pour la formation à distance

Comme toutes les technologies, la formation à distance fait l'objet d'un développement rapide et très varié d'un ensemble de textes référentiels. Généralement, il s'agit des normes ou des standards, décrivant tout ou une partie de son mode de fonctionnement, le contenu, les usages, etc. Pour décrire la situation actuelle, nous devons rappeler la différence entre norme et standard :

- une norme est un ensemble de règles de conformité établies par un organisme de normalisation (ISO<sup>1</sup> au niveau international, AFNOR<sup>2</sup> au niveau français);
- un standard est un ensemble de recommandations développées et préconisées par une entité publique ou privée (ex : RFC<sup>3</sup> de IETF<sup>4</sup>, recommandations du W3C<sup>5</sup>, de l'IEEE<sup>6</sup>, etc.)

#### 1.1 Les enjeux majeurs de la normalisation de la formation à distance

Dans une analyse réalisée pour le compte de l'AUF<sup>7</sup>, Bureau de l'Amérique du Nord, intitulée « Normalisation de la formation en ligne », Cyrille Simard affirme que l'arrivée de la normalisation de la formation en ligne est apparue sous l'effet conjugué et complémentaire de deux nécessités :

- le besoin pour une meilleure efficacité économique des investissements en formation en ligne ;
- l'amélioration de l'efficacité pédagogique de ses produits.

L'étude montre que l'enjeu central se résume à cinq défis de base :

- 1. Accessibilité : permettre la recherche, l'identification, l'accès et la livraison de contenus et composantes de formation en ligne de façon distribuée.
- 2. Interopérabilité : permettre l'utilisation de contenus et composantes développés par une organisation sur une plateforme donnée par d'autres organisations sur d'autres plateformes.

<sup>1.</sup> International Organization for Standardization, ou Organisation Internationale de Normalisation.

<sup>2.</sup> Association Française de Normalisation

<sup>3.</sup> Request for Comments

<sup>4.</sup> Internet Engineering Tasking Force

<sup>5.</sup> World Wide Web Consortium

<sup>6.</sup> Institute of Electrical and Electronics Engineers

<sup>7.</sup> Agence Universitaire de la Francophonie

## 1. NORMES ET STANDARDS POUR LA FORMATION À DISTANCE 33

- 3. Ré-utilisabilité : permettre la réutilisation des contenus et des composants à différentes fins, dans différentes applications, dans différents produits, dans différents contextes et via différents modes d'accès.
- 4. Durabilité : permettre aux contenus et composantes d'affronter les changements technologiques sans la nécessité d'une réingénierie ou d'un redéveloppement.
- 5. Adaptabilité : permettre la modulation sur mesure des contenus et des composantes.

## 1.2 Situation actuelle de la normalisation de la formation à distance

D'un point de vue global, nous pouvons annoncer qu'il n'existe aujourd'hui aucune norme générale pour la formation à distance. Actuellement, on s'intéresse à des parties de ce système. On est alors au stade de développement des ensembles de méta-données pour normaliser le profil des apprenants, les ressources pédagogiques, les éléments d'évaluation comme les questions et les tests, le suivi des apprenants, etc.

#### 1.2.1 Les organismes de normalisation

Comme nous l'avons affirmé, il n'existe pas une entité identifiée pour la normalisation de tous les aspects qui touchent au domaine de la formation à distance. Toutefois, nous distinguons trois organismes qui sont activement impliqués dans la production de normes de certaines parties de la formation à distance :

- 1. ISO JTC 1- SC36<sup>8</sup>: International Standards Organisation Joint Technical Committee 1 -Sous-comité 36 - Technologies pour l'éducation, la formation et l'apprentissage ;
- 2. IEEE LTSC<sup>9</sup>: IEEE Learning Technology Standards Committee (LTSC);
- 3. elearningEuropa <sup>10</sup> : Comité européen de normalisation

## 1.2.2 Les travaux de normalisation en cours

Nous pensons qu'il est actuellement difficile de faire un recueil de tous les travaux de normalisation dans le domaine de la formation à distance. Trois raisons principales peuvent expliquer ce foisonnement :

- 1. la concurrence importante existante entre les organismes issus de pays différents ;
- 2. le développement de système de formation à distance dans divers domaines plus ou moins spécialisé ;
- 3. la diversification des approches, des modèles et des formalismes exploités dans ces textes.

Toutefois, on peut distinguer les principaux acteurs dans ce processus de normalisation :

- 1. IMS Global Learning Consortium <sup>11</sup>
	- Contributions majeurs :
	- Modèle de base de métadonnées
	- Métadonnées pour les ressources d'apprentissage
	- Spécifications de contenu et d'assemblage

<sup>8.</sup> http://jtc1sc36.org

<sup>9.</sup> http://www.ieeeltsc.org

<sup>10.</sup> http://elearningeuropa.info

<sup>11.</sup> http://www.imsglobal.org

- Spécifications pour les questions et les tests
- Spécifications pour les apprenants
- Modèle de définition des compétences réutilisables
- Métadonnées pour l'interopérabilité des questions et tests
- 2. ADL SCORM Sharable Content Object Reference Model du Advanced Distributed Lear $n$ ing  $12$

Contributions majeures :

- scénariser des parcours ou des questionnaires sophistiqués
- industrialiser la production de contenus
- stocker et indexer des documents ou des parcours
- faire le lien entre les parcours de formation et le portefeuille de connaissances des individus
- 3. ARIADNE Alliance of Remote Instructional Authoring and Distribution Networks for Europe - Union européenne <sup>13</sup>

Contributions majeures : ARIADNE et IMS ont développé conjointement des métadonnées (the IMS Learning Resources Meta- data Specification) pour soumission au IEEE. La recommandation de ARIADNE est fondée sur le modèle IEEE/LOM (Learning Objects Metadata).

Le modèle de métadonnées de ARIADNE comporte 6 catégories obligatoires et des catégories optionnelles. Les catégories de descripteurs obligatoires sont :

- informations générales sur la ressource
- la sémantique de la ressource
- les attributs pédagogiques
- les caractéristiques techniques
- les conditions d'utilisation
- les méta-métadonnées

#### 1.2.3 Les propositions pour de nouvelles normes

Malgré l'existence de normes reconnues et répandues, le travail sur de nouvelles normes est permanent. On peut citer en particulier J.Mimkes, qui dans [MO06] propose un modèle de données ontologique pour la gestion des connaissances dans un système de formation à distance. Ce modèle est composé en grande partie des mêmes descriptions que les modèles LOM et Dublin Core, et a été testé par les auteurs dans leur propre environnement. L'apport majeur de cette approche est la définition d'un modèle de données ontologique basé sur des vues du système : une vue globale, une vue centrée formation et une vue centrée utilisateur.

# 2 Architecture des systèmes interactifs

## 2.1 Architecture basée sur les ressources

La notion de ressource joue un rôle très important dans la définition de l'architecture des systèmes interactifs. Dans [GZK04], les auteurs proposent un système distribué de gestion des ressources de formation, utilisant en partie la spécification LOM et un ensemble de dépôts de données pour le stockage des ressources, accessibles par *services web*. Ce système est illustré par la figure I.2.1. La

<sup>12.</sup> http://www.adlnet.org

<sup>13.</sup> http://www.ariadne-eu.org

#### 2. ARCHITECTURE DES SYSTÈMES INTERACTIFS 35

multiplication des registres synchronisés couplée à l'autonomie des dépôts dans la gestion et la déclaration de leurs ressources doit offrir une réponse à l'expansion constante des volumes de données. Le système se confronte cependant à une difficulté pour les utilisateurs de retrouver facilement et rapidement les données recherchées, la fluidité de l'interaction s'en trouve alors diminuée.

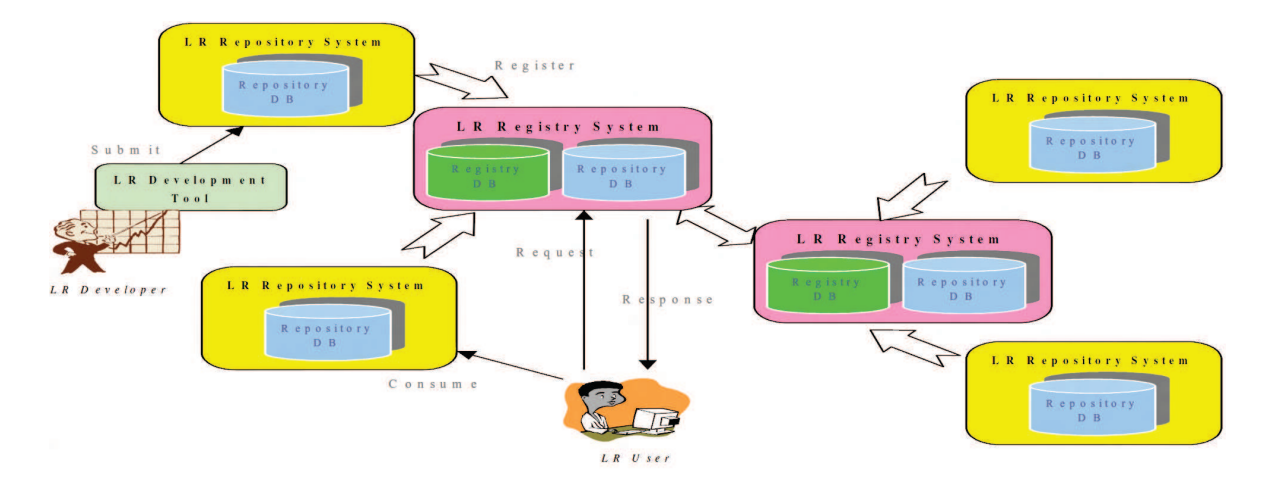

FIGURE I.2.1 – Architecture du système proposé par [GZK04]

## 2.2 Architecture basée sur l'assemblage de modules

Dans [OR00 ; OR03], les auteurs proposent une base d'architecture pour un système de tutorat intelligent, utilisant des modules. Cette architecture est composée d'un module de domaine, d'un modèle d'apprenant et d'un module pédagogique, comme l'illustre la figure I.2.2. Cette architecture veut mettre en avant les interactions nécessaires entre les différents modules, qui doivent échanger leurs informations et surtout apprendre les uns des autres. La figure I.2.2 comporte également un module d'interface, décrit comme critique pour permettre aux apprenants d'interagir efficacement avec les différents modules et les engager dans le processus d'apprentissage.

Cette architecture offre une vue de très haut niveau d'un système de formation à distance, et n'est de fait pas réellement exploitable directement, mais nous servira de référence pour la définition de notre propre architecture fonctionnelle.

#### 2.3 Architecture basée sur les agents

Dans [Lin05], les auteurs proposent une architecture multi-agents permettant l'implémentation d'un système de *e-learning* supportant la personnalisation des parcours et la connexion via divers terminaux mobiles. Cette architecture se compose de cinq principaux modules, comme le montre la figure I.2.3 :

- Base de profils utilisateurs Le système établit le profil de chaque utilisateur selon deux axes : le modèle d'utilisateur et les préférences utilisateur.
- Base de profils terminaux Le système établit un profil pour chaque terminal décrivant les fonctionnalités et les capacités pertinentes pour communiquer avec lui.

Base d'objets pédagogiques Contient les contenus/ressources d'apprentissage.

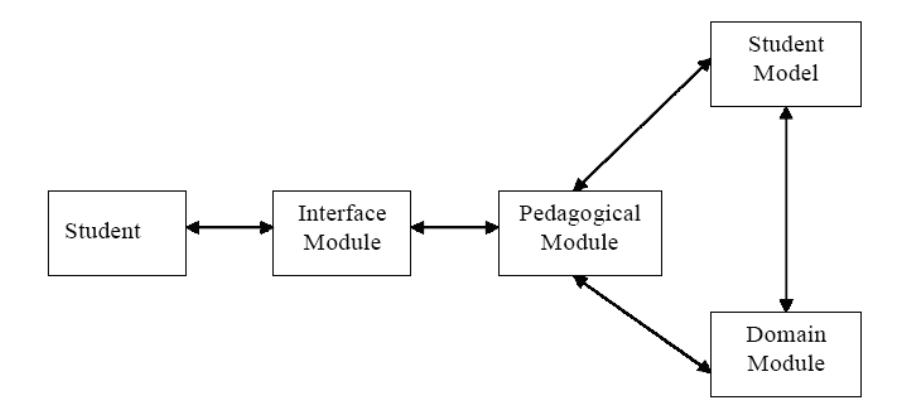

FIGURE I.2.2 – Architecture du système proposé par [OR00]

Base de cours Maintient la liste et les descriptions des cours.

Les agents L'ensemble est composé d'agents fixes et d'agents mobiles.

Le *gestionnaire de profil* et le *fournisseur de cours* sont les deux agents fixes, situés du côté de l'institution, tandis que les agents *utilisateur*, *terminal*, et *tuteur* sont mobiles, initialisés côté serveur puis envoyés au terminal correspondant.

L'un des principaux défauts de ce système est sa résistance à la charge. L'ensemble devient en effet rapidement difficile à gérer en cas de multiplication des utilisateurs, et l'exécution des agents mobiles peut devenir problématique sur des terminaux aux capacités limitées.

L'étude de cette proposition est cependant très instructive car nous proposons une approche similaire couplant l'utilisation de modules à un système multi-agents, à ceci près que nous ne déployons pas d'application chez le client, évitant ainsi les problèmes de charge pour les terminaux mobiles notamment.

Dans [Gar07], l'auteur répond à ce problème de charge en proposant le système ISABEL. Ce système reprend globalement les mêmes agents, mais regroupe les étudiants ayant des profils similaires (ces groupes, et non les utilisateurs individuellement, étant gérés par les tuteurs) permettant ainsi de réduire la charge des agents.

#### 2.4 Architecture adaptative minimale

Dans [AI07], l'auteur décrit une architecture à trois couches minimale nécessaire pour mettre en place un système adaptatif en ligne. Ces trois couches sont l'*interface utilisateur*, la *gestion de formation* et le *modèle apprenant* agissant comme un médiateur. Cette couche médiane embarque l'intelligence du système, en mélangeant des techniques de logique floue, de réseau de neurones et de réseau bayésien.

#### 2.5 Architecture basée sur le *M-Learning* utilisant Moodle

Dans [GFGPn09], l'auteur présente une discussion à propos d'une part de différentes architectures orientées services pour la FOAD, et d'autre part d'applications en cours de développement, et propose une nouvelle architecture orientée services et conçue pour la mobilité (*M-Learning*). Cette architecture est illustrée dans la figure I.2.4

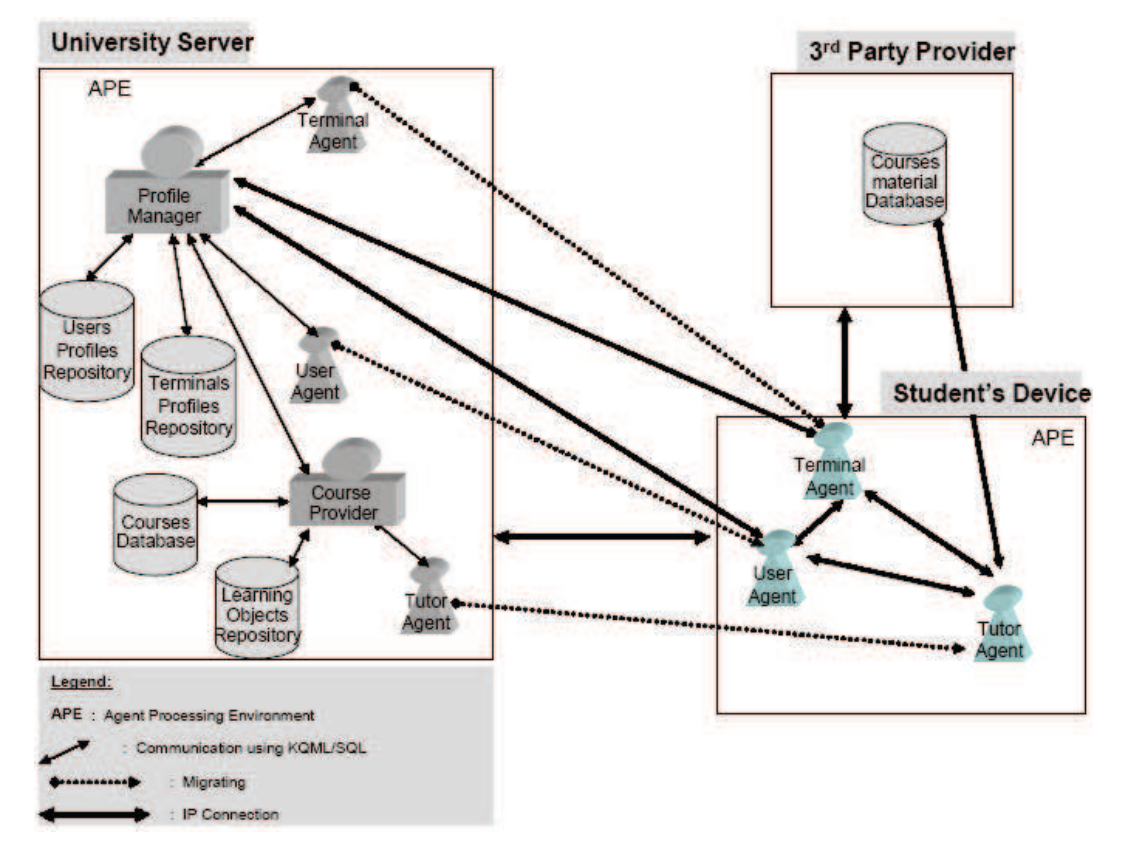

FIGURE I.2.3 – Architecture multi-agents proposée par [Lin05]

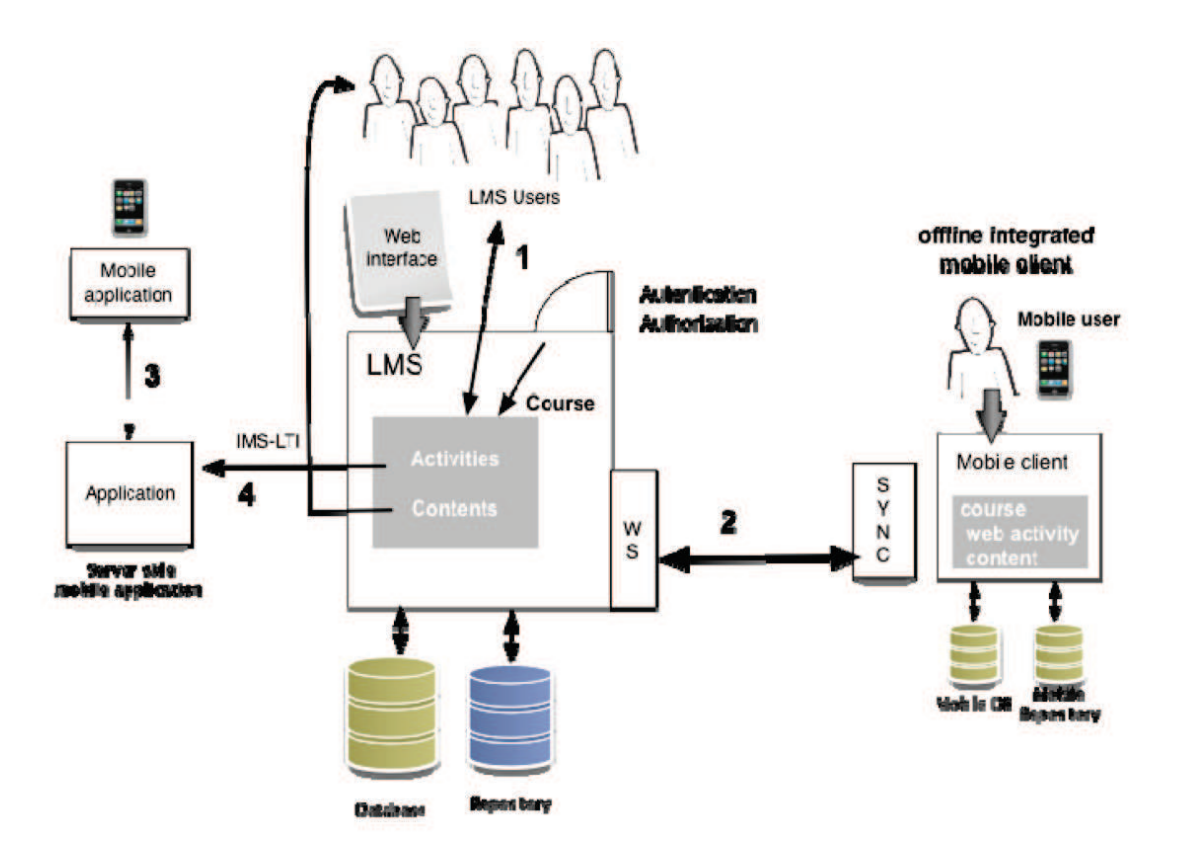

FIGURE I.2.4 – Architecture orientée *services* proposée par [GFGPn09]

#### 2. ARCHITECTURE DES SYSTÈMES INTERACTIFS 39

L'architecture proposée ne concerne finalement pas la mise en place d'un environnement de FOAD, ni même à proprement parler la mise en place des services. Il s'agit d'une vue très abstraite des communications ayant lieu entre un système en place d'une part, les clients web classiques et les clients mobiles d'autre part.

Nous retenons de cet article la réflexion initiale très proche de la notre : inutile de réinventer la roue. Mieux vaut se reposer sur des systèmes existants, répandus et ayant fait leur preuves, tels que Moodle, et s'atteler à intégrer ces systèmes dans des nouveaux environnements, ouvrant vers de nouveaux usages, comme le *M-Learning*.

## 2.6 Moodle basé sur une architecture orientée *services*

L'article [AaGZ05] présente les différents points clé des architectures orientées *services*, et les principaux bénéfices à en tirer en les appliquant à la formation à distance : développement et maintenance facilités, réactivité, évolutivité et efficacité. Un exemple est donné via la génération de *services web* dans Moodle.

#### **Positionnement**

Cet article reprend les idées principales que nous avons eues lors de la rédaction du cahier des charges du projet CPI-FOAD. Cependant, au moment de la rédaction de cet article, la mise en place des *services web* demandait un travail plus important qu'aujourd'hui et était moins répandue. C'est peut-être la raison qui fait que peu de systèmes de grande ampleur ont adopté ces techniques.

Aujourd'hui l'application de ces principes est plus simple, et est au cœur du développement de nos prototypes.

Plusieurs auteurs ont également réfléchi à des éléments d'architecture sans pour autant donner d'exemples ou de modèles concrets. Nous avons principalement retenu quatre orientations qui nous semblent pertinentes et appropriées, et qui ont guidé la conception de notre environnement :

- Un système d'apprentissage distribué doit considérer une approche centralisée concernant la gestion globale, mais les contenus de cours seront servis autrement [WH02].
- Il est reconnu qu'un système d'enseignement intelligent doit considérer quatre modèles : le modèle d'interaction, le modèle d'apprenant, l'expert du domaine et l'expert pédagogique [Wen87].
- Le système doit être capable de supporter des milliers d'utilisateurs simultanés utilisant des systèmes d'exploitation différents, devant être capables de communiquer et de travailler de manière concurrentielle en recevant chacun la même qualité de service [VBK99].
- Les caractéristiques de standardisation, interopérabilité, facilité d'intégration et de déploiement des *services web* en font un excellent partenaire complémentaire des agents distribués dans un environnement de formation. Des *services web* soutenus par des agents sont par exemple décrits dans [Lin05], et il y est déclaré que l'intégration de *services web* et d'agents permet de rendre l'apprentissage distribué possible et réalisable [CI10].

## 2.7 Architecture basée sur les *services*

Dans [SKC08], l'auteur propose un *framework* baptisé LAS (*Learning as a service*), basé sur une architecture de services, spécialisé dans l'apprentissage par ordinateur, utilisant les technologies Web PHP, JSP et du code Java. Cette proposition veut mettre en avant des notions de « syndication », de participation et de partage du savoir et du contrôle, inspirée par les pratiques émergentes du Web2.0 et des réseaux sociaux.

*LAS* est donc présenté comme un moyen de mettre en place et de supporter la distribution à grande échelle de services variés et robustes, facilement partagés, et offrant aux applications de *e-learning* orientées web la flexibilité des applications traditionnelles.

Cependant, l'exemple de développement présenté se limite à un outil d'annotation collaboratif de vidéo autonome (figure I.2.5), sans interaction avec des systèmes existants et perdant ainsi beaucoup d'intérêt de notre point de vue. D'autres propositions d'environnements basés sur les services ont été faites, comme [EG03], mais qui restent assez théoriques.

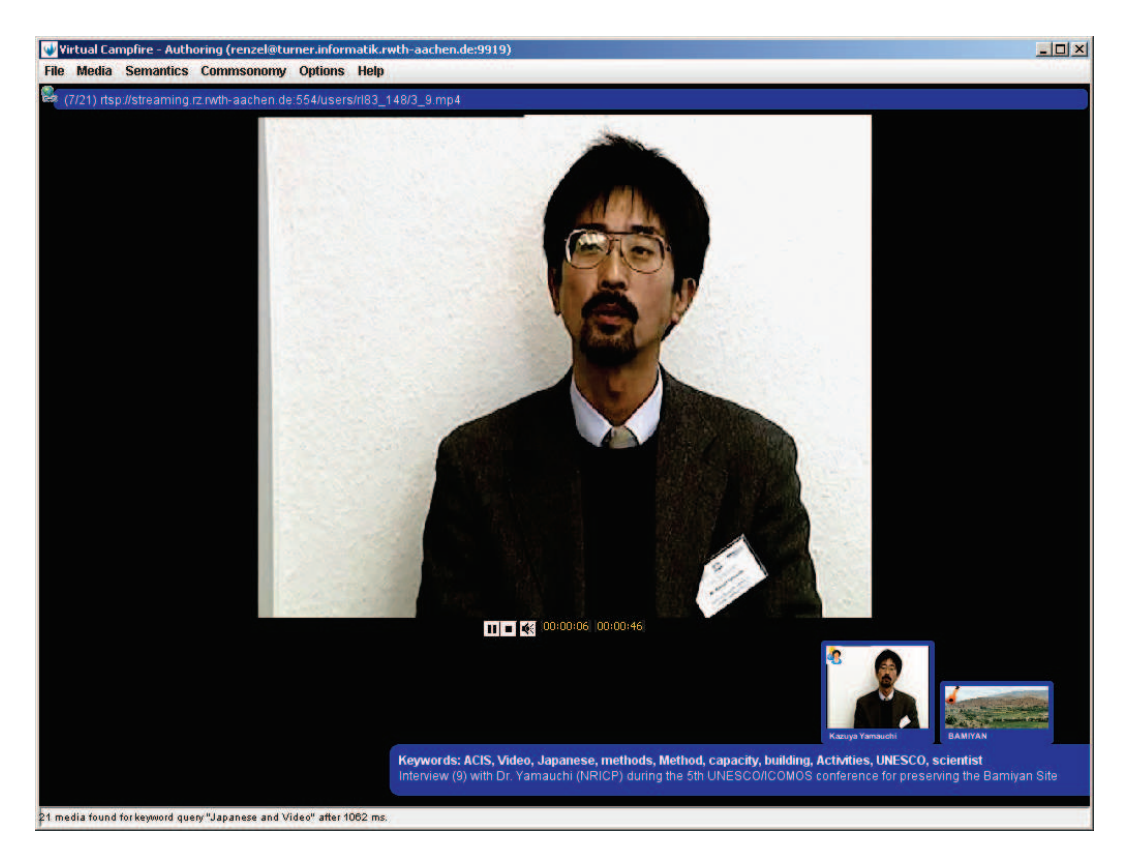

FIGURE I.2.5 – Interface de l'outil d'annotation vidéo proposé par [SKC08]

# **Positionnement**

L'approche orientée *services* semble tout à fait pertinente et adaptée au contexte de multiplication des services en ligne, et la facilité croissante de leur intégration. Cependant, les choix technologiques faits ici ne semblent pas pertinents, d'une part l'AJAX, rapidement éclipsé par HTML5, d'autre part dans l'exemple de développement, MPEG-7 pour la gestion des métadonnées, efficace mais non adapté à du contenu pédagogique.

En outre, l'auteur met en avant la volonté de permettre une utilisation collaborative de services, tandis que notre approche est centrée sur la médiation des interactions entre utilisateurs.

#### 3. CONCEPTION DE LA FORMATION 41

# 3 Interaction et adaptation dans la conception de la formation

#### 3.1 Cours en ligne basés sur le XML

Plusieurs auteurs ont proposé des modèles de cours en ligne dérivés du XML. Dans [RG08], les auteurs présentent un prototype fonctionnel permettant d'exporter, de partager les cours, et de les utiliser dans divers LMS, en particulier Moodle. Ils présentent également une intégration de ce modèle dans un outil propriétaire.

#### **Positionnement**

La plupart des propositions de modèles de cours, en particulier ceux basés sur XML, semblent vraiment vouloir réinventer la roue, quand des standards comme SCORM et LOM sont utilisés, soutenus et diffusés. La principale possibilité d'utilisation de ces modèles est l'outil de formation interne à l'équipe ou au laboratoire qui le propose. Nous choisissons de réutiliser au maximum les standards existants.

## 3.2 Agora Framework

Dans [RGBC12], les auteurs proposent un outil de conception et de déploiement de modèles de *e-learning*, très orienté entreprise et raisonnant en termes de coûts et de consommateurs. Ceci peut se révéler utile pour estimer le coût de mise en place d'un système, mais n'apporte rien d'autre qu'une approche systématique à la conception et au déploiement.

#### 3.3 KnowledgeTree

*KnowledgeTree* [Bru03a ; Bru03b ; Bru04] est une architecture orientée composants, qui utilise des activités réutilisables pour apporter de l'adaptabilité aux systèmes de FOAD. Nous verrons en partie II que le concept d'activité réutilisable est assez similaire à l'approche que nous avons choisie. Cependant, l'architecture de KnowledgeTree n'est pas présentée de manière formelle, et aucun standard n'est évoqué à propos des activités. L'adaptabilité de ce système repose exclusivement sur l'enchainement des activités, il semble qu'aucun traitement relatif à l'adaptabilité n'ait lieu au cours de celles-ci.

Les développements présentés utilisent quasi-exclusivement des applications et des protocoles internes, ainsi rien ne garantit leur pertinence en dehors de ce cadre précis.

#### Positionnement

KnowledgeTree a attiré notre attention avec des concepts et des réflexions proches des nôtres. Cependant, les choix techniques faits ici nous semble inutilement complexes et peu pertinents dans un contexte de réutilisation et d'interopérabilité maximales.

## 3.4 Scénarisation de l'apprentissage

Pernin et Lejeune [PL04] proposent un modèle de scénario prédictif pour la FOAD, dont voici la définition :

## Scénario d'apprentissage

Scénario représentant la description, effectuée *a priori* ou *a posteriori*, du déroulement d'une situation d'apprentissage ou unité d'apprentissage visant l'appropriation d'un ensemble précis de connaissances, en précisant les rôles, les activités ainsi que les ressources de manipulation de connaissances, outils, services et résultats associés à la mise en œuvre des activités.

Ce modèle de scénario est essentiellement conçu pour les activités d'apprentissage asynchrones, par opposition à notre approche entièrement tournée vers les activités synchrones.

# 4 Interaction et adaptation dans la gestion du distantiel

## 4.1 Personnalisation

Le principal défaut des systèmes existants est le concept de « taille unique » qui ne tient pas compte des caractéristiques, des intérêts et des buts personnels de chaque apprenant [CI10]. Dans [Gal01], l'auteur affirme d'ailleurs qu' « aucun système basé sur ce concept ne peut être adapté à toutes les situations et à tous les utilisateurs ». Dans [Bru03b], l'auteur a en outre démontré qu'une personnalisation de la formation permettait un apprentissage plus rapide et une meilleur compréhension pour les apprenants.

Selon [CI10], la personnalisation d'un système n'est possible que si celui-ci dispose d'un modèle d'utilisateur individualisé. Pour ce faire, l'application de techniques issues de l'intelligence artificielle est primordiale.

Plusieurs essais ont été fait pour observer l'intérêt des utilisateurs de manière non-intrusive [Mla96 ; Lib95] et proposer une adaptation en conséquence. Dans[GS00], les auteurs proposent une méthode de détection des intérêts de l'utilisateur en observant les interactions les plus faciles à mesurer (actions de souris, actions sur le navigateur web). L'idée est de déduire les objectifs de l'utilisateur en corrélant ces différentes mesures. Les expérimentations offrent des résultats mitigés, et les techniques utilisées sont rapidement devenues obsolètes.

Dans [LBKL09], les auteurs proposent également un modèle d'utilisateur et des prototypes associés censés illustrer la maintenance transparente et non-intrusive des modèles. Deux prototypes sont présentés, un troisième évoqué, mais peu de résultats sont démontrés quant à l'efficacité du modèle.

Une des tendances actuelles est le recours aux ontologies, dans de nombreux domaines, pour modéliser précisément le domaine étudié. Dans [GOR09], on propose d'utiliser les ontologies pour définir et exécuter des séances personnalisées de *e-learning*. Plusieurs versions ont été développées et intégrées au logiciel *Intelligent Web Teacher* [AGR07 ; AGS06]. L'application implique l'utilisation d'outils de création d'ontologies complexes pour les utilisateurs (figure I.2.6). La personnalisation des séances se fait de façon ponctuelle, et n'évolue pas automatiquement avec l'évolution des ressources. Le maintien de l'ontologie demande donc un travail constant de modification et de validation, nécessitant la collaboration de plusieurs acteurs.

#### 4. GESTION DU DISTANTIEL 43

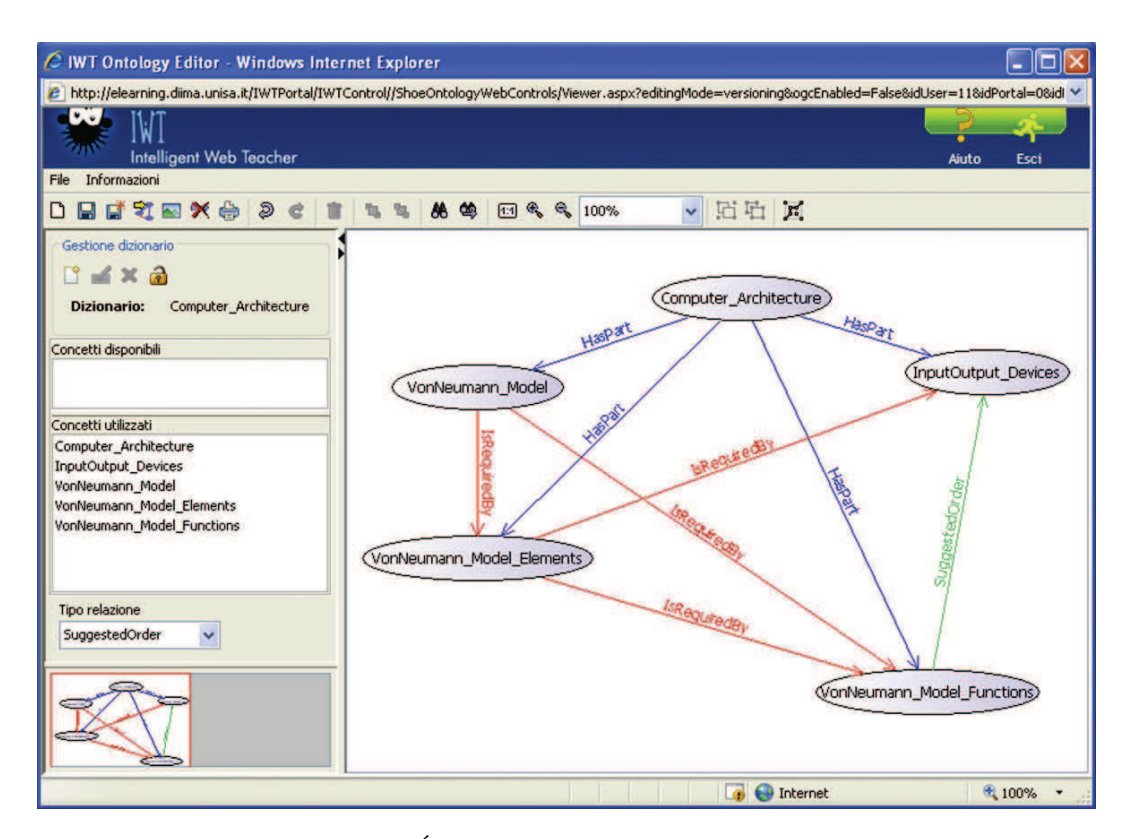

FIGURE I.2.6 – Éditeur d'ontologie proposé par [GOR09]

#### Positionnement

Les tentatives d'utilisation des ontologies telles que [GOR09] nous amènent à penser que les possibilités d'automatisation des ontologies ne sont pas encore assez avancées pour être intégrées de façon transparente pour l'utilisateur. Nous avons choisi a priori de nous baser sur des règles définies par les utilisateurs à différents niveaux pour accompagner l'évolution des séances grâce aux retours d'expériences, sans forcément chercher à tout automatiser. Nous pensons ainsi nous placer plus raisonnablement sur l'échelle IA-IHM que décrit [Rou07].

La personnalisation passe aussi par la recommandation de nouveaux contenus en fonction de nos propres intérêts et de notre parcours. Il s'agit de l'un des développements majeurs du Web aujourd'hui, notamment sur les sites de commerces tels que Amazon ou eBay, et les réseaux sociaux. Les auteurs de [CTBK12] proposent ainsi un système de recommandation intégré à Moodle, utilisant les traces comme source de données. Les résultats semblent très bons par rapport à d'autres systèmes de recommandation développés pour la FOAD, mais il n'est pas parfaitement clair, si ces résultats sont principalement dûs à l'algorithme utilisé ou à l'outil de recommandation choisi.

## **Positionnement**

Nous ne faisons pas actuellement appel à un système de recommandation, mais les mécanismes de partage de notes entre les apprenants et avec le formateur peuvent s'en rapprocher. En particulier, l'utilisateur peut choisir les sources auxquelles il fait confiance et distinguer les informations institutionnelles des autres. En outre, le fait que nous utilisions également Moodle et que l'outil de recommandation présenté soit libre nous autorise à utiliser par la suite ce genre d'outil.

Une des pistes de réflexion actuelles, aussi bien du point de vue de la personnalisation et de la recommandation, que du point de vue de l'accompagnement, est celle du tuteur intelligent. Dans [FAM00], les auteurs font un tour d'horizon des conférences, articles et projets les plus pertinents dans ce domaine. Ce n'est pas tellement l'état de recherche sur les tuteurs intelligents qui nous intéresse, du moins pour le moment, mais les réflexions à en tirer. Certains auteur s'interrogent d'ailleurs fortement sur la possibilité de mettre en place un système viable de tuteurs intelligents dans un environnement institutionnel [Dav12].

La question du tuteur intelligent est en effet liée à la dualité IA/IHM. On constate ainsi que la classe virtuelle en elle-même est très orientée IHM, tandis que l'aspect adaptabilité est au contraire très connoté IA. Enfin, les aspects scénarisation semi-automatisée et cycle de vie supervisé tels que nous les proposons amènent à un équilibre entre les deux approches.

Les propositions de modèles de *e-learning* ou d'environnements de formations à distance sont nombreuses, au point que certains auteurs consacrent des articles au classement et à l'évaluation de ces modèles [RGBC12].

Si la personnalisation est primordiale pour le confort et l'accompagnement des utilisateurs, la distance entre ceux-ci ne peut-être réduite sans la mise en place d'interactions, permettant un réel engagement des utilisateurs [Kau12 ; MCJ09]. Les étudiants réclament davantage d'opportunités d'interagir entre eux de manière synchrone [WJ07]. Les interactions entre utilisateurs sont très souvent mises en avant comme un élément essentiel de l'apprentissage, comme par exemple chez [Oka03], « *Good learning is a process of socially based, active co-construction of contextualized knowledge and webs of relations among its nodes* », dans [EC04] « *learning through discussions is a key aspect of the student learning experience in higher education* » ou [SK07] « *interaction, between instructor-student and between students, is at the heart of education, whether FTF, fully online, or blended-hybrid* ».

Dans [KL02], les auteurs ont étudié les effets de l'apprentissage en ligne sur le processus d'apprentissage. Leur principale conclusion est que l'efficacité des environnements d'apprentissage à distance dépend de la présentation de l'information, du processus d'apprentissage, des méthodes et des stratégies, et non de l'information elle-même ou de la technologie utilisée.

Dans une revue de la littérature attachée à la formation à distance, [Xu08] déclare que la combinaison de salles de classes et de gestionnaires de formation en ligne permettent de créer un espace dynamique pour l'enseignement et l'apprentissage. Ainsi dans cet environnement, on est capable de passer de la transmission de connaissances à la construction de savoir. L'auteur propose une réflexion sur la conjonction des différentes méthodes de *e-learning*, et une analyse comparative des communications via ordinateur d'une part, et des discussions en face-à-face au sein d'une salle de classe d'autre part. Cette analyse est basée sur la notion d'*actes* définie dans [Ste94]. L'auteur montre que les actes habituellement réservés ou majoritairement utilisés par le formateur en face-à-face, tels que « informer » et « déclarer », deviennent majoritairement utilisés par les apprenants en situation de communication via ordinateur. On constate donc une plus grande participation et une plus grande implication des apprenants, qui conduit vers une construction participative de l'apprentissage. Cette étude corrobore

#### 4. GESTION DU DISTANTIEL 45

les résultats présentés dans [GBLAC99] indiquant que dans de tels cas « les participants apprennent en participant conjointement à des activités dans lesquelles ils partagent leurs ressources » et que « la diversité peut devenir une ressource pour l'apprentissage ».

L'auteur note également une modification des modèles de discussion. Si la discussion en faceà-face suit traditionnellement le modèle IRF/E proposé par [SC75], les interactions en ligne font émerger des schémas de discussion beaucoup plus complexes et dynamiques. Le schéma de discussion doit également inclure les interactions avec les ressources, qui étaient externes à l'interaction formateur/apprenant dans le discours en face-à-face.

Avec l'évolution du schéma d'interactions, les utilisateurs endossent également de nouveaux rôles, au-delà du couple traditionnel formateur/apprenant : ils deviennent fournisseurs de contenus, contributeurs, modérateurs... Ces nouveaux rôles accompagnent le gain d'importance des ressources dans les interactions, et la médiation croissante.

Pour [SY02], le futur de l'enseignement ne sera ni complètement en ligne, ni totalement en salle de classe avec un formateur. Il leur apparait que le mélange des modèles de formation est la meilleure des stratégies et que le principal défi est de trouver la meilleure intégration des deux mondes.

Dans [CBH10], les auteurs proposent d'améliorer les communications dans les environnements de *e-learning* par la mise en place de mécanismes compensatoires en cas de difficultés. La réflexion semble intéressante mais n'aboutit finalement qu'à une liste de problèmes techniques récurrents, avec peu de solutions réelles proposées. La nature des problèmes soulevés nous amène à penser qu'ils trouveront pour la plupart leur solution dans l'arrivée des nouvelles technologies internet.

#### 4.2 Construction dynamique de cours

Dans [BDFKRSV07], les auteurs proposent une architecture orientée vers l'Intelligence Ambiante, telle que discutée dans [Sha03 ; Par05]. Celle-ci cherche à répondre aux exigences de cette approche en utilisant différents capteurs pour construire un environnement dynamique et un modèle utilisateur. Il s'agit également de déterminer les objectifs d'apprentissage en fonction du contexte et des buts, et de construire dynamiquement les cours à partir d'unités élémentaires. Cette architecture est illustrée dans la figure I.2.7.

#### 4.3 *Sketching tool*

Dans [WEFtH12], les auteurs proposent un mécanisme d'interprétation sémantique des dessins, à travers l'observation des relations spatiales entre les objets, et en fonction du domaine. Ce mécanisme a été implémenté dans l'application « FreeStyler » (voir [HG02]), et semble donner des résultats encourageants. Cependant, l'outil développé est fortement dépendant du logiciel de base dans lequel il est implémenté, et la reconnaissance nécessite la définition d'une ontologie précise pour chaque contexte d'utilisation.

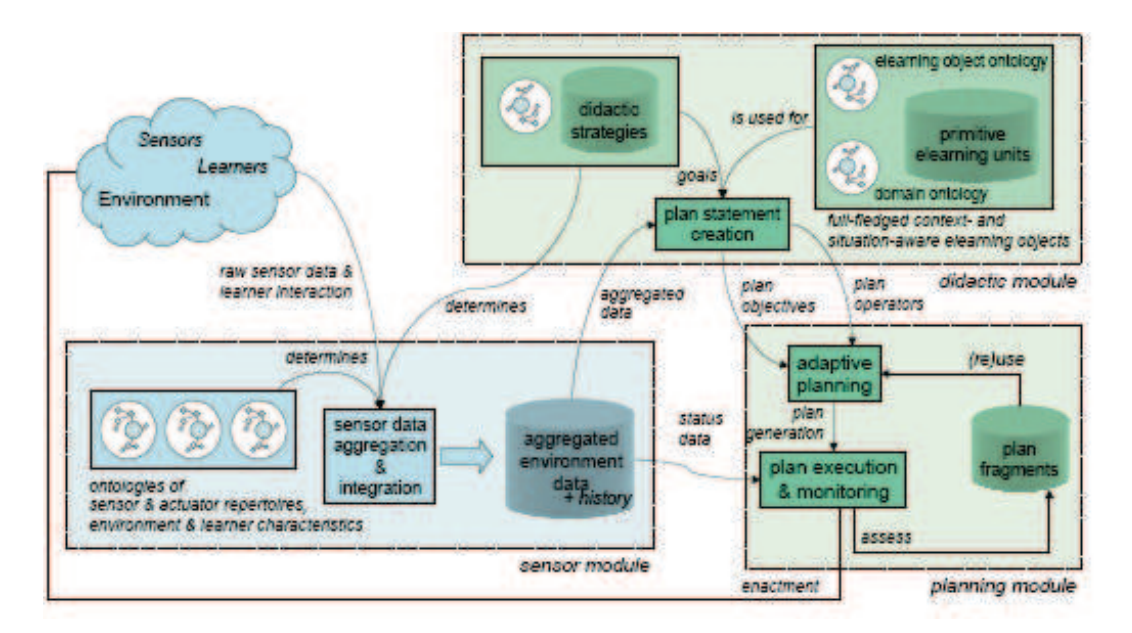

FIGURE I.2.7 – Architecture du système proposé par [CI10]

## Positionnement

Les aspects de reconnaissance et d'interprétation sémantique automatique seront très certainement une des prochaines avancées majeures dans le domaine du *e-learning*, c'est pourquoi nous mettons aussi l'accent sur la contextualisation des données. Cependant, nous avons choisi de qualifier le contenu avant tout grâce au contexte, et grâce aux notes prises par les utilisateurs. Nous ne demandons ainsi aucun travail préparatoire particulier, et misons sur le contexte accompagnant un dessin effectué par exemple au tableau (support associé, discours du formateur, annotations...) pour en retrouver le sens, plutôt que sur une interprétation automatique. Cependant, nous croyons également à long terme à la pertinence d'une approche ontologique.

## 4.4 *LoL Classroom*

L'article [PTMB06] discute des limitations des *chats* classiques dans une formation en ligne et propose par une réflexion sur les modèles d'éducation et d'interaction un nouvel outil offrant une interactivité comparable à celle d'une salle de classe.

L'interaction est basée sur la proposition des différents canaux de discussion dépendant du sujet : leçon, privé, question et service. Les tests montrent une assez bonne satisfaction pour les utilisateurs, mais celle-ci est entachée par l'absence de prise en charge du multimédia.

## 5. SYSTÈMES EXISTANTS ET PROJETS EN COURS 47

## **Positionnement**

L'idée principale derrière l'outil proposé est d'éviter la surcharge de messages dans une seule fenêtre, et ainsi de perdre les utilisateurs dans le flot de questions et de réponses.

Notre approche du *chat* dans FOAD est comparable, puisque chacun peut créer autant de discussions privées qu'il le souhaite, et la salle virtuelle bénéficie d'un *chat* commun. Les questions posées au formateur font l'objet d'un traitement particulier, et peuvent être publiées ou non vers tous si le formateur le juge opportun.

Notre approche est donc comparable mais a l'avantage de s'inscrire dans une logique plus globale.

# 5 Systèmes existants et projets en cours

Nous discutons dans cette section différentes applications d'environnements de formation à distance dans le cadre de formations réelles. Nous présentons le principe et le cadre d'application de chacune de ces propositions, les observations effectuées et les conclusions qui en ont été tirées. Nous cherchons ensuite à définir, à partir de ces conclusions, les enseignements que nous pouvons utiliser pour le développement et la mise en place de notre propre environnement de formation.

Ces tentatives d'applications d'environnements complets existants ou de prototypes dans un cadre réel sont certainement la meilleure source d'informations pour pouvoir nous positionner par rapport aux attentes et aux comportements des utilisateurs.

#### 5.1 Systèmes existants

#### 5.1.1 Open University of Hong kong - [Ng07]

L'Université Ouverte de Hong Kong a utilisé le système *Interwise* <sup>14</sup>, et récolté des données relatives à l'utilisation et à la satisfaction d'un petit nombre d'utilisateurs (six formateurs et huit apprenants). Les retours sont globalement positifs, notamment concernant les interactions formateurapprenant et l'accès aux contenus. Cependant, le manque d'interactions entre apprenants et les difficultés techniques ont été cités comme freins à l'apprentissage. Au final, l'utilisation des services en ligne fut considéré comme accessoire par rapport aux interactions en face-à-face.

#### 5.1.2 École d'infirmières en Californie - [LPS06]

Une école d'infirmières en Californie a mis en place une formation utilisant le logiciel *Elluminate Live !* <sup>15</sup>. Bien que les étudiants n'étaient pas experts ni particulièrement formés à l'utilisation de l'outil informatique, les aspects techniques n'ont pas posé de problèmes grâce à un support permanent tout au long de la formation. L'étude a montré que ces étudiants ont avant tout privilégié l'utilisation des outils sociaux (émoticones, sondages, partages d'applications) et des fonctionnalités inspirées de la salle de classe (tableau blanc, lever de main). Les points positifs mis en avant ont été la communication et la cohésion du groupe.

<sup>14.</sup> depuis rennomé *AT& T Connect*, http://www.corp.att.com/attconnectsupport/

<sup>15.</sup> http://www.elluminate.com/Services/Training/Elluminate\_Live!/?id=418

#### 5.1.3 Zurich E-Learning Certificate - [VK10]

Dans sa proposition d'un modèle de rôle et d'une implémentation associée, les auteurs veulent offrir un modèle de validation des compétences en ligne, et améliorer les interactions entre apprenants et formateurs. La réflexion menée sur le transfert et la validation des compétences amène à la conclusion qu'il est nécessaire pour les utilisateurs d'avoir un retour et de pouvoir s'exprimer sur leur expérience d'un système pour l'améliorer.

Cependant, la mise en place des outils d'interaction s'est révélée très classique, notamment du fait de leur application dans un outil existant basé sur l'asynchrone, les apprenants utilisant quasiexclusivement des moyens de communications traditionnels : emails et forums.

#### Positionnement

La validation des acquis ne fait pas partie de nos problématiques de recherche. Cependant, nous mettons l'accent sur la nécessité pour les utilisateurs d'avoir un retour sur leur expérience, en proposant des outils automatisés basés sur un modèle du domaine. En outre, notre proposition est fondée en premier lieu sur les interactions synchrones, et tout est pensé pour amener les utilisateurs vers elles. Enfin, l'outil proposé dans [VK10] est dépendant de l'existant, ce qui n'est pas notre cas.

## 5.1.4 *Blended Learning* à l'Université des Andes - [FRA12]

Dans cet article [FRA12], les auteurs conduisent une réflexion à propos de la mise en place d'une offre de *Blended Learning* dans leur université. Ils cherchent en particulier à identifier les aspects primordiaux pour la mise en place et la réussite de leur projet. Leur principale conclusion est que le premier aspect à prendre en considération est l'interaction, aussi bien entre les utilisateurs qu'avec l'organisme de formation.

#### **Positionnement**

Le *Blended Learning* reste présentiel, ce qui ne correspond pas *a priori* à notre approche, mais on remarque que les problématiques d'interactions sont similaires, et que notre volonté de mettre en place une communication audio et vidéo maximale nous rapproche presque davantage du *Blended Learning* que du *e-learning* traditionnel (un utilisateur seul devant sa machine, avec des activités asynchrones).

Cette même conclusion de l'importance des interactions a été également énoncée par [BW12], qui cherche à mesurer la faisabilité et l'impact des environnements de *e-learning* sur l'enseignement et l'apprentissage à l'université. Il préconise en outre une approche plus ubiquitaire, en particulier à travers les smartphones et les tablettes.

#### 5.2 Projets en cours

#### 5.2.1 Etude sur les interactions en situation réelle - [MJJ12 ; MJ11]

Deux études [MJJ12 ; MJ11] ont cherché à analyser les interactions et l'engagement en ligne de plusieurs centaines d'étudiants, sur plusieurs mois. Elles mettent en avant le besoin pour les étudiants de discuter, d'échanger leurs expériences, leurs opinions, et l'importance pour eux des questionsréponses. Ces études mettent également en avant la faiblesse des systèmes actuels pour répondre à ces attentes en termes d'interactions.

## 5. SYSTÈMES EXISTANTS ET PROJETS EN COURS 49

#### 5.2.2 Metafora - [SE12]

Metafora est un projet européen qui a fait l'objet de tests pilotes à l'Université d'Athènes. Il s'agissait d'une expérimentation proposant d'une part l'outil de travail collaboratif Metafora, et d'autre part des travaux en face-à-face, afin d'étudier les différences de comportements et de résultats. Cette étude a mis en avant deux principaux points :

– Les étudiants sont plus enclins à la compétition qu'à la collaboration

– Malgré leur habitude des outils informatique, un temps d'adaptation important a été nécessaire. Il est probable que le temps d'adaptation remarqué soit en partie dû au sujet d'expérimentation choisi, qui implique l'utilisation d'outils complexes (l'article ne précise pas la familiarité des étudiants avec ces outils), et non principalement au caractère distantiel. Cependant, le temps d'apprentissage ou d'adaptation aux environnements est un facteur récurrent dans les différentes études, c'est un point qui nous préoccupe également.

Les aspects compétitifs font également partie de nos projets, notamment comme l'a expérimenté Paris Descartes dans *Carnet 2* <sup>16</sup>, par l'intermédiaire des réseaux sociaux.

#### 5.2.3 Étude pilote en parodontie - [MNSA01]

Dans [MNSA01], les auteurs présentent une étude sur l'utilisation d'un environnement de formation en ligne pour des étudiants en médecine. Il s'agit pour ces étudiants de leur première expérience en *e-learning*, et la plupart d'entre eux n'étaient pas à l'aise avec des outils informatiques.

L'étude montre que la majorité des étudiants évaluent cette expérience comme un bon moyen de prendre en main les outils informatiques, bien que la plupart d'entre eux aient rencontré des difficultés à l'utiliser au début. Parmi les avantages de la formation en ligne, les utilisateurs citent en premier lieu le multimédia, et en second les possibilités de collaboration, notamment grâce aux moyens de communication et d'échange internes à chaque groupe.

## **Positionnement**

Cet article [MNSA01] montre l'importance de proposer un outil simple et accessible à tous. Même si l'apprentissage nécessaire pour utiliser le système a été perçu comme un bon point par les utilisateurs, cela représente un temps non négligeable.

L'attrait des utilisateurs pour le multimédia est encourageant pour nous, de même que l'enthousiasme exprimé par rapport aux capacités de travail de groupe. Il semble cependant que les fonctionnalités que nous proposons concernant la collaboration souffrent de lacunes en comparaison avec ces travaux, et qu'il serait bon de les ajouter à notre cahier des charges.

#### 5.2.4 ITC-Euromaster - [RMD08]

L'article [RMD08] présente un programme international européen de formation en informatique au moyen du *e-learning*. Les auteurs discutent des avantages de la classe virtuelle par rapport à un ensemble de groupes distribués dans le cas d'une formation internationale, et présentent la solution mise en place.

Le système développé consiste en une utilisation conjointe et non synchronisée de Moodle (voir la figure I.2.8) et de l'outil propriétaire de Web-conference *Click-to-Meet* <sup>17</sup>. Les auteurs insistent sur

<sup>16.</sup> http://wiki.univ-paris5.fr/wiki/Carnets\_de\_l'université\_Paris\_Descartes

<sup>17.</sup> http://www.radvision.com/Products/Video-Conference-Systems/Desktop-Video-Communications/ CTMPlatform/
l'absence et d'environnements unifiés pour gérer les aspects synchrones et asynchrones de ce genre de formation, et la nécessité de les développer. La figure I.2.9 illustre le rendu de la classe virtuelle proposée.

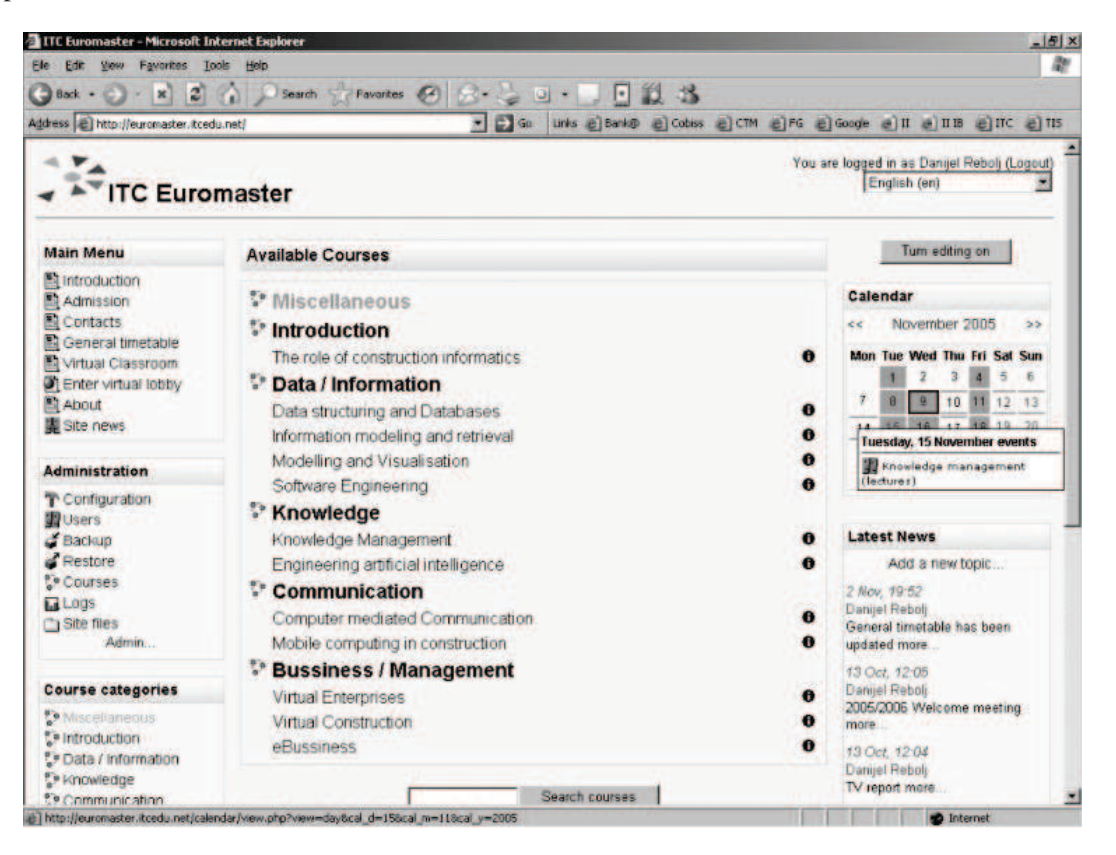

FIGURE I.2.8 – Interface Moodle modifiée pour ITC-Euromaster

# Positionnement

Cet article [RMD08] est l'un des exemples d'organisation de salles virtuelles montrant les limites des outils existants, spécialisés dans un aspect précis de la formation (tableau blanc, gestion des contenus, réunions. . . ), et pointant l'absence d'unification et de collaboration entre eux. Ce travail illustre la demande existante pour des environnements de formation complets et accessibles, permettant la mise en place de formations pour des groupes distribués géographiquement, compatibles avec les outils existants. Il s'agit typiquement de l'approche que nous avons choisie.

#### 5.2.5 Environnement de formation basé sur les ontologies - [Sna07]

L'article [Sna07] présente un environnement de formation permettant un maintien simplifié des cours, une meilleure navigation dans les contenus, et l'administration des données.

L'auteur présente essentiellement des modèles de données pour les cours et les utilisateurs, ainsi qu'une architecture client-serveur classique appliquée au *e-learning*. Des notions d'ontologie, de système auteur et d'intégration sont évoquées mais non détaillées. Le développement présenté se limite à des interfaces administratives de création de cours et de consultation de logs.

#### 6. CONCLUSION 51

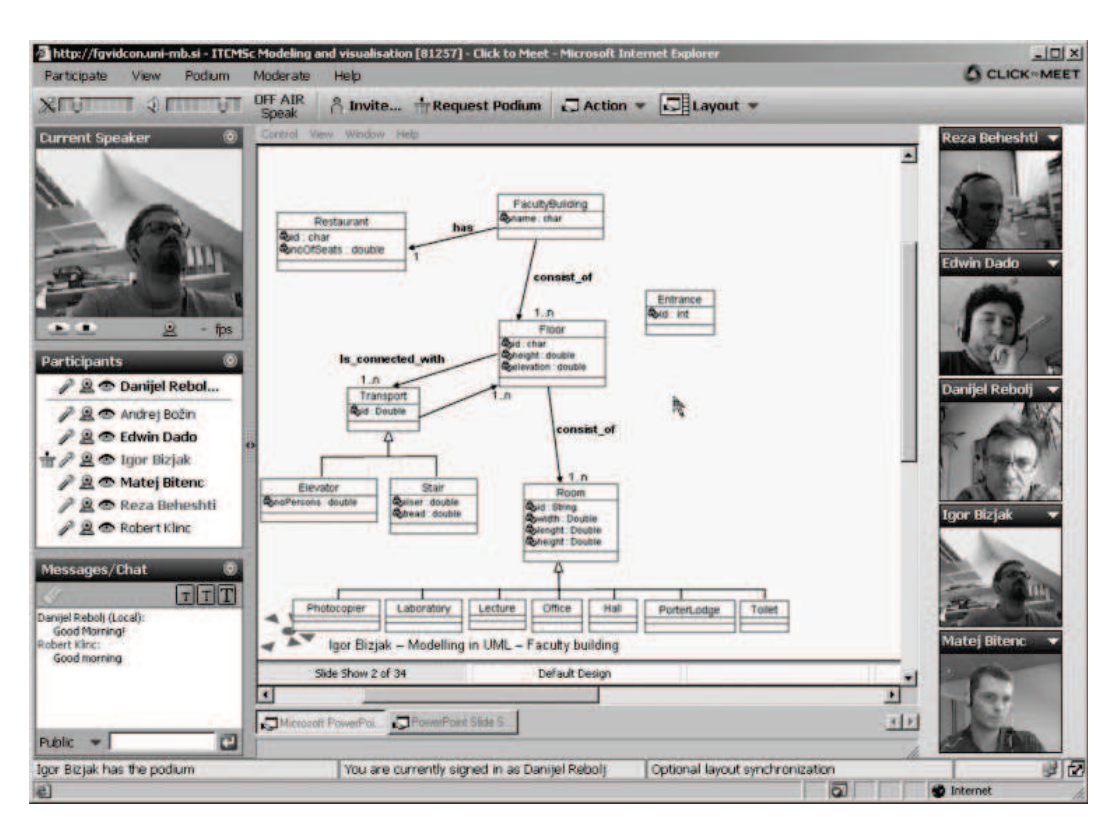

FIGURE I.2.9 – Classe virtuelle de ITC-Euromaster

# **Positionnement**

Le travail présenté ici souffre du syndrome récurrent d'un développement extrêmement ciblé et de réinvention de standards existants. Notre position est de réutiliser les standards ayant fait leur preuves et d'offrir une architecture prête à accueillir de nouveaux standards à venir.

# 6 Conclusion

La plupart des études, travaux et mises en œuvre que nous avons étudiés nous ont conforté dans les choix que nous avons fait. Étant donné la rapidité d'évolution des technologies et des pratiques en *e-learning*, des travaux sont régulièrement publiés, avec pour but la revue des avancées des autres laboratoires ou projets commerciaux, l'évaluation des poins forts et faibles de chacun, et l'émission de recommandations ou de prévisions sur l'avenir du domaine. Les articles [BMM04 ; ZRBV09 ; Mai09] par exemple, formulent des conclusions semblables à celles que nous avons tirées de nos études et discutées tout au long de ce chapitre. Les éléments primordiaux de ces conclusions peuvent être résumés comme suit :

- L'interopérabilité des systèmes, notamment via l'utilisation des standards
- Le développement des approches orientées *services*
- La personnalisation et l'ubiquité des applications
- L'importance des retours d'expérience et de l'évolution des contenus
- La place importante et croissante des solutions libres et open-source

Il est connu aujourd'hui que la demande est de plus en plus forte pour des architectures fiables pour la formation à distance [AR03], et que les enseignants restent globalement déçus par les environnements existant [CB09]. Les études de [Mai09 ; Fef09] en particulier, ont participé avec des sources spécialisées telles que *live-session.fr* <sup>18</sup> et *webconferencing-test.com* <sup>19</sup> au choix des solutions existantes pour notre étude comparative (en partie III.1).

Le tableau I.2.1 dresse une synthèse de l'état de l'art, indiquant notre positionnement vis-à-vis des principales publications étudiées. Nous indiquons ici pour chaque travail cité si nous proposons une alternative, si nous étendons la proposition existante ou si nous utilisons simplement les résultats.

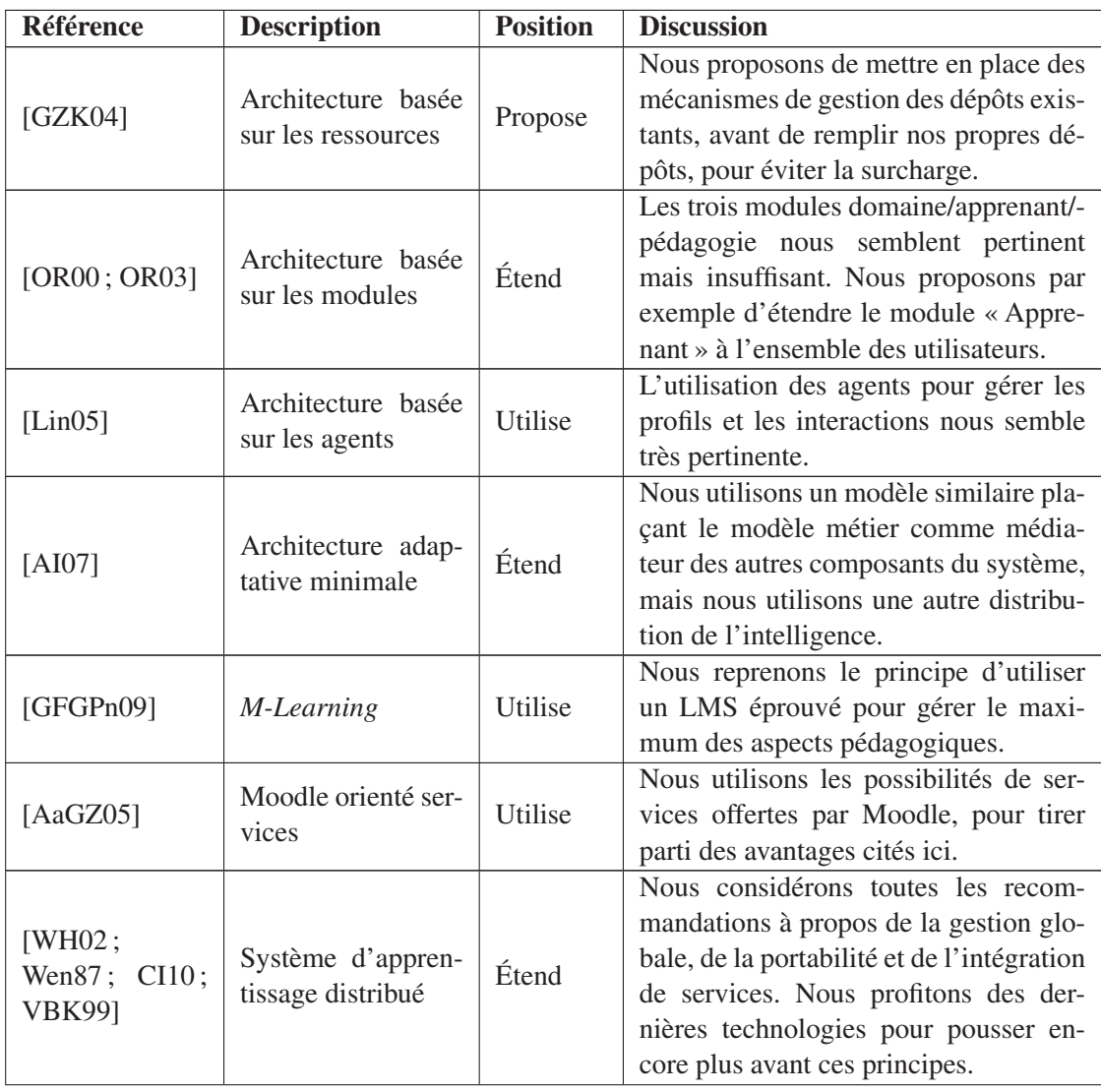

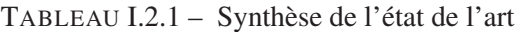

<sup>18.</sup> http ://live-session.fr/

<sup>19.</sup> http ://webconferencing-test.com/en/webconference-home

#### 6. CONCLUSION 53

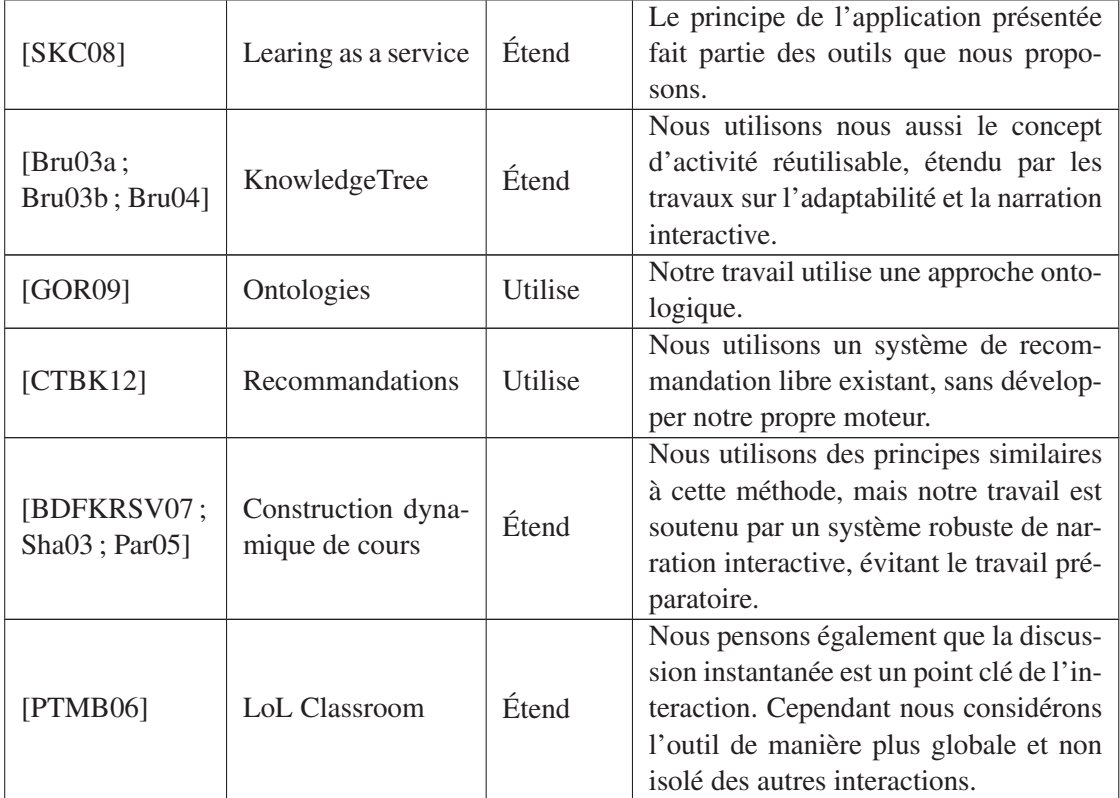

L'état de l'art nous permet de remettre en perspective les problématiques que nous avions identifiées et apporte une nouvelle orientation à notre réflexion. Ainsi, la problématique d'architecture se révèle très largement dépendante de la philosophie du service que l'on souhaite proposer. Nous retenons surtout la grande popularité des approches orientées *services* et la flexibilité des solutions modulaires. La modularité semble tout indiquée pour répondre aux exigences théoriques de l'enseignement à distance, en particulier la séparation des modèles d'interaction, d'apprenant, du domaine et de la pédagogie.

Les retours d'expérience révèlent en outre la trop faible présence des aspects collaboratifs dans notre approche du projet CPI-FOAD. Les interactions collaboratives sont plébiscitées à la fois par les utilisateurs et par les experts, et la voie s'ouvre également aux interactions sociales, notamment par la notion de recommandation.

Enfin, l'état de l'art nous permet de constater que nos préoccupations s'appliquent au moins autant au domaine du *Blended Learning* qu'à la formation strictement distantielle. Nous sommes ainsi fortement encouragés à adopter un nouveau point de vue dans nos réflexions pour intégrer cette composante hybride de l'enseignement.

Deuxième partie **Contribution** 

# CHAPITRE II.1

# Situations, scénarios et contexte dans un système interactif adaptatif

*« Je n'enseigne point, je raconte. »* Montaigne*.*

#### Sommaire

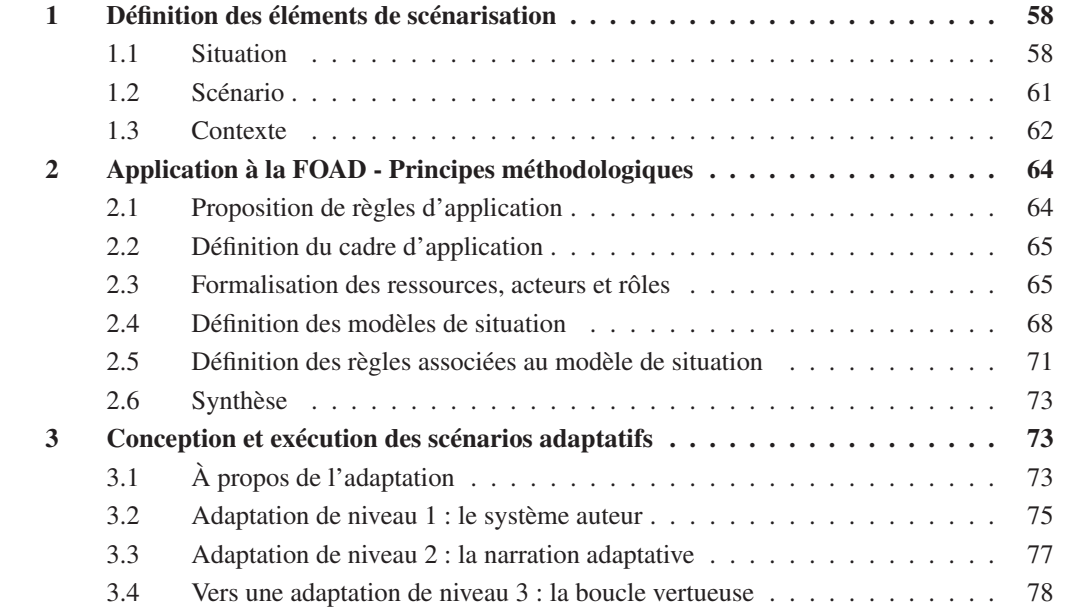

L A recherche d'un support d'interaction flexible et générique nous a amenés à la notion de « scénarisation » des interactions. Ces aspects de scénarisation abordés dans ce travail de thèse ont fait l'objet d'une étroite collaboration avec les travaux de thèse de Pham Phuong Thao [TPREM12] conduits en parallèle sous la direction de Pascal Estraillier et de Mourad Rabah, à propos de la définition des éléments de narration et d'adaptation, et la conduite d'une étude de cas. Ils sont également à la rencontre entre les travaux sur la contextualisation des interactions conduits par François Picard [Pic11] et Pascal Estraillier d'une part, et les travaux sur la narration interactive menés par Ronan Champagnat et Dang Kim Dung [Dan13] en parallèle à cette thèse.

Ce chapitre présente tout d'abord un rapide aperçu des notions définies dans les travaux que nous venons de mentionner, avant de poursuivre sur la façon dont nous nous sommes appropriés ces notions et les avons intégrés de manière complémentaire dans notre environnement.

# 1 Définition des éléments de scénarisation

Nous définissons ici les deux composants de narration que nous utilisons, les situations et les scénarios, et nous étudierons ensuite leur application.

La notion de situation est directement issue de la continuité des travaux menés au laboratoire L3i que nous avons évoquée. Elle répond à différents besoins rencontrés au cours de l'élaboration des mécanismes d'interaction :

- La réutilisation : les travaux de François Picard ou de Guilain Delmas, par exemple, traitant du domaine du jeu vidéo, les interactions sont souvent répétées et nécessitent un potentiel de réutilisation important.
- La cohérence : la gestion du contexte d'interaction implique la mise en place de synchronisations régulières. Le système doit donc être capable de déclencher ces synchronisations à des moments appropriés. Le découpage de la narration en situations détermine de fait ces moments.
- L'adaptation : tout comme la cohérence, l'adaptation implique la définition des moments propices à une évolution de la narration. Le découpage permet de mettre en place cette évolution entre les situations.

Cette notion peut être rapprochée du principe de « scène » dans une pièce de théâtre. Une scène correspond à une séquence dans laquelle des acteurs jouent des rôles, en interagissant dans un contexte défini, afin d'atteindre un but.

# 1.1 Situation

## 1.1.1 Définition

La *situation d'interaction* est un élément définit par François Picard dans ses travaux de thèse [Pic11].

# **Situation**

Une situation d'interaction décrit une étape scénarisée entre deux états stables identifiés de l'univers. Elle prend en compte tout ou partie des acteurs de l'interaction, leurs états et entités associées, par le biais d'un processus de sélection et de filtrage.

Une situation est donc définie par des acteurs participants, des pré-conditions et post-conditions, un déroulement et un processus de gestion de cohérence, comme l'illustre la figure II.1.1. Il s'agit d'une boîte noire dans laquelle les participants suivent leurs comportements respectifs.

#### 1.1.2 Contribution

Les situations que nous utilisons ne correspondent pas totalement à celles proposées par François Picard, car elles impliquent le verrouillage des éléments du contexte tout au long de leur déroulement, et une mise à jour *a posteriori* du contexte global d'après les états locaux des participants. Ainsi, un élément (acteur, objet...) ne peut être impliqué dans plusieurs situations à la fois, et ces situations ne permettent pas de composition.

Il s'agit pour nous de définir des activités en fonction du domaine d'application, et de construire ainsi un enchainement d'activités. Nous avons participé à la construction d'un nouveau modèle de situation en collaboration avec Pham Phuong Thao. Nous distinguons ainsi deux types de situations :

# 1. DÉFINITION DES ÉLÉMENTS DE SCÉNARISATION 59

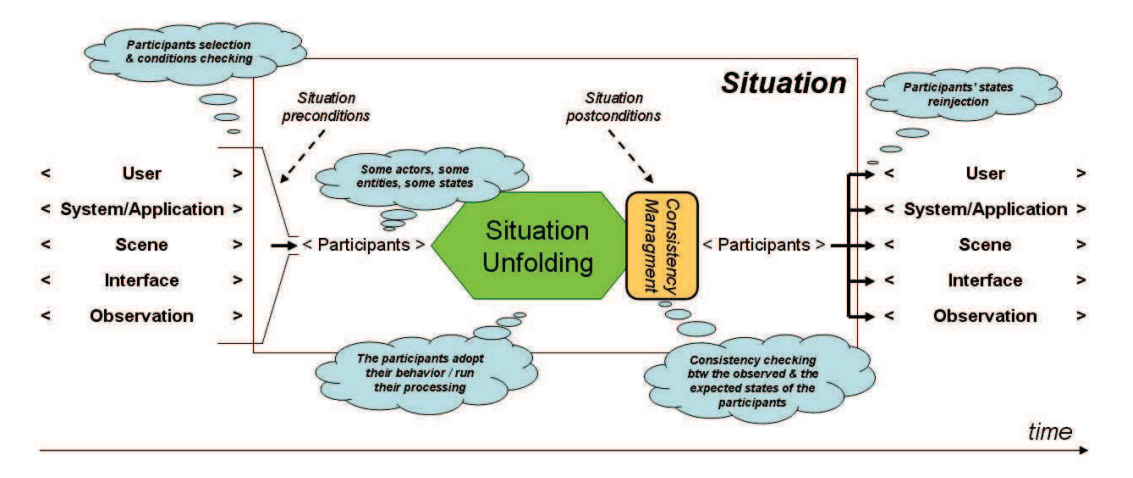

FIGURE II.1.1 – Modèle de situation présenté par François Picard

# $\mathscr G$  Situation élémentaire

Une situation élémentaire est un composant confinant une séquence primitive d'interactions du scénario où les acteurs interagissent en utilisant les ressources dans un contexte commun pour atteindre une fin prédictible.

# **Situation composée**

Une situation composée est un assemblage de situations de granularité plus fine. Cette structuration offre une grande modularité et permet de descendre aussi finement que souhaité dans la granularité.

La structure d'une situation élémentaire est illustrée dans la figure II.1.2. Une description détaillée des composants d'une situation est donnée dans la thèse de Pham Phuong Thao [Pha13].

Les utilisateurs, rôles et ressources sont directement liées au domaine d'application de l'environnement. Il s'agira par exemple pour la FOAD des formateurs et apprenants, des diaporamas et exercices, entre autres.

La logique concepteur représente les règles de déroulement de la situation, décrivant les interactions attendues entre utilisateurs, et la gestion des ressources. Cette logique est très utile pour la narration interactive ou le jeu vidéo, mais la description *a priori* des interactions dans le cadre de la FOAD ne semble pas pertinente. La logique concepteur sera donc limitée dans notre environnement au paramétrage des ressources, pour déterminer par exemple le comportement d'une vidéo lors de sa diffusion, ou donner une limite de temps pour l'exécution d'une situation.

Les conditions d'entrée et de sortie garantissent la cohérence du système et guident leur enchaînement. De la même façon que la logique concepteur, ces règles sont difficilement applicables de manière directe à la FOAD, en dehors de règles évidentes, comme la présence d'un nombre minimal d'apprenants pour créer une situation de travail de groupes. On ne peut pas par exemple décréter de manière générale qu'une présentation doit toujours précéder un exercice. L'utilisation de ces conditions comme guide de l'enchaînement nous intéresse cependant, de manière détournée. En effet, nous avons choisi d'exprimer ces conditions par un mot d'état du système, sous forme de vecteur, les valeurs des composantes de ce vecteur faisant office de condition. Ces valeurs peuvent être renseignées

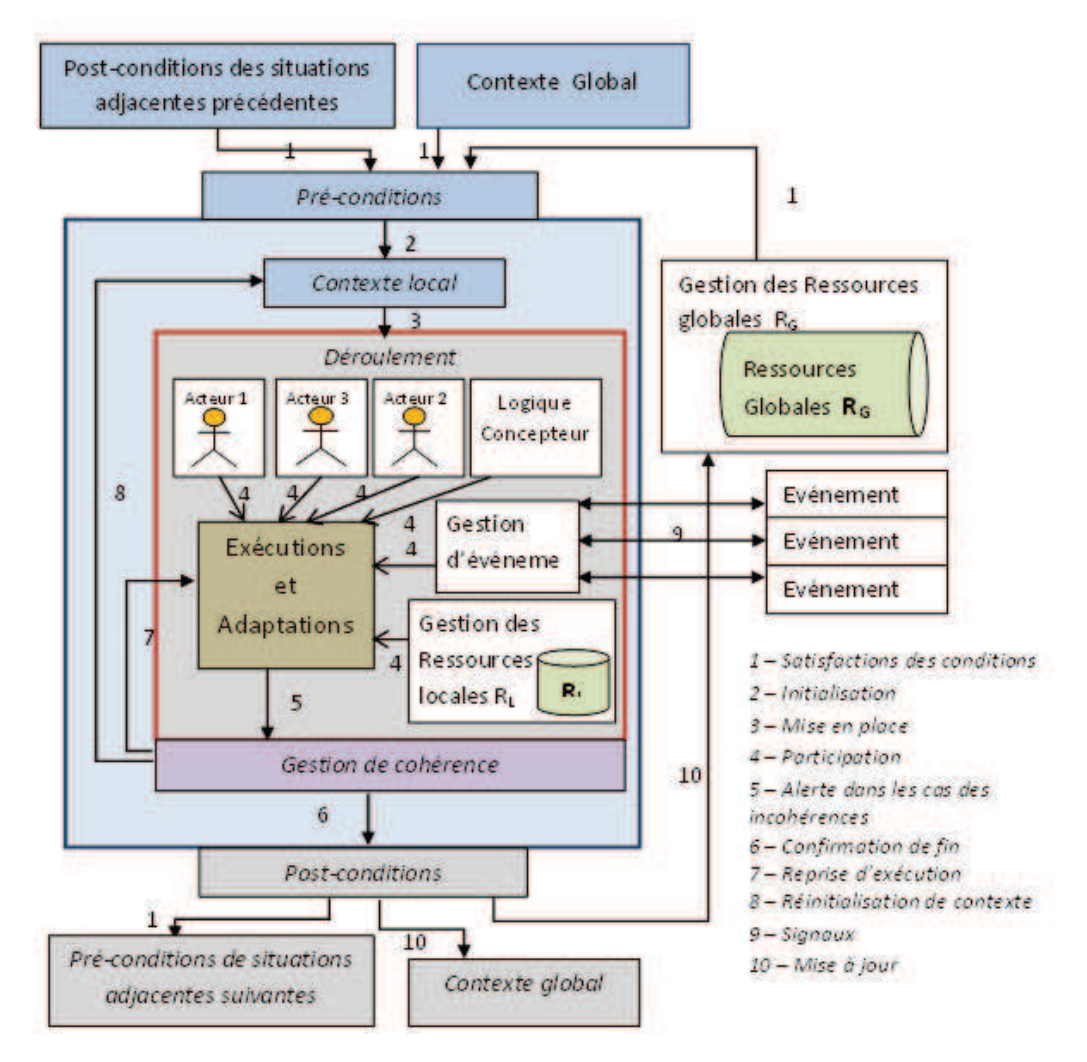

FIGURE II.1.2 – Modèle de situation proposé avec Pham Phuong Thao

# 1. DÉFINITION DES ÉLÉMENTS DE SCÉNARISATION 61

ou laissées indéterminées, signifiant ainsi que l'élément correspondant dans l'état du système est indifférent à l'entrée ou la sortie de cette situation.

Grâce à cette condition exprimée sous la forme d'un vecteur, nous sommes capables de mesurer une distance entre deux états du système, et ainsi guider ou du moins contribuer à la prise de décision lorsqu'un enchaînement de situation doit se faire automatiquement. Les mécanismes précis de cette prise de décision ou leur application n'ont pas été traité durant ces travaux, et sont actuellement encours dans le cadre de la thèse de Hoang Ho Nam au laboratoire L3i.

Nous proposons également d'ajouter au modèle de situation un élément de mise à jour des données du contexte. En effet dans le modèle élaboré avec Pham Phuong Thao, les vecteurs de pré-conditions et de post-conditions jouent à la fois le rôle de « garde » (au sens automate) en entrée et sortie, et d'« update ». Cette notion nous semble donc ambigüe, et dans la prévision de son implémentation, nous proposons l'ajout de cet élément de mise à jour dans le modèle.

# 1.2 Scénario

#### 1.2.1 Définition

Nous nous basons sur les travaux de Guylain Delmas [Del09] et de Dang Kim Dung [Dan13] portant sur la narration interactive dans le domaine des jeux vidéos. Dang Kim Dung définit trois objets permettant la description et la mise en place d'une narration interactive :

## **Histoire**

Une histoire est un ensemble fini d'entités, d'événements/actions et de contraintes, située dans un cadre spatio-temporel limité. Il consiste à partir d'un état initial, à résoudre un ensemble de problèmes donné afin d'atteindre un état final, qui correspond à une des terminaisons satisfaisant les objectifs des auteurs.

#### *S* Discours

Un discours est un déroulement possible de l'histoire. Il s'agit d'une suite ordonnée d'événements/actions impliquant un ou plusieurs personnages dans un ou plusieurs lieux.

# **Ø Scénario**

Un scénario est l'ensemble des discours possibles pour une histoire.

Ces éléments se composent d'états correspondant aux étapes de l'histoire. Ces états ne font pas l'objet d'une définition précise. La mise en place et l'exécution des scénarios définis par Dang Kim Dung comprend trois étapes :

- 1. L'auteur du récit définit la liste des états et des actions possibles.
- 2. L'analyse de ces éléments permet de construire le graphe représentant tous les états et enchaînements possibles.
- 3. Le pilote d'exécution s'appuie sur ce graphe pour garantir la qualité du récit.

#### 1.2.2 Contribution

Les éléments de description de narration et les trois étapes de mise en place proposées par Dang Kim Dung ne sont pas directement applicables à la FOAD. Il est par exemple impossible de définir par avance toutes les actions possibles ou bien même de dresser un graphe global pour tous les enseignements et tous les niveaux. Il apparait donc au premier abord que seul l'aspect exécutif présente un intérêt pour notre environnement. Paradoxalement, une des plus-values majeures de l'application de ces techniques de narration à la FOAD serait de voir le système proposer automatiquement un cours de rattrapage d'un niveau inférieur et d'un enseignement voisin pour des apprenants en difficulté, ou de permettre à un formateur de contrôler ses possibles digressions.

Nous avons donc décidé de travailler à l'adaptation de ces mécanismes au domaine de la FOAD, et plus généralement aux interactions multi-utilisateurs à distance, comme par exemple une visioconférence.

Voici l'utilisation que nous proposons et que nous mettons en place pour notre environnement :

- 1. Définition de situations génériques. Ces situations doivent être le plus générique possible pour réduire leur nombre et pouvoir leur associer des règles globales. Un graphe est construit à partir de ces situations, servant de référence absolue pour garantir la cohérence globale. Ce graphe est volontairement très peu contraignant et embarque peu de sémantique, son utilité se trouve principalement en cas de confrontation à un état inconnu du système, ou en cas de défaillance de la gestion des situations, pour conserver un état identifiable.
- 2. Création d'un scénario pour une session de cours. Les situations utilisées pour construire le scénario sont des spécialisations des situations génériques. L'analyse de ce scénario permet de valider sa conformité avec le graphe générique.
- 3. Lors de l'exécution, le scénario est utilisé comme première référence par le pilote, et fait office d'objectif pour la session. L'exécution réelle peut dévier de ce scénario : il s'agit du discours du formateur.
- 4. Les situations effectivement exécutées pendant la session, qui composent donc le discours, sont analysées pour construire un second graphe contenant l'ensemble des situations effectives, appelé « graphe des possibles ». Ce graphe est construit grâce aux outils d'analyse de la narration interactive, et permet d'identifier les redondances, boucles, ou de construire de nouveaux chemins (donc de nouveaux scénarios possibles, ou de nouvelles possibilités pendant une session). Les situations et enchaînements composant ce graphe pourront être utilisés lors de la création de futurs scénarios.

# 1.3 Contexte

#### 1.3.1 Définition

D'une façon générale, la notion de contexte se définit ainsi :

# **Contexte**

Ensemble des circonstances qui entourent un fait, au sein desquelles ce dernier s'insère.

Dans ses travaux de thèse, François Picard a défini un modèle de contexte, illustré par la figure II.1.3, qui présente un ensemble de six sous-contextes formant le contexte global.

Ce découpage permet en particulier de distinguer dans chaque sous-contexte les aspects statiques et dynamiques.

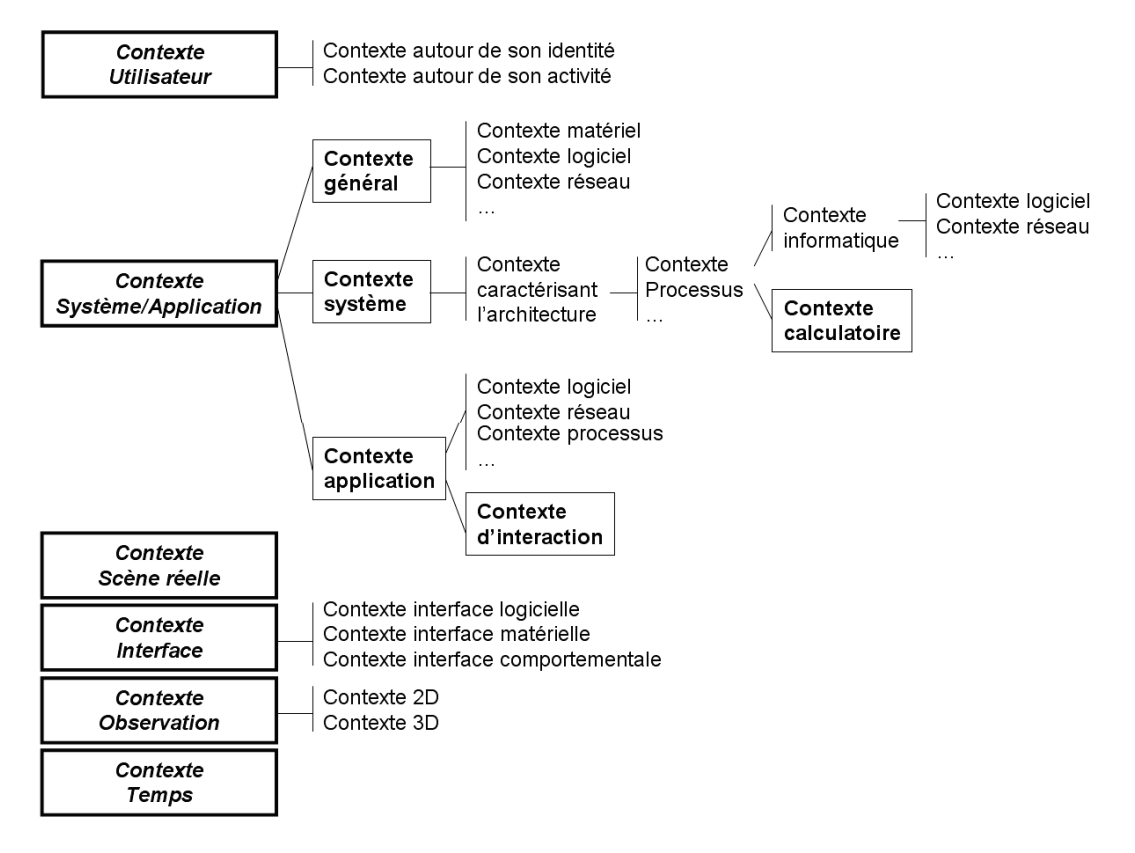

FIGURE II.1.3 – Modèle de contexte présenté par François Picard

#### 1.3.2 Contribution

Le modèle de contexte de François Picard est directement utilisé dans nos travaux de thèse.

# 2 Application à la FOAD - Principes méthodologiques

Dans cette section nous mettons directement en pratique les règles que nous avons établies pour appliquer les éléments et principes de narration interactive adaptative à la FOAD.

#### 2.1 Proposition de règles d'application

L'utilisation des éléments que nous avons décrits et le fonctionnement que nous avons défini permet de larges possibilités d'évolution du système, mais nécessite de respecter quelques règles de bonne pratique pour éviter l'explosion de la complexité des graphes ainsi que la cohérence des décisions et propositions faites par les outils de narration.

Voici les règles que nous proposons, permettant d'appliquer les principes et concepts de la narration interactive et adaptative à la FOAD :

- Définir le cadre d'application : Nous souhaitons que le système puisse proposer des situations et des enchaînements qui dépassent le cadre strict du cours. Par exemple, passer à un niveau inférieur ou supérieur en fonction de la réussite, ou bien pouvoir intégrer des éléments de mathématiques dans un cours de programmation. Pour cela, il est primordial de fixer les limites d'application, car elles définiront également les limites de l'expansion du graphe. Si l'on considère le domaine d'application comme étant une université ou une entreprise dans son ensemble, on prend le risque de couvrir des variations trop larges et ainsi d'augmenter la difficulté à trouver des suggestions pertinentes de manière automatique.
- Formaliser les ressources, acteurs et rôles : Les situations sont principalement définies par un ensemble de ressources, d'acteurs, et des rôles qui leur sont associés. Ces éléments doivent être associés aux objets du domaine d'application de l'environnement. Les acteurs définissent la fonction associée à un utilisateur, tandis que les rôles, appliqués aux acteurs, définissent davantage les droits associés à cet utilisateur. Les acteurs sont liés à des cas d'utilisation, et les rôles sont liés aux situations.
- Définir les modèles de situation : Il est nécessaire de définir un ensemble de situations le plus génériques possibles, correspondant aux activités que l'on souhaite retrouver au cours de l'interaction. Ces situations génériques sont indispensables car ce sont elles qui seront ensuite spécialisées et instanciées pour créer les situations effectivement exécutées. Il faut également définir les relations entre les situations, notamment concernant les situations élémentaires et composées (quelles situations composent quelles autres).
- Énoncer les règles associées au modèle de situation : Le domaine d'application peut induire un certain nombre de règles dans le fonctionnement des interactions, telles que la préséance ou des conditions pour débuter ou achever une activité. Les règles définies ici sont absolues et seront toujours respectées, il est donc nécessaire de s'assurer de leur pertinence en toutes circonstances. Dans le cas contraire, la définition d'une situation spécialisée sera nécessaire. Un exemple de règle globale peut-être la présence d'au moins deux acteurs pour une activité de groupe.

# 2. APPLICATION À LA FOAD - PRINCIPES MÉTHODOLOGIQUES 65

Ces règles définissent la démarche nécessaire pour réaliser l'application de l'environnement à un domaine donné. Nous suivons nous-mêmes ces règles pour réaliser l'application de l'environnement à la FOAD.

# 2.2 Définition du cadre d'application

Pour notre application, nous avons choisi de mettre en place un environnement unique englobant toutes les formations gérées dans une instance Moodle qui nous est propre. Nous n'avons donc pas besoin de définir de limites au cadre d'application ni de définir de règles ou de filtres pour l'interrogation de notre base de formations.

# 2.3 Formalisation des ressources, acteurs et rôles

# 2.3.1 Ressources

Les ressources de l'environnement sont de différentes natures, on distingue par exemples les ressources pédagogiques (supports de cours, diaporamas, objets multimédia) et les outils mis à dispositions pendant l'interaction.

# 2.3.1.1 Outils

Les outils proposés par l'environnement sont donnés dans le tableau II.1.1.

TABLEAU II.1.1 – Liste des outils de l'environnement

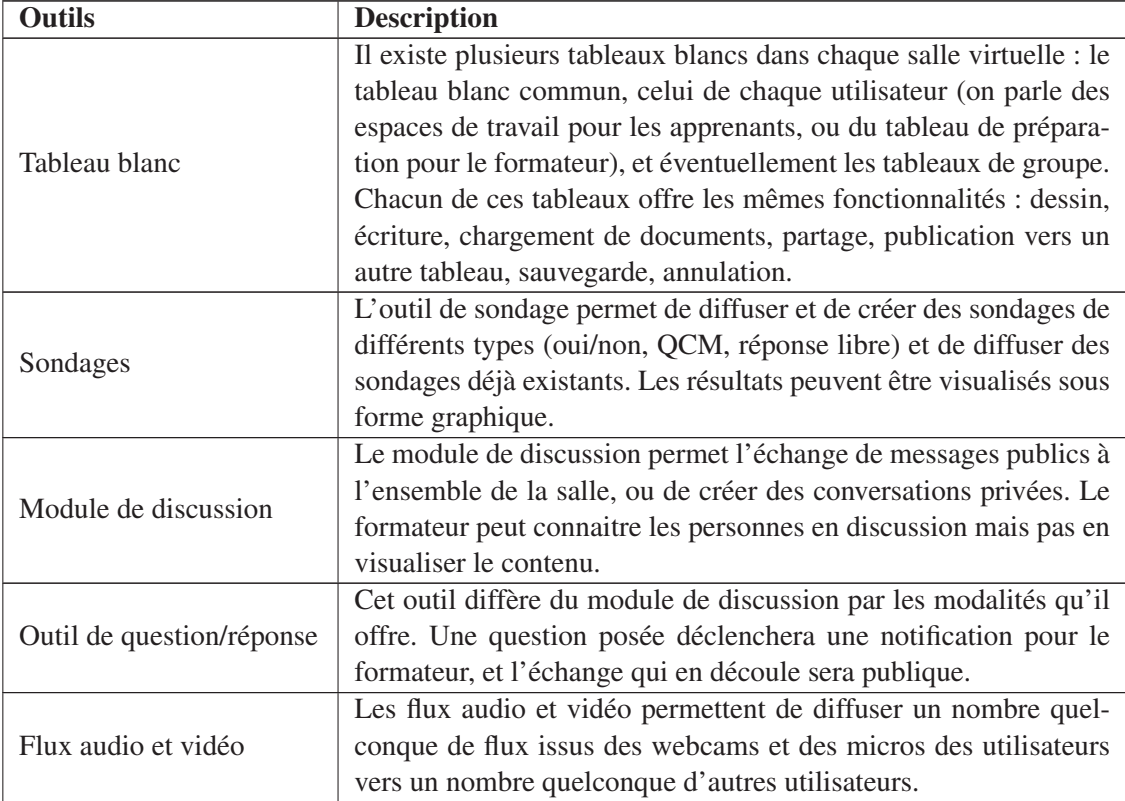

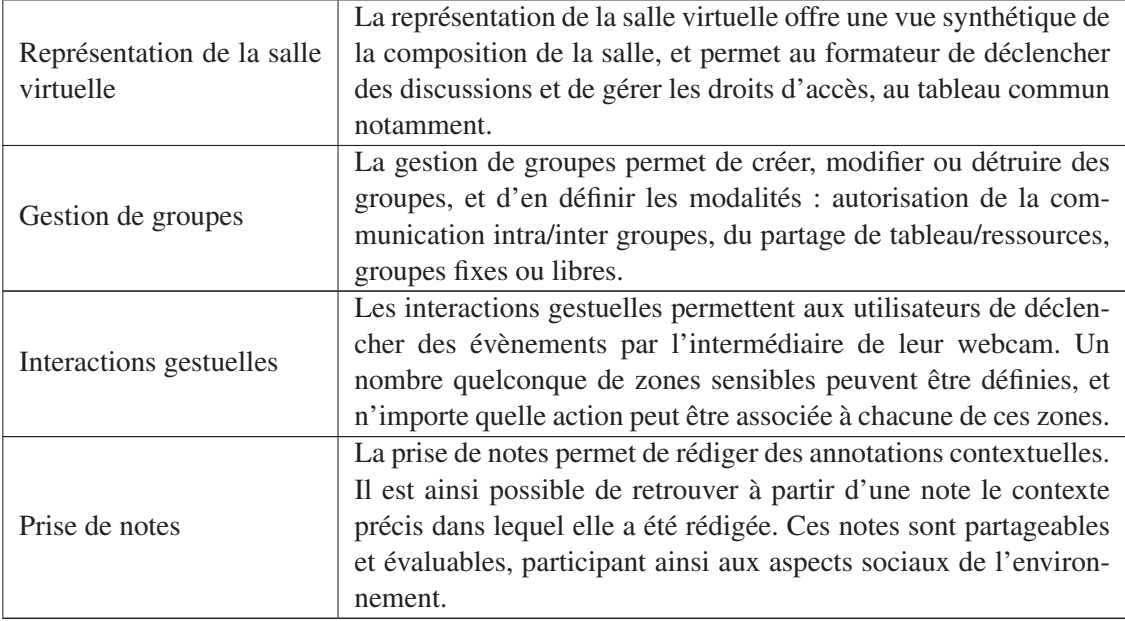

# 2.3.1.2 Ressources pédagogiques

Les ressources pédagogiques correspondent aux supports de cours. Il peut s'agir de documents de divers formats (PDF, odt, odp...), de fichiers audio, vidéo, de liens web ou bien de ressources créées dans l'environnement : sondages, notes, contenus de tableau blanc. Les ressources utilisées dans l'environnement sont automatiquement décrites par des méta-données (au minimum l'utilisateur ayant créé la ressource et le contexte), pour devenir des ressources dites « consolidées ». Le travail sur la consolidation des ressources est en cours dans le cadre de la thèse de Daouda Sawadogo au sein du laboratoire L3i.

Cette étape de consolidation nous permet de distinguer les contenus bruts des ressources pédagogiques. Il est en effet primordial de pouvoir juger de la qualité d'une ressource pédagogique [YCC07], et la multiplication des sources est une difficulté supplémentaire dans cette évaluation. Le processus de consolidation permet de répondre en partie à cette problématique en identifiant clairement la source d'un contenu. Nous distinguons quatre sources possibles pour les contenus, qui sont autant de niveaux de confiance pour l'utilisateur :

- L'institution (ou organisme de formation) Les contenus fournis par l'institution sont *a priori* associés à une forte qualité, et à une grande pertinence vis-à-vis de la formation. Les contenus provenant de l'institution sont pour nous ceux associés aux cours dans le gestionnaire de formation.
- L'utilisateur L'utilisateur a la possibilité d'ajouter lui-même des ressources à l'environnement. Il n'est pas aisé de déterminer la qualité objective de ces contenus, mais nous pouvons affirmer qu'ils présentent un intérêt pour l'utilisateur.
- L'entourage Les contenus proposés par l'entourage de l'utilisateur (collègues, amis...) sont d'origine totalement inconnue pour l'utilisateur. Cependant, elles ont été sélectionnées ou produites par des personnes de confiance partageant des intérêts communs, et présentent donc un potentiel de pertinence non négligeable.
- Les autres (Internet) Les autres sources de contenus sont typiquement les différents sites internet que l'utilisateur va visiter au cours de recherches ou de travaux. La qualité intrinsèque de ces

# 2. APPLICATION À LA FOAD - PRINCIPES MÉTHODOLOGIQUES 67

documents est quasi-impossible à valider de manière automatique, et ces ressources héritent donc du niveau de confiance le plus bas.

## 2.3.2 Acteurs

Nous définissons six acteurs humains dans l'environnement appliqué à la FOAD. Pour chacun d'entre eux, on donne sa fonction dans l'environnement et les utilisateurs concernés.

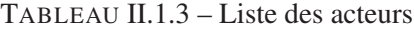

| <b>Nom</b>  | <b>Description</b>                                                    |
|-------------|-----------------------------------------------------------------------|
| Institution | L'institution participe à la mise en place de l'environnement en      |
|             | définissant les règles principales.                                   |
| Concepteur  | Intervenant en amont de la session de cours, le concepteur            |
|             | construit les scénarios, conçoit les situations et paramètre l'exé-   |
|             | cution. Il peut s'agir d'experts, de pédagogues, de concepteur        |
|             | $d'EVF1$ ou de tout autre membre de l'institution mettant en place    |
|             | l'environnement.                                                      |
| Formateur   | Intervenant pendant la session de cours, le formateur est celui qui   |
|             | conduit l'interaction. Il est guidé par le scénario et peut en dévier |
|             | à volonté, dans la limite des règles imposées. Il peut s'agir ou non  |
|             | de la même personne que le concepteur du scénario.                    |
| Apprenant   | Intervenant pendant la session de cours, le formateur est celui qui   |
|             | reçoit la formation. Son activité est guidée par le scénario et par   |
|             | le formateur, et peut recevoir différents droits en fonction de la    |
|             | situation.                                                            |
| Observateur | L'observateur ne participe a priori pas directement à l'interaction.  |
|             | Il dispose d'une vue particulière lui permettant de comprendre le     |
|             | déroulement de l'interaction et de visualiser l'état de la salle et   |
|             | des acteurs. Il s'agit généralement d'un membre de l'institution,     |
|             | qui peut ou non être la même personne que le concepteur ou le         |
|             | formateur (le formateur ayant de toute façon accès aux fonction-      |
|             | nalités d'observation).                                               |
| Évaluateur  | Intervenant après la session de cours, l'évaluateur reçoit un         |
|             | rapport de l'exécution mettant en avant les évènements remar-         |
|             | quables. Ces évènements sont principalement définis par les           |
|             | règles établies, soit par l'institution (par exemple, signaler toute  |
|             | période d'inactivité dépassant 5 minutes), soit par le concepteur     |
|             | (par exemple, signaler tous les résultats inférieurs à 50% sur un     |
|             | QCM) ou encore par le formateur (par exemple, indiquer si un          |
|             | élève en particulier obtient un résultat inférieur à 50% sur n'im-    |
|             | porte quel QCM).                                                      |

<sup>1.</sup> Environnement Virtuel de Formation

#### 2.3.3 Rôles

Les rôles étant liés aux situations, ils ne s'appliquent qu'au cours de l'interaction, pendant la session de cours. Le tableau II.1.5 présente les quatre rôles que nous définissons dans notre environnement.

TABLEAU II.1.5 – Liste des rôles définis dans l'environnement appliqué à la FOAD.

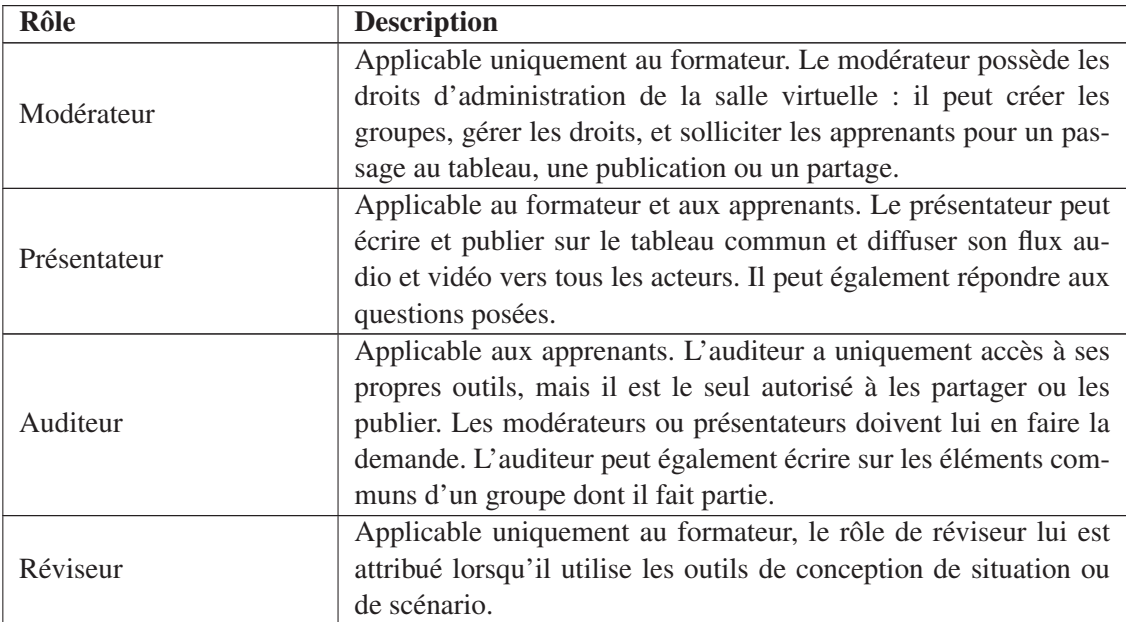

## 2.4 Définition des modèles de situation

La définition des situations génériques impose un travail préalable de définition des activités et des interactions offertes. Il est également utile de pouvoir dresser une liste des évènements que l'on souhaite observer, et d'indiquer la façon dont ces évènements doivent influer sur le déroulement de l'interaction. La figure II.1.4 présente les activités que nous avons identifiées.

Pour notre domaine d'application qu'est la FOAD, les situations peuvent par exemple être un « passage au tableau », un « exercice » ou bien encore une « évaluation ». Ces situations peuvent être élémentaires ou composées, c'est à dire constituées elles-mêmes de situations. Le « passage au tableau » par exemple, peut-être vu comme un enchaînement de situations de « discussion libre » et de « présentation ».

Nous avons choisi d'exploiter la composition des situations pour différencier les activités personnelles des activités globales de la salle virtuelle. Nous n'utilisons donc que deux niveaux de granularité, que nous nommons « situations élémentaires » et « situations composées ».

#### 2.4.1 Modèle de situation élémentaire

Les situations élémentaires sont appliquées à un sous-ensemble de la salle, un acteur ou un groupe d'acteurs. Elles sont définies par les outils et fonctionnalités proposées, et peuvent donc être définies en fonction des acteurs. Ces situations peuvent impliquer et requérir la distribution de rôles.

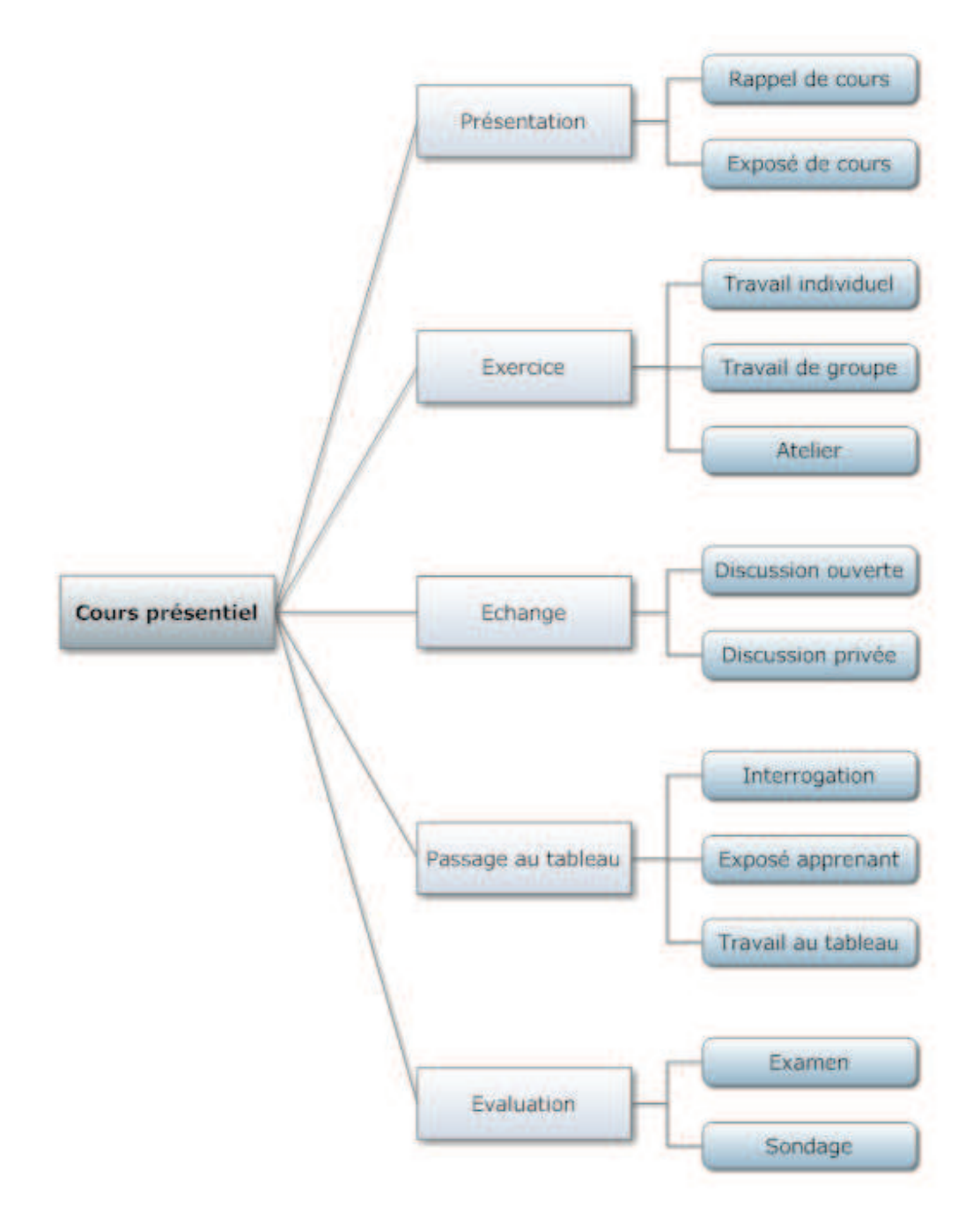

FIGURE II.1.4 – Exemple de découpage des activités pour la FOAD

Voici les situations élémentaires que nous avons définies :

- Apprenant
	- Présentation La situation de « présentation » est liée au rôle de présentateur. Si l'apprenant obtient ce rôle, il entre automatiquement en situation de« présentation », et de même si le scénario le fait entrer en situation de « présentation », il obtient automatiquement le rôle de présentateur. Cette synchronisation vaut également pour la perte du rôle et la sortie de « situation ».
	- Travail individuel Le « travail individuel » correspond à une activité de l'apprenant sur les outils autres que la communication et la participation à un sondage, sans appartenir à un groupe.
	- Travail de groupe Le « travail de groupe » correspond aux mêmes activités que le travail individuel, lorsque l'apprenant appartient à un groupe.
	- Discussion La « discussion » correspond à l'utilisation des outils de discussion, à l'exception de l'outil de question.
	- Sondage La situation de « sondage » dure de l'ouverture du sondage à l'envoi de la ou des réponses.
- Formateur
	- Présentation La « présentation » est la situation quasi permanente du formateur. Elle lui est attribuée dès qu'aucune autre situation n'est reconnue.
	- Modération La « modération » correspond à l'utilisation des outils de gestion des droits, de groupes, des flux et de préparation.
	- Observation L' « observation » correspond à l'utilisation des outils de visualisation de l'état de la salle et des acteurs.
	- Consultation La consultation des tableaux des apprenants ou des groupes conduit à cette situation. La « consultation » ne peut être déclenchée qu'avec l'accord du ou des apprenants concernés.
	- Révision La « révision » correspond à la modification des situations ou du scénario, et à l'accès aux ressources.

#### 2.4.2 Modèle de situation composée

Les situations composées s'appliquent à l'ensemble de la salle virtuelle. Elles sont déduites des activités du domaine, et sont composées de situations élémentaires. Cette composition permet d'associer aux activités de la classe un ensemble de droits pour les acteurs.

Voici les situations composées que nous avons définies, et les situations élémentaires qui leur sont attachées :

Exposé Présentation, discussion.

Travail de classe Travail individuel, travail de groupe, discussion, consultation, observation.

Échange Présentation, discussion, sondage, consultation.

Passage au tableau Présentation, discussion.

Évaluation Sondage, observation.

#### 2. APPLICATION À LA FOAD - PRINCIPES MÉTHODOLOGIOUES  $71$

La situation élémentaire de « modération » est particulière : elle n'a pas d'influence sur les situations composées ou sur le déroulement du scénario, et n'est pas contrainte par eux (à aucun moment l'accès aux outils de modération ne sera restreint).

Les situations correspondent à une encapsulation des interactions dans un contexte donné, et doivent donc être paramétrées pour être utilisées. Afin de simplifier leur utilisation, nous avons définis un ensemble de situations dites « usuelles », pré-paramétrées, correspondant aux activités les plus courantes. La situation générique de « travail de classe » donne par exemple naissance aux situations de « travail individuel » et « travail de groupes ». De la même façon, un « travail individuel » peut être spécialisé en « évaluation », et le « travail de groupes » en « compétition ».

La liste des situations élémentaires, composées et usuelles que nous avons définies se trouve en annexe de ce manuscrit (page I).

#### 2.5 Définition des règles associées au modèle de situation

La définition de règles globales revient à identifier des conditions de fonctionnement devant toujours être vérifiées. Ces règles s'appliquent à l'intégralité de l'environnement. Leur définition repose sur les évènements et états observables par le système, afin de lui donner les moyens de les vérifier. Cela implique de dresser au préalable une liste la plus exhaustive possible des évènements et des éléments de modélisations des rôles et acteurs du système.

Voici la liste des évènements que nous avons définis pour notre application à la FOAD, et les éléments auxquels ils se rapportent :

- Tableau Présence ou non de contenu, importation/fermeture de document, actions (dessin, annulation, sauvegarde, restauration, changement de page), début/fin de partage, publication.
- Acteurs États, rôles, activité, fin d'activité, demande explicite de changement de situation ou de fin de session.

Ressources Diffusion, consultation, fermeture, publication, suppression.

Groupes Création, modification, suppression, état.

Sondage Diffusion, réponse, fermeture.

Communication Activité *chat*, question posée/répondue, ouverture/fermeture de flux audio/vidéo.

Outils Utilisation/fermeture de la vue synthétique, gestion de droits, échéances de chronomètres.

Scénario Ressource ou situation demandée, modifiée, supprimée, ajoutée ou déplacée.

Ces évènements nous permettent de définir des règles de fonctionnement. De part leur nature, les situation élémentaires et composées sont sujettes à des règles différentes.

#### 2.5.1 Règles pour les situations élémentaires

Les situations élémentaires reflètent l'activité des utilisateurs. Leur déclenchement découle donc directement de l'utilisation des outils. Le tableau II.1.7 donne pour chaque acteur et outil la situation élémentaire correspondante.

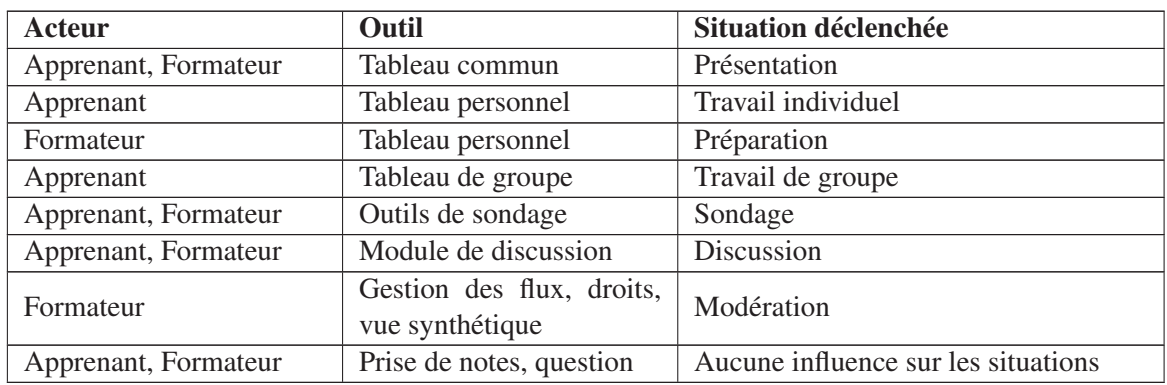

TABLEAU II.1.7 – Situations élémentaires associées à chaque outil et aux acteurs correspondants

### 2.5.2 Règles pour les situations composées

L'enchaînement des situations composées est plus complexe. Les situations composées représentent l'activité globale d'une salle virtuelle et sont donc soumises au contexte. L'entrée et la sortie d'une situation composée peuvent être déclenchées par les évènements de la salle virtuelle ou bien explicitement par le formateur. La réalisation ou non du changement de situation dépend ensuite de la satisfaction des conditions et de la cohérence avec le reste du scénario.

L'association des événements aux points d'entrée et de sortie des situations composées, ainsi que la définition des conditions sont effectuées par l'institution. Nous avons défini un ensemble de règles simples permettant le fonctionnement de nos situations. Ces règles sont données dans le tableau II.1.9, qui indique également les rôles associés à chaque situation composée.

TABLEAU II.1.9 – Règles et rôles associés aux situations composées

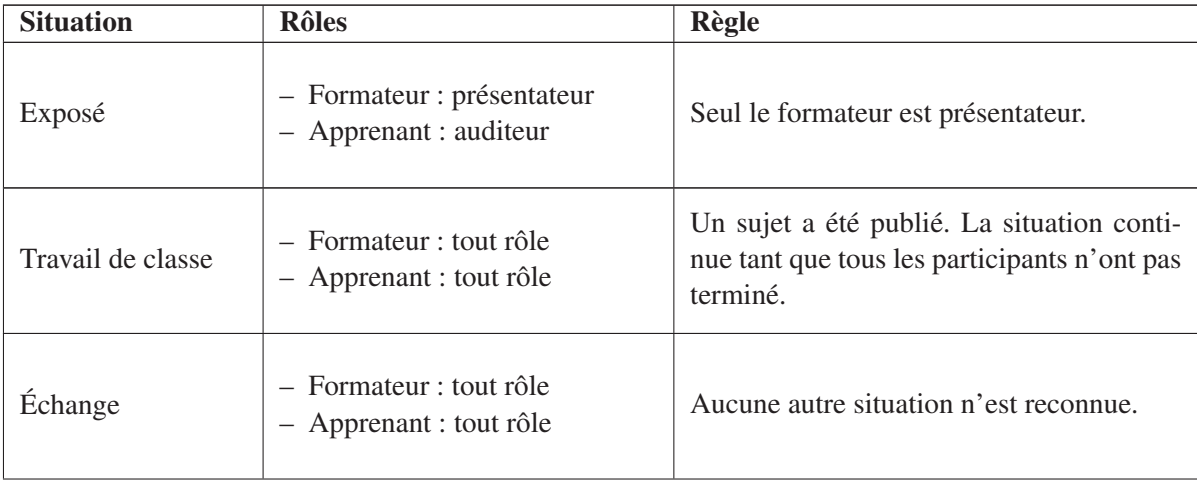

# 3. CONCEPTION ET EXÉCUTION DES SCÉNARIOS ADAPTATIFS 73

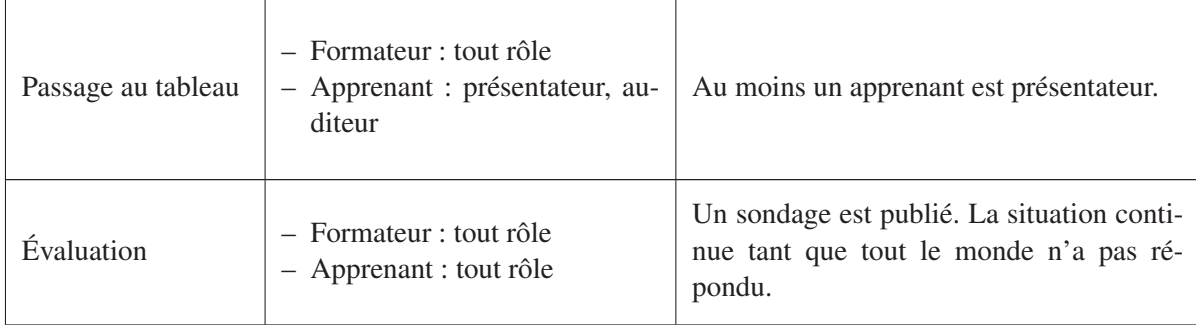

Il existe quelques règles de priorité qui permettent de résoudre les états ambigus :

- Les décisions explicites du formateur sont toujours prioritaires.
- Les chronomètres des situations limitées en temps peuvent être définis comme « stricts », et ainsi prévaloir sur toute autre décision du système.
- Si le système doit choisir entre deux situations, il préfèrera la plus proche du scénario prévu.

### 2.6 Synthèse

#### 2.6.1 Définition d'une ontologie du domaine

Nous venons de dresser la liste des éléments nécessaires à l'application de notre environnement à un domaine donné. Ces éléments réunis constituent de fait une description formalisée du domaine d'application, c'est pourquoi nous proposons d'exprimer ces éléments sous la forme d'une ontologie du domaine. Ce mode d'expression nous permet de bénéficier de la robustesse et fiabilité de formats reconnus, et offre également aux acteurs du domaine l'occasion d'établir une description formelle de leurs activités, pouvant s'avérer utile dans bien d'autres circonstances.

La figure II.1.5 présente une ontologie sommaire des éléments statiques de notre environnement de FOAD. Cette ontologie peut être utilisée comme base de connaissances commune pour les différents modules. Notamment, dans une approche orientée *services* telle que nous la proposons, l'ontologie peut être utilisée par le module métier pour associer les fonctionnalités des différents modules aux outils du domaine.

L'utilisation de l'ontologie comme base commune de connaissances n'a pas été mise en place au cours de nos travaux, mais reste selon nous une piste à privilégier pour la poursuite du développement.

## 2.6.2 Positionnement

Une étude comparative des principaux standards et normes dans le domaine de la FOAD a été conduite avec Daouda Sawadogo et Hoang Ho Nam au sein du laboratoire L3i. Nous proposons en annexes l'étude comparative concernant les standards SCORM, IMS-LD et LOM (page AY), et une comparaison détaillée entre SCORM et notre modèle de situation (page BM).

# 3 Conception et exécution des scénarios adaptatifs

# 3.1 À propos de l'adaptation

Nous discutons ici des capacités d'adaptation du système au cours de l'exécution de l'application, et non au cours du développement ou de la compilation du programme.

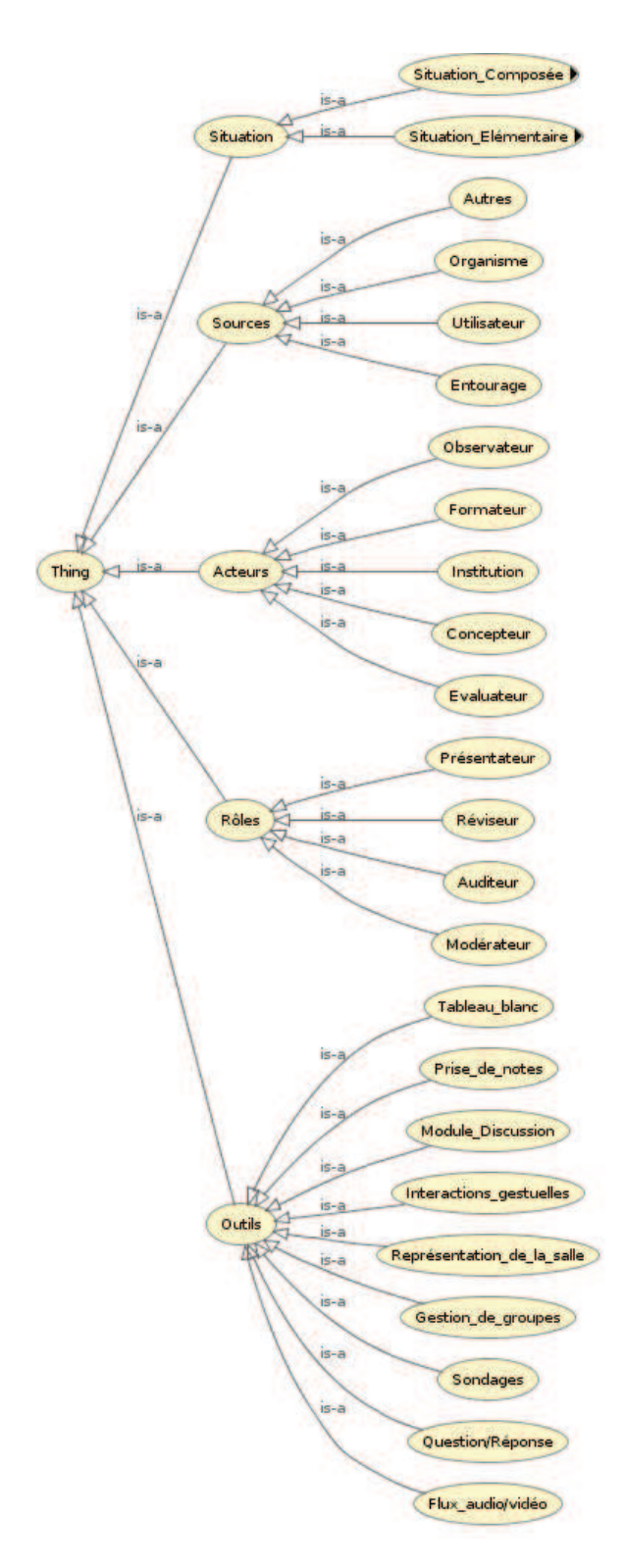

FIGURE II.1.5 – Ontologie des éléments statiques de notre environnement

#### 3. CONCEPTION ET EXÉCUTION DES SCÉNARIOS ADAPTATIFS 75

La capacité d'un système à s'adapter a été étudiée de manière poussée avec la reprise du processus d'interaction global ayant accompagné la volonté de se détacher de la métaphore du « bureau » [Dou04].

Il a rapidement été identifié qu'un système pouvait s'adapter de différentes façons, et il a ainsi été définit six niveaux d'adaptation distincts [TR90 ; The01 ; Pic11] :

- Niveau 0 : le système câblé Cette classe regroupe la majorité des systèmes actuels. Il n'y a pas d'adaptation, les réactions du systèmes sont définies à la conception et c'est à l'utilisateur de s'y adapter.
- Niveau 1 : le système adaptable L'utilisateur peut configurer le système avant le processus d'interaction, en fonction de ses besoins, dans la limite du degré de personnalisation fixé par le concepteur.
- Niveau 2 : le système adaptatif Le système perçoit et interprète la situation d'interaction courante, et réagit alors en conséquence. Ces mécanismes de perception, d'interprétation et d'action, visà-vis d'une situation clairement identifiée, sont fixes et définis au moment de la conception du système.
- Niveau 3 : le système autorégulateur Le système est doté de la capacité d'auto-évaluer, *a posteriori*, sa réaction vis-à-vis de l'utilisateur.
- Niveau 4 : le système automédiateur En plus d'être autorégulateur, le système est capable de planifier son adaptation et peut évaluer sa réaction, *a priori*, au cours de cette planification.
- Niveau 5 : le système automodificateur Ce type de système est capable d'apprendre de nouvelles situations et de nouvelles réactions à celles-ci.

Un système combinant plusieurs niveaux d'adaptation peut être appelé un système à contrôle mixte. Par exemple, dans un système à contrôle mixte de Niveau 1 (système adaptable) et de Niveau 2 (système adaptatif), le processus d'adaptation est à la fois mis en œuvre par l'utilisateur et le système lui-même.

La plupart des environnements de formation existants sont classés dans la catégorie des systèmes de niveau 1 : ils permettent à l'utilisateur de configurer le système à l'avance, et le comportement de celui-ci reste figé pendant l'exécution.

L'environnement que nous proposons porte sur les niveaux d'adaptation 1 et 2, et entreprend une percée dans le niveau 3. Il peut donc être considéré comme un système à contrôle mixte de niveau 1,2 et 3.

## 3.2 Adaptation de niveau 1 : le système auteur

L'adaptabilité de niveau 1 d'un système est la capacité de ce dernier à pouvoir être modifié facilement avant l'interaction avec l'utilisateur. Cette modification peut être nommée personnalisation, paramétrage ou configuration, elle n'est pas automatisée et est donc effectuée par l'utilisateur.

Dans notre environnement, cette étape est assurée par le système auteur, qui permet de définir à l'avance les situations et leurs enchainements, c'est à dire les scénarios.

#### 3.2.1 Conception des situations

Les situations sont des objets complexes constitués par des utilisateurs, des rôles, des ressources, une logique concepteur, et des conditions d'entrée et de sortie.

Au niveau des situations, la phase de préparation avant l'interaction correspond à un paramétrage. Le paramétrage d'une situation consiste en deux volets :

- Association de ressources
- Ajustement des conditions et des règles locales

L'association des ressources permet de lier à chaque situation un ensemble de ressources (documents, vidéos, liens web...) issues indifféremment de l'environnement ou d'une source externe. Chacune de ces ressources peut également faire l'objet d'un paramétrage permettant d'automatiser son utilisation. Le concepteur peut par exemple choisir de diffuser automatiquement une ressource à l'entrée dans une situation.

Il peut s'agir également d'associer à la situation un ou plusieurs utilisateurs. Par exemple, si le concepteur souhaite définir à l'avance quel apprenant passera au tableau, quelle sera la composition des groupes ou bien prévoir l'attribution de droits particuliers.

La définition des règles locales permet de mettre en place des contraintes spécifiques, comme une durée limitée pour l'exécution d'une situation (pour un examen par exemple). Il s'agit également d'affiner les conditions d'entrée et de sortie de la situation, par exemple pour un travail de groupe particulier, fixer la taille minimale des groupes à 4 participants.

#### 3.2.2 Conception des scénarios

Une fois les situations créées, nous devons définir leur enchaînement attendu au cours de l'exécution, c'est à dire le scénario. La nature des situations permet de créer des scénarios complexes utilisant la concurrence, le parallélisme ou bien la synchronisation pour mettre en place des structures linéaires, des arbres ou même des graphes.

Dans le cadre de notre application à la FOAD, nous avons choisi de limiter les scénarios à des enchaînements linéaires de situations. Nous pensons en effet qu'il est impossible dans le cadre d'une FOAD de prévoir de manière exhaustive et complètement pertinente toutes les variations et situations possibles dans un cours. Aussi, nous avons choisi de permettre au concepteur de définir le scénario qui lui semble idéal, et de permettre grâce aux mécanismes d'adaptation de plus haut niveau de le faire évoluer pendant et entre les exécutions.

La figure II.1.6 donne un exemple de scénario. Celui-ci se compose de cinq situations : « présentation », « travail personnel », « passage au tableau », « discussion » et « sondage ». La situation de « présentation » est identifiée comme étant la première, et le « sondage » est identifié comme étant nécessairement la dernière du scénario. Le formateur a en outre indiqué que les situations de « travail personnel » et de « passage au tableau » sont indissociables.

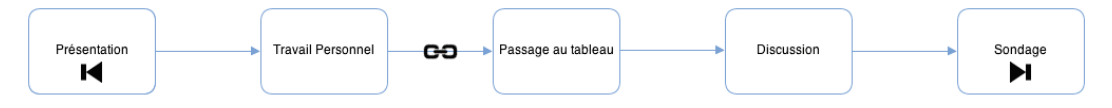

FIGURE II.1.6 – Exemple de scénario.

A l'instar des situations, les scénarios sont des objets paramétrables permettant au concepteur de définir des règles de fonctionnement, comme la précédence d'une situation par rapport à une autre, ou le regroupement de situations indissociables.

Le système auteur permet donc dans cette phase de préparation de concevoir les scénarios en deux étapes :

- Définition de l'enchainement idéal des situations.
- Définition des règles locales dans cet enchainement.

## 3. CONCEPTION ET EXÉCUTION DES SCÉNARIOS ADAPTATIFS 77

## 3.3 Adaptation de niveau 2 : la narration adaptative

L'adaptation de niveau 2 d'un système consiste à réagir à l'état du système selon des règles prédéfinies. Dans notre environnement, cette adaptation est mise en œuvre par le biais de la narration interactive et de la gestion de cohérence.

#### 3.3.1 Narration interactive

La notion de narration interactive découle des différents concepts que sont la narration, l'interactivité et le discours. En voici la définition :

# $\mathscr{G}$  Narration interactive

Forme de divertissement numérique dans lequel l'utilisateur crée ou modifie une histoire à travers ses actions, soit en contrôlant les protagonistes, soit en agissant comme un directeur des événements. La narration interactive est un médium dans lequel la narration et son évolution peut-être altérée en temps-réel par un utilisateur [Sys10].

La narration interactive se distingue du discours interactif (influence de l'utilisateur sur le déroulement via des choix) par la capacité pour l'utilisateur de modifier la structure même du discours lors du déroulement de celui-ci. Le discours interactif est aujourd'hui un niveau courant d'adaptation dans le domaine du jeu vidéo, notamment dans le cas de jeux de rôles tels que *Mass Effect* <sup>2</sup> ou *Skyrim* <sup>3</sup> , de jeux de simulation tels que *Les Sims* <sup>4</sup> , ou dans des productions fortement orientées vers la narration tels que *Heavy Rain* <sup>5</sup> . Ces applications n'offrent cependant jamais de narration interactive.

Pour notre environnement, la mise en œuvre de la narration interactive prend deux formes :

- Présence d'un pilote assurant le déroulement automatique du discours de manière cohérente. Ce pilote gère le service de discours interactif, en réalisant les choix du formateur, et en proposant de nouveaux éléments en cas de blocage dans l'exécution (par exemple si l'état du système ne permet pas de satisfaire les conditions pour poursuivre l'exécution). Il permet également de garantir la cohérence de l'exécution, grâce à la modélisation des éléments de narration incluant les conditions, les paramètres et les règles d'exécution. Si l'on reprend le scénario présenté dans la figure II.1.6, on peut imaginer qu'à l'exécution, le formateur décide de remplacer le travail individuel par un travail de groupe. Il peut pour cela créer manuellement des groupes avant la fin de la présentation, modifier directement le scénario ou bien créer des groupes après l'entrée en travail individuel. La figure II.1.7 illustre l'adaptation du pilote :
	- Une nouvelle situation de travail de groupe est créée.
	- Les ressources associées au travail personnel sont automatiquement associées à la nouvelle situation de travail de groupe.
	- À l'issue de ce travail de groupe, le pilote reprend l'exécution en se basant sur le scénario prédictif. Le passage au tableau étant indissociable du travail individuel, il est ignoré et l'exécution reprend à la situation de discussion.
- Possibilité pour le formateur de suivre ou non le scénario prédictif et d'en modifier la structure, les paramètres et les ressources à volonté. Concrètement, le formateur peut disposer des mêmes outils que le concepteur pour modifier le scénario au cours de son exécution.

<sup>2.</sup> http://masseffect.bioware.com/

<sup>3.</sup> http://www.elderscrolls.com/skyrim

<sup>4.</sup> http://thesims.com/en\_US/home

<sup>5.</sup> http://www.heavyrainps3.com/

#### 78 CHAPITRE II.1. SITUATIONS, SCÉNARIOS ET CONTEXTE

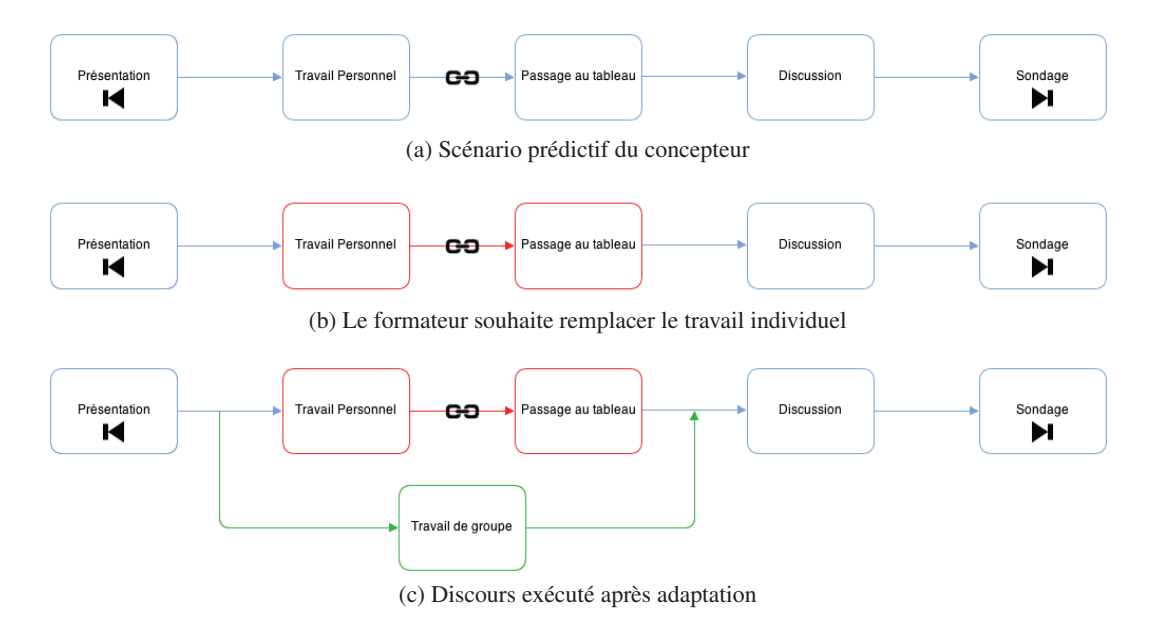

FIGURE II.1.7 – Adaptation du scénario à la volonté du formateur

La narration interactive permet donc une adaptation via les paramètres et l'enchainement des éléments de narration.

#### 3.3.2 Gestion de cohérence

La gestion de cohérence permet une adaptation au cours de l'exécution des situations. Comme indiqué dans la figure II.1.2, le modèle de situation que nous proposons contient un module de gestion de cohérence communiquant en permanence avec le module d'exécution. Cette « surveillance » permanente permet de valider les perceptions respectives du contexte par chacun des acteurs impliqués dans la situation et d'adapter l'exécution en cas de divergence pour garantir la stabilité du système.

La gestion de cohérence offre donc un second mécanisme d'adaptation de niveau 2 à notre environnement.

# 3.4 Vers une adaptation de niveau 3 : la boucle vertueuse

#### 3.4.1 Définition

Le concept de boucle vertueuse a été défini dans les travaux de François Picard [Pic11], pour son système de contextualisation et de capture gestuelle pour l'adaptativité des applications interactives scénarisées. Voici la définition qu'il en donne :

#### **Boucle** vertueuse

La boucle vertueuse illustre le fait que le système considère et utilise les interactions passées pour établir et mettre en place les mécanismes adaptatifs au cours de l'étape courante (voir figure II.1.8).

Autrement dit, il s'agit d'analyser les résultats des étapes d'interaction précédentes et de les injecter dans le processus traitant l'étape courante pour se rapprocher des objectifs prédéfinis.

## 3. CONCEPTION ET EXÉCUTION DES SCÉNARIOS ADAPTATIFS 79

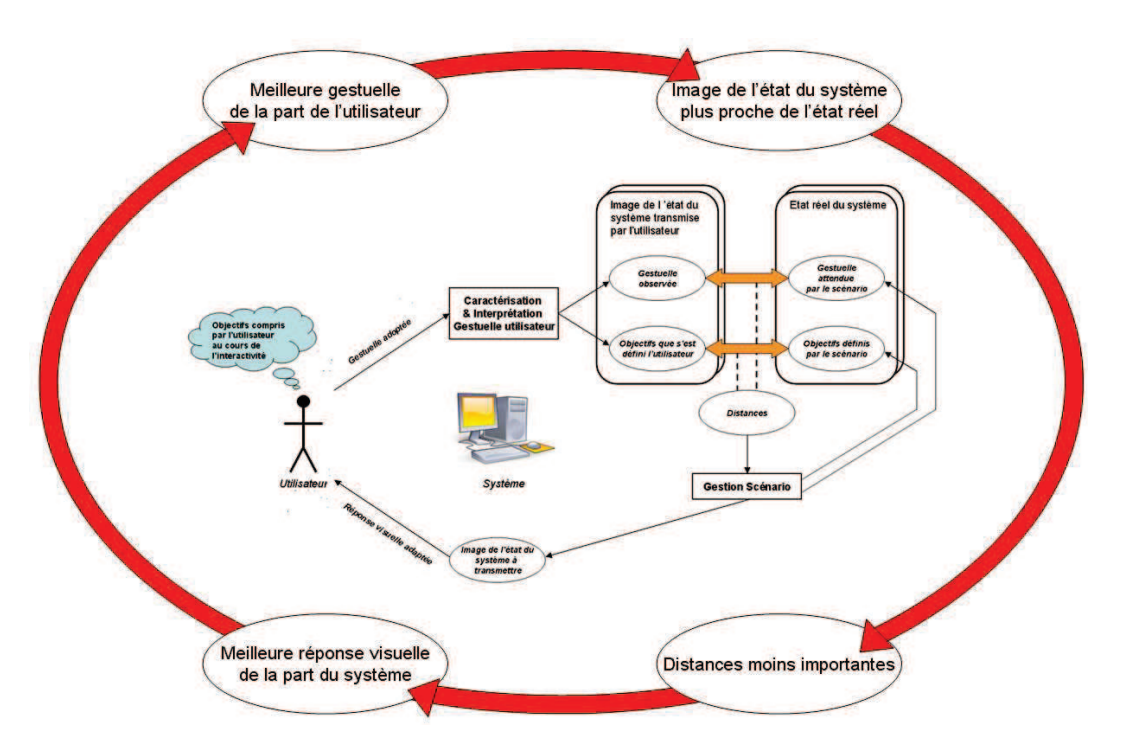

FIGURE II.1.8 – Illustration de la boucle vertueuse [Pic11]

Ce mécanisme rappelle dans son principe une boucle d'asservissement classique, dont la valeur mesurée serait la distance entre l'état observé du système et son état réel. Ce mécanisme classe cependant le système qui en est pourvu dans la classe des systèmes adaptatifs de niveau 1 ou 2, et non de niveau 3.

Nous proposons de reprendre la définition de la « boucle vertueuse » donnée par François Picard et de l'appliquer à un niveau d'abstraction supérieur. La valeur mesurée n'est donc plus la distance entre l'état observé et l'état réel, mais une mesure de qualité de l'exécution d'un scénario, c'est à dire la qualité de chaque discours. L'analyse de ce discours permet donc au système d'évaluer ses réactions et de comparer les différents discours issus d'un même scénario, et ainsi d'améliorer ses réactions au cours des futures exécutions.

## 3.4.2 Cycle d'exécution proposé

Ce mécanisme se base sur l'idée que les cours de FOAD sont conçus pour être réutilisés et pour évoluer au fur et à mesure des exécutions. Nous proposons donc d'intégrer le concept de la boucle vertueuse dans le cycle d'exécution des scénarios de cours que nous avons proposé dans le projet CPI-FOAD (voir la figure I.1.8). Ce cycle d'exécution se compose de trois phases, nommées « Avant », « Pendant » et « Après ». Ces trois phases correspondent globalement à la conception du scénario, son exécution, et l'analyse du discours qui en résulte. La figure II.1.9 illustre ce cycle et propose un découpage de cette activité globale en 7 étapes :

- 1. Définition des standards de qualité et des règles de l'institution
- 2. Conception de scénario, choix des ressources et des modalités
- 3. Appropriation et ajustement du scénario par le formateur
- 4. Exécution de la session de cours
- 5. Enregistrement des événements
- 6. Analyse des événements et construction du rapport d'exécution
- 7. Retour d'information vers les acteurs concernés

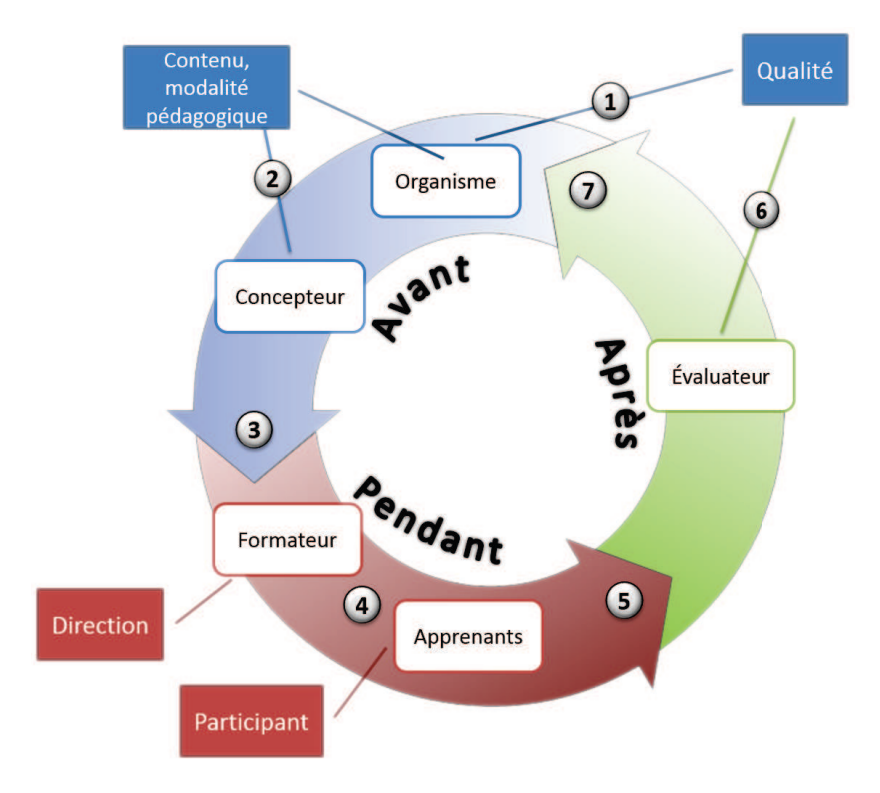

FIGURE II.1.9 – Représentation du cycle d'exécution des scénarios.

#### 3.4.3 Modes d'évolution

Nous avons identifié trois modalités possibles pour l'évolution des scénarios entre les sessions interactives synchrones. Ces modalités correspondent à des niveaux de complexité différents, à la fois d'un point de vue de conception que de mise en oeuvre.

Nous illustrons ces modes d'évolution par des schémas similaires suivant les règles suivantes :

- Sur la gauche se trouve le graphe représentant l'ensemble des scénarios possibles connus du système
- Le parcours de ce graphe surligné en bleu correspond au scénario prédictif défini par le concepteur pour une session donnée
- Sur la droite se trouve l'exécution réelle, c'est à dire le discours du formateur
- On y retrouve en vert le discours effectif, et en gris le éléments du scenario prédictif qui n'ont pas été exécutés
- Enfin les éléments surlignés en vert dans la partie gauche sont les modifications apportées au graphe des scénarios possibles suite à la session

3.4.3.1 Évolution par création dynamique de liens Le premier mode d'évolution des scénarios consiste à créer de nouveaux liens entre les situations déjà présentes dans le graphe des possibles. Cette évolution peut par exemple se déclencher lorsque l'état du système ne permet pas de satisfaire les conditions d'entrée de la situation suivante prévue par le scénario. Les liens nouvellement créés sont validés en temps réel par le pilote de narration, et sont simplement injectés dans le graphe des possible à la fin de la session. La figure II.1.10 illustre ce mode d'évolution.

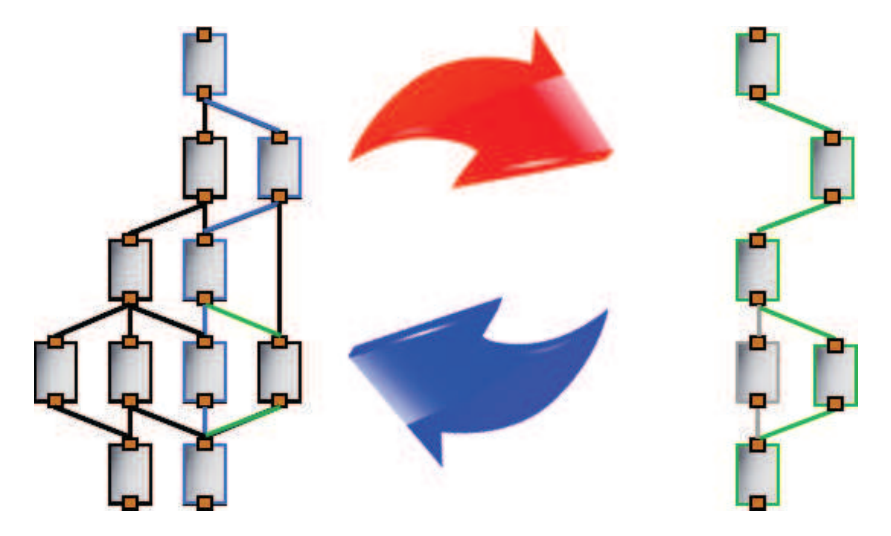

FIGURE II.1.10 – Illustration de l'évolution par création de liens.

3.4.3.2 Évolution par création dynamique de situations Ce mode d'évolution consiste à créer de nouvelles instances de situations à la volée pendant une session. Ces nouvelles situations peuvent êtr crées manuellement par le formateur, qui devra donc endosser temporairement un rôle similaire au concepteur, que nous appelons « réviseur ». Le réviseur dispose des mêmes outils que le concepteur, mais ne peut agir que localement sur le scénario en cours, et les modifications apportées doivent être soumises à une validation postérieure à la session. Les nouvelles sessions peuvent également consister en un ajustement des situations existantes dans le scénario, en particulier au niveau des conditions en entrée et/ou en sortie. La modification automatique de ces éléments requiert cependant une intelligence avancée de la part du pilote de narration, sur laquelle nous n'avons pas travaillé. Nous ne proposons donc pas de méthode d'adaptation automatique sur ce point.

La figure II.1.11 illustre ce mode d'évolution. Lors de la phase d'analyse après la session, l'injection des nouvelles situations au graphe des possibles est soumise à la validation des nouveaux liens a creer et à la conservation de la cohérence des liens existants.

3.4.3.3 Évolution par bibliothèque de situations Ce mode d'évolution repose sur le principe de construction dynamique des discours. L'ensemble des discours passés n'est plus considéré par le système comme un graphe mais comme un ensemble de situations caractérisées par les différents contextes dans lesquels elles ont été exécutées.

Au cours de la session synchrone, le système sera force de proposition et soumettra au formateur l'ensemble des situations appropriées au contexte en tenant compte de l'état du système et des contextes valides passés. Le formateur peut bien entendu endosser également le rôle de réviseur pour mettre en place manuellement de nouvelles situations. Le discours est ainsi construit au fil de la session, et le système doit se montrer capable de fair des propositions suffisament pertinentes pour que le formateur ne perde pas de temps à la validation ou la modification de celles-ci.

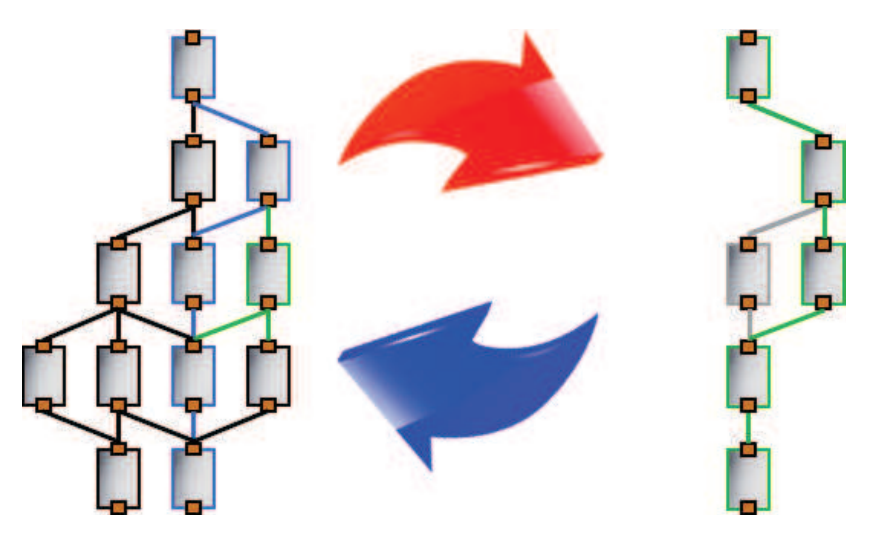

FIGURE II.1.11 – Illustration de l'évolution par création de situations.

La figure II.1.12 illustre ce mode d'évolution. À la suite de la session, les situations déjà existantes et nouvellement crées sont ajoutées à la bibliothèque de situations, enrichies d'un nouveau contexte d'exécution valide. Les mécanismes importantes de prise de décision liées à ce mode d'évolution font l'objet d'une thèse conduite par Hoang Ho Nam.

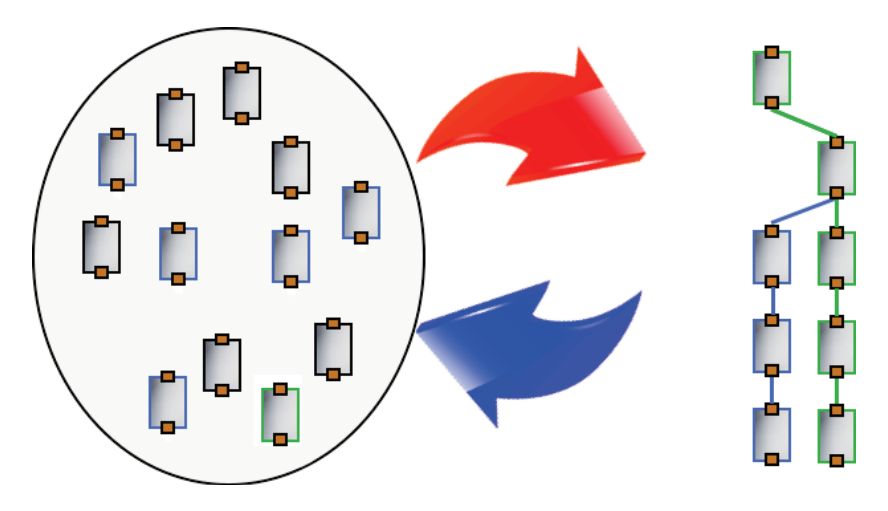

FIGURE II.1.12 – Illustration de l'évolution par bibliothèque de situations.

#### 3.4.4 Positionnement

Le cycle d'exécution que nous définissons peut être mis en parallèle d'autres cycles de vie de formations. Le processus de vie de FIPFOD par exemple [Teu13], illustré par la figure II.1.13, distingue deux phases et 6 étapes, pour un processus très proche du notre. L'étape de définition peut ainsi être rapprochée de notre première étape de qualité, le cycle conception/adaptation correspond à l'appropriation par le formateur en collaboration avec le concepteur. Les étapes d'analyse *a posteriori* ne sont par contre pas explicites dans le modèle FIPFOD.

Le cycle de vie des scénarios proposé par Pernin et Lejeune [PL04], illustré par la figure II.1.14

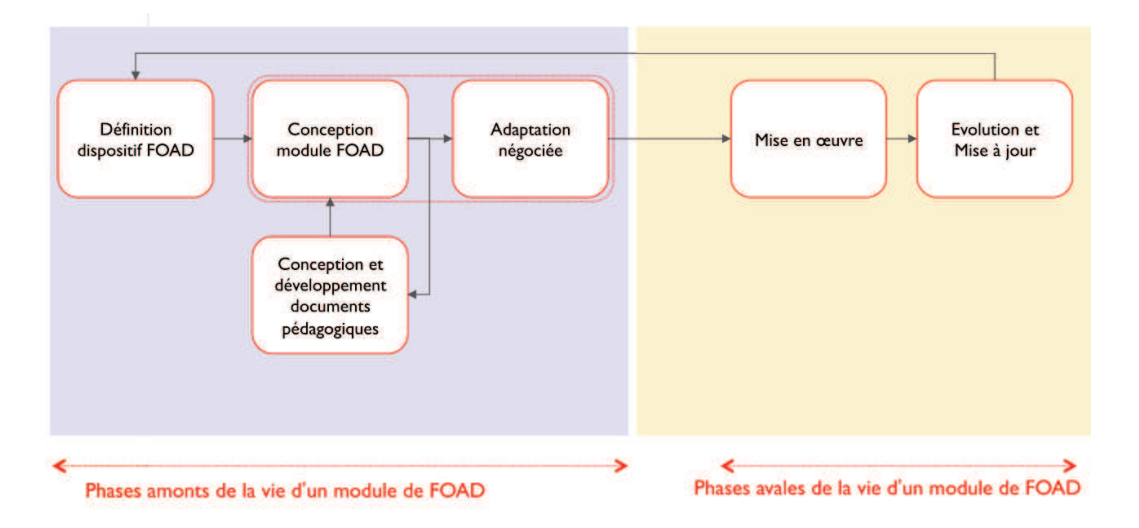

FIGURE II.1.13 – Processus de vie des formations de FIPFOD [Teu13]

propose 4 étapes. La phase « Avant » que nous proposons correspond ici aux étapes 1 et 2, tandis que l'adaptation se fait uniquement au cours de l'exploitation du scénario (adaptation de niveau 2).

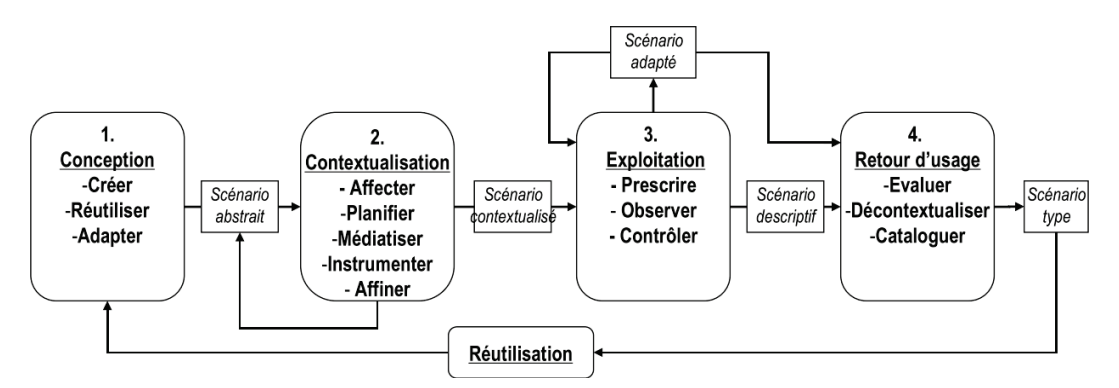

FIGURE II.1.14 – Cycle de vie des scénarios proposé par Pernin et Lejeune [PL04]

Le processus de conception proposé par Ouraiba [Our13], illustré par la figure II.1.15, ajoute une composante technique avec l'étape de déploiement, et propose une étape de réingénierie correspondant à notre phase « Après ». Cependant, cette proposition suppose une spécification *a priori* d'un maximum de variantes possibles des scénarios, et ne définit pas de mécanismes pour l'étape de réingénierie.

Le cycle d'exécution que nous proposons, issu des approches d'exécution adaptative, de prise en charge du contexte, et de narration interactive adaptative, s'inscrit donc parfaitement dans la lignée des cycles de vie de scénarios pédagogiques issus de réflexions sur la pédagogie et les EIAH.

#### 3.4.5 Description de l'étape d'analyse

La principale plus-value de notre cycle (figure II.1.9) est la systématisation de l'étape d'analyse. Cette étape se fait naturellement pour un enseignant proposant plusieurs fois le même cours, à des

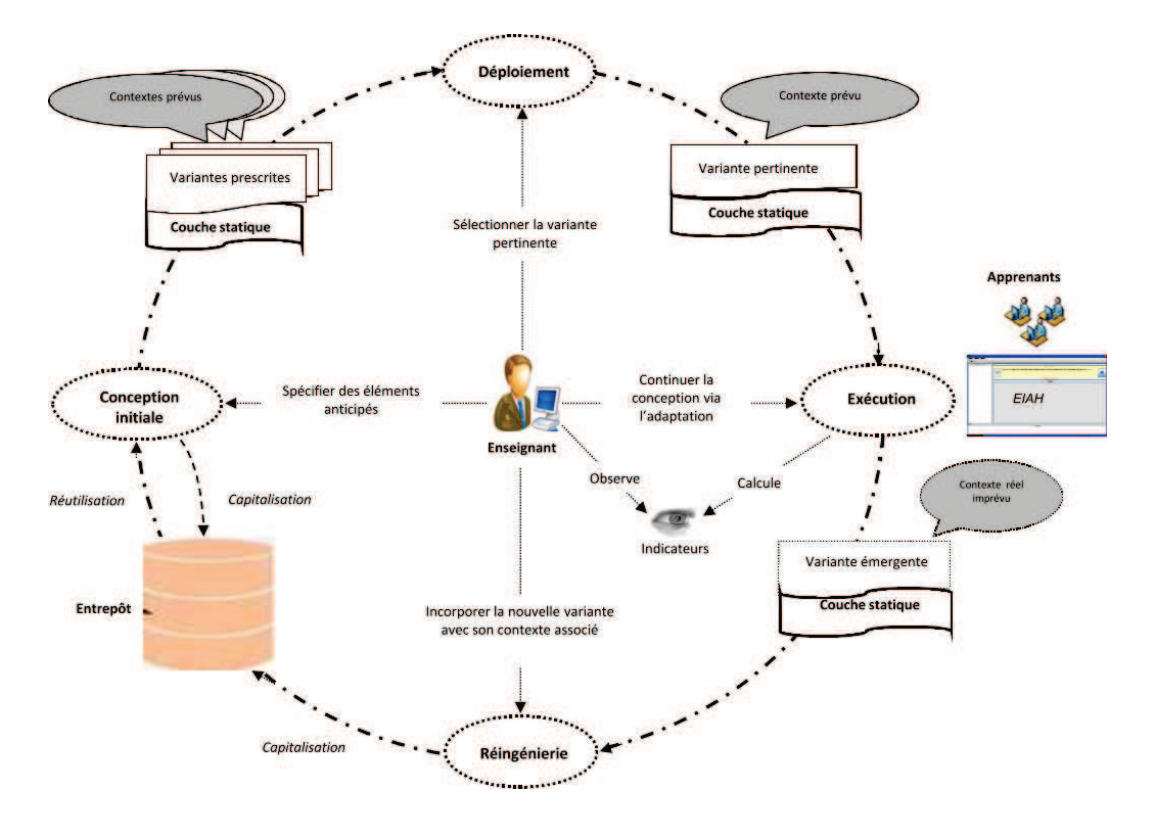

FIGURE II.1.15 – Processus d'ingénierie itératif des scénarios proposé par Ouraiba [Our13]

publics différents, ou bien d'un cycle de formation à l'autre, mais l'évolution reste locale et fortement soumise au degré d'implication de l'enseignant.

En intégrant de manière systématique l'étape d'analyse à notre cycle, nous garantissons une mise en perspective minimale de chaque discours avec les précédents, et permettons une analyse manuelle avancée. Cette étape d'analyse comporte ainsi deux facettes : une analyse automatique et une analyse manuelle.

#### 3.4.5.1 Analyse automatique

L'analyse automatique correspond au traitement issu de la narration interactive, décrit en partie II. Ce traitement permet de mesurer de manière automatique la distance entre le discours et le scénario prédictif, ainsi que la distance entre les différents discours, et permet au concepteur de retrouver chacun des discours passés dans le système auteur. Si l'institution a défini des critères d'évaluation de la qualité d'un cours (par exemple le taux de bonnes réponses à un QCM en fin de session), cette étape permet également de donner un classement de l'ensemble des discours, et de préparer les prochaines exécutions en orientant le pilote vers les discours les mieux évalués. Indépendamment de l'existence d'un tel critère permettant l'évaluation automatique de la pertinence d'un discours, une analyse automatique des discours via les méthodes de narration interactive adaptative est effectuée. Elle permet de construire le graphe représentant l'ensemble des discours. Le traitement de ce graphe permet d'identifier des boucles, des branches mortes ou bien des chemins nouveaux, et vient ainsi enrichir à chaque itération du cycle les propositions pouvant être faites par le système auprès des concepteurs et formateurs.

Le traitement automatique des traces d'exécution permet également de fournir un rapport détaillé

du déroulement d'un cours. Ce rapport peut aisément faire l'objet de raffinements ou de requêtes pour mettre en avant l'activité d'un utilisateur particulier, observer l'évolution des résultats à un exercice donné ou bien compiler l'ensemble des questions posées. La définition au préalable d'instructions de la part de l'institution, du concepteur ou du formateur, pour suivre un ou plusieurs éléments, donne ainsi lieu à la constitution de rapports automatiquement adressés aux acteurs concernés.

## 3.4.5.2 Analyse manuelle

L'analyse de ces rapports est manuelle, et est effectuée par l'acteur « Évaluateur ». Cet acteur est à priori membre de l'institution. Il peut s'agir ou non de la même personne physique que le concepteur et/ou le formateur. L'analyse manuelle n'est pas systématique. Elle est encouragée par la construction des rapports et le rappel des discours passés dans le système auteur. La définition de règles d'observation permet en outre aux acteurs d'obtenir un rapport détaillé sur des points précis. La gestion des traces d'exécution permet d'effectuer des requêtes *a posteriori*, dans le cas par exemple où un formateur souhaite suivre l'activité d'un apprenant mais omet d'en informer le système avant la session. Il est également possible de combiner les informations de plusieurs sessions ou de plusieurs cours.
## CHAPITRE II.2 Architecture de l'environnement

*« La meilleure façon de prédire l'avenir, c'est de le créer. »* Peter Drucker*.*

#### Sommaire

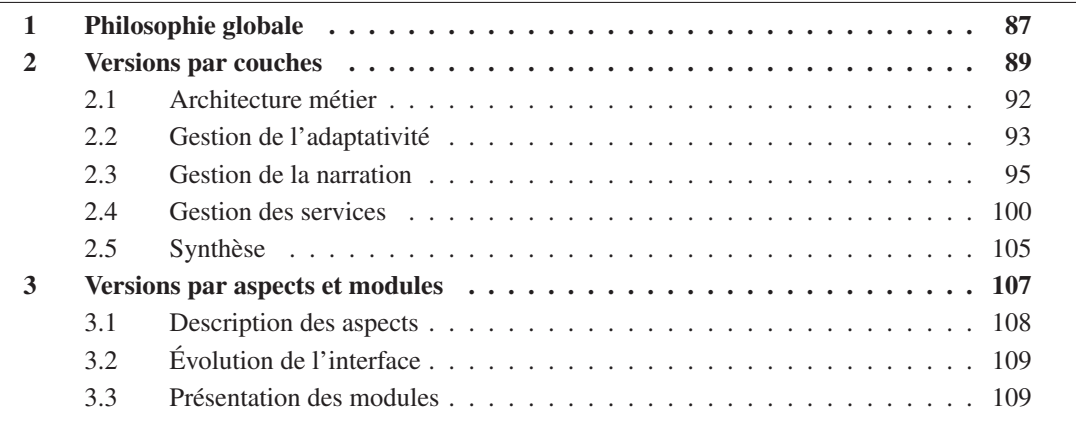

CE chapitre présente les éléments d'architecture de notre environnement de FOAD. Nous propo-<br>CS sons d'abord une vue globale de l'environnement pour expliquer la philosophie de l'architecture. sons d'abord une vue globale de l'environnement pour expliquer la philosophie de l'architecture.

## 1 Philosophie globale

L'objectif de nos travaux est de proposer une architecture pour un environnement médiateur d'interactions adaptatif qui soit le plus générique et adaptable possible. Cette architecture doit également être évolutive et permettre l'ajout ou la modification de fonctionnalités de manière simple, sur le principe d'une boîte à outils. Elle est par exemple vouée à être utilisée pour la mise en place d'un démonstrateur commun du laboratoire L3i regroupant les résultats de plusieurs projets.

Le paradigme que nous employons est un modèle 3-tiers adapté à notre démarche. La notion de boîte à outils et la généricité voulue de l'environnement entraînent un certain nombres de spécificités guidant la conception de l'architecture :

- Nous n'avons aucune information *a priori* sur les données à traiter. Celles-ci sont entièrement dépendantes du domaine d'application dans lequel l'environnement est déployé.
- Le contrôle que nous exerçons concerne quasi-exclusivement le pilotage de l'interaction.
- Les traitements effectués sur les données propres au domaine d'application le seront par des modules ou applications externes.
- Les données ne doivent pas se contenter de synchroniser leur état avec la vue, mais doivent également communiquer avec les entités externes.

Pour cela nous définissons trois entités distinctes, illustrées par la figure II.2.1.

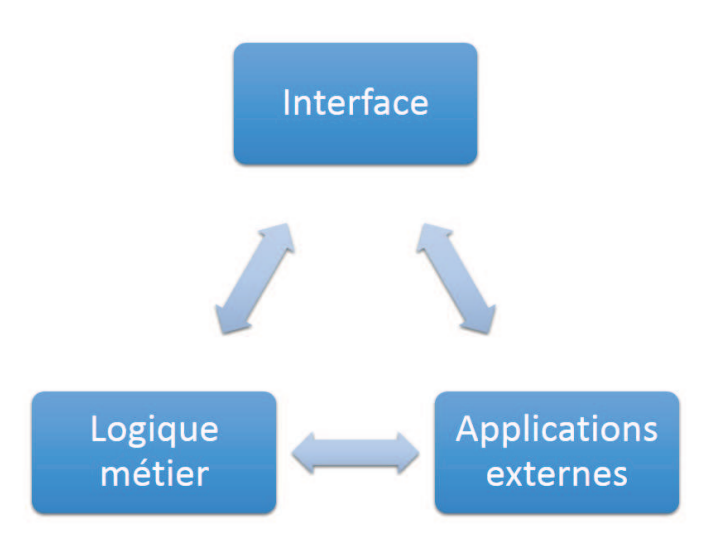

FIGURE II.2.1 – Les trois entités globales de l'architecture

#### Module « Logique métier »

Le module métier contient les traitements minimaux pour établir l'interaction. Il définit les composants de base, établi et gère les communications avec les autres entités. Le module métier est entièrement indépendant et découplé du domaine d'application.

#### Interface

L'entité Interface a pour principal but de fournir un outil de visualisation et de contrôle unifié des services proposés par l'environnement, qu'ils soient internes ou externes, et quel que soit l'application ou le module qui les fournit. Cette interface n'a pas *a priori* l'obligation d'être développée spécifiquement pour l'intégration à l'environnement de médiation. Il peut par exemple s'agir d'une application déjà existante dans le domaine. Elle doit cependant fournir l'accès à toutes les données nécessaires à la mise en place de l'interaction, et donner aux utilisateurs les moyens d'interagir avec tous les outils proposés.

L'interface est le centre des interactions entre le système et les acteurs. Dans notre cas de développement, il s'agit d'une application Web.

#### Modules et applications externes

Ils apportent des fonctionnalités supplémentaires et peuvent également gérer les objets métiers du domaine d'application. Dans notre cas de développement pour la FOAD, la plupart des aspects métiers du domaine d'application sont gérés par le LMS Moodle.

Notons que nous ne nous intéressons pas uniquement à des applications tierces, mais que nous pouvons également englober des applications que nous développons nous-mêmes. Ainsi, la notion d'applications « externe » se définit par opposition à la logique métier, le coeur de notre environnement. Il n'est pas exclu par exemple que nous développions nous mêmes un outil de gestion de

traces, mais que nous choisissions de l'intégrer en tant qu'application externe, permettant ainsi une maintenance plus simple ainsi que la possibilité de changer d'application de gestion de traces à tout moment.

Ce découpage nous permet de découpler totalement le fonctionnement de base et le domaine d'application, les fonctionnalités supplémentaires, ainsi que l'interface. Il est assez proche d'une architecture trois-tiers classique.

La conception de l'architecture et le développement des prototypes ont été conduits avec cette philosophie globale en tête. Nous présentons ici les deux propositions d'architecture qui ont été établies, et les réflexions qui les ont accompagnées.

## 2 Versions par couches

Cette première proposition d'architecture a été construite pendant et à la suite du projet CPI-FOAD. L'orientation prise pour les réflexions autour de cette architecture suit principalement deux voies :

- On souhaite un développement propre minimal et une réutilisation maximale de l'existant, par l'intégration de nombreux outils externes de manière transparente. Le concept de boîte à outils est la ligne directrice, l'accent est donc mis sur la gestion des services et leur harmonisation.
- Une grande importance est donnée aux interactions gestuelles dans la continuité des travaux sur l'interaction contextualisée de François Picard [Pic11].

Cette orientation impose donc d'une part la sélection d'un ensemble d'outils permettant de répondre aux attentes du projet, et d'autre part l'appropriation des travaux existants pour les appliquer à la FOAD.

La sélection des outils suit les décisions prises au cours du projet CPI-FOAD, ce sont donc les applications Moodle, OpenMeetings et Joomla! qui servent de base à l'environnement.

Le principe de cette architecture reste donc la décomposition en trois-tiers Interface/Logique/Applications, comme l'illustre la figure II.2.2. L'idée initiale est que l'interface Web offre une vue unifiée permettant l'accès aux fonctionnalités du système, quelle que soit l'application offrant réellement le service. L'intégralité des interactions transitent ainsi par notre module métier et par le gestionnaire de services, chargé de communiquer avec les applications. Ce système nous permet ainsi de piloter l'interaction tout en déléguant au maximum les traitements ayant attrait au domaine d'application.

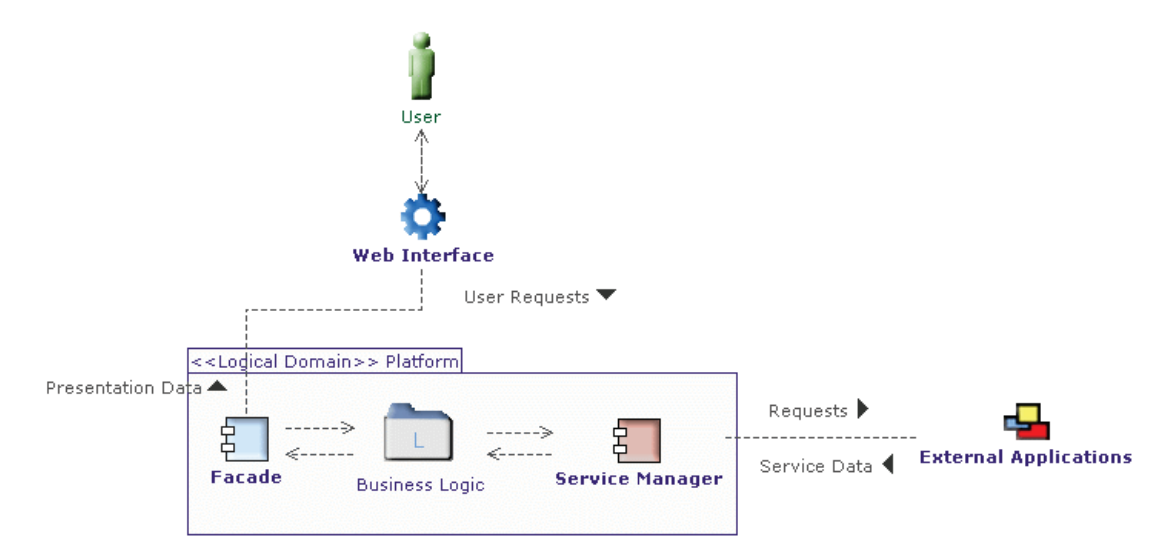

FIGURE II.2.2 – Architecture globale de l'application

Cependant, cela implique de pouvoir piloter toutes les applications tierces sans utiliser leur interface graphique, et donc d'avoir un accès très fin et complet à l'ensemble des fonctions offertes. Cette approche implique aussi le développement d'une interface Web propre à notre environnement, un travail de conception et de développement important que nous souhaitions éviter. La méthode n'est donc pas réaliste, et nous conduit à revoir notre approche pour prendre mieux en compte les problématiques d'interopérabilité inhérentes à l'intégration d'applications diverses, et pour la plupart propriétaires, au sein d'un environnement commun.

La nouvelle approche que nous proposons consiste à intégrer directement l'application au sein de notre interface, à la manière dont se présente l'intégration de Moodle et de Joomla! (voir figure II.2.3). Notre interface joue donc un rôle de portail pour accéder aux différents services et outils de l'environnement. Les utilisateurs accèdent ainsi directement aux interfaces des différentes applications, lesquelles communiquent en arrière-plan avec les modules propres de notre environnement. La figure II.2.4 illustre ce fonctionnement, mis en place dans les premières versions du prototypes présentées en partie III.

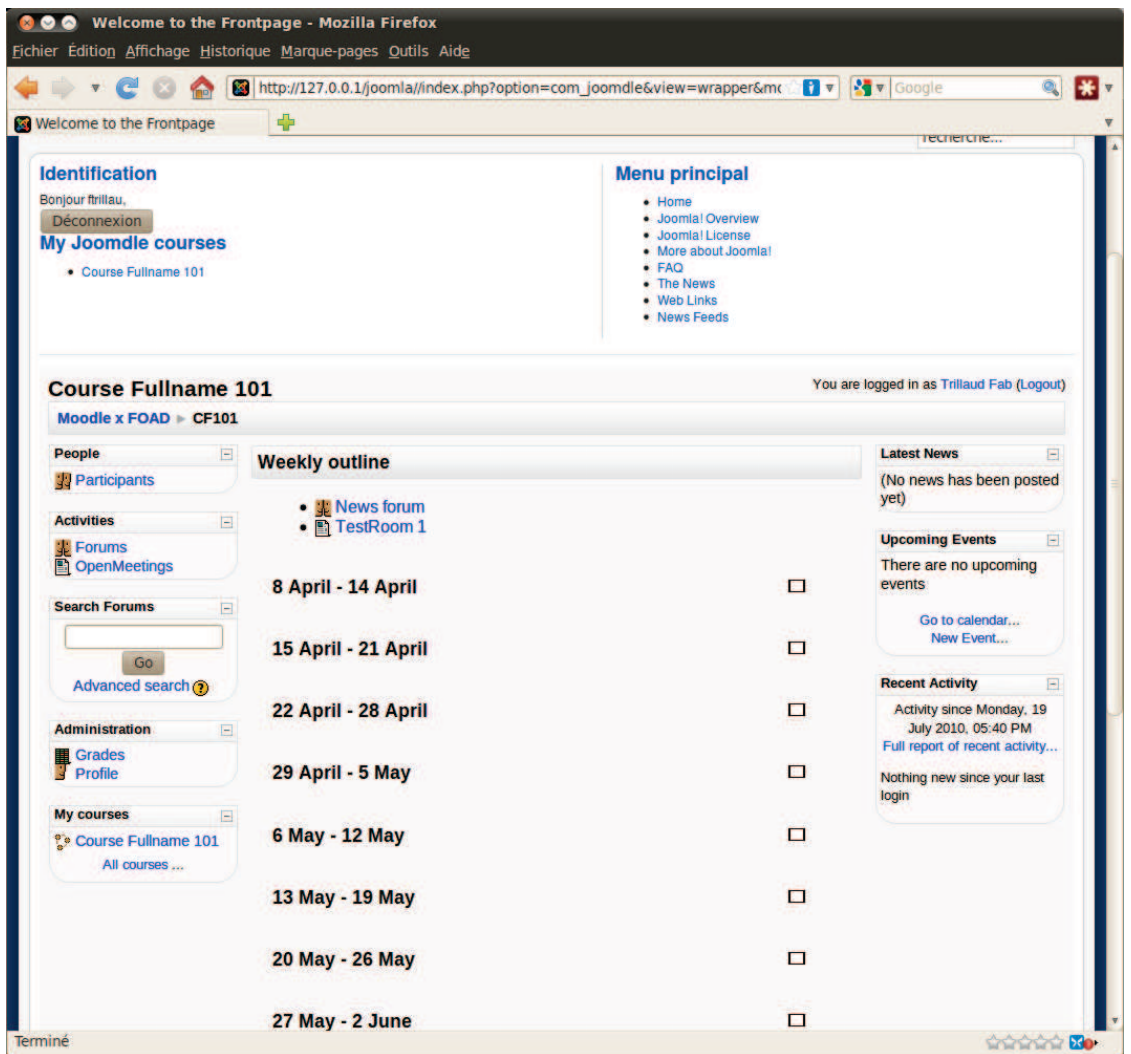

FIGURE II.2.3 – Intégration de Moodle dans Joomla! - La zone supérieure est fixe et correspond aux menus de Joomla!, la zone inférieure est une zone dynamique, à la manière d'une iframe

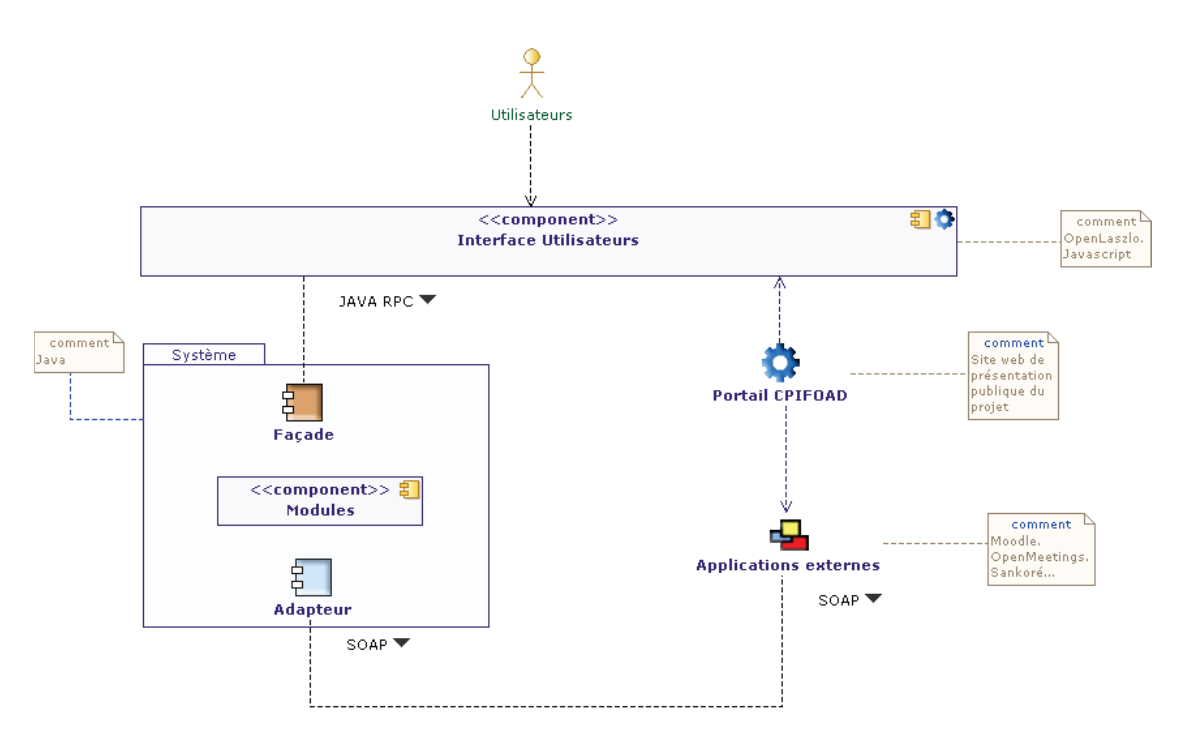

FIGURE II.2.4 – Architecture globale de l'application intégrant les *services web*.

Nous détaillons ici l'architecture du bloc métier, la méthodologie proposée pour gérer l'adaptativité, les services et applications tierces, et enfin la méthodologie de gestion de la scénarisation.

#### 2.1 Architecture métier

Tout comme l'architecture globale se rapproche d'une architecture trois-tiers, la composition interne du bloc métier repose sur une architecture par couches, facilitant l'intégration de l'outil Open-Meetings, lui-même structuré de façon classique.

Voici la décomposition en couches que nous proposons :

- Interface Construit les différentes interfaces en fonction des acteurs : l'interface commune d'interaction et l'interface d'observation.
- Interactivité La couche principale de l'application, elle fournit l'accès aux différents outils d'interaction et établi la communication avec les composantes de narration.

Présentation Gère le modèle de salle virtuelle, les composants d'adaptation et de notification.

- Observation Met en place les observateurs d'événements, la gestion de la cohérence et l'interprétation des événements.
- Modèle Gère les modèles pour les rôles et les profils d'utilisateurs, ainsi que les modèles des éléments de narration et des règles associées.
- Données Gère l'accès aux bases de données, aux ressources et communications avec les applications tierces.

À chacune de ces couches sont associés des modules qui correspondent aux fonctionnalités du système, comme le montre le tableau II.2.1. Si l'on se réfère à la comparaison des fonctionnalités attendues par rapport aux fonctionnalités existantes (figure III.2.5), on constate que ces modules sont pour la plupart existants, ou partiellement existants, dans les applications de base de l'environnement.

TABLEAU II.2.1 – Association des modules aux couches de l'architecture

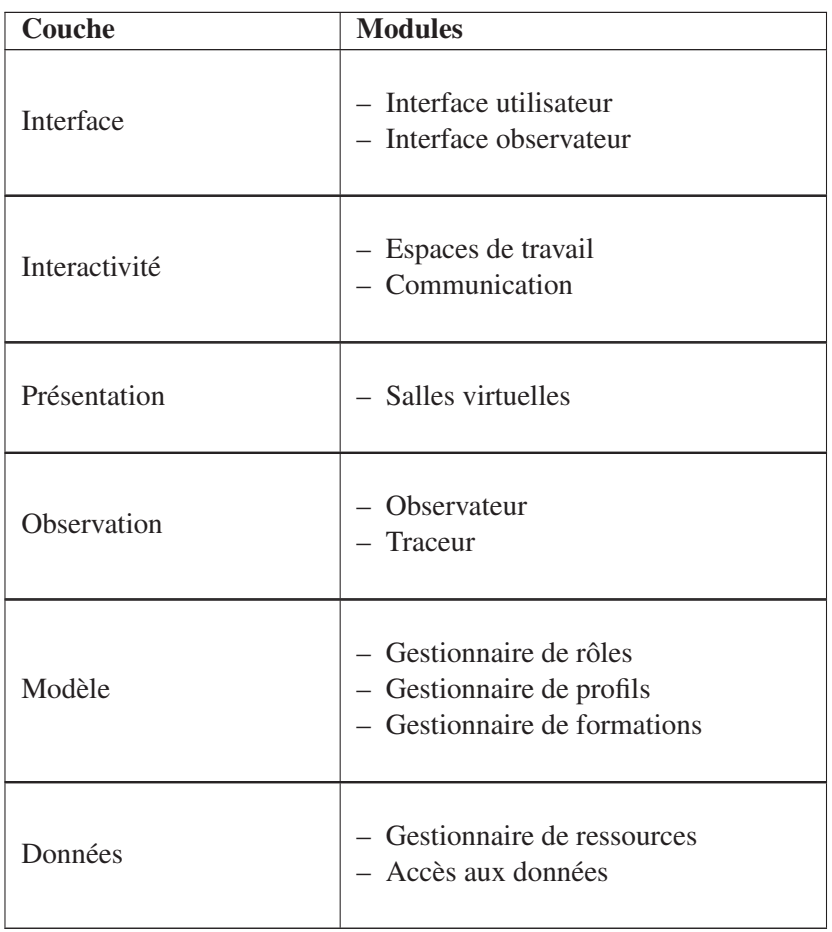

La plus-value de cette architecture réside donc essentiellement dans la prise en charge de fonctionnalités supplémentaires ayant trait à la gestion de l'interactivité, de la narration et des services.

## 2.2 Gestion de l'adaptativité

Dans ses travaux sur l'interaction contextualisée par la capture 3D, François Picard [Pic11] propose une architecture pour la gestion de l'adaptativité, illustré dans la figure II.2.5. Cette architecture repose sur trois domaines que sont « l'interprétation du dialogue interactif », la « scène virtuelle » et le « support opérationnel ».

#### 94 CHAPITRE II.2. ARCHITECTURE DE L'ENVIRONNEMENT

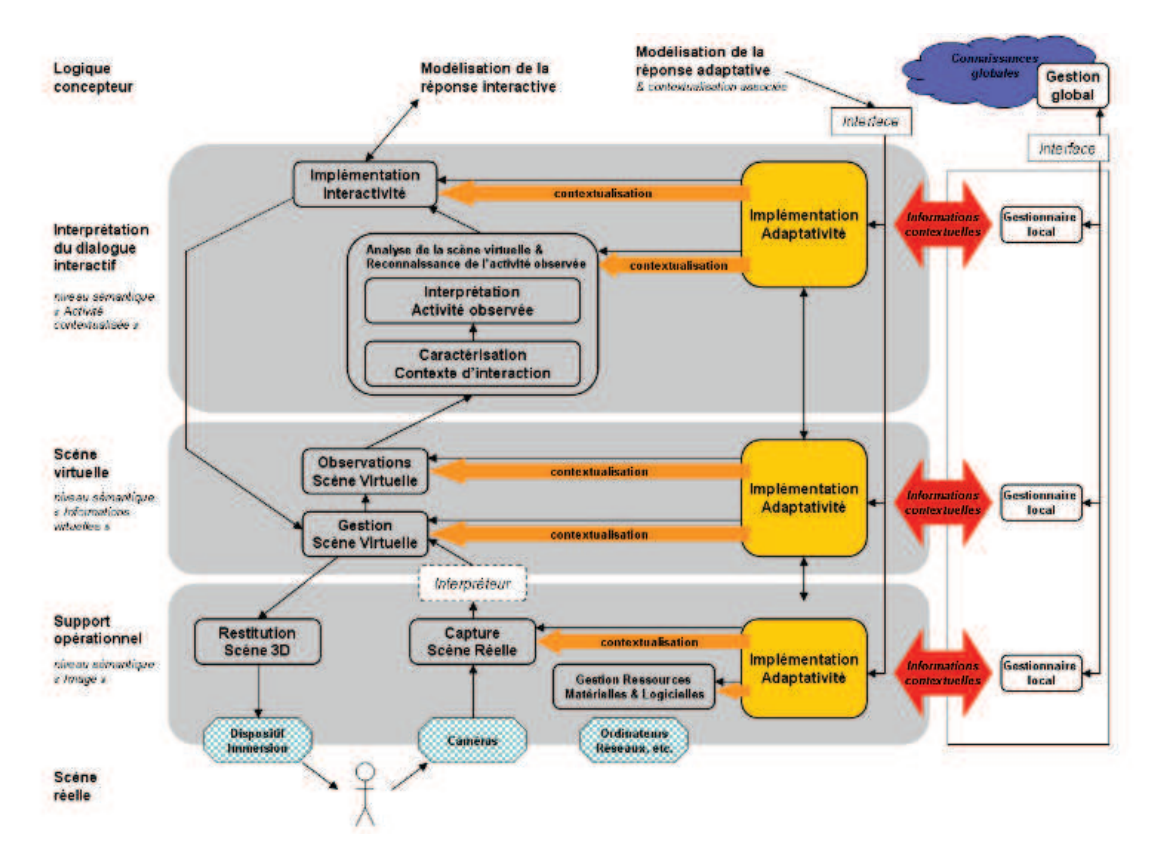

FIGURE II.2.5 – Architecture adaptative développée par François Picard

Le contexte dans lequel nous envisageons l'application de notre environnement ne couvre pas à priori de modalités d'utilisation à la mise en œuvre aussi complexe que les travaux de Picard. Cependant, la volonté de continuité dans les projets conduits ainsi que la simplification et la multiplication des dispositifs de capture 3D permet d'envisager une application de ces traitements d'interactions contextualisées dans un environnement matériel aussi simple que celui prévu pour notre environnement.

Nous avons donc cherché à construire notre architecture en respectant le découpage opéré par François Picard, et en associant les différents niveaux définis dans son architecture aux couches de responsabilités que nous proposons. La figure II.2.6 illustre l'association entre ces deux architectures.

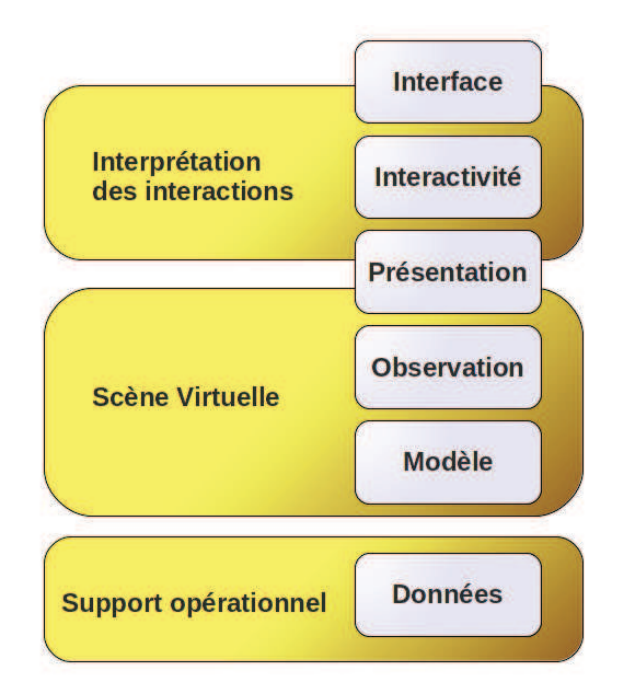

FIGURE II.2.6 – Association des niveaux d'architecture de François Picard et des couches proposées pour notre système.

La correspondance entre les deux architectures ne se fait pas parfaitement, au niveau de la couche que nous nommons « présentation ». Si l'on peut facilement rapprocher la notion de « scène virtuelle » à celle de « classe virtuelle », nous voyons dans la description de la gestion de la narration que nous proposons des modules relevant bien de l'interprétation des interactions, mais que nous avons choisi d'associer à notre couche « présentation » et non « interactivité ».

Les modules présents dans notre architecture peuvent également mis en relation avec les traitements proposés par François Picard. On associera naturellement l' « observation de la salle virtuelle » à l'« observateur » et la « gestion de scène virtuelle » à la « salle virtuelle ». Les modules n'apparaissant pas dans le tableau II.2.1, faisant notamment écho à l' « interprétation de l'activité », sont décrits avec la gestion de narration.

Nous essayons ainsi de garder à l'esprit la possible intégration des travaux de gestion du contexte, et nous nous inspirons de l'architecture de gestion du contexte pour définir notre structure de gestion des interactivités.

## 2.3 Gestion de la narration

La composante de narration de l'environnement repose sur le paradigme des systèmes multiagents (voir thèse de Pham Phuong Thao [Pha13]). Nous avons défini un ensemble de six agents couvrant les différentes responsabilités liées à la narration. La figure II.2.7 illustre cette équipe d'agents. L'entité centrale représente le moteur de l'application, chargé de coordonner le dialogue entre les agents.

#### 96 CHAPITRE II.2. ARCHITECTURE DE L'ENVIRONNEMENT

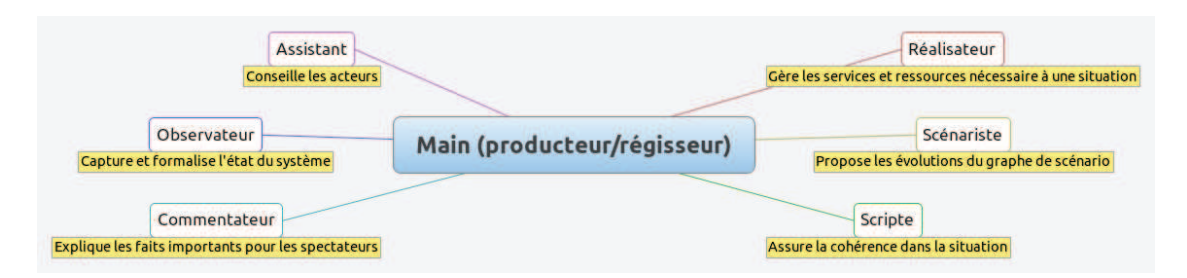

FIGURE II.2.7 – Équipe d'agents pour la gestion de la narration

Trois de ces agents sont indispensables à la mise en place de la narration adaptative dans l'environnement :

- L'agent observateur : observe l'état et le comportement des acteurs et du système, les formalise et les normalise avant de les transférer à l'agent scénariste.
- L'agent scénariste : prend les décisions sur l'orientation du scénario en tenant compte de l'état espéré des acteurs, du scénario défini par le concepteur et des règles et objectifs fixés.
- L'agent réalisateur : prend en charge la production d'une réaction adaptative pertinente, telle qu'une modification de scénario, selon la décision de l'agent scénariste.

La figure II.2.8 présente l'architecture fonctionnelle de cette équipe d'agents. Les utilisateurs accèdent via Internet au serveur d'application, dont l'état est continuellement surveillé par l'agent « Observateur ». Les évènements remarquables sont communiqués à l'agent « Scénariste », qui prend les décisions relatives à l'exécution du scénario ». L'agent « Réalisateur » est chargé de communiquer à l'application les instructions permettant la réalisation des directives du « Scénariste ». On remarque la présence également de l'agent « Scripte », dont le rôle est la prise en charge des ambiguïtés et quiproquos en gérant les incohérences de connaissances entre les différents acteurs (voir thèse de Pham Phuong Thao [Pha13]).

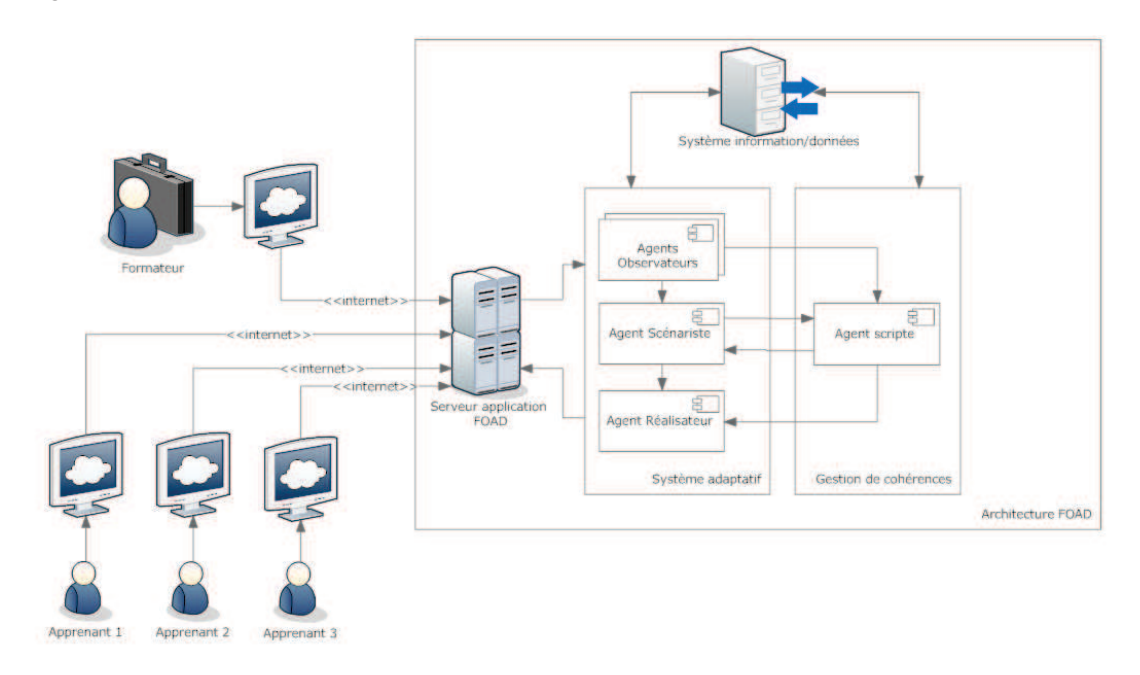

FIGURE II.2.8 – Architecture de la composante de narration

Les deux autres acteurs présents dans l'équipe d'agents (figure II.2.7) ont des rôles particuliers s'écartant du pilotage de l'interaction :

- L'assistant : est un agent associé à chaque acteur qui en fonction de l'état de celui-ci, ainsi que du contexte et de son profil, apporte des conseils sur la manière de conduire l'interaction. Dans le cadre de notre application à la FOAD, il peut s'agir par exemple de porter l'attention sur un exercice ou une ressource particulière d'un cours, ou bien de suggérer une demande d'aide en cas de blocage. Les modalités d'interaction et de communication de cet agent avec les acteurs et avec les autres agents restent à définir.
- Le commentateur : est un agent associé à l'utilisateur effectuant l'analyse de l'exécution à posteriori, et à l'observateur. Le but du commentateur est de rendre explicite les adaptations prises par le système et d'identifier les enchainements d'événements conduisant à une décision. Il doit ainsi faciliter la compréhension pour un observateur ou bien orienter l'analyse d'une exécution en fonction des règles de l'institution, du concepteur ou du formateur, ou bien des événements récurrents.

Chacun des agents de l'équipe de narration peut être associé à une couche de notre architecture selon ses responsabilités, comme le montre la figure II.2.9.

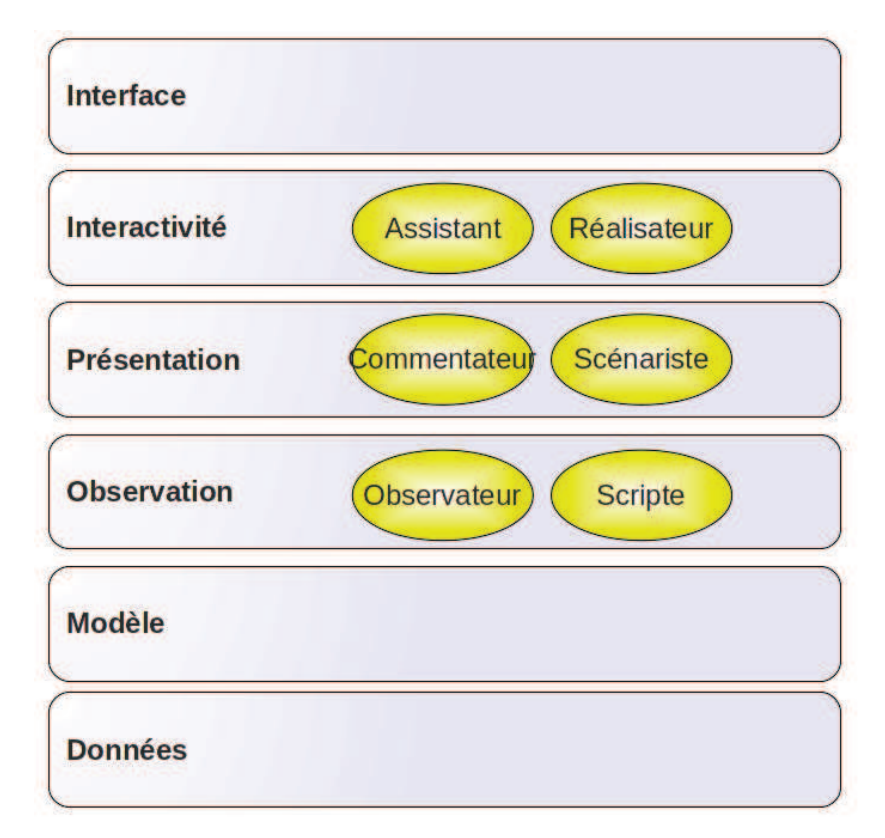

FIGURE II.2.9 – Positionnement des agents selon leurs responsabilités dans les couches de l'application.

Ces agents prennent part à l'interaction de manière différente selon les phases du cycle de vie des scénarios. Nous présentons ici ces interactions avec les autres composants du système dans le cas de l'application à la FOAD.

#### 2.3.1 Avant le cours

L'acteur principal de la présentation du cours est le concepteur. Il crée un cours à l'aide du système auteur, système de création et de scénarisation de cours, qui communique avec l'agent scénariste, la bibliothèque de situations, le gestionnaire de scénarios et le gestionnaire de règles. Le système auteur permet aux concepteurs du cours de personnaliser le scénario du cours à l'aide de l'agent scénariste. Il permet également aux formateurs de paramétrer et modifier le scénario en fonction de l'avancement de la session de cours. La figure II.2.10 résume la communication entre les différents agents du système et les acteurs physiques dans la phase Avant.

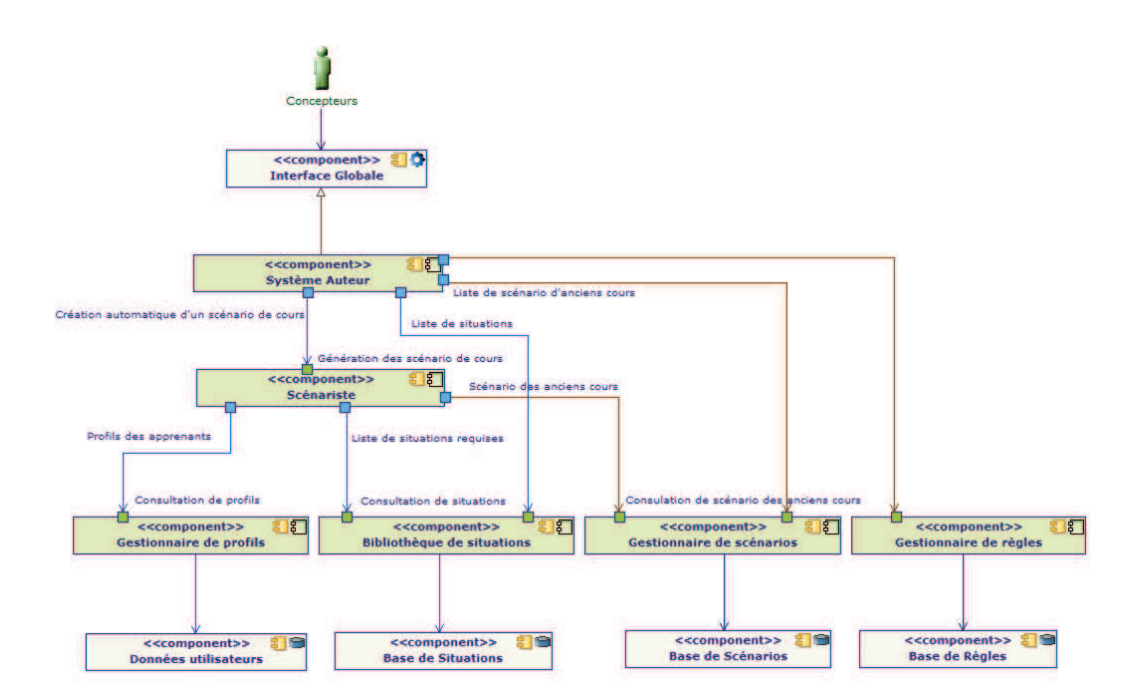

FIGURE II.2.10 – Interaction des agents avec le système dans la phase « avant »

#### 2.3.2 Pendant le cours

Le déroulement du cours implique la participation de nombreux agents, tel que le montre la figure II.2.11. Les agents observateurs capturent les comportements des apprenants et du formateur, ainsi que les événements importants qui comptent dans le scénario. L'agent réalisateur prend en charge la mise en place des ressources de la situation courante. L'agent scénariste s'occupe de l'adaptation du scénario en temps réel en fonction du déroulement du cours et des états des acteurs. L'assistant accompagne les apprenants en les aidant en cas de difficultés. Et enfin, l'agent scripte doit affronter les quiproquos potentiels dans les interactions entre les apprenants, le formateur et le système informatique.

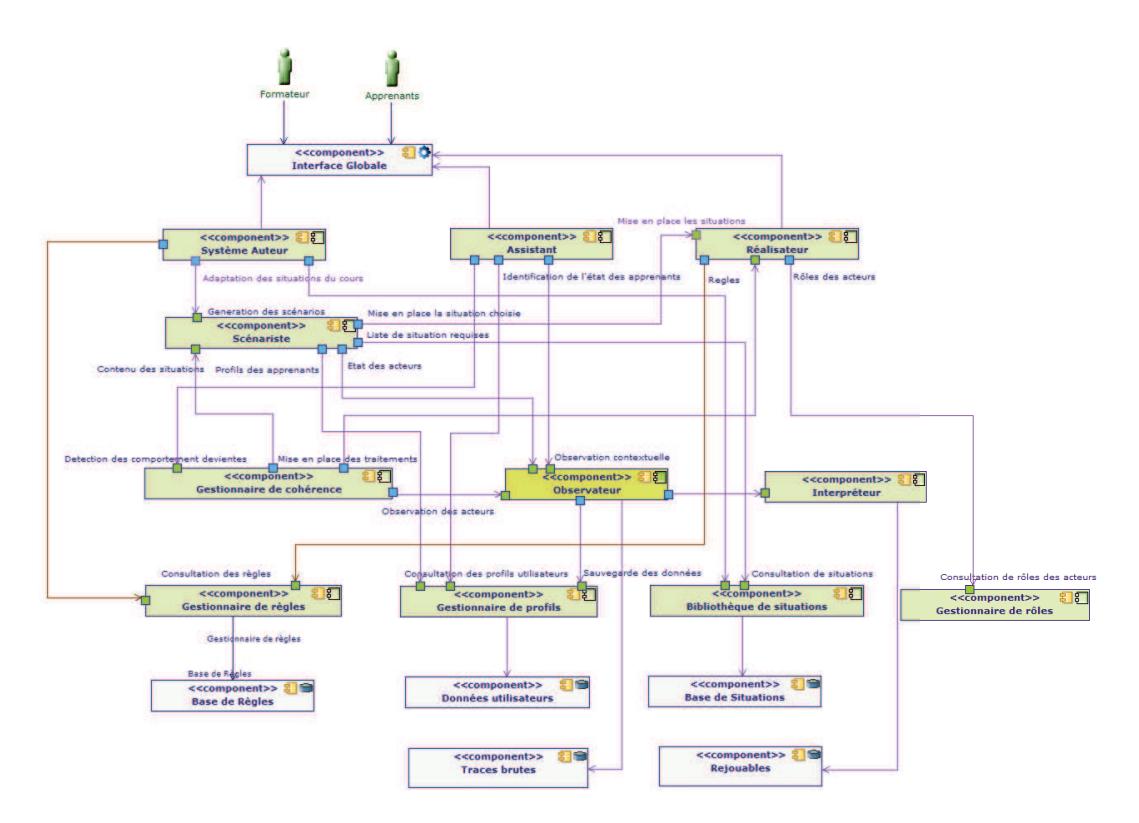

FIGURE II.2.11 – Interaction des agents avec le système dans la phase « pendant »

## 2.3.3 Après le cours

Le traitement des observations et des évènements survenant pendant le cours se fait également après celui-ci. Cette étape implique la participation des observateurs, du commentateur et de l'évaluateur, comme le montre la figure II.2.12. Pendant le déroulement du cours, les observateurs réagissent aux évènements et déclenchent les traces associées. Les traces produites subissent deux traitements :

- un traitement immédiat par les autres agents participant à la phase « Pendant »
- un enregistrement pour archivage et traitement ultérieur

Nous nous intéressons ici à la seconde partie des traces. Lors de leur déclenchement, les traces d'évènements sont envoyées au commentateur, dont le rôle est d'expliquer comment et dans quel but ces événements se sont déroulés. Ce rôle est comparable à celui d'un commentateur sportif, qui explique aux spectateurs le contexte et la stratégie globale qui amènent les joueurs à faire certains choix. L'évaluateur se charge d'analyser les traces pour déterminer les évènements pertinents pour la prochaine exécution du cours, et de les envoyer aux acteurs concernés. Une fois ces évènements identifiés, un rapport est établi à l'intention des acteurs concernés (organisme de formation, concepteur, formateur ou apprenant).

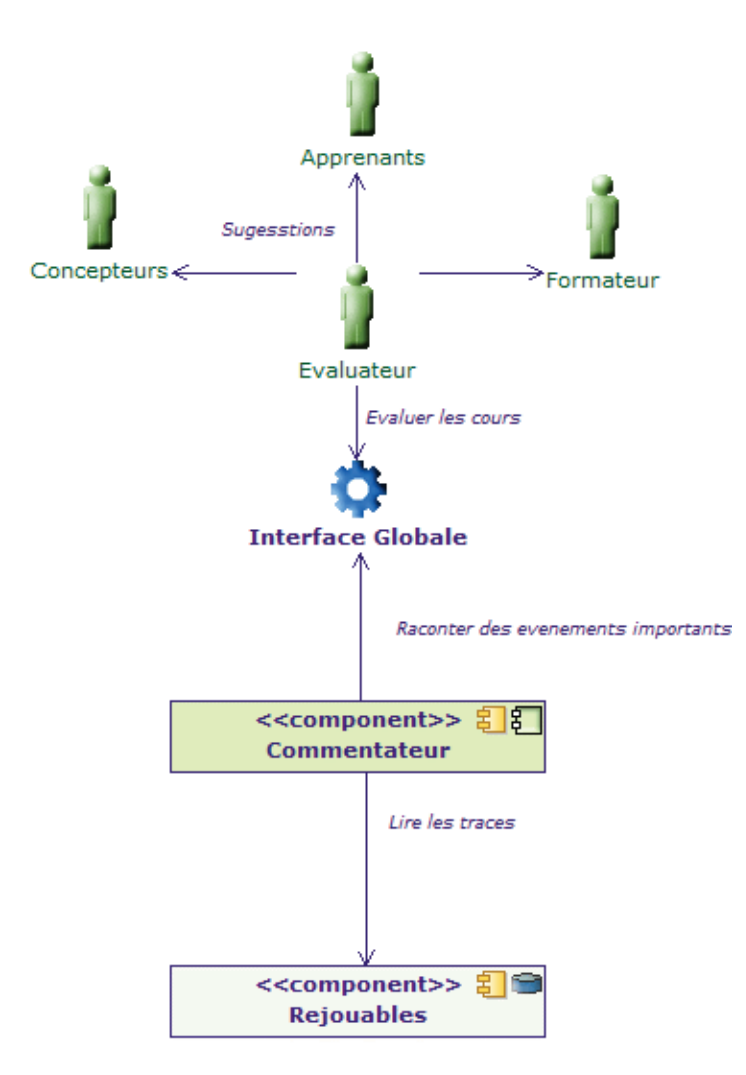

FIGURE II.2.12 – Interaction des agents avec le système dans la phase « après »

## 2.4 Gestion des services

La gestion des services est un élément clé du système, puisque celui-ci s'appuie fortement sur les applications externes pour fournir des outils aux utilisateurs. Notre architecture générale s'inspire très clairement des architectures orientées *services*, dont le fonctionnement général est illustré par la figure II.2.13.

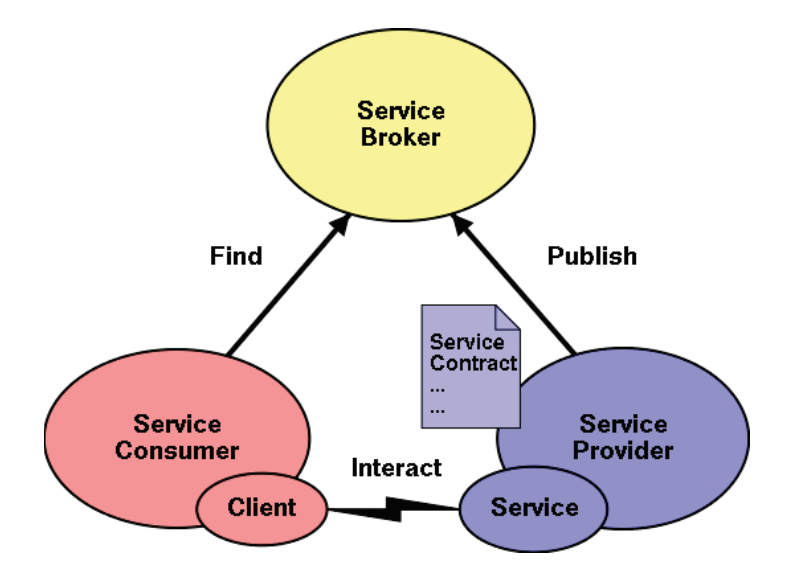

FIGURE II.2.13 – Architecture SOA standard

Le fonctionnement d'une architecture SOA peut se résumer en quelques étapes :

- Une application fournisseur formalise les services qu'elle propose sous la forme d'un contrat
- Ce contrat est publié dans un annuaire de services
- L'application voulant utiliser les services parcourt l'annuaire à la recherche d'un service répondant à ses besoins
- L'application parcourt le contrat pour savoir comment communiquer avec le service
- L'application envoie une requête au service selon le protocole décrit dans le contrat
- Le fournisseur effectue le traitement demandé et si besoin envoie une réponse en retour

Cependant, nous ne pouvons nous contenter d'appliquer cette architecture à notre système, car nous devons gérer des applications externes, qui ne gèrent pas nécessairement la communication par services. De plus, dans la continuité de notre volonté d'évolutivité, notre système doit gérer de façon transparente les applications externes et les modules internes.

Le choix a donc été fait d'adapter la philosophie SOA à nos modules, et également de l'étendre à toutes les applications externes, même si celles-ci ne gèrent pas de protocole SOA.

Nous avons créé trois annuaires, chacun chargé d'un mode de communication :

- L'annuaire SOA classique, qui gère des contrats sous forme WSDL notamment
- Un annuaire interne sur lequel nos modules s'inscrivent
- Un annuaire Web générique dans lequel nous décrivons les services proposés sous d'autres formes (API PHP, XML-RPC...)

La forme précise des contrats produits pour les annuaires internes et web restent à préciser, mais il est fort probable que ceux-ci soit rédigés en XML, tout d'abord par souci de cohérence entre les annuaires, ensuite par souci de cohérence avec notre système, dont une grande partie est déjà décrite en XML ou ses dérivés.

Avec cet ensemble d'annuaires hétérogènes, nous avons créé un nouveau problème : nous devons en effet permettre à notre système d'utiliser n'importe quel service sans avoir à se préoccuper du protocole utilisé, ni restreindre sa recherche de service en se limitant à un seul annuaire.

C'est pourquoi nous avons créé le module « agrégateur », dont le rôle est de parcourir les différents annuaires, afin de maintenir une liste uniformisée de services à laquelle le système pourra se référer. Cet agrégateur se traduira donc par un processus permanent de surveillance des annuaires, pour ajouter des services à la volée.

Ensuite, le système pourra faire appel à un service en transmettant la description de service fournie par l'agrégateur à un adaptateur, qui se chargera de traduire la requête dans le langage adéquat. La figure II.2.14 présente la structure de cette architecture.

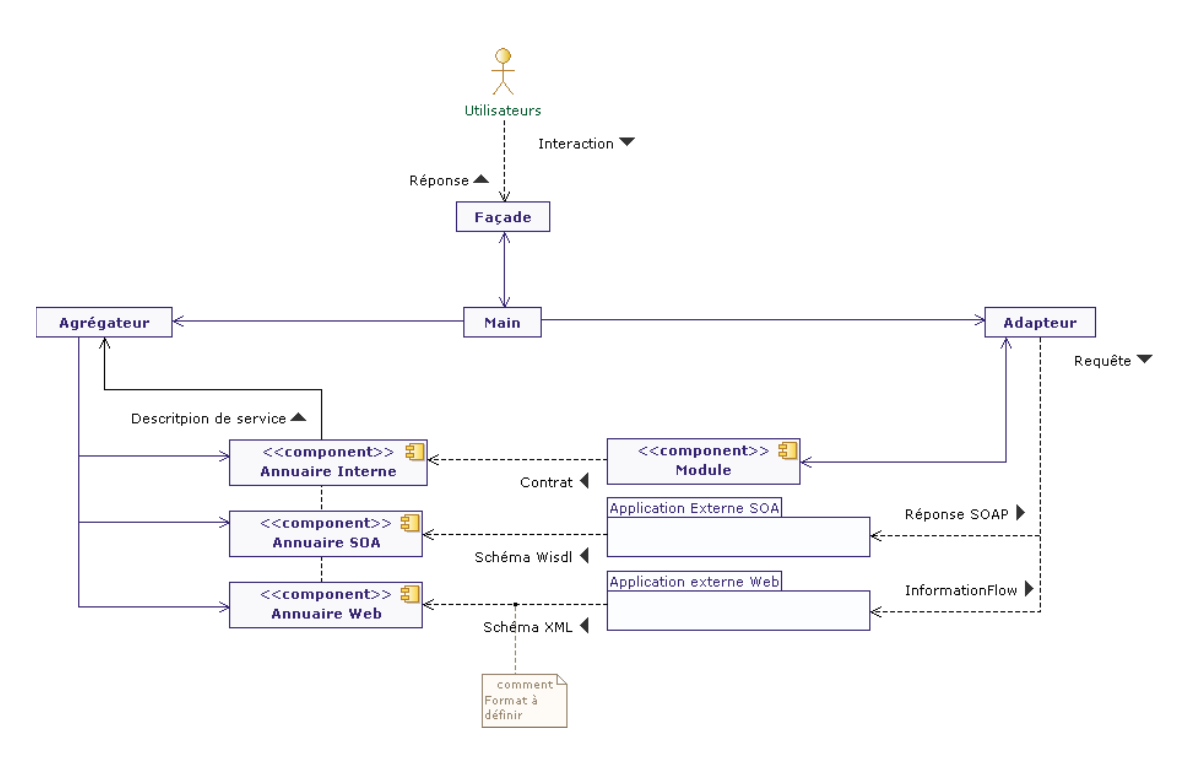

FIGURE II.2.14 – Architecture de gestion des services

## 2.4.1 Exemple de mise en oeuvre

Afin de comprendre le fonctionnement de cette architecture, nous avons décrit deux exemples d'utilisation. La figure II.2.15 montre les étapes permettant à un formateur de sélectionner un service répondant aux besoins de la préparation d'un cours. La figure II.2.16 montre pendant le déroulement d'un cours comment l'adaptateur sert d'intermédiaire lors de l'appel d'un service.

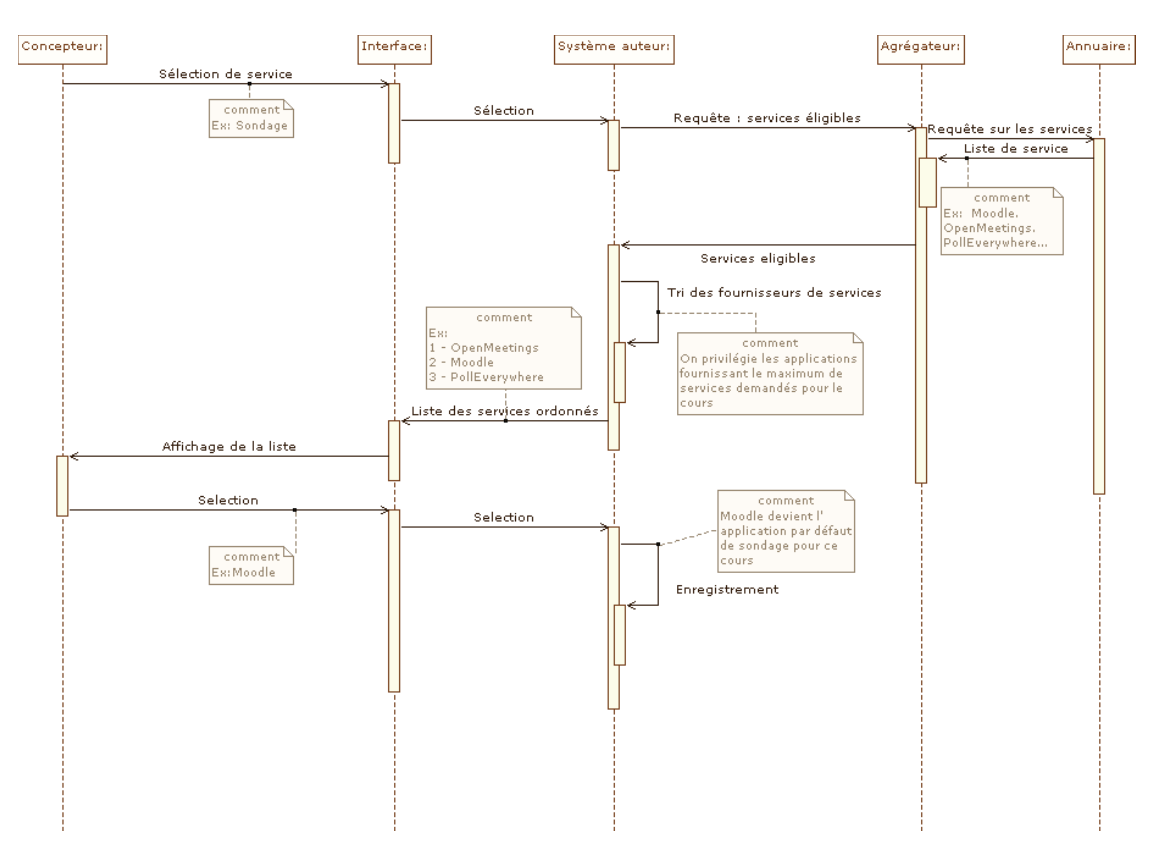

FIGURE II.2.15 – Modèle de séquence pour le choix d'un service

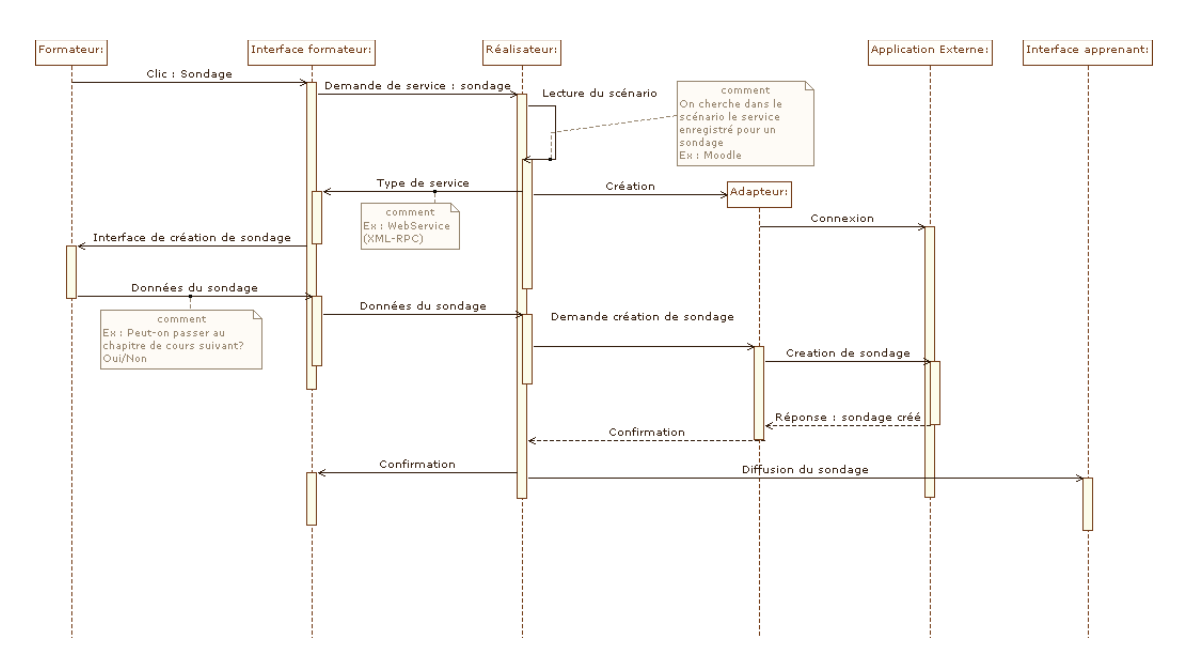

FIGURE II.2.16 – Modèle de séquence pour l'appel à un service

#### 2.4.2 Description de service enrichie

La description de service selon les principaux protocoles SOA (SOAP et REST) reste une description technique des informations nécessaires à l'invocation d'un service, parfois accompagnée d'une description textuelle à l'attention des acteurs humains. Cette description robuste a déjà fait ses preuves, mais il s'avère qu'elle ne répond pas tout à fait aux besoins de CPI-FOAD, car notre système doit pouvoir sélectionner de lui-même les services répondant aux besoins des utilisateurs. Il semble donc nécessaire d'enrichir la description des services pour permettre au système (plus précisément à l'agrégateur) de trier et de classer les services disponibles.

Pour résoudre ce problème, nous nous sommes inspirés du logiciel « Contractor », développé par l'équipe de ElementaryOS<sup>1</sup>, et dont la figure II.2.17 illustre le fonctionnement, ainsi que du middleware Nepomuk<sup>2</sup>.

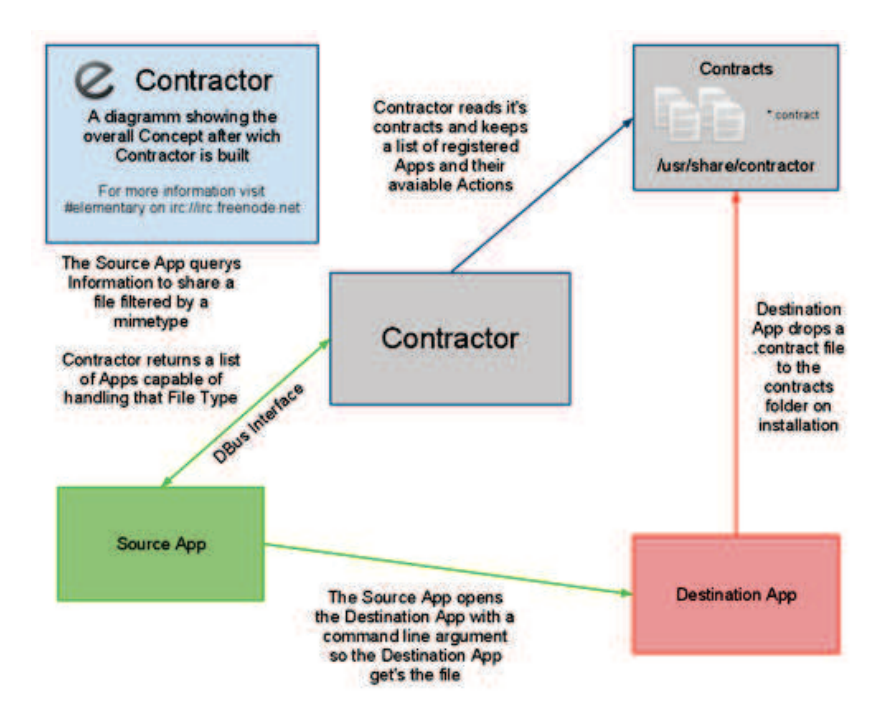

FIGURE II.2.17 – Fonctionnement de Contractor

Bien sûr cette architecture est très largement inspirée des SOA, mais se démarque par sa cible : il ne s'agit pas ici de faire communiquer des fournisseurs de services distants, mais d'harmoniser la communication entre les applications d'un même poste de travail. Les contrats utilisés par « Contractor » permettent à chaque application de déclarer les fichiers (à la manière des types MIME) mais aussi les flux de données qu'elle est capable de gérer. Un système de *tag* permet à chaque application de rechercher facilement les services qui lui sont utiles.

Nous travaillons donc à la définition d'un modèle de document XML permettant de décrire de manière compréhensible par les modules de CPI-FOAD les services proposés par une application. Ce modèle permettra également d'enrichir les descriptions WSDL des applications SOA.

<sup>1.</sup> http://elementaryos.org/

<sup>2.</sup> http://userbase.kde.org/Nepomuk

#### 2.5 Synthèse

La figure II.2.18 présente une synthèse de l'architecture par couches du système CPI-FOAD.

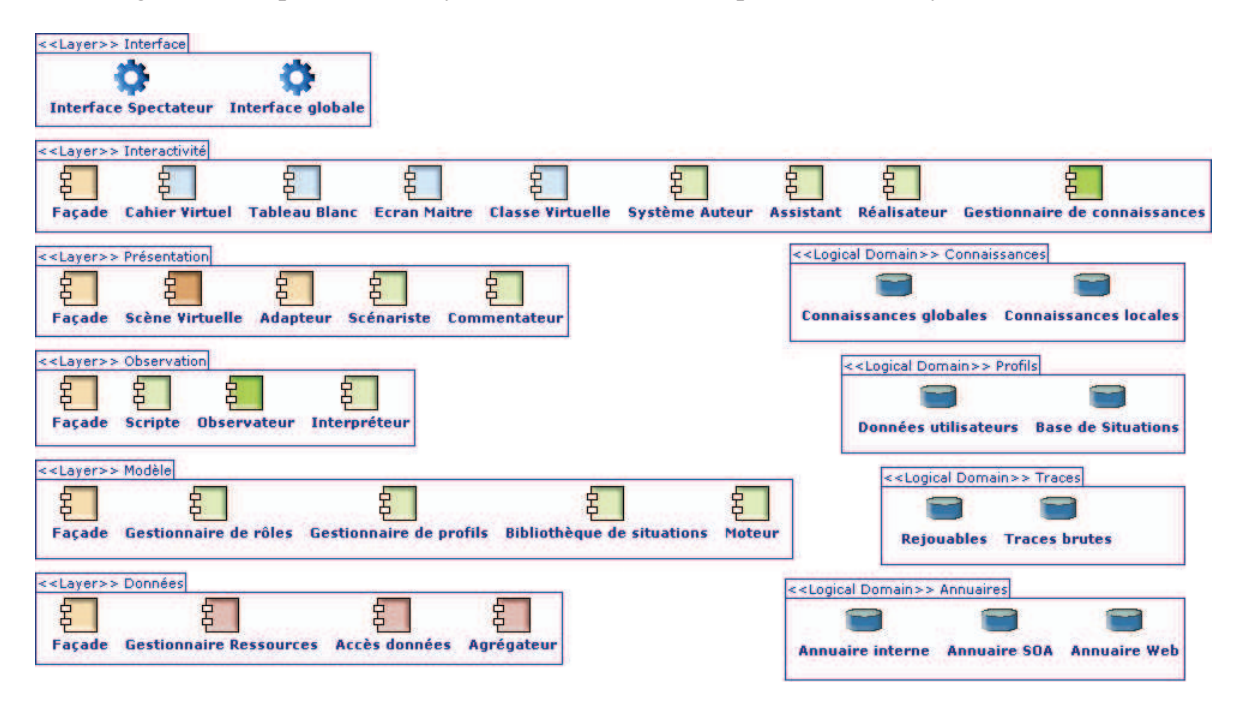

FIGURE II.2.18 – Détail des différentes couches de l'architecture de CPI-FOAD

Cette architecture fonctionne sur l'idée de l'utilisation de services existants, et le choix du bon service au bon moment, parmi un ensemble d'applications disponibles et connues du système.

Les applications externes sont déclarées auprès de l'entité chargée de les gérer, et décrivent les fonctionnalités qu'elles peuvent assumer. Le système associe donc à chaque fonctionnalité la liste des fournisseurs existants. On déclare ainsi des fonctionnalités telles que : tableau blanc partagé, travail de groupe, partage de fichier, navigation synchronisée, sondage, et ainsi de suite.

Lors de la création d'un cours, le système recense les fonctionnalités nécessaires pour l'exécuter, et choisit en conséquence les applications tierces à solliciter, le but étant de solliciter le plus petit nombre d'applications possibles, tout en répondant à toutes les exigences du cours.

Au-delà de permettre l'harmonisation des applications existantes, et la sélection automatique de l'association d'applications la plus pertinente face à une situation donnée, ce système permet également de faire face aux pannes et aux aléas divers. En effet, dans le cas où une application sollicitée n'est pas disponible, le système est en mesure de faire appel à une autre application fournissant le même service.

Un exemple illustrant l'alternance entre deux applications tierces fournissant un tableau blanc est donné en III.2.

Nous présentons ici une description sommaire des modules composants cette architecture.

#### Interface :

Interface spectateur Cette interface se destine aux acteurs non impliqués dans l'interaction, typiquement un évaluateur exterieur.

Interface globale Il s'agit de l'interface principale du système.

## Interactivité :

- Cahier Virtuel L'espace de travail privé des apprenants. Le cahier virtuel se base sur une combinaison de services.
- Tableau Blanc Le tableau principal de la salle virtuelle.
- Écran Maitre L'écran de contrôle du formateur, ou apparaissent les alertes visuelles entre autres.
- Classe Virtuelle Une visualisation synthètique de la salle virtuelle.
- Système Auteur Système de création et de scénarisation de cours.
- Assistant L'assistant est un conseiller personnel des utilisateurs, basé sur les profils.
- Réalisateur Le réalisateur gère les situations. Il utilise le scénario de cours comme référence et appelle les services et ressources nécessaires.
- Gestionnaire de connaissances Gère les connaissances globales.

## Présentation :

- Scène Virtuelle La scène virtuelle gère l'interprétation des évènements pour le moteur d'adaptation.
- Adapteur L'adapteur traduit les requêtes de services en fonction des protocoles utilisées par les applications externes.
- Scénariste Le scénariste utilise les observations du système pour proposer des évolutions au graphe de situations.
- Commentateur Le commentateur interprète et explique les évènements principaux pour un évaluateur externe.

#### Observation :

Scripte Le scripte gère la cohérence au sein des situations.

- Observateur L'observateur capture les évènements et états du système.
- Interpréteur L'interpréteur analyse les observations et traces générées par le système et les formalise.

#### Modèle :

Gestionnaire de rôles Les rôles déterminent principalement les droits des acteurs.

Gestionnaire de profils Gère l'évolution des profils.

Bibliothèque de situations La bibliothèque de situations fournit au système auteur et au scénariste des situations en fonction du contexte.

## Données :

Gestionnaire de Ressources Gère l'accès aux ressources logicielles et matérielles.

Accès Données Gère l'accès aux bases de données.

Agrégateur Uniformise les annuaires de services.

#### 3. VERSIONS PAR ASPECTS ET MODULES 107

Cette architecture fonctionnelle a été partiellement mise en place au cours du développement des prototypes (voir III.2). Cependant, son exploitation et la mise en place de différents services ont rapidement mis en avant ses limites.

Principalement, l'intégration d'applications externes avec des technologies de type *iframe* <sup>3</sup> ou bien le langage Flash imposé par OpenMeetings ne nous permet pas de mettre en place le dialogue nécessaire à l'étude de l'état des utilisateurs ou de leur activité. En effet, ces applications restent des boites noires du point de vue de notre système. Cela empêche également la mise en place d'une continuité entre les sessions. L'un des points forts de l'application OpenMeetings est la persistance des salles virtuelles : lors de la reprise d'un cours suite à une interruption, les utilisateurs retrouveront le contenu du tableau blanc et les documents partagés dans la salle. Le partage de ces informations de persistance n'est pas possible entre les différents services externes.

De plus, l'évolution des différents composants n'est pas facilitée par cette architecture. Au cours du développement des prototypes, il nous a fallu notamment mettre en place plusieurs versions des composants de gestion de narration, ce qui engendre des effets de bords non négligeables dans le reste de l'application.

Enfin sur un plan technique, cette solution est liée à des technologies à l'avenir incertain, notamment le langage OpenLaszlo.

Nous proposons donc une seconde architecture basée sur la modularité et la conception par aspects.

## 3 Versions par aspects et modules

Cette architecture veut répondre aux limitations de la proposition précédente en proposant :

- Une indépendance des différents composants du système ainsi que du module métier
- Une simplification de la mise à jour des composants
- Une garantie des possibilités d'observation et d'analyse de l'état et de l'activité des acteurs
- Un mode de déploiement compatible avec des technologies actuelles et soutenues, ouvrant vers de nouveaux supports

La philosophie de cette architecture est de rapprocher la vision *composants* de la vision *fonctionnelle*, notamment via l'utilisation de modules. L'architecture est centrée autour d'un cœur métier, dont la fonction est de gérer les modèles et d'assurer la communication entre les modules. Cette architecture est illustrée par la figure II.2.19.

<sup>3.</sup> Balise HTML permettant d'insérer une page HTML dans un autre document HTML

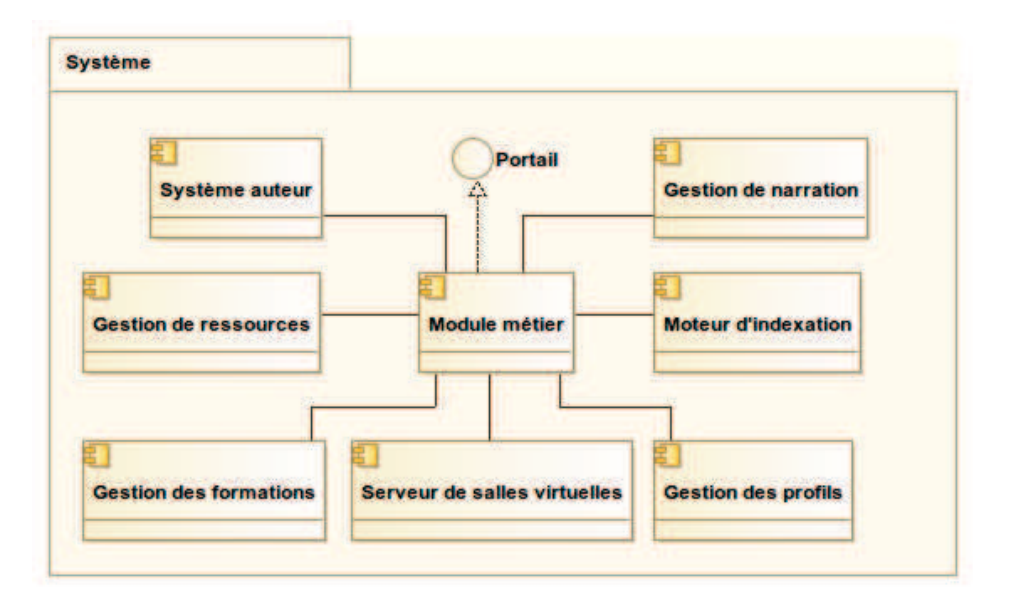

FIGURE II.2.19 – Architecture globale basée sur les différents aspects du système

Les différents modules sont inscrits auprès du module métier, sous forme de contrats décrivant les fonctionnalités offertes, à la manière du gestionnaire de services décrit dans l'architecture par couches. Un adaptateur permet de communiquer selon diverses modalités : *sockets*, *services web*, JavaRPC...

#### 3.1 Description des aspects

L'architecture du cœur métier se base sur la programmation orientée aspects. Cette méthode permet de séparer chaque préoccupation métier de l'environnement dans un aspect indépendant, et de séparer également les préoccupations métiers des aspects techniques.

#### 3.1.1 Aspects métiers

Les aspects métiers correspondent aux responsabilités du domaine d'application.

- Aspect métier principal Cycle de fonctionnement : L'aspect principal assure le cycle global de l'environnement.
- Modèles : Gestion des modèles des éléments de narration. Cet aspect construit les modèles à partir de fichiers de configuration. Il gère notamment la liste des événements observables, la constitution des mots d'état, les types de situations... Il est garant des spécificités de chaque instance de l'environnement.
- Traces : Cet aspect reçoit l'ensemble des informations d'exécution à partir du portail Web, et les redistribue vers les aspects concernés.

#### 3.1.2 Aspects techniques

Les aspects techniques permettent le fonctionnement de l'application. Ils sont totalement décorrellés du domaine d'application.

Authentification : Authentification dans l'environnement.

Session : Gestion des sessions utilisateurs.

#### 3. VERSIONS PAR ASPECTS ET MODULES 109

Persistance : Sauvegarde des données. Synchronisation : Synchronisation entre les modules. Services : Gestion des accès aux services externes. Ressources : Accès aux documents, sites web, matériel...

## 3.2 Évolution de l'interface

La définition de cette nouvelle architecture accompagne le besoin de reprendre intégralement l'interface de l'environnement, héritée du projet CPI-FOAD et de l'application OpenMeetings. L'utilisation de cette interface implique en effet la gestion de technologies telles que Flash, que nous souhaitons abandonner pour des raisons de performance et d'accessibilité.

Cela nous permet de concentrer la communication entre l'interface et le système en un seul flux de données, et d'obtenir ainsi un meilleur contrôle notamment sur le contenu des outils de l'interface tels que le tableau blanc.

#### 3.3 Présentation des modules

Le découpage des fonctionnalités et responsabilités de l'environnement en modules facilite la maintenance et l'évolution du système. Les modules peuvent ainsi évoluer sans affecter le reste de l'environnement. La seule contrainte que nous imposons est la mise en place d'une façade ou bien la description formelle de l'interface du module dans un format exploitable par un adaptateur.

Afin d'améliorer l'interopérabilité de l'environnement, nous travaillons à la mise en place d'une évolution du système de gestion des services proposés dans l'architecture par couches. Ce système utilise une ontologie commune pour décrire les services attendus par l'environnement, et chaque module propose un contrat décrivant son interface et le mode d'emploi associé à chaque service. Un état de l'art lié à cette proposition est en cours.

La partie III décrit la mise en place de cette architecture dans notre prototype et l'intégration de différents modules, en particulier l'architecture du module de narration.

# CHAPITRE II.3 Gestion du distantiel

*« N'acceptons aucune entrave à la liberté de créer, d'imaginer, d'apprendre, d'explorer ! »* Maurice Bonnet*.*

#### Sommaire

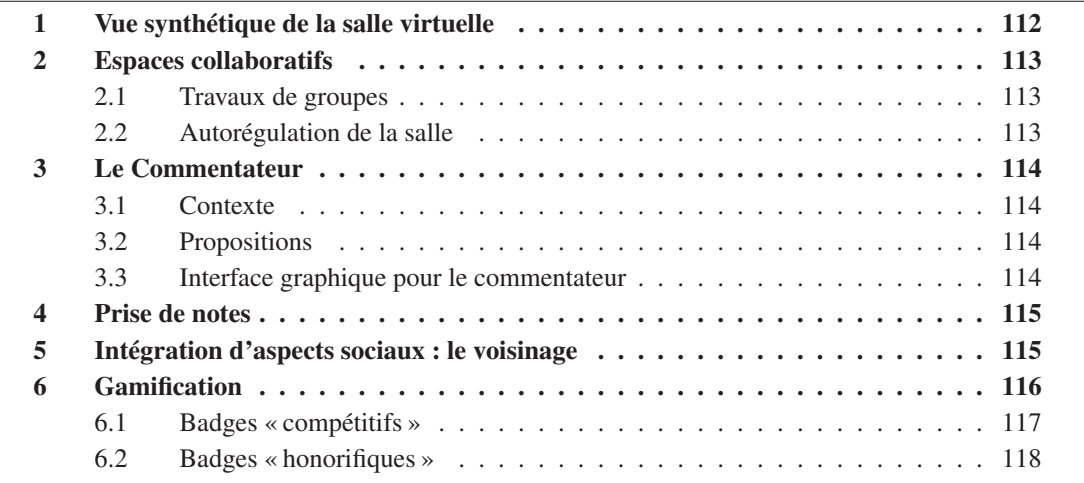

C<sup>E</sup> chapitre présente les modalités et les outils associés que nous proposons pour gérer les interactions à distance et réduire la distance transactionnelle dans notre environnement. tions à distance et réduire la distance transactionnelle dans notre environnement.

Il est important de préciser à nouveau le contexte d'utilisation que nous envisageons pour notre environnement. Il s'agit de gérer des sessions de formations synchrones prenant la forme de salles virtuelles. Ces sessions peuvent être mises en place dans différents contextes : enrichissement d'une session de formation présentielle classique grâce aux fonctionnalités multimédia notamment, mise en place d'une session de formation pour des acteurs géographiquement dispersés, ou bien réunion d'utilisateurs en partie dispersés.

Les apprenants utilisent un ordinateur classique disposant d'une connexion à Internet, et idéalement d'une webcam et d'un micro. Ils peuvent également disposer d'une interface tactile sur leur machine ou bien utiliser une tablette connectée. Le formateur peut envisager plusieurs modalités d'utilisation. Une machine personnelle connectée est suffisante, tenant compte que la présence d'une webcam et d'un micro est fortement recommandée pour le formateur. Il peut également envisager l'utilisation d'un vidéo-projecteur diffusant son interface, et filmer l'ensemble à destination des apprenants. Une troisième possibilité, celle que nous mettons en place pour les tests et démonstrations de notre environnement, consiste à utiliser un TBI comme support de projection. Cela permet au formateur d'interagir directement sur celui-ci, évitant ainsi les aller-retours vers un clavier/souris à proximité. Cela lui permet également de disposer sur un second écran de différents outils de contrôle et de gestion de la salle, parmi ceux que nous proposons ici par exemple.

Dans ce chapitre, nous discutons dans un premier temps des interactions concernant la phase synchrone « pendant », puis des modalités ayant une portée plus grande que les sessions de cours.

## 1 Vue synthétique de la salle virtuelle

La principale source d'information d'un formateur dans une salle de classe à propos de l'état ou du niveau d'attention des apprenants est le regard. Nous proposons donc d'offrir au formateur une visualisation claire et simple de l'ensemble des participants à une session, qui lui permette d'identifier rapidement l'état et l'activité de ces derniers.

Cette proposition se base sur une extension de la « liste des utilisateurs » existant dans pratiquement n'importe quel environnement de visioconférence ou de FOAD. Elle se place également comme une alternative aux miniatures affichant le flux vidéo des participants, qui peuvent alourdir l'interface sans forcément apporter d'information supplémentaire, et entraîner également une surcharge du réseau, comme l'illustre la figure II.3.1 : la liste des utilisateurs et la zone d'affichage des miniatures occupent une part considérable de l'affichage du formateur, et la multiplication des flux vidéos entraine un ralentissement dans la transmission des données.

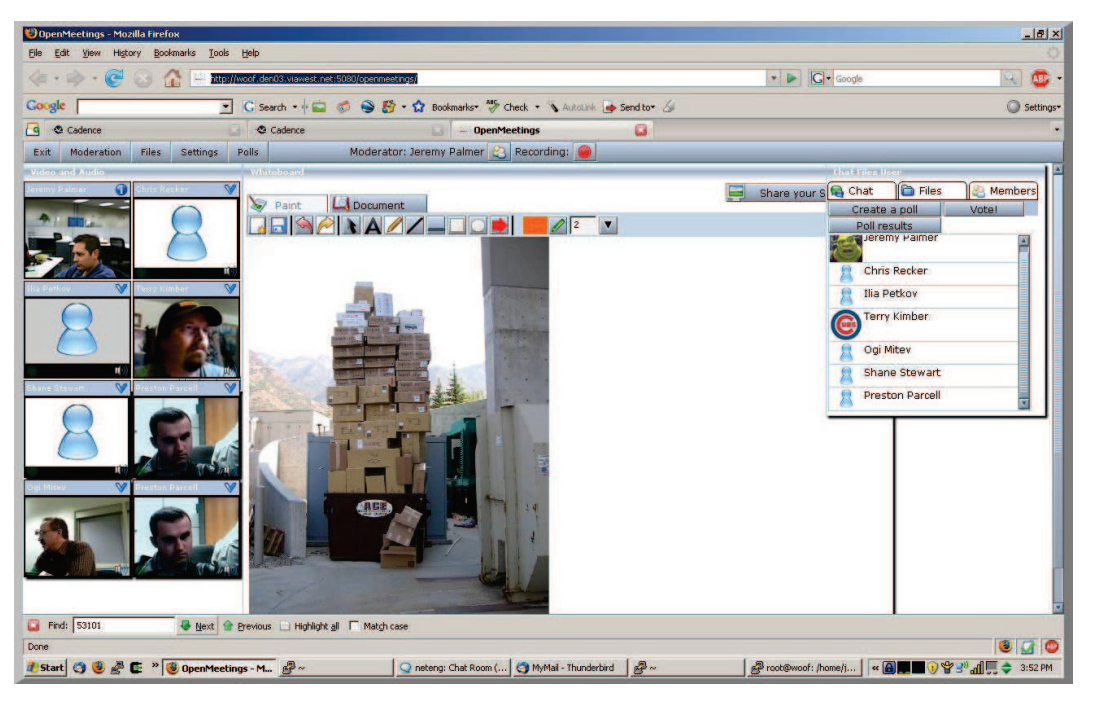

FIGURE II.3.1 – Exemple de visualisation de miniatures dans OpenMeetings

Nous souhaitons donc proposer une vision synthétique de l'ensemble des utilisateurs qui permette de jauger rapidement l'état de la salle sans avoir d'impact sur la lisibilité de l'interface principale. Pour cela nous devons définir d'une part les éléments représentatifs à représenter, et la façon de les mesurer, et d'autre part la manière de les représenter. Les éléments représentatifs doivent être déterminés par l'institution, et associés aux modes de représentation. Les modes de représentation que nous proposons pour le moment se basent sur des jeux de couleurs ou l'ordre des participants dans la liste. D'autres moyens de visualisation sont certainement à envisager.

L'utilisation que nous avons choisie de mettre en place pour illustrer le fonctionnement de la vue synthétique de la classe vise à alerter le formateur quand un apprenant se trouve en difficulté

#### 2. ESPACES COLLABORATIFS 113

(incompréhension durant la présentation, problème dans la réalisation d'un exercice...). L'apprenant dispose pour cela d'un contrôle lui permettant d'indiquer son niveau de compréhension, selon une échelle de 0 à 3 (0 indiquant un décrochage de l'apprenant, 3 correspondant à l'absence de difficulté).

La liste des participants affiche ainsi une couleur en liseret ou en fond des avatars allant du rouge (niveau 0 de compréhension) au vert (niveau 3 de compréhension), et les participants sont classés par ordre décroissant de compréhension. Une implémentation de cet outil dans notre prototype est décrite en partie III.

## 2 Espaces collaboratifs

Les aspects collaboratifs sont primordiaux pour améliorer l'immersion et la motivation des utilisateurs dans une formation à distance. Dans [Ost06], l'auteur présente une série de résultats d'expérimentation mettant en avant l'importance des aspects collaboratifs pour les utilisateurs.

#### 2.1 Travaux de groupes

De notre point de vue, la meilleur illustration d'une activité collaborative dans une salle de classe est celle du groupe d'apprenants travaillant sur un support commun, en écrivant, dessinant de manière concurrente ou en passant le support d'une personne à l'autre. Le support commun est pour nous le tableau blanc, qu'il soit personnel, commun à un groupe, ou commun à tous les participants. Tous les tableaux de notre environnement disposent d'une gestion des droits d'accès et peuvent être partagés et publiés.

Ainsi, lors d'un travail de groupe, chaque apprenant dispose d'un tableau personnel et du tableau du groupe. Le tableau de groupe est accessible en lecture et écriture à tous les membres du groupe, et chacun a la possibilité d'y publier le contenu de son propre tableau. Chaque membre du groupe peut également ouvrir en lecture ou en écriture son tableau personnel à l'ensemble ou à une partie du groupe.

Il en est de même pour la salle virtuelle dans son ensemble. Les apprenants disposent tous d'un droit de lecture sur le tableau commun. Le formateur peut à tout moment accorder les droits d'écriture à un ou plusieurs apprenants. Ceux-ci peuvent alors publier le contenu de leur tableau personnel vers le tableau de la salle.

L'environnement propose également un ensemble d'outils de collaboration classiques : salon de *chat*, discussion par webcam, discussions privées.

## 2.2 Autorégulation de la salle

Une seconde modalité de collaboration a été imaginée, en relation avec les questions posées au cours d'une session. Les questions posées par les apprenants au formateur sont une modalité importante dans un cours. Elles permettent d'apporter des réponses à des problématiques souvent partagées par plusieurs apprenants et peuvent permettre d'initialiser un échange entre les participants. Il n'est pas rare d'ailleurs de voir un formateur proposer aux apprenants de discuter entre eux pour proposer des réponses plutôt que de donner directement la solution.

Nous avons pour cela choisi de distinguer dans notre environnement les notions de « discussion » et de « question ». La discussion peut-être assimilée au bavardage dans une salle de cours, il est important que le formateur soit conscient de son existence mais il n'est pas contraint d'y participer ou de la modérer. Ce bavardage prend dans l'environnement la forme du salon de discussion commun,

ouvert à tous les participants. La participation et l'affichage de ce salon sur les vues des utilisateurs sont facultatives.

L'interpellation du formateur en vue de poser une question prend la forme d'un outil séparé. Une fois la question formulée, une notification apparait pour l'ensemble des participants, invitant ainsi à la discussion. Si plusieurs questions sont posées, ou si plusieurs apprenants se sentent concernées par une question, ils ont la possibilité de les plébisciter, indiquant ainsi leur intérêt au formateur et aux autres participants.

De même, la réponse donnée par le formateur fait l'objet d'une notification, et les utilisateurs ont la possibilité de qualifier cette réponse, offrant un retour direct au formateur.

## 3 Le Commentateur

#### 3.1 Contexte

L'idée du « Commentateur » est venue du besoin de faire la démonstration d'un projet scientifique en mettant en avant le plus efficacement possible la plus-value pour un évaluateur extérieur au projet. Il s'agit également de fournir un retour aux utilisateurs pour leur permettre de mieux percevoir la logique du système, en particulier des mécanismes d'adaptation.

L'analogie avec un commentateur sportif ou bien un guide de musée s'est imposée d'elle-même, puisqu'elle correspond tout à fait à ce que nous cherchons : une entité capable à la fois d'attirer l'attention sur les éléments clés et d'en expliquer la valeur à un « spectateur ».

#### 3.2 Propositions

Le commentateur est un outil permettant de décrire et de visualiser les évènements apparaissant au cours d'une démonstration scientifique, mais doit également permettre d'expliquer à un spectateur ces évènements et leur intérêt. Nous envisageons trois formes possibles pour la mise en place de cet outil :

- Vue dédiée Le commentateur peut se présenter sous la forme d'une vue dédiée du système. Cette vue pourrait être proposée aux utilisateurs ne participant pas aux sessions de cours, selon leurs droits dans le système. Cette vue peut ainsi être utile aux membres de l'institution tels que le concepteur du cours, ou pour le formateur lui-même au cours de la session.
- Intégration L'intégration du commentateur peut être plus discrète et s'inscrire dans le flot d'événements de la session. Il s'agira alors d'user de notifications ou d'alertes visuelles. Par exemple lors d'une prise de décision du pilote de narration, le formateur peut être informé par une notification, pour éviter l'effet boite noire.
- Application déportée Une troisième solution serait l'utilisation d'une application déportée, sur un second écran (smartphone, tablette, autre fenêtre de navigateur...). Il s'agirait donc pour les utilisateurs de disposer simultanément d'un autre point de vue sur la salle virtuelle et sur les interactions.

## 3.3 Interface graphique pour le commentateur

Le commentateur doit proposer une interface permettant de visualiser et d'expliquer les éléments importants de la démonstration. Il est donc nécessaire d'aller plus loin que le simple « monitoring

#### 4. PRISE DE NOTES 115

» et de réaliser une véritable « mise en scène » des évènements, ayant un réel impact visuel sur l'observateur extérieur.

La réalisation de cette mise en scène peut alors nécessiter la définition préalable des évènements que l'on souhaite observer, ainsi que des « effets » visuels qui leurs sont associés. On peut également envisager l'utilisation de diagrammes d'états permettant de suivre l'état des objets qui nous intéressent et les interactions entre ces objets. Tout cela nécessite de définir à l'avance les objets que l'on souhaite suivre, leur représentation, et les aspects que l'on souhaite mettre en avant (pour le projet FOAD, on voudra montrer la résolution de situations ambigües, l'interactivité et l'adaptation du système).

Cette interface a fait l'objet de nombreuses expérimentations, aussi bien dans le choix des données à représenter que dans le mode de représentation.

La proposition retenue pour notre développement est une vue dédiée offrant la possibilité d'être déportée sur un deuxième écran. Cette vue est présentée en partie III.

## 4 Prise de notes

Au cours des sessions de formation, les utilisateurs ont la possibilité de prendre des notes, via un outil dédié, comme ils le feraient en présentiel sur la marge d'un document ou sur une feuille à part. Ces notes, ou annotations, sont automatiquement indexées et contextualisées. L'auteur peut ainsi retrouver *a posteriori* le moment exact où cette note a été prise, dans quel cours, quelles étaient les ressources associées etc, à l'instar d'outils comme *OneNote* <sup>1</sup> permettant d'associer chaque note à un document de la suite bureautique *Office* <sup>2</sup> . Ces notes peuvent également être marquées par des mots-clés tels que « important » ou « à revoir ».

Les notes accumulées au cours des sessions permettent ainsi de construire une base de connaissances pour les utilisateurs, qu'ils peuvent gérer eux-mêmes, dans laquelle ils peuvent naviguer et qui est accessible en dehors des sessions. Cet outil ouvre la voie vers un apprentissage à long terme, comme énoncé par Koper dans [Kop04b ; Kop04a] : « *Self-organised learning provide a base for the establishment of a form of education that goes beyond course and curriculum centric models, and envisions a learner-centred and learner controlled model of lifelong learning* ».

L'accessibilité à un outil de gestion des notes en dehors des sessions permet aux utilisateurs de se replonger dans le contexte de la formation, et de produire des compilations de notes en les regroupant selon les mots-clés ou les cours associés, pour préparer des révisions par exemple. L'utilisateur a la possibilité de modifier ses notes (un historique des versions est conservé) et d'y associer de nouvelles ressources. Ces éléments constituent les prémices d'un outil plus large que nous appelons « cahier virtuel » ou « classeur virtuel », permettant aux apprenants de gérer, visualiser, compiler et évaluer n'importe quel type de ressources pédagogiques.

## 5 Intégration d'aspects sociaux : le voisinage

Dans [YC08], les auteurs stipulent que l'enrichissement d'outil de partage de connaissances par l'intégration d'aspects sociaux permet aux utilisateurs d'accéder à des contenus pertinents provenant d'origines plus variées. La question de l'intégration d'aspects sociaux est récurrente dans la formation

<sup>1.</sup> http://office.microsoft.com/fr-fr/onenote/

<sup>2.</sup> http://office.microsoft.com/fr-fr/

à distance, et fait l'objet de diverses tentatives comme le « mur » proposé par *Les Carnets 2* de l'Université de Paris Descartes, utilisant le logiciel *Elgg* <sup>3</sup> . Ce mur permet d'afficher les activités récentes sur la plateforme, comme le rendu d'un devoir, et ainsi créer de la motivation chez les utilisateurs.

Nous cherchons à proposer une intégration d'aspects sociaux qui porte une certaine sémantique et qui ne cherche pas à prendre la place des réseaux sociaux utilisés par les apprenants et les formateurs en dehors du contexte de formation. Nous voulons aussi nous écarter du principe de la « demande » d'ami en nous inspirant une nouvelle fois des interactions entre utilisateurs dans une salle de classe. Nous proposons ainsi la notion de « voisinage » entre les utilisateurs.

La notion de voisinage est primordiale dans une salle de classe. Les étudiants se positionnent en fonction de leurs affinités et de la réputation de chacun, et c'est au travers des échanges et des discussions que se font et se défont les liens entre eux.

Nous avons choisi de mettre en avant les échanges de connaissances et de ressources entre les apprenants pour construire les liens entre eux. Les utilisateurs ont donc la possibilité de partager leurs notes avec les autres utilisateurs de l'environnement. Un moteur de recherche permet de naviguer parmi les notes de tous les participants en fonction de mots-clés, et d' « acheter » les notes intéressantes.

L'échange de notes entre deux utilisateurs renforce ainsi leur lien, et les rapproche en tant que « voisins ». Ce lien peut permettre par exemple dans une représentation de la salle virtuelle au cours d'une session, de placer les apprenants en fonction de leurs relations, et de privilégier (ou non) les interactions avec leurs voisins (dans la création automatique de groupes, dans la suggestion de sources lors d'une recherche...).

Cette fonctionnalité de partage peut-être complétée par la mise en place d'un outil de recommandation. Lors de la recherche dans les collections de notes, le système peut ainsi suggérer des notes prises dans un contexte similaire, ou bien encore des notes populaires ayant été partagées entre un grand nombre d'utilisateurs. Un système d'évaluation peut également être proposé pour affiner encore les propositions et mettre en avant les contributeurs produisant les contenus de meilleur qualité.

La mise en place de ces mécanismes de partage et de recommandation est décrite en partie III.

## 6 Gamification

La *gamification* ou *ludification* consiste à importer des mécaniques de jeu dans d'autres domaines d'application. On peut citer par exemple des situations de travail, d'apprentissage, ou les réseaux sociaux. Le but de ce procédé est de mettre en place une notion de récompense et compétition entre les utilisateurs pour créer de la motivation, et éventuellement apporter de nouveaux points de vue.

Les principes de *gamification* sont courant dans l'éducation des enfants, et leur utilité dans des domaines « sérieux » tels que la formation des adultes fait l'objet de nombreux débats, études et expérimentations. La *gamification* est aujourd'hui un élément omniprésent de nos vies, s'invitant dans des activités telles que l'exercice physique, la conduite ou encore les sorties culturelles. Un service en ligne de *gamification* des habitudes de vie, *HabitRPG* <sup>4</sup> , gagne même chaque jour en popularité.

La *gamification* semble une évolution naturelle faisant suite à l'émergence des réseaux sociaux et la notion implicite de compétition qui les a accompagnés. Elle trouve aujourd'hui sa place dans la formation continue et dans les études supérieures, et se pose comme une porte d'entrée vers les jeux sérieux, de la même façon que la multiplication des jeux Flash ou des logiciels d'entraînement cérébral ou de *coaching* santé chers à Nintendo ont amené progressivement de nombreuses personnes

<sup>3.</sup> http://elgg.org/

<sup>4.</sup> https://habitrpg.com/

#### 6. GAMIFICATION 117

vers le jeu vidéo. La *gamification* semble tout simplement incontournable aujourd'hui, que ce soit du point de vue éducation que du point de vue interactions multi-utilisateurs.

L'approche que nous avons choisie de mettre en œuvre pour la gamification fait écho aux problématiques de collaboration, de partage et d'aspects sociaux que nous avons évoquées tout au long de ce chapitre. Elle s'appuie également sur l'émergence très forte des systèmes de badges portés notamment par la fondation Mozilla<sup>5</sup>, et soutenus par plusieurs grandes universités.

Nous proposons donc dans notre environnement un système de badges reposant sur les services de la fondation Mozilla, et qui se compose de deux approches distinctes.

#### 6.1 Badges « compétitifs »

La notion de badge est très clairement issue du monde du jeu vidéo. Mais l'est-elle vraiment ? On retrouve de façon indiscutable un héritage des « trophées », « succès » et « distinctions » présents dans les jeux vidéos depuis l'avènement des MMORPG et de la génération de consoles Xbox360<sup>6</sup>/PlayStation3<sup>7</sup>. Ces « trophées » faisait eux-mêmes écho à la prise de conscience des problématiques liées à l'*e-réputation* et à la compétition induite par l'arrivée des réseaux sociaux.

On remarque cependant une similarité importante avec les récompenses couramment utilisées dans l'éducation des enfants, pouvant prendre des formes variées, et parmi elles en particulier la forme d'une image que l'on offre, et qui vient jalonner la progression dans l'apprentissage, ou récompenser une bonne action. Les trophées du jeu vidéo ne sont finalement que l'écho d'un procédé utilisé originellement pour l'éducation, et ainsi la *gamification* de l'apprentissage n'est que le retour d'une pratique à sa vocation première.

Le principe des badges compétitifs est double. Il s'agit tout d'abord de récompenser et de générer de la motivation chez l'utilisateur. Dans [Per11], l'auteur indique quelques règles pour optimiser la mise en place de badges sans générer la lassitude ou le rejet de l'utilisateur.

Pour illustrer la possible utilisation de badges dans notre environnement, nous avons défini une liste d'actions conduisant à la remise d'un badge, par exemple :

- Premier passage au tableau
- Première question posée
- Première réponse donnée
- Premier rectangle dessiné
- Première note partagée

Les évènements déclenchant la remise d'un badge sont totalement libres et sont à définir par l'institution. L'utilisateur possédant des badges a accès à une collection dans laquelle il peut voir les badges acquis et être informé des badges manquants.

Le second principe accompagnant l'utilisation des badges est la mise en place d'un esprit de compétition. Lorsqu'un utilisateur reçoit un badge, il en est naturellement informé, mais les autres participants, voisins, ou autres utilisateurs du système (là encore, l'institution peut fixer les règles qui lui semblent justes) reçoivent également une notification.

Les aspects compétitifs peuvent également trouver leur place dans les mécanismes de partage de notes. On peut ainsi imaginer décerner chaque mois ou à la fin d'un parcours un badge à l'auteur le plus populaire, à celui ayant tissé le plus grande nombre de liens, ou celui ayant les notes les mieux évaluées.

<sup>5.</sup> http://www.mozilla.org/en-US/foundation/

<sup>6.</sup> http://www.xbox.com/fr-FR

<sup>7.</sup> http://fr.playstation.com/ps3/

## 6.2 Badges « honorifiques »

La seconde approche du principe de badges est une approche qui gagne en popularité et dont l'utilisation est en cours d'intégration ou d'expérimentation dans plusieurs universités. Le principe de ces badges est d'attester d'une compétence ou d'une connaissance. Il s'agit donc de décerner des badges aux différentes étapes de la formation d'un utilisateur pour valider sa maîtrise ou son expertise sur un point particulier.

Ce système a pour vocation chez ses plus fidèles partisans à remplacer les diplômes. Les badges remis via un service tel que celui proposé par la fondation Mozilla sont certifiés et sécurisés. On peut tout à fait les considérer comme des diplômes numériques. Leur implémentation n'est pas différente des badges compétitifs, mais leur portée et leur objectif le sont totalement.

En utilisant un service déjà reconnu et soutenu tel que le système de badges de la fondation Mozilla, notre environnement est totalement apte à décerner des badges officiels sécurisés et certifiés. Il suffit à l'institution de définir les badges qu'elle souhaite distribuer et les conditions de remise, celle-ci pouvant être automatique ou manuelle.

Troisième partie

# Prototypes & Démonstrateurs

# CHAPITRE III.1 Présentation de l'existant

*« Innover, ce n'est pas avoir une nouvelle idée Mais arrêter d'avoir une vieille idée. »*

Edwin Herbert Land*.*

#### Sommaire

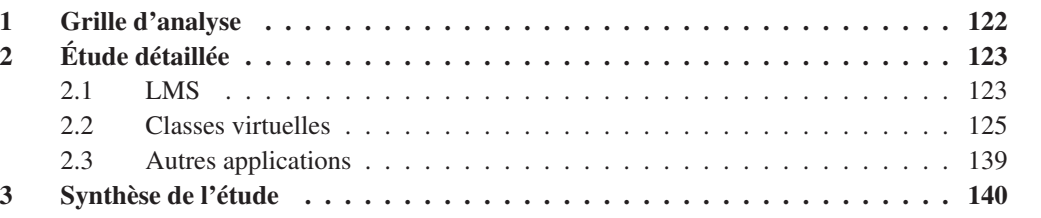

C<sup>HE</sup> chapitre présente un compte-rendu sur les applications et environnements existants dans le domaine de la FOAD. Nous ne pouvons bien entendu passer en revue de manière exhaustive domaine de la FOAD. Nous ne pouvons bien entendu passer en revue de manière exhaustive l'ensemble de l'offre actuelle, une sélection a donc été faite, selon deux critères :

- Nous concentrons notre recherche sur les solutions ayant une base installée et/ou une notoriété importante. Ainsi, nous n'incluons pas dans ce comparatif de projets internes à une entreprise ou une université, ni les environnements extrêmement spécialisés ou s'adressant à une niche d'utilisateurs.
- Notre travail porte principalement sur l'interactivité et sur la notion de classe virtuelle, nous avons donc choisi en priorité les applications utilisant des principes similaires, en mettant par exemple de côté les solutions traitant uniquement la gestion de contenu.

Nous nous sommes également basés sur des sites spécialisés dans l'évaluation de ces environnements, tels que *live-session.fr*<sup>1</sup> et *webconferencing-test.com*<sup>2</sup>, pour déterminer ceux réunissant le plus d'intérêt et le plus grand nombre d'utilisateurs potentiels. Le tableau III.1.1 donne la liste des environnements que nous avons retenus.

Nous avons également étudié d'autres applications, telles que Elluminate Live !<sup>3</sup>, Saba Centra<sup>4</sup>, Blackboard<sup>5</sup>, Meet-o-matic<sup>6</sup>, eXeLearning<sup>7</sup>, Interwise<sup>8</sup>, Milliweb<sup>9</sup>... Nous discutons de ces différentes applications en 2.3

Nous parlons ensuite des nombreux outils de collaborations en ligne existants, notamment les tableaux blancs partagés qui fleurissent sur Internet.

<sup>1.</sup> http://live-session.fr/

<sup>2.</sup> http://webconferencing-test.com/en/webconference-home

<sup>3.</sup> http://www.elluminate.com/

<sup>4.</sup> https://cloud.saba.com//

<sup>5.</sup> http://www.blackboard.com/

<sup>6.</sup> http://www.meetomatic.com/calendar.php

<sup>7.</sup> http://exelearning.org/wiki

<sup>8.</sup> http://interwise-participant.software.informer.com/

<sup>9.</sup> http://www.milliweb.fr/
| <b>Nom</b>    | <b>Editeur</b>      | Site web                                  |  |  |
|---------------|---------------------|-------------------------------------------|--|--|
| Connect       | Adobe               | http://www.adobe.com/fr/products/connect/ |  |  |
| WebEx         | Cisco               | http://www.webex.fr/                      |  |  |
| <b>DimDim</b> | SalesForce Software | http://www.dimdim.com/                    |  |  |
| OpenMeetings  | Sebastian Wagner    | http://incubator.apache.org/openmeetings/ |  |  |
| Moodle        | Moodle Trust        | http://moodle.org/?lang=fr                |  |  |

TABLEAU III.1.1 – Environnements inclus dans notre étude de l'existant

## 1 Grille d'analyse

– Evolution des cours – Cahier virtuel

Chacune des applications que nous avons testée a été confrontée à une grille d'analyse reprenant les principales fonctionnalités classiquement attendues dans ce domaine.

Les fonctionnalités que nous avons prises en compte sont les suivantes :

- Changement de présentateur – Partage de bureau ou d'applications – Navigation synchronisée – Annotations – Dessin – Tableau blanc partagé – Discussion – Plein écran – Transfert/échange de fichiers – Webcam – Sondages – Retours des participants – Enregistrement de session – Détection d'inactivité – Gestion de groupes – Espaces de travail personnels, partageables
- Nous avons ensuite cherché à positionner ces applications plus spécifiquement en les confrontant à une seconde grille reprenant les fonctionnalités originales que notre système propose :
	- Système auteur – Adaptabilité – Prise en charge du contexte – Scénarisation des cours
		- Suivi des utilisateurs
		- Aspects sociaux
- Enfin, nous avons cherché à savoir si chacune des ces applications pouvait répondre aux éxigences du projet, en particulier en terme d'ouverture du code source et d'interopérabilité avec des applications externes. Dans un premier temps, nous avons donc cherché à savoir si le code source de ces différentes applications était disponible et modifiable. Dans un second temps, nous avons recherché dans ces applications les moyens mis à disposition pour communiquer avec d'autres outils : outils du même développeur conçus pour collaborer, *plugins* <sup>10</sup> mis à disposition par le développeur ou la communauté, ou bien API disponible pour définir nos propres échanges. Nous avons enfin voulu déterminer les besoins inhérents à chaque application, en termes de matériel et de logiciel, dans la mesure où nous cherchons à développer un système accessible et présentant le plus petit nombre de pré-requis possible.

Cette étude comparative se base avant tout sur les fonctionnalités du système, et non sur les aspects techniques détaillés, et ce pour plusieurs raisons. Tout d'abord les aspects techniques ne sont pas

<sup>10.</sup> *Plugin* : greffon, extension, module externe.

notre préoccupation première. Il s'agit d'un aspect que nous retravaillerons de toute façon, puisque nous voulons mettre en place l'automatisation et l'interopérabilité entre nos composants. Ensuite, des études poussées des aspects techniques ont été réalisées ; en 2009/2010 notamment, une étude assez précise était en cours à la *East Caroline University* <sup>11</sup>, basée sur plus de 200 critères techniques. L'objet de cette étude était différent du nôtre, mais sa publication quelque temps après le déroulement de notre étude a fourni les renseignements sur les points techniques que nous n'avions pas testés.

# 2 Étude détaillée

## 2.1 LMS

La formation à distance passe aujourd'hui en grande partie par les LMS, et non par des systèmes de classes virtuelles dont l'utilisation reste ponctuelle. Nous avons donc choisi de présenter le LMS le plus répandu, nous permettant ainsi de montrer pourquoi ces applications ne répondent pas à nos besoins.

## 2.1.1 Moodle

## 2.1.1.1 Présentation générale

Moodle est une plateforme d'apprentissage en ligne sous licence GNU-GPL. Le nom Moodle signifie « Modular Object-Oriented Dynamic Learning Environment », ou « Environnement modulaire dynamique orienté objet d'apprentissage ». Moodle comprend des fonctionnalités de gestion de contenu enrichies de fonctions pédagogiques et communicatives. La plateforme est très clairement conçue pour supporter la gestion de formations et la formation à distance. Moodle est aujourd'hui l'une des plate-formes de référence dans ce domaine, et possède une communauté très active qui lui offre une grande réactivité face à l'évolution des normes et aux demandes des utilisateurs. La figure III.1.1 donne un exemple de page Moodle. L'interface de Moodle comme son contenu sont hautement personnalisables.

#### 2.1.1.2 Caractéristiques

Moodle propose de nombreuses caractéristiques partagées avec les autres plates-formes de formation en ligne : forums, gestionnaire de ressources, tests et neuf modules clé en main (Devoirs, discussion instantanée, sondages, glossaires, journal, étiquettes, leçons, wiki, tests, base de données, blogues, flux RSS...), et se distingue par sa souplesse, grâce à son architecture modulaire. Le développement des modules est assez simple et s'appuie sur le langage PHP. Malgré tout, Moodle reste assez statique dans son utilisation, et propose essentiellement des interactions asynchrones.

La plateforme est assez réactive dans son développement et gère des standards comme les objets SCORM, les normes IMS <sup>12</sup>, et présente l'avantage d'être multi-plateformes.

2.1.1.3 Position nement Moodle est un candidat solide pour ce qui est de la gestion des formations, des utilisateurs et des ressources. Cependant, la plateforme ne répond pratiquement à aucun de nos besoins en terme d'interactions synchrones. Le tableau III.1.2 synthétise notre analyse de Moodle.

<sup>11.</sup> http://blogs.aos.ecu.edu/web\_conf\_study/

<sup>12. «</sup> Instructional Management System » ou IMS GLC pour « IMS Global Learning Consortium », ONG mondiale à but non lucratif travaillant pour le développement des technologies au service de l'apprentissage.

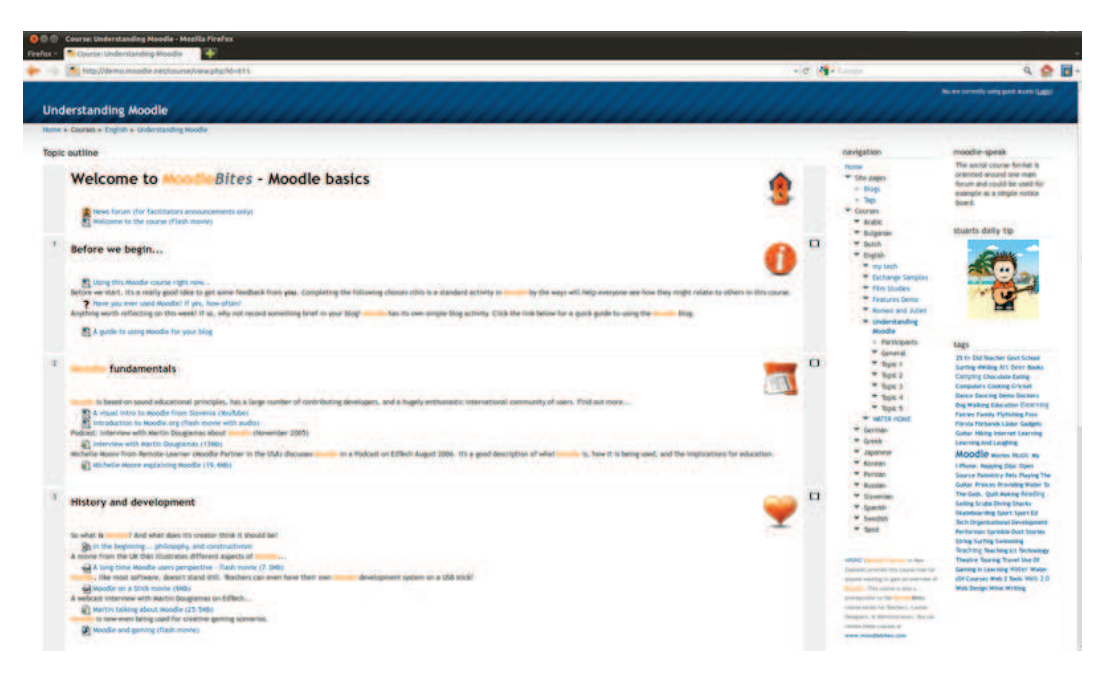

FIGURE III.1.1 – Exemple de page Moodle

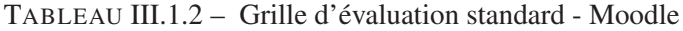

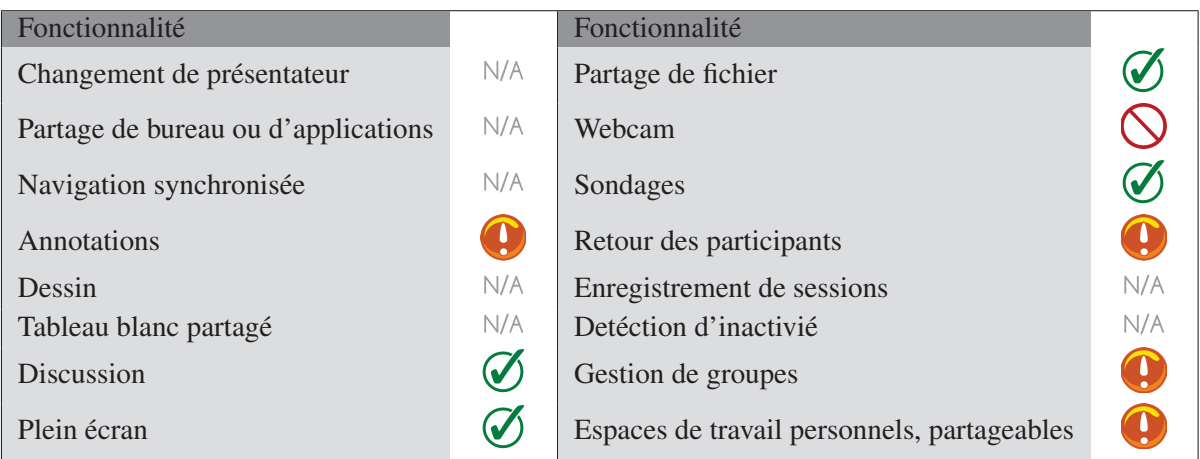

On peut citer également d'autres LMS, plus ou moins répandus tels que Claroline<sup>13</sup>, Dokeos<sup>14</sup>, Ganesha <sup>15</sup> ou Plei@d <sup>16</sup>. Chacune des ces solutions propose des fonctionnalités de base équivalentes, mais apportent globalement moins de personnalisation que Moodle et restent adaptées à des utilisations asynchrones.

<sup>13.</sup> http://www.claroline.net/

<sup>14.</sup> http://www.dokeos.com/fr

<sup>15.</sup> http://www.ganesha.fr/

<sup>16.</sup> http://www.pleiad.net/

## 2.2 Classes virtuelles

#### 2.2.1 Adobe Connect

## 2.2.1.1 Présentation générale

Adobe Connect est une solution de classe virtuelle accessible via un navigateur internet quelconque (après installation d'un *plugin*). Essentiellement basé sur Flash, Connect se veut hautement personnalisable, mais propose essentiellement des fonctionnalités classiques.

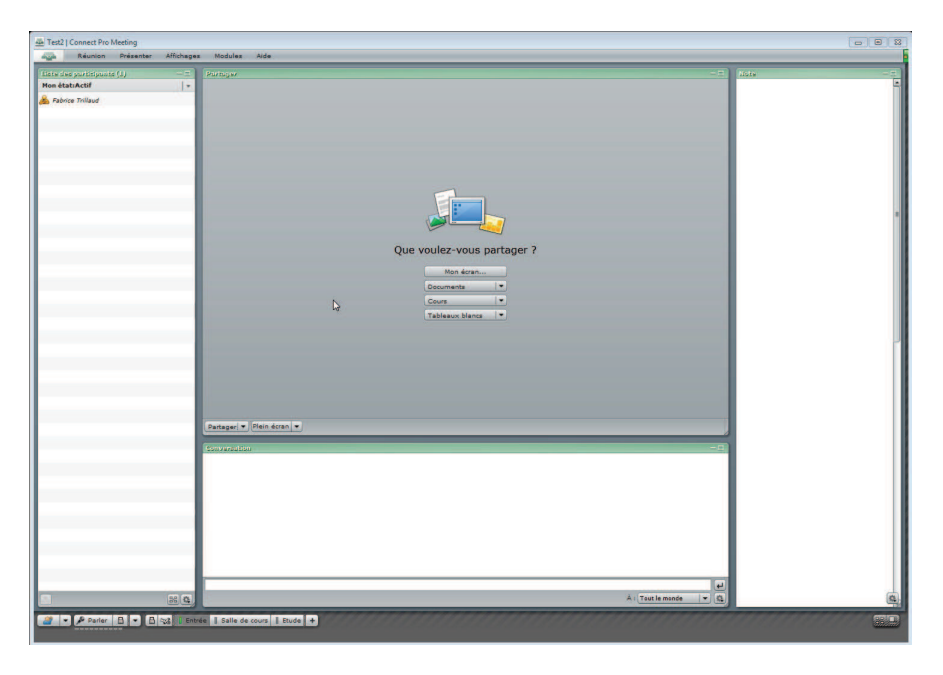

FIGURE III.1.2 – Interface principale de Connect (configuration « Entrée »)

Adobe Connect est par défaut divisé en quatre parties (voir figure III.1.2) : une liste de participants, un espace de partage, un espace de discussion et un espace de prise de notes. Cette interface peut être remaniée à volonté par l'utilisateur, qui peut également utiliser des arrangements pré-enregistrés (« Entrée », « Salle de cours », « Étude » ) ou bien enregistrer ses propres dispositions d'interface.

Adobe Connect est une solution payante restreinte aux appareils supportant Flash, possédant comme principaux avantages son interface modulaire et un mode « préparation ».

#### 2.2.1.2 Caractéristiques

Adobe Connect propose une gestion de l'audio/vidéo avec un nombre illimité de webcams en simultané, ainsi qu'une gestion de groupes de travail (voir figure III.1.3). Il comporte aussi une bibliothèque de documents que l'on peut diffuser via le partage de fichiers.

On trouve les interactions classiques de la classe virtuelle : lever de main (voir figures III.1.6 et III.1.7), prise de parole individuelle et sondage (voir figure III.1.4). Mais son principal intérêt réside dans le mode « préparation ». Lorsque ce mode est activé, le formateur peut modifier l'agencement de la salle, publier des documents et ainsi de suite, sans que les apprenants ne le remarquent, ils peuvent ainsi poursuivre tranquillement leurs activités, ce n'est que lors du retour au mode normal que les modifications sont propagées vers tous. Un mode « Étude », consacré à la gestion et la production de contenus est également proposé (voir figure III.1.5).

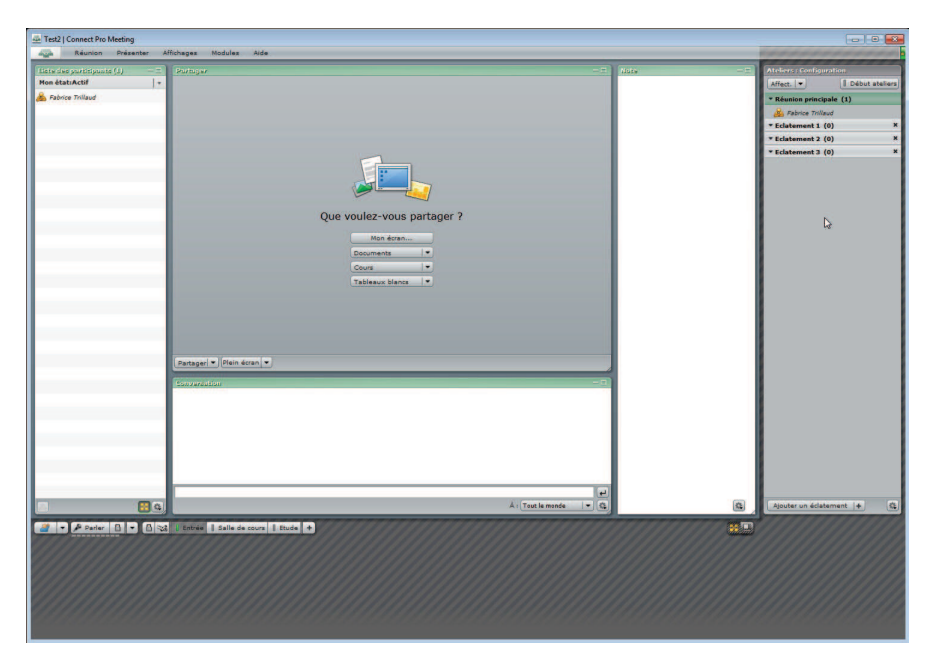

FIGURE III.1.3 – Le mode « Atelier » permet de définir des groupes d'utilisateurs.

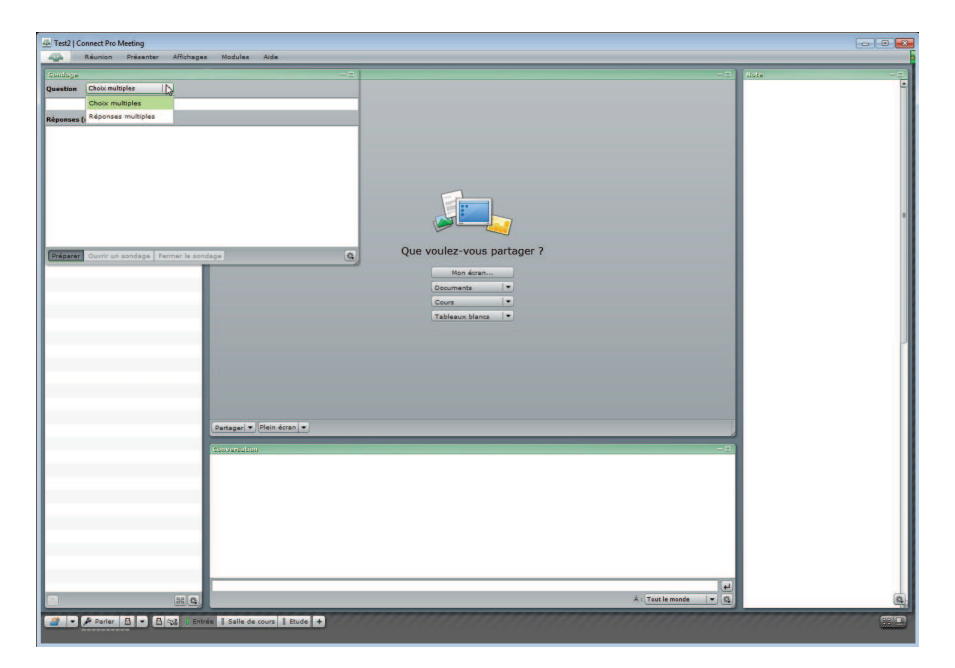

FIGURE III.1.4 – L'éditeur de sondage permet de poser une question rapidement et de visualiser les résultats.

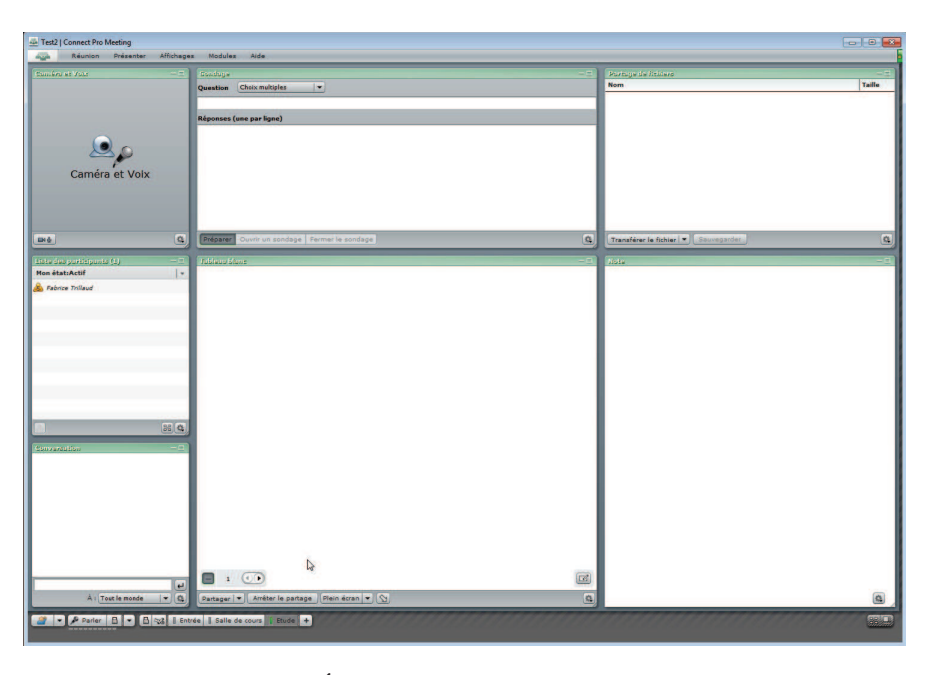

FIGURE III.1.5 – La configuration « Étude » est conçue pour faciliter la production. Le partage de fichiers et la création de sondages sont directement accessibles.

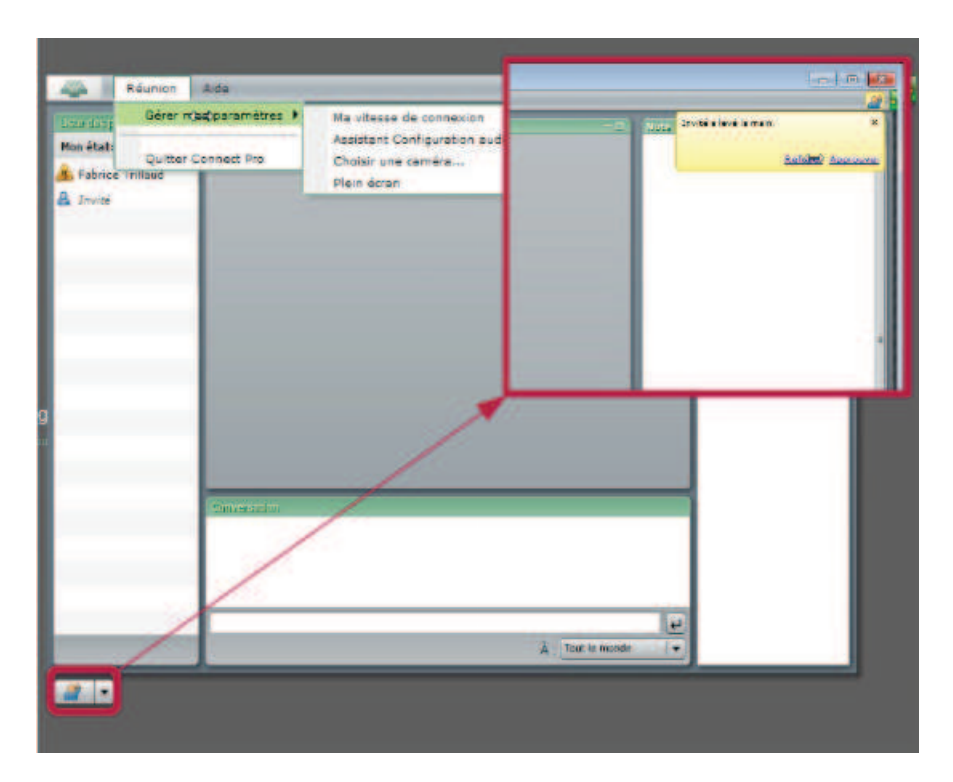

FIGURE III.1.6 – Un bouton en bas à gauche permet de simuler le lever de main. Le formateur est averti par une notification.

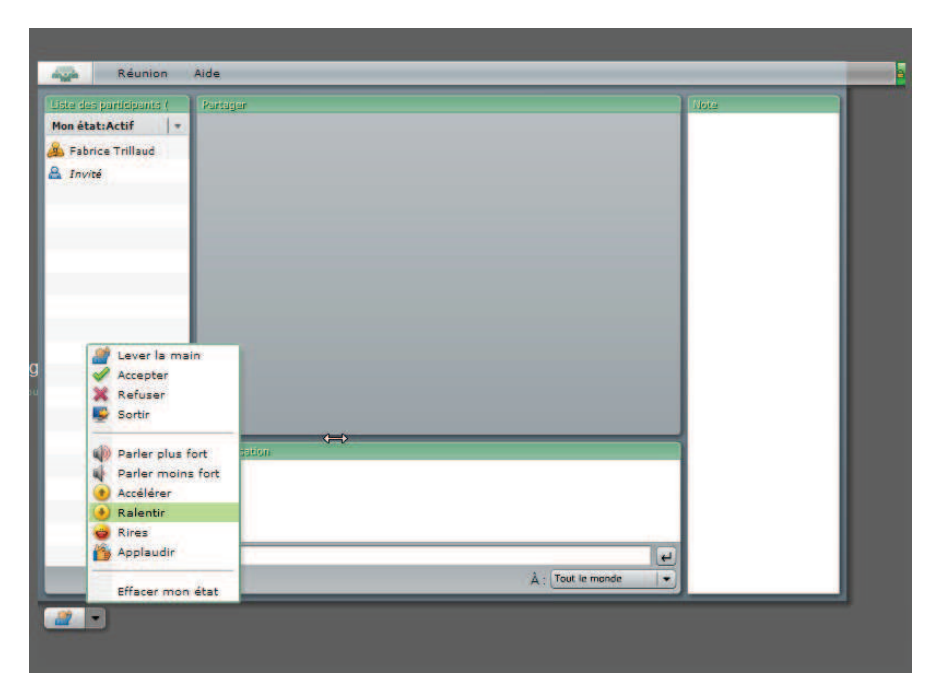

FIGURE III.1.7 – Un menu déroulant permet d'exprimer son état ou de faire un retour vers le formateur.

C'est dans la zone de partage que sont regroupés la diffusion de documents, la diffusion de cours (Connect différencie les documents du contenu de cours) et le tableau blanc. Les interactions se font par notifications (« l'utilisateur X lève la main ») et il n'y a pas de suivi des apprenants.

## 2.2.1.3 Positionnement

Adobe Connect se rapproche de notre vision de la FOAD en ce sens qu'il propose une personnalisation de l'espace de travail. Cependant, cette personnalisation est purement manuelle et Connect ne dispose d'aucun élément de suivi ou d'observation des utilisateurs.

La gestion des cours en amont des sessions de travail se résume à une collection de documents, et il n'existe pas de traces des évènements importants des sessions. Les tableaux III.1.3 et III.1.4 synthétisent notre analyse de Adobe Connect.

| Fonctionnalité                      |            | Fonctionnalité                              |     |
|-------------------------------------|------------|---------------------------------------------|-----|
| Changement de présentateur          | N/A        | Partage de fichier                          |     |
| Partage de bureau ou d'applications | N/A        | Webcam                                      |     |
| Navigation synchronisée             | N/A        | Sondages                                    |     |
| Annotations                         | $\bigcirc$ | Retour des participants                     |     |
| Dessin                              | N/A        | Enregistrement de sessions                  | N/A |
| Tableau blanc partagé               | N/A        | Detéction d'inactivié                       | N/A |
| Discussion                          | V          | Gestion de groupes                          |     |
| Plein écran                         |            | Espaces de travail personnels, partageables |     |

TABLEAU III.1.3 – Grille d'évaluation standard - Adobe Connect

1 : Les annotations restent privées et non contextualisées 2 : Via le système d'émoticônes 3 : Dans le cadre du travail de groupe

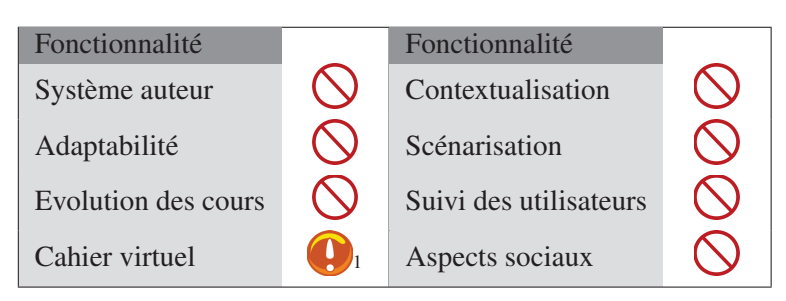

TABLEAU III.1.4 – Grille d'évaluation avancée - Adobe Connect

1 : Pas de fonctionnalités en dehors de la session.

## 2.2.2 Cisco WebEx

## 2.2.2.1 Présentation générale

WebEx est une solution de travail collaboratif en ligne développée par Cisco. WebEx présente une interface principale classique avec une large place laissée au tableau blanc, une liste des utilisateurs et un *chat* commun (voir figure III.1.8).

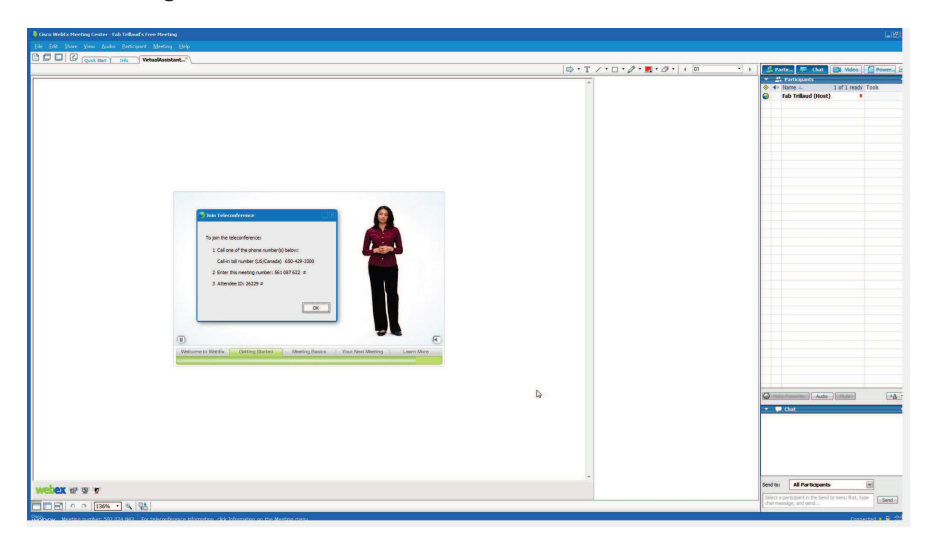

FIGURE III.1.8 – Interface principale de WebEx.

WebEx autorise un nombre de webcams théoriquement illimité, mais seules quatre peuvent être actives en même temps. On ne trouve aucun outil de gestion de groupes ou de visualisation de l'état des apprenants. WebEx est clairement orientée vers l'organisation de réunions de travail dans lesquelles chaque participant joue le même rôle.

## 2.2.2.2 Caractéristiques

Le tableau blanc proposé par WebEx est classique, et propose notamment une gestion des droits et un partage de documents. En revanche, les utilisateurs ne disposent pas d'espace de travail personnel. On trouve un outil de surveillance global des réunions, qui permet d'identifier les utilisateurs ayant des problèmes de connexion ou une configuration ne leur permettant pas de suivre la réunion (figure III.1.9). Il est également possible en fin de réunion de sauvegarder certains éléments rattachés (figure III.1.10), mais ces éléments sont enregistrés de façon externes et ne sont pas gérés par l'outil.

Le principal attrait de WebEx par rapport à ses concurrents est la possibilité de partager n'importe quelle application avec les autres participants, comme l'illustre la figure III.1.11. Cette fonctionnalité est plus répandue aujourd'hui mais reste réservée à une partie de l'offre des applications de webconférence. Il est à noter également que le partage d'application requiert un fonctionnement sous Windows.

## 2.2.2.3 Positionnement

WebEx se démarque par la possibilité offerte de partager n'importe quelle application entre les participants. Cependant, cette fonctionnalité peine à combler les lacunes dans d'autres domaines comme la visualisation de l'état des participants ou la gestion des ressources associées à une session. L'outil est très clairement orienté vers le webconferencing, et le fait qu'il soit propriétaire ne nous autoriserait pas à palier ses manques. WebEx semble malgré tout rester une bonne référence en termes d'ergonomie et d'efficacité. Les tableaux III.1.5 et III.1.6 synthétisent notre analyse de Cisco WebEx.

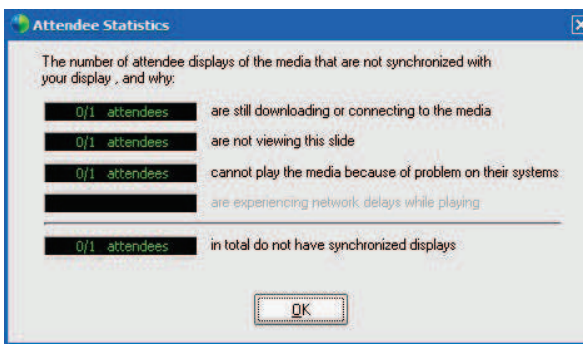

FIGURE III.1.9 – Outil de surveillance de réunion

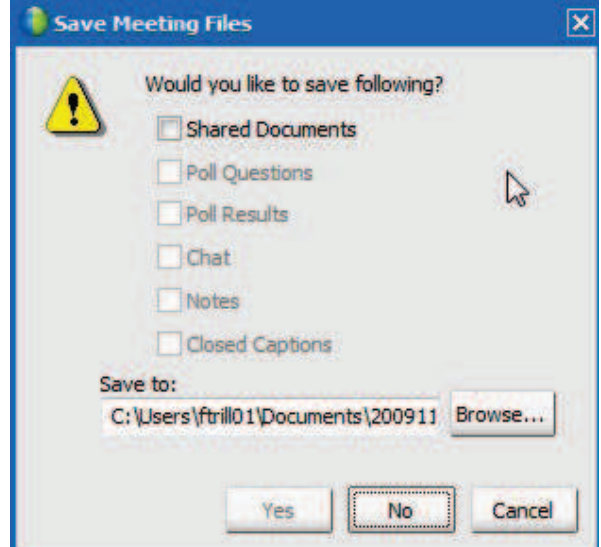

FIGURE III.1.10 – Sauvegarde des éléments de réunion

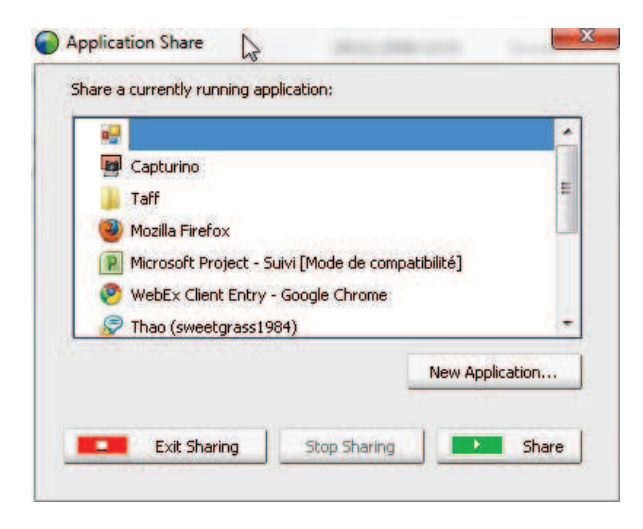

FIGURE III.1.11 – Outil de partage d'application

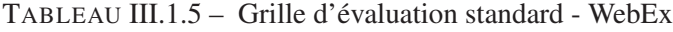

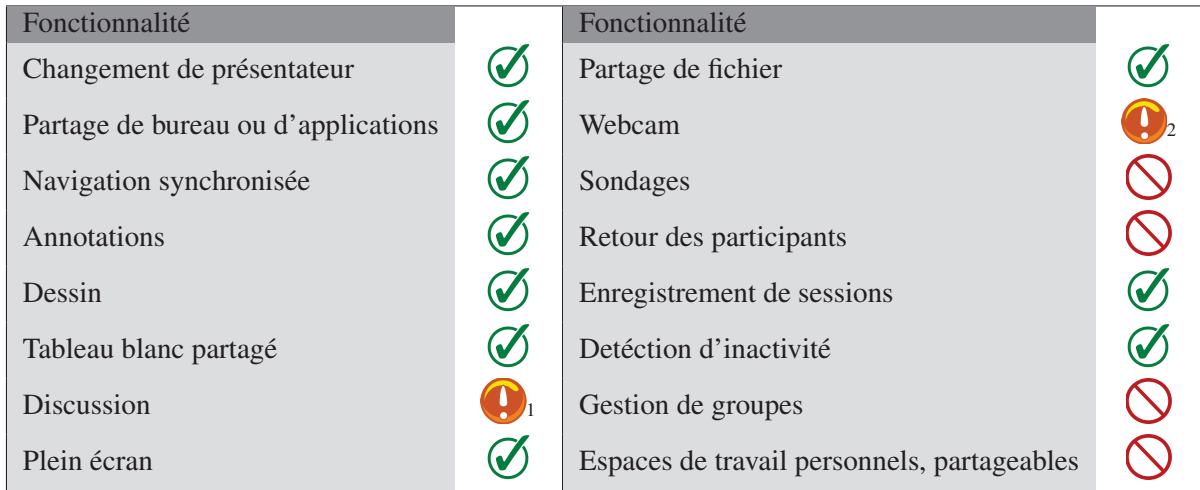

1 : *Chat* commun à tous les participants 2 : Limité en nombre de webcams simultanées

| Fonctionnalité      | Fonctionnalité         |  |
|---------------------|------------------------|--|
| Système auteur      | Contextualisation      |  |
| Adaptabilité        | Scénarisation          |  |
| Evolution des cours | Suivi des utilisateurs |  |
| Cahier virtuel      | Aspects sociaux        |  |

TABLEAU III.1.6 – Grille d'évaluation avancée - WebEx

## 2.2.3 DimDim

## 2.2.3.1 Présentation générale

DimDim est une solution de webconferencing très populaire, grâce à un mode gratuit permettant de mettre en place une réunion en quelques minutes (figure III.1.12). En contrepartie de cet accès

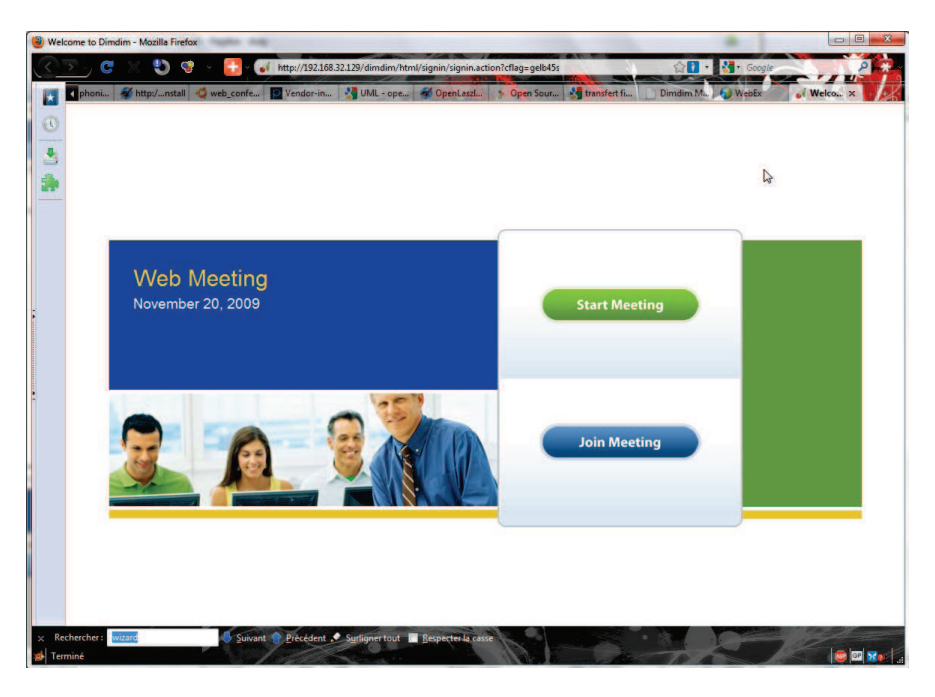

FIGURE III.1.12 – Page d'acceuil de DimDim

rapide et gratuit, le nombre de flux vidéos et audio pouvant être activés au cours d'une session est limité à deux. DimDim propose deux versions, une gratuite à code ouvert (sous licence GPL-v2) et une payante. Le principal défaut de DimDim est le délai très important pris par les développeurs pour mettre à jour la version gratuite par rapport à la version payante. Par exemple lors de notre test, la version commerciale était la 5.0 tandis que la version open-source était la 4.1. La stabilité et les fonctionnalités disponibles étaient donc limitées en conséquence. DimDim utilise comme beaucoup la technologie Flash, y compris dans sa version *open-source*.

## 2.2.3.2 Caractéristiques

DimDim propose un *chat* commun et un *chat* privé limité à deux participants, et ne gère pas les groupes. Le tableau blanc (figure III.1.13) permet à la fois de dessiner, de diffuser des documents PDF (figure III.1.14), son propre bureau, et de partager une navigation Internet (figure III.1.15). Cependant, cette navigation partagée n'est pas synchronisée en dehors du chargement initial, et ne permet donc pas de garantir que chaque participant visualise les mêmes éléments au même moment. DimDim propose également des émoticônes permettant d'informer les participants de son état (figure III.1.16), et permet de passer les droits de présentation à un autre utilisateur.

## 2.2.3.3 Positionnement

DimDim combine un ensemble de fonctionnalités intéressantes et a l'avantage de proposer une version libre et modifiable. Cependant, il apparaît clairement que cette version n'est pas prioritaire pour les développeurs, et le travail demandé pour simplement la mettre au niveau de la version payante

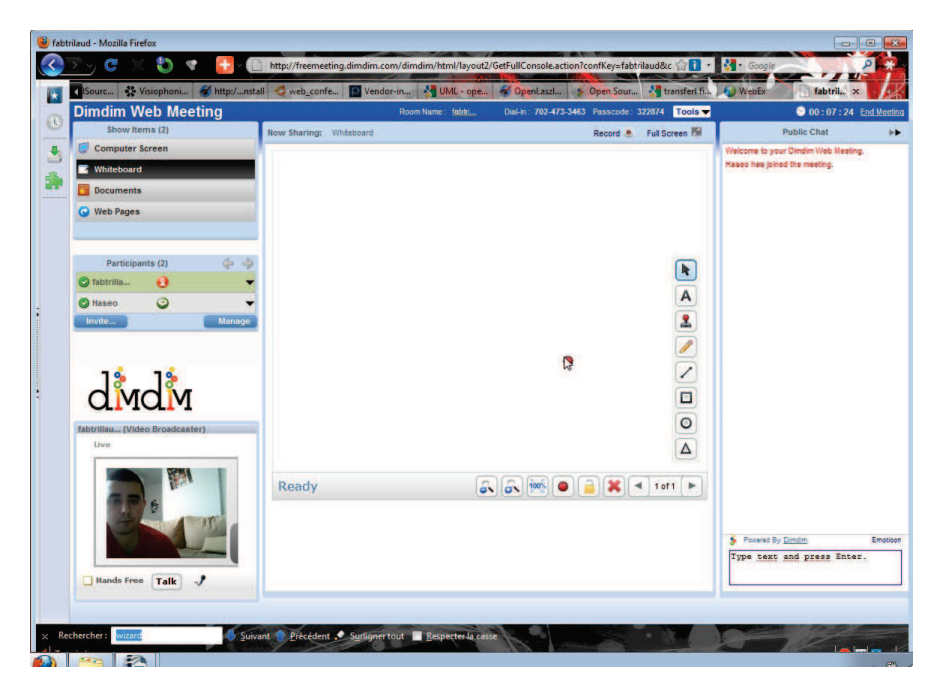

FIGURE III.1.13 – Interface principale de DimDim

| <b>Dimdim Web Meeting</b>                        |                                              | Room Name: fabbi                                                                                                    |   | Dial-in: 702-473-3463 Passcode: 322874 Tools |                        | 0 00:08:39 End Meeting              |          |
|--------------------------------------------------|----------------------------------------------|----------------------------------------------------------------------------------------------------|---|----------------------------------------------|------------------------|-------------------------------------|----------|
| Show Items (3)                                   | Now Sharing: D1_1_c.pdf                      |                                                                                                    |   |                                              | Record C Full Screen M | <b>Public Chat</b>                  |          |
| <b>Computer Screen</b>                           |                                              |                                                                                                    |   |                                              |                        | Welcome to your Dindin Web Meeting. |          |
| / Whiteboard                                     | ÷                                            |                                                                                                    |   |                                              |                        | Haseo has joined the meeting        |          |
| Documents (1)                                    | à,                                           | <b>CONTRELTINGERY FORMATION &amp; BECANCE</b>                                                                                                    |   |                                              |                        |                                     |          |
| Web Pages                                        |                                              |                                                                                                    |   |                                              |                        |                                     |          |
|                                                  |                                              | $\label{eq:1} \begin{array}{l} \textbf{A} \in \text{D}(\mathcal{A}) \textbf{Re}(\mathcal{A}) \textbf{Re}(\$ |   |                                              | k                      |                                     |          |
| $\triangle$<br>$\Rightarrow$<br>Participants (2) | œ<br>縣<br>$\overline{2}$                     | <b>INTERNATION</b>                                                                                                    |   |                                              | A                      |                                     |          |
| ca fabtrilla<br>ø                                |                                              |                                                                                                    |   |                                              | $\frac{2}{\sqrt{2}}$   |                                     |          |
| $\circ$<br><b>O</b> Haseo                        | $\mathcal{L}_\mathrm{c}$                     |                                                                                                    |   |                                              |                        |                                     |          |
| Manage<br>Invite                                 | $\sim$<br>$\overline{3}$                     |                                                                                                    |   |                                              |                        |                                     |          |
|                                                  |                                              |                                                                                                    |   |                                              |                        |                                     |          |
|                                                  |                                              |                                                                                                    |   |                                              |                        |                                     |          |
| divdiv                                           |                                              | The property discriminate of the property of property of the property of the second control of the second                                                                                                    |   |                                              | $\circ$                |                                     |          |
|                                                  |                                              |                                                                                                    |   |                                              | $\Delta$               |                                     |          |
| fabtrillau (Video Broadcaster)                   |                                              |                                                                                                    |   |                                              |                        |                                     |          |
| Live                                             | $\boxed{1}$ = $/$ 14 $\boxed{4}$ $\boxed{4}$ | ы                                                                                                    |   | 5.6.100%                                     | ×                      |                                     |          |
|                                                  |                                              |                                                                                                    | D |                                              |                        |                                     |          |
|                                                  |                                              |                                                                                                    |   |                                              |                        |                                     |          |
|                                                  |                                              |                                                                                                    |   |                                              |                        |                                     |          |
|                                                  |                                              |                                                                                                    |   |                                              |                        |                                     |          |
|                                                  |                                              |                                                                                                    |   |                                              |                        | Powered By Dimdim                   | Emotionn |
|                                                  |                                              |                                                                                                    |   |                                              |                        | Type text and press Enter.          |          |
| $\mathcal{J}$<br>Hands Free<br>Talk              |                                              |                                                                                                    |   |                                              |                        |                                     |          |

FIGURE III.1.14 – Diffusion d'un PDF sur le tableau de DimDim

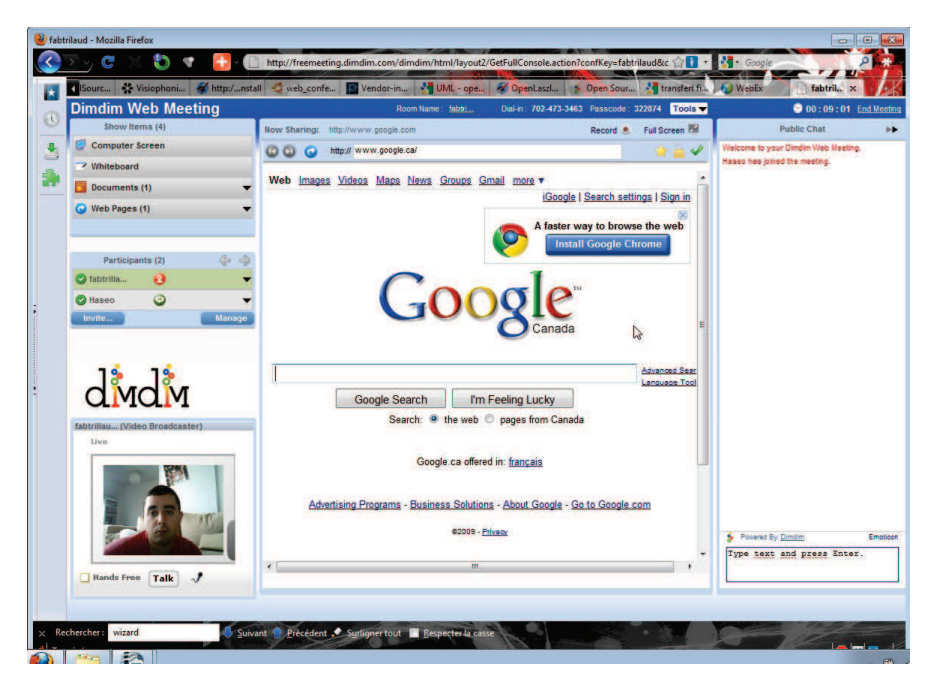

FIGURE III.1.15 – Navigation partagée sur le tableau de DimDim

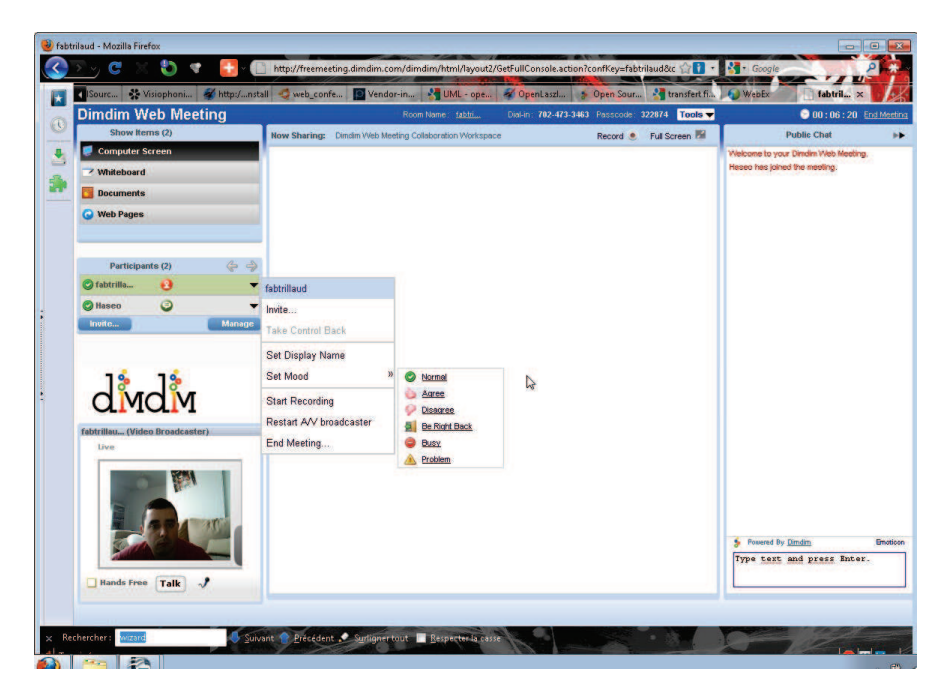

FIGURE III.1.16 – Menu personnel dans DimDim

est très important. On regrettera également le manque d'interactivité, malgré des fonctionnalités participatives comme la navigation synchronisée dont l'implémentation incomplète fait perdre beaucoup d'intérêt. DimDim manque également cruellement de documentation pour un projet *open-source*, ce qui rend d'autant plus difficile le travail qui pourrait être accompli. Les tableaux III.1.7 et III.1.8 synthétisent notre analyse de DimDim.

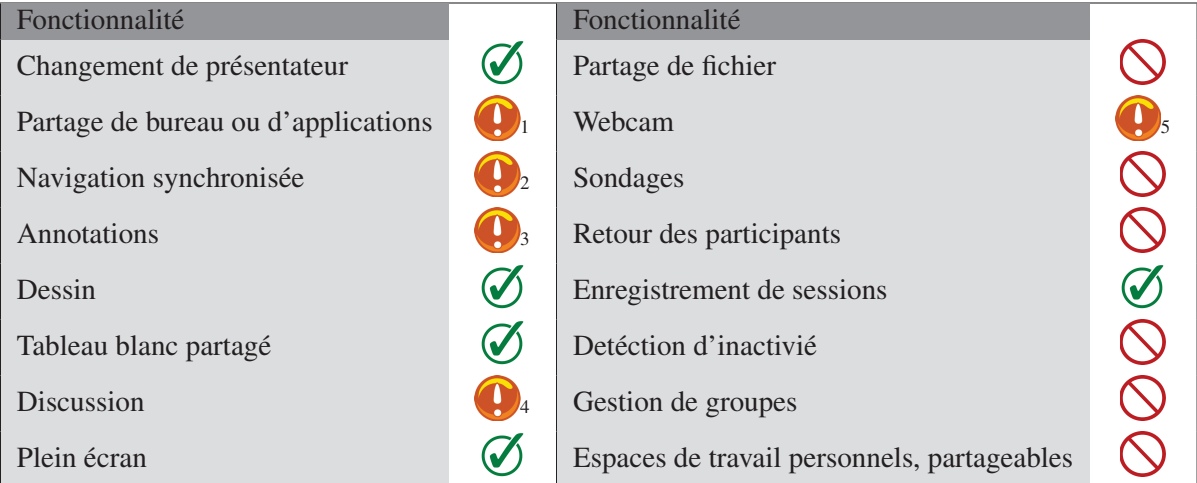

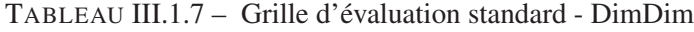

1 : Diffusion de capture vidéo. 2 : Synchronistion ponctuelle au démarrage de l'outil. 3 : Des annotations peuvent être prises sur le tableau. Elles ne sont pas conservées. 4 : Le *chat* privé est limité à deux participants. 5 : Activations simultanées limitées à deux.

| <b>Fonctionnalité</b> | <b>Fonctionnalité</b>  |  |
|-----------------------|------------------------|--|
| Système auteur        | Contextualisation      |  |
| Adaptabilité          | Scénarisation          |  |
| Evolution des cours   | Suivi des utilisateurs |  |
| Cahier virtuel        | Aspects sociaux        |  |

TABLEAU III.1.8 – Grille d'évaluation avancée - DimDim

1 : La planification des sessions peut être partagée vers un calendrier public. Des participants extérieurs peuvent être invités au cours d'une session.

#### 2.2.4 OpenMeetings

## 2.2.4.1 Présentation générale

OpenMeetings est une solution de web-conferencing libre, développée par Sebastian Wagner. L'application est développée avec les langages Java et OpenLazlo, un dérivé du XML qui permet une compilation à la volée dépendant du client : le serveur OpenLazlo est capable de générer du HTML5 ou du Flash en fonction des capacités du client. Cet avantage important du langage pour la facilité du diffusion de l'application n'est pourtant pas exploité par OpenMeetings, qui ne fonctionne qu'en Flash, notamment à cause de la technologie utilisée pour la diffusion des flux vidéos. La figure III.1.17 illustre l'interface principale d'OpenMeetings.

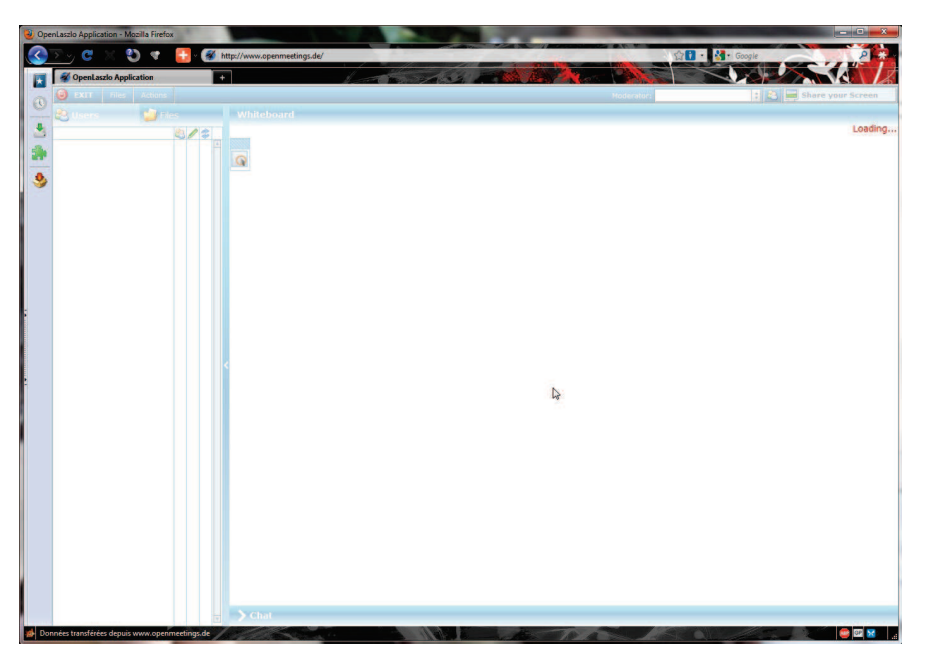

FIGURE III.1.17 – Interface principale d'OpenMeetings

## 2.2.4.2 Caractéristiques

OpenMeetings propose plusieurs outils en dehors des sessions de webconference : un agenda pour planifier les réunions, un *chat* public (figure III.1.18), la constitution d'un profil ou la gestion d'organisation. Plusieurs types de salles sont également proposés (interview, réunion...) mais la distinction entre celles-ci n'est pas très claire et semble bien moins pertinente que les configurations de salles proposées par Adobe Connect par exemple. Une interface d'administration permet de gérer les salles virtuelles (figure III.1.19).

OpenMeetings ne permet pas de gérer des groupes et ne propose qu'un *chat* commun, mais il permet de sauvegarder le contenu du tableau sous forme d'image (figure III.1.20), la création de sondage avec visualisation des résultats, le partage d'écran, l'ouverture et l'annotation de documents et supporte un nombre illimité de flux audio et vidéo. L'administrateur de la salle peut attribuer des droits aux utilisateurs, l'application distinguant l'accès au tableau, l'accès aux flux et les droits de modération. OpenMeetings supporte également la navigation internet partagée.

Enfin, les salles virtuelles créées dans OpenMeetings sont persistantes, ce qui signifie que les utilisateurs peuvent retrouver l'état de la salle, en particulier le tableau et les documents importés, tels qu'ils les ont laissés à leur dernière connexion.

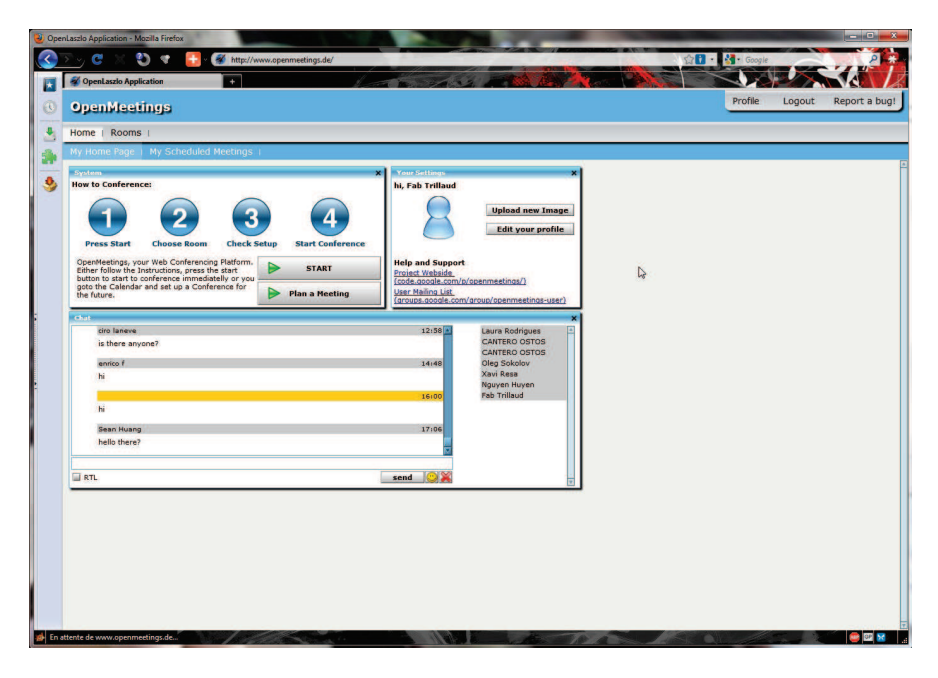

FIGURE III.1.18 – « Salle d'attente » d'OpenMeetings avec le *chat* public

|                                 | 2) OpenLaszlo Application - Mozilla Firefox  |                                                                        |                                                                                                    |                    | <b>CONTRACT</b> |
|---------------------------------|----------------------------------------------|------------------------------------------------------------------------|----------------------------------------------------------------------------------------------------|--------------------|-----------------|
| c                               | ಲ<br>¢                                       | http://www.openmeetings.de/                                            |                                                                                                    | ☆ 1 · * Google     |                 |
| <b>2</b> OpenLaszlo Application |                                              | ÷.                                                                     | <b>Contract Contract Contract Contract Contract Contract Contract Contract Contract Contract Contract Contract Contract Contract Contract Contract Contract Contract Contract Contract Contract Contract Contract Contract Contr</b> |                    |                 |
|                                 |                                              |                                                                        |                                                                                                    |                    |                 |
| <b>OpenMeetings</b>             |                                              |                                                                        |                                                                                                    | Profile<br>Logout  | Report a bug!   |
| Home   Rooms                    |                                              |                                                                        |                                                                                                    |                    |                 |
|                                 |                                              |                                                                        |                                                                                                    |                    |                 |
| Rooms <sub>1</sub>              |                                              |                                                                        |                                                                                                    |                    |                 |
| <b>Pa</b> Public Rooms          |                                              |                                                                        | <b>Co</b> Private Rooms                                                                                                    | <b>Se</b> My Rooms |                 |
|                                 | Public Rooms are accessible for all Users.   |                                                                        |                                                                                                    |                    |                 |
|                                 | MOODLE_COURSE_ID_13_NAME_om2                 |                                                                        | click on a room to get details                                                                                                    |                    |                 |
| Users :1 / 24                   | 鸯                                            | <b>Enter</b>                                                           | Room:                                                                                                    |                    |                 |
|                                 | MOODLE_COURSE_ID_13_NAME_Openmeetings        |                                                                        |                                                                                                    |                    |                 |
| Users : 0 / 24                  |                                              | Enter                                                                  |                                                                                                    | $\triangleright$   |                 |
|                                 | MOODLE_COURSE_ID_16_NAME_om test             |                                                                        | Users in this room:                                                                                                    |                    |                 |
| Users : 0 / 16                  | Ś.                                           | <b>Enter</b>                                                           |                                                                                                    |                    |                 |
|                                 | MOODLE_COURSE_ID_16_NAME_Test Raum           |                                                                        |                                                                                                    |                    |                 |
| Users :0 / 8                    | S                                            | Enter                                                                  |                                                                                                    |                    |                 |
|                                 | MOODLE_COURSE_ID_18_NAME_OpenMeetings        |                                                                        |                                                                                                    |                    |                 |
| Users : 0 / 16                  | 鸯                                            | <b>Enter</b>                                                           |                                                                                                    |                    |                 |
|                                 |                                              | MOODLE_COURSE_ID_2_NAME_Conference Room - For Team Meetings Up to 24   |                                                                                                    |                    |                 |
| Users : 0 / 24                  | S                                            | <b>Enter</b>                                                           |                                                                                                    |                    |                 |
|                                 | MOODLE_COURSE_ID_2_NAME_Demo Room Conference |                                                                        |                                                                                                    |                    |                 |
| Users : 0 / 4                   | 岱                                            | Enter                                                                  |                                                                                                    |                    |                 |
|                                 |                                              | MOODLE_COURSE_ID_2_NAME_Event Room - Up to 200 Members for Webinars    |                                                                                                    |                    |                 |
| Users :0 / 200                  | s                                            | <b>Enter</b>                                                           |                                                                                                    |                    |                 |
|                                 | MOODLE_COURSE_ID_2_NAME_Moodle Test Room     | <b>Enter</b>                                                           |                                                                                                    |                    |                 |
| Users : 0 / 36                  | ☎                                            | MOODLE_COURSE_ID_2_NAME_OpenMeetings Conference Room - Use this for a  |                                                                                                    |                    |                 |
| Users : 0 / 16                  | S                                            | Enter                                                                  |                                                                                                    |                    |                 |
|                                 |                                              | MOODLE_COURSE_ID_2_NAME_OpenMeetings Event Room - Use this for a Class |                                                                                                    |                    |                 |
| Users :0 / 50                   |                                              | Enter                                                                  |                                                                                                    |                    |                 |
|                                 | MOODLE_COURSE_ID_2_NAME_Sample               |                                                                        |                                                                                                    |                    |                 |
| Users : 0 / 16                  | œ                                            | Enter                                                                  |                                                                                                    |                    |                 |
|                                 | MOODLE_COURSE_ID_3_NAME_Test group Room      |                                                                        |                                                                                                    |                    |                 |
|                                 |                                              | Enter                                                                  |                                                                                                    |                    |                 |

FIGURE III.1.19 – Interface de gestion des salles virtuelles

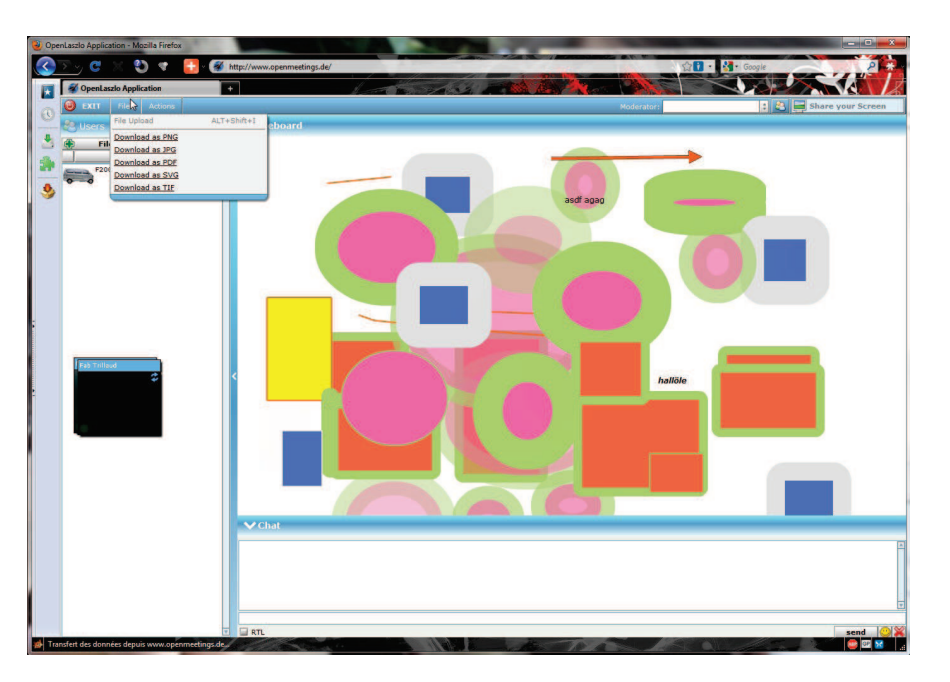

FIGURE III.1.20 – Enregistrement du tableau sous forme d'image

## 2.2.4.3 Positionnement

OpenMeetings est l'un des seuls environnements qui propose une version à jour de son code source en accès libre. Ceci mis à part, OpenMeetings correspond à bien des égards aux idées que nous nous faisons d'un environnement de formation à distance, notament grâce à la persistence des salles virtuelles, mais aussi avec des fonctionnalités d'interaction comme le partage d'écran, la navigation synchronisée ou la création rapide de sondages. La possibilité théorique de s'affranchir des technologies propriétaires (Flash) et le fait que l'environnement embarque son propre serveur de flux audio et vidéo achève de faire d'OpenMeetings une solution de choix pour mettre en place un environnement de formation à distance à moindre coût sans sacrifier les fonctionnalités.

## 2.3 Autres applications

Avec l'explosion du Web dynamique et l'arrivée du HTML5 notamment, Internet se voit peuplé de solutions de plus en plus nombreuses et accessibles pour l'organisation de vidéoconférences ou de travail collaboratif. On peut citer par exemple les trois solutions suivantes :

- $-$  Interwise  $17$
- BigBluebutton <sup>18</sup>
- Milliweb <sup>19</sup>

Ces applications ont pour but d'offrir un service simple et immédiat, répondant à un besoin d'accessibilité et de disponibilité dans des situations d'urgence par exemple. Ces applications ne sont pas à ignorer ni à délaisser, mais il est clair que leur modèle d'utilisation ne peut convenir à une intégration dans un modèle institutionnel.

<sup>17.</sup> http://www.corp.att.com/attconnectsupport/

<sup>18.</sup> http://www.bigbluebutton.org/

<sup>19.</sup> http://www.milliweb.fr/

L'application Milliweb est encore différente car elle propose de mettre en place un espace organisé et partagé de travail directement sur les machines des utilisateurs, en lieu et place de leur environnement habituel. Il s'agit finalement d'une sur-couche pour différents systèmes d'exploitation, utilisant de manière camouflée des services classiques de synchronisation de fichiers. Milliweb semble davantage faire office de cadre d'harmonisation et de contrôle que d'environnement de soutien à l'apprentissage.

## 3 Synthèse de l'étude

Le tableau III.1.9 résume l'étude comparative que nous avons menée sur les applications existantes en formation à distance.

Ce comparatif nous permet de dresser une liste des fonctionnalités indispensables pour ce type d'application. L'idéal pour nous étant de proposer au minimum l'ensemble des fonctionnalités présentées dans le tableau de synthèse, et de combler les manques les plus répandus comme la gestion de groupes.

Nous avons mené cette étude principalement dans le but de sélectionner une environnement de base pour nos développements. Nous constatons que Adobe Connect offre un éventail de fonctionnalités bien plus important que les autres solutions. Dans le domaine gratuit, OpenMeetings est bien plus complet que DimDim, et dispose de développeurs plus actifs. Les fonctionnalités d'OpenMeetings lui permettent de rivaliser avec les solutions payantes, ce qui en fait une solution de premier choix pour nous.

## 3. SYNTHÈSE DE L'ÉTUDE 141

| Fonctionnalité                | Centra | DimDim | Open<br>Meetings | Adobe<br>Connect | Cisco<br>WebEx |
|-------------------------------|--------|--------|------------------|------------------|----------------|
| Changement de présentateur    |        |        |                  |                  |                |
| Partage de bureau             |        |        |                  |                  |                |
| Partage de navigation         |        |        |                  |                  |                |
| Annotations                   |        |        |                  |                  |                |
| Dessin                        |        |        |                  |                  |                |
| Tableau blanc                 |        |        |                  |                  |                |
| Discussion                    |        |        |                  |                  |                |
| Plein écran                   |        |        |                  |                  |                |
| Transfert de fichiers         |        |        |                  |                  |                |
| Webcam                        |        |        |                  |                  |                |
| Sondages                      |        |        |                  |                  |                |
| Retour des participants       |        |        |                  |                  |                |
| Enregistrement de session     |        |        |                  |                  |                |
| Détection d'inactivité        |        |        |                  |                  |                |
| Gestion de groupes            |        |        |                  |                  |                |
| Parcours des cahiers virtuels |        |        |                  |                  |                |

TABLEAU III.1.9 – Grille d'évaluation synthétique.

1 : Discussion commune à tous les participants 2 : Formateur uniquement 3 : Limité à deux flux simultanés dans la version open-source 4 : Jusqu'à 4 simultanées

Le symbole «  $\bigotimes$  » indique la présence d'une fonctionnalité, le symbole «  $\bigotimes$  » indique son absence, le symbole «  $\bigodot$  » indique une implémentation que nous jugeons incomplète, et enfin le symbole « ? » indique une fonctionnalité annoncée que nous n'avons pas pu tester.

# CHAPITRE III.2 **Prototypes**

*« Je viens d'inventer le stylo qui n'écrit pas, Pour les auteurs qui n'ont pas d'idées. »*

Philippe Geluck*.*

## Sommaire

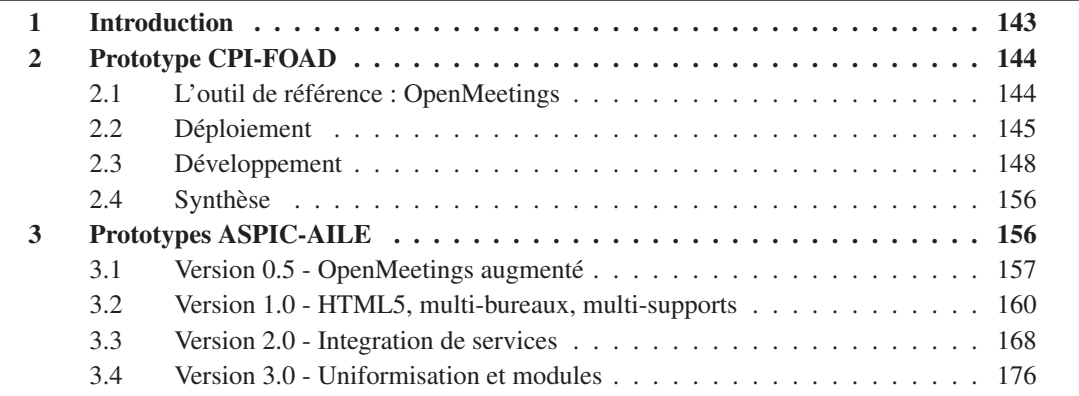

## 1 Introduction

Nous présentons dans ce chapitre les versions majeures du prototype développé au cours de cette thèse.

La première partie présente le prototype développé au cours du projet CPI-FOAD. Ce prototype est entièrement orienté vers la formation strictement à distance, et les fonctionnalités qu'il propose découlent directement des échanges entre les partenaires du projet.

Les différentes versions du prototype présentées dans la seconde partie de ce chapitre sont liées au projet ASPIC-AILE<sup>1</sup>, et intègrent davantage les réflexions conduites avec l'étude de l'état de l'art et la prise en compte de différents points de vue tels que les aspects collaboratifs et l'application à de nouveaux contextes comme le Blended Learning.

La vocation de ce prototype est double. Il s'agit d'une part de démontrer la faisabilité des éléments de contribution de cette thèse et de proposer un environnement fonctionnel permettant de les tester et de les faire tester. Il s'agit d'autre part de fournir un socle pouvant accueillir les éléments de démonstration de différents projets du laboratoire L3i.

Nous présentons en annexe (page CI) le planning de développement prévisionnel du prototype ainsi que la synthèse du développement à 6 et 12 mois. La figure III.2.1 donne un tableau synthétique des différentes étapes de dévloppement des prototypes et des personnes impliquées dans ce développement.

<sup>1.</sup> http://l3i.univ-larochelle.fr/ASPIC-e-education.html

|                     | 0-6                          | $6 - 12$                                                          | $12 - 18$                                | 18-24                                                                                                    |  |
|---------------------|------------------------------|-------------------------------------------------------------------|------------------------------------------|----------------------------------------------------------------------------------------------------|--|
| <b>Technologies</b> | Flash                        | HTML5, JS                                                         | HTML5, JS,<br>Node                       | HTML5, JS, Node, MongoDB                                                                                                    |  |
| <b>Modalités</b>    | <b>Texte</b><br>$AV1 \leq N$ | <b>Texte</b><br><b>Tactile</b>                                    | <b>Texte, Tactile</b><br>Vidéo $1 - > N$ | <b>Texte, TBI, Gestes</b><br>AV 1 > N                                                                                               |  |
| <b>Interfaces</b>   | Unique                       | Formateur,<br>Apprenant                                           | Formateur,<br>Apprenant,<br>Concepteur   | Formateur, Apprenant, Concepteur                                                                                                    |  |
| <b>Services</b>     |                              |                                                                   | YouTube.<br>GoogleMaps,<br>Flickr        | OEmbed, Pedivhandi (recherche),<br>Pilotage manuel, Recommandation,<br>Partage de notes (global)                                    |  |
| <b>Gestion</b>      | <b>Fabrice Trillaud</b>      |                                                                   |                                          |                                                                                                    |  |
| <b>Développeurs</b> | <b>Fabrice Trillaud</b>      | <b>Cyrille Suire,</b><br>Logan Tempez,<br><b>Fabrice Trillaud</b> |                                          | Cyrille Suire, Logan Tempez,<br>Antoine Mercier, Fabrice Trillaud<br>Daouda Swadogo, Hoang Ho Nam,<br>Dang Kim Dung, Nguyen Nhu Van |  |

FIGURE III.2.1 – Synthèse des étapes de développement des prototypes

## 2 Prototype CPI-FOAD

## 2.1 L'outil de référence : OpenMeetings

L'étude comparative (voir tableau III.1.9) nous a permis d'identifier l'outil le plus approprié pour servir de base au développement d'un prototype. Il s'agit d'OpenMeetings, outil de vidéoconférence libre et *open-source* développé en OpenLaszlo et Java. Une étude technique approfondie sur le fonctionnement d'OpenMeetings, les moyens de l'étendre et les possibilités du langage OpenLaszlo a été menée.

Au delà des aspects fonctionnels énoncés au cours de l'étude comparative, OpenMeetings présente des avantages techniques parmi lesquels :

- *Open-source*, et code à jour disponible
- Facilité de mise en place
- Puissance d'OpenLazlo pour la conception des interfaces
- Portabilité et compatibilité avec Java pour les traitements
- Communauté active et réel support de la version *open-source*
- Aucune limite dans le nombre de participants et de flux audio/vidéo simultanés

Le déploiement d'une application OpenLazlo est simple. Il suffit de mettre en place un serveur de type Tomcat, les utilisateurs n'ayant besoin que d'un navigateur Web équipé d'un *plugin* Flash pour utiliser l'application. La figure III.2.2 illustre l'architecture d'OpenMeetings. Le coeur de l'application se trouve dans le composant « OpenMeetings Servlet ». C'est principalement la modification de ce composant et l'utilisation des services fournis par le composant « Axis $2^2$  » qui vont nous permettre d'adapter OpenMeetings à nos besoins.

Le but de ce projet étant de permettre au formateur de se comporter comme en présentiel, il disposera d'un tableau blanc classique qui sera filmé et dont l'image sera transmise aux apprenants.

<sup>2.</sup> composant de gestion des *services web*

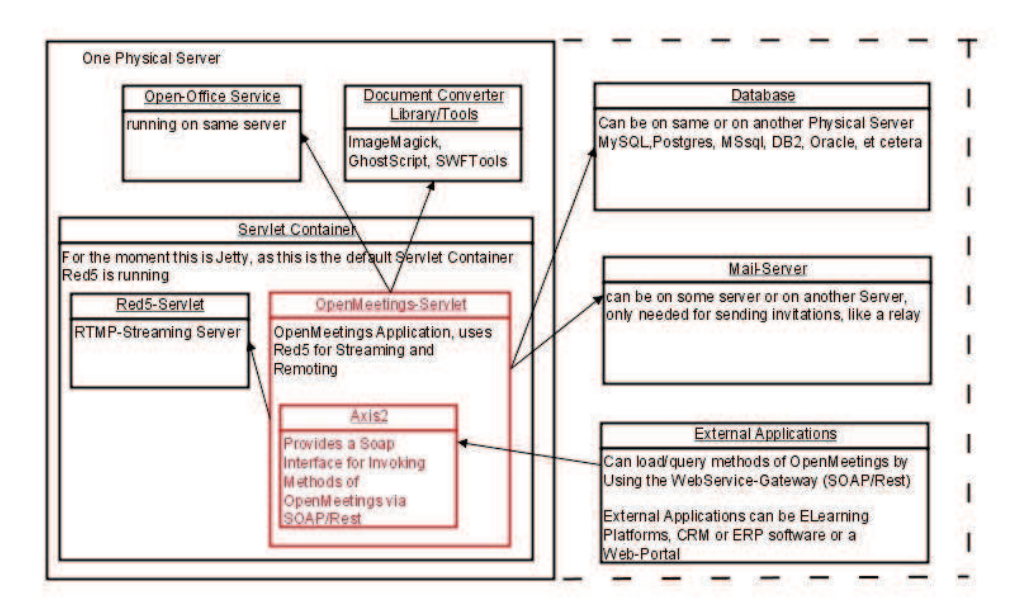

FIGURE III.2.2 – Architecture d'OpenMeetings

Ceux-ci pourront donc voir le formateur devant son tableau à la manière d'un cours présentiel. L'enregistrement des sessions pourrait nécessiter la mise en place d'une autre machine dont le seul rôle sera d'assister à la session et d'enregistrer le flux vidéo.

## 2.2 Déploiement

Le prototype développé pour le projet CPI-FOAD utilise la combinaison de trois outils : Open-Meetings, Moodle et Joomla!. Les figures III.2.3 et III.2.4 illustrent cette combinaison.

Moodle est un LMS éprouvé, reconnu et soutenu pas une communauté active. Il s'agit d'un des LMS les plus utilisés et les plus appréciés. Moodle nous permet de gérer les utilisateurs, les formations et les ressources associées. De plus, il offre une interface familière permettant d'éviter la confusion chez les utilisateurs en proposant un outil inconnu.

OpenMeetings est initialement un outil de vidéoconférence. Nous détournons quelque peu cette vocation pour en faire notre gestionnaire d'interactions synchrones, par opposition et par complémentarité avec Moodle qui autorise essentiellement des échanges asynchrones. OpenMeetings nous permet de gérer des salles virtuelles persistantes, et assure une partie des fonctions attendues pour le projet CPI-FOAD, comme l'illustre la figure III.2.5.

Joomla! est un CMS puissant qui sert de portail pour le prototype. L'utilisation de modules pour étendre les fonctionnalités de Joomla! nous permet par exemple de mettre en place une identification unique pour l'ensemble des applications ou de donner directement aux utilisateurs accès à leurs cours Moodle.

La figure III.2.6 illustre la répartition des responsabilités entre les différentes entités pour la partie synchrone de l'interaction.

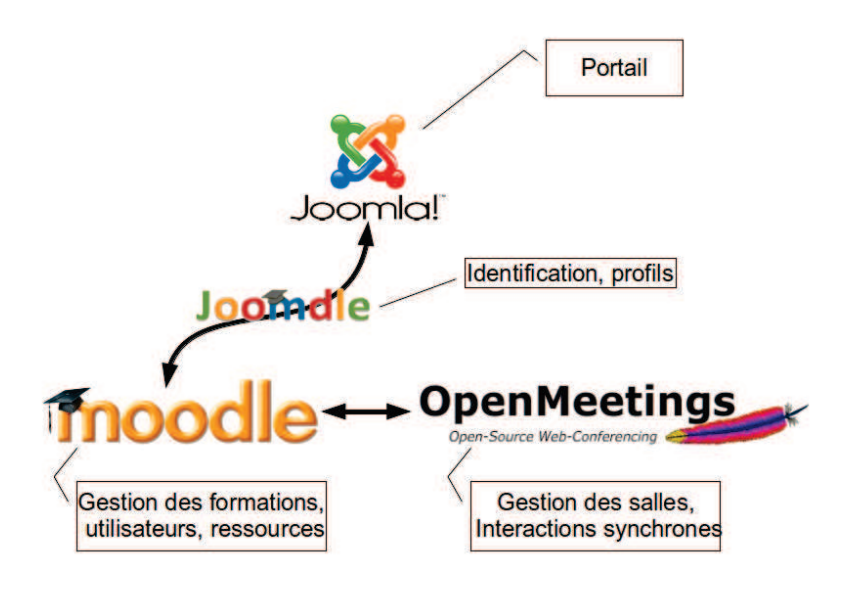

FIGURE III.2.3 – Applications composant le prototype

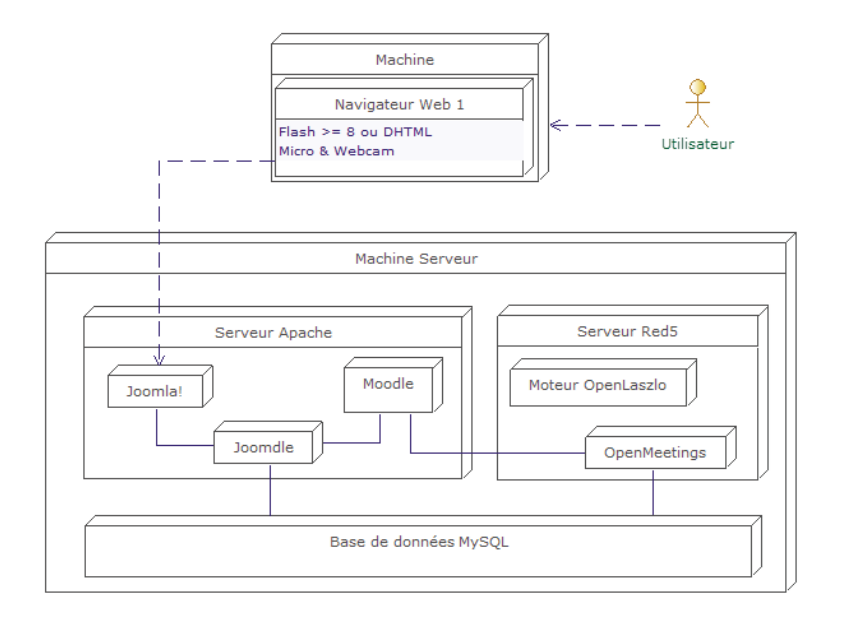

FIGURE III.2.4 – Architecture de composants du système

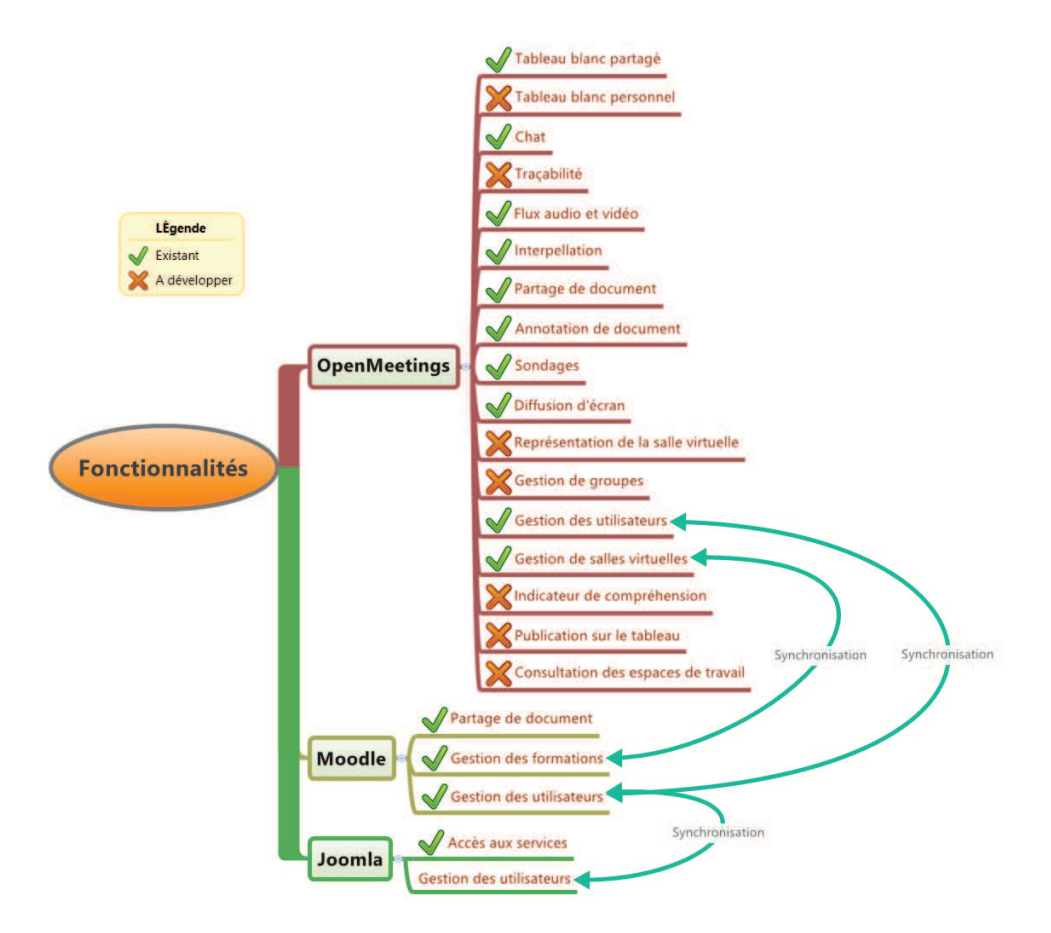

FIGURE III.2.5 – Confrontation des fonctionnalités voulues à l'existant.

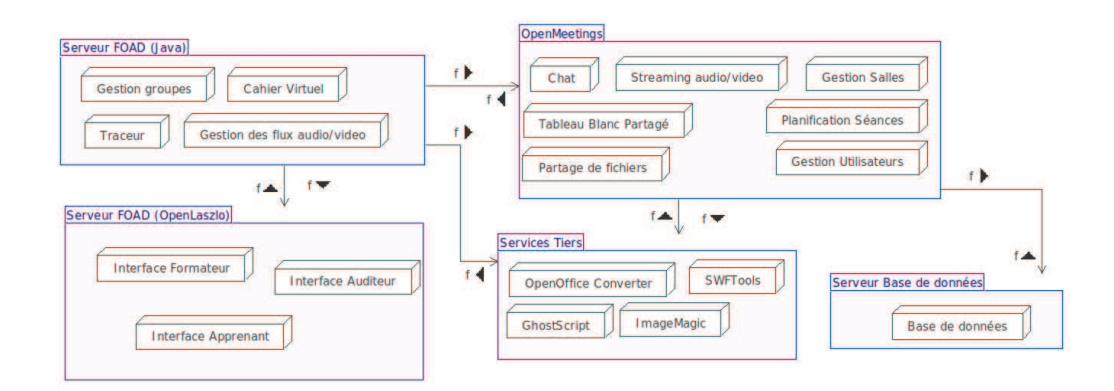

FIGURE III.2.6 – Répartition des modules dans les différentes entités composant le système.

## 2.3 Développement

#### 2.3.1 Choix fonctionnels

Pour le cœur du système, notre logique métier, nous avons choisi de développer en utilisant le langage Java, déjà très répandu dans les applications en ligne et qui permet de mettre en place une architecture par aspect de manière efficace. Ce choix a également été motivé par sa présence dans le code d'OpenMeetings, facilitant ainsi les interactions avec l'application. Un langage objet semble par ailleurs tout indiqué pour la gestion des concepts de situations et de scénarios.

Concernant l'interface, notre choix a été de conserver le langage OpenLaszlo utilisé par Open-Meetings , dérivé du XML, qui propose un certain nombre d'avantages pour un développement web :

- un rendu visuel riche
- une grande compatibilité grâce à son moteur de rendu Flash/HTML5
- un langage de haut niveau
- une grande interopérabilité, avec Java et JavaScript notament

Enfin, la communication avec les applications externes se fait de manière privilégiée en SOAP, mais intègre de méthodes d'adaptation à d'autres protocoles (REST, XML-RPC...).

La figure III.2.7 résume cette architecture globale avec les différentes technologies utilisées.

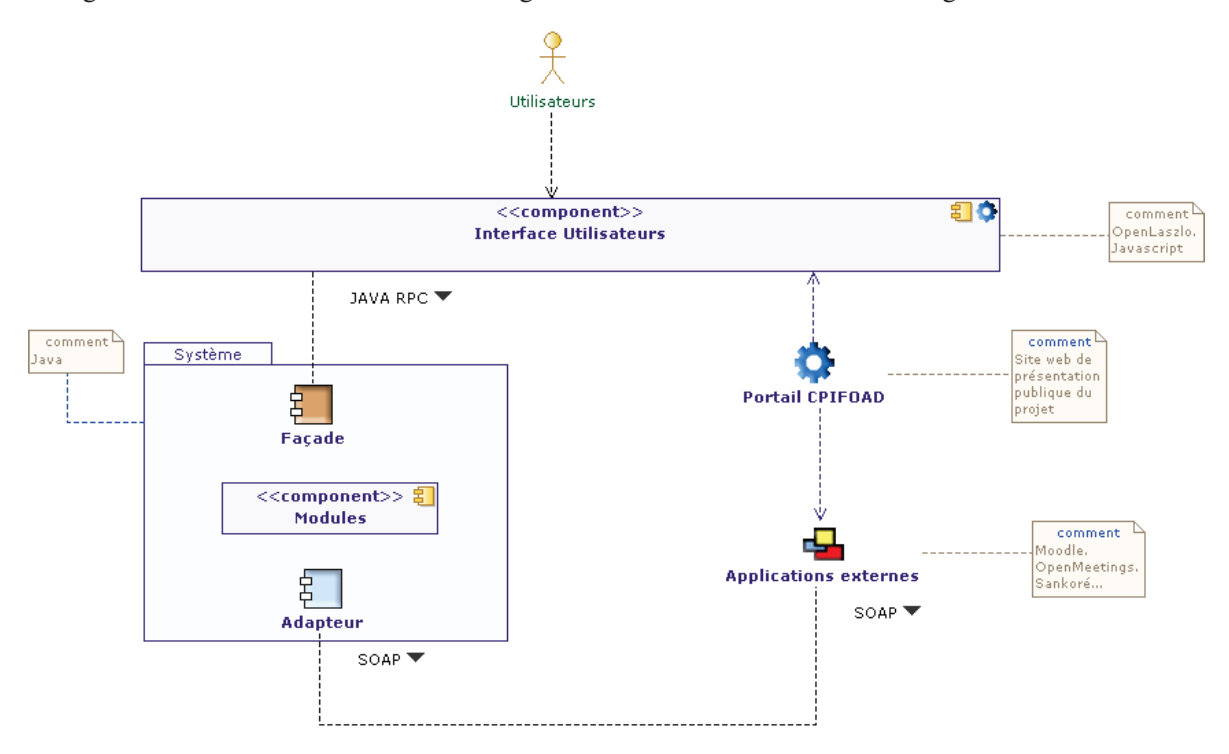

FIGURE III.2.7 – Architecture générale de l'environnement CPI-FOAD

## 2.3.2 Intégration

La première étape dans le développement de ce prototype est d'assurer l'intégration des différentes applications comme l'illustre la figure III.2.3. Cette étape a pour but d'assurer la communication entre Moodle et OpenMeetings, et d'offrir un portail unique donnant accès aux deux applications. La mise en place de ce portail est assurée par Joomla!.

L'identification de chaque utilisateur est partagée entre les trois applications. Lors de la connexion au portail, les informations de l'utilisateur sont directement récupérées depuis Moodle, ce qui permet par exemple de donner directement accès aux cours auxquels l'utilisateur est inscrit (comme l'illustre la figure III.2.8).

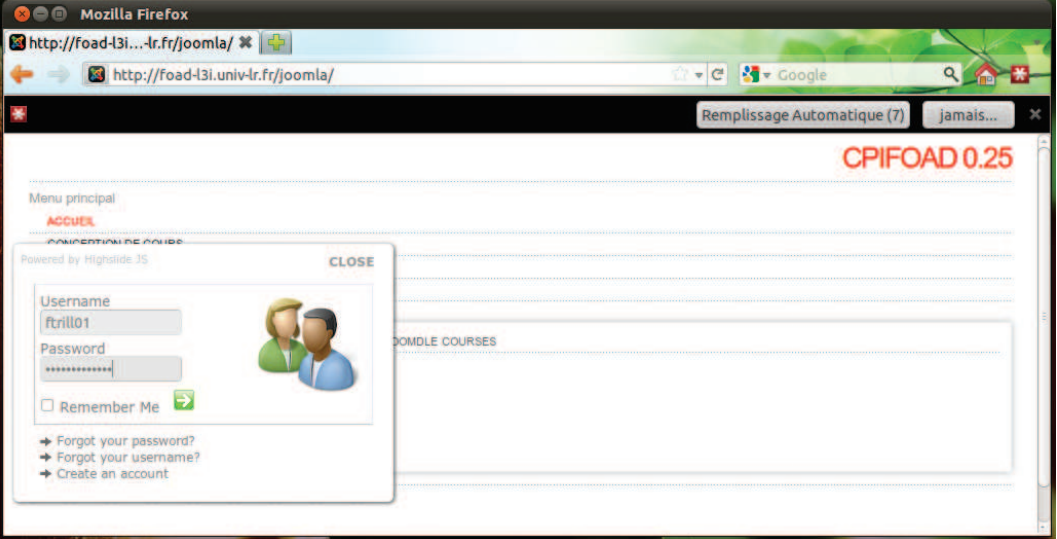

(a) La connexion sur le portail...

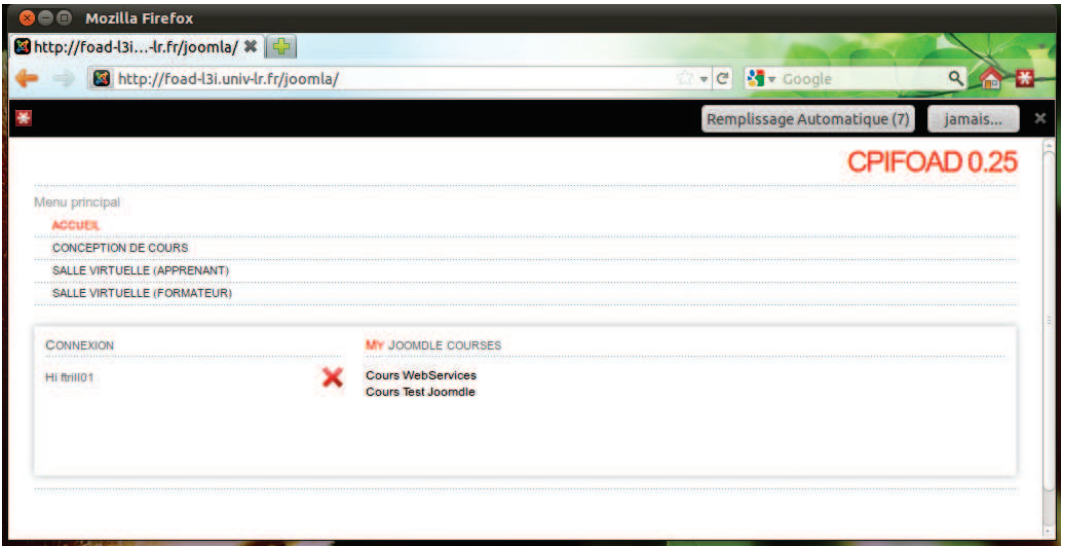

(b) ...donne directement accès aux cours Moodle de l'utilisateur.

FIGURE III.2.8 – Portail d'accès au prototype

L'intégration des applications au sein d'un portail commun permet de faciliter la navigation et

l'accès aux ressources, à la manière d'un ENT. Un but de cette intégration est d'ailleurs de montrer la possibilité d'intégrer de manière simple l'environnement basé sur OpenMeetings dans un ENT existant. La figure III.2.9 illustre l'accès direct aux documents attachés à un cours Moodle depuis le portail. L'application OpenMeetings étant intégrée comme une activité dans Moodle, on y accède de la même manière.

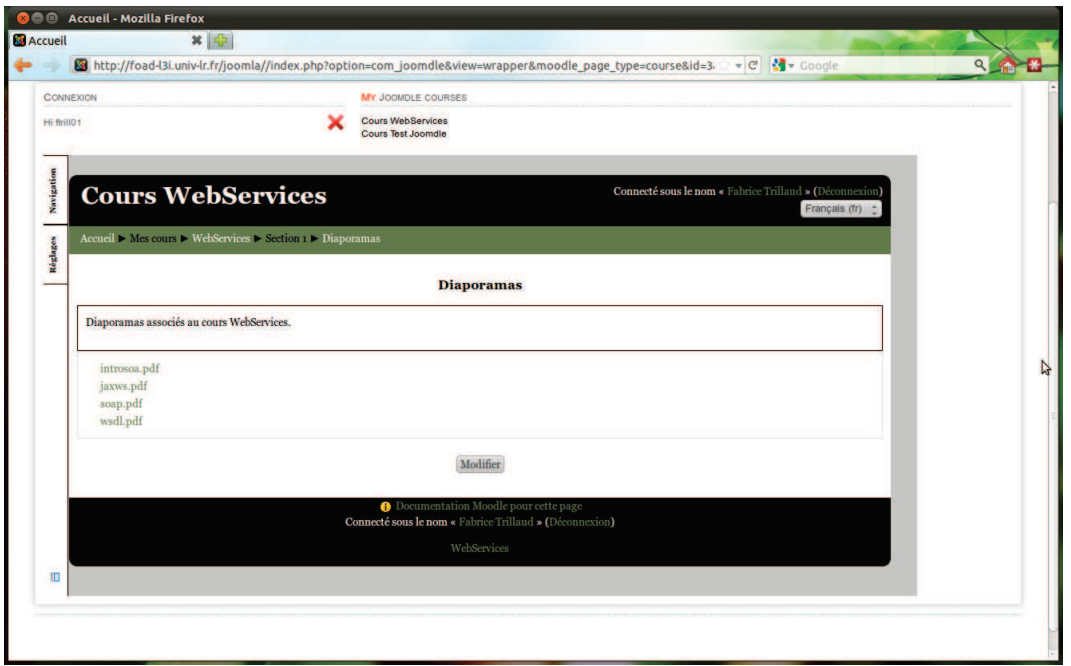

FIGURE III.2.9 – L'intégration de Moodle dans le portail Joomla! permet un accès direct aux ressources associées à un cours.

## 2.3.3 Système auteur

Ce prototype intègre une pré-version du système auteur, partiellement fonctionnelle, illustrant le principe et l'objectif fixé pour cet outil. Ce système auteur permet de construire des scénarios de longueur fixe (5 situations), à partir de 7 types de situations, d'y associer différents types de ressources, et d'ajuster divers paramètres en fonction du type de ressource. La figure III.2.10 illustre ce prototype de système auteur.

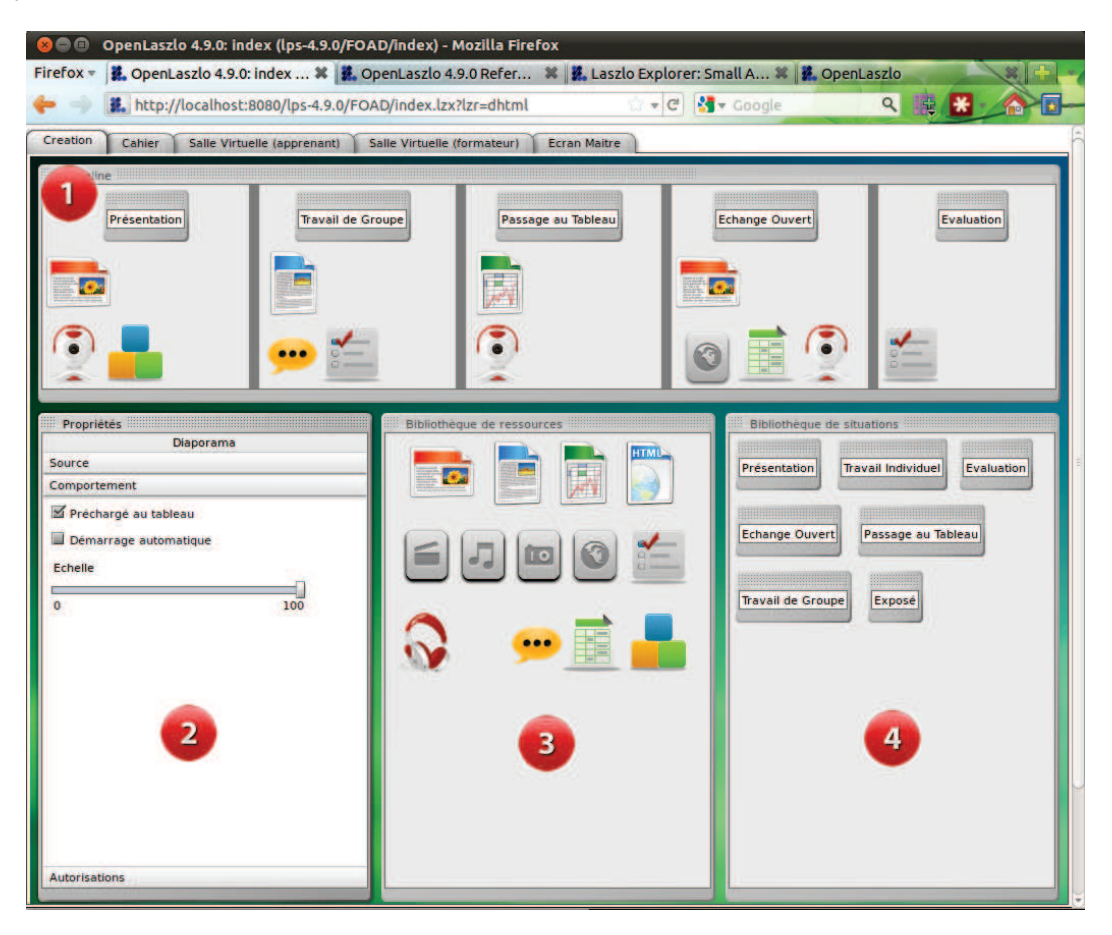

FIGURE III.2.10 – Prototype de système auteur. (1) Représentation du scénario linéaire composé de 5 situations. (2) Paramètres des ressources (ici fichier source et comportement d'un diaporama). (3) Bibliothèque des types de ressources. (4) Bibliothèque des types de situations.

Ce système auteur a été développé en OpenLaszlo, ce qui permet une intégration simplifiée avec OpenMeetings, comme l'illustre la figure III.2.13.

## 2.3.4 Extension d'OpenMeetings

Le principal travail effectué autour de ce prototype a été l'étude approfondie du fonctionnement et du code source de OpenMeetings, pour pouvoir l'étendre avec les fonctionnalités attendues du projet.

La figure III.2.11 illustre l'interface classique d'OpenMeetings. Cette interface est identique pour tous les utilisateurs, seuls les droits (accès au tableau, déclenchement d'outils, gestion des droits) différencient le formateur des apprenants.

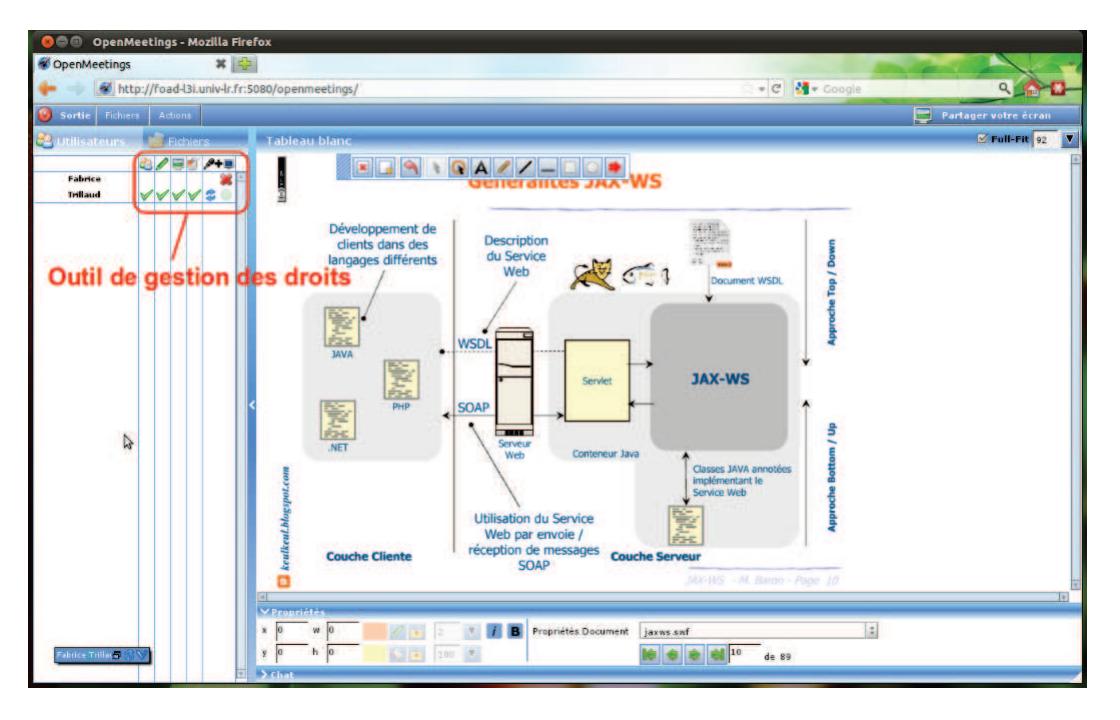

FIGURE III.2.11 – Interface classique d'OpenMeetings

Si l'on se réfère à la figure III.2.5, on constate que la principale fonctionnalité faisant défaut à OpenMeetings est un espace de travail personnel, dont le contenu pourrait éventuellement être publié sur le tableau blanc commun.

Cette fonctionnalité a été développée, comme l'illustre la figure III.2.12. On constate sur cette figure que l'utilisateur dispose des droits d'écriture sur son espace personnel (présence de la barre d'outils) mais pas sur le tableau commun. La gestion des droits d'accès au tableau commun du point de vue du formateur n'est pas modifiée. En obtenant le droit d'écriture sur le tableau commun, un apprenant peut publier directement le contenu de son tableau personnel. Ce contenu est ajouté au contenu déjà présent.

À des fins de démonstration, le tableau personnel peut être librement déplacé et redimensionné. L'apprenant peut donc allouer l'espace de travail de l'interface à volonté. Le formateur n'a cependant pas accès aux contenus des tableaux personnels tant que ceux-ci ne sont pas publiés.

La deuxième fonctionnalité implémentée dans ce prototype est l'intégration du scénario dans la vue formateur. Comme l'illustre la figure III.2.13, celui-ci est affiché en haut de la vue formateur. Cette intégration reste cependant partielle : le formateur peut cliquer sur certaines icônes représentant les fonctionnalités d'OpenMeetings comme la création d'un sondage ou la diffusion de webcam pour les activer, mais le scénario reste purement indicatif. Les ressources possédant une URL valide sont cliquables pour un accès direct au fichier. Cela ne déclenche pas leur partage avec les utilisateurs.

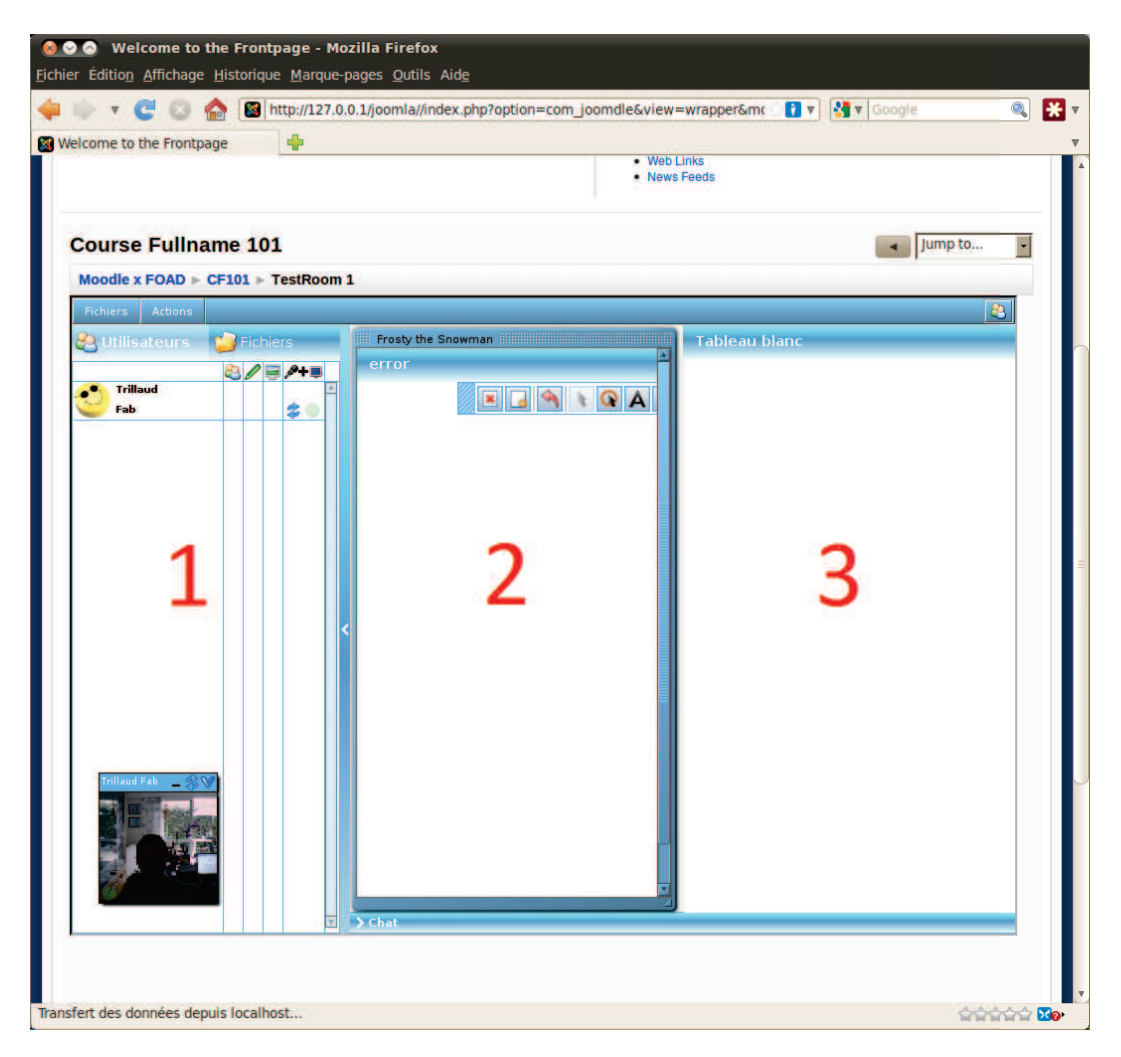

FIGURE III.2.12 – OpenMeetings intégrant un espace de travail personnel côté apprenant. On retrouve en (1) et (3) les espaces habituels d'OpenMeetings, la liste des utilisateurs et le tableau blanc commun. L'espace (2) est le tableau personnel.

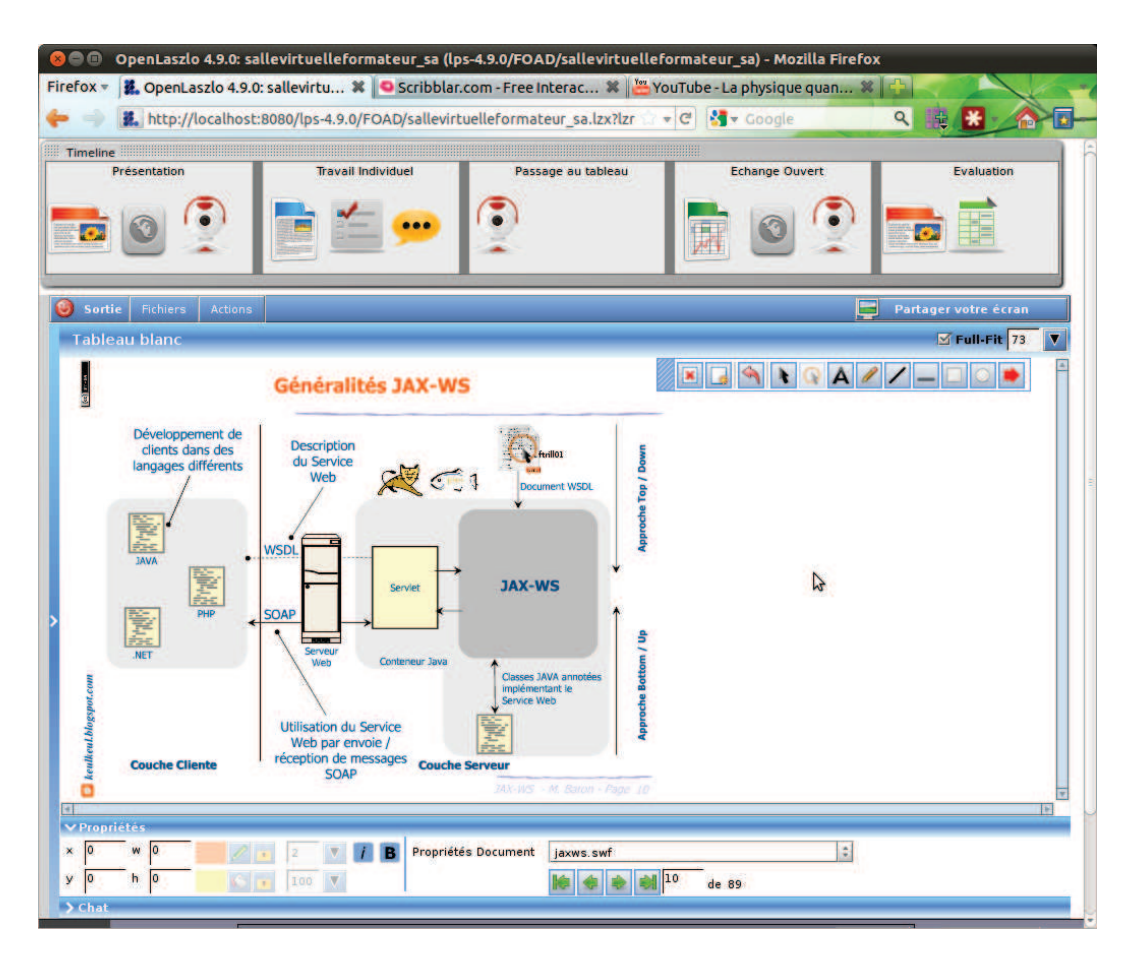

FIGURE III.2.13 – Intégration d'une vue du scénario prédictif à OpenMeetings

La troisième principale fonctionnalité implémentée dans ce prototype concerne les aspects de boîte à outils et d'intégration de l'existant. Si l'on observe plus en détail la figure III.2.13, on constate à gauche de la vue principale du tableau blanc une barre verticale grise. Cette barre est un bouton permettant d'alterner entre le tableau blanc d'OpenMeetings et un service de tableau externe.

Pour ce prototype, nous avons choisi d'utiliser le service *Scribblar*<sup>3</sup>, qui offre un tableau blanc collaboratif en ligne gratuitement et une API pour y accéder. L'intégration du tableau *Scribblar* est illustré par la figure III.2.14. L'API de *Scribblar* permet de gérer de l'extérieur les utilisateurs et partiellement le contenu du tableau.

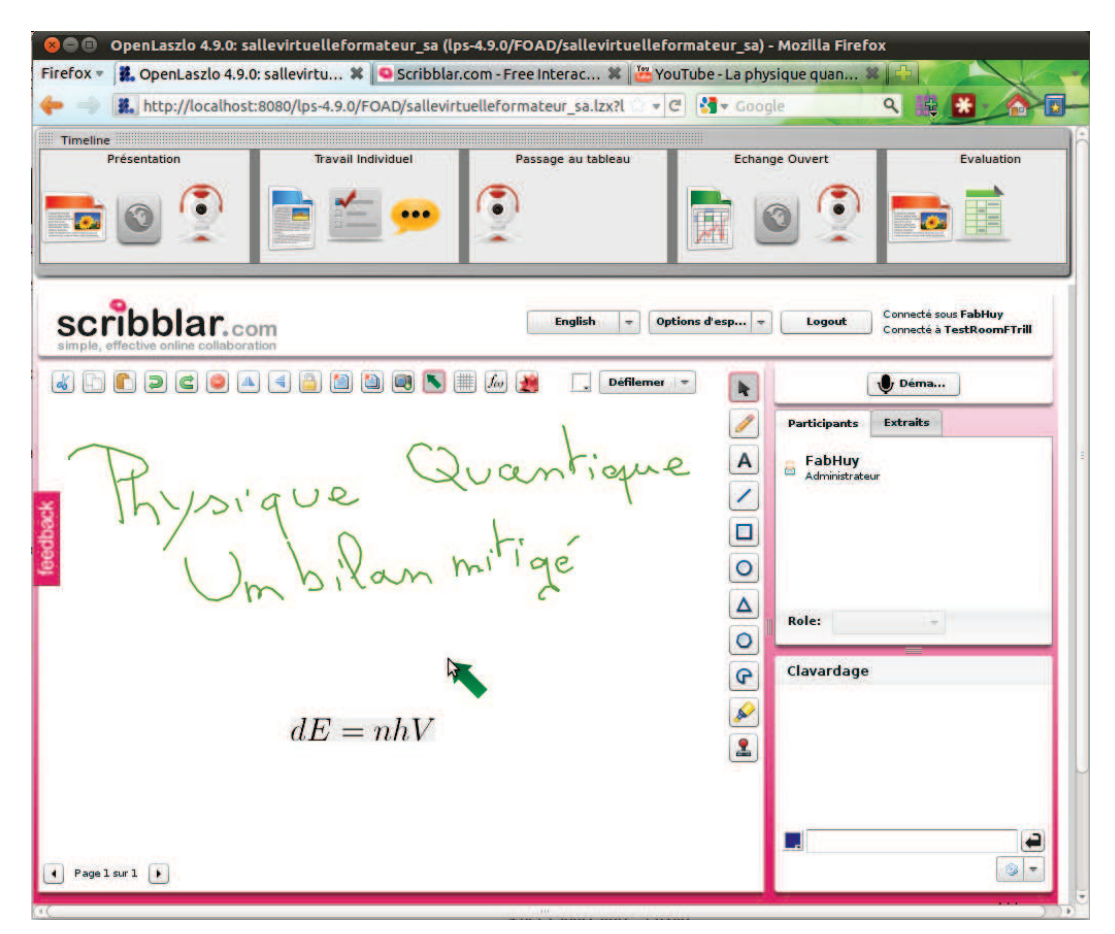

FIGURE III.2.14 – Visualisation de l'application Scribblard dans l'environnemnt CPI-FOAD.

Cette fonctionnalité a principalement pour but d'illustrer l'alternance entre les outils, dans le cas d'une défaillance d'un service par exemple. Dans le cas où l'outil de présentation principal qu'est notre version modifiée d'OpenMeetings serait indisponible, le formateur a la possibilité de poursuivre son cours dans un mode de fonctionnement dégradé avec d'autres outils. Le fonctionnement dégradé implique de ne pas avoir accès à toutes les fonctionnalités, dans le cas du passage d'OpenMeetings à Scribblar, les utilisateurs perdent leurs espaces de travail personnels, ainsi que les fonctionnalités de sondage et de partage d'écran. La persistance des salles virtuelles d'OpenMeetings et l'utilisation de l'API permettent de reprendre le cours dans l'état précédant la panne et de récupérer les éléments publiés sur le tableau de *Scribblar* pendant le fonctionnement en mode dégradé.

<sup>3.</sup> http://www.scribblar.com/

### 2.4 Synthèse

Le prototype développé pour CPI-FOAD est une démonstration d'intention et de faisabilité répondant principalement aux problématiques techniques évoquées dans le projet. Il n'apporte cependant pas de réponses particulières aux problématiques de collaboration, d'adaptabilité, ou de réduction de la distance transactionnelle.

Plusieurs raisons expliquent le développement orienté « outils » de ce prototype. Tout d'abord l'ordre logique de développement. Typiquement, il semble difficile de mettre en place une adaptabilité basée sur des scénarios sans mettre au point l'outil permettant de les concevoir et de les communiquer au formateur. Les priorités du projet également, portent d'abord sur les notions d'espace de travail personnel et de boîte à outil, plutôt que sur les aspects collaboratifs. L'importance de la collaboration pour les utilisateurs nous a d'ailleurs surtout été révélée par l'étude de l'état de l'art.

Les difficultés rencontrées pour la mise en place de fonctionnalités ayant attrait à l'utilisation de gestes, l'indication de la compréhension ou la gestion des groupes sont également dues aux orientations technologiques d'OpenMeetings. En effet, l'utilisation très présente de la technologie Flash, en particulier pour la gestion des flux audio et vidéo, et pour une partie du contenu du tableau blanc, transforme ces outils en véritables boîtes noires. Cette omniprésence va d'ailleurs à l'encontre des bénéfices attendus de l'utilisation du langage OpenLaszlo, qui offre une compilation à la volée en Flash ou HTML5 selon les capacités du client. Cela implique pour nous l'impossibilité d'effectuer des traitements sur les flux vidéos, et le recours systématique à des fonctions d'import/export et de conversion pour la manipulation du contenu du tableau, et donc une perte importante de qualité.

Ces choix technologiques impliquent également une charge non négligeable pour les machines des utilisateurs, Flash étant réputé pour ses besoins importants en ressources matérielles, et ferment la porte à un déploiement sur d'autres support tels que les tablettes tactiles.

Ce prototype répond malgré tout à la majorité des attentes du projet CPI-FOAD, et constitue un point de départ pour le développement d'autres prototypes dans le cadre du projet ASPIC-AILE.

## 3 Prototypes ASPIC-AILE

Le développement du prototype d'environnement de FOAD se poursuit avec le projet ASPIC-AILE, en proposant des objectifs plus larges et une double ambition.

La vocation de l'environnement n'est plus restreinte à la formation à distance. Il se veut générique, capable de prendre en charge un panel d'applications plus varié, notamment via l'intégration de tous les éléments de contextualisation et de narration interactive adaptative définis en partie II.

En outre, l'environnement a pour but d'offrir une plateforme commune pour intégrer et démontrer les résultats de différents projets du laboratoire L3i, notamment le projet PEDIVHANDI [Ngu10 ; NOC12] dont l'intégration est présentée en 3.4.

Le domaine d'application choisi pour le développement du prototype reste la FOAD. Le développement conduit pour le projet ASPIC-AILE peut donc être vu comme une extension des résultats du projet CPI-FOAD grâce à l'intégration des propositions et contributions de cette thèse et des autres thèses associées.

La première version du prototype présentée ici a fait l'objet d'un projet étudiant puis d'un stage incluant quatre étudiants de Licence 3 Professionnelle « Création et Multimédia » de l'Université de La Rochelle. Deux des quatre étudiants stagiaires, Cyrille Suire et Logan Tempez, ont ensuite été engagés en tant qu'assistants ingénieurs, et ont très largement contribué à la réalisation des différentes versions du prototype.

### 3. PROTOTYPES ASPIC-AILE 157

## 3.1 Version 0.5 - OpenMeetings augmenté

L'approche de ce prototype a été de conserver l'idée d'intégration maximale d'applications existantes. Nous avons donc chercher à mettre en place un environnement Web englobant OpenMeetings, pour gérer les informations auxquelles la technologie Flash ne nous donne pas accès de manière indépendante.

Cela s'est traduit par le développement d'une application Web faisant office de *middleware* entre Moodle et OpenMeetings. L'accès au prototype se fait par cette application Web, comme le montre la figure III.2.15. La gestion des utilisateurs et des formations reste à la charge de Moodle, ce qui permet de conserver l'accès direct aux cours concernant l'utilisateur, comme l'illustre la figure III.2.16.

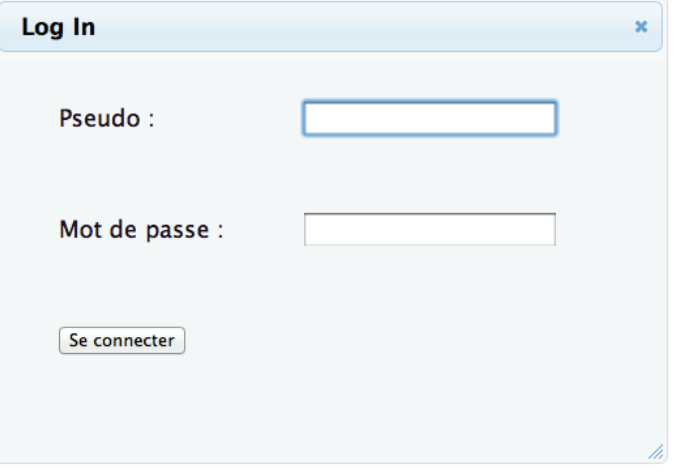

FIGURE III.2.15 – Identification sur le portail du prototype v0.5

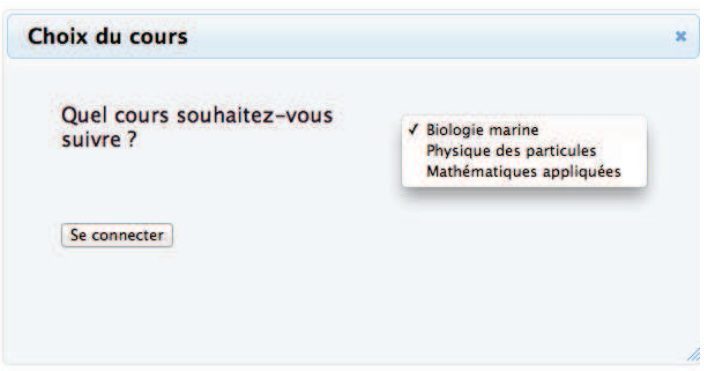

FIGURE III.2.16 – Sélection du cours parmi ceux auxquels l'utilisateur est inscrit

L'interface principale du prototype se présente en deux parties, correspondant aux espaces de travail personnel et commun, à la manière du prototype CPI-FOAD, comme le montre la figure III.2.17. L'espace personnel est cependant détaché de l'interface propre à OpenMeetings : il fait en effet partie de la couche intermédiaire entre Moodle et OpenMeetings, afin de pouvoir effectuer des traitements sur son contenu plus facilement.

OpenMeetings est toujours en charge de la gestion des salles virtuelles et des outils de sondage, de partage de documents et du multimédia (diffusion de webcam, partage d'écran). L'objectif de cette
version du prototype et de tester la faisabilité d'un remplacement des tableaux blancs d'OpenMeetings. Le but est de conserver toute la mécanique d'OpenMeetings en arrière plan en se débarrassant de l'aspect boite noire des tableaux.

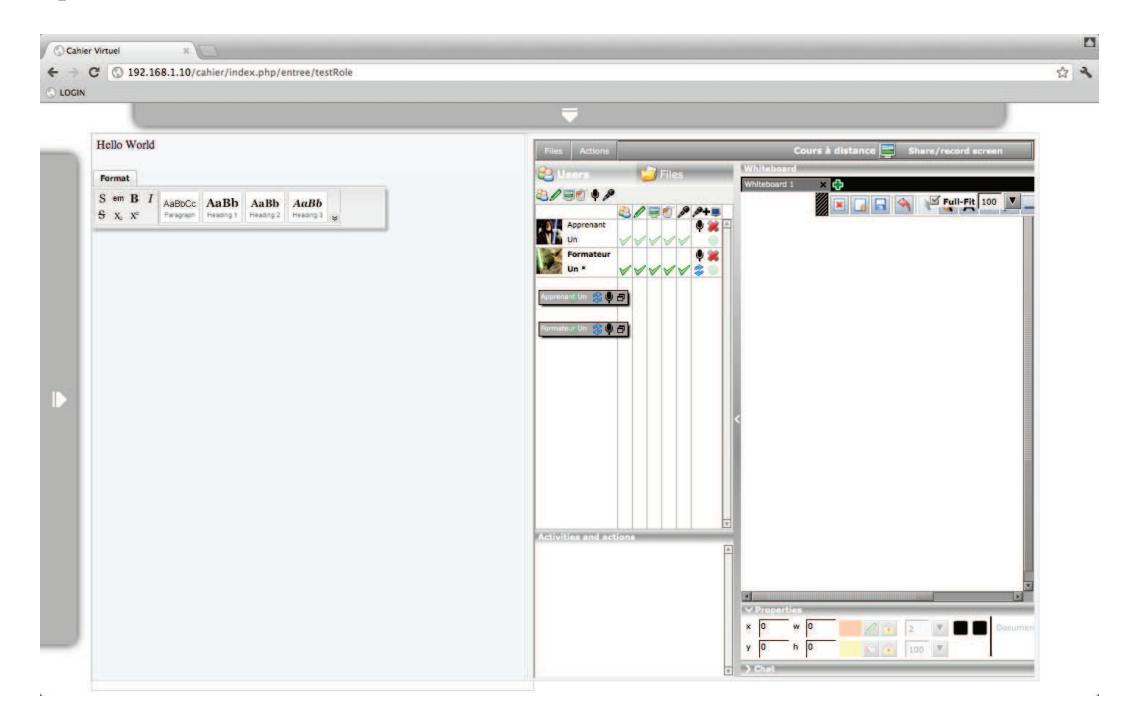

FIGURE III.2.17 – Interface principale du prototype v0.5. Les barres fléchées masquent des panneaux d'information. La zone d'édition gauche correspond à l'espace personnel de l'utilisateur, la zone droite correspond à l'intégration de l'interface OpenMeetings.

Les figures III.2.19 et III.2.18 illustrent les panneaux d'information de cette interface. Le panneau du haut est un rappel purement informatif du scénario en cours. Les scénarios sont des fichiers au format XML contenant la liste des situations, ils n'ont pas d'influence sur le déroulement des sessions. Le panneau de gauche contient deux blocs d'informations relatifs au scénario du cours. Le premier est une liste de scénarios permettant de les charger à la volée, et de mettre à jour en conséquence le panneau du haut. Le second présente la liste des activités associées au cours dans Moodle. Cette liste est là encore purement informative. Le troisième bloc de ce panneau contient la liste des utilisateurs inscrits au cours dans Moodle. Cette liste permet au formateur de visualiser, par rapport à la liste des utilisateurs connectés donnée par OpenMeetings, si des étudiants inscrits sont absents de la salle virtuelle.

Ce prototype nous confronte à un dilemme important : en sortant l'espace de travail personnel d'OpenMeetings, nous gagnons le contrôle sur son contenu, mais perdons la synchronisation, avec les autres utilisateurs d'une part, et avec le tableau commun d'autre part. L'utilité de cet espace intégré à l'application devient alors tout relatif.

Une évolution prévue consiste à extraire également d'OpenMeetings le tableau commun, pour ne conserver l'application qu'en arrière plan et faire appel à ses fonctionnalités par le biais de *services web* ou de RPC. L'appel aux services est simple, mais leur utilisation sous forme de *services web* implique de leur donner une nouvelle interface graphique dans notre application. De même, l'extraction des tableaux implique un travail conséquent de développement de fonctionnalités de partage, ou d'adaptation des fonctionnalités de partage d'OpenMeetings. Enfin, la gestion des flux audio et vidéo

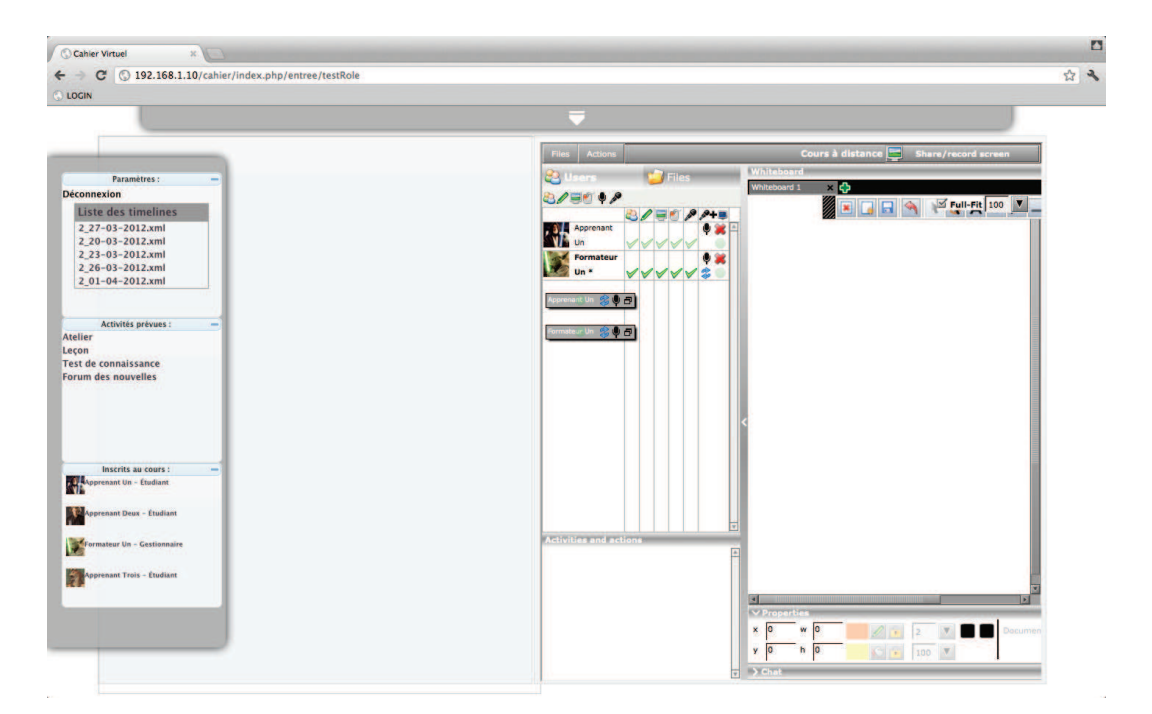

FIGURE III.2.18 – Panneau latéral indiquant la liste des exécutions passées, la liste des ressources et la liste des participants.

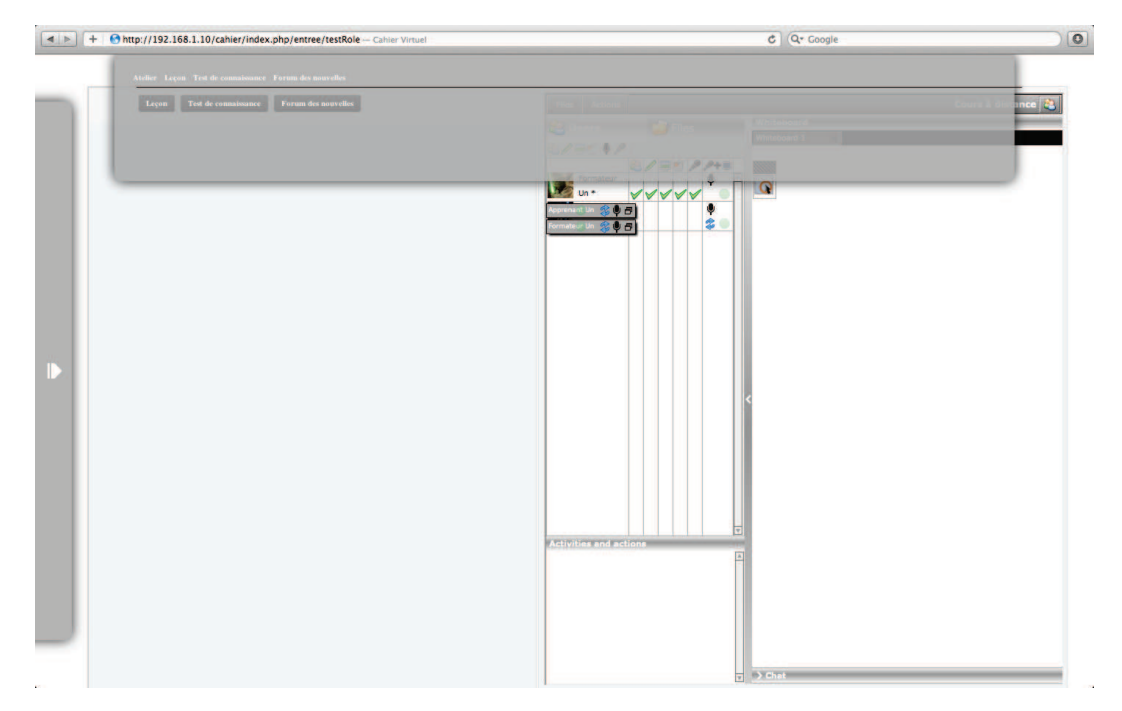

FIGURE III.2.19 – Panneau supérieur indiquant le scénario en cours d'exécution.

étant toujours assurée par Flash, le problème du traitement de ces flux reste entier.

Ces considérations techniques nous empêchant de travailler à la conception de nouveaux outils et modalités d'interactions, la décision a été prise d'abandonner OpenMeetings pour développer une nouvelle application en HTML5 et JavaScript. Cette décision nous permet non seulement de nous débarrasser de la technologie Flash et des contraintes qu'elle impose, mais aussi d'alléger les impératifs de configuration matérielle des postes utilisateurs et d'envisager une extension à d'autres supports, en particulier les tablettes tactiles.

# 3.2 Version 1.0 - HTML5, multi-bureaux, multi-supports

La version 1.0 du prototype marque l'abandon d'OpenMeetings et des technologies propriétaires (Flash), pour se concentrer sur l'architecture modulaire présentée en II. Ces changements ont impliqué le choix de nouvelles technologies pour le développement. L'interface web du prototype est développé entièrement en HTML5/CSS3/JavaScript. Ces technologies ont été choisies pour leur réactivité et la dynamique d'évolution permanente qui les caractérise. Ces technologies sont en effet en pleine expansion et apportent de nouvelles fonctionnalités de manière très régulière.

L'interface Web utilise également la technologie *Node.js* <sup>4</sup> , permettant de répartir les traitements effectués entre le client et le serveur, un aspect primordial dans l'approche « client léger » que nous avons choisie. En effet, afin de faciliter le déploiement de notre environnement sur différents supports, et suite aux complications rencontrées avec la technologie Flash du point de vue de la puissance de calcul nécessaire côté client, nous définissons comme ligne directrice du développement l'absence maximale de pré-requis matériel ou logiciel pour le client. En somme, n'importe quelle machine équipée d'un navigateur internet à jour doit être capable d'accéder à l'environnement.

Le cas d'utilisation type que nous avons choisi pour ce prototype est le suivant :

- Le concepteur utilise un environnement de travail classique. Il accède à l'environnement à travers un navigateur quelconque et utilise un clavier et une souris.
- Le formateur dispose d'un tableau blanc ou d'une surface adaptée pour projeter son interface. Il sera filmé avec cette surface pour diffusion vers les étudiants. Le formateur dispose d'un écran tactile pouvant être placé en mode chevalet pour effectuer sa prestation debout ou assis selon ses besoins. La surface tactile dispose du même affichage que la projection.
- L'apprenant dispose d'une machine personnelle ou d'une tablette avec un navigateur internet.

Les éléments indiqués dans cette description type ne sont en aucun cas exclusifs. Le formateur n'est pas par exemple tenu de disposer d'un écran tactile. Aucun pré-requis en terme de puissance ou de système d'exploitation n'est présent. Nous présentons de manière détaillé chaque vue offerte par le système. Chacune de ces vues est dédiée à l'un des rôles pouvant être endossé par les utilisateurs : concepteur, apprenant et formateur.

### 3.2.1 Concepteur

Le changement de technologie impose la refonte de tous les éléments, à commencer par la vue du concepteur, le système auteur. Cette première version HTML5 présente deux facettes : la construction du scénario d'une part, et la conception du contenu d'autre part.

La figure III.2.20 illustre l'étape de construction du scénario. L'utilisateur construit le scénario en glissant les icônes représentant les situations sur la chronologie. À chaque type de situation sont associés des types de contenu. Par exemple, sur la figure III.2.21, la situation « Présentation de cours » est

<sup>4.</sup> http://nodejs.org/

composée de supports de cours et de paramétrage des droits. Les supports peuvent être des documents récupérés directement de Moodle, ou bien créés spécifiquement pour l'environnement.

La figure III.2.21 illustre la préparation des supports de cours sous forme de diaporamas, et des contenus pour le tableau blanc. Cette fonctionnalité sera rapidement abandonnée pour concentrer l'environnement sur la gestion des contenus, et non sur leur création.

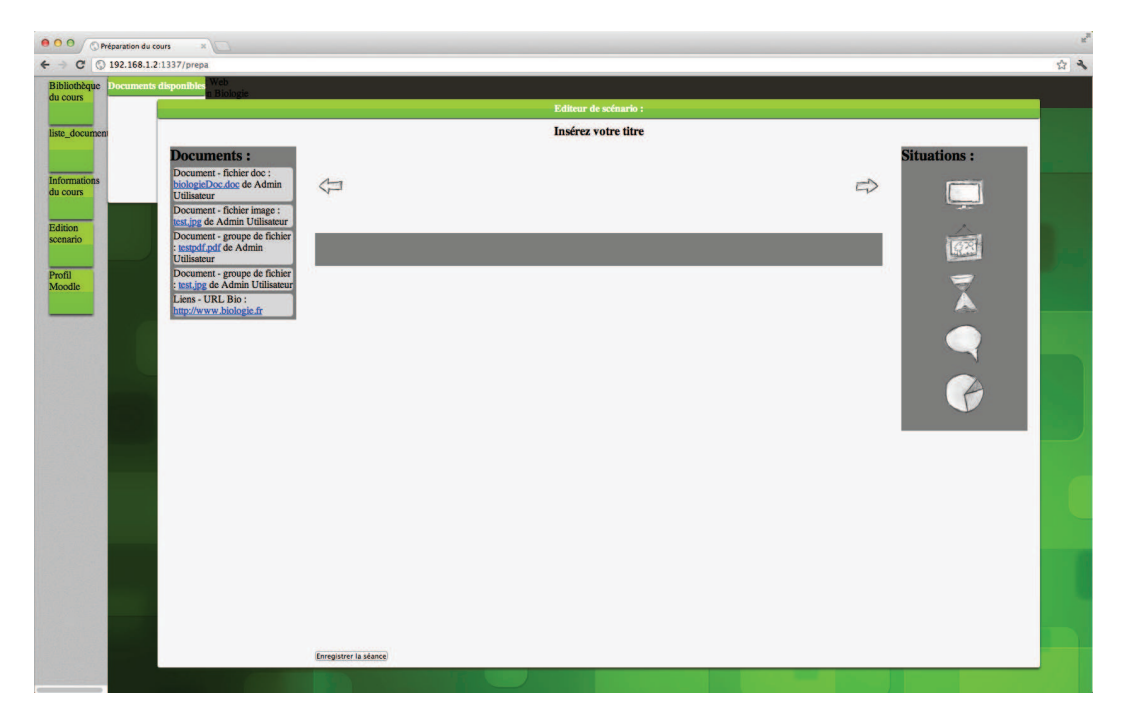

FIGURE III.2.20 – Construction du scénario dans le prototype v1. De gauche à droite : liste des documents Moodle, chronologie du scénario (ici vide), liste des situations.

## 3.2.2 Apprenant

Le prototype v1 inaugure le déploiement sur plusieurs supports, et la différenciation des interfaces apprenant et formateur. L'apprenant hérite ainsi d'une interface propre développée pour être utilisable aussi bien sur PC que sur tablette.

Les figures III.2.22 et III.2.24 illustrent l'interface principale de l'apprenant. Celle-ci lui permet d'alterner entre la vue des tableaux (il peut passer du tableau personnel au tableau commun grâce à des onglets) et la vue de prise et de gestion des annotations. Les diaporamas diffusés sur le tableau blanc sont des objets HTML5, et leur rendu est effectué localement dans le navigateur des utilisateurs. Le tableau permet également de dessiner, comme l'illustre la figure III.2.23. Les contenus graphiques sont synchronisés entre les participants sous la forme d'images, dont le niveau de compression peut être ajusté en fonction des capacités en bande passante.

Les notes (ou annotations) créées pendant le cours sont indexées, et un moteur permet d'effectuer des recherches dans les annotations existantes. Comme le montre la figure III.2.24, les annotations peuvent être enrichies par des mots-clés permettant de filtrer les résultats de recherche. Les annotations peuvent être éditées en dehors des sessions de cours.

Un premier essai d'implémentation d'outils de collaboration dans ce prototype est la possibilité de créer des partages d'annotations, illustré par la figure III.2.25. Cet outil permet pour un apprenant

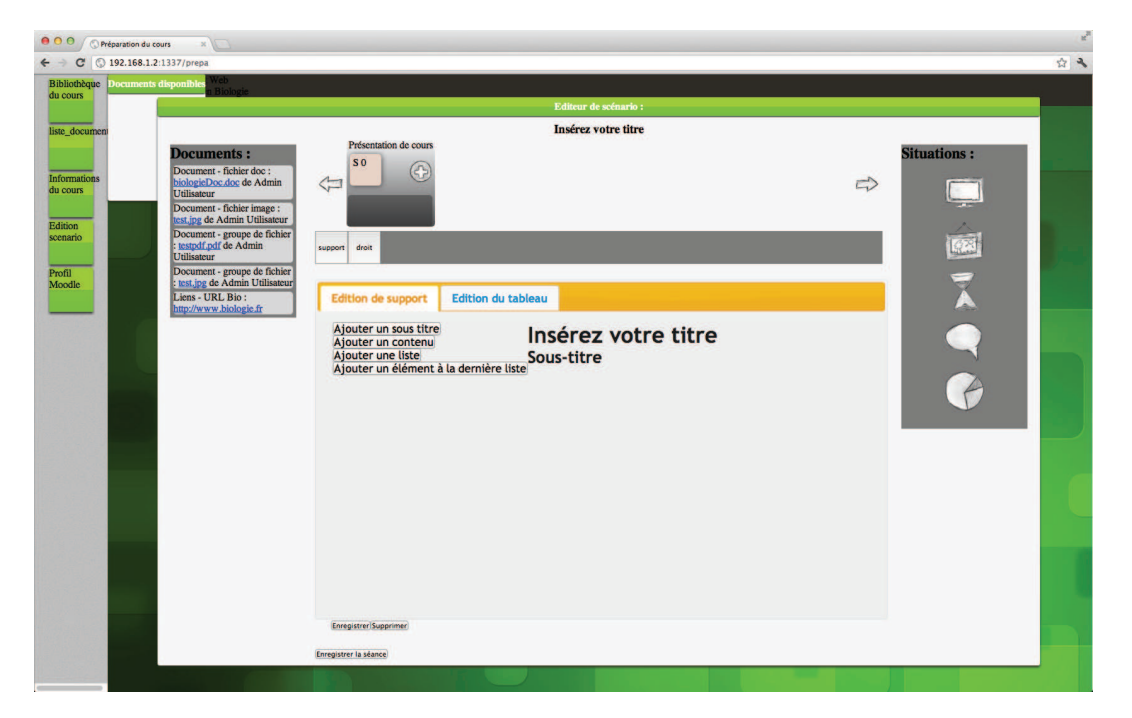

FIGURE III.2.21 – Création de contenu dans le prototype v1. Les supports de cours et les contenus pour le tableau blanc prennent la forme de diaporamas.

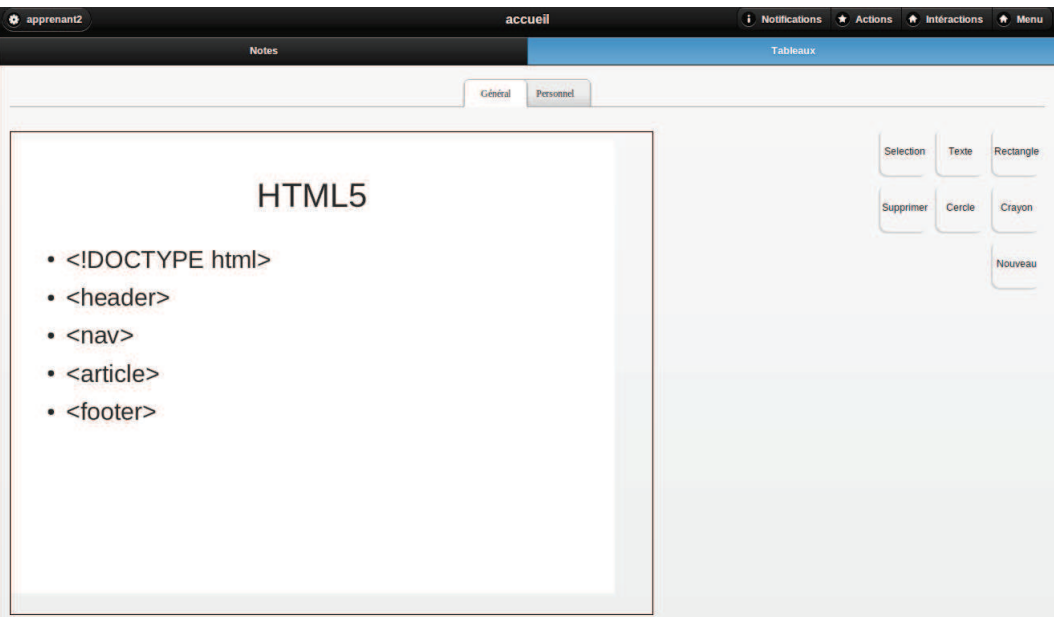

FIGURE III.2.22 – Vue des tableaux dans l'interface apprenant du prototype v1

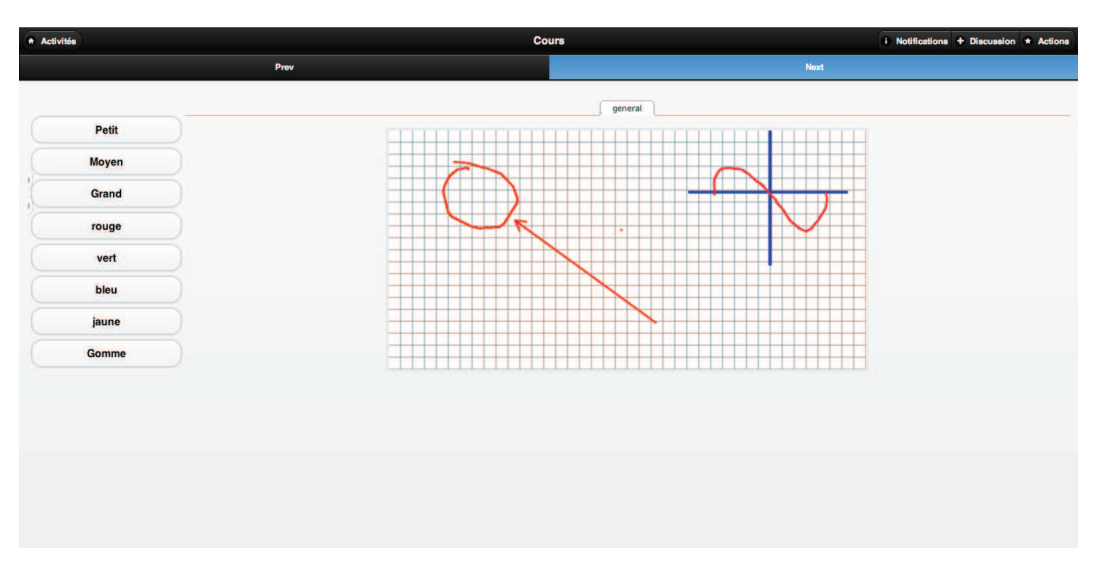

FIGURE III.2.23 – Dessin sur le tableau commun du prototype v1

de consulter la liste des participants aux cours auxquels il est inscrit. Il peut alors demander la création d'un partage avec chacun de ces apprenants, qui une fois accepté lui permet d'accéder aux notes de cet apprenant pour ce cours. Les partages peuvent également être gérés par la suite.

Le partage de notes entre apprenants crée des liens comparables aux relations d' « amis » ou de « followers » dans les réseaux sociaux. Leur multiplication permet de tisser un réseau de partage de connaissances. Il s'agit de la première étape dans la mise en place d'interactions sociales et de collaboration dans notre environnement.

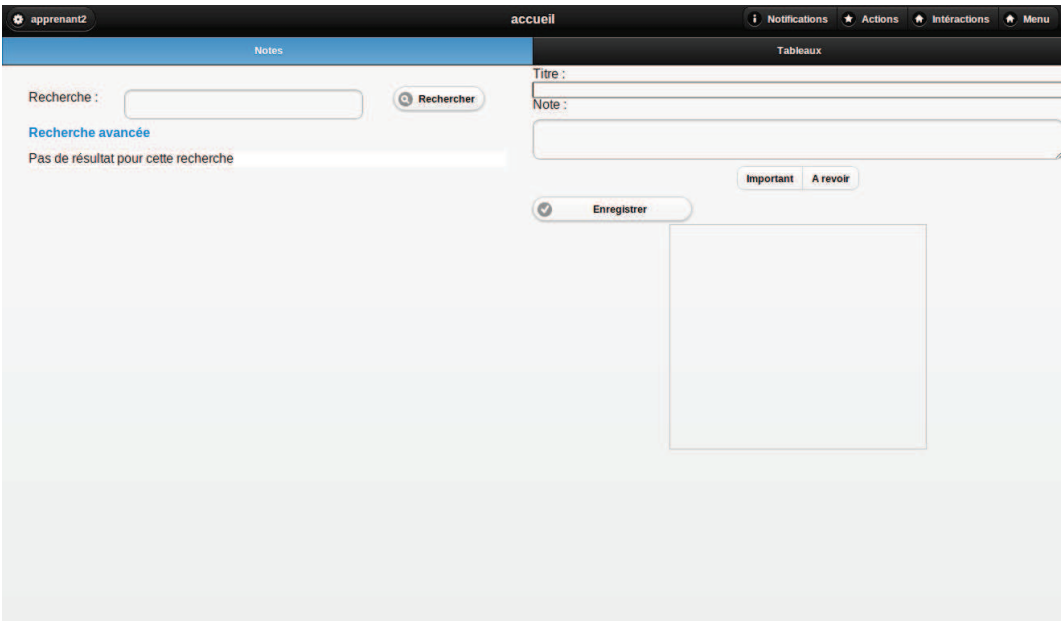

FIGURE III.2.24 – Vue de gestion des annotations dans l'interface apprenant du prototype v1

Le passage à des technologies totalement maîtrisées nous permet pour cette version d'intégrer des traitements sur les flux audio et vidéo. Si cela implique sur le plan technique un important allègement

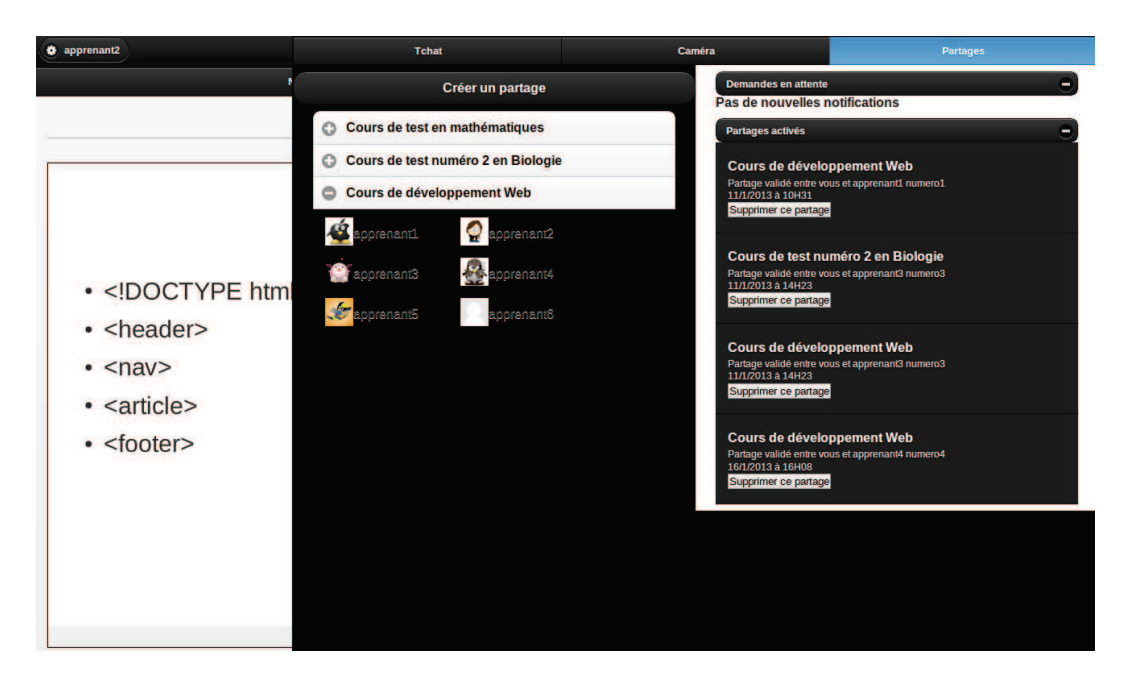

FIGURE III.2.25 – Outil de partage de notes dans le prototype v1. Le panneau central indique la liste des cours auxquels l'apprenant participe, et les autres participants à chacun de ces cours pour créer de nouveaux partages. Le panneau de droite présente les demandes de partage en attente, et la liste des partages existants.

des flux de données et de la puissance de travail requise pour chaque client, c'est avant tout l'occasion de mettre en place de nouvelles interactions.

Notre but étant de réduire la distance transactionnelle en reprenant et en enrichissant les interactions et les repères significatifs des cours en présentiel, nous avons choisi de travailler sur le « lever de main ». Lever la main est une façon en présentiel de demander la parole sans interrompre le discours du formateur. La plupart des outils de visio-conférence ou de FOAD synchrone intègrent cette possibilité par le biais d'un bouton, déclenchant une alerte visuelle sur l'écran du formateur. Notre proposition est d'une part de permette à l'utilisateur d'ajouter une sémantique au « lever de main », et d'autre part de pouvoir interagir avec l'environnement simplement en levant physiquement la main devant son poste.

Pour cela nous avons mis en place un outil permettant aux apprenants d'indiquer leur niveau de compréhension du cours via le « lever de main ». Comme l'illustre la figure III.2.26, le retour vidéo sur l'interface apprenant laisse apparaitre quatre zones sensibles, numérotées de 0 à 3. Il suffit à l'apprenant de lever la main et de la passer au niveau de ces zones sensibles pour indiquer son niveau de compréhension (0 indiquant que l'apprenant est totalement perdu, 3 indiquant qu'il ne rencontre pas de difficulté). Le formateur reçoit immédiatement une indication sur l'état de cet apprenant, selon des modalités à définir (une intégration de ces indications d'état est effectuée dans la version 3.3).

Cette application du traitement vidéo n'est bien sûr que l'exemple que nous avons choisi de traiter. Concrètement, il est possible de définir autant de zones sensibles dans la capture de la vidéo que voulu, à des emplacements et avec des tailles totalement libres. Chacune des ces zones peut déclencher n'importe quelle action de l'environnement.

Il est par exemple tout à fait possible d'utiliser cet outil pour répondre à un sondage, pour participer

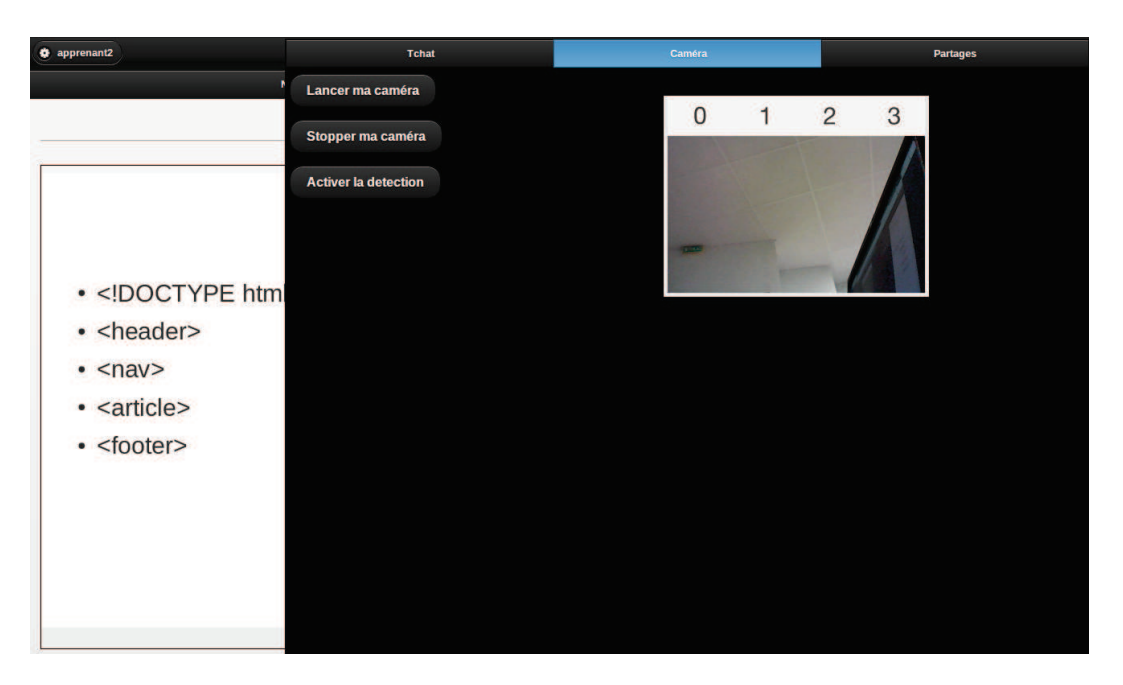

FIGURE III.2.26 – Outil d'indication de compréhension par lever de main dans le prototype v1

à un jeu quelconque (à la manière du *Pong* <sup>5</sup> géant du Futuroscope <sup>6</sup> par exemple), pour indiquer la fin d'un exercice ou tout simplement pour vérifier la présence de quelqu'un devant sa caméra.

Cette version propose également des outils classiques indispensables pour l'interaction à distance, comme un *chat* (voir figure III.2.27), la diffusion de webcam ou la liste des utilisateurs. Le *chat* est par défaut commun à toute la salle, mais des salons privés peuvent être créés par les utilisateurs.

### 3.2.3 Formateur

L'interface du formateur de cette version est celle qui a fait l'objet du plus grand nombre d'expérimentations. Partant du principe que le formateur utiliserait cette interface par le biais d'un écran tactile comme un pupitre, elle a été pensée pour le tactile, et pour un écran à haute résolution (la résolution idéale pour son utilisation est de 1920\*1080 pixels).

L'interface repose sur le principe de personnalisation maximale, et repose sur les concepts de bureaux et de fenêtres. Chaque outil se présente en effet sous la forme d'une fenêtre pouvant être ouverte, fermée, déplacée et redimensionnée à loisir. À la première connexion, les éléments sont agencés de manière standard pour afficher sur la droite la liste des participants et sur la gauche le tableau blanc. Lors des sessions suivantes, les éléments conservent l'agencement laissé par l'utilisateur. La figure III.2.28 illustre un agencement possible des éléments dans l'interface.

L'interface étant conçue pour un écran tactile, il suffit au formateur de toucher le nom d'un outil dans la liste pour l'ouvrir, et il peut naturellement déplacer les fenêtres en les faisant glisser.

Cette interface est également composée de plusieurs bureaux, à la manière d'un environnement

<sup>5.</sup> http://fr.wikipedia.org/wiki/Pong

<sup>6.</sup> http://www.futuroscope.com/ - Parmi les attractions interactives, le Futuroscope propose un jeu inspiré du Pong, dans lequel les spectateurs jouent en masse grâce à des panneaux de couleur. Une analyse en temps réel des proportions de chaque couleur déclenche le déplacement des éléments de jeu !.

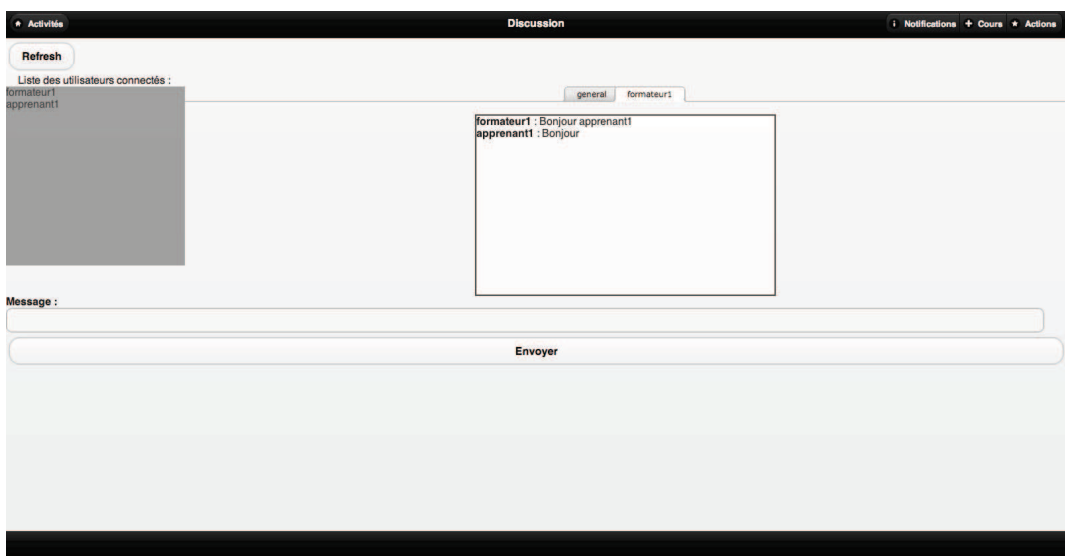

FIGURE III.2.27 – Module de discussion de la vue apprenant dans le prototype v1.

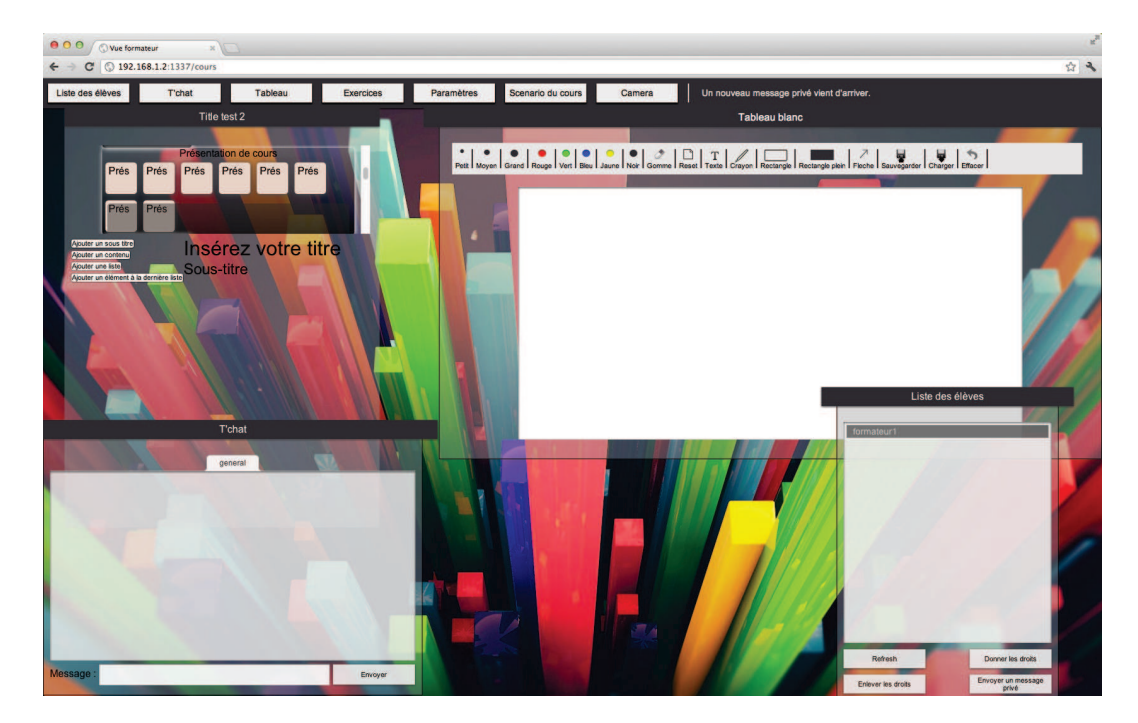

FIGURE III.2.28 – Exemple d'agencement de l'interface formateur du prototype v1. La barre supérieure permet d'ouvrir et de fermer les outils. Les barres de titre des outils permettent de les déplacer, et des coins actifs de les redimensionner.

Linux<sup>7</sup> ou MacOs<sup>8</sup>. Là encore, la gestion des bureaux est pensée pour le tactile. Le formateur peut, de manière classique, cliquer sur le bouton de changement de bureau (en haut à droite sur la figure III.2.29), pour alterner entre ceux-ci, mais il peut également avec trois doigts faire glisser l'affichage d'un bureau à l'autre. Le changement de bureau peut également se faire via les outils, en déplaçant l'un d'eux sur le bord d'un bureau, ou bien par les gestes en « lançant » une fenêtre d'un bureau à l'autre.

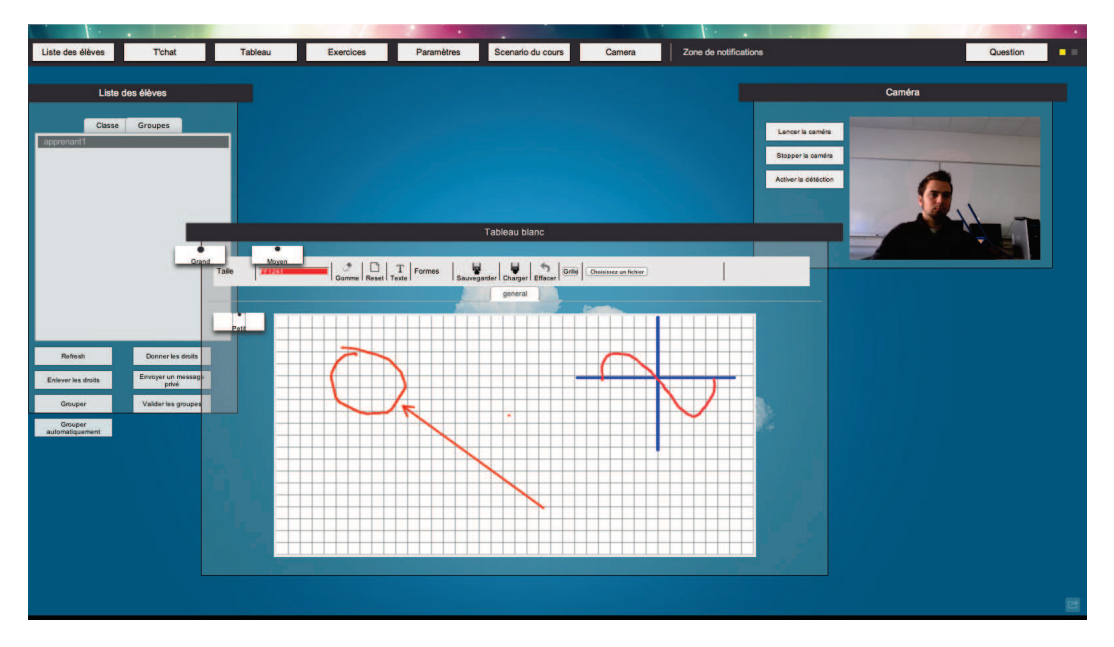

FIGURE III.2.29 – Interface formateur supportant le multi-bureaux dans le prototype v1.

Cette version inaugure également le système de notification, qui permet au formateur d'être alerté s'il reçoit un message privé ou si un apprenant indique qu'il est perdu. Cet outil permet au formateur de rester informé des différents évènements sans avoir besoin de surcharger son interface en gardant l'ensemble des outils ouverts en permanence.

Un outil de question/réponse est également mis en place, en supplément des moyens de discussions. En effet, la discussion par le biais du *chat* correspond davantage au bavardage pouvant exister dans une classe, tandis que la question posée directement au formateur correspond à une modalité pédagogique bien particulière. Les apprenants ont donc la possibilité de poser une question au formateur, qui reçoit une notification et peut consulter la question dans l'outil « Questions ». La réponse formulée par le formateur est alors diffusée à tous les apprenants, là aussi sous forme de notification.

<sup>7.</sup> https://www.kernel.org/, http://fr.wikipedia.org/wiki/Linux

<sup>8.</sup> http://www.apple.com/fr/osx/

# 3.3 Version 2.0 - Integration de services

Cette version du prototype est marquée par un travail concentré autour de la vue du concepteur (système auteur) et de l'interface du formateur. Le travail sur l'outil de conception des scénarios implique l'intégration de services externes comme sources de contenus, et a conduit à la mise en place d'une nouvelle base de données orientée documents, MongoDB<sup>9</sup>.

# 3.3.1 Concepteur

Le système auteur se présente en quatre parties, comme l'illustre la figure III.2.30. Le haut est réservé à l'affichage du scénario en cours d'édition. La partie basse se compose de trois panneaux :

- La liste des types de situations : Il suffit au formateur de glisser l'icône d'une situation vers la chronologie du scénario pour l'ajouter. Les types de situations disponibles sont « Présentation », « Passage au tableau », « Discussion », « Sondage » et « Évaluation ».
- Les ressources internes : Ces ressources sont issues de Moodle ou ont été créées directement dans le système auteur. Il peut s'agir de documents PDF, de sondages ou encore des participants au cours.
- Les ressources externes : Toutes les ressources provenant de services externes à l'application, tels que *YouTube* <sup>10</sup> ou *Flickr* <sup>11</sup> .

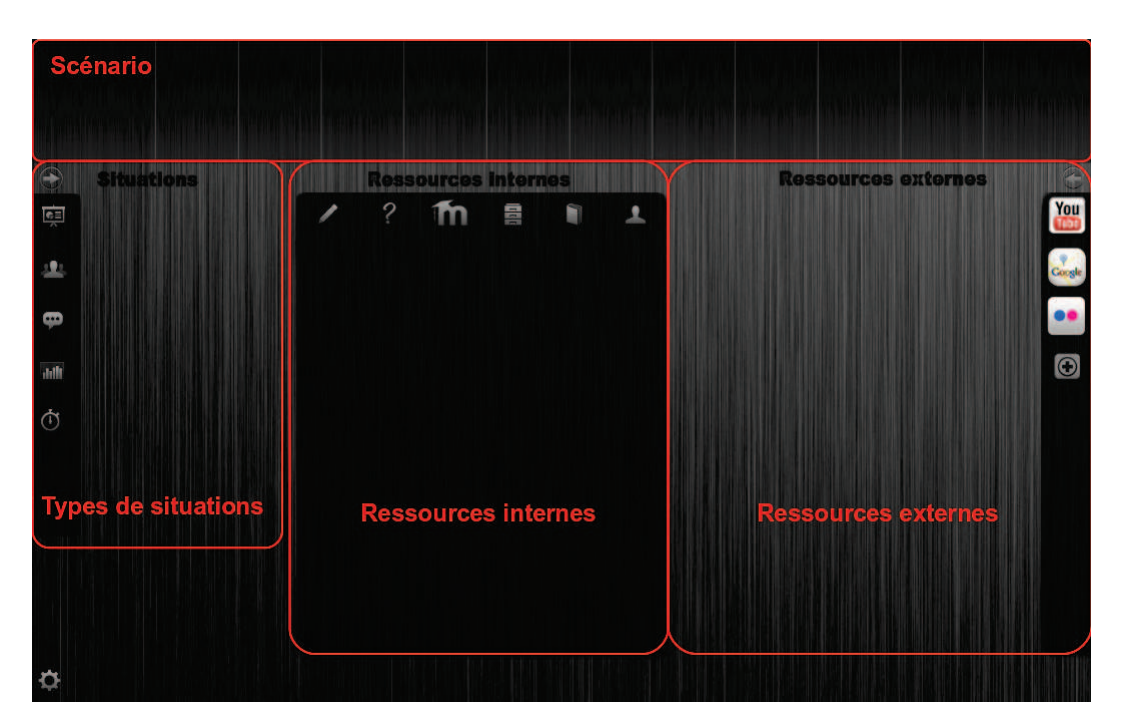

FIGURE III.2.30 – Vue par défaut du système auteur dans le prototype v2.

Nous avons choisi pour cette version de mettre en place l'intégration de trois services externes, que sont *YouTube* (voir figure III.2.32), *GoogleMaps* <sup>12</sup> (voir figure III.2.31) et *Flickr*. Ces trois services

<sup>9.</sup> http://www.mongodb.org/

<sup>10.</sup> http://www.youtube.com

<sup>11.</sup> http://www.flickr.com/

<sup>12.</sup> https://maps.google.fr/

illustrent la variétés des contenus que nous pouvons gérer, puisqu'il s'agit de vidéo, d'images et de cartes interactives.

Pour utiliser ces services, le concepteur sélectionne dans la liste celui qu'il souhaite interroger, puis entre sa requête. Le système auteur récupère automatiquement les résultats et en affiche la liste. Le concepteur peut avoir un aperçu de chaque élément (vidéo ou image), et il lui suffit de le faire glisser vers une situation pour lui associer un contenu. Les scénarios construits dans ce système auteur sont automatiquement enregistrés en base de données et associés au cours correspondant.

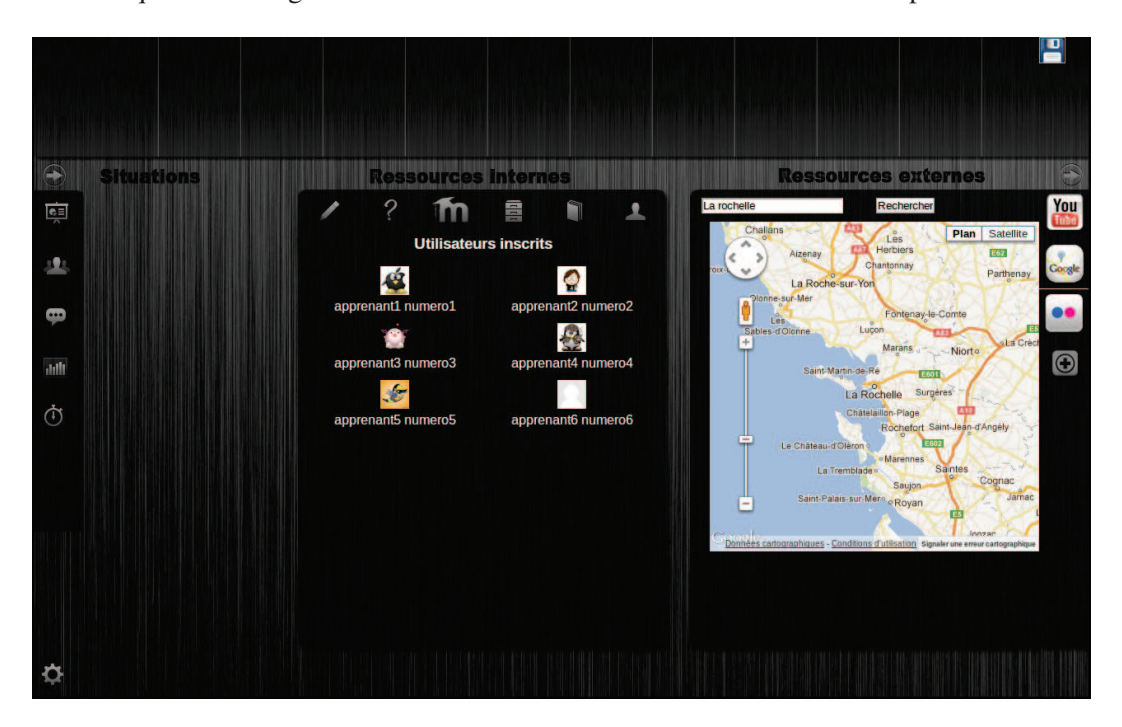

FIGURE III.2.31 – Aperçu du résultat d'une requête GoogleMaps dans le système auteur du prototype  $v<sub>2</sub>$ 

#### 3.3.2 Apprenant

L'interface dédiée aux apprenants n'a pas subi de modification majeure pour cette version du prototype. Il s'agit essentiellement de corrections d'anomalies.

### 3.3.3 Formateur

L'interface du formateur de la version 2.0 est une très bonne démonstration technique des possibilités offertes par les technologies choisies. Cependant le paradigme multi-bureaux et sa conception fortement orientée vers le tactile montrent rapidement leurs limites au fil des utilisations, aussi bien d'un point de vue fonctionnel que du point de vue des performances.

Cette interface a donc fait l'objet d'une refonte complète, adaptée aux différents supports, et sans *a priori* sur la configuration idéale d'utilisation. L'interface formateur est donc accessible depuis n'importe quel support ; pour nos démonstrations par exemple, nous utilisons un TBI sur lequel est projeté l'interface, pilotée au stylet. Cette configuration participe à l'immersion du formateur, et permet d'envisager sans problème une utilisation en *Blended Learning* de l'environnement.

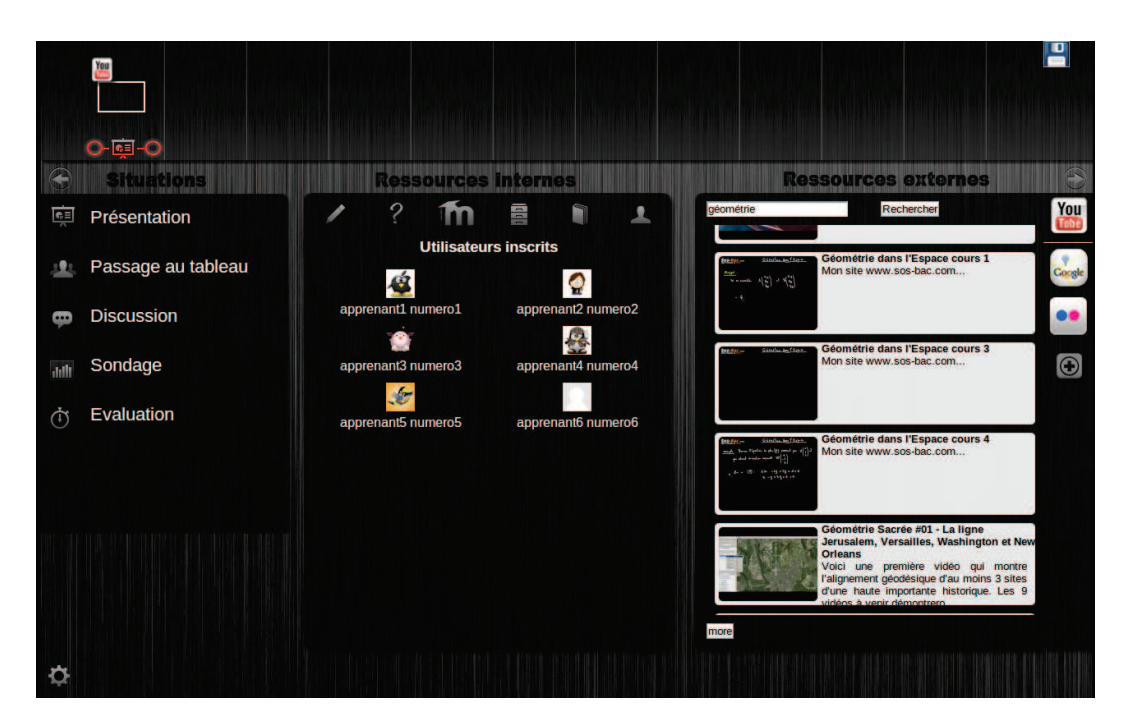

FIGURE III.2.32 – Aperçu du résultat d'une requête YouTube dans le système auteur du prototype v2

La gestion des objets sur le tableau blanc a été entièrement revue. Il ne s'agit plus de partager des images mais bien des objets vectoriels. Cela permet de modifier n'importe quel objet présent sur le tableau et d'en exporter le contenu sous forme d'image de grande qualité.

L'interface formateur est séparée en deux parties : à gauche se trouvent les outils, et à droite se trouve le tableau blanc, comme l'illustre la figure III.2.33. Le formateur dispose de quatre outils :

- Gestion de la caméra
- Discussion
- Liste des participants
- Prise de notes

Ces outils peuvent être affichés dans deux emplacement prévus à cet effet à gauche de l'interface. Le formateur peut donc garder ouverts les outils qui lui sont le plus utiles sans sacrifier l'espace du tableau blanc. Le déplacement d'un outil se fait simplement en faisant glisser soit son nom soit son icône depuis la barre d'outils vers l'une des deux zones d'affichage.

L'outil de discussion permet au formateur de suivre et de prendre part à la discussion commune de la salle virtuelle. S'il est équipé d'un micro, il peut se contenter de parler et voir son discours automatiquement retranscrit textuellement. L'utilisation de la parole améliore l'immersion, et évite au formateur de devoir jongler avec un clavier pour participer à la discussion.

La liste des utilisateurs donne un aperçu en temps réel du niveau de compréhension des utilisateurs utilisant l'outil d'interaction gestuelle. Une barre, située à droite de l'avatar de chaque apprenant, varie du vert au rouge pour refléter le niveau de compréhension. Ce type d'indicateur peut être utilisé pour indiquer n'importe quelle autre caractéristique des apprenants, comme l'activité ou la présence devant la webcam. Un autre indicateur situé à gauche de l'avatar permet au formateur de savoir si l'apprenant est passé à une autre application ou un autre onglet de son navigateur internet.

L'outil de liste des utilisateurs dispose également d'un bouton « classe » qui permet au formateur de créer des groupes automatiquement et d'avoir une vue globale de la salle virtuelle (voir figure

III.2.35). Une piste envisagée est d'utiliser la notion de voisinage pour mettre en place un agencement dynamique des apprenants dans cette vue.

L'outil de prise de notes permet au formateur de créer des annotations de la même manière que les apprenants. La gestion de la webcam permet tout simplement d'activer ou de désactiver la diffusion du flux vidéo du formateur.

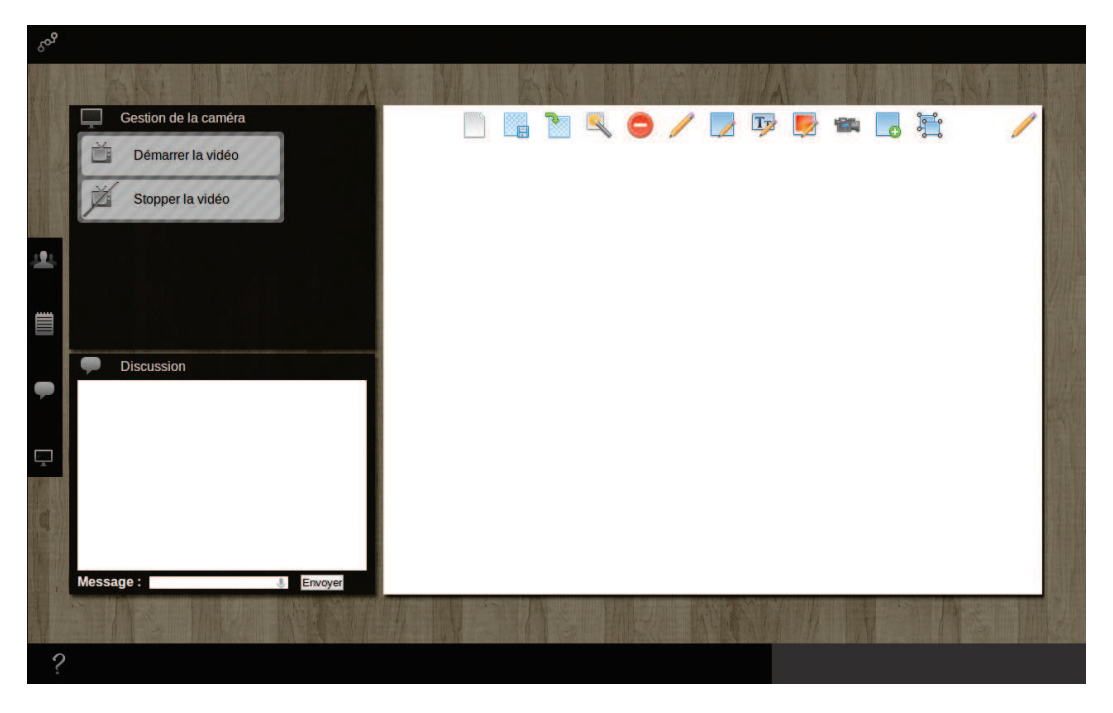

FIGURE III.2.33 – Interface formateur dans le prototype v2

Une zone de notification en bas de l'interface informe le formateur si une question est posée, comme le montre la figure III.2.35. Ces notifications restent en place tant que le formateur n'a pas répondu. Là encore, il peut utiliser la parole pour répondre. Le scénario en cours d'exécution est affiché dans une forme réduite en haut de l'interface. Le formateur peut étendre cet affichage pour une vue détaillée du scénario, et accéder aux ressources associées (voir figure III.2.36). Il lui suffit de cliquer sur une ressource pour la diffuser à l'ensemble des participants.

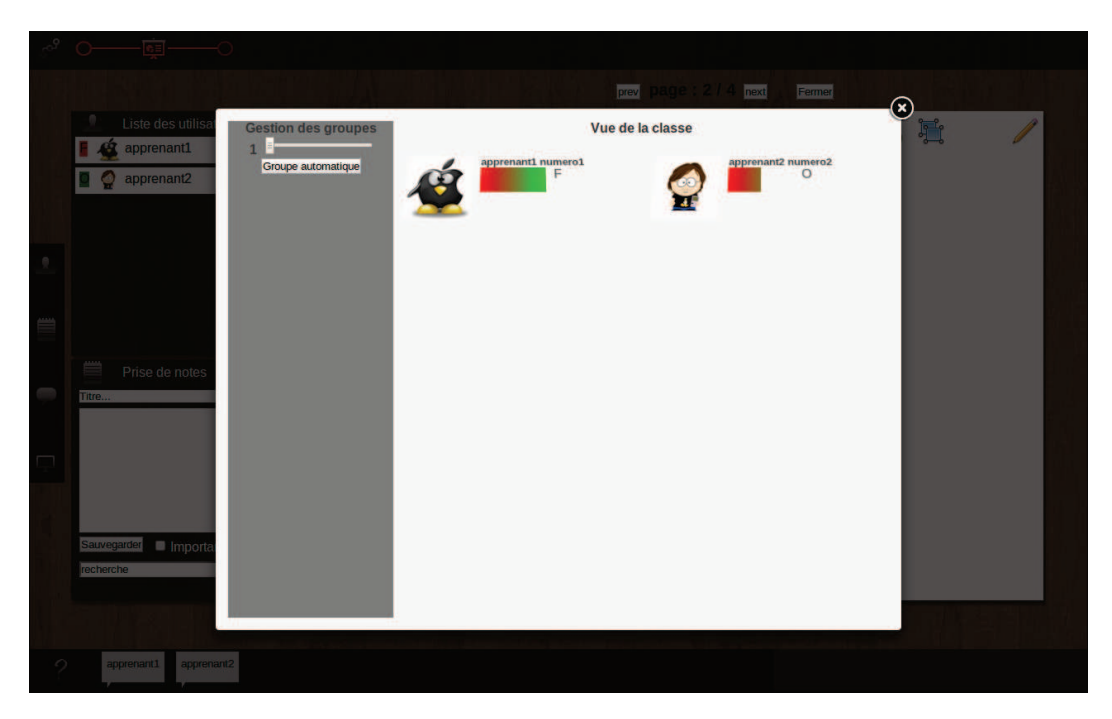

FIGURE III.2.34 – Outil de visualisation de la salle virtuelle et de création de groupe dans le prototype v2.

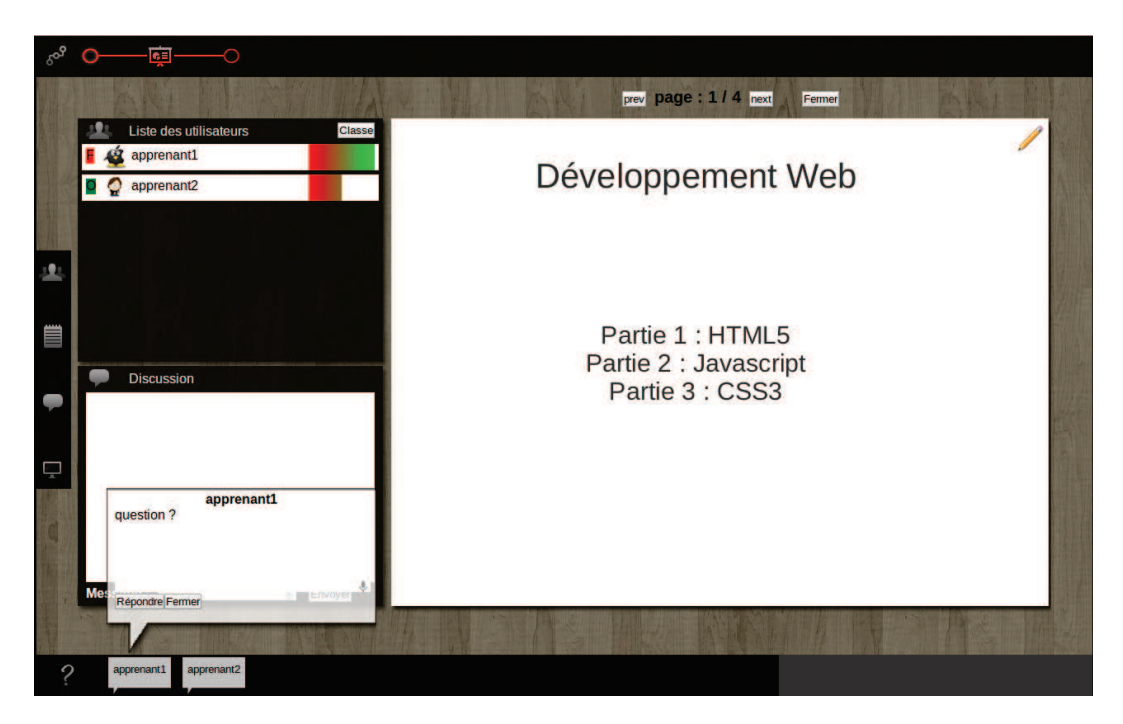

FIGURE III.2.35 – Exemples de notifications dans le cas de questions posées au formateur dans le prototype v2.

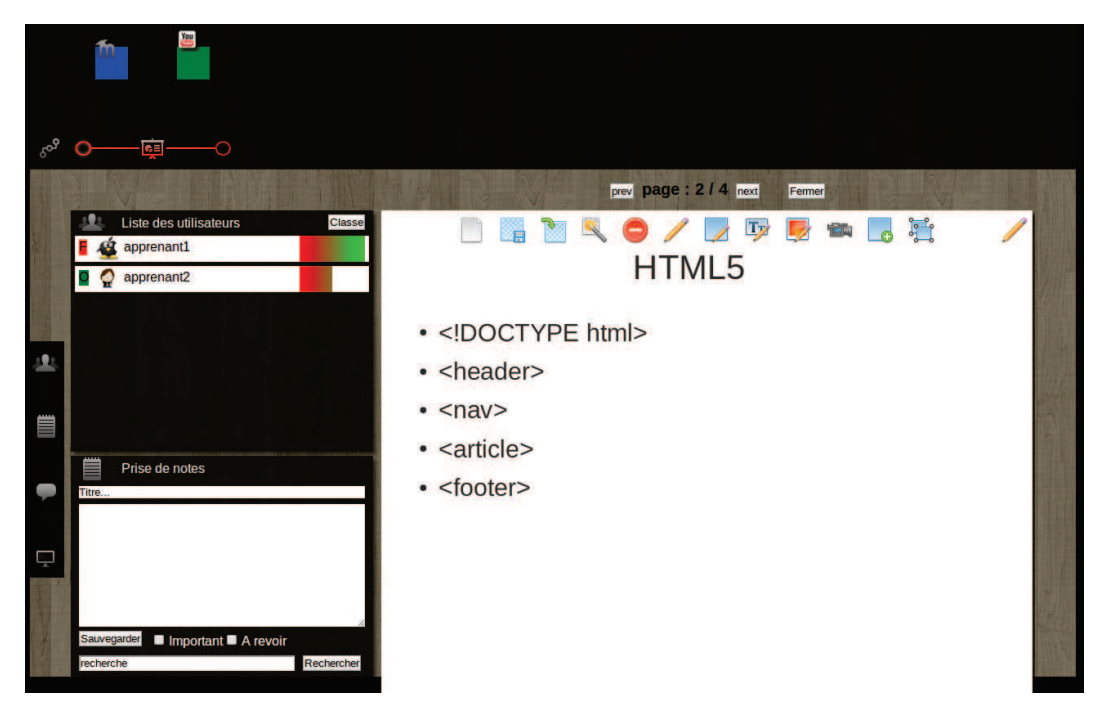

FIGURE III.2.36 – Vue détaillée du scénario dans l'interface formateur du prototype v2.

# 3.3.4 Observateur

Ce prototype apporte la première version d'une interface dédiée à un observateur. Il s'agit principalement d'une vue semblable à la représentation de la salle virtuelle dans la vue du formateur (voir figure III.2.37). Pour chaque participant est indiqué l'outil qu'il est en train d'utiliser.

Cette interface offre également la possibilité de visualiser les partages d'annotations existant entre les apprenants, comme l'illustre la figure III.2.38.

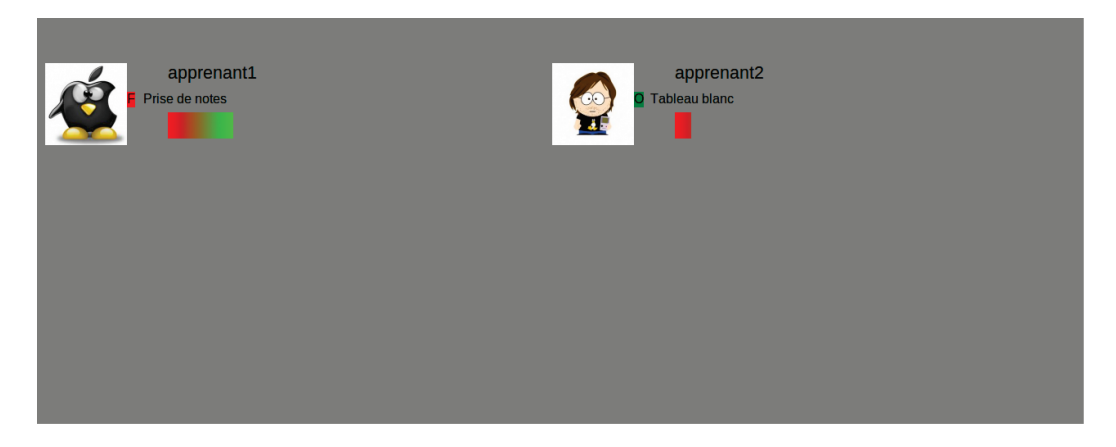

FIGURE III.2.37 – Vue d'observation du prototype v2, reprenant la représentation de la salle virtuelle de la vue formateur.

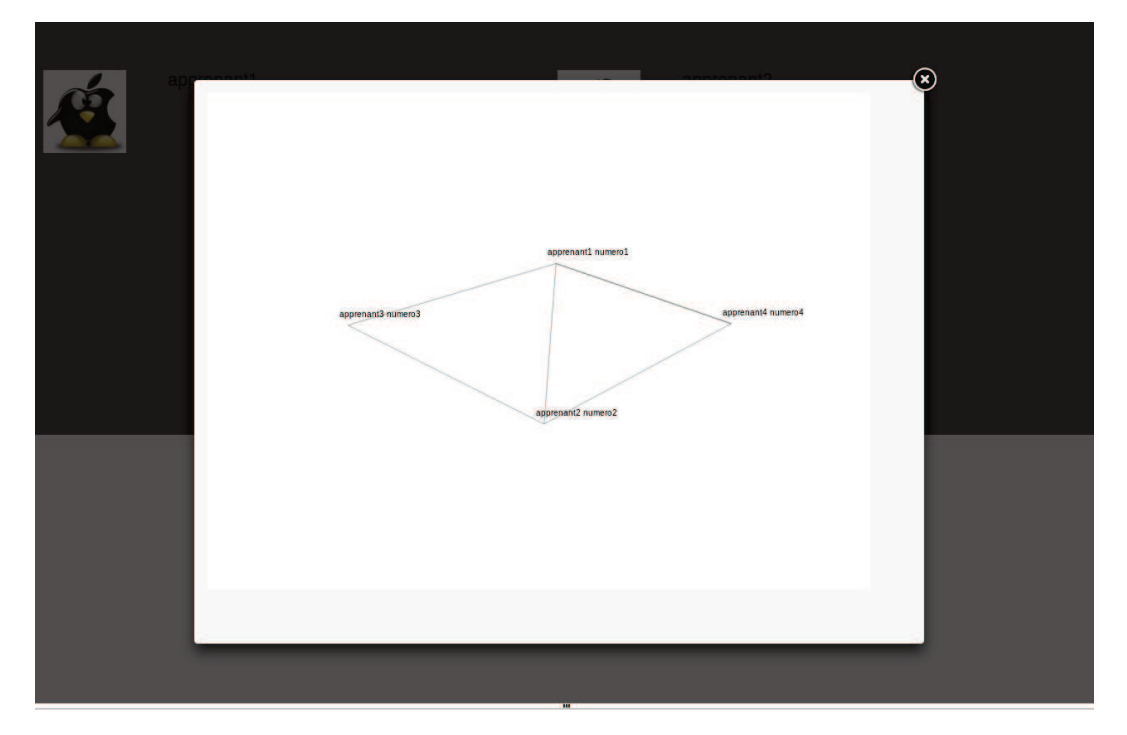

FIGURE III.2.38 – Vue d'observation du prototype v2. Les liens entre les utilisateurs représentent l'existence d'un partage d'annotations.

# 3.4 Version 3.0 - Uniformisation et modules

La version 3.0 est la version en cours de développement au moment de la rédaction de ce manuscrit. Elle se caractérise par une uniformisation des différentes vues, notamment la vue dédiée aux apprenants, et par l'intégration effective des résultats des travaux sur la narration interactive et d'autres projets du laboratoire L3i.

Étant donné que cette version fait toujours l'objet de développement durant la rédaction de ce manuscrit, il est possible que les captures d'écran présentées ne soient plus à jour.

#### 3.4.1 Concepteur

Cette version du système auteur intègre une première mouture de la boucle vertueuse : à chaque cours est associé un nombre illimité de scénarios, et pour chacun de ces scénarios sont enregistrées toutes les exécutions effectives. Ainsi à l'ouverture du système auteur, le concepteur a le choix de créer un nouveau scénario ou de modifier un scénario existant (voir figure III.2.39), et dans ce dernier cas il aura accès à tous les discours correspondant au scénario choisi.

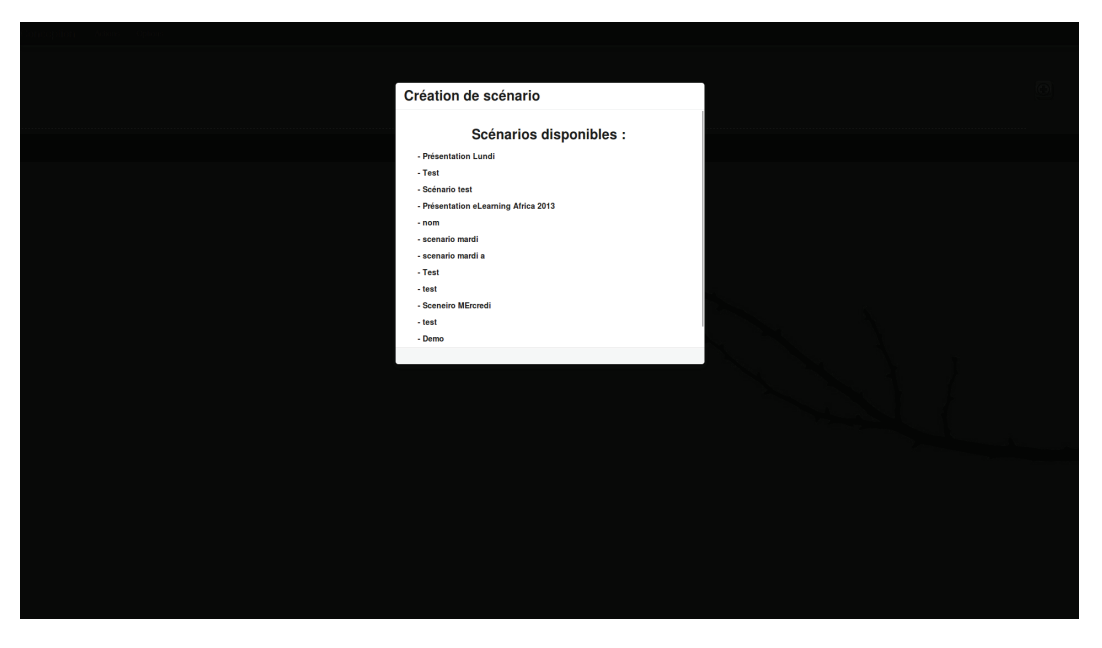

FIGURE III.2.39 – Liste des scénarios disponibles pour le cours.

L'interface de ce système auteur est présentée dans la figure III.2.40. Elle comporte deux zones principales :

- La partie haute contient le scénario sur lequel le concepteur est en train de travailler. Il est représenté selon deux modes d'affichage : sous forme de blocs correspondant aux différentes situations, et sous forme de chronologie dans laquelle les situations s'étendent en fonction du temps qui leur est attribué.
- La partie basse correspond à la liste des discours passés, et à l'affichage détaillé d'un discours sélectionné.

L'ajout de situations au scénario se fait par l'intermédiaire du bouton « + » situé en haut à droite. Le concepteur doit alors choisir le type de situation qu'il souhaite ajouter, comme le montre la figure III.2.41.

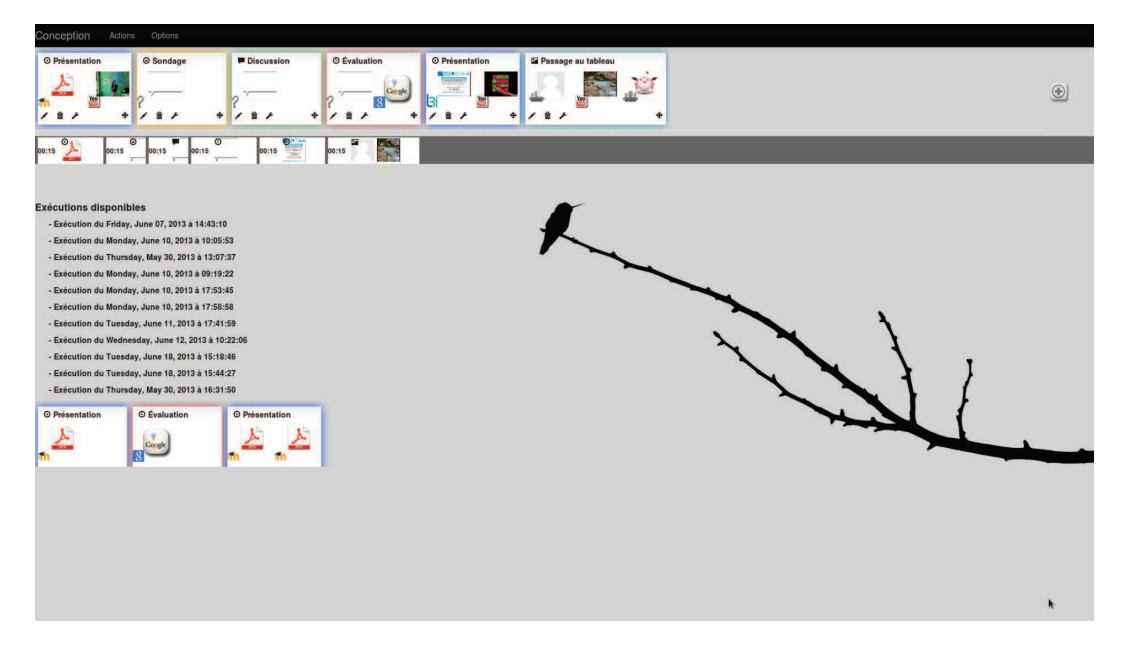

FIGURE III.2.40 – Interface du système auteur pour le prototype v3.

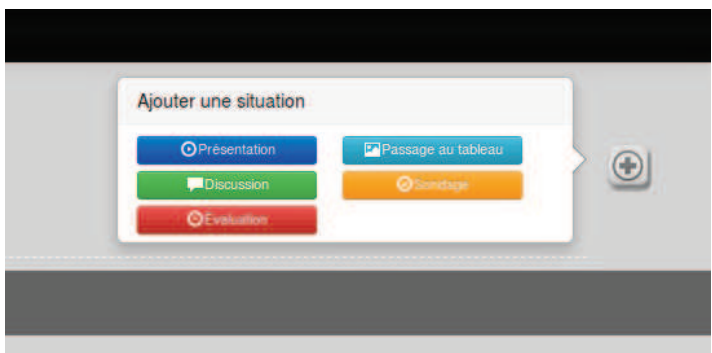

FIGURE III.2.41 – Sélection d'un type de situation dans le système auteur du prototype v3.

Le choix du type de situation déclenche l'affichage du panneau d'ajout de ressources, illustré par la figure III.2.42. Ce panneau est divisé entre les « ressources externes » et les « ressources internes », mais distinguons concrètement quatre sources possibles :

- Les ressources institutionnelles, provenant de Moodle
- Les ressources personnelles, créées par l'utilisateur
- Les ressources des personnes de confiance, créées par un utilisateur identifié
- Les ressources externes, provenant principalement d'Internet

| Édition de la situation : Présentation |            |                                                                      |
|----------------------------------------|------------|----------------------------------------------------------------------|
| <b>Ressources externes</b>             |            | <b>Ressources internes</b>                                           |
| Youtube Flickr Maps Autres ressources  |            | Moodle Apprenants Sondage Pedivhandi                                 |
|                                        | Rechercher | $\circ$<br>presentationDaouda.pdf<br>déposé par : Admin L3ieducation |
|                                        |            |                                                                      |
|                                        |            |                                                                      |
|                                        |            |                                                                      |
|                                        |            |                                                                      |
|                                        |            |                                                                      |
|                                        |            |                                                                      |
|                                        |            |                                                                      |
|                                        |            |                                                                      |
|                                        |            |                                                                      |
|                                        |            | Terminer                                                             |
|                                        |            |                                                                      |
|                                        |            |                                                                      |
|                                        |            |                                                                      |
|                                        |            |                                                                      |
|                                        |            |                                                                      |
|                                        |            |                                                                      |
|                                        |            |                                                                      |
|                                        |            |                                                                      |

FIGURE III.2.42 – Interface d'ajout de ressources pour le prototype v3.

Le système auteur dispose des trois mêmes principaux services que les versions précédentes (*You-Tube*, *Flickr* et *GoogleMaps*, voir figures III.2.45 III.2.46 et III.2.47), mais intègre un nouveau service permettant de récupérer n'importe quel contenu Web. Ce service est accessible par l'onglet « Autres ressources », et prend en entrée une URL valide. Il permet de recevoir sous une forme structurée, avec un ensemble de méta-données générées automatiquement, des contenus provenant de nombreux sites Internet ne proposant pas d'API pour être interrogés (comme *SlideShare* <sup>13</sup> , *Vimeo* <sup>14</sup> , *PollEverywhere* <sup>15</sup>...). Le concepteur peut également donner l'adresse d'un site web classique pour obtenir automatiquement un résumé et une liste de mots-clés, comme l'illustre la figure III.2.43.

Les ressources internes sont regroupées en trois catégories, que sont les documents Moodle, les participants au cours et les sondages (voir figures III.2.43, III.2.48 et III.2.49). Le système auteur intègre également un nouveau service, issu du projet PEDIVHANDI. Le projet PEDIVHANDI porte sur l'indexation multimodale croisée des contenus de présentations (séminaires, soutenances par exemple), et permet d'effectuer des recherches par mots-clés ou par image. Le moteur de recherche est capable de retrouver les présentations correspondant à cette requête, et de retourner le moment précis où les éléments de requête apparaissent dans le support de présentation (texte ou image) ou dans le discours oral du présentateur. Le système auteur permet d'interroger directement la base de

<sup>13.</sup> http://fr.slideshare.net/ - Partage de diaporamas en ligne

<sup>14.</sup> https://vimeo.com/

<sup>15.</sup> http://www.polleverywhere.com/ - Application Web de création et diffusion de sondage offrant divers modes de participation (Internet, SMS, Twitter)

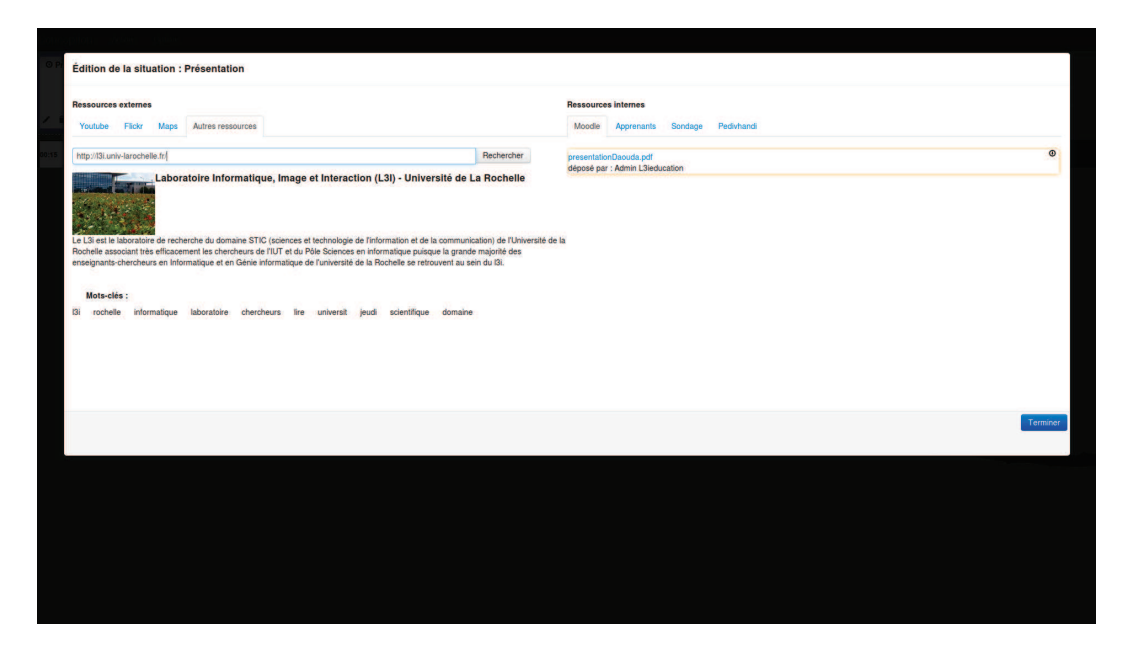

FIGURE III.2.43 – Résultat d'une requête sur une page Web générique dans le système auteur du prototype v3.

connaissances de cet outil, comme le montre la figure III.2.44.

Une fois le contenu de la situation défini, celle-ci est ajoutée au scénario. Les situations peuvent ensuite être modifiées, déplacées, supprimées et paramétrées. Le principal paramètre d'une situation est sa durée. Une durée indicative de 15 minutes est donnée par défaut à chaque nouvelle situation. Si le concepteur travaille à partir d'un discours passé, la durée associée à une situation est la durée réelle mesurée. Les durées associées aux situations peuvent être indicatives ou strictes. Une durée indicative générera des notifications pour le formateur quand le temps prévu sera dépassé, mais n'aura pas d'influence directe sur l'exécution. Une durée stricte en revanche déclenchera automatiquement le passage à la situation suivante si le temps prévu est dépassé. Cette distinction est utile par exemple pour mettre en place une évaluation de connaissances.

Cette version du système auteur inaugure la mise en place des règles pour l'enchaînement des situations, telles que la précédence ou le regroupement. Ces règles fournissent des informations indispensables pour le contrôle de l'exécution par le pilote, et sont en cours d'intégration lors de la rédaction de ce manuscrit.

#### 3.4.2 Apprenant

La vue dédiée aux apprenants a considérablement évolué dans cette version pour être plus cohérente avec les autres vues, et intégrer les nouvelles fonctionnalités. La figure III.2.50 illustre cette vue à l'entrée dans la salle virtuelle. À la manière de la vue formateur dans le prototype v2, cette vue comporte deux zones d'affichages à gauche, et le tableau blanc à droite.

Les deux zones d'affichages ne sont pas prévues pour accueillir les différents outils, mais correspondent à la présentation du flux vidéo du formateur (en haut à gauche de la figure III.2.50) et la liste des ressources diffusées au cours de la session (en bas à gauche de la figure III.2.50). La barre d'outils situées à gauche permet d'alterner entre la vue du tableau blanc et l'outil de gestion des notes, et d'ouvrir les différents outils. Ceux-ci apparaissent par défaut en surimpression devant les zones

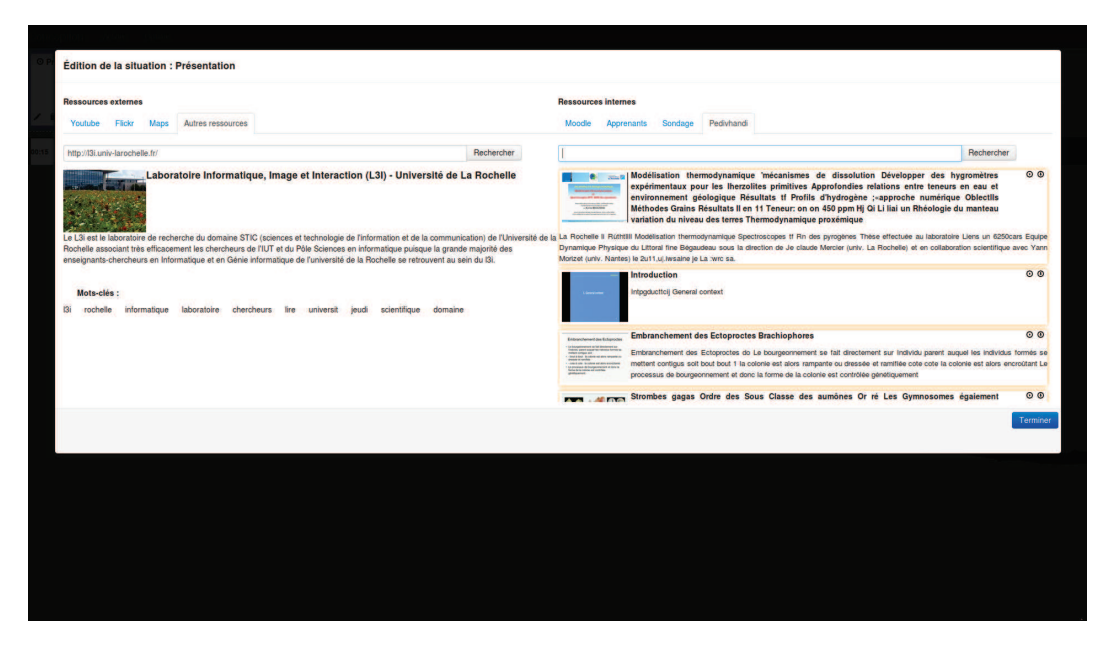

FIGURE III.2.44 – Résultat d'une requête au service PEDIVHANDI dans le prototype v3.

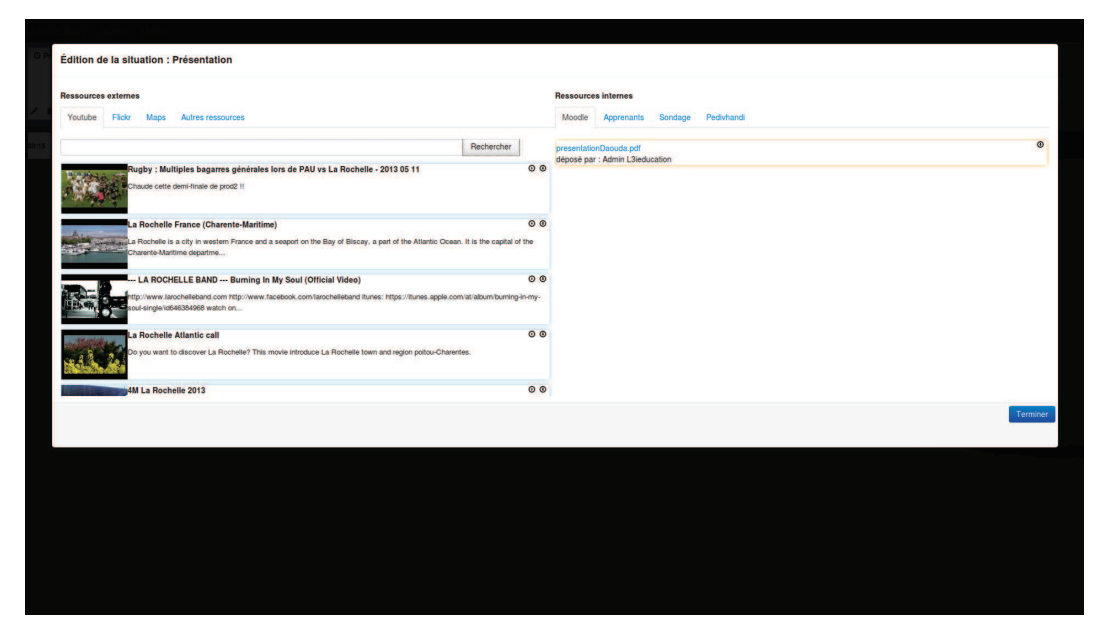

FIGURE III.2.45 – Affichage des résultats *YouTube* dans le système auteur du prototype v3

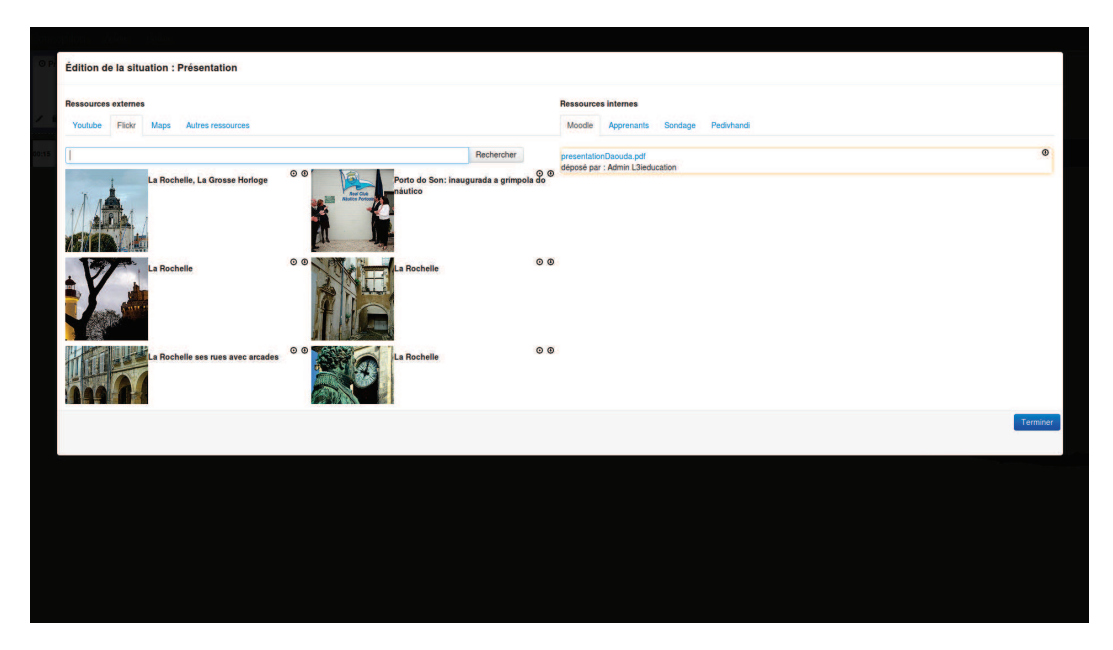

FIGURE III.2.46 – Affichage des résultats *Flickr* dans le système auteur du prototype v3

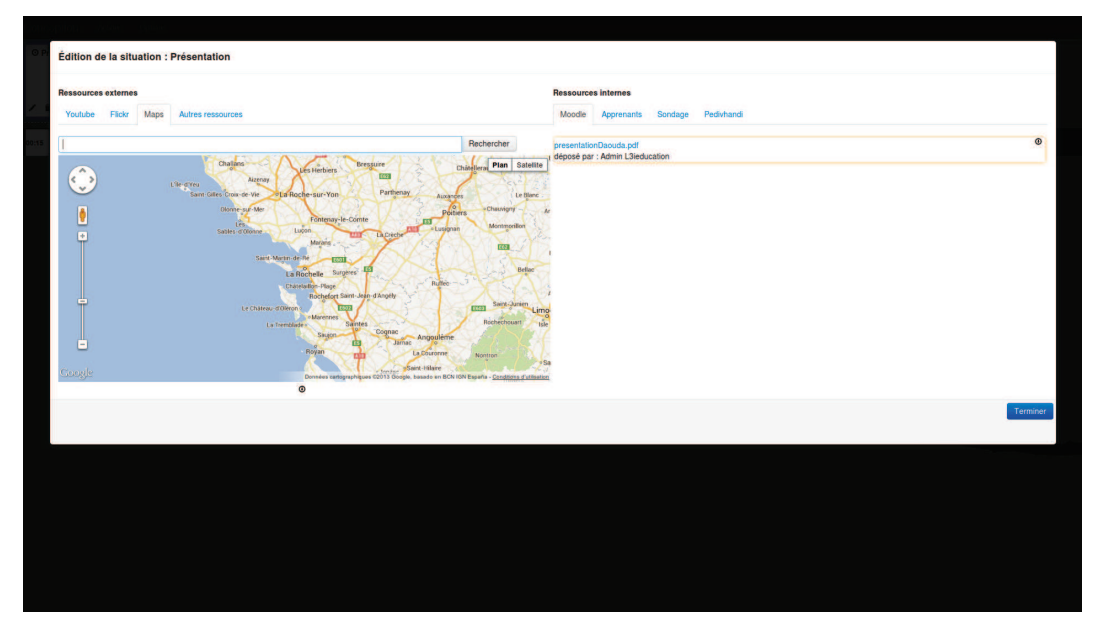

FIGURE III.2.47 – Affichage des résultats *Google Maps* dans le système auteur du prototype v3

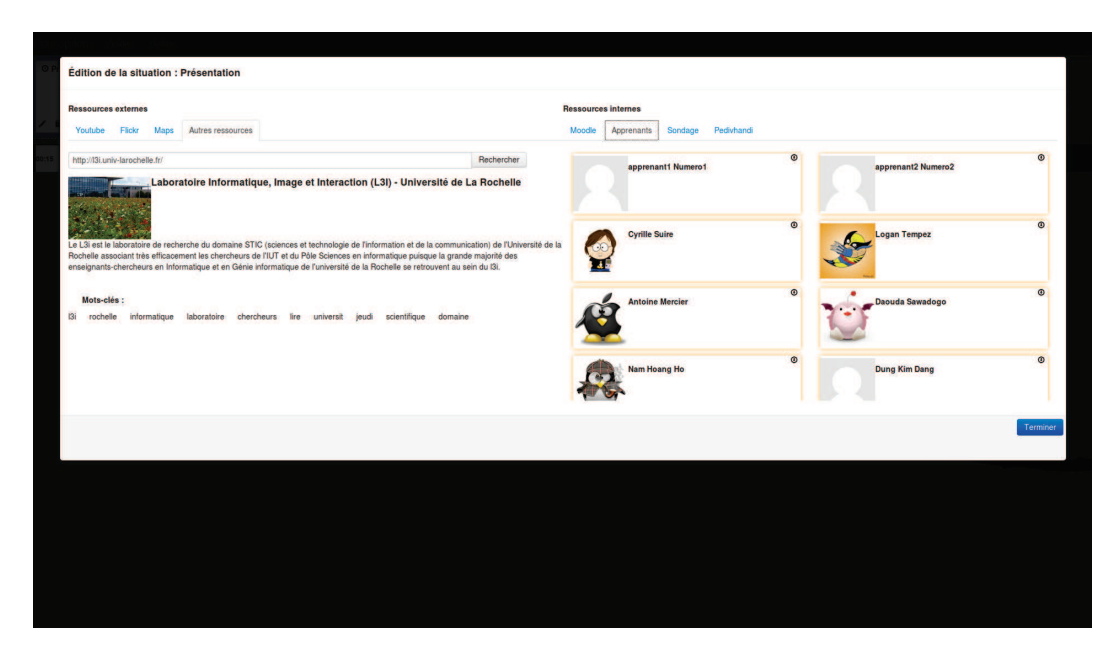

FIGURE III.2.48 – Affichage de la liste des utilisateurs inscrits à un cours dans le prototype v3.

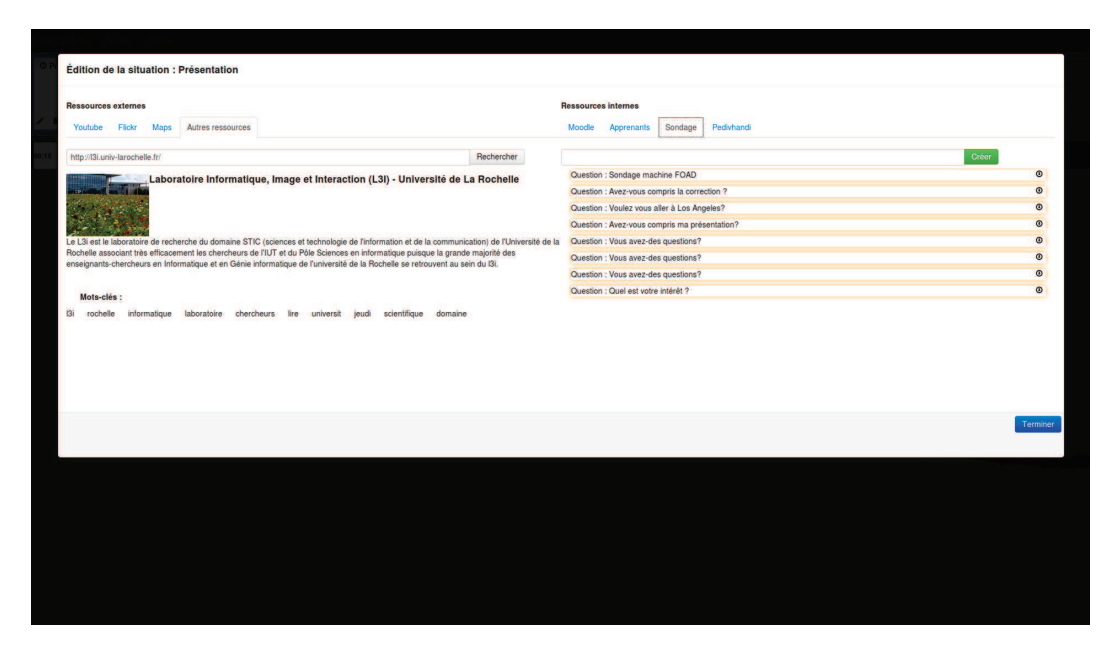

FIGURE III.2.49 – Affichage de la liste des sondages existants dans le prototype v3.

d'affichages de gauche. Si l'apprenant dispose d'un affichage de résolution supérieure à celle d'une tablette standard, l'interface s'ajuste en conséquence et permet par exemple d'ouvrir les outils dans l'espace libre de l'interface.

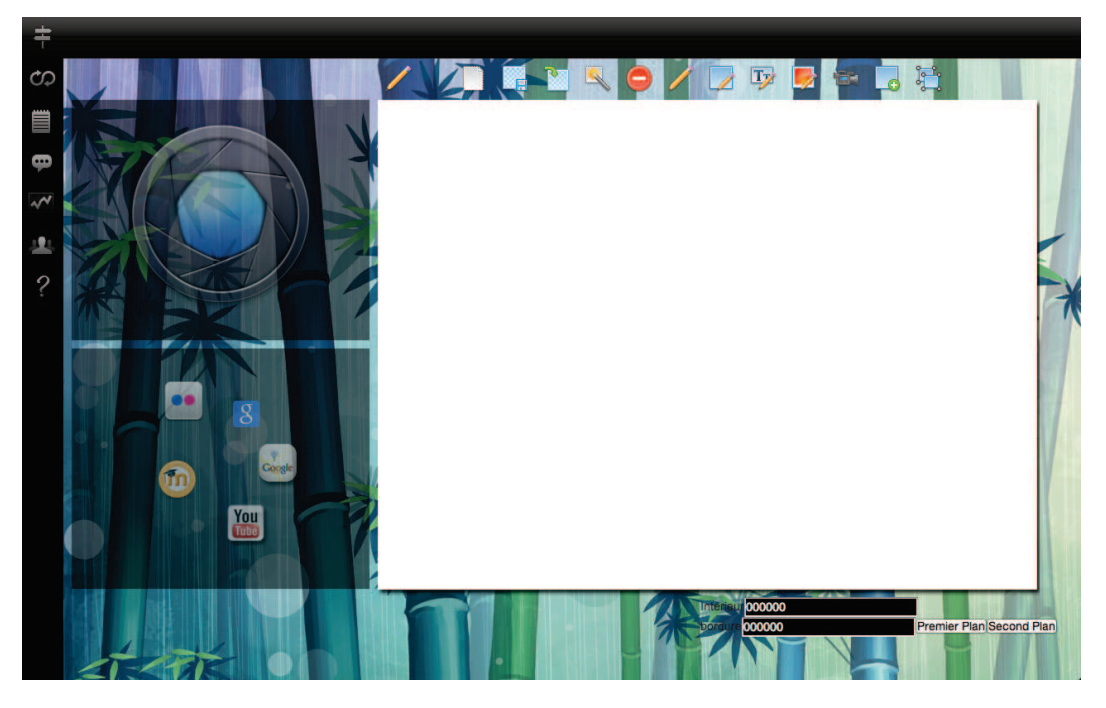

FIGURE III.2.50 – Interface de l'apprenant dans le prototype v3.

Les outils de prise de notes, de discussion et de gestion de la webcam (voir figures III.2.53, III.2.54 et III.2.55) sont semblables à la version précédente. L'outil proposant la liste des utilisateurs (voir figure III.2.51) a évolué et permet d'envoyer une demande à n'importe quel autre participant pour établir une liaison vidéo. L'affichage du flux vidéo des participants s'effectue au bas l'outil (zone gris à gauche dans la figure III.2.51). La liaison vidéo se fait en poste-à-poste entre les participants, et n'a donc aucune influence sur la charge du serveur et le déroulement du cours.

L'outil de gestion de notes a connu une importante évolution, comme le montre la figure III.2.52. L'apprenant peut effectuer une recherche par mots-clés dans sa propre collection de notes ou dans l'ensemble des notes existantes. Le résultat de sa requête se présente sous la forme d'une liste indiquant pour chaque note son titre, son auteur, les tags associés et le nombre de partages dont elle fait l'objet.

Un moteur de recommandation propose également, le cas échéant, une liste supplémentaire d'annotations pouvant se révéler pertinentes en fonction des partages existants, des annotations les plus populaires etc.

Chaque note peut être visualisée dans la partie droite de l'interface (figure III.2.52). La barre d'outil supérieure permet de visualiser l'historique des versions de l'annotation, d'obtenir des informations complémentaires sur le contexte de sa création (cours, date...) et d'ajouter à sa propre collection si ce n'est pas déjà le cas. En dessous de la zone d'édition de l'annotation se trouve un rappel du contexte qui lui est associé, en particulier les ressources liées au cours correspondant.

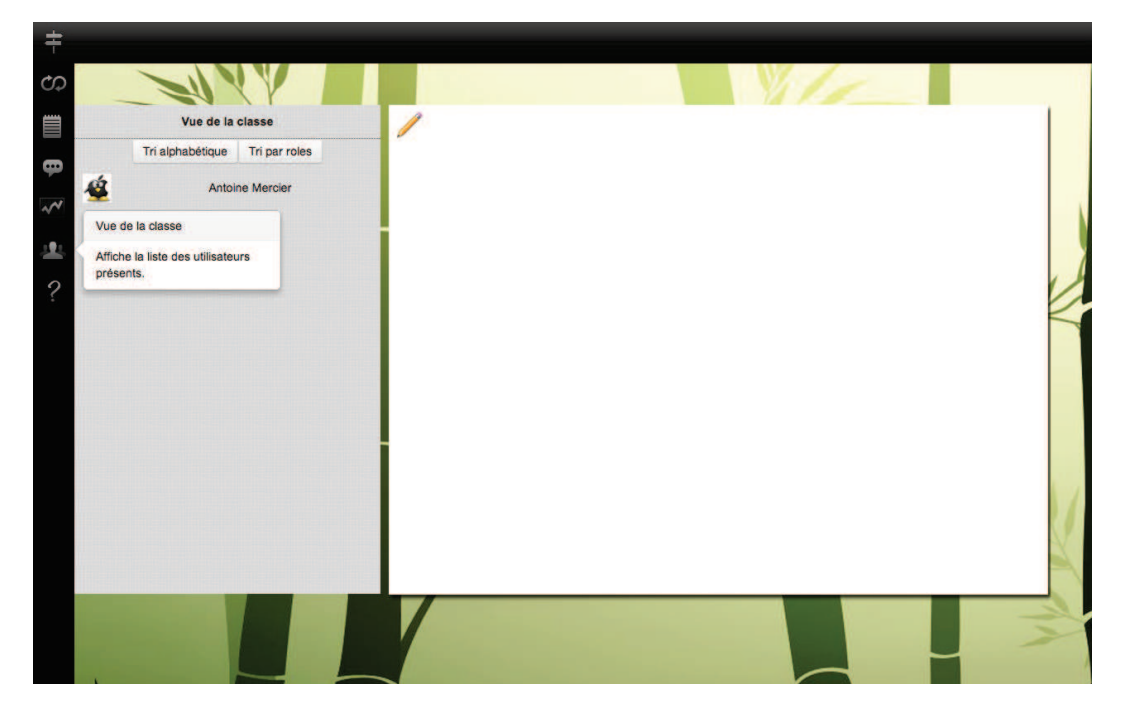

FIGURE III.2.51 – Vue des participants de la classe virtuelle dans le prototype v3.

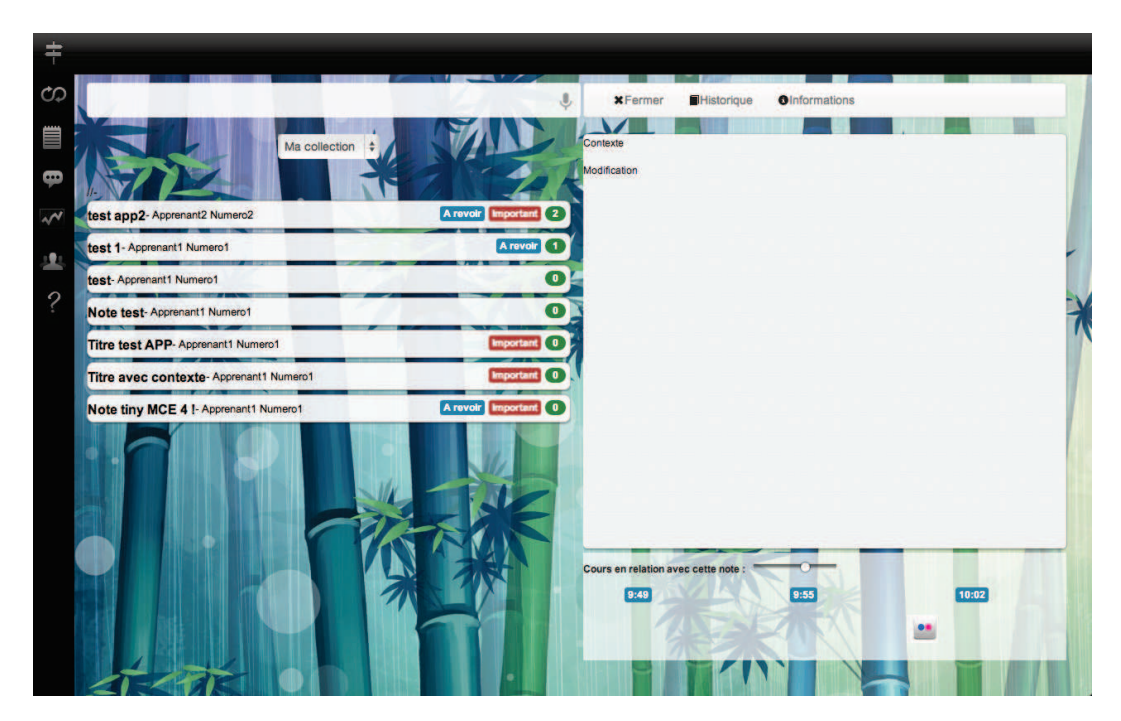

FIGURE III.2.52 – Outil de gestion des notes dans le prototype v3.

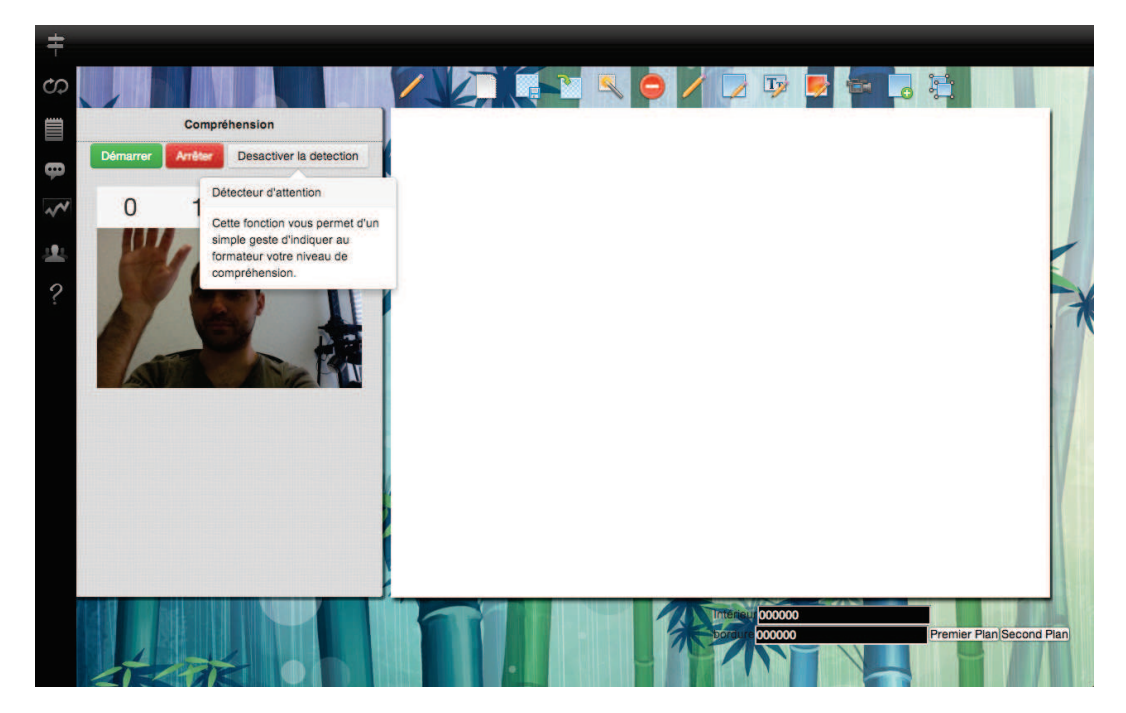

FIGURE III.2.53 – Outil d'indication de compréhension par geste dans le prototype v3.

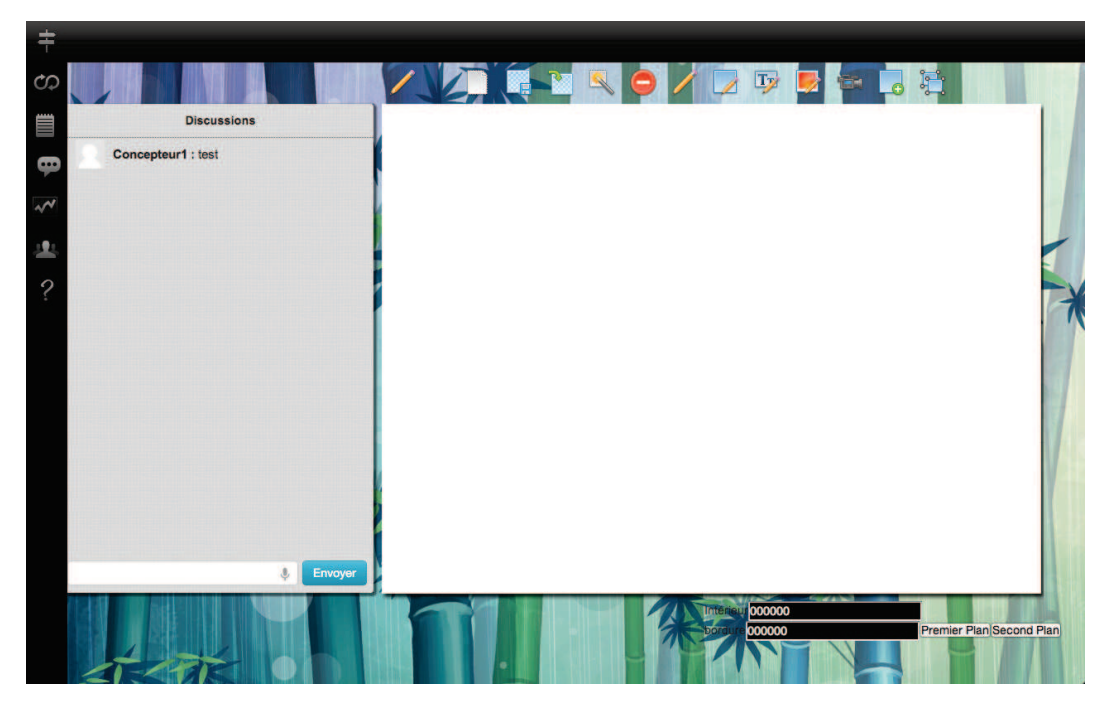

FIGURE III.2.54 – Outil de discussion par *chat* dans le prototype v3.

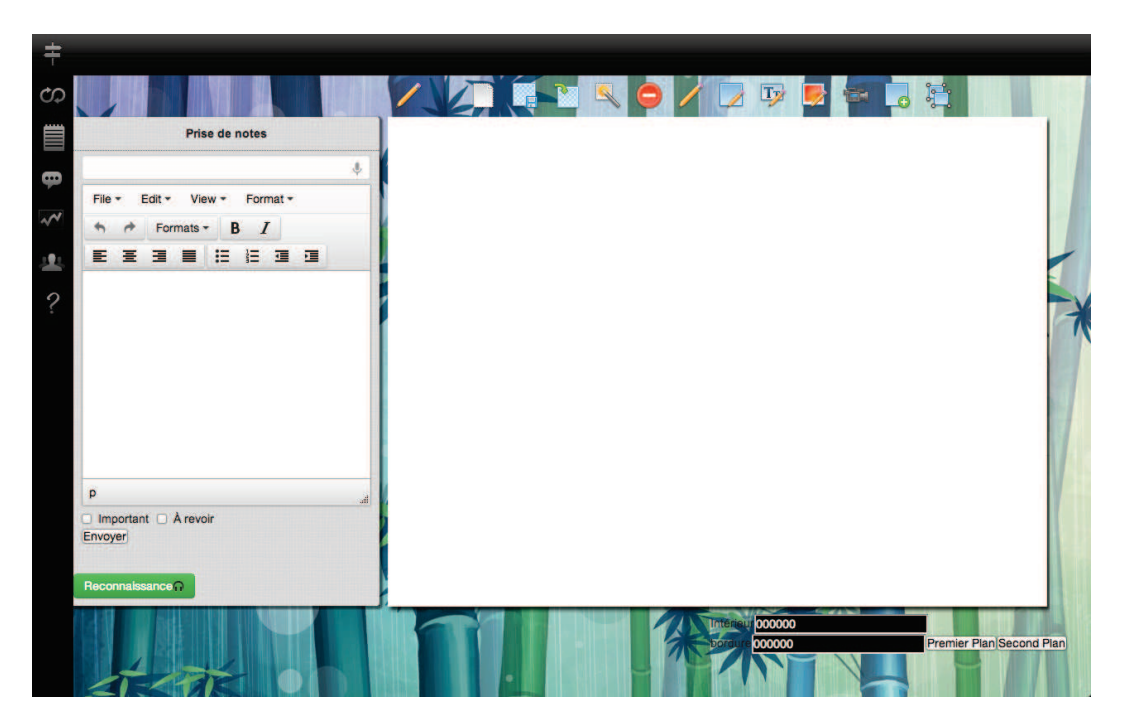

FIGURE III.2.55 – Outil de prise de notes dans le prototype v3.

## 3.4.3 Formateur

La vue dédiée au formateur a évolué pour offrir une plus grande efficacité et intégrer la notion de « second écran ». L'interface a donc été épurée en limitant l'affichage permanent aux outils considérés indispensables (voir figure III.2.56), et les aspects de modération ainsi que les outils utilisés ponctuellement ont été déportés vers une seconde vue (voir figure III.2.57). Cette vue n'impose pas l'utilisation d'un deuxième écran : elle est accessible depuis un second support si le formateur en est équipé, et est toujours accessible depuis la vue principale au cas où le formateur ne dispose que d'un seul affichage. Un manuel d'utilisation du prototype v3 est donné en annexe (page AA).

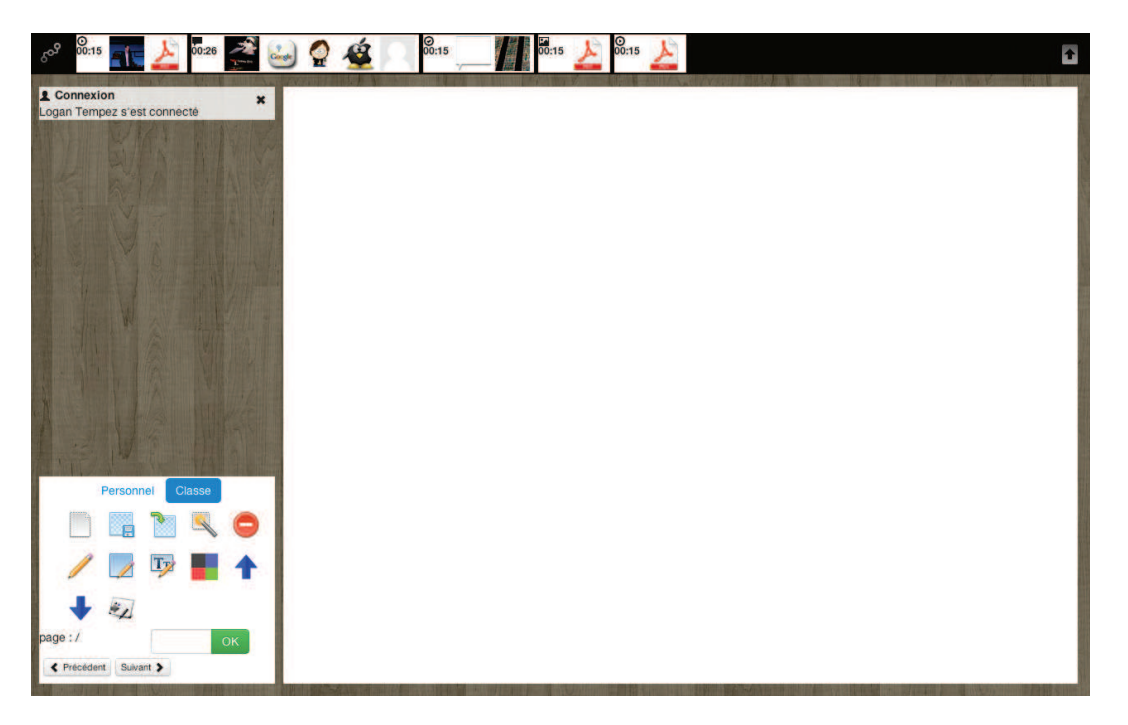

FIGURE III.2.56 – Interface du formateur dans le prototype v3.

À l'entrée dans la salle virtuelle, le formateur peut choisir de démarrer une nouvelle exécution d'un des scénarios existants pour ce cours, ou de reprendre une exécution non achevée lors d'une session précédente, comme le montre la figure III.2.58.

La vue principale du formateur, illustrée par la figure III.2.56, se compose donc de quatre éléments :

- En haut, le scénario est représenté en tenant compte du temps alloué pour chaque situation. Ce temps est indiqué à gauche pour chaque situation, et un chronomètre indique le temps écoulé pour chacune d'elles. Les ressources sont accessibles directement, un clic suffit à les diffuser. Le travail sur la vue détaillée du scénario permettant une édition au cours de la session est en cours.
- La partie gauche supérieure est la zone de notification. Le formateur y est informé de la connexion des utilisateurs, des questions posées, du faible niveau de compréhension des apprenants, du dépassement du temps imparti pour une situation... Les événements déclenchant l'envoi d'une notification sont entièrement paramétrables. Le formateur peut réagir directement en cliquant sur chaque notification.
- La partie gauche inférieure présente les outils d'édition du tableau blanc, et permet d'alterner

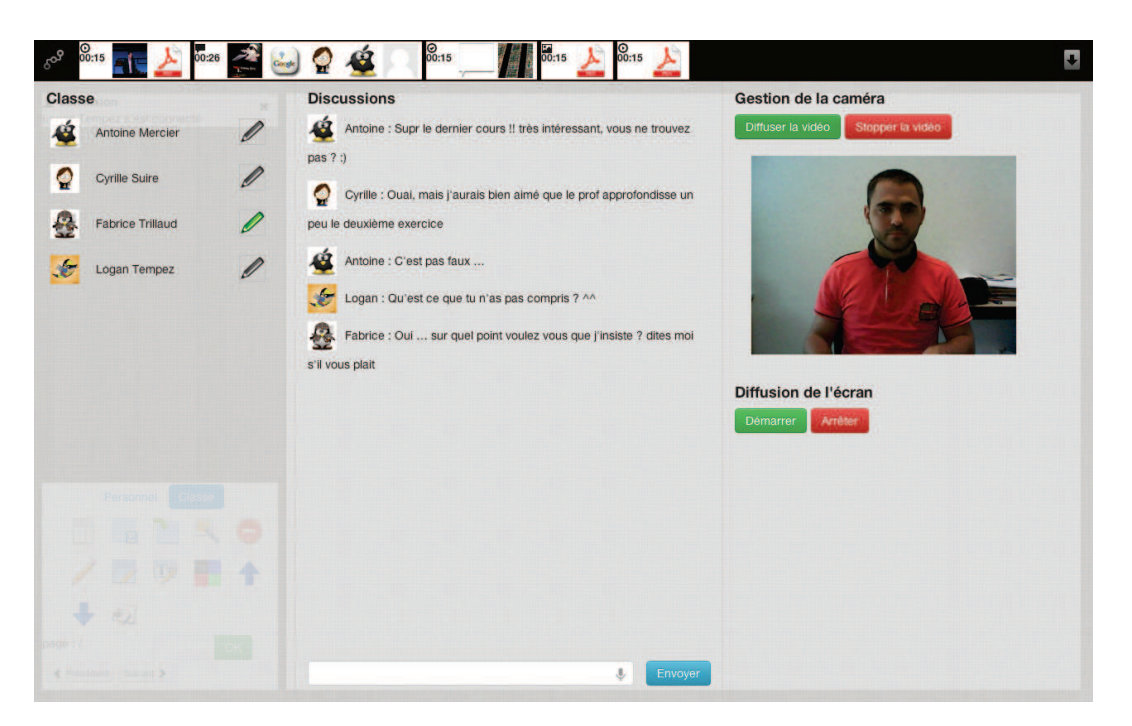

FIGURE III.2.57 – Interface regroupant les outils de modération pour le formateur dans le prototype v3.

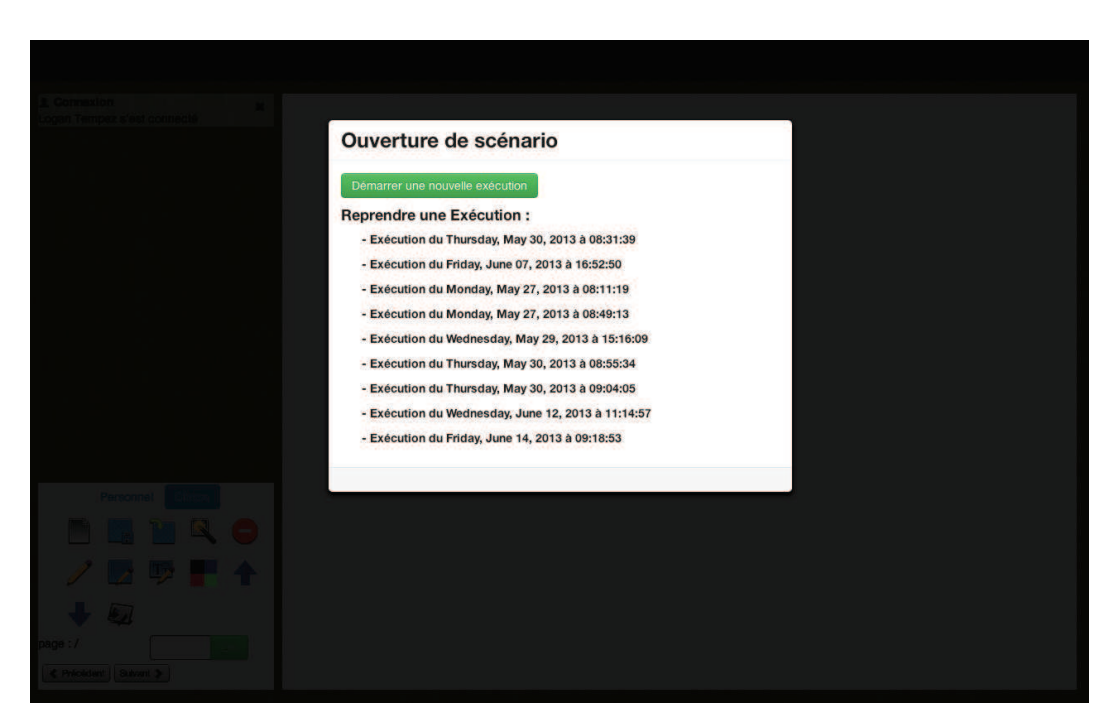

FIGURE III.2.58 – Choix du scénario à l'entrée dans la salle virtuelle dans le prototype v3.

entre le tableau personnel et le tableau commun. Ces outils permettent également de gérer la disposition des éléments du tableau en profondeur, et de naviguer dans les diaporamas.

– La partie droite contient l'affichage des tableaux blancs. Celui-ci a connu une nouvelle évolution puisque les diaporamas sont à présent des objets vectoriels, et peuvent donc être redimensionnés, déplacés et inclinés à volonté. Les dessins et textes placés sur le tableau peuvent également être indexés selon la page courante d'un diaporama, pour être retrouvés ultérieurement.

La seconde vue se compose également de quatre éléments :

- À gauche la liste des utilisateurs. Cette liste est ordonnée dynamiquement en fonction du niveau de compréhension des apprenants (voir figure III.2.59). Là encore, n'importe quel critère peut être utilisé pour cet ordonnancement. Une couleur associée à chaque participant indique leur état de compréhension, et une icône sur la droite permet de gérer les droits d'écriture sur le tableau commun.
- Au centre le module de discussion affiche les messages envoyés à toute la salle. Le formateur peut y intervenir à tout moment en tapant ou en dictant son texte.
- En haut à droite se trouve le module de gestion de la webcam. Le formateur peut activer et désactiver le diffusion de son flux vidéo et en avoir un aperçu.
- En bas à droite se trouve le module de partage d'écran. Une fois activé, l'interface affiche un aperçu de l'image diffusée aux apprenants. Il est alors libre d'ouvrir n'importe quelle application sur son poste, les apprenants pourront visualiser tout ce qui est affiché sur son écran.

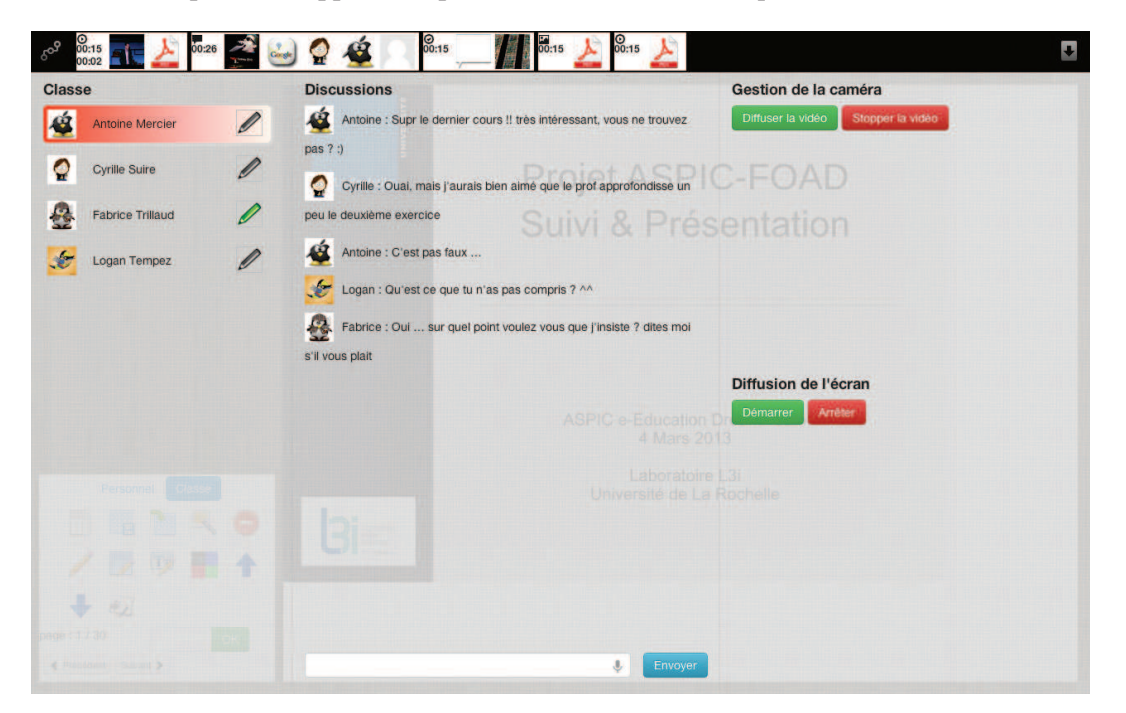

FIGURE III.2.59 – L'ordre et la couleur associée à chaque participant indiquent leur état de compréhension dans la vue du formateur, dans le prototype v3.

## 3.4.4 Observateur

La vue d'observation fait l'objet de nombreuses expérimentations quant aux données à représenter ou la forme la plus appropriée pour les afficher. Nous avons retenus trois approches pour cette vue d'observation.

L'observateur de l'état du système (voir figure III.2.60) offre une représentation synthétique de l'état de l'environnement : à partir d'un nœud central qu'est l'application, on place sur un cercle toutes les salles existantes (la vue d'observation étant elle-même considérée comme une salle). Puis à chaque salle sont associés les participants, sur un cercle de niveau supérieur.

En cliquant sur un élément, celui-ci passe au centre de la figure, et l'observateur peut visualiser sa position par rapport aux autres entités de l'environnement. Des informations détaillées sur l'état de l'élément sélectionné apparaissent également sur la gauche.

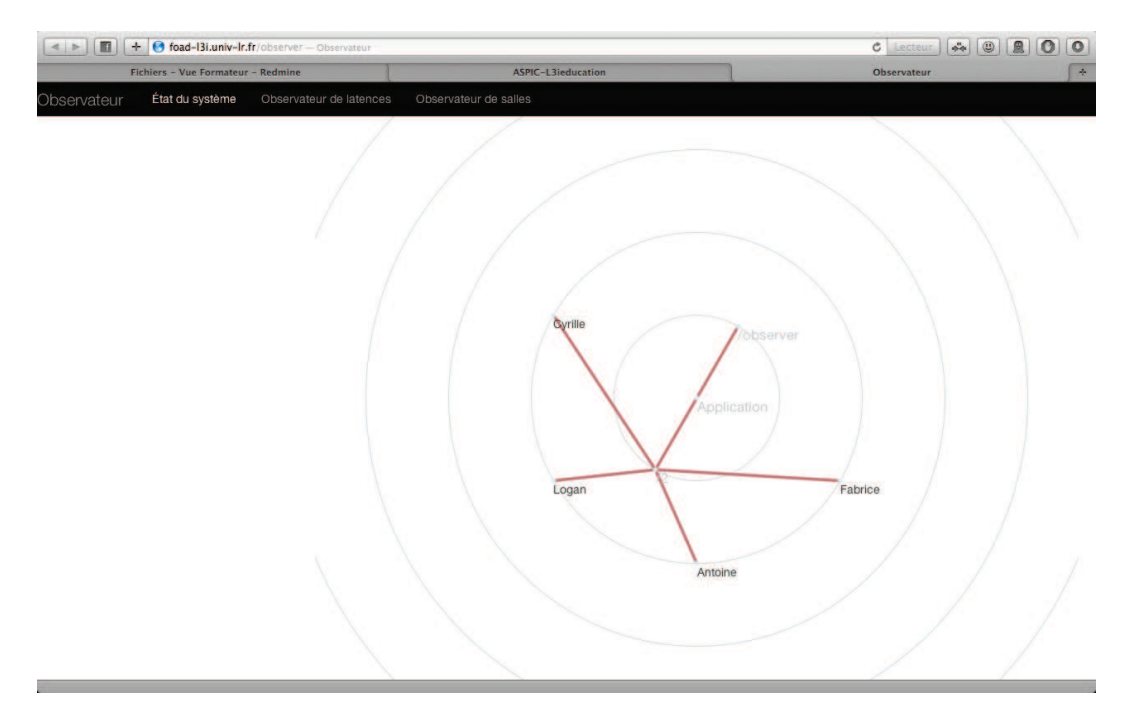

FIGURE III.2.60 – Interface d'observation du système dans le prototype v3. Cette vue représente l'ensemble des éléments existants : le moteur de l'application, deux salles (la vue d'observation est considérée comme une salle), et quatre participants.

L'observateur de latences (voir figure III.2.61) permet de visualiser l'ensemble des utilisateurs connectés et d'obtenir des informations sur leur configuration et d'évaluer la qualité de leur connexion. Cet outil peut permettre de résoudre des problèmes techniques, et peut également servir à alerter un formateur si un apprenant rencontre des difficultés.

L'observateur de salles permet de visualiser dans chaque salle en cours d'utilisation l'avancement de la session. Cette vue présente sous forme chronologique l'ensemble des événements écoulés durant la session, en temps réel. Cet outil peut, par exemple, permettre au concepteur de suivre l'exécution de son scénario, ou à un membre de l'institution d'observer le déroulement d'un cours.

Į.

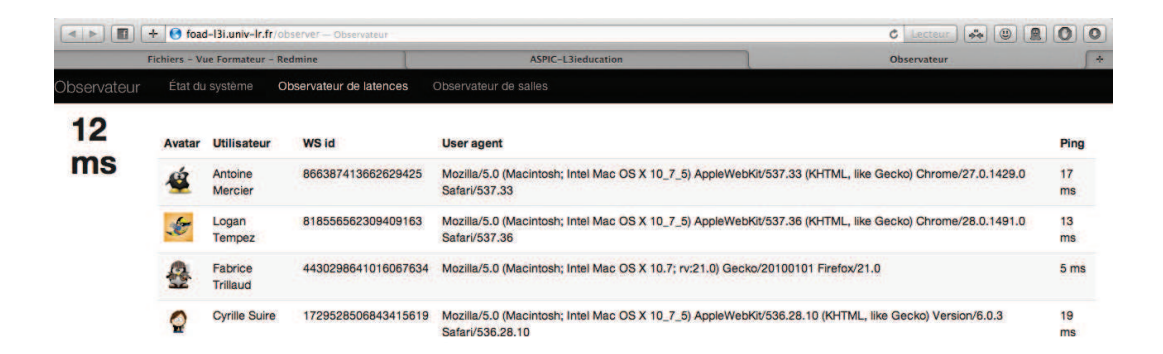

FIGURE III.2.61 – Interface d'observation des latences dans le prototype v3.

 $\sim$ 

### 3.4.5 Intégration de la narration

Cette version du prototype a fait l'objet d'importants travaux relatifs à l'intégration de la technologie de narration interactive et adaptative. Cette intégration est en cours au moment de la rédaction de ce manuscrit, mais offre les avancées suivantes :

- Vérification de la cohérence d'un scénario pendant sa création
- Déroulement automatique du scénario pendant la session grâce à la prise en charge des évènements et des conditions d'entrée et de sortie des situations
- Adaptation à une exécution non-linéaire du scénario en garantissant la cohérence
- Suggestion de nouvelles situations en cas de blocage de l'exécution
- Présence d'un mode dégradé permettant une reprise de la narration à tout moment

La gestion de narration se présente sous la forme d'un module autonome développé en Java, et utilisant des technologies de système mutli-agents. Ce module a été conçu pour accueillir également les résultats des travaux relatifs à la gestion des ambiguïtés et des quiproquos dans l'interaction. La figure III.2.62 illustre l'architecture de ce module. La composition de l'équipe d'agents est illustrée par la figure III.2.63.

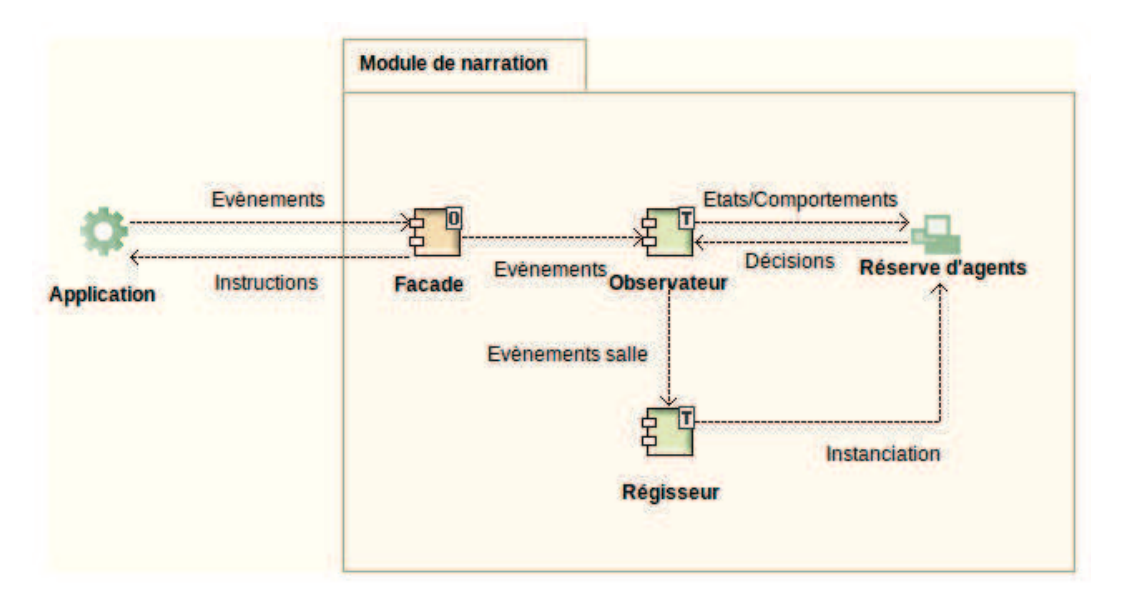

FIGURE III.2.62 – Architecture du module de narration.

La communication entre le pilote de narration et l'application web a fait l'objet de nombreuses évolutions. Cette communication est assurée par l'échange de messages au format JSON via des interfaces REST. La figure III.2.64 illustre la phase de connexion entre le pilote et l'application, et le processus de communication entre les deux entités est illustré par un diagramme donné en annexe (page CM) et visible à cette adresse : http://foad-l3i.univ-lr.fr/portail/docs/6267.png.

# 3.4.6 Intégration de PEDIVHANDI

Comme défini précédemment, le projet PEDIVHANDI permet une indexation multimodale croisée de présentations basées sur le contenu textuel et graphique d'un diaporama, et sur le flot de paroles du présentateur. Ce traitement s'effectue de manière asynchrone, à partir de l'enregistrement vidéo de la présentation.

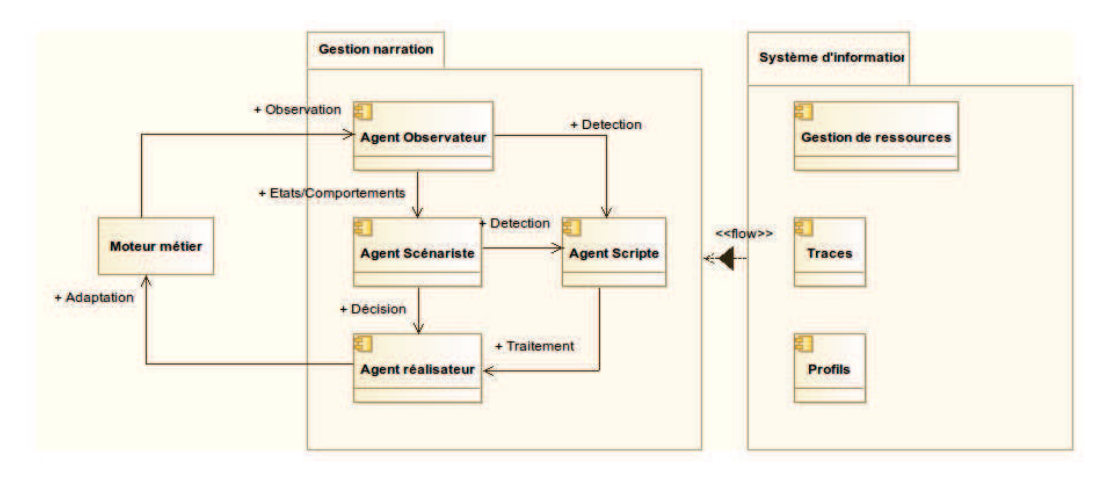

FIGURE III.2.63 – Communication entre les principaux agents pour la gestion de la narration.

Au cours du développement de ce prototype, nous avons travaillé à rendre cette indexation de plus en plus synchrone. Le principe que nous proposons consiste à générer régulièrement des fichiers vidéos lors d'une session de formation, pour effectuer le traitement par tronçons. Le temps nécessaire à l'analyse et l'indexation d'une séquence vidéo de 10 à 20 minutes est estimé à environ 5 minutes. Il semble donc raisonnable d'envisager de découper l'enregistrement vidéo d'une session sur la base des changements de situation.

Ainsi au cours d'une session, les utilisateurs seront en mesure d'interroger le système pour retrouver la définition d'un mot ou la diffusion d'un diagramme quelques instants auparavant. La conception théorique pour la mise en place de cette indexation quasi-temps-réel est effectuée, et nous travaillons à sa mise en place effective.
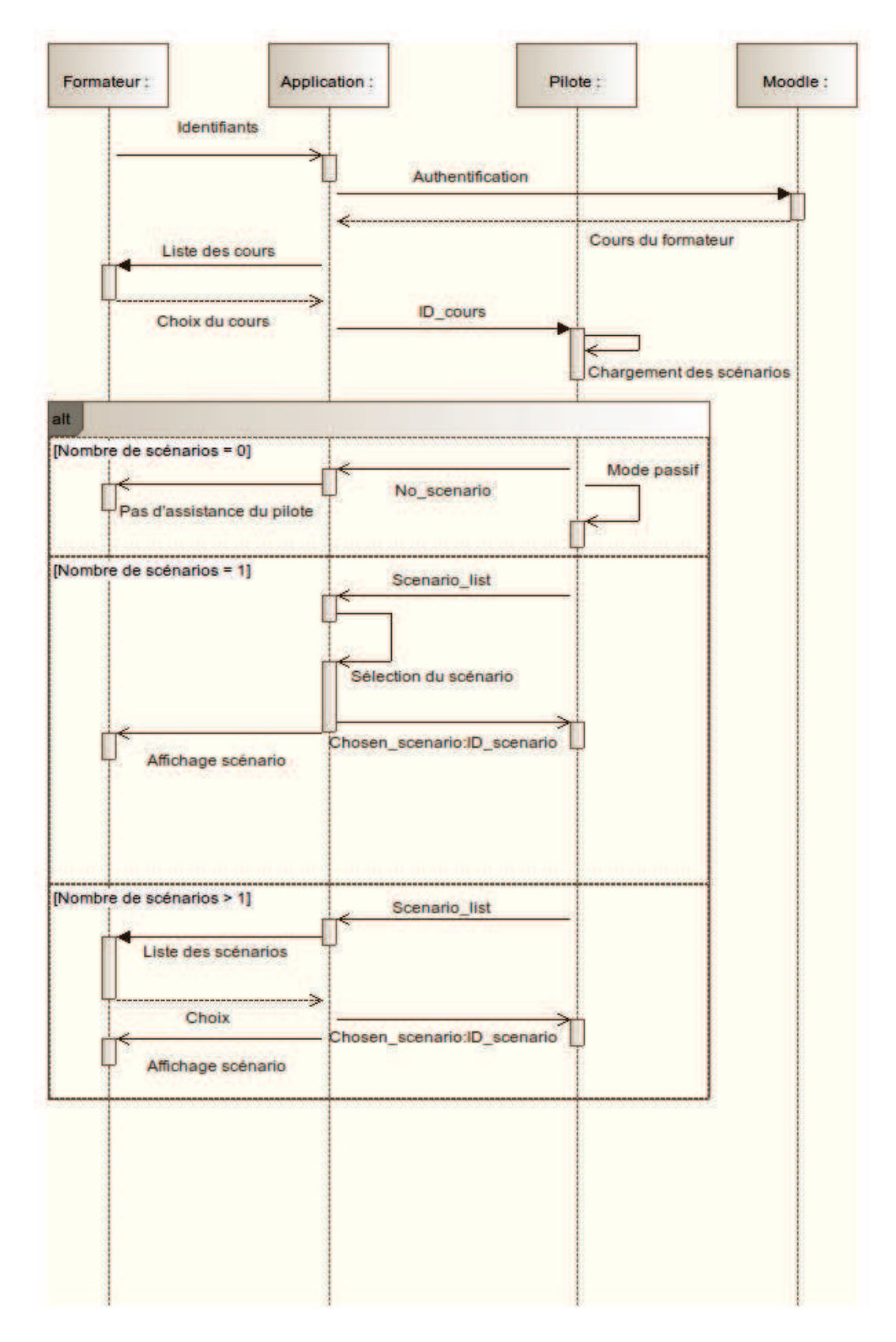

FIGURE III.2.64 – Séquence de connexion du module de narration à l'application métier.

## CHAPITRE III.3 Démonstrations et tests

*« La connaissance s'acquiert par l'expérience, Tout le reste n'est que de l'information. »*

Albert Einstein*.*

#### Sommaire

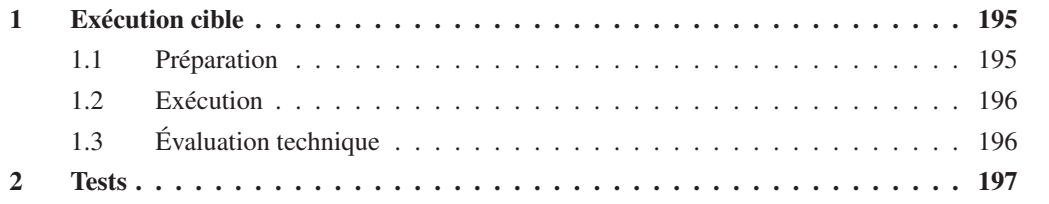

Ce chapitre présente le scénario type d'utilisation de notre environnement que nous utilisons pour effectuer nos démonstrations. Ce scénario a été défini pour illustrer les fonctionnalités et la plus-value de l'environnement par rapport à l'existant.

Nous discutons ensuite des tests menés ou en projet pour notre environnement.

## 1 Exécution cible

Le scénario d'exécution « cible » illustre le fonctionnement désiré de notre environnement appliqué à la FOAD, lorsque celui-ci utilise l'ensemble des fonctionnalités développées.

Il est présenté en trois parties, correspondant aux trois étapes du cycle de vie d'un cours : préparation, exécution et évaluation.

Ce scénario concerne un total de six acteurs pour pouvoir rester significatif sans devenir trop complexe. Voici la liste des acteurs :

Le système est considéré dans son ensemble compte tenu du fait que son fonctionnement doit rester transparent pour les utilisateurs.

Le formateur est le Dr Victorious.

Les quatre apprenants sont Rose Tyler, Donna Noble, Amy Pond et Clara Oswald.

### 1.1 Préparation

La phase de préparation concerne le formateur et le système. Les étapes sont données dans le tableau III.3.1.

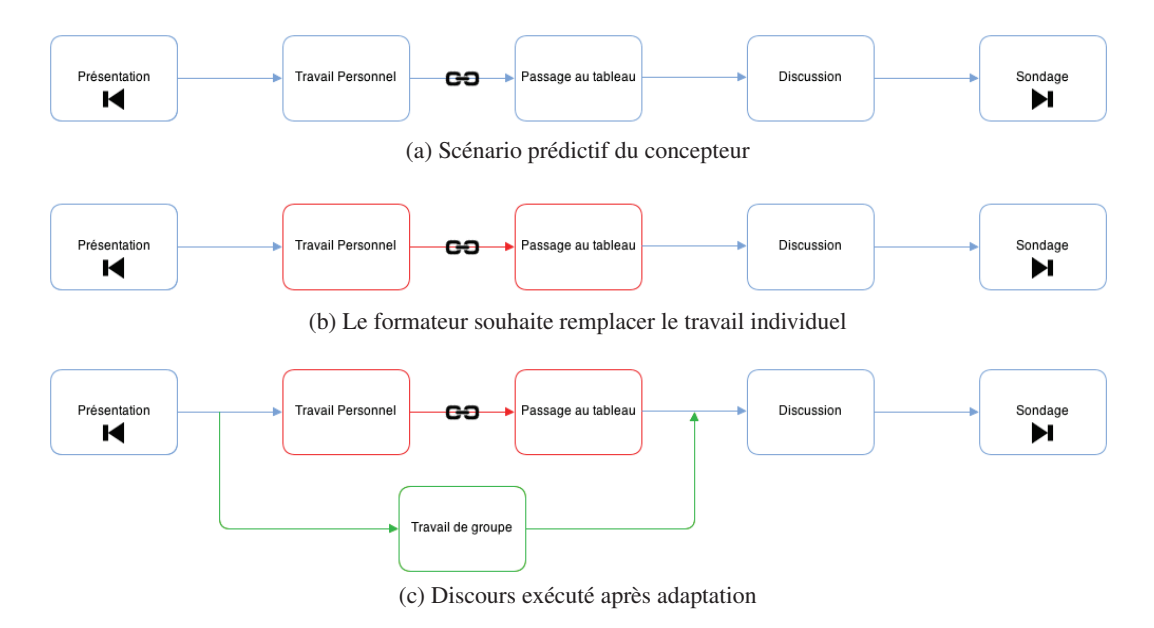

FIGURE III.3.1 – Adaptation du scénario à la volonté du formateur

## 1.2 Exécution

Le scénario type utilisé est illustré par la figure III.3.1. Il composé de cinq situations : présentation, travail personnel, passage au tableau, discussion et sondage.

Le principal objectif de ce scénario est de vérifier le fonctionnement du module de pilotage. Le formateur doit tenter d'entrer en situation de travail personnel en ayant formé des groupes. Le système doit alors notifier son refus et proposer une alternative via une situation de travail de groupe. Le pilote doit ensuite respecter les règles d'enchaînement des situations en ignorant la situation de passage au tableau.

L'exécution du scénario permet également de valider les principales fonctionnalités de l'environnement :

- Les ressources importées depuis Moodle ou un site externe sont accessibles
- Le passage au tableau déclenche automatiquement l'attribution des droits à l'apprenant sélectionné
- Les alertes définies concernant le temps passé dans une situation sont émises
- Les éléments d'observation demandés sont bien enregistrés
- Le temps imparti pour les situations est respecté

Ce scénario reste totalement consultatif. Le principe de l'environnement étant d'offrir flexibilité et adaptabilité, les différentes démonstrations sont l'occasion d'autant d'exécutions uniques.

## 1.3 Évaluation technique

La phase d'évaluation consiste à vérifier dans les différents outils l'enregistrement des évènements et du contexte associé. Dans le système auteur, une nouvelle exécution doit être disponible pour le scénario choisi. De même, les notes prises pendant le cours doivent être enregistrées et accompagnées des ressources correspondantes.

La phase d'évaluation a pour vocation d'évoluer pour inclure l'édition de rapports contenant les informations spécifiques demandées par le concepteur et/ou le formateur, et le classement des diffé-

#### 2. TESTS 197

rents discours selon un ou plusieurs critères qui restent à définir.

## 2 Tests

Les différentes versions stables et instables du prototype font l'objet de tests réguliers, à l'occasion de présentations et de démonstrations. Ces démonstrations se font dans des conditions techniques réelles d'utilisation : le serveur d'application se trouve sur une machine virtuelle du laboratoire L3i, et les utilisateurs accèdent à l'environnement via leurs machines personnelles, PC ou tablettes. Le formateur dispose généralement d'un TBI et/ou d'un écran tactile.

Ces tests permettent de valider la stabilité de l'environnement sur des longues sessions (plusieurs heures), ainsi que la faiblesse des exigences matérielles, en particulier au niveau de la puissance des machines et de la capacité du réseau. L'environnement a par exemple été utilisé depuis une machine personnelle en Namibie ou depuis le Vietnam sans baisse notable de réactivité.

Des déploiements sont en cours de préparation au moment de la rédaction de ce manuscrit, pour la réalisation d'expérimentations en situation réelle. Ces expérimentations concernent des contextes de formations entièrement à distance, ou bien de *Blended Learning*.

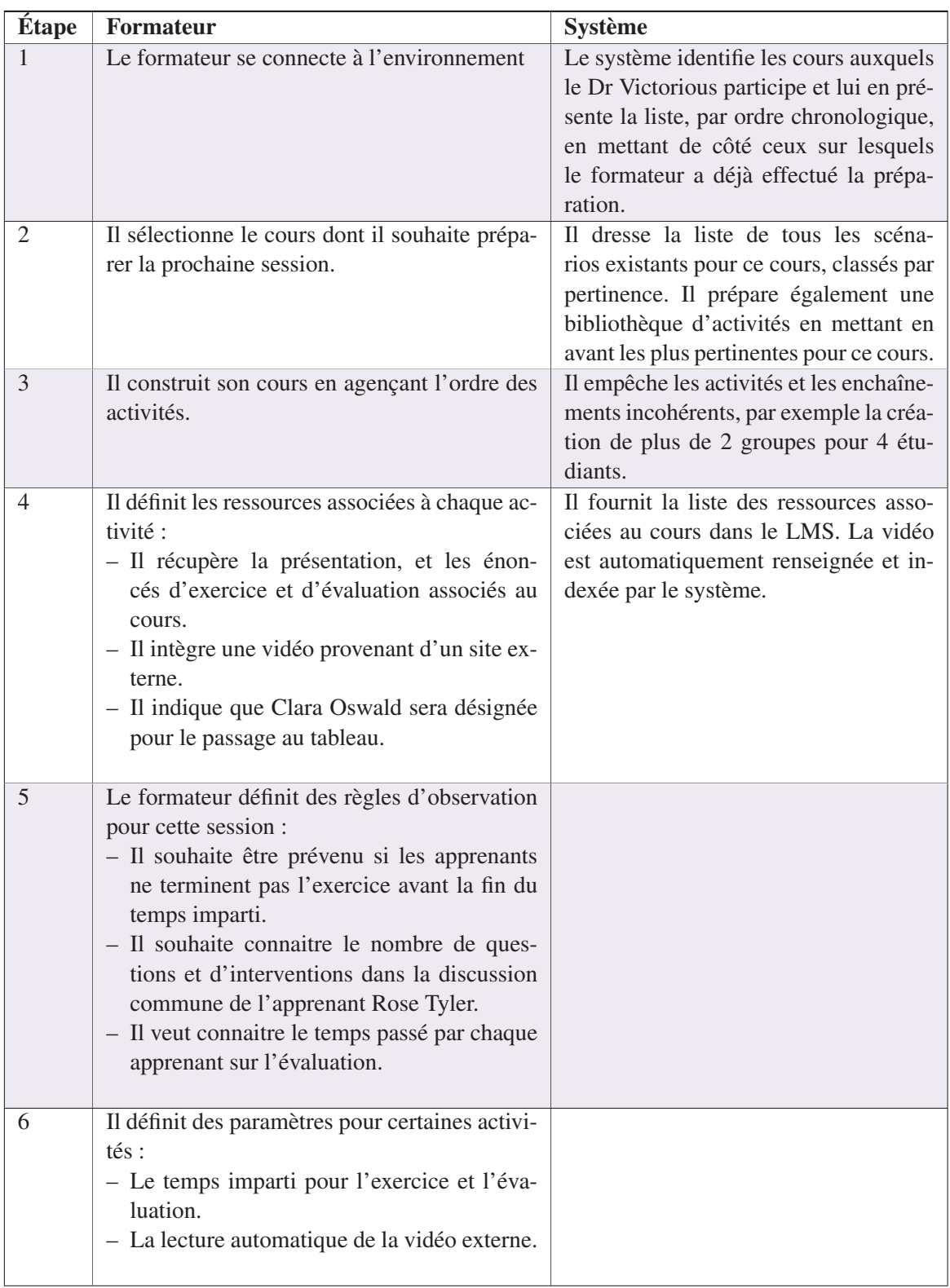

## TABLEAU III.3.1 – Scénario cible : phase de préparation

Conclusion et Perspectives

*« Ne jamais être content : tout l'art est là. »* Jules Renard*.*

#### Sommaire

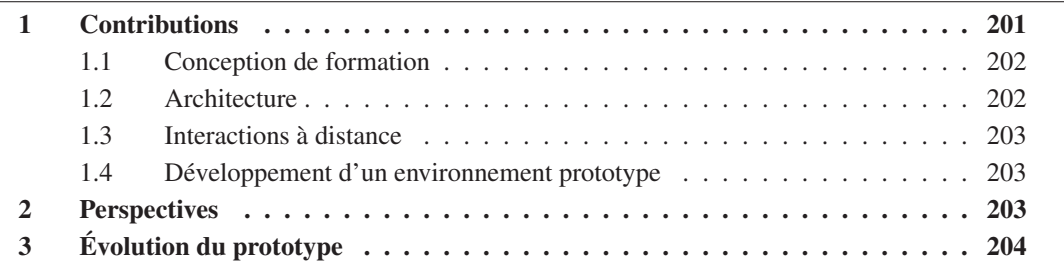

## 1 Contributions

Les travaux de cette thèse ont débuté avec notre implication dans le projet CPI-FOAD. Le but de ce projet était de définir un environnement de FOAD permettant de recréer à distance la notion de « présence » dans une salle de cours. Cet objectif peut se traduire par la réduction de la distance transactionnelle de Moore lors de l'utilisation d'un tel environnement. Ce projet était construit sur les notions de « boîte à outils », de « salle virtuelle » et de « pilotage de l'interaction », et prônait principalement la réutilisation de l'existant.

Nous avons mené un état de l'art scientifique et technique orienté sur les architectures et les méthodologies employées pour réduire cette distance transactionnelle, ainsi qu'une étude comparative des solutions logicielles existantes mettant en œuvre ou permettant de mettre en œuvre ces principes scientifiques. Nous en avons déduit que la réduction de la distance transactionnelle ne pouvait pas être obtenue en se contentant de reproduire le modèle de la salle de classe présentielle et des modalités qui lui sont associées. Nous avons ainsi identifié trois problématiques permettant d'atteindre le but recherché :

- La définition d'une architecture et le choix d'un paradigme pertinent vis-à-vis de l'approche choisie et du service que l'on souhaite proposer.
- La définition d'un modèle de conception de formation prenant en compte les spécificités de notre approche, en particulier la flexibilité et l'indépendance vis-à-vis de la structure dans notre cas.
- La définition de modalités d'interactions tenant compte à la fois de l'existant et des spécificités de notre approche pour enrichir les possibilités et renforcer le dialogue.

Les réflexions et propositions que nous formulons ont été établies en parallèle du développement de prototypes de démonstration venant valider ou infirmer leur pertinence et leur faisabilité. Ainsi, à l'issue du projet CPI-FOAD, nous présentons un prototype d'application de FOAD basé essentiellement sur la réutilisation et la mise en relation de solutions logicielles existantes. Ce prototype marque les limites de cette approche, notamment les restrictions qu'elle impose. Nous avons donc retravaillé notre approche, d'une part pour mieux prendre en compte les conclusions tirées de l'état de l'art scientifique et technique, d'autre part pour redéfinir notre cadre de recherche. Notre travail se porte ainsi sur les environnements d'interaction et de collaboration multi-utilisateurs de manière générale, la FOAD restant notre domaine principal d'application, et en particulier l'activité pédagogique du « passage au tableau », objet de notre étude de cas.

#### 1.1 Conception de formation

Nous proposons un modèle adaptatif de conception de sessions d'interactions scénarisées multiutilisateurs, dérivé des travaux de François Picard [Pic11], Pham Phuong Thao [Pha13], Guylain Delmas [Del09] et Dang Kim Dung [Dan13]. Ce modèle offre une adaptabilité de niveau 1, 2 et potentiellement de niveau 3, grâce au concept de *situation*.

La *situation* est une unité d'interaction composée d'acteurs, de ressources, d'une logique d'exécution et d'une gestion du contexte et de la cohérence. Une situation peut être composée d'autres situations, sans limite dans le nombre de compositions imbriquées. Ces unités assemblées de manière linéaire pour former des *scénarios*. Un scénario correspond au déroulement prévu d'une session de cours, il est à rapprocher du « scénario prédictif » du domaine des EIAH. L'exécution réelle pendant la session est appelée *discours*, et est à rapprocher de « scénario effectif » des EIAH.

L'exécution des sessions d'interactions se déroule sous le contrôle d'un pilote, ayant connaissance du scénario et de l'ensemble des discours qui en ont découlé. Ce pilote est garant de la cohérence de l'exécution d'un point de vue structurel. Il se base sur les propriétés des situations et des scénarios, qui permettent de définir des conditions d'entrée et de sortie pour chaque activité, des évènements à prendre en charge, et des états à surveiller. Ces éléments peuvent être intrinsèques à une situation, définis pour un scénario ou bien en préparation pour une session particulière.

Enfin, un mécanisme de gestion des traces permet de conserver l'ensemble des discours, et de les réutiliser pour créer de nouveaux scénarios ou modifier les scénarios existants. Le traitement *a posteriori* des discours conduit à la construction d'un graphe de l'ensemble des possibilités d'exécution, et via une évaluation de la qualité de chaque discours, permet d'identifier et de mettre en avant les enchaînements de situations les plus pertinents dans un contexte donné.

Ces éléments sont définis de manière générique, et peuvent s'appliquer à différents domaines. Nous proposons un ensemble de règles permettant de réaliser cette adaptation à un domaine donné, et avons nous-mêmes appliqué ces règles pour le domaine de la FOAD.

Nous avons ainsi défini un ensemble de situations, composées de deux niveaux de granularité, reprenant un ensemble d'activités pédagogiques suffisamment vaste pour proposer une grande variété de scénarios. Nous avons également défini un ensemble d'acteurs, de rôles et de ressources pour ce domaine, ainsi qu'un ensemble de règles nécessaires au fonctionnement du modèle. Ces éléments ont été mis en œuvre dans le cadre d'un prototype.

#### 1.2 Architecture

Nous proposons une architecture modulaire basée sur les *services web* et la programmation orientée aspects. Cette architecture est très largement inspirée de l'état de l'art que nous avons mené, et fortement contraint par les impératifs d'adaptabilité et d'interopérabilité que nous nous sommes fixés. Elle utilise différents paradigmes offrant des qualités de maintenabilité, de robustesse et de fléxibilité, tels que la programmation orientée aspects et les systèmes multi-agents.

#### 2. PERSPECTIVES 203

Il en résulte une architecture simple et évolutive, fonctionnant autour d'un module métier. Ce module maintient les connaissances du domaine, et communique avec un ensemble d'autres modules dédiés aux différents traitements : gestion de la narration, des traces, de la cohérence... Cette architecture a été mise en place dans notre prototype. La formalisation des communications entre les différents modules, utilisant les ontologies, est un travail en cours qui n'a pas été présenté dans ce manuscrit.

### 1.3 Interactions à distance

Nous proposons tout au long de ce manuscrit différents outils et modalités d'interaction permettant de réduire la distance transactionnelle entre les utilisateurs. Ces éléments ont été définis en gardant en tête la FOAD comme domaine d'application, mais n'y sont pas restreints.

Nous présentons notamment des fonctionnalités basées sur la reconnaissance de gestes ne nécessitant pas de matériel ou de logiciel spécifique, ainsi que la mise en place de dynamiques de collaboration et de compétition basées sur le partage de connaissances.

Enfin, nous décrivons un outil de prise de notes contextualisées permettant aux utilisateurs de retrouver *a posteriori* le contexte accompagnant sa création, et qui ouvre la voie à un espace de travail personnalisé connecté.

### 1.4 Développement d'un environnement prototype

L'ensemble des propositions faites dans ce manuscrit ont fait l'objet d'un développement dans notre environnement prototype de FOAD. Cet environnement est utilisable simplement par le biais d'un navigateur internet, et ne nécessite aucun investissement matériel ou logiciel particulier. Ce prototype est un démonstrateur des éléments de contribution énoncés dans ce manuscrit, mais aussi une vitrine des dernières avancées technologies en terme de développement Web.

Une version stable de ce prototype est accessible sur internet à l'adresse http:// l3i-education.univ-lr.fr/portail/. Ce site propose un ensemble de documentations et un espace de contact pour obtenir un accès au prototype.

## 2 Perspectives

Les travaux que nous avons menés permettent de mettre en place un environnement interactif multi-utilisateurs, et l'application que nous en avons faite dans le domaine de la FOAD est suffisante pour offrir des formations. Cependant, cette approche de la FOAD est basée avant tout sur les éléments qui nous semblent pertinents, et manquent d'un point de vue expert, sur les aspects pédagogiques en particulier.

Nous envisageons ainsi de travailler sur la notion de « séquence pédagogique », qui nous a été présentée lors de l'une de nos démonstrations. La séquence pédagogique est un ensemble d'activités ayant pour but la réalisation d'un objectif d'apprentissage. Le modèle de composition des situations permet de mettre en place facilement ces séquences. Cela implique la prise en charge de modèles pour définir formellement un objectif de séquence, et évaluer le niveau d'accomplissement des apprenants.

Cette notion de séquence illustre une faiblesse de notre modèle dans la prise en charge de normes existantes. Nous pensons qu'une voie permettant d'améliorer cette prise en charge est l'utilisation d'ontologies appropriées. Tout comme une ontologie autorise une communication simplifiée entre les différents modules de notre environnement, elle peut également être utilisée pour mieux construire l'équivalence entre les éléments gérés par notre environnement et ceux décrits par une norme.

#### 204 CONCLUSION ET PERSPECTIVES

Un second axe de développement concerne la prise de décision dans le mécanisme de narration. En effet, la proposition que nous décrivons permet essentiellement de contrôler l'exécution d'une session, et de formuler en cas de blocage des propositions directement issues d'anciens discours. Autrement dit, le système de narration propose au mieux de répéter un ancien enchainement, au pire un mode dégradé laissant toute latitude au formateur.

Une amélioration considérable serait de donner au module de narration les moyens de formuler de véritables propositions quant au déroulement du scénario et au choix de situations (ces propositions seraient faites en fonction du contexte), et de prendre des décisions en interaction avec le formateur, en tenant compte de l'état des participants, des objectifs et des ressources disponibles.

Le troisième axe de recherche concerne le développement du concept d'espace de travail personnel. Le prototype que nous proposons permet d'accéder aux notes prises pendant les sessions, et de retrouver le contexte associé. Le principe de l'espace de travail serait de permettre aux utilisateurs de compiler des ressources, voire des séquences d'interaction, et de pouvoir les organiser, partager et éditer à volonté, sans nécessité de passer par l'environnement de salles virtuelles, voire de manière complètement déconnectée.

Enfin, un dernier axe concerne l'évaluation des discours. La définition d'un ou plusieurs critères d'évaluation de la pertinence d'un discours ou d'une séquence de situations permet d'améliorer l'étape de conception de scénario en proposant d'abord les discours les plus pertinents. Cette évaluation peut également permettre d'améliorer considérablement les propositions faites par le pilote de narration au cours des sessions.

## 3 Évolution du prototype

Nous avons au cours de nos différentes présentations et démonstrations reçus de nombreux retours à propos de fonctionnalités manquantes ou de demandes de faisabilités d'outils particuliers. Voici les principales améliorations que nous envisageons pour notre environnement prototype :

- Dans l'interface apprenant, l'utilisateur dispose de 3 zones d'affichage que sont le tableau blanc, la vue du formateur et la liste des ressources. L'évolution que nous envisageons dans cette interface est la possibilité d'associer librement ces trois zones d'affichage aux différentes sources de contenu visuel : contenu de tableau commun, personnel ou partagé d'un autre utilisateur (y compris d'un groupe), flux vidéo du formateur ou d'un autre utilisateur, liste ou aperçu de ressources.
- Accompagnant la dynamique de mise en place d'un espace de travail personnel, les vues de gestion de notes et d'observation ont vocation à être séparées des vues de l'apprenant et du formateur, pour faciliter leur accès.
- Lorsqu'un apprenant pose une question au formateur, il est courant que cette question soit partagée par d'autres utilisateurs. Sur le principe des dynamiques de réseaux sociaux, les apprenants pourraient avoir la possibilité de plébisciter une question (voire une réponse), à la manière des « j'aime » de *Facebook* <sup>1</sup> .
- La mise en place de discussions par vidéo dans notre prototype n'intègre pas la notion de droit d'accès. Ces discussions sont privées. Une évolution possible serait la possibilité de passer le statut d'une telle discussion de privé à public, et inversement, et la possibilité pour le formateur de demander à y participer.

<sup>1.</sup> https://www.facebook.com/

### 3. ÉVOLUTION DU PROTOTYPE 205

– Les aspects collaboratifs prennent tout leur sens avec la prise en charge de groupes. Cette fonctionnalité est présente dans nos versions de travail du prototype, et reste en cours de stabilisation au moment de l'écriture de ce manuscrit. Elle comprend la possibilité de compter plusieurs formateurs dans une session, et implique donc la mise en place de nouvelles interactions, entre les formateurs notamment.

La figure III.3.2 donne une synthèse des évolutions prévues pour le développement du prototype. La situation au moment de l'écriture de ce manuscrit correspond à la situation donnée à 24 mois.

|                     | $ - 18$                                  | 18-24                                                                                                    | $24+$                                                                                                    |
|---------------------|------------------------------------------|----------------------------------------------------------------------------------------------------|----------------------------------------------------------------------------------------------------|
| <b>Technologies</b> | HTML5, JS, Node                          | HTML5, JS, Node,<br>MongoDB                                                                              | HTML5, JS, Node, MongoDB                                                                                                    |
| <b>Modalités</b>    | <b>Texte, Tactile</b><br>Vidéo $1 - y$ N | <b>Texte, TBI, Gestes</b><br>AV1 > N                                                                     | Texte, TBI, Tactile, Gestes<br>$AVN \leq N$                                                                                                    |
| <b>Interfaces</b>   | Formateur.<br>Apprenant,<br>Concepteur   | Formateur, Apprenant,<br>Concepteur+                                                                     | Formateur, Apprenant, Concepteur,<br><b>Observateur</b>                                                                                                    |
| <b>Services</b>     | YouTube.<br>GoogleMaps,<br><b>Flickr</b> | OEmbed.<br>Pedivhandi (recherche)<br>Pilotage manuel,<br>Recommandation,<br>Partage de notes<br>(global) | OEmbed, Pedivhandi<br>Reconomad, Pilotage automatique<br>Gestion de cohérence.<br>Consolidation, Espace personnel<br>Aspects sociaux, Gamification<br>Recommandation, Partage de<br>connaissances |

FIGURE III.3.2 – Synthèse des évolutions prévues pour le développement du prototype

Le prototype que nous proposons s'apprête à être déployé pour une utilisation en situation réelle de FOAD. Dans ce contexte, nous pensons qu'il pourrait rapidement montrer ses limites dans les aspects pédagogiques, notamment concernant l'évaluation de l'apprentissage et le profil des utilisateurs. Des collaborations sont donc fortement envisagées dans ces domaines, en particulier à propos de la gestion des traces [BV07], des intérêts des apprenants [BVB11 ; NB11], la production collaborative [NBBSMDA10], l'évaluation [BTYL11 ; YTCL10] et l'analyse des styles d'apprentissage [BLBR10 ; BLRB09].

CONCLUSION ET PERSPECTIVES

## **Glossaire**

- *Augmented learning* Technique d'apprentissage à la demande proposant d'enrichir l'information proposée en fonction du contexte et de l'intérêt de l'apprenant. Un exemple typique est de fournir lors de la lecture d'un article un ensemble d'informations associées à l'auteur ou à une personne citée dans le texte, comme une adresse de contact et une liste de publications.. 5
- *Blended Learning* Dispositif de formation alliant différentes modalités, afin d'offrir à l'apprenant le moyen de formation le plus complet possible.. 5, 22, 48, 53, 143, 169, 197
- *Just-in-Time-learning* Principe pédagogique consistant à fournir l'apprentissage uniquement lorsqu'il est nécessaire. Ce principe s'oppose au *Just-in-case-learning*, qui propose d'accumuler le maximum de connaissance en vue d'un hypothétique besoin futur.. 5
- *M-Learning* Évolution du *e-learning* permettant aux apprenants de tirer parti des appareils mobiles en tant que support du processus d'apprentissage [GA07]. 31, 36, 39, 52
- *Micro-Learning* Modalité de formation basé sur le multimédia (texte, image et son), sous forme de séquences courtes de 30 secondes à 3 minutes environ. Le terme tend également à désigner les habitudes d'apprentissage informel émergeant avec les technologies du Web 2.0.. 5
- *Rapid-learning* Méthodologie de construction rapide de contenus d'apprentissage. Un exemple typique est l'ajout d'un commentaire audio sur un diaporama existant, ainsi que d'une série de test sous forme de QCM en ligne, compilé dans un fichier unique en format Flash.. 5
- actes Les actes sont définis dans [Ste94] comme « la plus petite unité d'interaction ». Stenström dénombre ainsi 28 actes primaires lors d'une conversation, parmi lesquels « accepter », « répondre », « vérifier », « confirmer », « suggérer », « informer », « inviter », « rejeter », « questionner », « remercier » etc.. 44
- AJAX L'AJAX (*Asynchronous JavaScript and XML*) est une architecture informatique permettant de construire des applications web et sites web dynamiques interactifs.. 40
- API Une interface de programmation (ou *Application Programming Interface*) est un ensemble de fonctions formant une façade par laquelle un logiciel offre des services à d'autres logiciels.. 101, 122, 155, 178
- CMS Un système de gestion de contenu (*Content Management System*) est une famille de logiciels destinés à la conception et la mise à jour dynamique de sites web.. 145
- CSCL *COmputer Supported Collaborative Learning*. Il s'agit d'une approche pédagogique utilisant des intéractions sociales via internet comme support d'apprentissage. Celui-ci est alors caractérisé par le partage et le construction commune de la connaissance.. 5
- CSS3 Le CSS3 est la troisième version du langage informatique CSS (*Cascading Style Sheets*, feuilles de style en cascade), servant à décrire la présentation des documents HTML et XML.. 160
- Dublin Core Schéma de métadonnées générique permettant de décrire des ressources numériques ou physiques.. 34
- EIAH Les EIAH (Environnements Informatique pour l'Apprentissage Humain) sont des environnements informatiques ayant pour objectifs de favoriser ou de susciter des apprentissages, de les accompagner et de les valider.. 83, 202
- ENA Un Espace Numérique d'Apprentissage est semblable à un ENT.. 5
- ENT Un Espace Numérique de Travail est un ensemble intégré de services numériques, choisi, organisé et mis à disposition d'une communauté.. 5
- FIPFOD Le FIPFOD (Formation en Ingénierie Pédagogique de la Formation Ouverte et à Distance) est un projet ayant abouti à la conception et l'expérimentation d'une offre de formation sur le thème de l'ingénierie de FOAD.. ix, 82, 83
- Flash Adobe Flash est une suite logicielle permettant la manipulation de graphiques vectoriels, de bitmaps et de scripts, utilisés pour des applications web.. 107, 109, 116, 125, 133, 137, 139, 144, 148, 156, 157, 160
- GNU-GPL La licence publique générale GNU (ou *GNU General Public licence*) est une licence qui fixe les conditions légales de distribution de logiciels libres, initialement ceux du projet GNU.. 123
- HTML5 Dernière version (toujours en développement) du langage HTML pour la conception de pages Web.. 40, 137, 139, 143, 148, 156, 160, 161
- IA L'intelligence artificielle est la recherche de moyens susceptibles de doter les systèmes informatiques de capacités intellectuelles comparables à celles des êtres humains.. ix, 7, 8, 32, 43, 44
- IHM Les Interactions Homme-Machine définissent les moyens et outils mis en oeuvre afin qu'un humain puisse contrôler et communiquer avec une machine.. ix, 7, 8, 32, 43, 44
- IMS-LD L'IMS *Learning Design* est une spécification de métalangage issue de l'IMS-GL pour la modélisation de processus d'apprentissage.. 73
- Intelligence Ambiante L'intelligence ambiante regroupe un ensemble de technologies permettant un usage commun. Une principale application est par exemple l'utilisation de petits dispositifs bon marché, interconnectés et intégrés dans les éléments de la vie quotidienne, pour réaliser des tâches courantes.. 45
- IRF/E Initiation, Response Feedback/Evaluation. Il s'agit d'un modèle de discours discuté et proposé J. Sinclair et M.Coulthard en 1975 [SC75], et toujours utilisé depuis.. 45
- JavaScript Langage de programmation de scripts principalement utilisé dans les pages web interactives.. 148, 160
- Joomla ! Joomla ! est un CMS (système de gestion de contenu) libre, opensource et gratuit.. x, xi, 89–91, 145, 149, 150
- JSON Le JSON (*JavaScript Object Notation*) est un format de données textuelles générique, permettant de représenter de l'information structurée.. 192
- LMS Un *Learning Management System* est un logiciel web développé pour accompagner toute personne impliquée dans un processus d'apprentissage, dans la gestion de parcours pédagogiques.. 41, 52, 88, 121, 123, 124, 145, 198

#### Glossary 209

- LOM Le LOM (*Learning Object Metadata*) est un schéma de description de ressources d'enseignement et d'apprentissage, défini par l'IEEE.. 41
- MALL *Mobile Assisted Language Learning*. Approche de l'apprentissage des langues utilisant des dispositifs mobiles (téléphones, lecteurs MP3, smartphones...) pour enrichir l'apprentissage. Le principe est de permettre aux apprenants d'accéder aux contenus et de communiquer avec leurs formateurs à tout moment, et n'importe où.. 5
- MIME Un type MIME (ou *Internet Media Type*) est un identifiant de format de données pour Internet.. 104
- MMORPG Un jeu de rôle en ligne massivement multijoueur (ou *Massively Multiplayer Online Role-Playing Game*) est un type de jeu vidéo associant le jeu de rôle au jeu en ligne massivement multijoueur, permettant à un grand nombre de personnes d'interagir simultanément dans un monde virtuel persistant.. 117
- MongoDB Système de gestion de base de données orienté documents, ne nécessitant pas de schéma prédéfini des données.. 168
- MPEG-7 Le MPEG-7 est une norme de description dont le but est de facilitere l'indexation et la recherche de documents multimédias. Le MPEG-7 est un ensemble de métadonnées génériques, et ne doit pas être confondu avec le format MP3 (format de fichier audio) et MP4 (format de fichier vidéo).. 40
- REST REST (*Representational State Transfert*) est un style d'architecture pour les systèmes logiciels distribués.. 104, 148, 192
- RPC Le RPC (*Remote Procedure Call*) est un protocole permettant de faire des appels de procédures sur une machine distante.. 101, 108, 148, 158
- SCORM Le SCORM (*Sharable Content Object Reference Model*) est une spécification permettant de créer des objets pédagogiques structurés, et visant à répondre à des exigences d'accessibilité, d'adaptabilité et de durabilité.. 34, 41, 73, 123
- SOA L' « architecture orientée service » (ou *Service Oriented Architecture*) est une forme d'architecture informatique basé sur la collection de modules logiciels discrets, qui fournissent collectivement l'ensemble des fonctionnalités d'une application.. x, 101, 104
- SOAP Le SOAP (*Simple Object Access Protocol*) est un protocole de RPC orienté objet bâti sur le XML. Il utilise notamment le format WSDL pour la description de services.. 104, 148
- TBI Le Tableau Blanc Interactif est un tableau permettant d'afficher le contenu d'un ordinateur et de la contrôler directement à l'aide d'un crayon électronique.. 169, 197
- TICE Les Technologies de l'Information et de la Communication pour l'Enseignement recouvrent les outils et produits numériques pouvant être utilisés dans le cadre de l'éducation et de l'enseignement. 5
- UNT Les Universités Numériques Thématiques sont des entités de mutualisation des contenus pédagogiques.. 5
- Wikiversité Wikiversité, projet de la Wikimedia Foundation, est un espace pédagogique virtuel communautaire, collaboratif, libre et gratuit, pour l'étude et pour la recherche. http://fr. wikiversity.org/wiki/Accueil. 5
- WSDL Le WSDL (*Web Services Description Language*) est une grammaire XML permettant de décrire un service Web.. 101, 104
- XML Le XML (*Extensible Markup Language*) est un langage de balisage constituant un ensemble de règles pour l'encodage de documents dans un format lisible à la fois par l'homme et par une machine.. 31, 41, 101, 104, 137, 148, 158

# Bibliographie

[AGR07] G ALBANO, M GAETA et P RITROVATO. « IWT : an innovative solution for AGS e-learning model ». Dans : *Int. J. of Knowledge and Learning* 3.2 (2007), p. 209– 224. [AGS06] G ALBANO, M GAETA et S SALERNO. « E-learning : a model and process proposal ». Dans : *International Journal of Knowledge and Learning* 2 (2006), p. 73– 88. [AI07] B.G. ASLAN et M.M. INCEOGLU. « Machine learning based learner modeling for adaptive Web-based learning ». Dans : *ICCSA*. 2007, p. 1133–1145. URL : http: //dl.acm.org/citation.cfm?id=1802944. [AR03] Paris AVGERIOU et Simos RETALIS. « An architecture for open learning management systems ». Dans : *Advances in Informatics* (2003), p. 183–200. URL : http: //www.springerlink.com/index/en423kqp9jrdur4u.pdf. [AaGZ05] Ajlan AL-AJLAN, The GATEWAY et Hussein ZEDAN. « E-Learning ( MOODLE ) Based on Service Oriented Architecture ». Dans : *Syntax And Semantics* (2005). [Aud06] Lucie AUDET. « Pour franchir la distance ». Dans : *REFAD* (2006). URL : http://cursa.ihmc.us/rid=1201903364331\\_1934443640\\_14221/ GuideFADPourfranchirladistanceREFAD.pdf. [BDFKRSV07] C. BECKSTEIN, J. DENZLER, M. FOTHE, B. KÖNIG-RIES, H. SACK et J. VOGAL. « A Reactive Architecture for Ambient E-Learning. » Dans : *Towards Ambient Intelligence : Methods for Cooperating Ensembles in Ubiquitous Environments*. 2007. [BLBR10] N BOUSBIA, Jean-Marc LABAT, A BALLA et I REBAI. « Analyzing Learning Styles using Behavioral Indicators in Web based Learning Environments ». Dans : *EDM*. 2010. [BLRB09] N BOUSBIA, Jean-Marc LABAT, I REBAI et A BALLA. « Indicators for Deducing the Learners Learning Styles : Case of the Navigation Typology Indicator ». Dans : *ICALT*. 2009. [BMM04] Kerry BLINCO, Jon MASON et N MCLEAN. « Trends and issues in e-learning infrastructure development ». Dans : *A White Paper for alt-i-lab 2004 Prepared* July (2004). URL : http://scholar.google.com/scholar?hl=en\&btnG=Search\  $\& q = intitle : Trends + and + Issues + in + E - learning + Infra structure +$ Development\#0. [BTYL11] P BENJAMIN-THOMAS, A YESSAD et J-M LABAT. « Petri nets and ontology : tools for the learning player assessment in serious games. » Dans : *ICALT*. 2011. [BV07] Julien BROISIN et Philippe VIDAL. « Une approche conduite par les modèles pour le traçage des activités des utilisateurs dans des EIAH hétérogènes. » Dans : *Sciences et Technologies de l'Information et de la Communication pour l'Éducation et la Formation* 14 (2007).

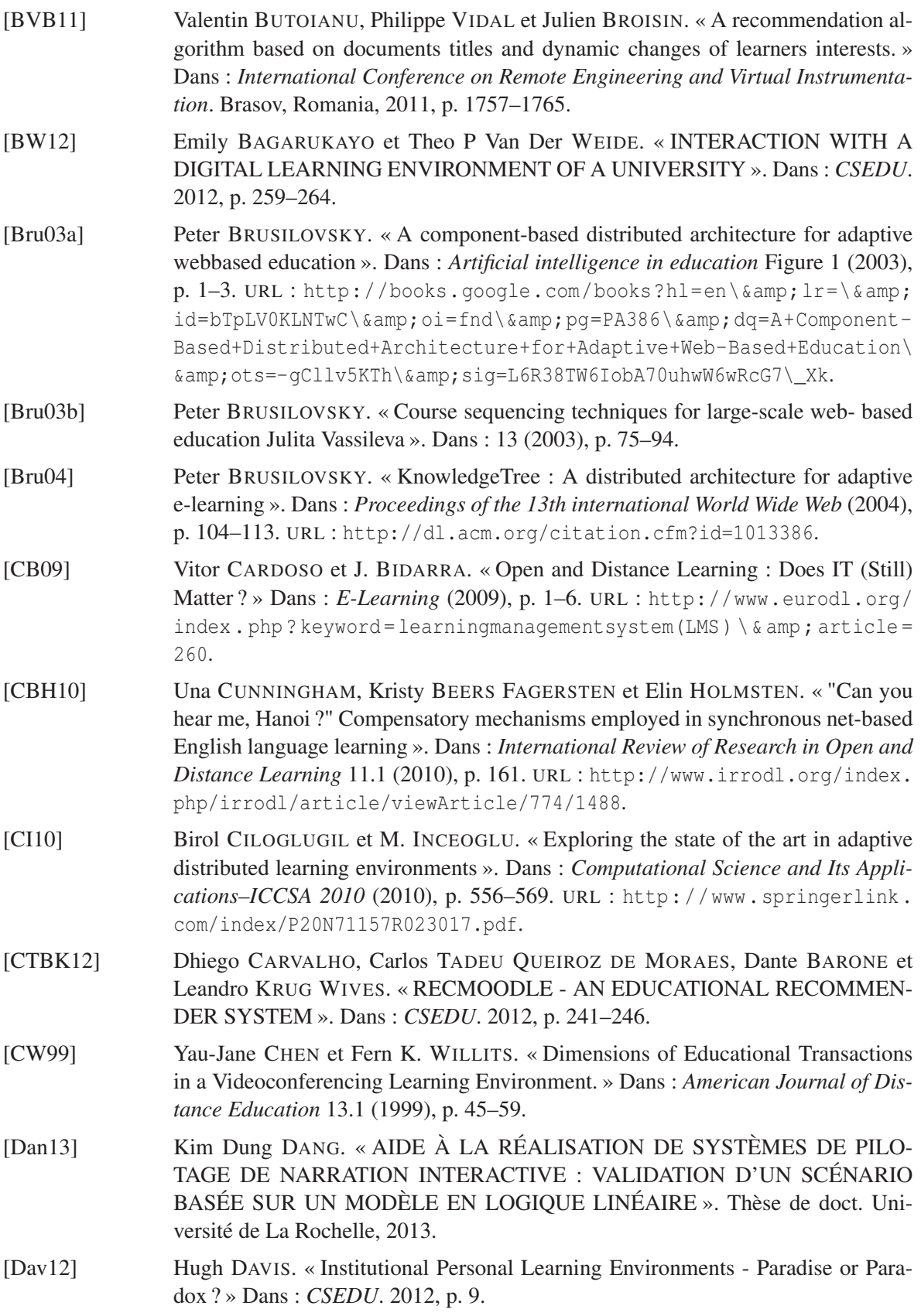

[Del09] Guylain DELMAS. « Pilotage de récits interactifs et mise en oeuvre de formes narratives dans le contexte du jeu vidéo ». Thèse de doct. Université de La Rochelle, 2009. [Dou04] P. DOURISH. « What we talk about when we talk about context ». Dans : *Pers. Ubiquitous Comput.* 8 (2004), p. 19–30. [EC04] R A ELLIS et R A CALVO. « Learning Through Discussions in Blended Environments ». Dans : *Educational Media International* 41.3 (2004), p. 263–274. ISSN : 09523987. DOI : 10.1080/09523980410001680879. URL : http://www. informaworld.com/10.1080/09523980410001680879. [EG03] a. EL SADDIK et N.D. GEORGANAS. « An implementable architecture of an e-learning system ». Dans : *CCECE 2003 - Canadian Conference on Electrical and Computer Engineering. Toward a Caring and Humane Technology (Cat. No.03CH37436)* (2003), p. 717–720. DOI : 10 . 1109 / CCECE . 2003 . 1225995. URL : http : / / ieeexplore . ieee . org / lpdocs / epic03 / wrapper . htm ? arnumber=1225995. [FAM00] Reva FREEDMAN, SS ALI et S. MCROY. « What is an intelligent tutoring system ». Dans : *intelligence* 11.3 (2000), p. 15–16. URL : http://scholar.google.com/ scholar?hl=en\&btnG=Search\&q=intitle:What+is+an+Intelligent+ Tutoring+System?\#0. [FBSB12] Linus FEITEN, Manuel BUEHRER, Sebastian SESTER et Bernd BECKER. « SMILE - SMARTPHONES IN LECTURES Initiating a Smartphone-based Audience Response System as a Student Project ». Dans : *CSEDU*. 2012, p. 288–293. [FRA12] Maria FRENANDA ALDAN VARGAS, Gerardo REY AREVALO et Ineride ALVA-REZ SUESCUN. « CONSTRUCTION OF BLENDED LEARNING METHOD IN A GRADUATE PROGRAM AT THE UNIVERSITY OF THE ANDES - Systematization of the Experience ». Dans : *CSEDU*. 2012, p. 170–174. [Fef09] FEFAUR. « Benchmarking LMS printemps 2009 ». Dans : *E-learning* 33.0 (2009), p. 1–95. [GA07] Conde GONZALEZ et Miguel ANGEL. « mLearning, de camino hacia el uLearning ». Dans : *Avances en Informática y Automática* (2007), p. 11–20. [GBLAC99] Kris D GUTIÉRREZ, Patricia BAQUEDANO-LÓPEZ, Héctor H ALVAREZ et Ming Ming CHIU. « Building a culture of collaboration through hybrid language practices ». Dans : *Theory Into Practice* 38.2 (1999), p. 87–93. ISSN : 00405841. DOI : 10 . 1080 / 00405849909543837. URL : http : / / www . jstor . org / stable / 1477228. [GFGPn09] Maria José Casany GUERRERO, Marc Alier FORMENT, Miguel Ángel Conde GONZÁLEZ et Francisco José García PEÑALVO. « SOA Initiatives for eLearning : A Moodle Case ». Dans : *2009 International Conference on Advanced Information Networking and Applications Workshops* (mai 2009), p. 750–755. DOI : 10.1109/ WAINA.2009.196. URL : http://ieeexplore.ieee.org/lpdocs/epic03/ wrapper.htm?arnumber=5136739.

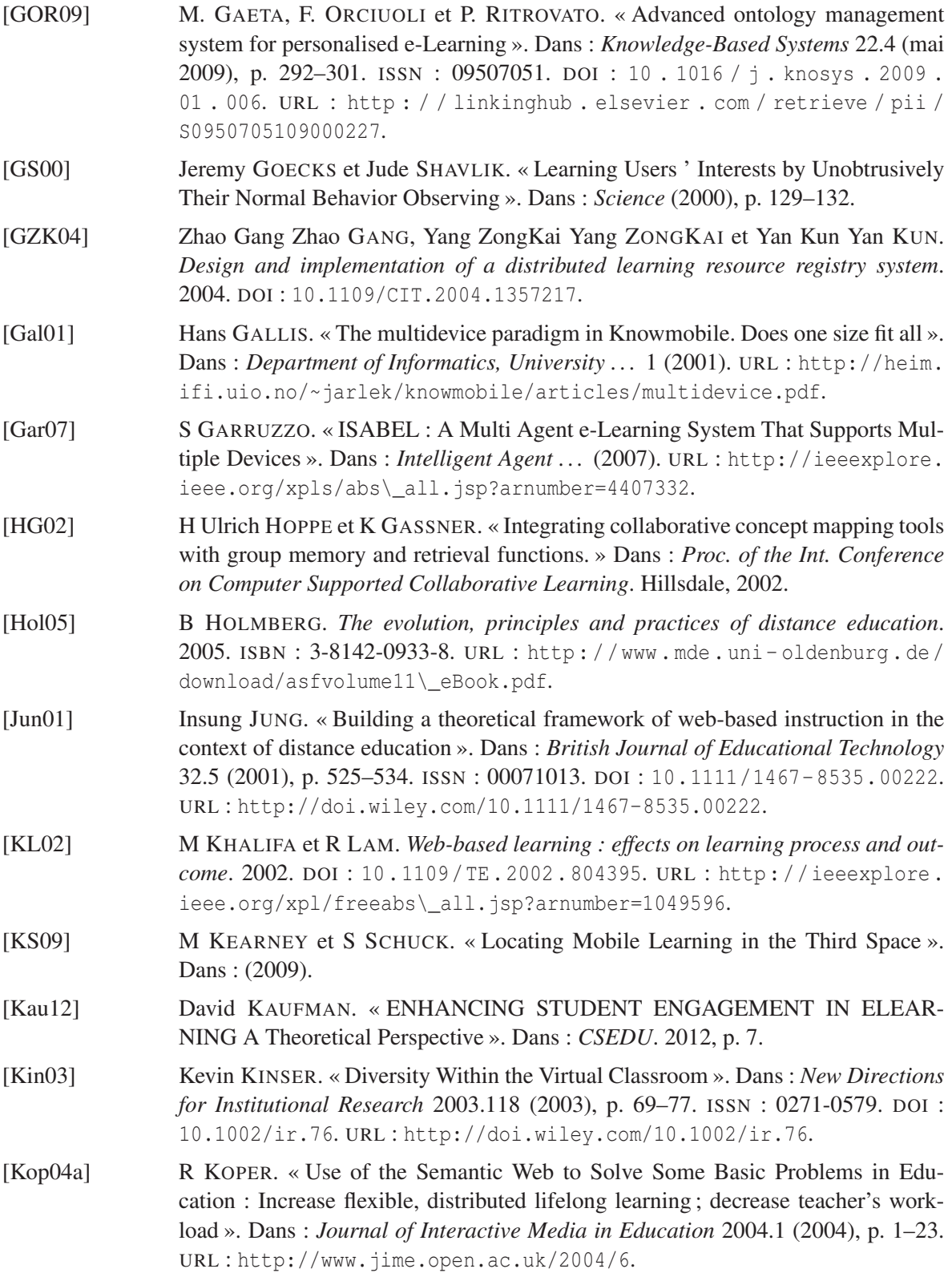

tion ». Dans : *Journal of Interactive Media in Education* 2004.May (2004), p. 1– 23. ISSN : 1365893X. URL : http : / / citeseerx . ist . psu . edu / viewdoc / download?doi=10.1.1.3.4566\& rep=rep1\& type=pdf. [LBKL09] S. LINDSTAEDT, Günter BEHAM, Barbara KUMP et Tobias LEY. « Getting to Know Your User–Unobtrusive User Model Maintenance within Work-Integrated Learning Environments ». Dans : *Learning in the Synergy of Multiple Disciplines* (2009), p. 73–87. URL : http : / / www . springerlink . com / index / 002K02436X8TT2M9.pdf. [LPS06] BB LITTLE, Denise PASSMORE et Shauna SCHULLO. « Using synchronous software in Web-based nursing courses ». Dans : *Computers Informatics Nursing* 24.6 (2006), 317–325 ; quiz 326–327. URL : http : / / www . ncbi . nlm . nih . gov / pubmed/17108750http://journals.lww.com/cinjournal/Abstract/2006/ 11000/Using\\_Synchronous\\_Software\\_in\\_Web\\_based\\_Nursing.5. aspx. [Lib95] H. LIBERMAN. « Letizia : An Agent that Assists Web Browsing. » Dans : *IJCAI*. 1995, p. 924–929. [Lin05] F O LIN. « Designing Distributed Learning Environments with Intelligent Software Agents ». Dans : *Trial* 2004.1 (2005), p. 1–2. ISSN : 10577939. URL : http://www. scopus.com/inward/record.url?eid=2-s2.0-17044434352\&partnerID= 40\&md5=eaf4a52645cc75d53958d51cb0974642. [MCJ09] J.L. MCBRIEN, R. CHENG et Phyllis JONES. « Virtual Spaces : Employing a Synchronous Online Classroom to Facilitate Student Engagement in Online Learning ». Dans : *The International Review of Research in Open and Distance Learning* 10.3 (2009), p. 1–17. URL : http://www.irrodl.org/index.php/irrodl/ article/viewArticle/605. [MJ11] Ivana MIJATOVIC et Sandra JEDNAK. « Attitudes toward Active Participation as Predictors of Student Achievement. Exploratory Research from Serbia. » Dans : *The New Educational Review* 24.2 (2011), p. 258–270. [MJJ12] Ivana MIJATOVIC, Jelena JOVANOVIC et Sandra JEDNAK. « STUDENTS ONLINE INTERACTION IN A BLENDED LEARNING ENVIRONMENT – A CASE STUDY OF THE FIRST EXPERIENCE IN USING AN LMS ». Dans : *CSEDU*. 1996. 2012, p. 445–454. [MM08] Elizabeth MURPHY et María A. Rodríguez MANZANARES. « Contradictions between the virtual and physical high school classroom : A third-generation Activity Theory perspective ». Dans : *British Journal of Educational Technology* 39.6 (2008), p. 1061–1072. ISSN : 00071013. URL : http://blackwell- synergy. com/doi/abs/10.1111/j.1467-8535.2007.00776.x. [MNSA01] N MATTHEOS, A NATTESTAD, M SCHITTEK et R ATTSTRÖM. « A virtual classroom for undergraduate periodontology : a pilot study. » Dans : *European journal of dental education : official journal of the Association for Dental Education in Europe* 5.4 (nov. 2001), p. 139–47. ISSN : 1396-5883. URL : http://www.ncbi. nlm.nih.gov/pubmed/11683890.

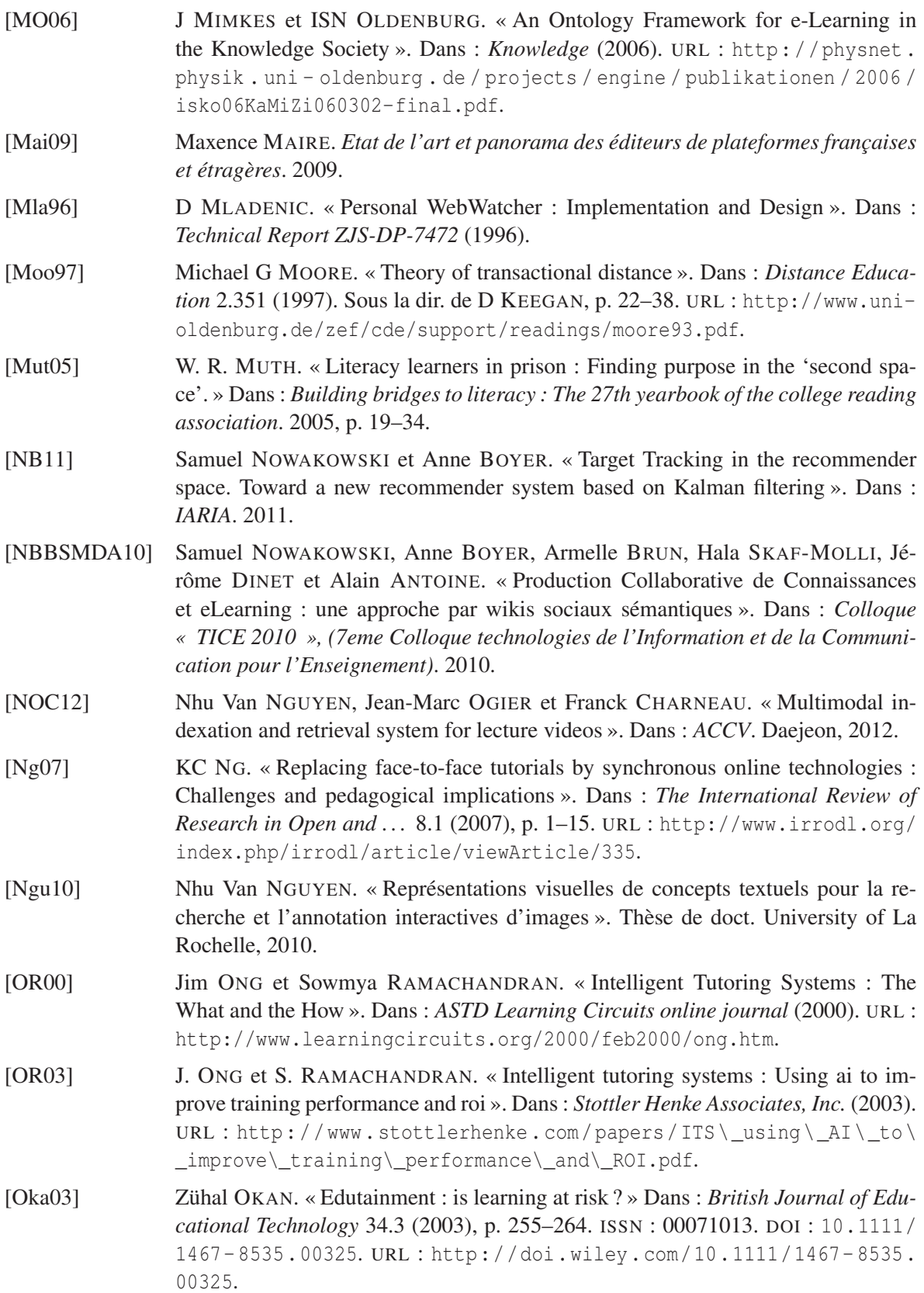

## BIBLIOGRAPHIE 217

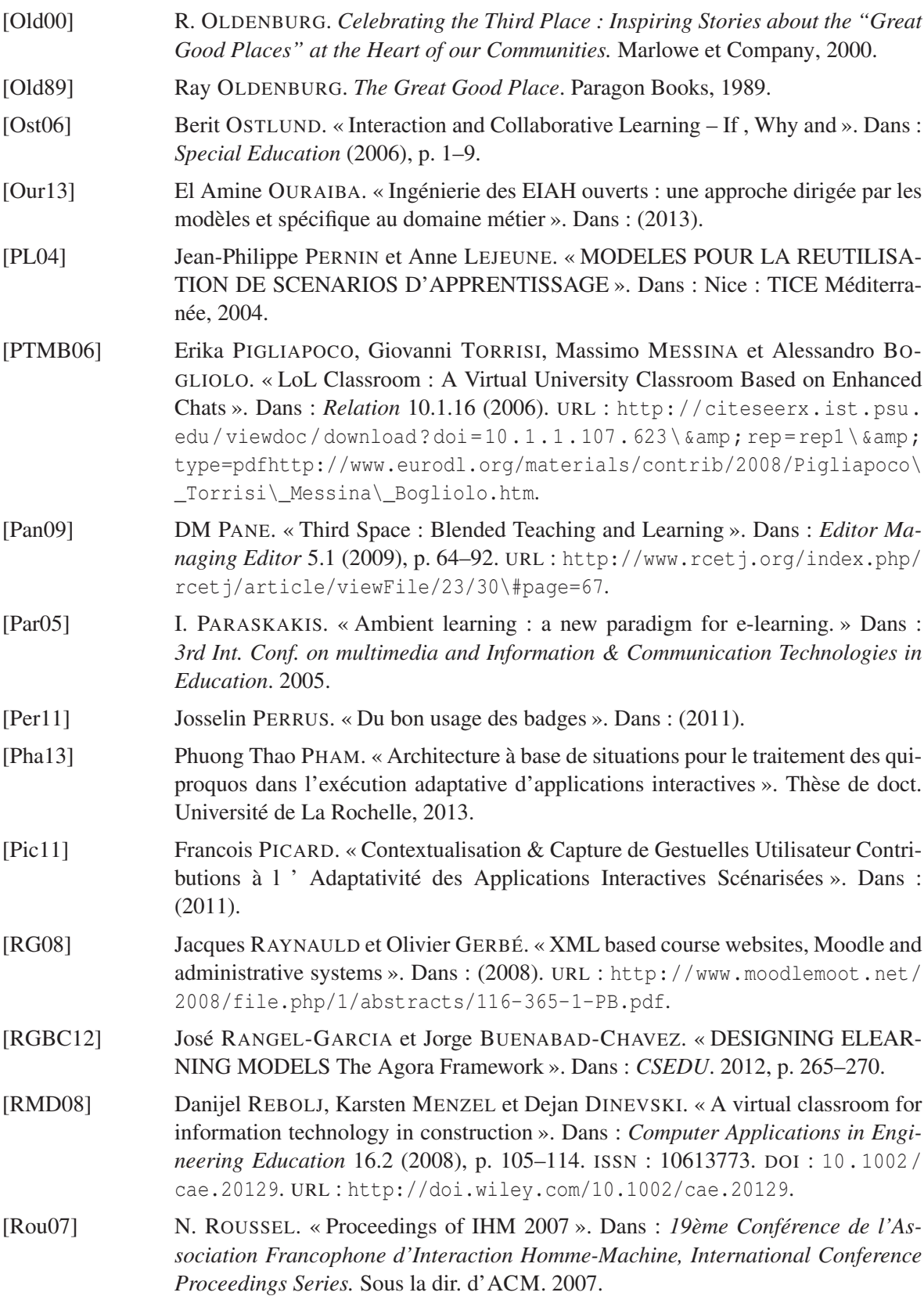

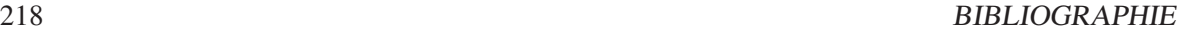

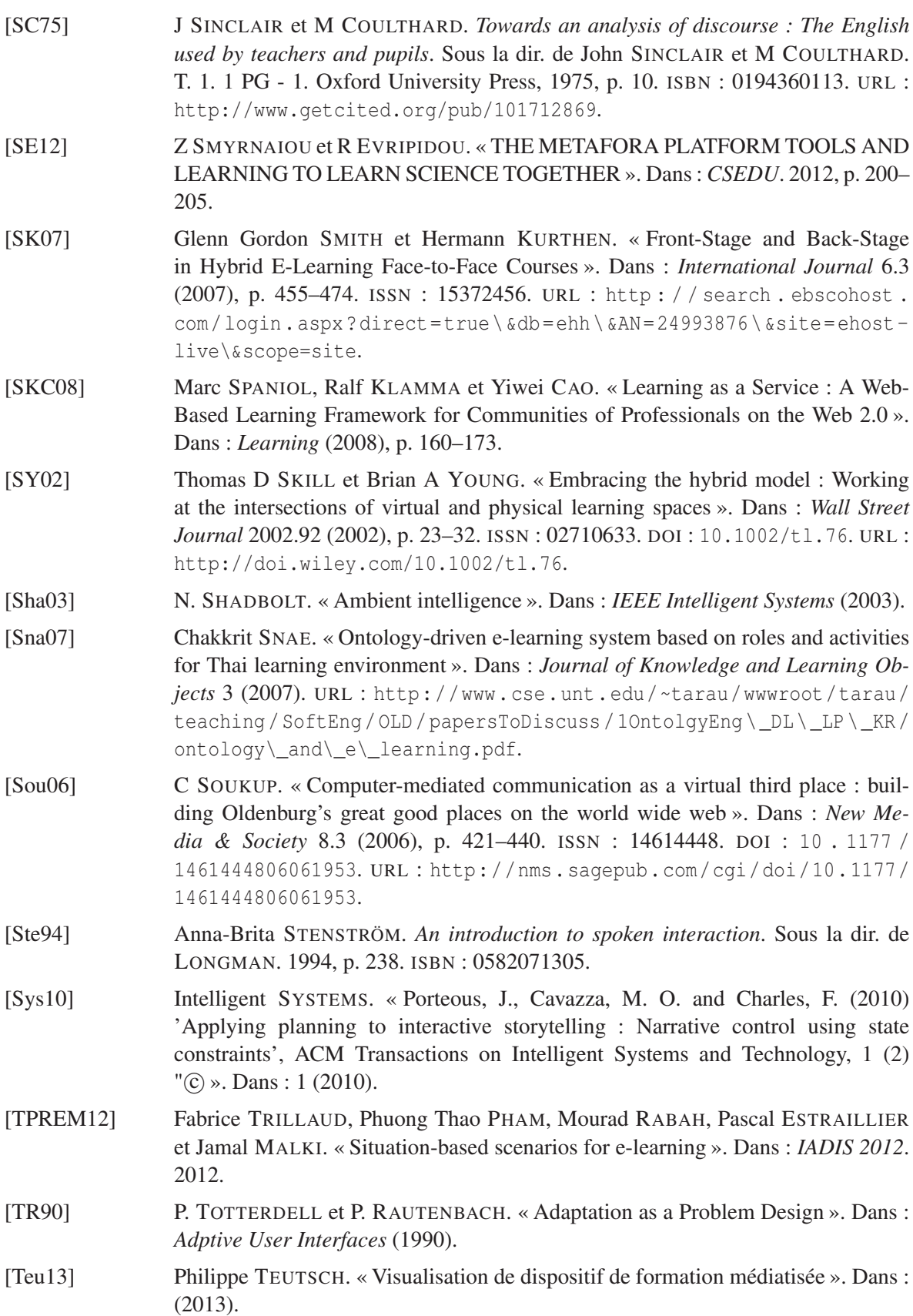

## BIBLIOGRAPHIE 219

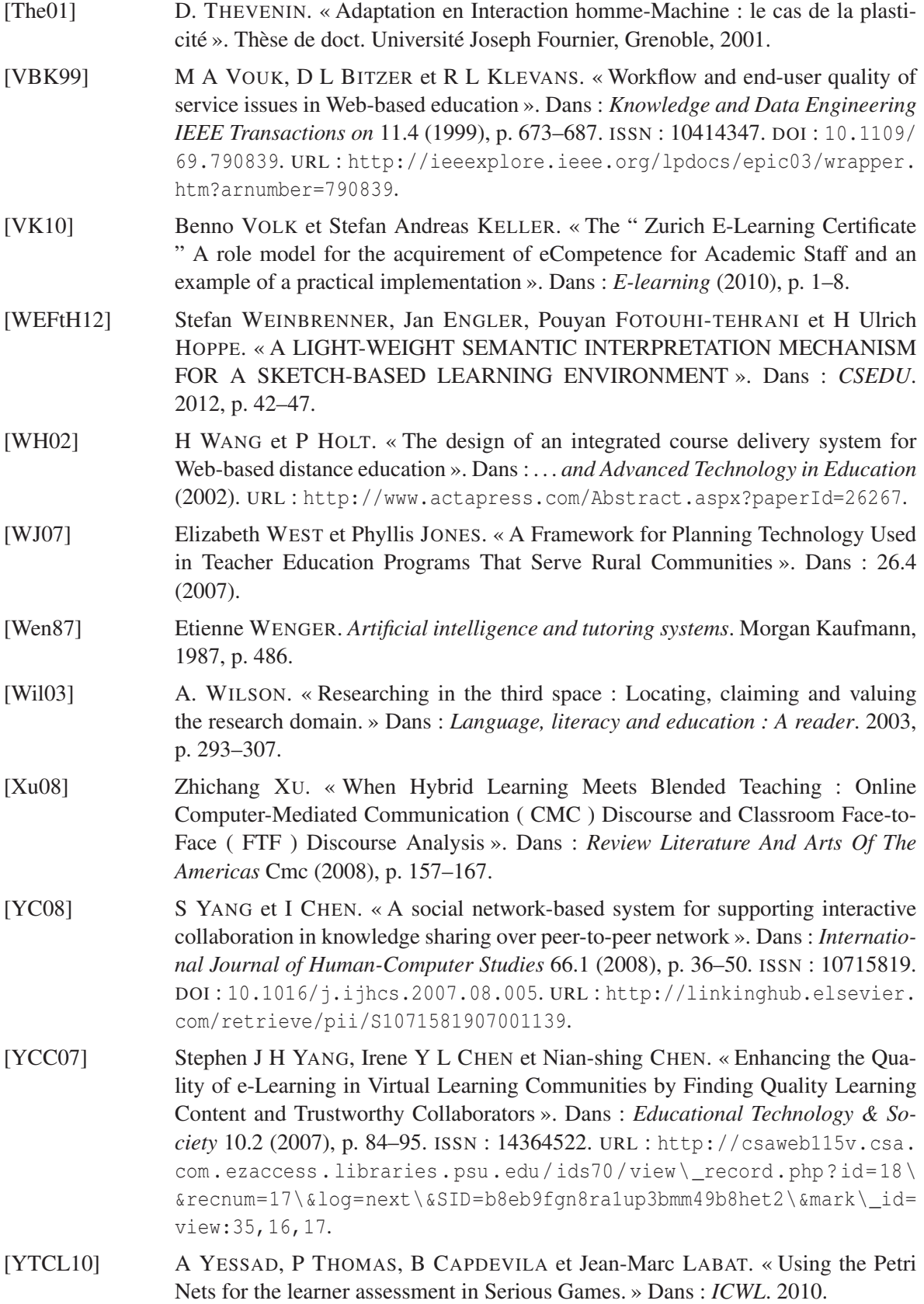

### BIBLIOGRAPHIE

[ZRBV09] O ZAWACKI-RICHTER, EM BAECKER et S VOGT. « Review of distance education research (2000 to 2008) : Analysis of research areas, methods, and authorship patterns ». Dans : *Research in Open and Distance* 141.2 (fév. 2009), p. 267–71. ISSN : 0039-6060. URL : http://www.irrodl.org/index.php/irrodl/article/ viewArticle/741/1433.

## Annexes

# Études sur les interfaces

*« Croire ou ne pas croire, cela n'a aucune importance. Ce qui est intéressant, c'est de se poser de plus en plus de questions »* Bernard Werber*.*

Cette annexe présente les premiers travaux d'étude pour la conception des interfaces. Ces tentatives sont directement inspirées des demandes des enseignants de CNAM, et font totalement abstraction des environnements de FOAD existants. Un commentaire accompagne chaque figure pour en décrire le contenu.

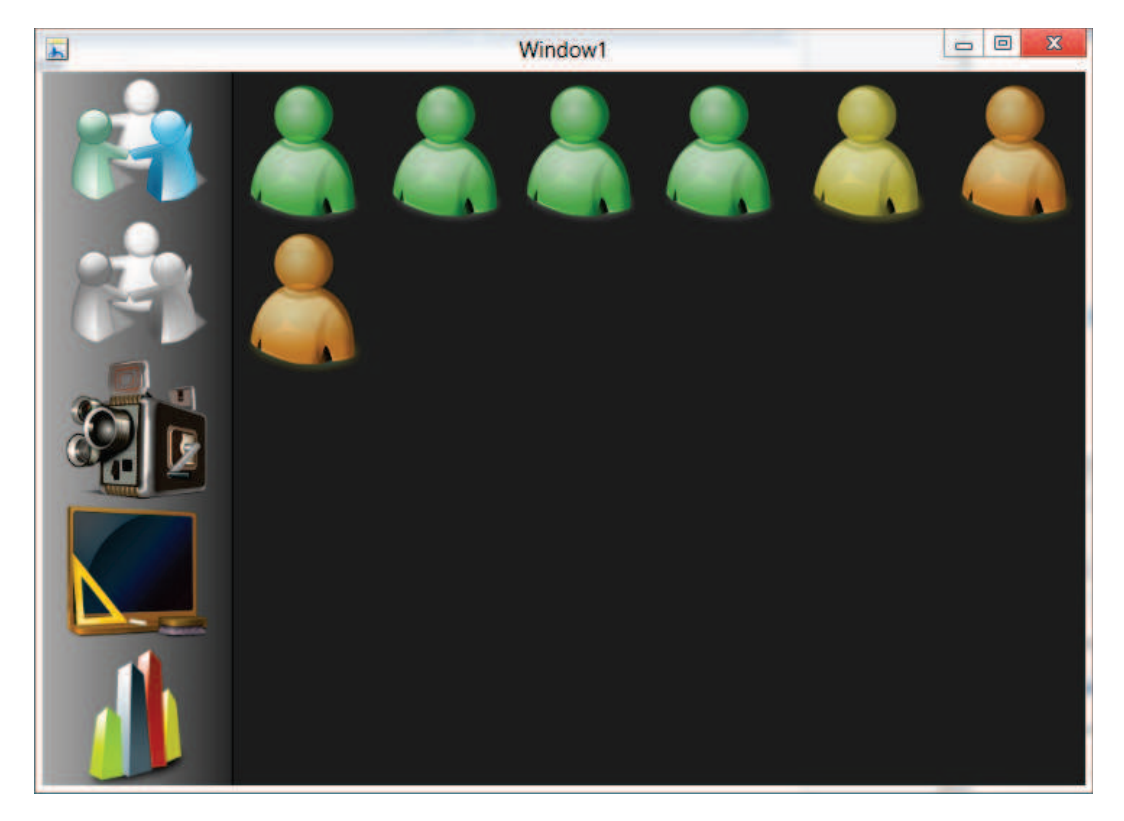

FIGURE X.1 – Cette interface cherchait à mettre en œuvre un représentation de la salle virtuelle, en utilisant un code de couleur et un agencement dynamique pour refléter l'état de apprenants et mettre en avant les informations essentielles pour le formateur. Les icônes sur la gauche servent à créer/dissocier des groupes, afficher les flux vidéos des apprenants, gérer les droits d'accès au tableau blanc, et obtenir des informations détaillés sur un participant.

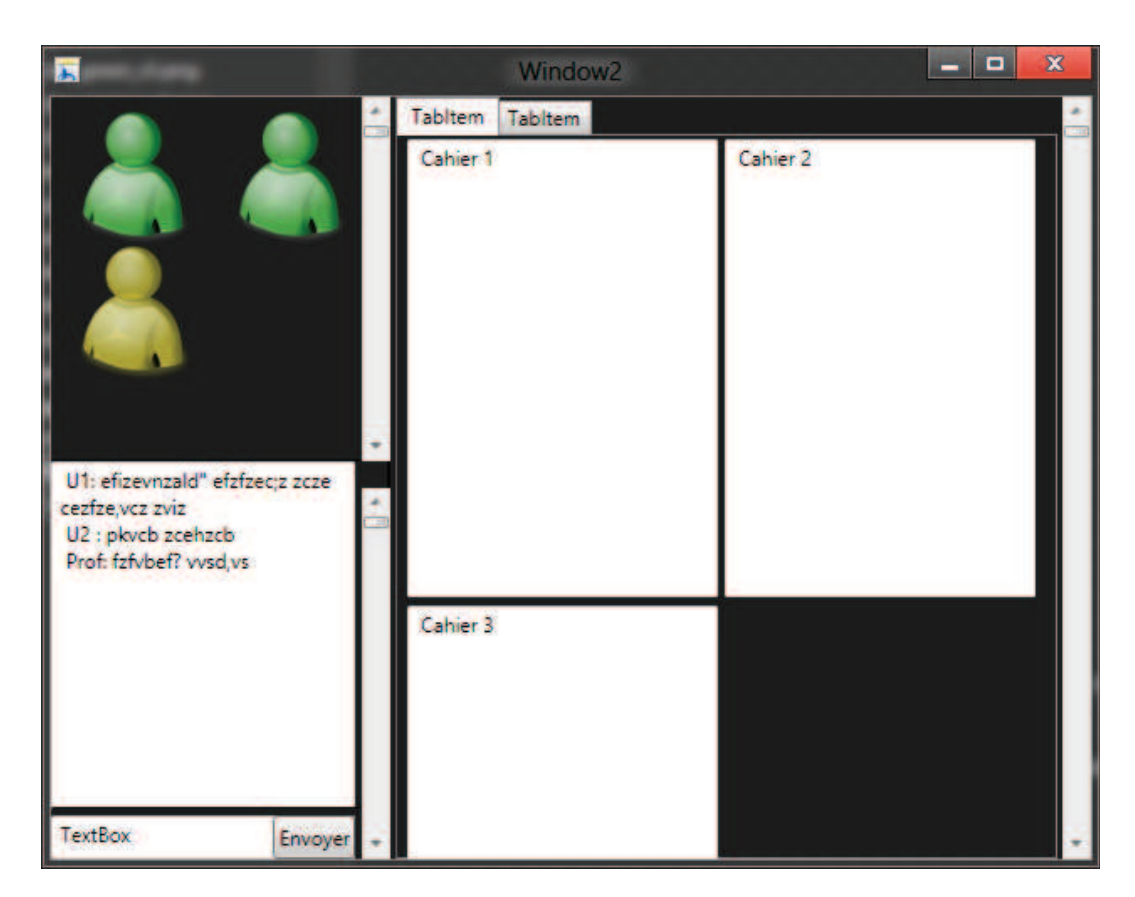

FIGURE X.2 – Cette interface illustre la possibilité pour le formateur de parcourir les espaces de travail des apprenants. Sur la droite de l'interface, le formateur dispose d'une vue réduite de tous les espaces de travail, dont il peut obtenir une vue « taille réelle » dans un onglet. Sur la gauche, le formateur retrouve une représentation de la salle virtuelle et une espace de *chat*.

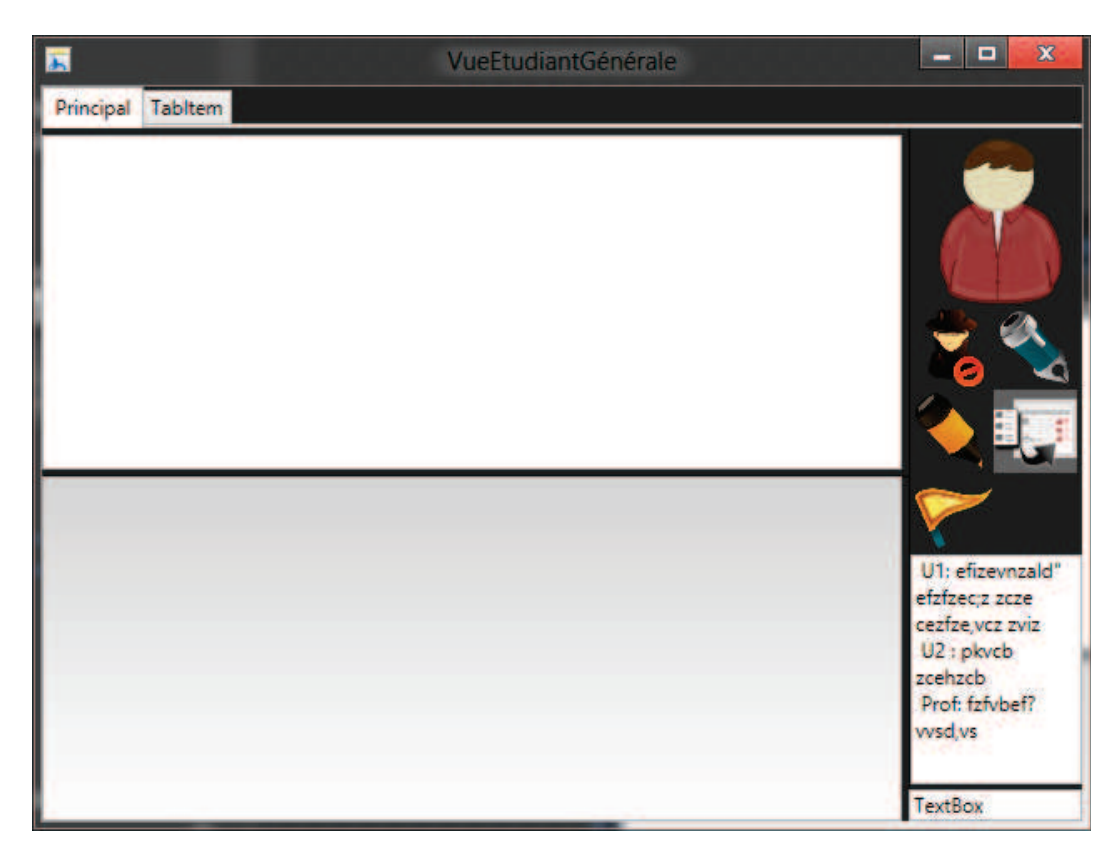

FIGURE X.3 – Cette interface présente l'affichage des tableaux blancs. La zone principale est partagée entre le tableau commun (en haut) et le tableau privé du formateur (en bas). Il est possible de visualiser les tableaux des apprenants dans des onglets. Sur le droite se trouvent les outils d'édition et la zone de discussion.

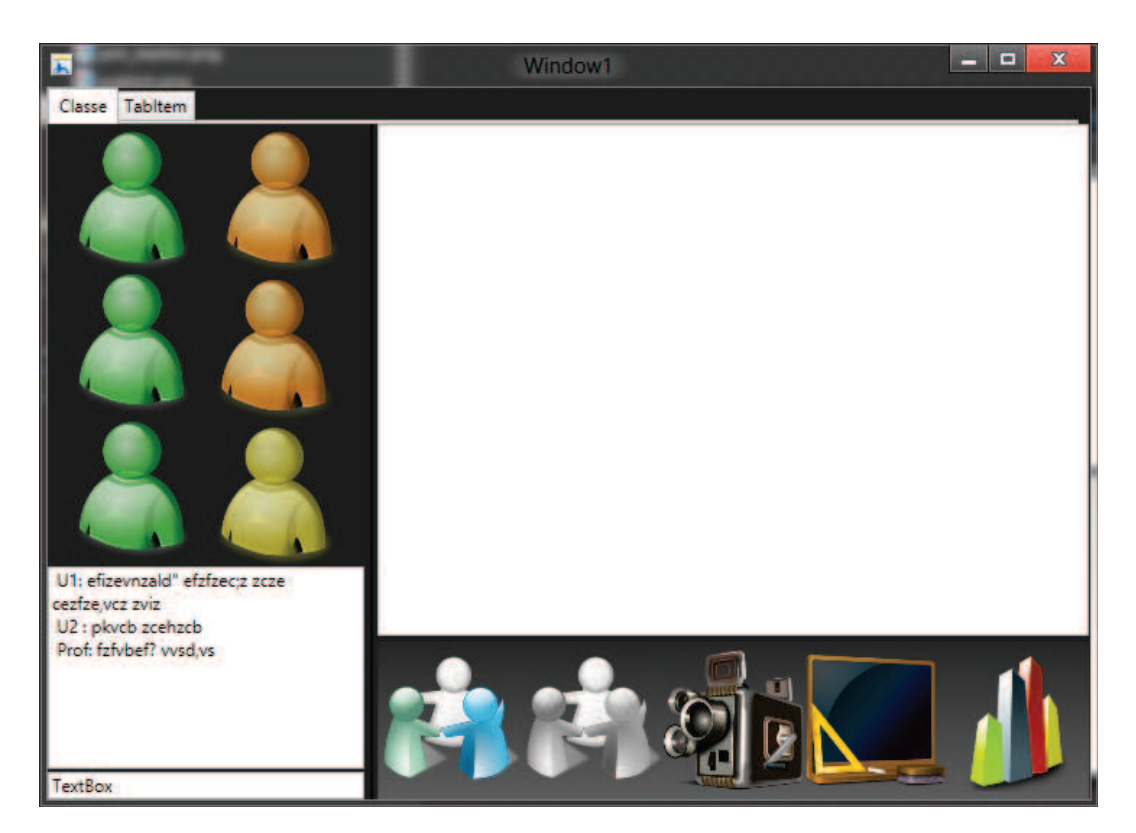

FIGURE X.4 – Cette interface présente le vue principale de formateur, réunissant la plupart des éléments des interfaces précédentes : la représentation de la salle virtuelle, le tableau blanc, avec possibilité d'ouvrir d'autres tableaux dans des onglets, la zone de discussion et les outils de gestion des groupes.

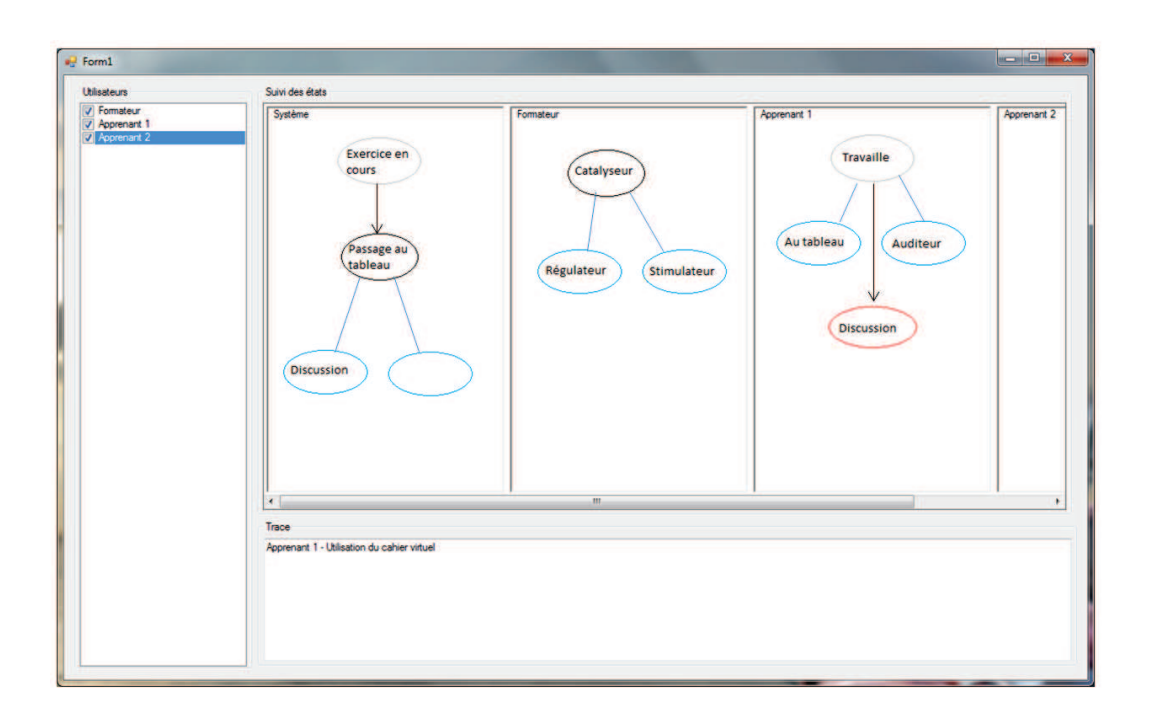

FIGURE X.5 – Proposition d'interface pour l'observateur. L'idée est de permettre de sélectionner les entités à observer et de construire au fur et à mesure de l'activité un graphe représentant l'évolution de l'état de chaque observé. À chaque nœud sont calculés les enchainements potentiels (en bleu), et les évolutions divergentes par rapport à l'état attendu sont affichés en rouge.

# Bibliothèque de situations

## 1 État du système à observer

L'état du système est observé par l'observateur et est tenu compte par le scénariste pour décider les étapes suivant du cours. Le vecteur d'état du système, y compris les acteurs, les ressources est caractérisé par les atomes suivants :

- Reconnaissance des situations
	- *DebutTL :* La situation se trouve au début de la timeline
	- *ReconSit :* Reconnaissance d'une situation avec ses préconditions
	- *NonReconSit :* Aucune autre situation n'est reconnue
	- *DansTravail :* En situation global de travail de classe
	- *FinSitPré :* Fin de la situation précédente dans la timeline

### – Tableau blanc

- *TaBl non*−*vierge :* Le tableau blanc est non-vierge
- *TaBl vierge :* Le tableau blanc est vierge
- Ressources
	- *ResPre charge :* Les ressources associées à la présentation est chargé sur le tableau
	- *ResPre noncharge :* Les ressources associées à la présentation n'est pas chargé sur le tableau
	- *Execharge :* L'exercice associé à une situation de travail de classe est publié
- Acteurs
	- *TousConnect :* Tous les apprenants se sont connectés.
	- *AcPrésentateur :* Iil y a un acteur qui prend le rôle de présentateur ou est désigné pour passer au tableau
	- *PdPrésentateur :* L'acteur perd son rôle de présentateur
- L'état d'avancement de travail des apprenants
	- *FiniExe :* L'exercice est terminée
	- *NonFiniExe :* L'apprenant fait toujours l'exercice
	- *DélaiOut :* Les délais pour l'exercice est fin
	- *CompteRendu :* L'apprenant rend son travail au formateur
	- *TousFiniExe :* Tous les apprenants finissent les exercices
	- *TousCompteRendu :* Tous les apprenants rendent les travaux au formateur
- Outils
	- *UseOutils :* Utilisation des outils
	- *FinMod :* Fin de fonction des outils
	- *UseOutilsNote :* Utilisation des outils de notation
	- *FinNote :* L'outil de notation est fermé
- *CreerNavi :* Une session de navigateur partagé est créée
- *FinNavi :* Le formateur ferme le navigateur partagé

#### – Sondage

- *DiffSon :* Le sondage est diffusé par le formateur
- *TousReponds :* Tous les apprenants répondent au sondage
- *CloseResultat :* Le résultat du sondage est fermé par le formateur

### 2. SITUATIONS ÉLÉMENTAIRES K

# 2 Situations élémentaires

### 2.0.1 Situation élémentaire : Présentation (SE-Pre)

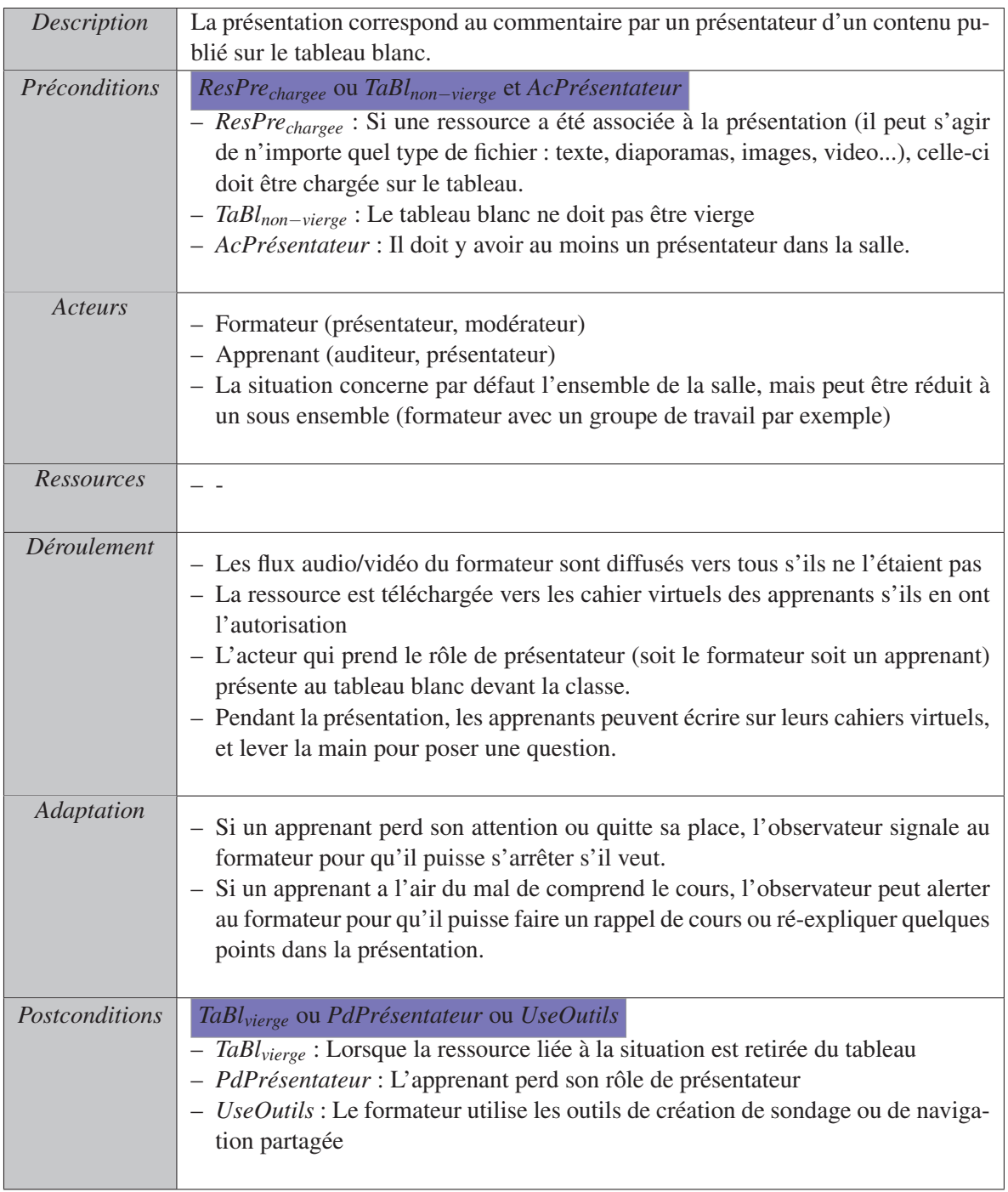

TABLEAU X.1 – Situation élémentaire : Présentation

### 2.0.2 Situation élémentaire : Modération (SE-Mo)

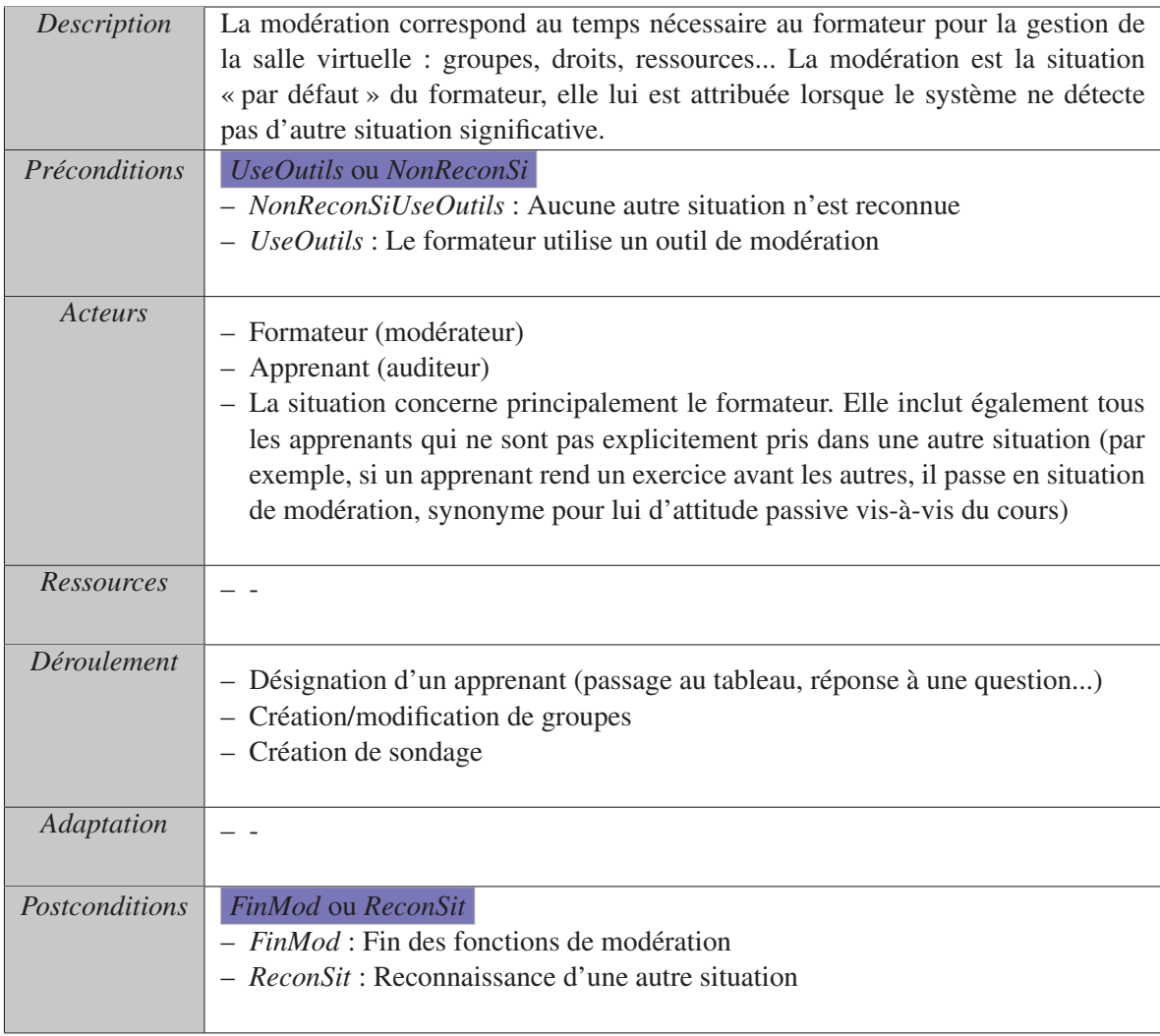

TABLEAU X.2 – Situation élémentaire : Modération

# 2. SITUATIONS ÉLÉMENTAIRES M

### 2.0.3 Situation élémentaire : Travail Individuel (SE-TI)

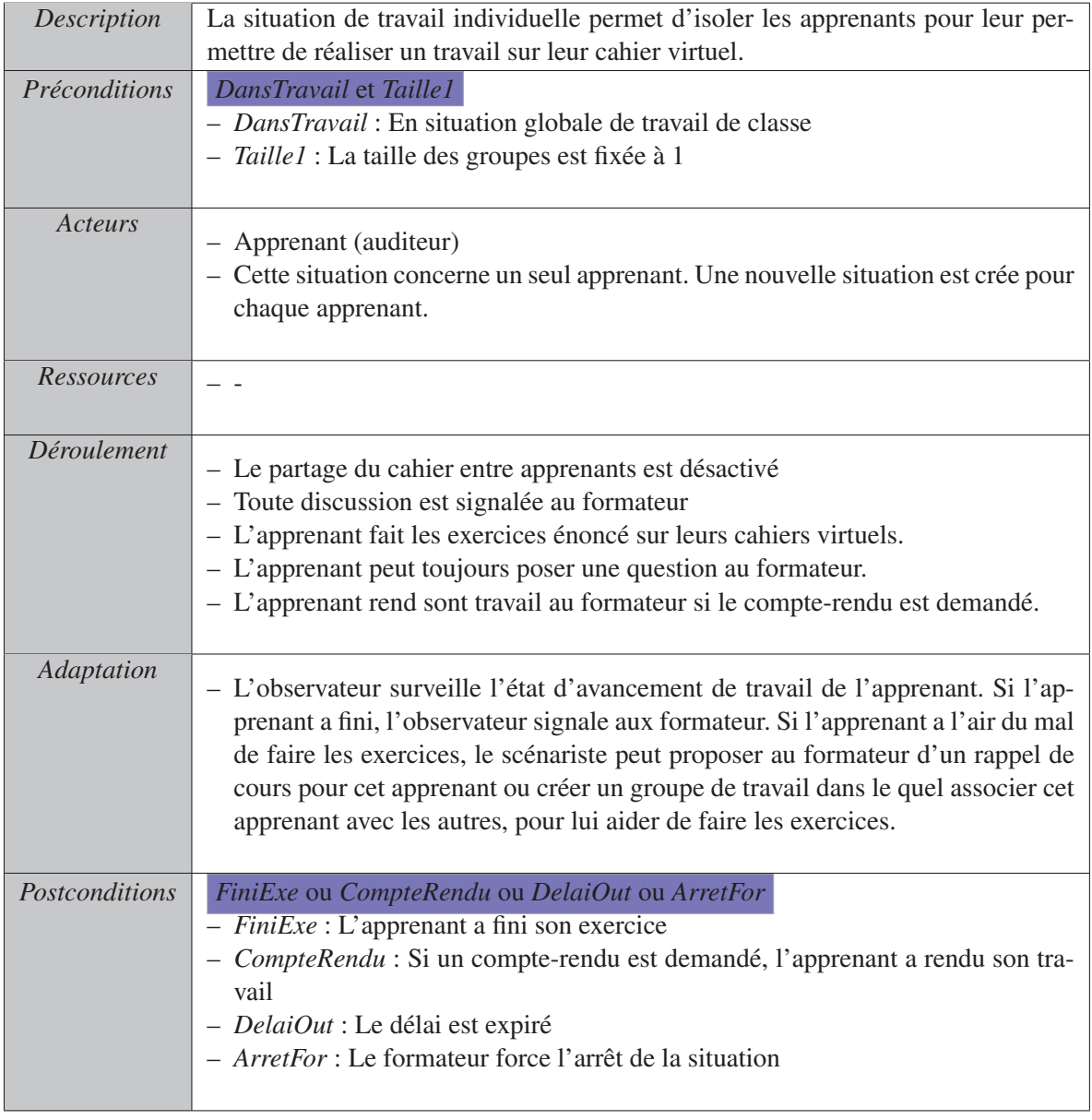

TABLEAU X.3 – Situation élémentaire : Travail Individuel

### 2.0.4 Situation élémentaire : Travail Collaboratif (SE-TC)

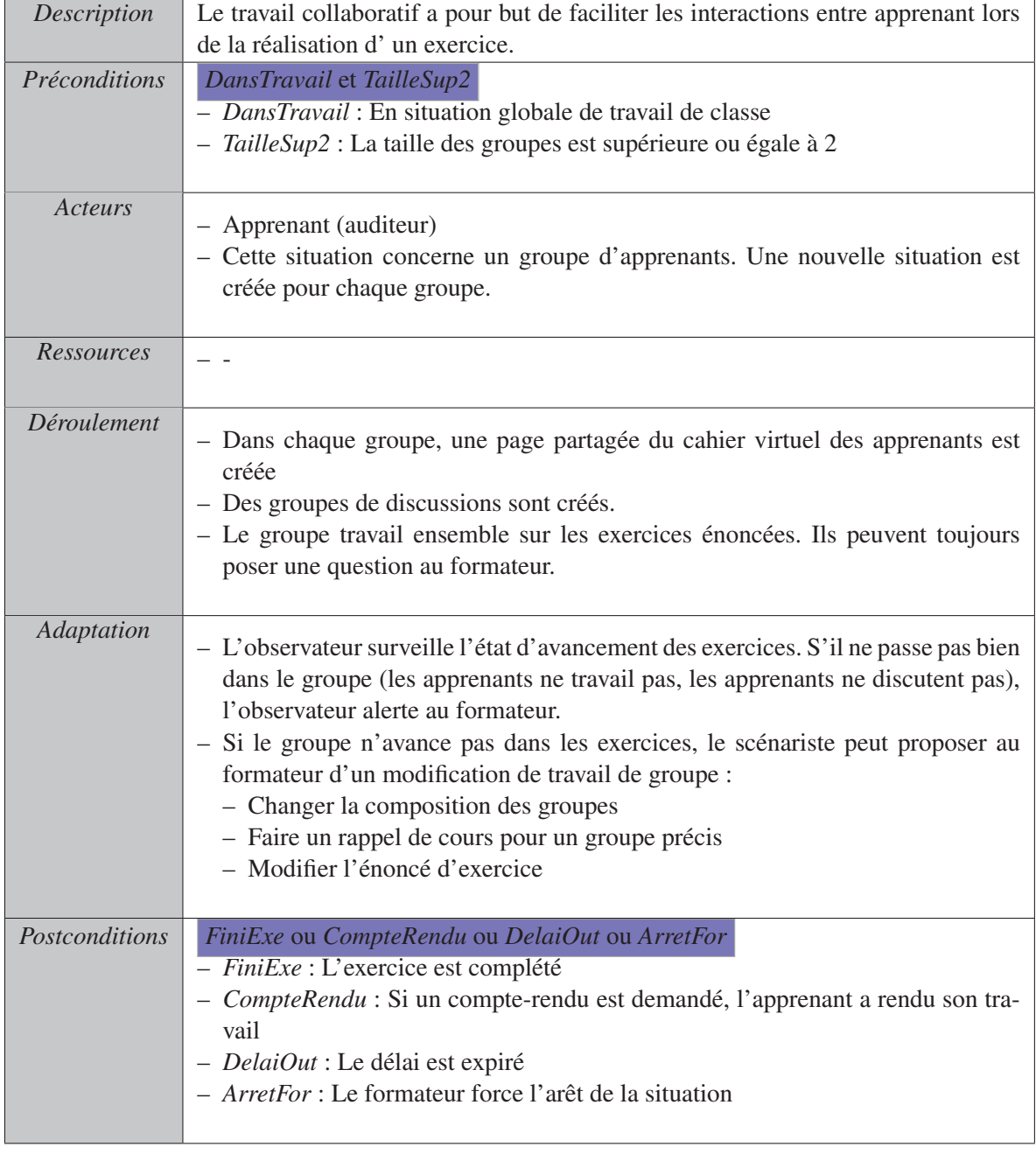

TABLEAU X.4 – Situation élémentaire : Travail Collaboratif

# 2. SITUATIONS ÉLÉMENTAIRES O

### 2.0.5 Situation élémentaire : Sondage (SE-So)

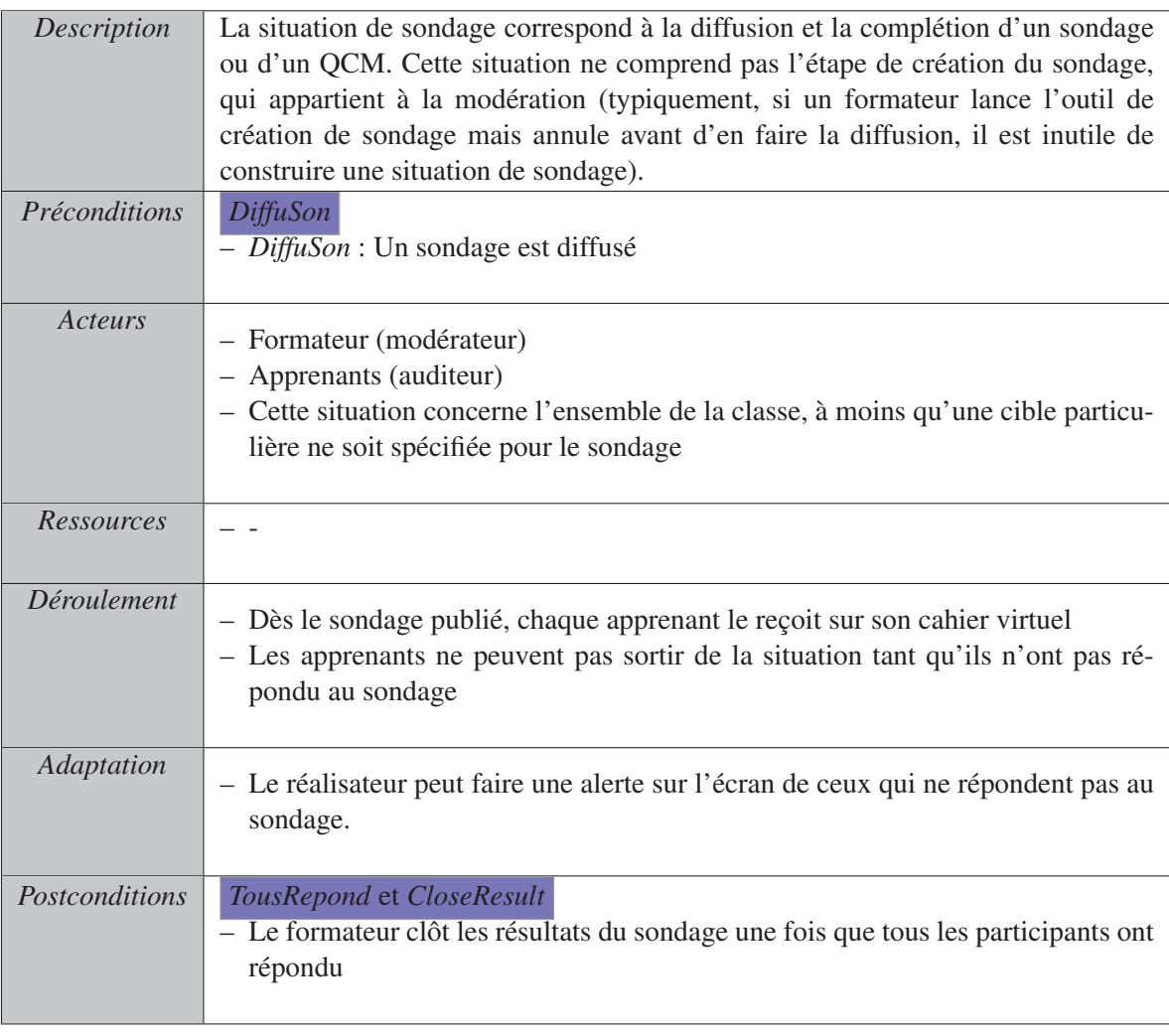

TABLEAU X.5 – Situation élémentaire : Sondage

### 2.0.6 Situation élémentaire : Discussion (SE-Disc)

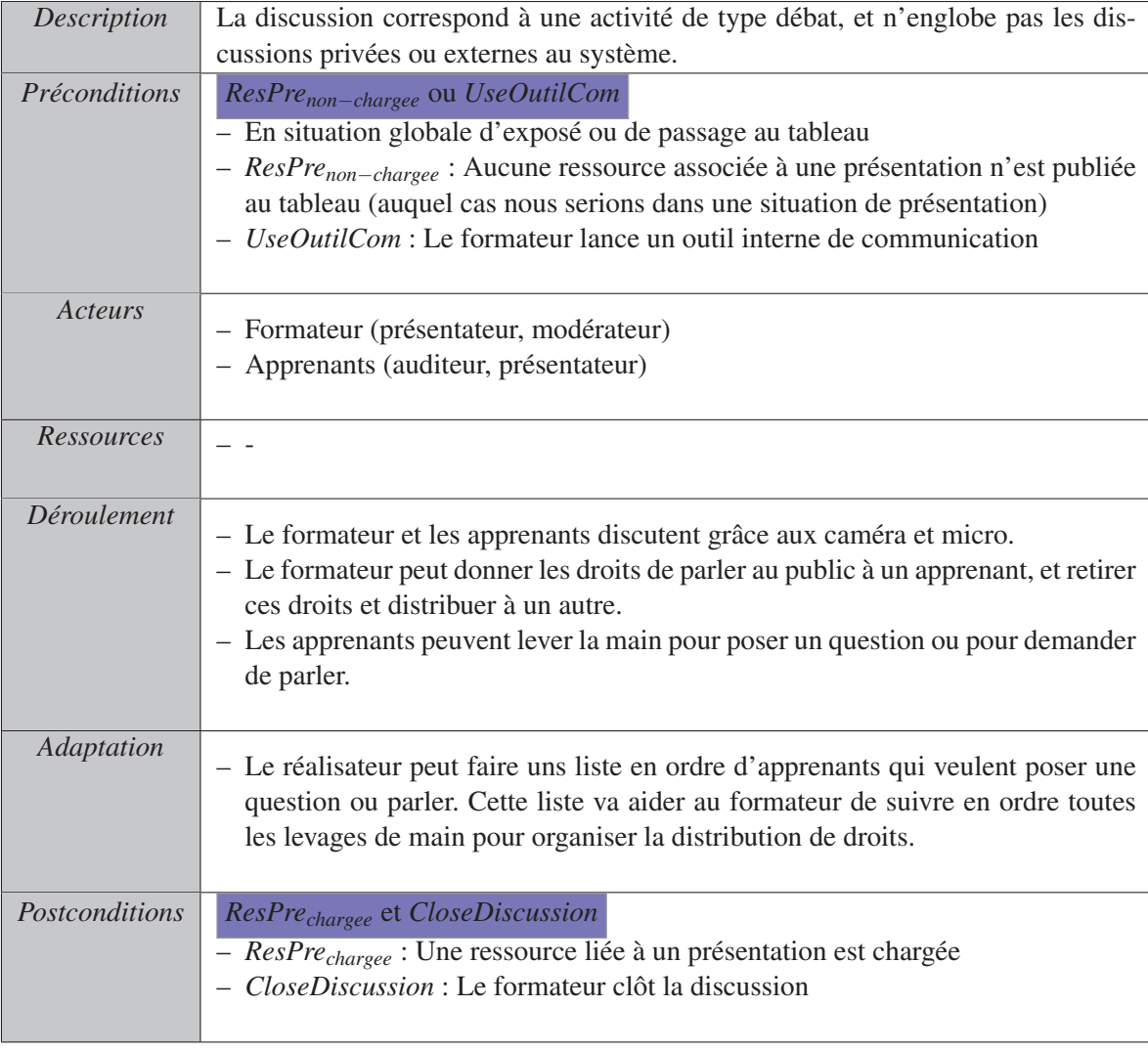

TABLEAU X.6 – Situation élémentaire : Discussion

# 2. SITUATIONS ÉLÉMENTAIRES Q

### 2.0.7 Situation élémentaire : Navigation partagée (SE-NaviPa)

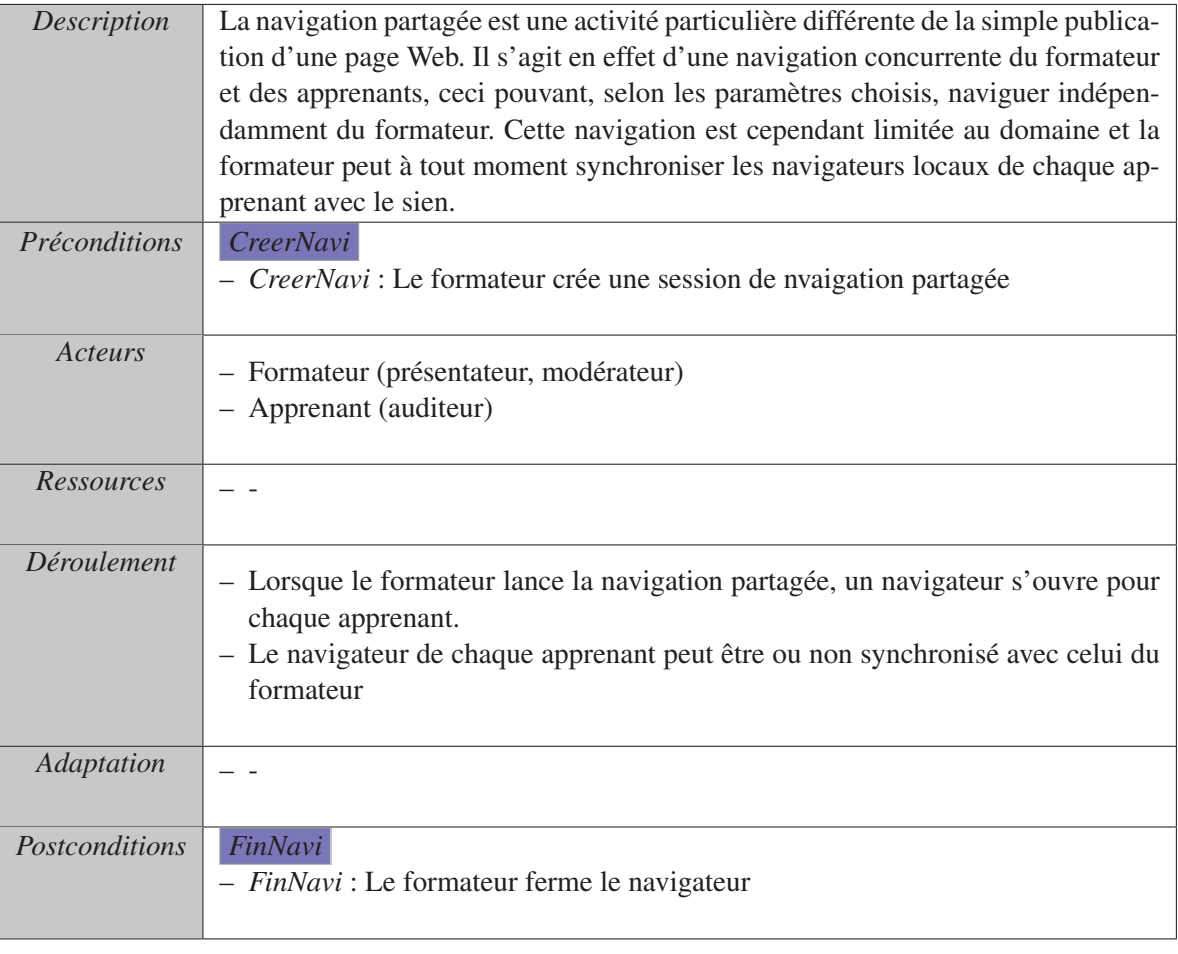

TABLEAU X.7 – Situation élémentaire : Navigation partagée

#### 2.0.8 Situation élémentaire : Notation (SE-Not)

| Description           | La notation correspond à l'attribution par le formateur de notes aux apprenants.        |
|-----------------------|-----------------------------------------------------------------------------------------|
| Préconditions         | <b>UseOutilsNote</b><br>- <i>UseOutilsNote</i> : Le formateur ouvre l'outil de notation |
|                       |                                                                                         |
| Acteurs               | - Formateur (modérateur, présentateur)<br>- Apprenant (auditeur)                        |
|                       |                                                                                         |
| <b>Ressources</b>     |                                                                                         |
| Déroulement           | - Le formateur rempli sur la feuille de note chargée.                                   |
| Adaptation            |                                                                                         |
| <i>Postconditions</i> | <i>FinNote</i><br>- FinNote: Le formateur ferme l'outil de notation                     |

TABLEAU X.8 – Situation élémentaire : Notation

### 3 Situations composées

Les situations composées donnent les grandes lignes de la trame du cours. Ces situations concernent systématiquement l'ensemble des acteurs et sont définis par un certain enchaînement de situations élémentaires.

Les situations composées ont été définies de façon la plus générique possible, avec des paramètres permettant de les adapter à chaque contexte de travail. Nous présentons ici les situations composées génériques, et des paramétrages courants sont donnés dans le chapitre suivant.

### 3. SITUATIONS COMPOSÉES S

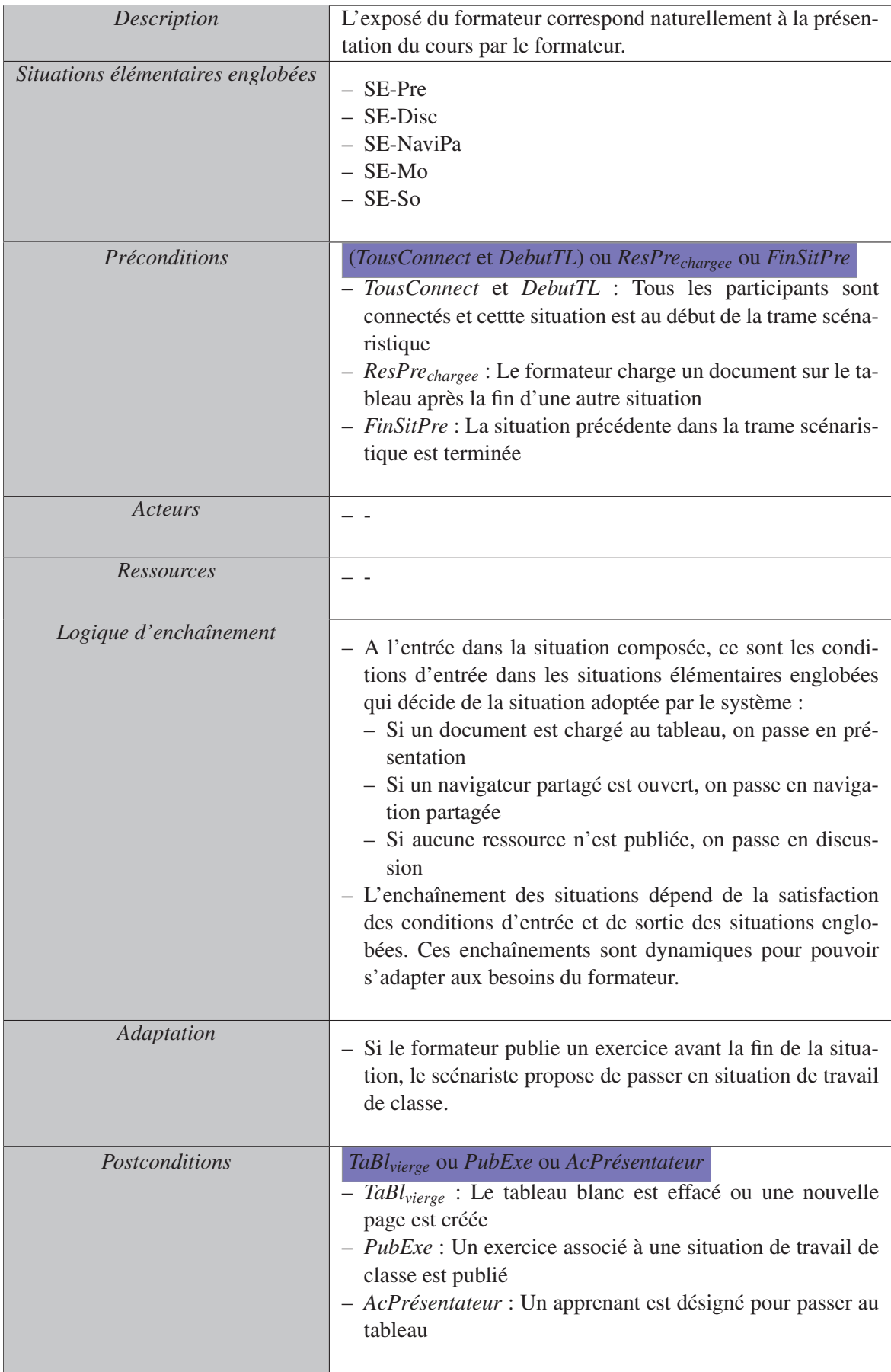

# 3.0.9 Situation composée : Exposé du formateur (SC-Expo)

TABLEAU X.9 - Situation composée : Exposé du formateur

### 3. SITUATIONS COMPOSÉES U

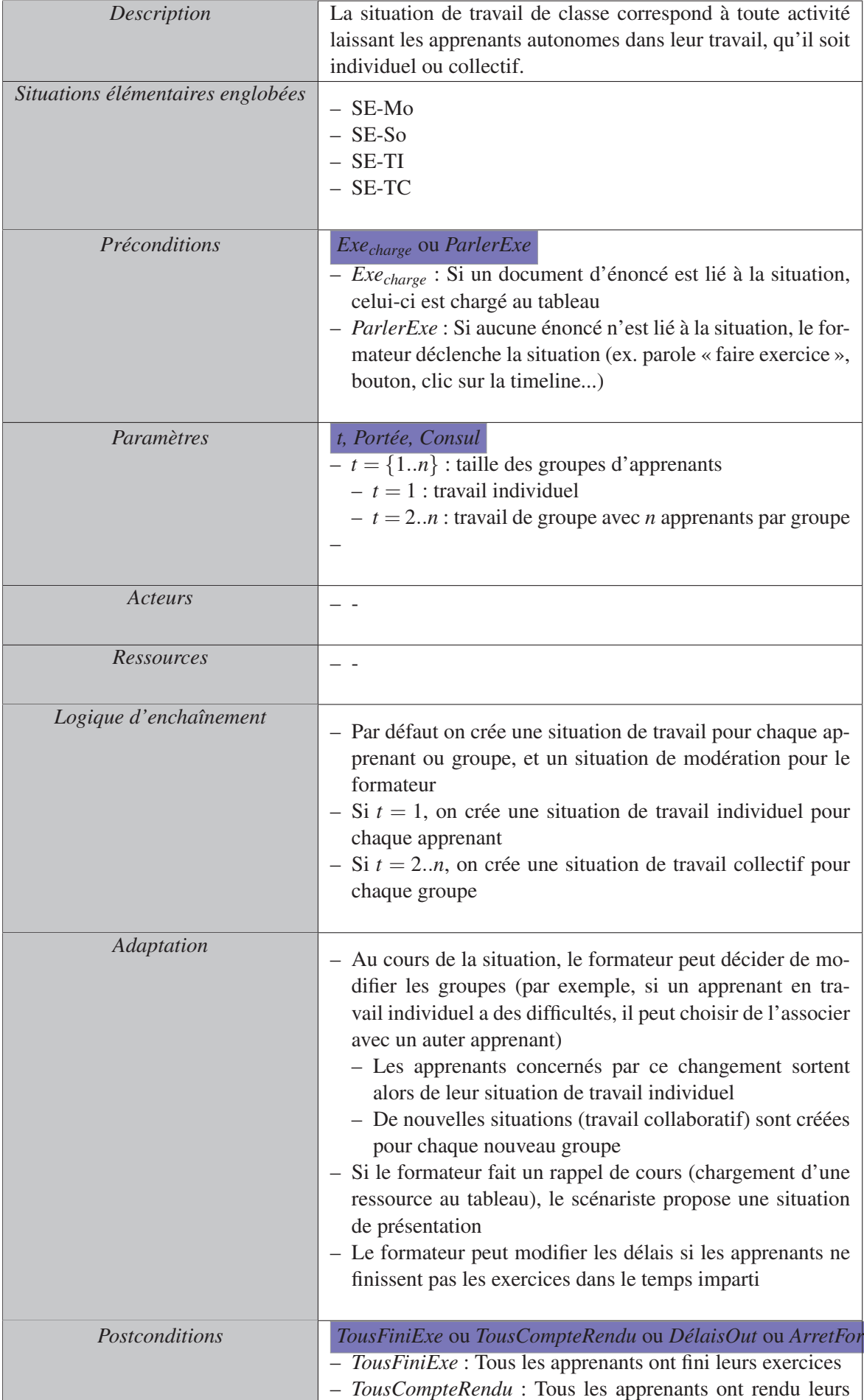

### 3.0.10 Situation composée : Travail de classe (SC-TraC)

TABLEAU X.10 - Situation composée : Travail de classe

### 3. SITUATIONS COMPOSÉES W

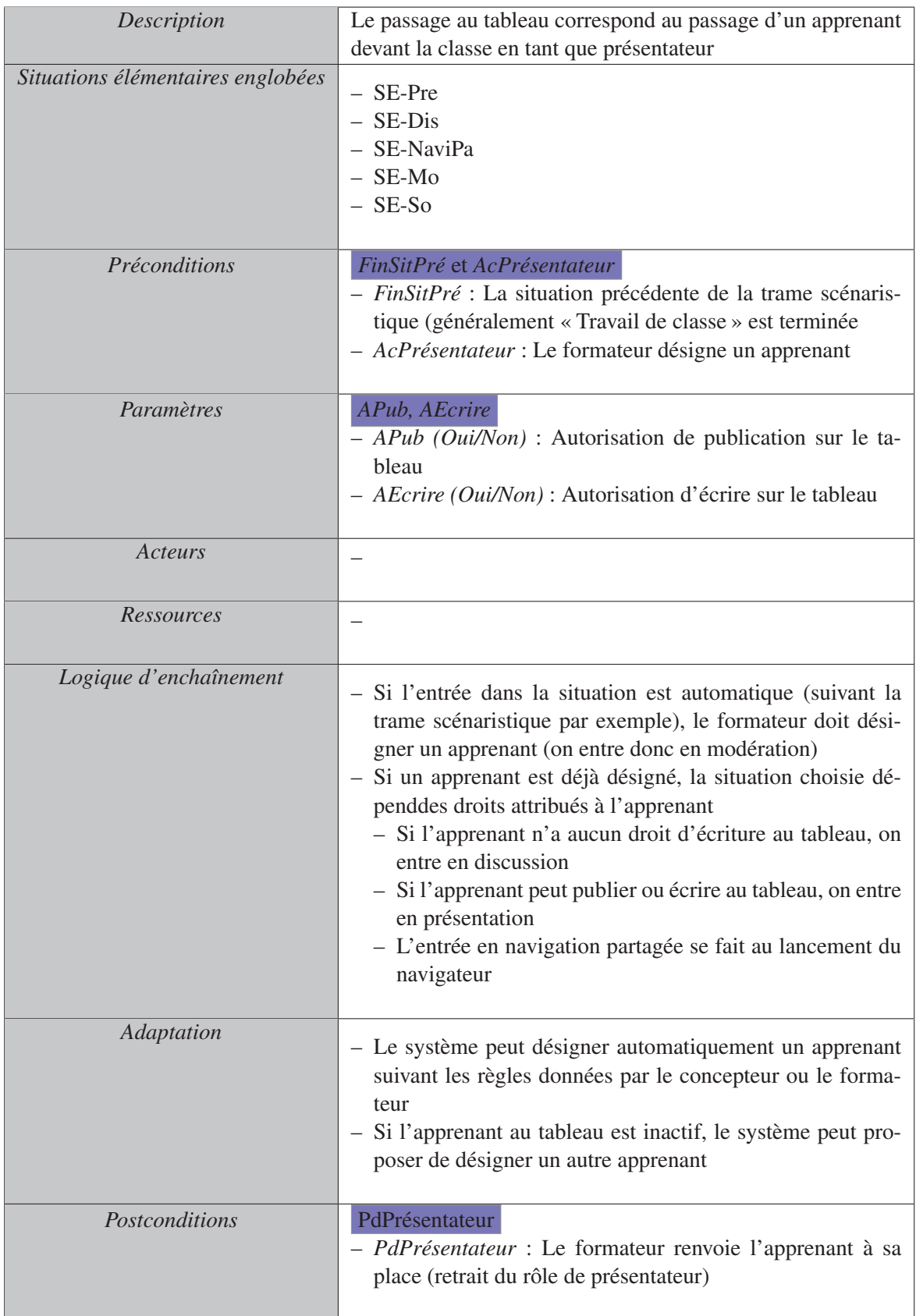

# 3.0.11 Situation composée : Passage au Tableau (SC-PasTab)

#### TABLEAU X.11 – Situation composée : Passage au tableau

#### 3.0.12 Situation composée : Evaluation (SC-Eval)

| Description                       | L'évaluation comprend l'évaluation des apprenants par le for-<br>mateur, mais également toute forme de sondage de la classe                                                                                                    |
|-----------------------------------|----------------------------------------------------------------------------------------------------|
| Situations élémentaires englobées | $-$ SE-Mo<br>$-$ SE-So<br>- SE-Note                                                                                                    |
| <i>Préconditions</i>              | FinSitPré et (UseOutilNote ou DiffuSon)<br>- FinSitPré : La situation précédente de la trame scénaris-<br>tique est terminée<br>- UseOutilNote : Le formateur publie un sondage<br>$-$ <i>DiffuSon</i> : Le formateur ouvre l'outil de notation |
| Acteurs                           |                                                                                                    |
| Ressources                        |                                                                                                    |
| Logique d'enchaînement            | - Le choix de la situation élémentaire dépend de l'outil uti-<br>lisé<br>- Pendant que le sondage est créé ou le temps que les appre-<br>nants y répondent, le formateur est placé en situation de<br>modération                                |
| Adaptation                        | $-$ Texte                                                                                                    |
| Postconditions                    | FinNote ou CloseResultat<br>- La situation de sondage ou de notation est terminée                                                                                                    |

TABLEAU X.12 – Situation composée : Evaluation

## 4 Situations usuelles

Bibliothèque de situations pour le système auteur : les situations usuelles Les situations usuelles sont des paramétrages courants des situations existantes. Ces situations ont été définies pour faciliter le travail de conception en évitant un paramétrage répétitif. Ce sont principalement ces situations usuelles qui seront proposées lors de la conception de cours dans le système auteur, et non les situations composées génériques.

#### 4. SITUATIONS USUELLES Y

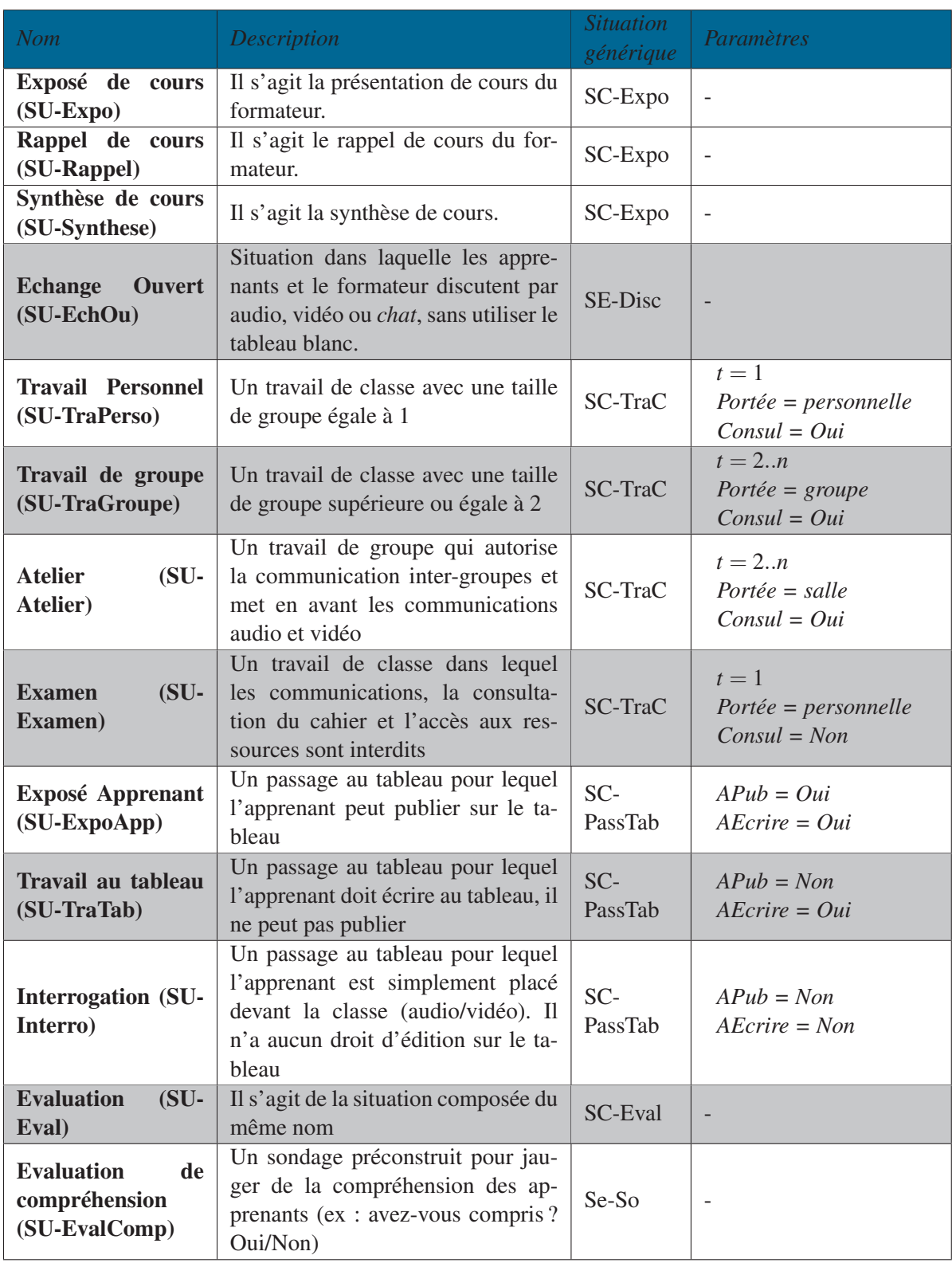

TABLEAU X.13 – Situations Usuelles

**BIBLIOTHÈQUE DE SITUATIONS** 

# **ASPIC e-Education**

**Manuel d'utilisation** du prototype de démonstration **Polaris** 

# Sommaire

- · Se connecter au système ...
- Vue « Concepteur »
- Vue « Formateur »
- Vue « Apprenant »
- Vue « Observateur »

# Se connecter au système ...

- 1. Pour se connecter au système, il faut avoir un navigateur web compatible HTML 5 au minimum, Google Chrome au mieux (pour avoir accès à toutes les fonctionnalités expérimentales).
- 2. Aller à l'adresse suivante : http://foad-l3i.univ-lr.fr/joomla
- 3. Utiliser les identifiants de connexions fournis.
- 4. Naviguer dans « Mes cours », « Présentation de FOAD » puis choisir le module à utiliser :
	- **1. ASPIC FOAD** (vue « formateur » ou vue « apprenant » selon le rôle de l'identifiant utilisé)
	- 2. ASPIC FOAD CONCEPTION (vue « concepteur »)
	- 3. ASPIC FOAD OBSERVATEUR (vue « observateur »)
- 5. Si la vue choisie ne s'ouvre pas dans une nouvelle fenêtre (ou un nouvel onglet), il peut s'agir d'une protection de votre navigateur concernant l'ouverture des fenêtres surgissantes.

Lors de l'ouverture de la vue, il est demandé si l'utilisateur souhaite créer un nouveau scénario ou ré-ouvrir un scénario préalablement composé.

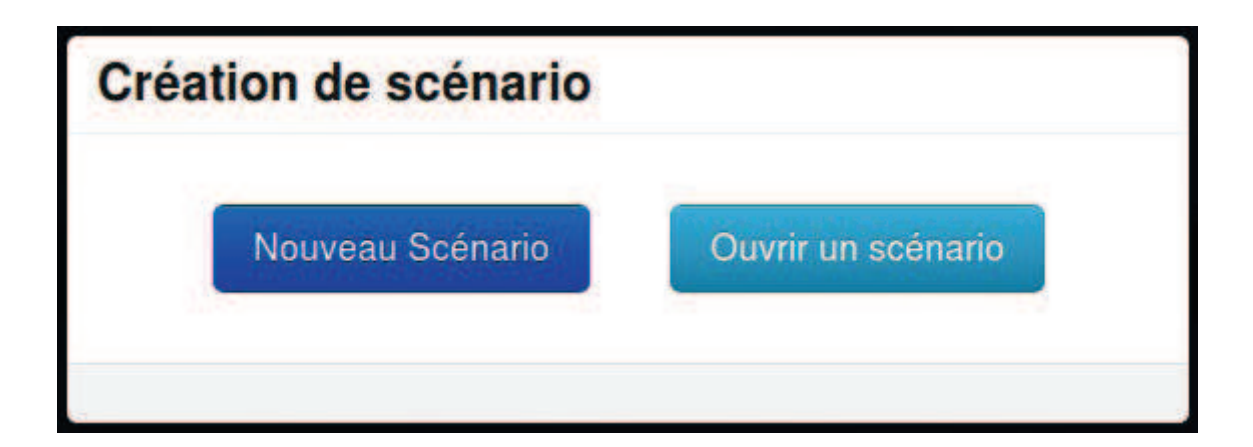

Lors de la création d'un nouveau scénario, la vue qui apparaît ressemble à celle-ci (pour gagner en lisibilité, le fond d'écran peut se changer simplement dans le menu « Options » de l'interface)

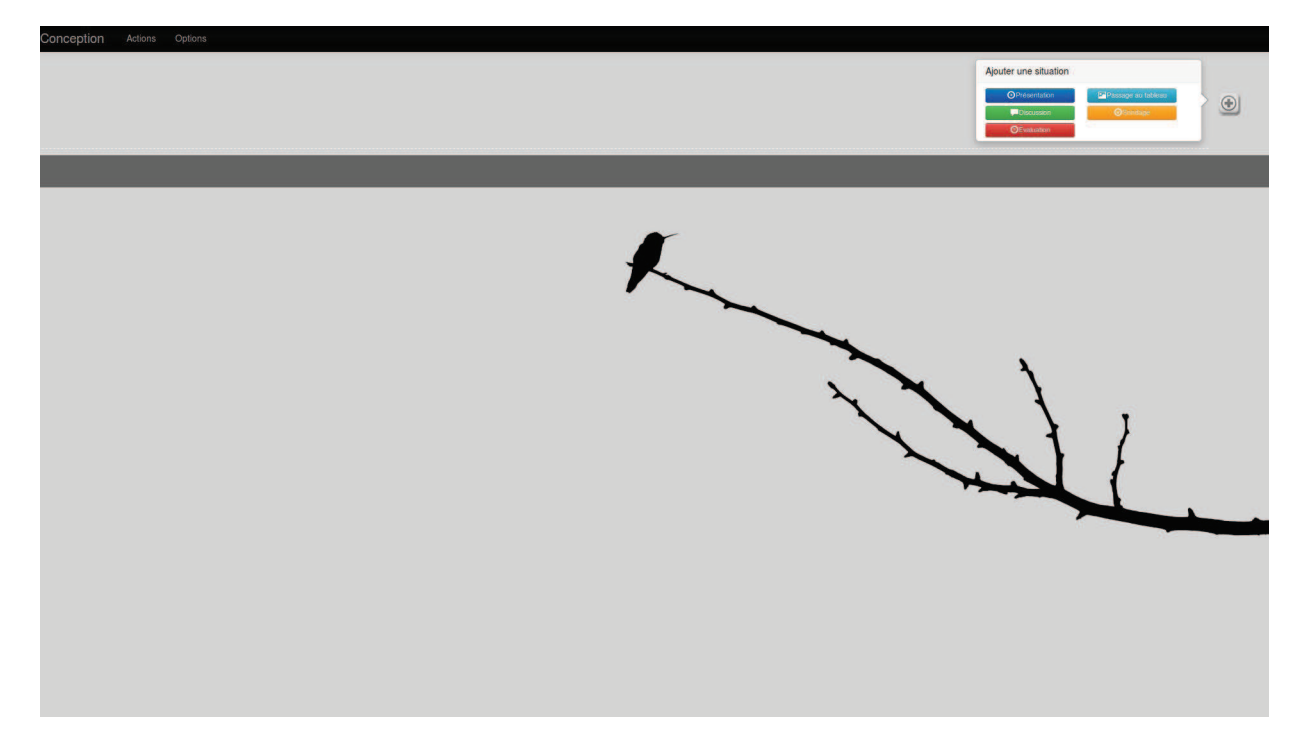

Afin d'ajouter une nouvelle situation à la « timeline », il suffit de cliquer sur le bouton « + » situé en haut à droite de l'interface puis de choisir le type de situation que l'on souhaite ajouter.

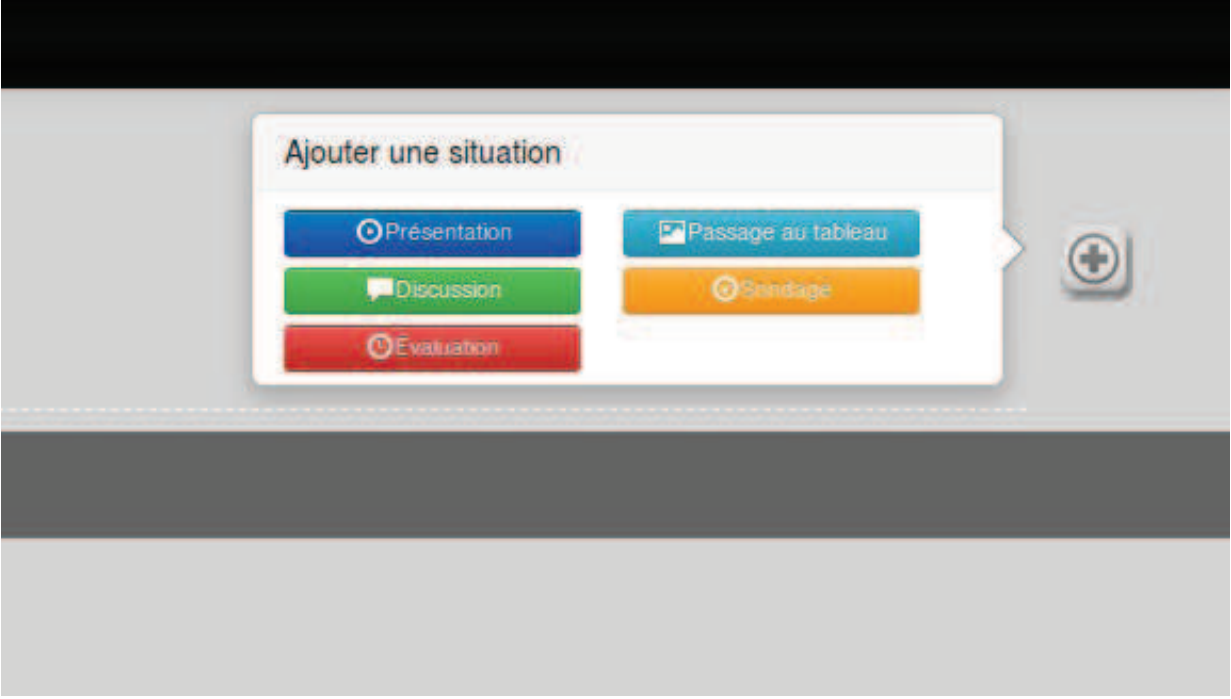

Après le choix du type de situation, une nouvelle fenêtre apparaît pour personnaliser la situation :

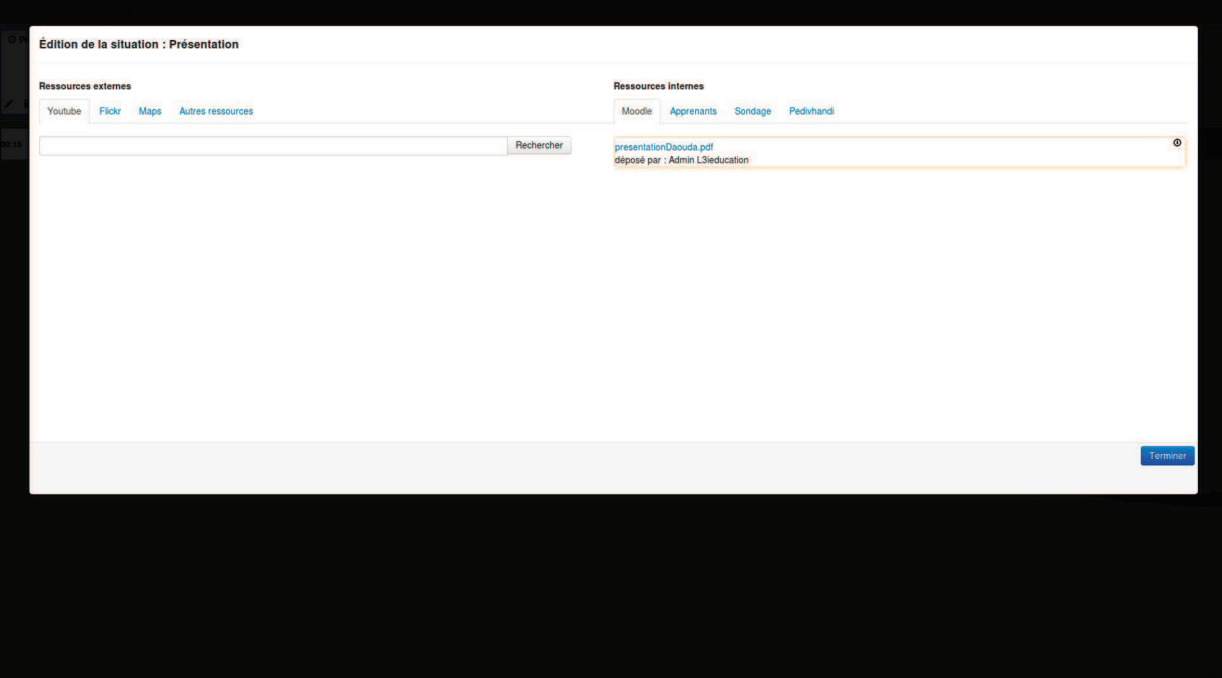

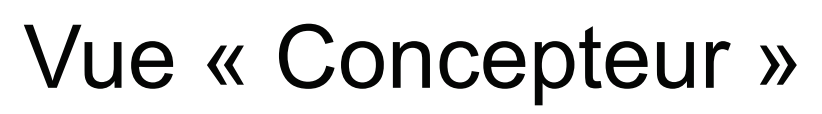

Fonctionnalités disponibles :

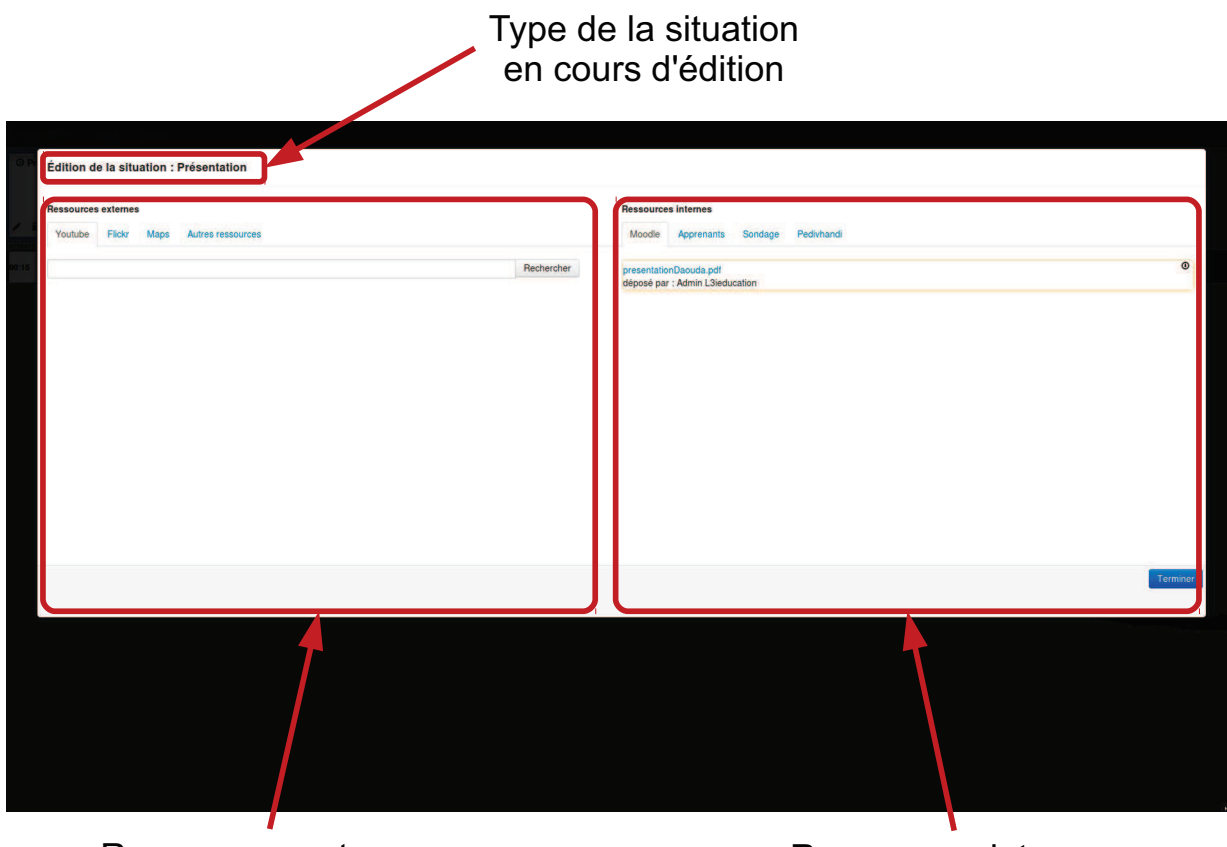

**Ressources externes** (fiabilité non assurée) Ressources internes (fiabilité assurée)

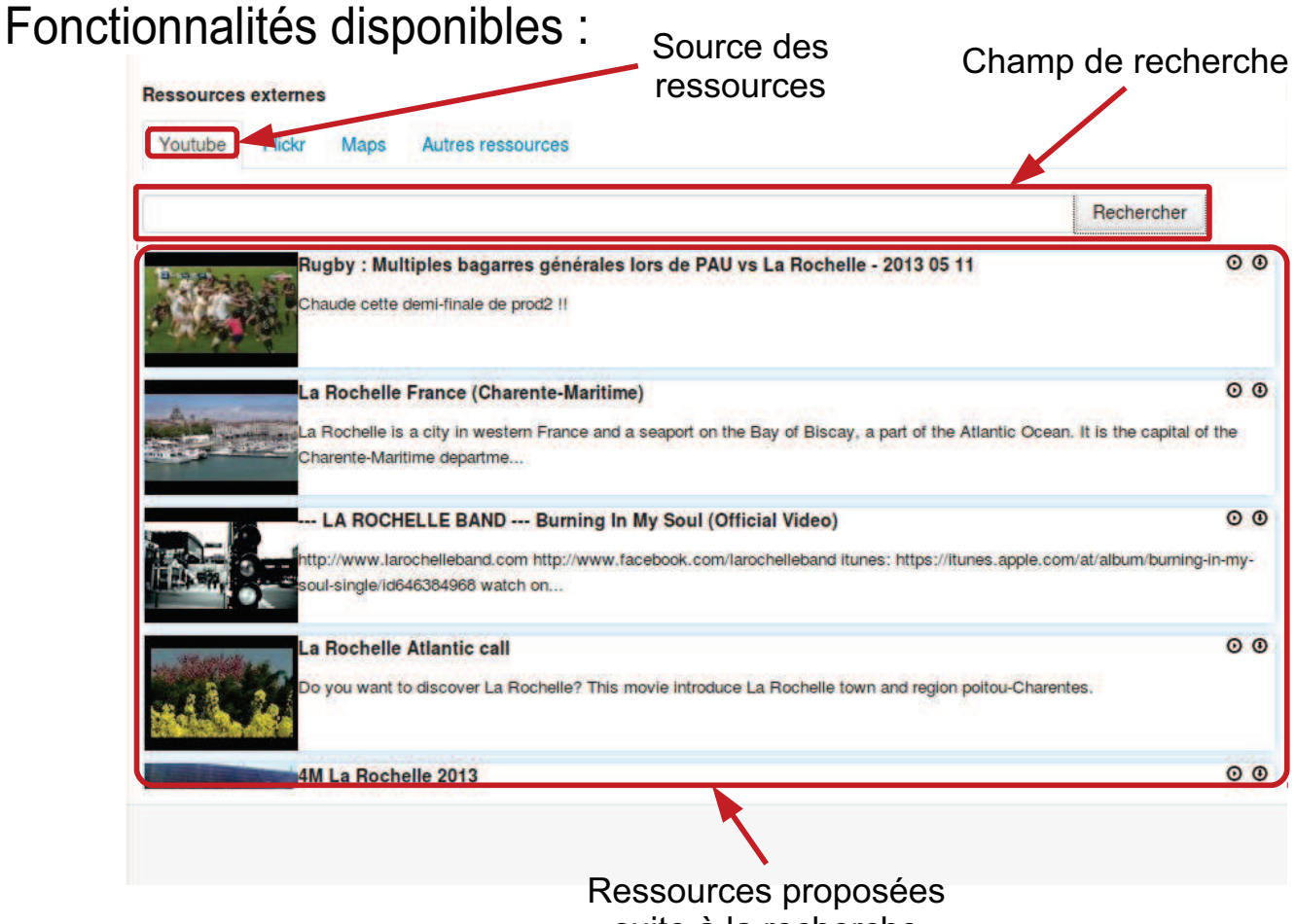

suite à la recherche

# Fonctionnalités disponibles :

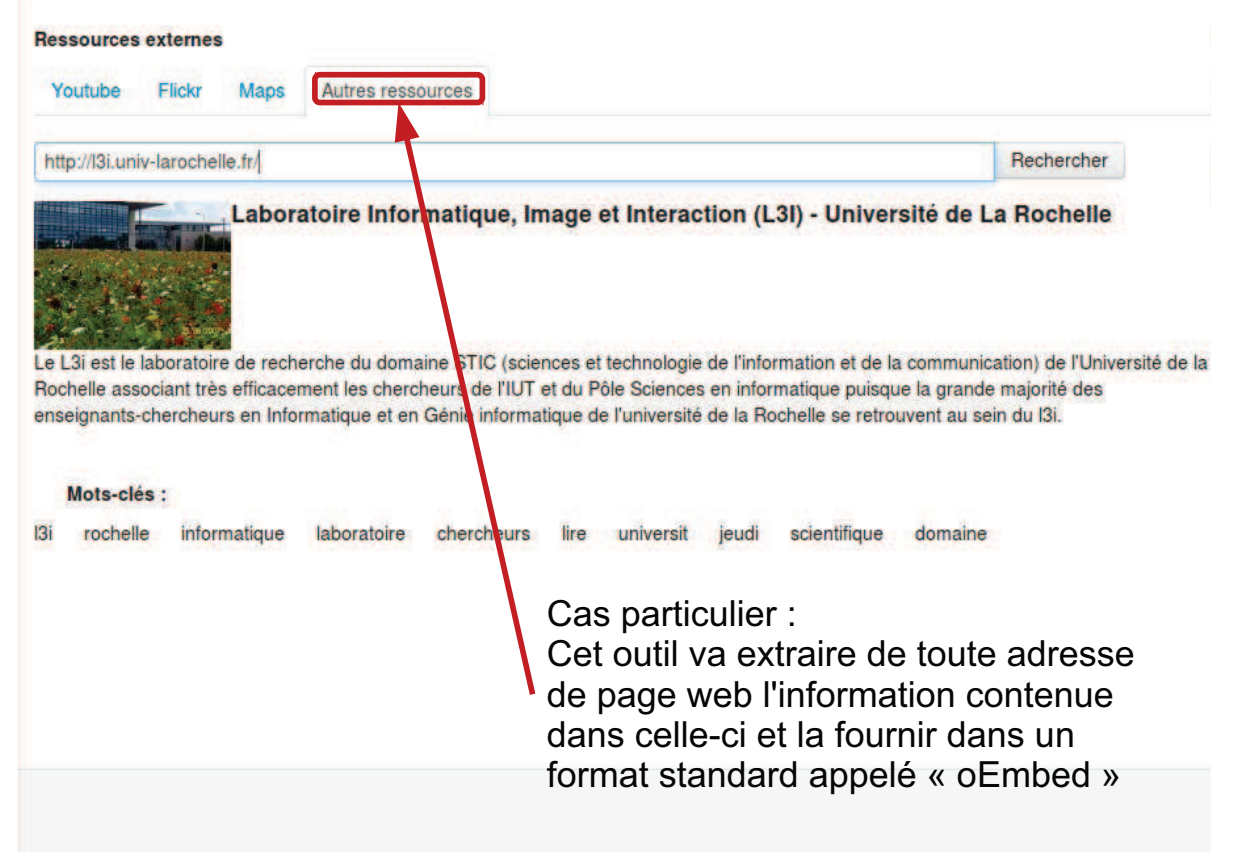

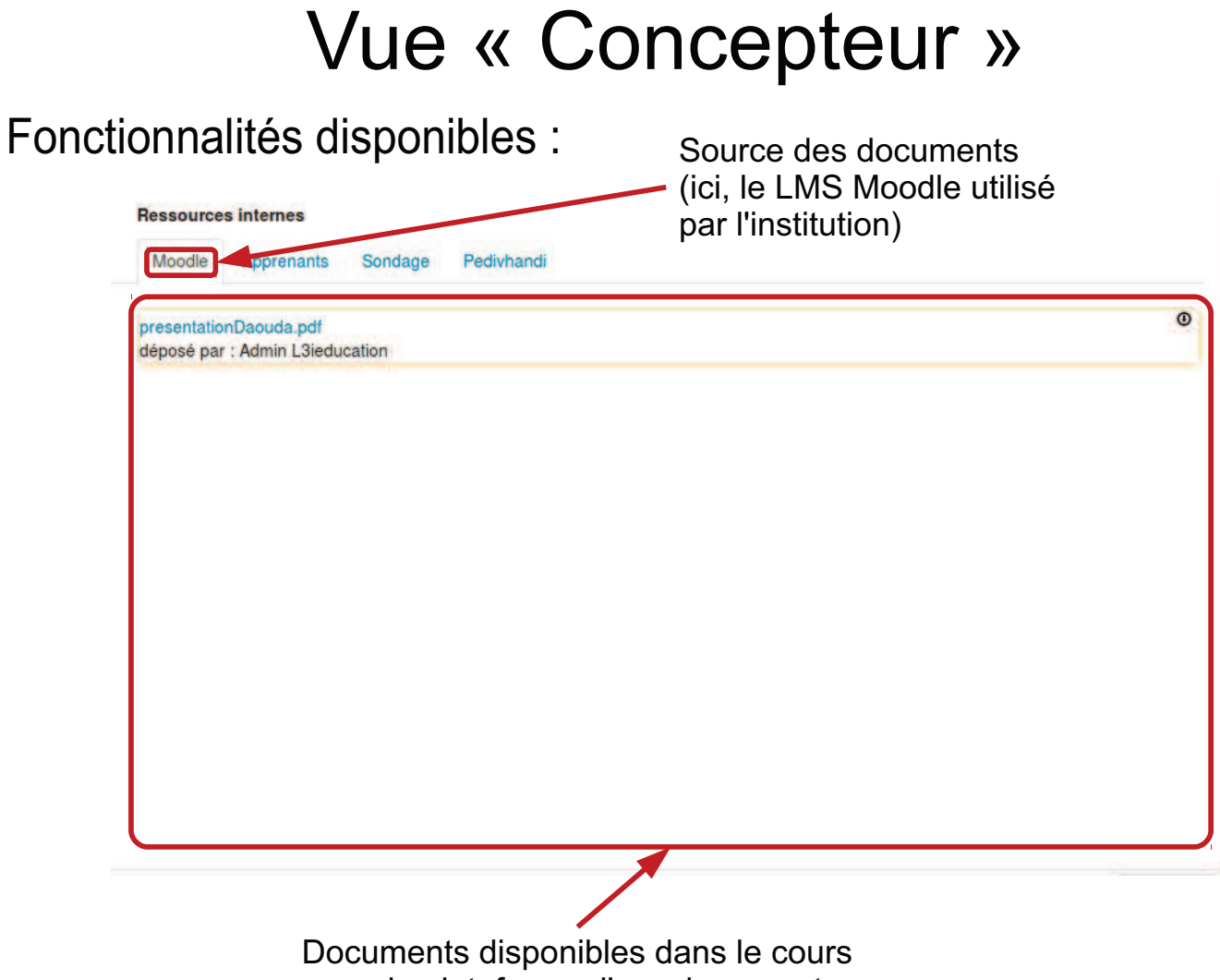

sur la plateforme d'enseignement

# Fonctionnalités disponibles :

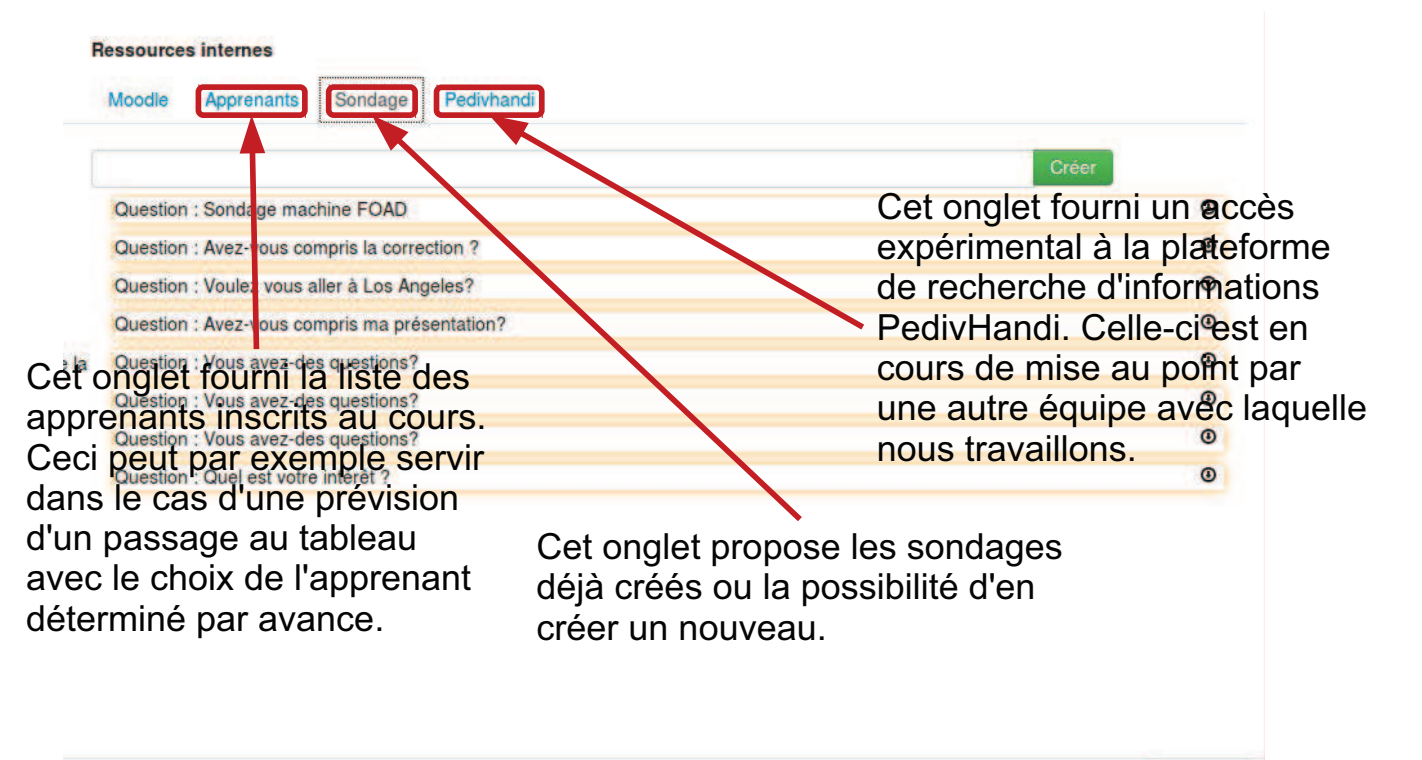

Fonctionnalités disponibles :

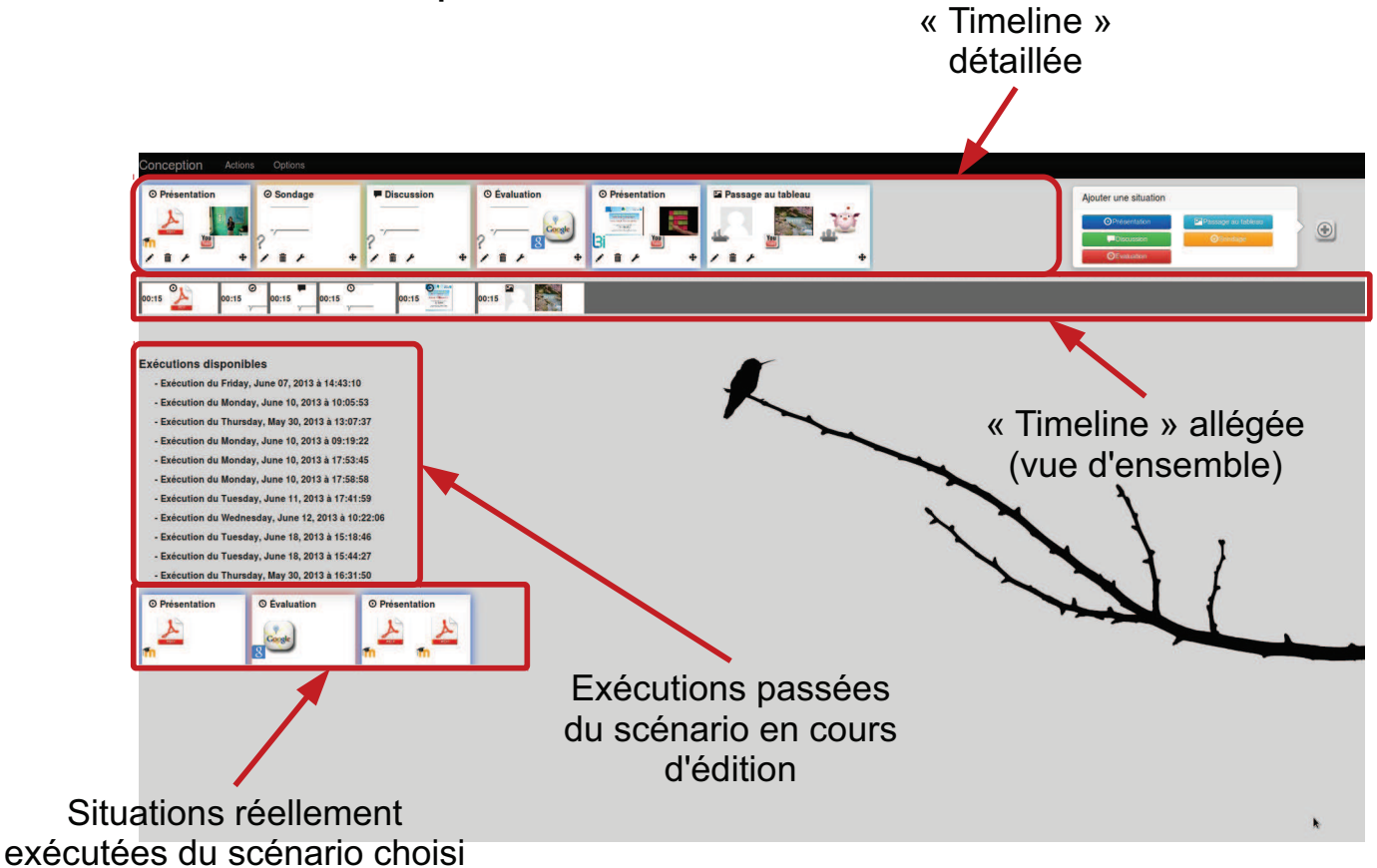

# **Vue « Formateur »**

Lors de l'ouverture de la vue « Formateur », celle-ci vous demande d'ouvrir un scénario. Actuellement, un formateur n'a pas pour vocation de créer directement le scénario. On suppose que le Concepteur l'a fait auparavant.

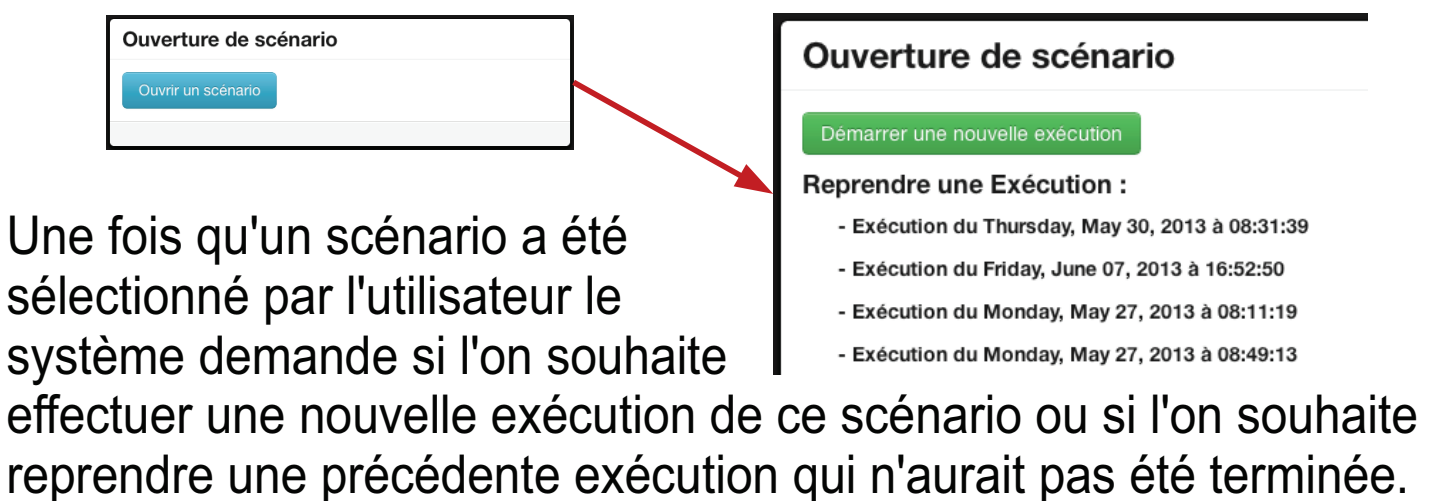

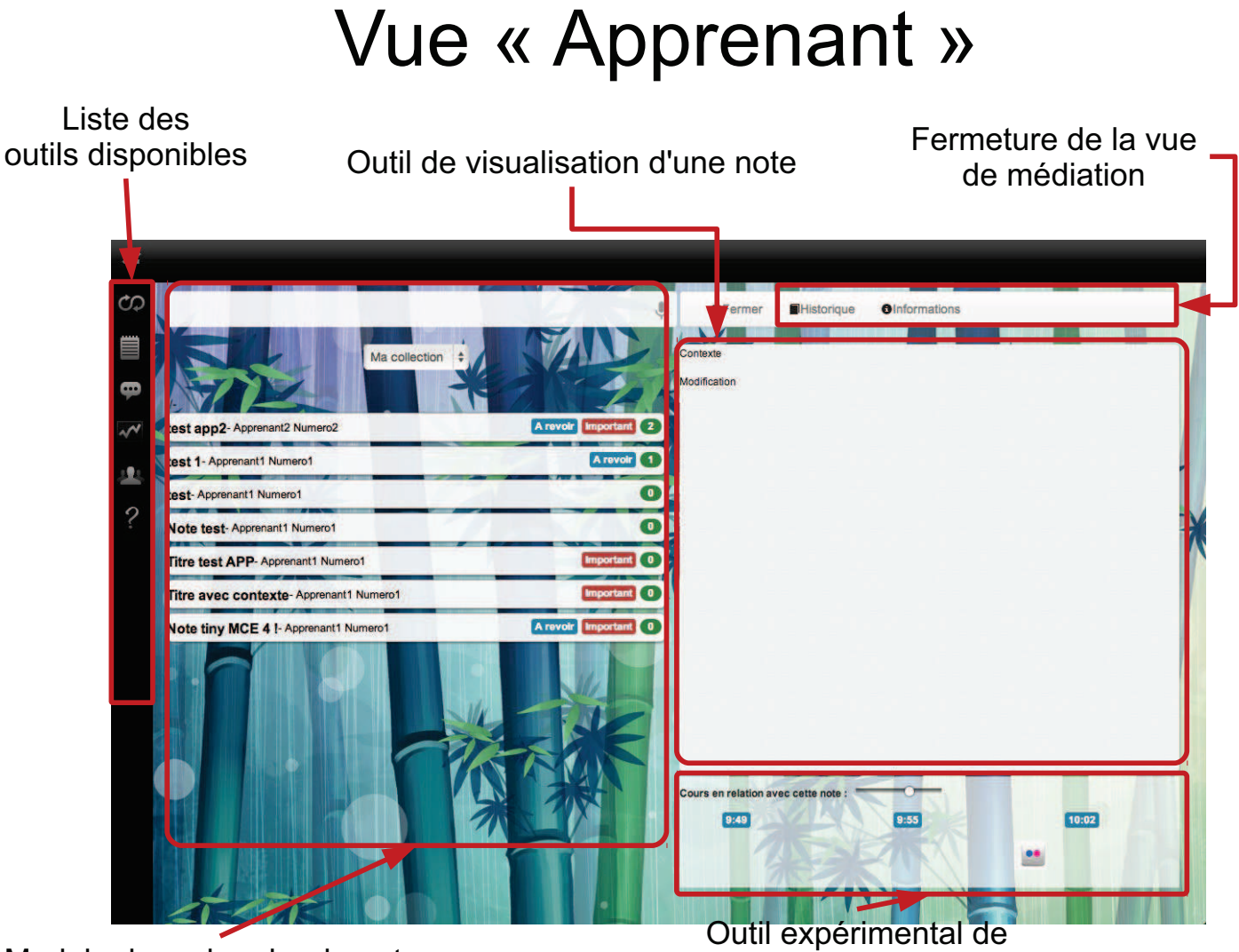

Module de recherche de notes

diffusion de l'écran du formateur

# **Vue « Formateur »**

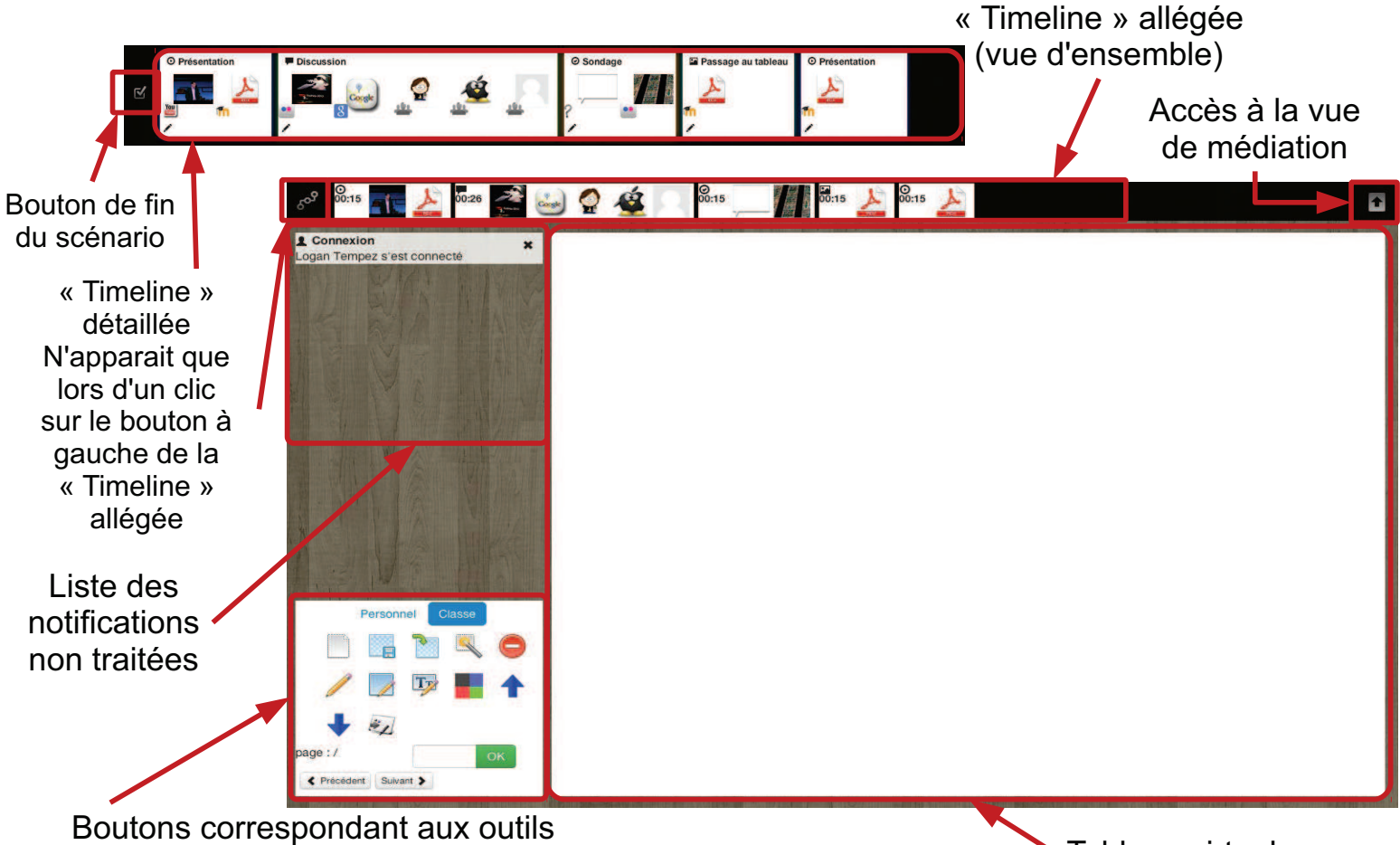

accessibles concernant le tableau virtuel

Tableau virtuel

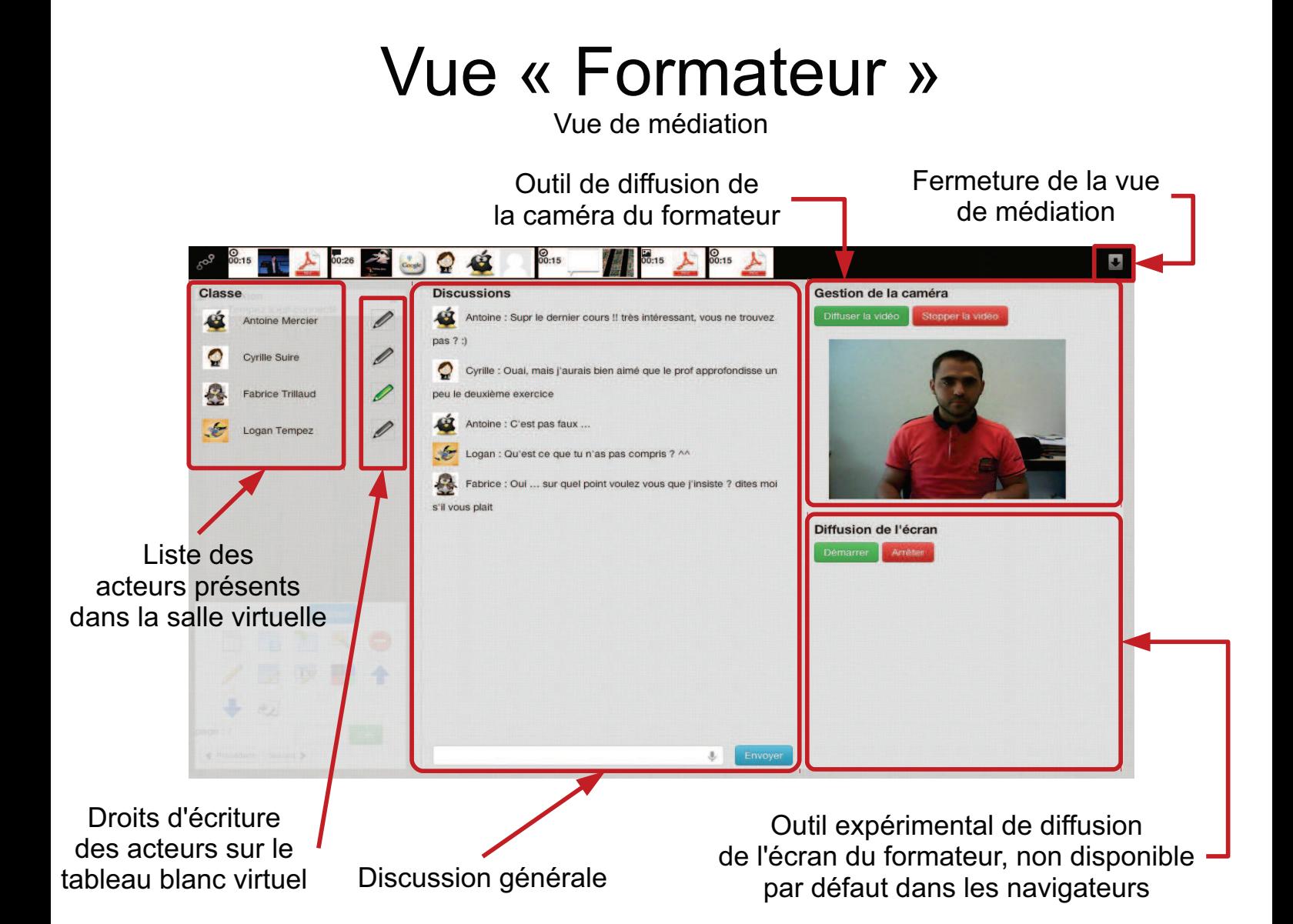

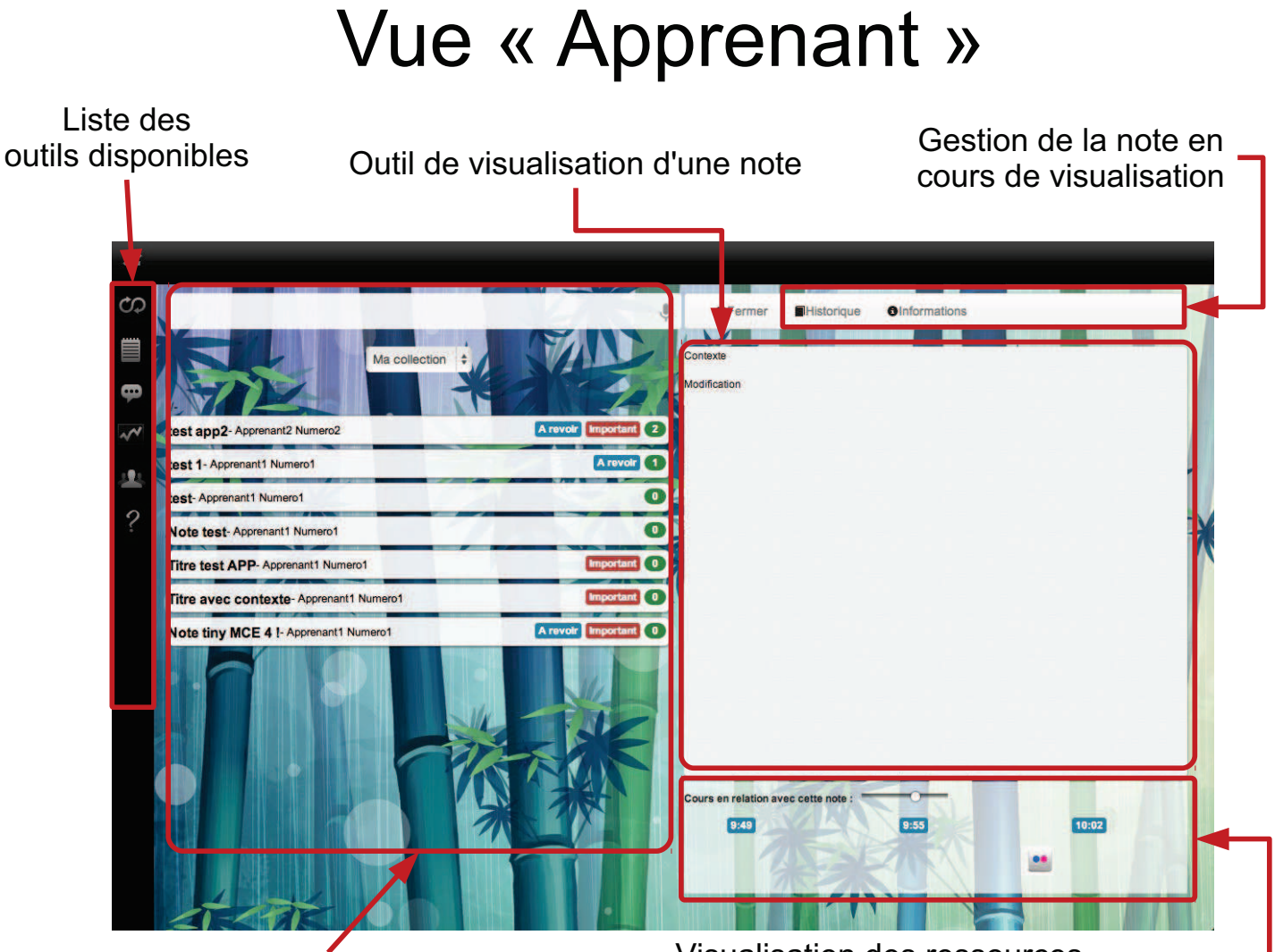

Module de recherche de notes

**Visualisation des ressources** diffusées durant la prise de la note
# **Vue « Apprenant »**

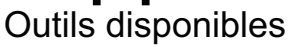

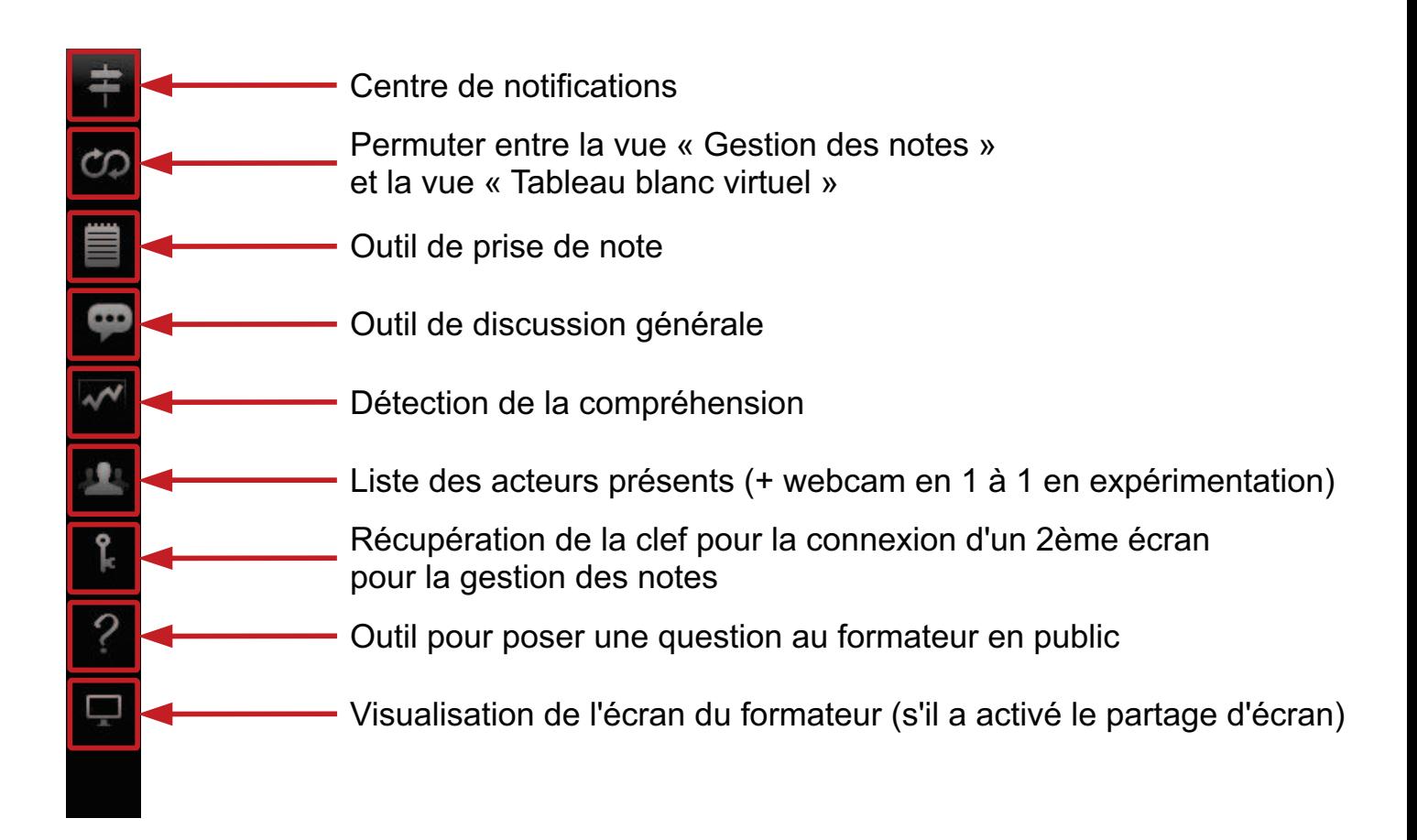

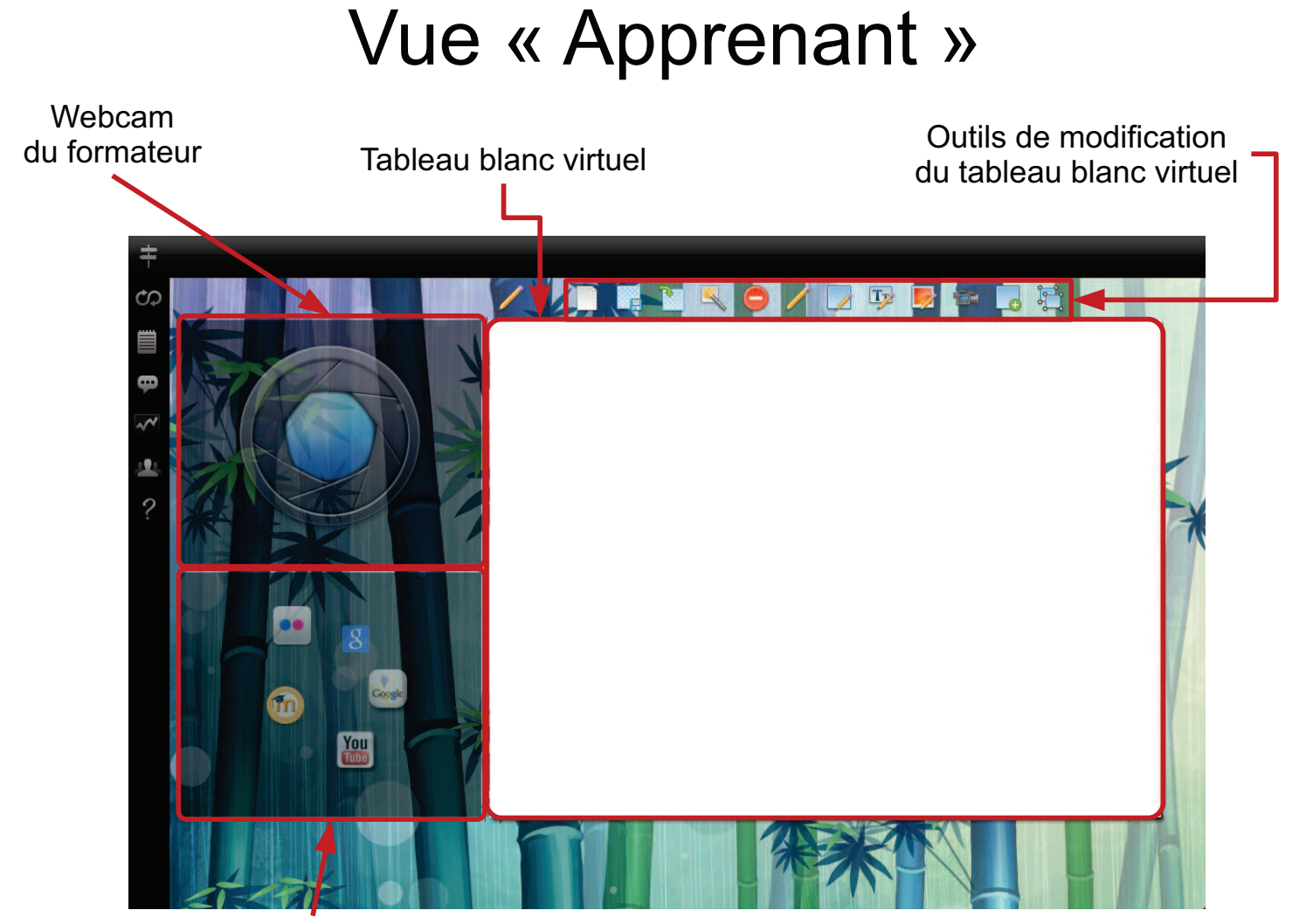

Liste des ressources partagées par le formateur

# **Vue « Apprenant »**

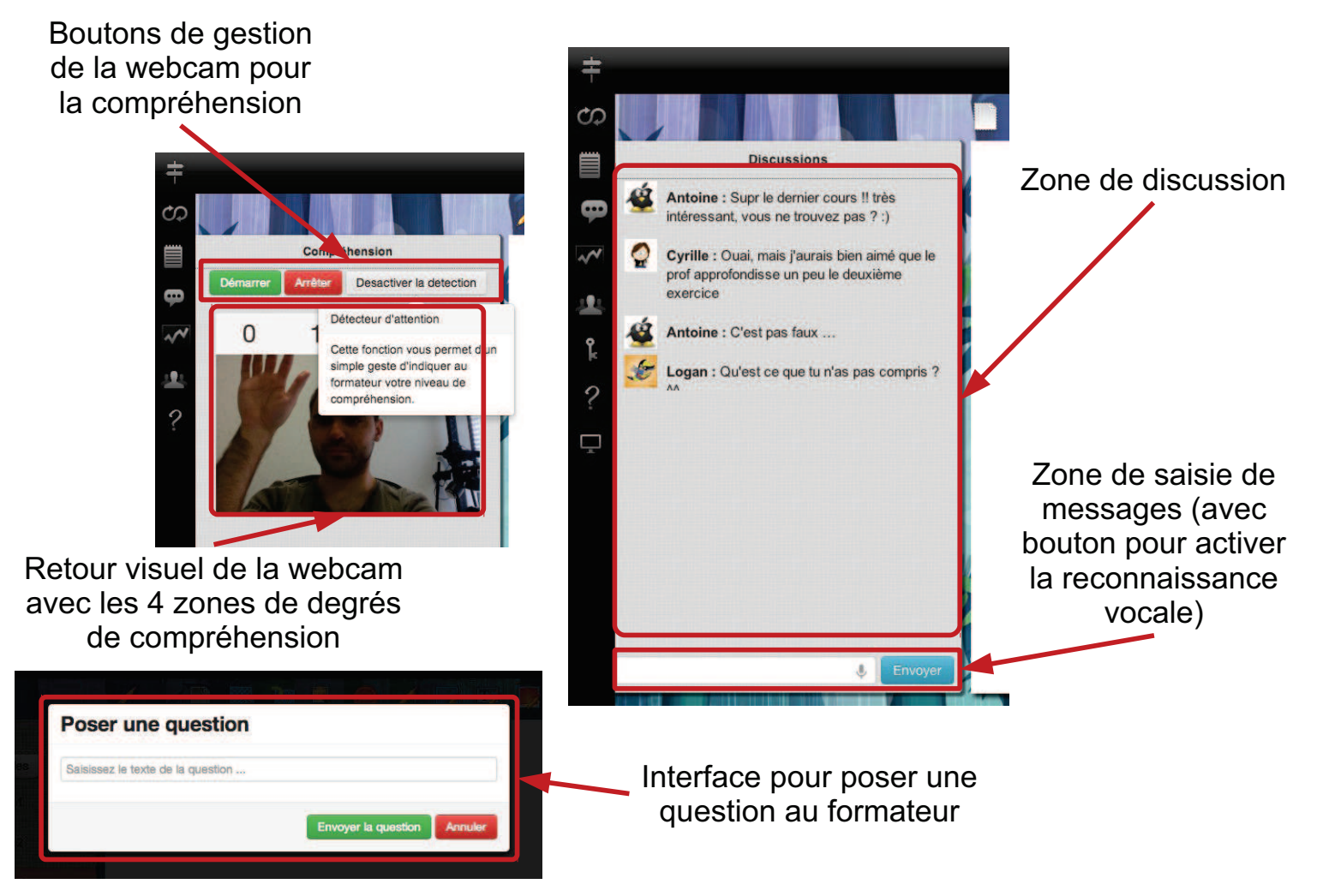

# Vue « Apprenant »

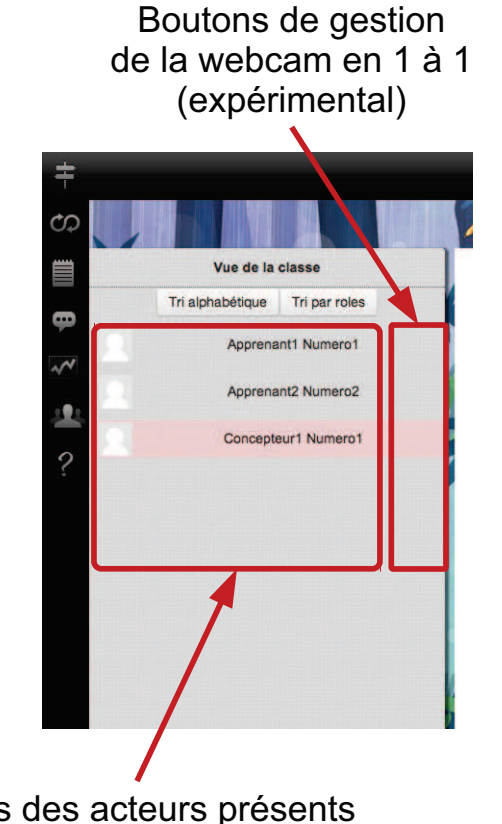

Listes des acteurs présents dans la salle virtuelle

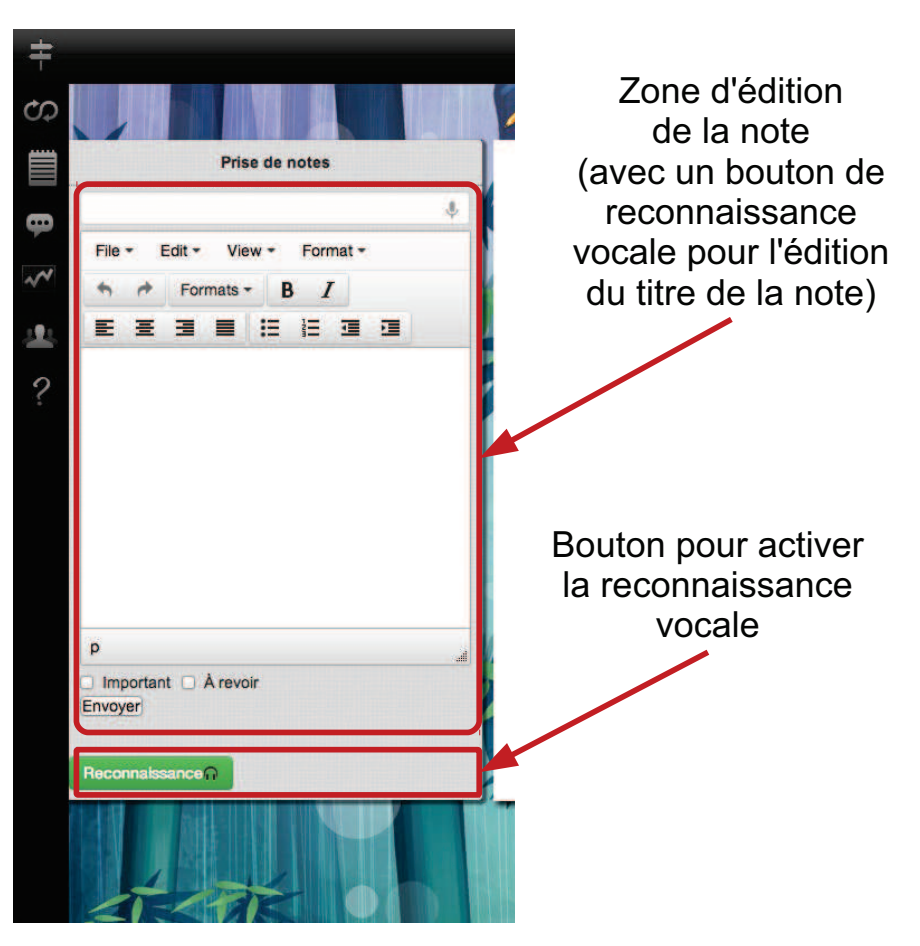

# Vue « Observateur »

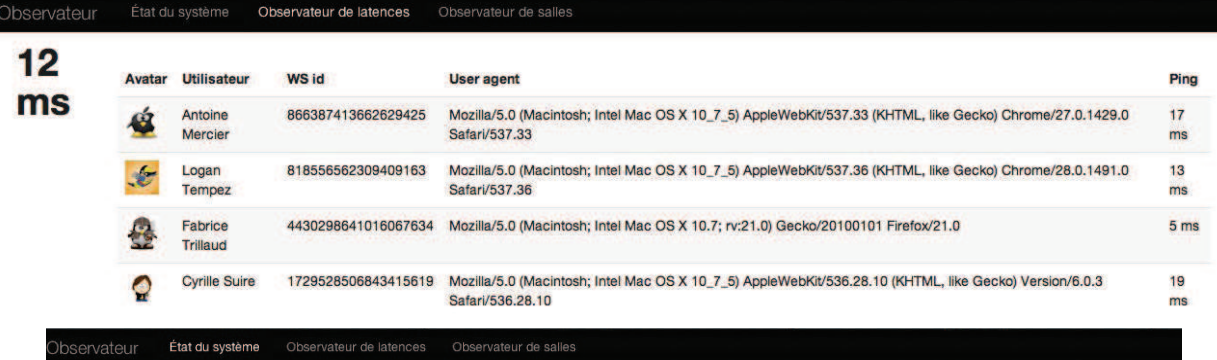

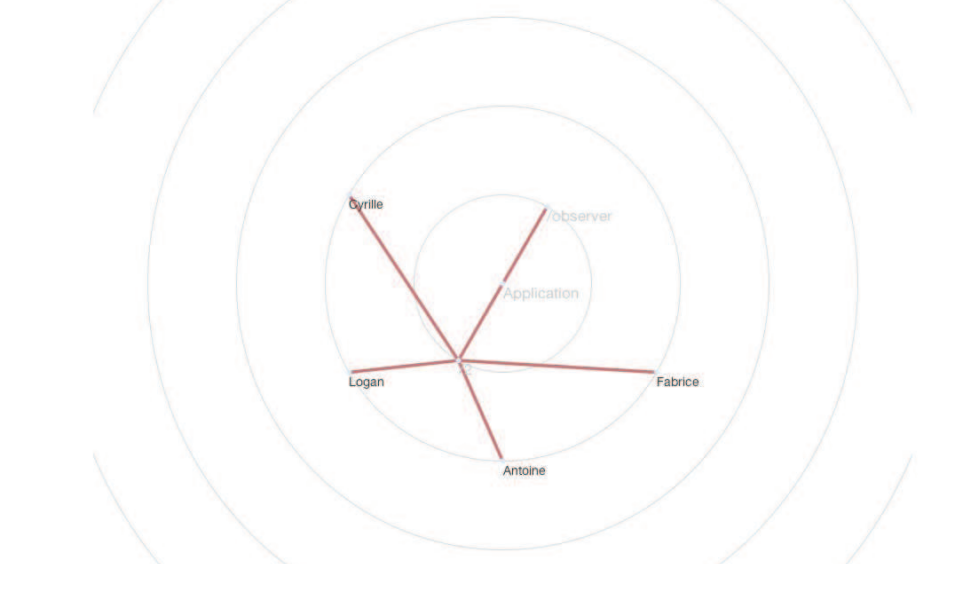

# Étude comparative des principaux standards en FOAD

### **TABLE DES MATIERES**

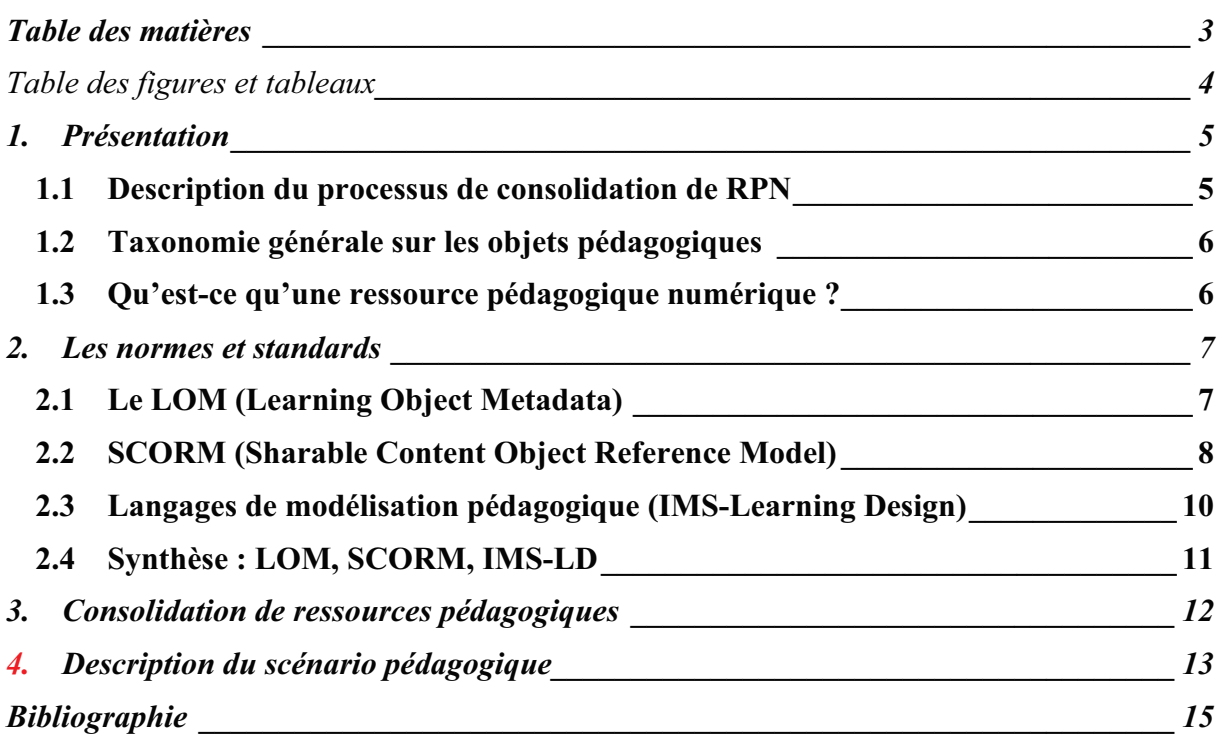

#### TABLE DES FIGURES ET TABLEAUX

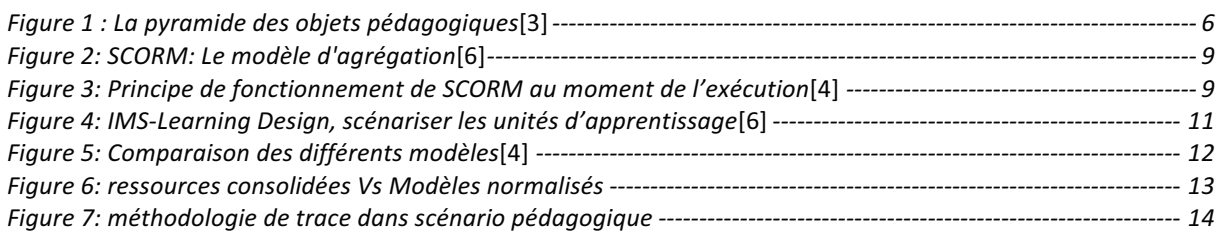

**Aucune entrée de table d'illustration n'a été trouvée.** Dans le document, sélectionnez les mots à inclure dans la table des matières, puis, sur l'onglet Accueil, sous Styles, cliquez sur un style d'en-tête. Répétez l'opération pour chaque en-tête à inclure, puis insérez la table des matières dans le document. Pour créer manuellement une table des matières, sur l'onglet Éléments de document, sous Table des matières, pointez sur un style, puis cliquez sur la flèche vers le bas. Cliquez sur un des styles sous Table des matières manuelle, puis tapez les entrées manuellement.

#### **1. PRESENTATION**

Dans le contexte de nos travaux nous nous somme intéressé brièvement à la méthodologie de consolidation des ressources qui seront utilisées dans un environnement informatique d'apprentissage humaine, plus précisément dans le cadre du classeur numérique.

**En informatique, la consolidation est le regroupement cohérent de données, et concerne généralement les données organisées logiquement ou liées entre-elles** [1].

Mais nous définissons une ressource consolidée comme suit :

#### **Ressource consolidée**

• U**ne ressource consolidée** peut être définie comme une structure complexe ayant fait l'objet d'une définition validée en *termes de qualité*. Cette structure est définie par des *contenus*, les *opérateurs associés* et les *règles d'exploitation* à utiliser en fonction des différents *contextes possibles*.

En effet, le processus de consolidation consiste à évaluer la qualité (cohérence, pertinence, validité …) des éléments de la ressource en fonction d'un contexte (profil de l'utilisateur, état par rapport au scénario, état des ressources, ….). Il pourra faire appel à plusieurs méthodes d'acquisition de contenu fiable telles que : les systèmes de **e-réputation** de contenu numérique; les systèmes de **recommandation**; **de filtrage**, **de vérification**, de **validation** ou **de modération** [2]

Les éléments d'une ressource consolidée peuvent éventuellement résulter d'un processus de syndication. Ils peuvent être modifiés, mis à jour et réorganisés au besoin, en fonction des données disponibles. Le rôle du **gestionnaire de ressources consolidées** est de veiller à la qualité et cohérence des informations provenant de différentes sources de données ou de différents systèmes d'informations.

Un verrou est lié à la complexité de la production des ressources pédagogiques avec les quantités de métadonnées à remplir. L'ajout de champs supplémentaires, d'opérateurs et de règles d'exploitation permet d'optimiser son utilisation mais peut engendrer un coût encore plus élevé de production et d'exploitation des ressources. Ainsi, mettre en place une procédure automatisée d'auto-complétion des champs de métadonnées et de consolidation permettra d'optimiser ce processus de production. De plus la capitalisation des ressources dans un système de ePortfolio<sup>1</sup>, leur partage dans un système de recommandation adaptatif et la validation, permettent de rentabiliser les efforts de conception et d'améliorer l'exploitabilité de ses ressources.

#### **1.1 Description du processus de consolidation de RPN**

Dans cette partie du document, la problématique qui sera résolue concerne la consolidation de ressources numériques. Dans un premier temps, le terme « Ressource pédagogique Numérique(RPN) sera traité pour définir son contexte dans le cadre du projet. Ensuite le processus de production de RPN sera abordé. Dans cette partie, les normes et standards sur les

 $\overline{a}$ 

<sup>1</sup> Tout dispositif facilitant l'apprentissage réflexif en permettant à une personne (ou une organisation) de collecter, d'organiser et de publier une sélection des traces de ses apprentissages pour faire reconnaître, voire valoriser, ses acquis et planifier ses apprentissages futurs[8].

ressources pédagogiques seront traités. Enfin, nous montrerons la nécessité de consolider ces ressources puis nous proposerons des méthodologies de consolidations.

# **1.2 Taxonomie générale sur les objets pédagogiques**

La figure ci-dessus montre une proposition sur l'organisation des objets pédagogiques.

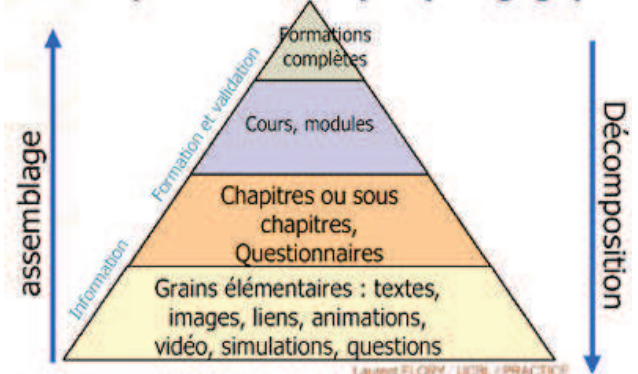

*Figure 1 : La pyramide des objets pédagogiques*[3]

Dans la figure 1 l'auteur propose un modèle d'assemblage des grains pédagogiques et le besoin d'indexation. Certaines normes et standards proposent également les modèles d'organisation que nous étudierons dans les différentes évolutions de ce document. Notre but est de montrer l'importance de l'organisation des contenus dans la consolidation des ressources.

# **1.3 Qu'est-ce qu'une ressource pédagogique numérique ?**

L'une des difficultés majeures rencontrées est le manque de cohérence des différentes définitions, provenant principalement de la variété des points de vue adoptés pour aborder la question de ressource pédagogique numérique.

Selon la définition, très vaste, du **LOM (Learning Object Metadata)** d'IEEE, une **ressource pédagogique** correspond à toute entité (numérique ou non) utilisée dans un processus d'enseignement, de formation ou d'apprentissage et qui est :

- disponible librement (web) ou vendue (consortium, campus virtuel…) ;
- réutilisable ;
- abordable, adaptable, composable, découvrable, durable, fiable, gérable ;
- interchangeable, évaluable, livrable, réutilisable ;
- décrite par des métadonnées.

Cette même définition est souvent utilisée pour désigner un objet pédagogique et aussi un objet d'apprentissage ce qui porte souvent confusion.

Pour la suite de notre document, nous retiendrons la définition proposée par **Jean-Philippe PERNIN** et qui s'appuie sur celle mentionné ci-dessus.

Pour cet auteur, un **Objet Pédagogique** est une entité numérique ou non, abstraite ou concrète, qui peut être utilisée, réutilisée ou référencée lors d'une formation. Il existe trois principales classes d'objets pédagogiques :

- **les Unités d'Apprentissage** qui permettent de structurer la formation et de l'organiser dans l'espace et dans le temps ;
- **les Activités Pédagogiques** qui définissent les modalités précises d'acquisition, de validation, de communication d'une ou plusieurs connaissances ;

les Ressources Pédagogiques, physiques ou numériques, nécessaires à la réalisation des activités[4].

Mais dans le cadre de ce document, nous utiliserons l'expression ressource pédagogique pour designer la même expression d'objet pédagogique.

#### **Une ressource pédagogique est longue et coûteuse à produire. C'est pourquoi elle doit**  être développée en respectant des normes<sup>2</sup> et des standards<sup>3</sup>.

Les normes et les standards sont les seuls moyens qui permettent l'interopérabilité et l'évolution des systèmes au cours du temps. Une norme ou un standard ne peut pas forcément répondre aux besoins de chacun, mais doit être extensible. C'est sur un socle de besoins communs que les normes et les standards doivent être bâtis.

Ainsi plusieurs efforts sont entrepris dans ce domaine en vue de normaliser les ressources pédagogiques. À travers différentes propositions (LOM, SCORM et IMS-LD), nous analysons trois des principales approches, apparues successivement : les langages d'indexation de données, les modèles de mise en œuvre informatique et enfin les langages de modélisation pédagogique. Ces derniers, qui font à l'heure actuelle l'objet d'études approfondies, présentent de réelles avancées en replaçant le point de vue pédagogique au centre du dispositif et en proposant de décrire l'ensemble des relations sémantiques liant les activités et les ressources de manipulation de connaissance[4].

### **2. LES NORMES ET STANDARDS**

# **2.1 Le LOM (Learning Object Metadata)**

Depuis 1996, les efforts entrepris par des consortiums comme ARIADNE ou IMS, se sont orientés vers la description d'objets pédagogiques à l'aide de métadonnées. Ces travaux, basés en partie sur la description normalisée de documents proposée par le Dublin Core11, ont abouti en une proposition adoptée en 2002 par le Learning Technology Standardization Committee (LTSC) de l'IEEE. La version actuelle [LOM v1.0, 2002] de la norme "Learning Object Metadata" propose 45 éléments descriptifs de premier niveau regroupés en 9 catégories (entre parenthèses, figure le nombre d'éléments par catégories) : - Généralités, Cycle de vie, Méta-métadonnées, Informations techniques, Informations pédagogiques, Droits, Relations, Commentaires, Classification.

Le LOM constitue la première tentative cohérente de classification à l'aide de métadonnées des entités mises en jeu dans un processus d'apprentissage. Initié par IMS, il a été notamment l'un des objectifs du projet ARIADNE dont le but était la production, la gestion et la réutilisation d'éléments pédagogiques numériques et de programmes de formation basés sur l'utilisation des réseaux. Le contexte initial relativement précis (la mise à disposition au niveau européen d'un "vivier de connaissances" permettant de partager et réutiliser des documents numériques pédagogiques) s'est progressivement élargi pour prendre en compte de nouvelles exigences. De ce fait, le modèle proposé souffre d'un certain nombre d'imprécisions ou d'ambiguïtés, parmi lesquelles nous pouvons souligner :

 $\overline{a}$ 

<sup>&</sup>lt;sup>2</sup>Norme : ensemble de règles de conformité, édictées par un organisme de normalisation au niveau national ou international (ISO, AFNOR).

<sup>&</sup>lt;sup>3</sup>Standard : ensemble de recommandations émanant d'un groupe représentatif d'utilisateurs réunis autour d'un forum, comme l'IETF (Internet Engineering Task Force), le W3C (World Wide Web Consortium), le Dublin Core.

- une certaine incohérence entre la définition générique des objets pédagogiques proposée par IEEE et les éléments permettant de les décrire (en particulier la prise en compte d'entités non numériques) ;
- la volonté d'intégrer au sein d'un même modèle, des entités de niveaux conceptuellement très différents : les ressources nécessaires à la mise en place d'activités pédagogiques et les activités elles-mêmes.

L'ISO travaille sur **le « Metadata Learning Ressource » ou MLR**. L'enjeu consiste à faire en sorte que le MLR soit compatible avec le LOM – afin de préserver ce qui est déjà acquis – tout en prenant en compte certains points qui ne sont pas abordés dans le LOM. Dans le LOM, le nom d'un champ est confondu avec sa signification, or celle-ci n'est pas neutre : elle dépend du contexte, de la culture, de la langue. L'idée est donc de s'intéresser aux définitions à un niveau abstrait, afin que tous, quelles que soient leur culture et leur langue, puissent s'accordent sur la signification de chaque élément, sans se focaliser sur son nom. Une fois que la signification d'une valeur est bien définie, il est possible de lui donner plusieurs noms, ce qui résoudrait le problème du multilinguisme. Des intersections ou des unions de concepts peuvent aussi permettre d'avoir différents niveaux d'implémentation, avec le même niveau de définition conceptuel.

Par ailleurs, certains groupes de travail ont soulevé les difficultés d'une application systématique du LOM à des situations pédagogiques existantes : il est nécessaire d'établir une typologie plus précise des différents composants prenant en compte leur niveau de granularité et les types d'apprentissage qu'ils sous-tendent[4].

Faiblesses du modèle [5]:

- Pas de séparation formelle entre les contenus (ressources) et les entités de structuration ou processus métier (cours, leçon, *etc.*)
- Il y a confusion entre objet pédagogique et usage de cet objet.
- Ce modèle n'est pas compatible avec toutes les approches pédagogiques :
	- pas de description de l'activité de l'apprenant
	- pas de description des communications entre apprenants et/ou formateurs
	- pas de description des productions créées par les apprenants.

# **2.2 SCORM (Sharable Content Object Reference Model)**

**SCORM : Sharable Content Object Reference Metadata** est le second langage, fondé sur le concept « d'objet de contenu partageable ». Il vient des États-Unis et plus précisément de la formation dans l'industrie aéronautique. Cette initiative a été développée par l'AICC puis reprise par le consortium ADL9. Le consortium ADL (Advanced Distributed Learning) issu d'une initiative du Département de Défense américain, se donne pour objectifs de :

- **1) promouvoir l'utilisation de l'apprentissage basé sur les technologies et le web en particulier,**
- **2) fournir un modèle de référence permettant de garantir la qualité des contenus en termes de réutilisabilité, accessibilité, pérennité, interopérabilité et**
- **3) fournir une base solide pour des investissements dans le domaine.**

Une de ses principales actions a consisté dans l'élaboration de SCORM, dont la version 1.2 a été publiée en novembre 2001. SCORM se propose de mettre en application les propositions émanant d'autres organismes (IMS, AICC, ARIADNE, IEEE-LTSC) dans le cadre spécifique de contenus de formation dispensés sur le Web. Dans cette optique, il a produit des recommandations permettant aux acteurs économiques de réaliser des mises en œuvre opérationnelles. SCORM propose deux types de recommandation :

1. **Le Modèle d'Agrégation de Contenu** (Content Aggregation Model) fournit un guide pour l'identification des ressources de base et leur agrégation dans un contenu structuré de formation. Ce modèle prend en compte les informations du LOM ;

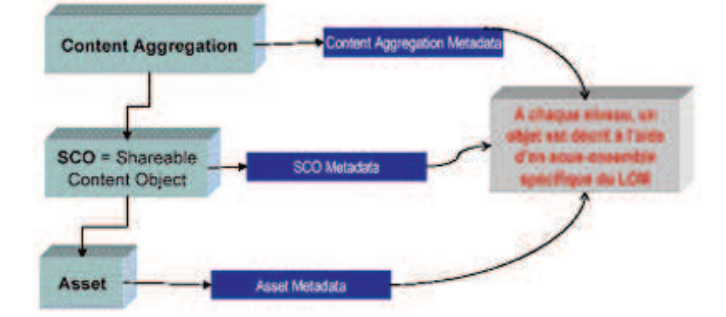

*Figure 2: SCORM: Le modèle d'agrégation*[6]

Dans le schéma ci-dessus :

**Asset** (ressource numérique élémentaire) : représente un document simple (image JPEG ou GIF, son WAV ou MP3, page web) mais également de tout ensemble d'informations pouvant être délivré vers un client Web (document Flash, code Javascript, applet Java, etc.) ;

**SCO** pour **Sharable Content Object** (objet de contenu partageable) est un **ensemble cohérent de ressources numériques élémentaires.** Il peut être contrôlé depuis un Système de Gestion d'Apprentissage (SGA ou LMS en anglais) respectant de protocole d'exécution SCORM. Il représente le plus bas niveau de granularité pouvant faire l'objet d'un suivi. De plus, un SCO doit être au maximum indépendant du contexte d'apprentissage afin de pouvoir être agrégé dans des unités d'apprentissage poursuivant des objectifs pédagogiques variés ;

Content Aggregation (un agrégat de contenu) est un ensemble de ressources pédagogiques structuré de façon cohérente au sein d'une entité de plus haut niveau, telle qu'un cours, un chapitre, un module, etc. Les ressources pédagogiques peuvent être aussi bien des ressources numériques élémentaires que des objets de contenu partageables.

L'Environnement d'Exécution (Run-Time Environment) fournit un guide pour l'exécution des contenus, la communication et le suivi des activités dans un environnement web. Ce modèle, qui prend en compte les fonctionnalités définies par l'AICC, permet aux développeurs de Systèmes de Gestion de Formation de disposer d'un cadre pratique pour intégrer des objets pédagogiques.

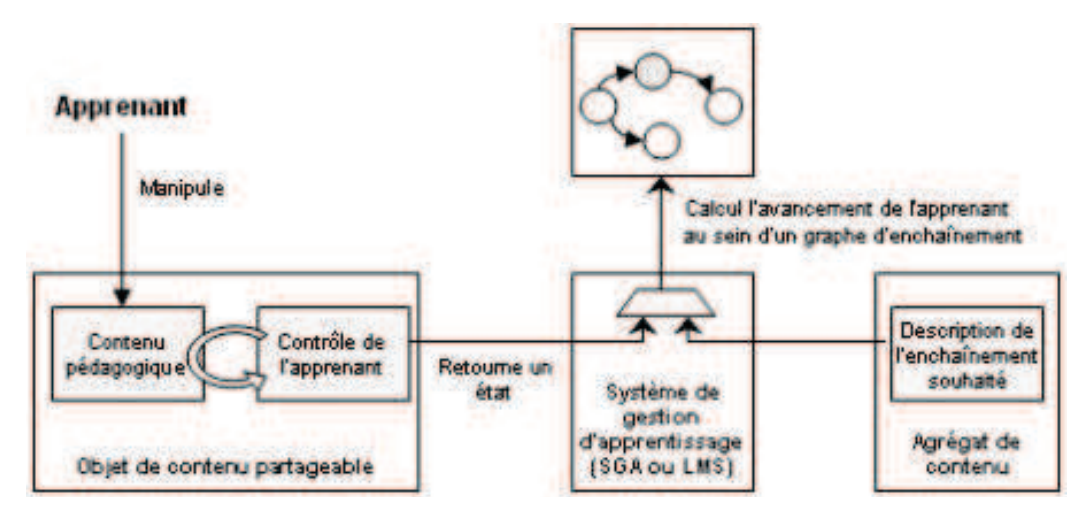

*Figure 3: Principe de fonctionnement de SCORM au moment de l'exécution*[4]

On peut toutefois souligner certaines faiblesses du modèle proposé par SCORM :

- − le concept d'activité de l'apprenant n'est pas défini de façon explicite dans le modèle. Une unité d'instruction est vue comme l'agrégation d'objets de contenus et non pas comme un enchaînement d'activités. SCORM privilégie donc une approche centrée davantage sur les contenus que sur les activités ;
- − SCORM définit un protocole élémentaire de suivi de l'apprenant en termes de navigation et d'évaluation. La terminologie employée (lesson) et les valeurs proposées pour le contrôle (passed, completed, failed, incomplete, browsed, not attempted) favorisent de façon implicite un certain type d'apprentissage fondé sur la consultation de ressources et la vérification de connaissances ou compétences à l'aide de tests. Aucune place n'est réservée à des démarches d'apprentissage plus constructivistes, à des modalités de suivi et d'évaluation prenant en compte les échanges entre apprenants, leurs productions ou la nature de leurs manipulations ;

En résumé, s'ils sont appliqués tel quels, les modèles tels que SCORM et le LOM pourraient constituer un frein à la richesse des types d'apprentissage proposés aujourd'hui par les technologies numériques (même si le LOM propose de nombreux éléments optionnels et est extensible). Ils sont en effet principalement centrés sur les contenus et favorisent généralement un mode d'apprentissage "classique" basé sur la structuration de ces contenus en leçons, cours, modules, etc. et sur un suivi axé sur la consultation de ressources pédagogiques. La terminologie employée favorise cette structuration en évitant de décrire de façon explicite les activités de l'apprenant.

Limites du modèle [5]:

- La structuration est fondée sur le contenu et non sur l'activité de l'apprenant.
- Bien adapté aux cours classiques (cours transmissifs/évaluations automatisées).

# **2.3 Langages de modélisation pédagogique (IMS-Learning Design)**

Bob Koper de l'Open University of the Netherlands (OUN) propose un point de vue qui se démarque des précédents en affirmant que les objets de connaissance ne constituent pas le concept-clé de la réussite d'un environnement d'apprentissage[7]. Plutôt que de définir de façon idéale un tel environnement, il énonce un ensemble de propriétés qui doivent être vérifiées :

- un environnement d'apprentissage n'est ni un cours ni un programme de cours ;
- au sein d'un environnement d'apprentissage, ce sont davantage les activités qui sont centrales que les objets ;
- un environnement d'apprentissage centré sur la connaissance est plus qu'une simple encyclopédie ;
- un environnement d'apprentissage centré sur les compétences est plus qu'un simple environnement d'exercices ;
- au sein d'un environnement d'apprentissage, personne n'apprend de la même façon ;
- au sein d'un environnement d'apprentissage, le suivi individuel de chaque apprenant est nécessaire ;
- il est nécessaire de passer d'une de conception de l'enseignement vers une conception de l'apprentissage.

Fort de ces constats, Koper propose de décrire les situations effectives d'apprentissage à l'aide d'un Langage de Modélisation Pédagogique (EML : Educational Modelling Language) qui placerait les situations d'apprentissage et non les ressources au centre du processus.

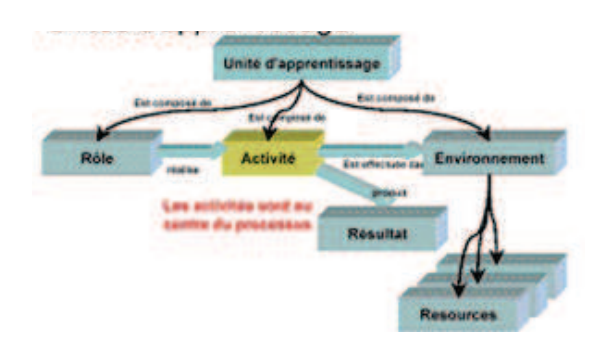

*Figure 4: IMS-Learning Design, scénariser les unités d'apprentissage*[6]

L'objectif est de fournir des modèles adaptés à la conception pédagogique de situations d'apprentissage diversifiées. L'activité est mise au centre du processus ; elle se définit comme une tâche avec un objectif pédagogique précis ; elle est effectuée par un certain nombre de personnes qui tiennent différents rôles (enseignants, tuteurs, etc.) dans un certain environnement et en s'appuyant sur un certain nombre de ressources, numériques ou non, parmi lesquelles les objets pédagogiques, des ressources documentaires, des simulations… Ce modèle différencie le catalogage et l'indexation de la ressource de celui des activités liées à ces ressources de base.

Caractéristiques du modèle [5]:

- Séparation explicite des activités et des ressources (qui peuvent être non numériques)
- Se veut compatible avec toutes les approches pédagogiques (comportementalisme, constructivisme, cognitivisme, …).
- Propose une classification des activités (learning activity, support activity, other activity).
- Propose une classification des ressources (objet) (knowledge object, test object, tool object, search object, communication object, etc).

# **2.4 Synthèse : LOM, SCORM, IMS-LD**

Trois niveaux doivent être différenciés dans une comparaison entre ces trois modèles:

- un **niveau de base** qui traite des médias bruts (texte, image ou son) ;
- un **niveau intermédiaire** qui essaie d'introduire la notion d'activité : cette ressource doit être consommée, consultée, exécutée ;
- enfin **un niveau supérieur** de structuration des activités avec des données de plus haut niveau comme en particulier la façon de les exécuter dans le temps : leçon, cours, curriculum (les noms diffèrent suivant les modèles).
- $\boxtimes$  LOM axe tout sur la ressource et s'appuie sur un modèle de granularité des RPN ;
- $\boxtimes$  SCORM lie les ressources aux activités, organise la traçabilité du parcours de l'apprenant et permet l'interopérabilité des RPN entre plateformes ;
- $\boxtimes$  IMS-Learning Design met l'accent sur les scénarios pédagogiques et non pas sur les RPN ; en conséquence il préconise la création de bibliothèques de ressources (numériques ou non, pédagogiques ou non) et la création de bibliothèques de scénarios pédagogiques. Cette nouvelle approche nécessite de s'intéresser aux usages effectifs

des ressources d'apprentissage, au sein des communautés, tant en termes de mutualisation, de réutilisation que de stratégies d'indexation.

|                                                      | <b>LOM</b>                                                       | <b>SCORM</b>                                                                | <b>EML</b>                                                                                                    |
|------------------------------------------------------|------------------------------------------------------------------|-----------------------------------------------------------------------------|----------------------------------------------------------------------------------------------------|
| Objectif<br>Principal                                | Permettre<br>l'indexation efficace<br>des objets<br>pédagogiques | Permettre le contrôle<br>d'objets pédagogiques<br>exécutables<br>sur le web | Permettre la description<br>complète de processus de<br>formation basé ou non sur des<br>ressources numériques |
| Niveau 3:<br><b>Structuration</b><br>Pédagogique     | Curriculum<br>Cours<br>Classe                                    | Agrégat de<br>contenu                                                       | Unité d'étude                                                                                                  |
| Niveau 2 :<br>Activité et<br>Suivi de<br>l'apprenant |                                                                  | Objet de<br>contenu                                                         | Rôle - Activité - Environnement                                                                                |
| Niveau 1:<br><b>Ressource</b><br>numéroirie          | Réseau de<br>documents<br>Document<br>composite<br>Média<br>brut | partageable<br>Ressource                                                    | Ressource                                                                                                    |

*Figure 5: Comparaison des différents modèles*[4]

#### **3. CONSOLIDATION DE RESSOURCES PEDAGOGIQUES**

La description et la comparaison des normes et standards sur les ressources pédagogiques numériques, montrent qu'il existe une bonne volonté de la part des différents acteurs sur la mutualisation des ressources pédagogiques. Cette volonté est marquée par la complexité et le coût de production des ressources pédagogiques. Ainsi la mise en place de toutes ces normes et standards facilite la réutilisation, le partage, l'indexation, l'interopérabilité, la pérennité, l'adaptabilité et l'accessibilité à ces ressources.

Mais l'ensemble de ces normes et standards et la complexité du processus de conception soulèvent d'autres problématiques à savoir:

- − comment les grains pédagogiques sont-ils assemblés ?
- − existe-il un niveau de cohérence ou de pertinence dans l'assemblage ?
- − quel est le niveau de granularité utilisé pour l'assemblage des grains pédagogiques au niveau 1 ou des grains de formation au niveau 2 ?
- − le profil de l'apprenant est-il réellement pris en compte dans conception des ressources pédagogiques afin de faciliter l'individualisation de la formation?
- − ces questions trouvent-elles leurs réponses dans les normes et standards LOM, SCORM ou IMS-LD ?

D'un point de vue théorique, l'ensemble des champs de descriptions de ressources pédagogiques numériques(LOM), d'activités d'apprentissages(SCORM) ou de scénarios pédagogiques (IMS-LD) ne prennent pas en compte le niveau de qualité, de cohérence et de pertinence dans leur processus d'assemblage ou de mise en œuvre.

Dans la pratique, les outils de conceptions ou d'éditions de ressources pédagogiques numériques n'intègrent pas la notion de qualité ou de cohérence d'une ressource pédagogique numérique. Il peut s'avérer difficile de définir ou mettre en œuvre un processus qualité à travers les champs des normes et standards existants.

Mais cela peut être très utile dans l'exploitation de ces ressources pédagogiques numériques.

D'où l'intérêt, de la mise en place d'un processus de consolidation des ressources pédagogiques.

Dans le schéma ci-dessous, une comparaison est faite entre les modèles déjà existant et le modèle de ressources consolidées.

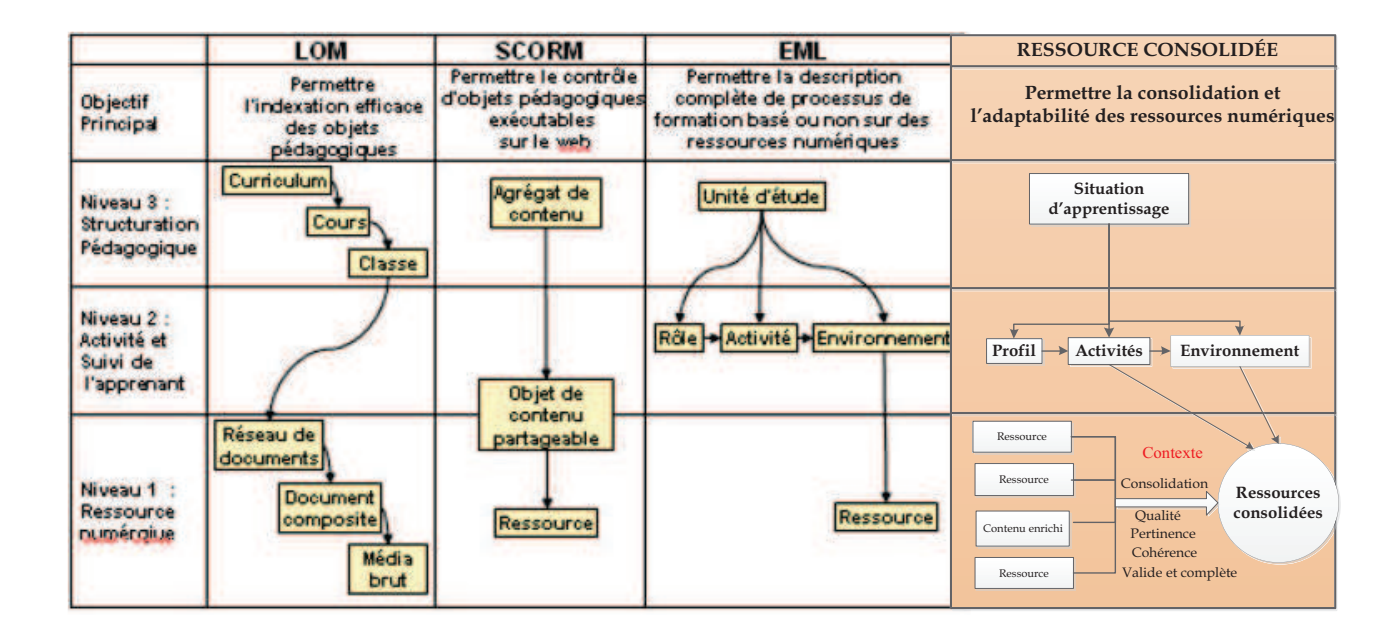

*Figure 6: ressources consolidées Vs Modèles normalisés*

Une ressource consolidée doit être complète, pertinente et cohérente selon le profil de l'utilisateur et dans l'environnement d'exécution. Le processus de conception d'une telle ressource doit être bien décrit, cette ressource doit être facilement décomposable, réutilisable et partageable.

Dans ce projet de classeur numérique, le processus d'utilisation de ressources consolidées sera mis en évidence afin de mieux comprendre la complexité d'une telle approche. Et d'avoir un environnement expérimental et de simulation des outils de consolidations.

Ces simulations qui seront réalisées permettront de déterminer d'une part, l'ensemble des actions manuelles dans ce processus de consolidation et d'autre part les actions automatiques (réalisées par le système) dans ce processus de consolidation.

#### **4. DESCRIPTION DU SCENARIO PEDAGOGIQUE**

Pour la mise en place d'un scénario pédagogique, nous tiendrons compte des questions contenues dans le schéma ci-dessous afin d'avoir un modèle par la collecte, et l'exploitation des traces de notre scénario pédagogique.

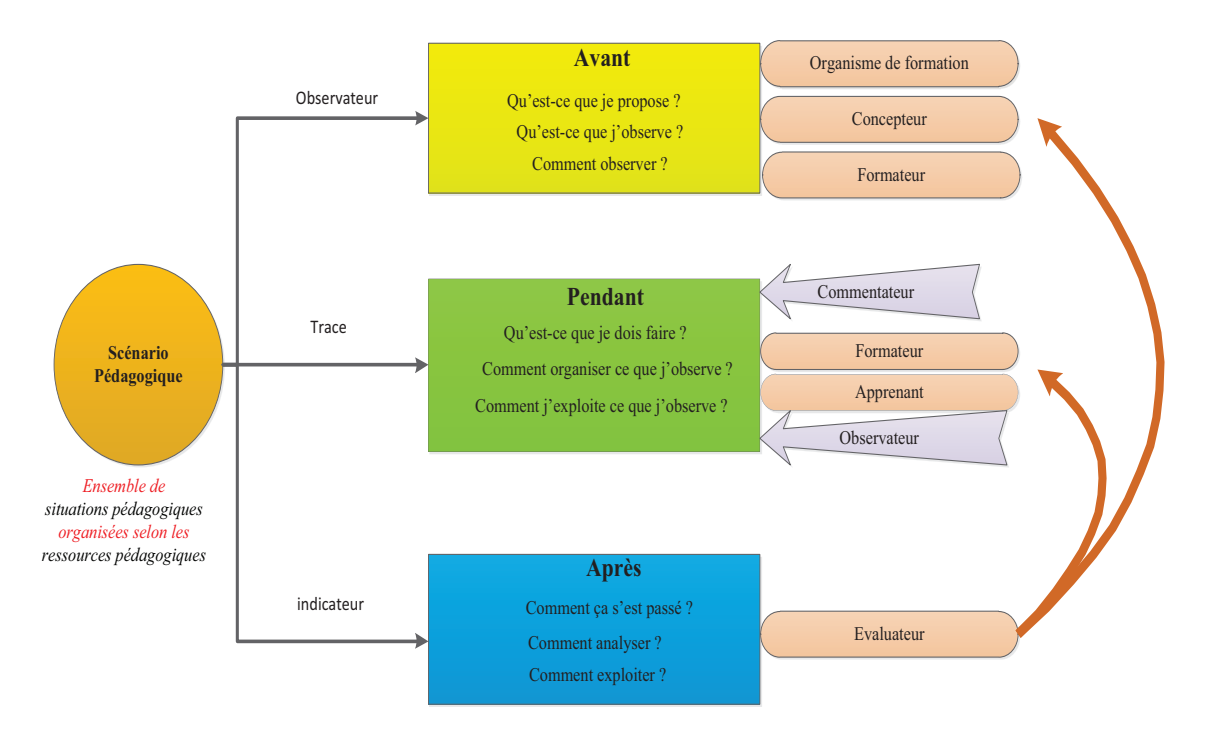

*Figure 7: méthodologie de trace dans scénario pédagogique*

Ce schéma illustre l'importance du scénario pédagogique dans la résolution de notre problématique.

Mais il est judicieux de bien définir les termes qui seront liés à notre scénario avant de proposer un scénario sur lequel nous pourrons travailler.

**Un scénario** se définit comme « une description effectuée a priori(prévue) et a posteriori(constaté), du déroulement d'une situation d'apprentissage visant l'appropriation d'un ensemble précis de connaissances, en précisant les rôles, les activités ainsi que les ressources de manipulation des connaissances, outils, services et résultats associés à la mise en œuvre des activités. » **J. P. Pernin.**

**Un scénario pédagogique** « est le déroulement d'une activité d'apprentissage, définition des objectifs, planification des tâches, description des tâches des apprenants et modalités d'évaluation. » **J. P. Pernin.**

La détection d'écarts entre le processus d'apprentissage prévu et le processus d'apprentissage réel nécessitent une **observation** du processus d'apprentissage et l'élaboration d'**indicateurs** dont la sémantique permettra la personnalisation de l'activité d'apprentissage.

 L'observation d'un processus exige la collecte d'**observés** (spécifiés par des descriptions d'**observables**) **temporellement** situés si l'on veut pouvoir prendre en compte le « quand, » le « comment », le« quoi » et, si possible, le « pourquoi » pour un « qui » particulier dans une activité. La collecte de telles séquences d'observés temporellement situés fournit les**« traces »** de l'activité d'apprentissage qui seront la source de connaissances pour le processus de personnalisation.

#### **BIBLIOGRAPHIE**

- [1] "Consolidation informatique Wikipédia." [Online]. Available: http://fr.wikipedia.org/wiki/Consolidation\_informatique. [Accessed: 19-May-2012].
- [2] J.-N. Anderruthy, *Technique de veille et e-réputation comment exploiter les outils Internet?* 2009, p. 355.
- [3] L. FLORY, "Les caractéristiques d'une ressource pédagogique et les besoins d'indexation qui en résultent," pp. 1–6, 2004.
- [4] J. Pernin, "Objets pédagogiques : unités d'apprentissage, activités ou ressources ?," *Revue" Sciences et Techniques Educatives", Hors*, pp. 179–210, 2003.
- [5] R. Champagnat, "rc-gestion-scenario-1.0-20120703." 2012.
- [6] J. Pernin, "LOM, SCORM et IMS-Learning Design : ressources, activités et scénarios," pp. 1–8, 2004.
- [7] R. Koper, "From change to renewal," pp. 1–41, 2000.
- [8] S. Ravet, "SYNTHÈSE ePORTFOLIO," *Computer*, pp. 1–9, 2008.

# Comparaison entre le standard SCORM et notre modèle de situation

# **TABLE DES MATIERES**

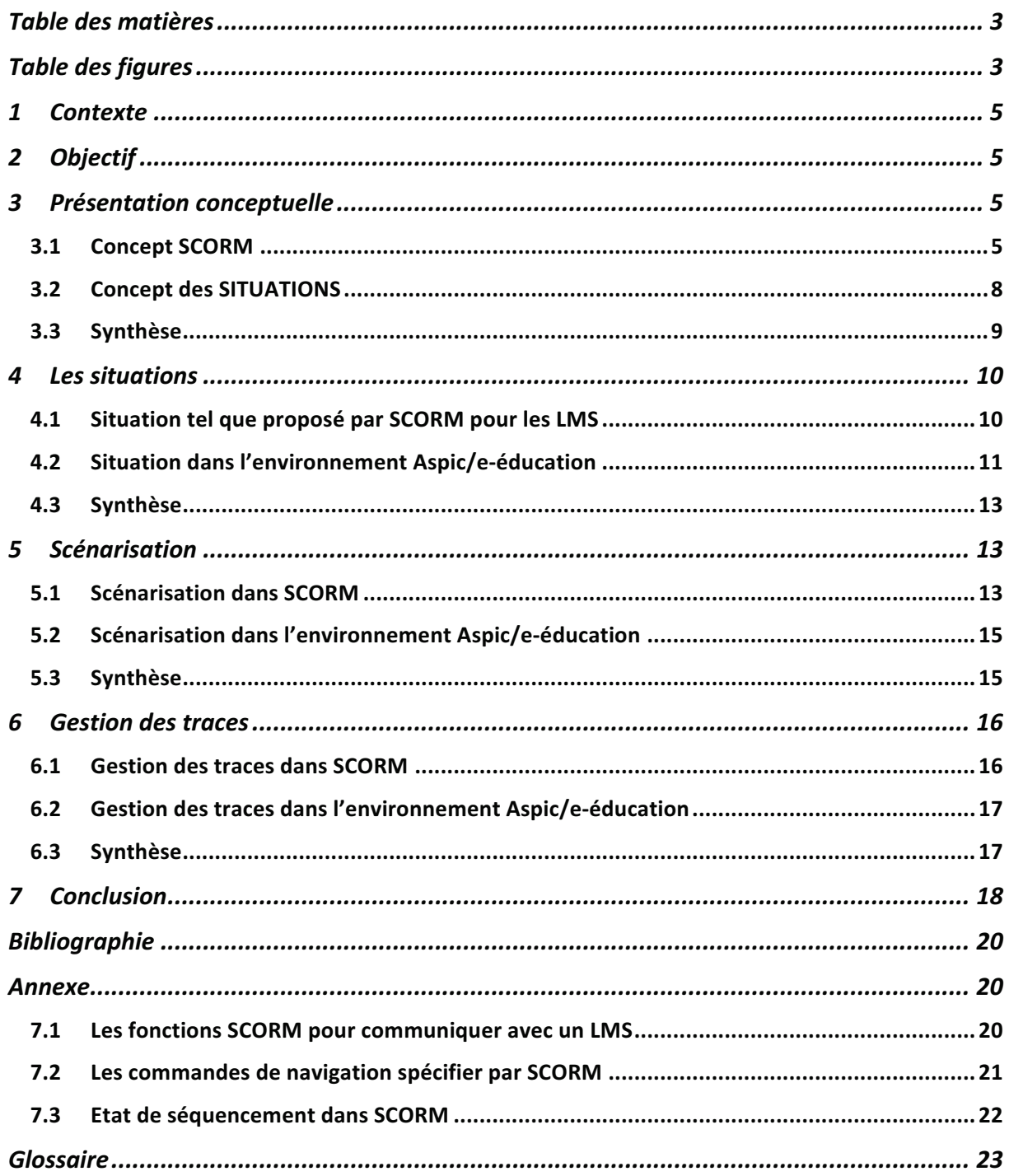

### **TABLE DES FIGURES**

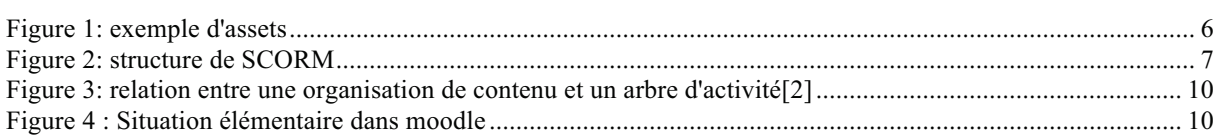

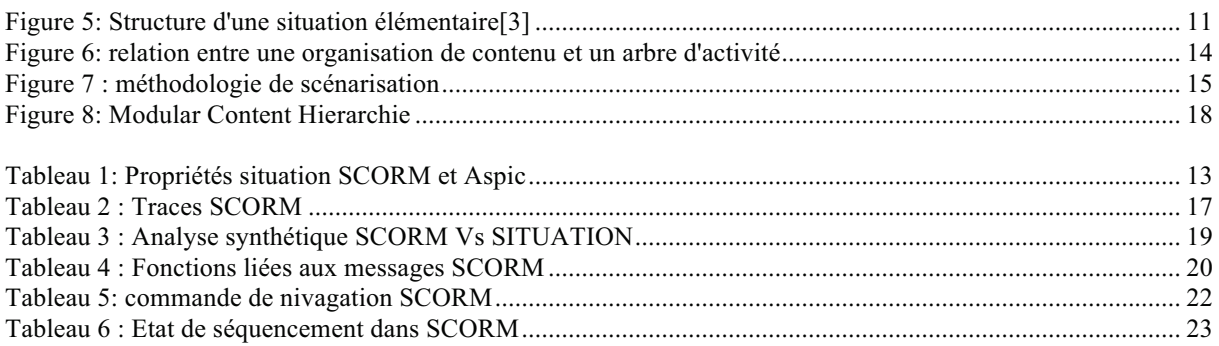

# **1 CONTEXTE**

Dans le cadre de la formation en environnements numérique d'apprentissage, les ressources d'apprentissage ou ressources pédagogique occupent une place importante. Les difficultés rencontrées par les concepteurs de ces ressources, ont permis de mettre en place plusieurs normes permettant de faciliter cette tâche. Nous retrouvons différentes normes qui ont été mis en place telle que la norme d'indexation des ressources appelées LOM (Learning Object Metadata). Les discussions autour de cette norme ont permit de déceler une insatisfaction des concepteurs de ressources, notamment en ce qui concerne la réutilisation et le partage de ces ressources dans différents environnements d'apprentissage. Cette difficulté a permis d'élaborer un nouveau modèle de représentation des ressources pédagogique appelé SCORM (Sharable Content Object Reference Model). Le but principal de SCORM est d'en faire un standard « rentable », c'est à dire facilement utilisable et permettant la réutilisation des ressources[1]. Aujourd'hui de nouvelles discussions existe autour de ce modèle SCORM, cela à vu naitre déjà une nouvelle proposition appelé IMS LD(IMS Learning Design) stipulant que l'activité doit être considérer comme l'élément central dans la conception des scénario pédagogique. Dans le contexte de ce document nous nous intéresserons aux discussions concernant l'adaptabilité des ressources pédagogiques, leur pertinence et cohérence pour l'utilisateur.

# **2 OBJECTIF**

L'objectif de cette étude est d'identifier les éléments importants dans la scénarisation des ressources pédagogiques permettant de répondre à notre problématique d'adaptabilité. Cette étude concerne également le niveau de qualité d'une ressource pour son destinataire (son utilisateur).

Nous mettons à l'épreuve deux modèles, le modèle SCORM proposer par l'ADL (Advanced Distribued Learning) et modèle des situations proposé par le laboratoire L3I. Cette étude permettra de comparer les différents concepts utilisés dans ces deux modèles, ensuite comparer les différents modèles de scénarisation proposés et terminer par comparer les différents modèles de traces proposées. Chaque partie sera discuter et analyser afin de montrer en quoi ou comment chaque proposition répond à notre problématique d'adaptabilité des ressource. L'objectif principal qui soutient cette étude est de trouver un modèle permettant de proposer un apprentissage adapté l'apprenant.

#### 3 **PRESENTATION CONCEPTUELLE**

Dans cette partie nous présentons les termes utilisés par SCORM et ceux utilisés par le L3I. Nous terminerons cette partie en montrant les différences qui existe entre les définitions données aux différents termes ainsi que leurs similitudes.

# 3.1 **Concept SCORM**

#### **3.1.1 Asset**

L'Asset (en français « actif ») est le bloc de construction de base d'une ressource d'apprentissage. Les assets sont une représentation électronique des médias, tels que textes, images, son, objets d'évaluation ou de toute autre pièce de données qui peuvent être rendu par un client Web et présenté à l'apprenant[2].

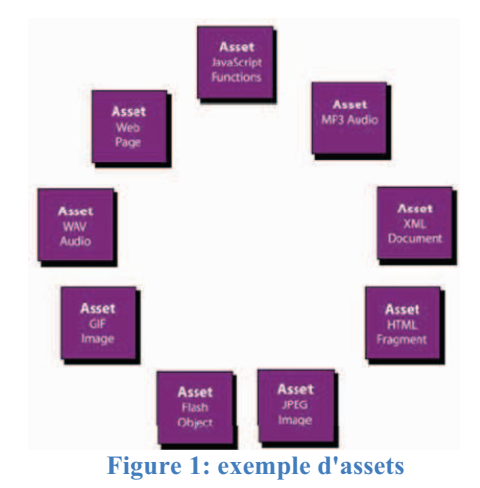

Un Asset peut être décrit avec des métadonnées et plusieurs Asset peuvent être regroupé pour former un autre Asset.

On constate que Scorm reprend une partie de la définition d'objet d'apprentissage proposé par l'IEEE. Selon l'IEEE un objet d'apprentissage est « toute entité numérique ou non, qui peut être utilisée, réutilisée ou référencée lors d'une formation dispensée à partir d'un support technologique ». La seule différence entre un Asset SCORM et l'objet d'apprentissage selon IEEE est que pour IEEE l'entité peut être non-numérique.

# **3.1.2 SCO (Sharable Content Object)**

Un SCO (en français « Objet de contenu partageable ») est une collection de un ou plusieurs Assets qui représentent une unité de ressource d'apprentissage exécutable qui utilise l'environnement d'exécution de SCORM pour communiquer avec un LMS (Learning Management Software).

La seule différence entre un SCO et un Asset est que le SCO communique avec un LMS en utilisant les fonctions de l'API. Un SCO représente le plus bas niveau de granularité d'une ressource d'apprentissage qui est suivi par un LMS en utilisant le modèle de données de l'environnement d'exécution (SCORM RTE).

Pour ameliorer la réutilisabilité, un SCO doit être indépendant de son contexte *d'apprentissage.* 

# **3.1.3 Activités**

Une activité d'apprentissage peut-être décrite comme une unité significative de l'instruction ; il est conceptuellement quelque chose que l'apprenant fait tout en progressant à travers l'instruction. Une activité d'apprentissage peut fournir une ressource d'apprentissage (SCO ou Asset) à l'apprenant ou peut être composées de plusieurs sous-activités.

Chaque activités peut référencées les métadonnées, afin de permettre la recherche et la découverte dans les dépôts, ce qui permet des possibilités de réutilisation et de faciliter la maintenance.

# **3.1.4 Content Organization (Organisation de contenu)**

Une organisation de contenu est une représentation ou une carte qui définit l'utilisation prévue du contenu à travers des unités d'enseignement structurées (activités). La carte montre comment les activités sont relient entre elles.

L'organisation de contenu peut être décrit avec des métadonnées, permettant ainsi des possibilités de réutilisation et de faciliter la maintenance.

Le séquençage ne s'applique qu'aux activités et series d'activités. Le LMS est chargé de l'interprétation des informations de séquençage décrit dans l'organisation de contenu et de l'application du comportement de séquencement pour contrôler la séquence réelle des ressources d'apprentissage ou moment de l'exécution.

*Le résultat d'une organisation de contenu est la création d'un parcours d'activités.*

#### **3.1.5 Content agrégation (agrégation de contenu)**

L'agrégation de contenu peut être utilisé à la foi comme une action et comme un moyen de décrire une entité conceptuelle. Elle peut être utilisé pour décrire l'action ou le processus de composition d'un ensemble fonctionnel d'objets connexes, dont l'ensemble peut être appliquée dans une expérience d'apprentissage.

Dans les termes du model de contenu de SCORM, une agrégation de contenu est également utilisée pour décrire l'entité créée dans le cadre de ce processus ou action. Parfois le terme est utilisé pour décrire le package de contenu.

L'agréation de contenu peut alors être utilisé pour fournir le contenu et la structure du contenu prescrit et transféré entre les systèmes ou même stocké dans un dépôt.

L'agrégation de contenue :

- Est une unité logique de formation ;
- Est un package de contenu =  $\text{Assets} + \text{SCOs} + \text{organisation}$  de contenu ;
- contient toutes les informations nécessaires à l'utilisation des contenus ;
- permet d'importer une séquence d'apprentissage dans un LMS.

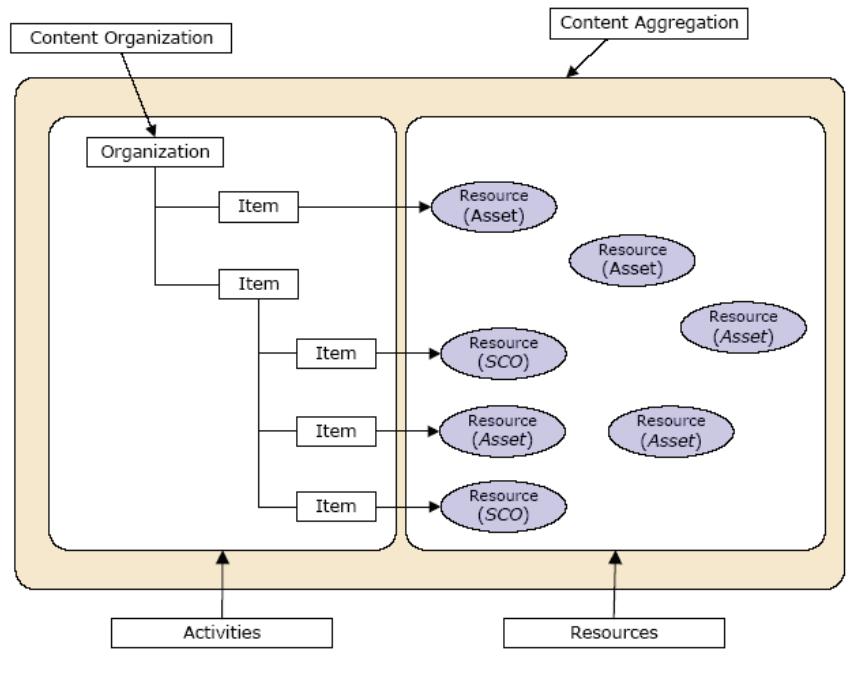

**Figure 2: structure de SCORM** 

La figure 2 présente l'organisation général d'un paquet Scorm. Dans cette figure le content aggregation referme tous les éléments d'une ressource partageable définit par SCORM

#### **3.1.6 Ressource**

Une ressource est un élément qui peut être utilisé dans une expérience d'apprentissage. Une ressource est soit un SCO ou un Asset.

#### **3.1.7 Tentatives (attempts)**

Une tentative est définie comme un effort visant à réaliser une activité, et pendant l'effort zéro ou plusieurs objectifs d'apprentissage peuvent devenir satisfaits.

#### **3.1.1 Les acteurs**

Un acteur est un utilisateur du système ayant des permissions dans le LMS. Les acteurs principaux sont l'apprenant (learner) et l'enseignant(instructor). Scorm définit aussi l'acteur concepteur ou programmeur.

#### **3.1.2 Interaction**

C'est un élément du Content Model Interaction utilisé pour suivre les interactions de l'apprenant avec le contenu. Généralement utilisé pour suivre les niveau d'interaction des élément d'évaluation.

#### **3.1.3 Contexte**

Dans scorm il existe un niveau de contexte qu'il est très implicite et qui se definit comme un champ d'une métadonnées. Il existe les métadonnées :

- Context-independent : métadonnée pour une contexte indépendant.
- Context-specific : métadonnée pour un contexte spécifique.

# **3.2 Concept des SITUATIONS**

#### **3.2.1 Les acteurs**

Un acteur est un participant de l'interaction. Il peut être un utilisateur ou un agent/composant du système qui réalisent des actions en utilisant les ressources disponibles et en échangeant les informations entre eux. Les trois concepts liés à un acteur :

- L'état : l'état interne de l'acteur exprime ses caractéristiques, les attributs de son profil, ses intérêts...
- Les connaissances : connaissances personnelles d'un acteur sur son environnement. Elles représentent la « vision locale » de l'acteur qui lui permet de prendre les décisions appropriées durant les interactions. La vision locale englobe le contexte global, les ressources, les états des autres acteurs participants perçus par l'acteur courant et son état interne.
- Les comportements : logique interne de l'acteur décrivant l'évolution de l'acteur dans son environnement (modèle de l'acteur). La logique interne décrit le processus, complexe et complet, d'observer-évaluer-décider-agir exprimant les comportements internes et externes de l'acteur.

#### **3.2.2 Interaction**

L'action est l'unité primitive d'activité d'un acteur dans le cadre des travaux sur les situations. L'ensemble des actions réalisées par les acteurs, confinées dans un certain contexte global et associées aux ressources correspondantes, constitue une séquence d'interactions. L'exécution d'une application interactive se compose d'une seule ou d'un ensemble de séquences d'interactions différentes.

#### **3.2.3 Ressource**

Les ressources sont représentées par le contenu des interactions. Se sont les données que les acteurs utilisent dans leurs interactions.

#### **3.2.4 Contexte**

Le contexte est un élément très important dans les travaux sur les situations. Il existe deux types de contextes :

- Contexte global ou contexte « system/application » : il regroupe l'ensemble des informations caractérisant l'architecture du système, le processus logiciel, les ressources. C'est le contexte général des interactions au sein duquel les acteurs évoluent et mettent en place leurs actions.
- Contexte local ou contexte « acteur » : il regroupe l'ensemble des informations relatives à l'acteur caractérisant son profil et ses activités au cours de l'interaction. Ce contexte peut être indépendant du contexte global.

#### **3.3 Synthèse**

Au terme de cette section, nous retenons que :

- le modèle scorm utilise plus de termes liés à une ressource. Dans scorm une ressource peut être un Asset ou un SCO et la composition de ces éléments forme une activité d'apprentissage, qui est l'élément de base dans l'organisation propose par le modèle scorm. Mais dans le modèle des situations une ressource est un terme générique, ce qui ne permet pas d'identifier si une ressource peut transmettre des informations ou non à l'environnement ou qu'elle est l'influence des ressources dans l'environnement.
- Le modèle scorm ne permet pas de classifier les utilisateurs dans un système ce qui laisse le choix à chaque LMS de définir son modèle d'acteur. Dans scorm on constate la présente d'acteur physique (Apprenant et formateur ou concepteur) mais aucune notion d'acteur système. Par contre dans le modèle des situations la notion des acteurs est très bien définie et il existe des acteurs physique et des acteurs système.
- Le modelé des situations tiens beaucoup compte du contexte. Le niveau de contexte est plus important ce qui n'est pas clairement identifiable dans le modèle Scorm. On peut comprendre cela parce que l'objectif du modèle scorm est de permettre une plus grande réutilisabilité des ressources. On ressources fortement lié à une contexte est difficilement réutilisable. Comme Scorm en donne l'explication suivante : C'est conceptuellement important parce que la réutilisation des ressources d'apprentissage est limitée si une ressource d'apprentissage a intégré dans le séquençage des informations un contexte qui est spécifique au cours. Par exemple, si une ressource d'apprentissage contenait un branchement vers une autre ressource d'apprentissage sous certaines conditions, il ne pouvait pas être utilisé dans un cours différent dans lequel la ressource d'apprentissage seconde pourrait ne pas être applicable ou disponible. La réutilisation d'une ressource d'apprentissage dépend Qu'il soit indépendant et autonome. SCORM reconnaît, toutefois, que certaines ressources d'apprentissage peut contenir une logique interne pour accomplir une tâche d'apprentissage particulier.[2]

Enfin dans IMS ou SCORM les termes module, leçon ou autre pour décrire le niveau d'hiérarchie dans l'organisation de contenu n'est pas spécifié. Le choix de la nomenclature est laisse à chaque développeur. Il en est de même dans le modèle des situations où nous n'avons pas une idée clair sur l'organisation et la composition des ressources dans les situations.

# **4 LES SITUATIONS**

Dans cette section nous présenterons une situation telle que vue par scorm pour être utilisé dans les LMS. Ensuite nous donnerons plus de détails sur la composition d'une situation vue par le L3I.

# **4.1 Situation tel que proposé par SCORM pour les LMS**

Dans le modèle SCORM une situation élémentaire est une organisation (Organization) et un ensemble d'organisation de contenu (package) est une situation composée. Dans une situation élémentaire, l'activité représente l'élément principal autour de laquelle est bâti toute l'architecture du package. L'ensemble des activités forme une situation élémentaire. La figure 3 présente une situation élémentaire telle que vue par Scorm.

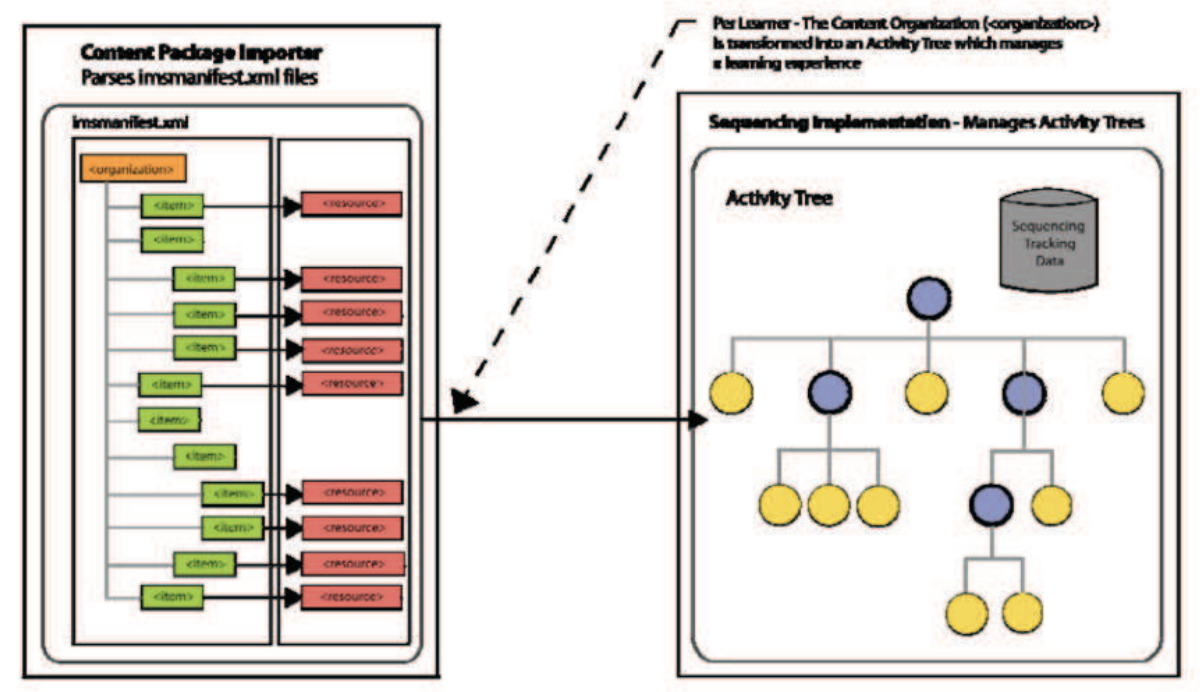

**Figure 3: relation entre une organisation de contenu et un arbre d'activité**[2]

Dans la figure 3 une situation élémentaire peut contenir une ou plusieurs activités. Une activité peut contenir une ou plusieurs ressources.

Nous illustrons ce modèle de situations avec l'image suivante qui représente une situation dans le modèle du LMS Moodle qui est fortement compatible avec le modèle SCORM.

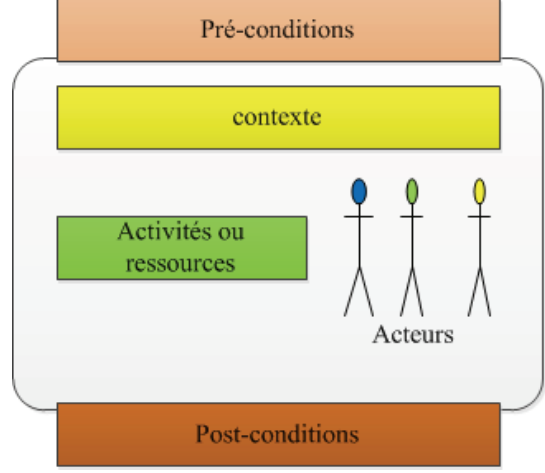

**Figure 4 : Situation élémentaire dans moodle** 

Dans la figure 4, la situation élémentaire dans moodle est composée de ressources ou d'activités associé à des acteurs. Il existe dans moodle un faible niveau de contexte. Pour certaine situation il existe des préconditions et à la sortie d'une situation il existe des préconditions. Comme Scorm ne définit la nature des utilisateurs dans une situation élémentaire, chaque LMS est chargé d'inclure son propre modèle d'acteur dans sa représentation d'une situation élémentaire.

#### **4.2 Situation dans l'environnement Aspic/e-éducation**

Dans l'environnement Aspic/e-éducation, *une situation élémentaire est une séquence d'interactions primitive du scénario où les acteurs interagissent en utilisant les ressources dans un contexte commun pour atteindre une fin prédictive.*  La figure 5 ci-dessous décrit cette situation élémentaire.

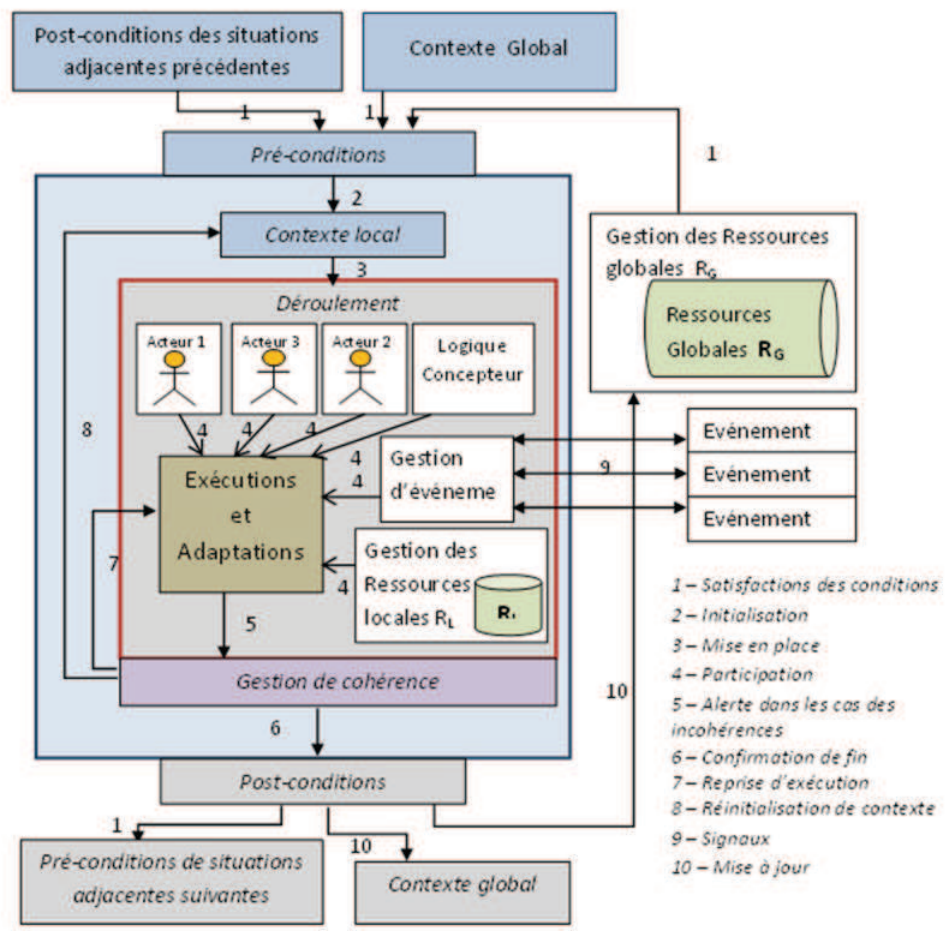

**Figure 5: Structure d'une situation élémentaire**[3]

Dans la figure 5, la structure d'une situation élémentaire nous trouvons plusieurs composantes :

- Pré-conditions : ensemble de conditions devant être vraies afin d'entrer dans la situation. On considère également l'état initial de la situation qui est une partie du mot d'état de l'univers et un ensemble de post-conditions des situations liées précédentes. Les pré-conditions se composent un sous-ensemble de conditions qui s'appelle « Contexte local » : une partie des circonstances et conditions de l'environnement du système qui influence les évènements et les décisions des acteurs et du système pendant le déroulement de la situation.

- Post-conditions : les post-conditions peuvent être vues comme les résultats obtenus de la situation et impliquent les modifications de l'état des participants après la situation. Ainsi une situation accomplie modifie l'état global du système par son exécution.
- Déroulement : le déroulement d'une situation représente un cadre où les interactions et évènements déclenchés par les acteurs en utilisant les ressources (globales et locales) en accord avec leurs objectifs propres et leurs objectifs communs.
	- o Les participants dans ce déroulement se composent :
		- ! Des acteurs : Les acteurs sont soit les entités humains (les joueurs, les experts...) soit les entités machine (les pnjs, les composants du système...).
		- ! La logique du concepteur : elle domine la logique d'évaluation d'intrasituation (ce qui passent pendant le déroulement de la situation), et l'enchainement global du scénario (la décision de continuer l'histoire en traversant plusieurs situations appropriées). Cette logique se compose 3 parties :
			- Modèle de narration : la description de scénario de la situation.
			- Modèle de qualité : la description des qualités auxquelles le récit de la situation doit respecter.
			- Moteur de narration : le mécanisme de décision de parcourir au long scénario pour raconter un récit de la situation.
		- ! Les ressources : elles sont tous les objets informatiques matérielles ou logicielles nécessaires à l'exécution de la situation. Une ressource peut être :
			- Active : Elle est associée aux actions.
			- Inerte : Son état est constant tout au long de la situation.

Qu'elle soit active ou inerte, une ressource peut être :

- Locale : elle appartient à un seul acteur.
- Globale ou partagée : elle peut être utilisée par plusieurs acteurs et support des interactions.
- Gestion d'événements : gère les évènements arrivant de l'extérieur de la situation, normale- ment depuis l'environnement global, ou depuis des autres situations simultanées pendant son déroulement. Ces évènements ne sont pas les conditions pour réaliser la situation, mais influencent aux interactions et ainsi qu'à l'observation et à la prise de décision des acteurs. Le gestionnaire d'évènements joue son rôle dans plusieurs situations différentes en même temps.
- Gestion des ressources locales : prend charge de l'accession et de l'utilisation des ressources locales de la situation vis-à-vis les demandes des acteurs. Les acteurs, y compris le concepteur ne sont pas le droit d'exploiter les ressources librement. Les transactions des ressources devraient passer par un tiers qui est la gestionnaire de ressources.
- Gestion de cohérence : C'est un ensemble de mécanismes qui gère les problèmes d'incohérences (les ambigüités et les quiproquos) parmi les mots d'état des participants (les utilisateurs et le système). Cette partie de la situation ajoutera des surcharges de traitements pour redresser ou corriger le fils d'exécution de la situation au dépit des ambigüités et quiproquos. Ce gestionnaire devrait exerce des contrôles avant la commence du déroulement, au cours du dé- roulement et les résultats après la terminaison du déroulement. Le but final est de réduire au maximum la distance entre les post-conditions espérées et les post-conditions obtenues. Par convention, lorsqu'une notation en forme d'un bloc bleu avec des entrées et sorties oranges

Les propriétés d'une situation :

- Unicité : il n'existe pas deux situations équivalentes
- Accessibilité : il n'existe pas de situation inatteignable
- Non bloquante : la situation doit intégré tous les traitements nécessaire à son exécution
- Influente : La situation modifie l'état du système grâce à son exécution
- Non concurrente : les situations ne sont pas concurrentes à propos des participants y compris les acteurs et les ressources.
- Réutilisabilité : une situation élémentaire peut apparaître dans une ou plusieurs situations composées différentes.
- Pattern : la structuration d'une situation peut être réutilisée dans différents types d'applications interactives.

#### **4.3 Synthèse**

Le modèle scorm propose un modèle de situation simple et facilement réutilisable. Par contre le niveau d'adaptabilité est très limité. Dans la dernière version de Scorm (V2004) ADL met en place la possibilité de spécifier un séquençage adaptatif de SCO. Le modèle de situation tiens compte de l'adaptabilité dans sa structure. Ce qui rend sa réutilisabilité plus faible. Dans le tableau ci-dessous nous résumons les différents propriétés présent dans les des deux modèles.

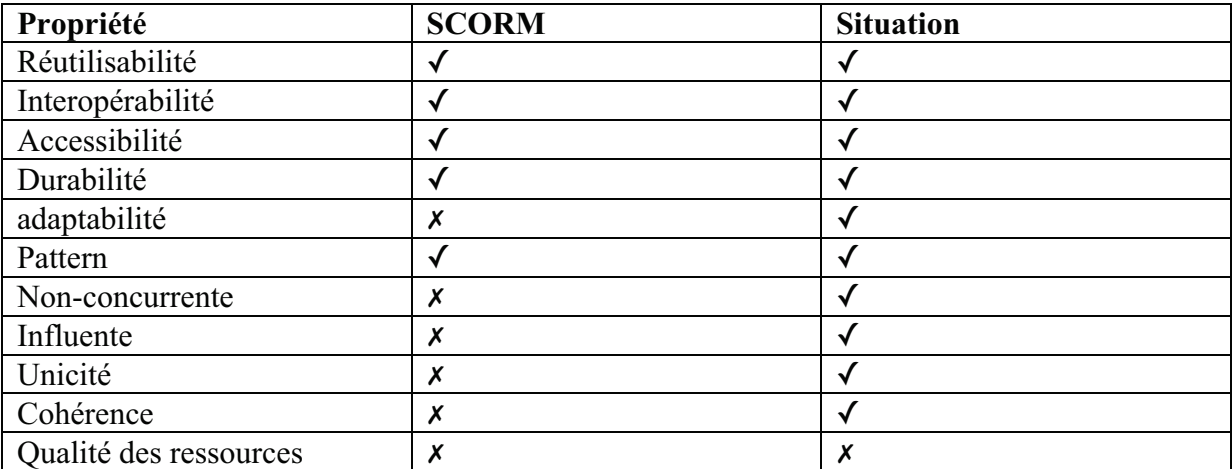

**Tableau 1: Propriétés situation SCORM et Aspic**

# **5 SCENARISATION**

Dans cette partie nous présentons le modèle de scénarisation Scorm et le modèle de scénarisation en situations.

# **5.1 Scénarisation dans SCORM**

#### **5.1.1 Contexte méthodologique**

Dans le document « Content Agrégation Model » SCORM définit une structure qui prévoit l'organisation hiérarchique des contenus d'apprentissage. Dans le modèle se séquençage une organisation de contenu représente un **arbre d'activité**. Dans cet arbre l'organisation (Organization) est la racine de l'arbre et chaque activité (item) est un nœud de cet arbre. La figure 6 ci-dessous montre la relation entre un paquet de contenu et l'arbre d'activité qui en découle.

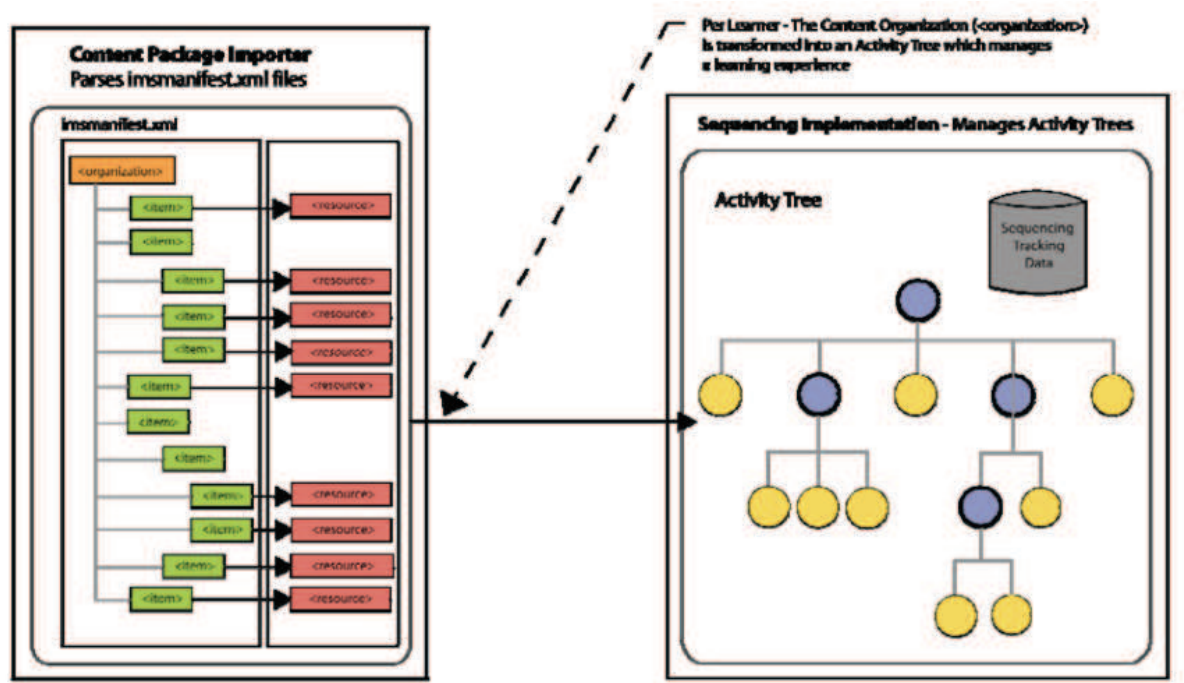

**Figure 6: relation entre une organisation de contenu et un arbre d'activité** 

Dans la figure 6 :

- une arborescence d'activités représente la structure du contenu conceptuel qui résulte du processus de conception de contenu, de création et du processus d'agrégation.
- Le LMS Scorm traduit l'organisation de contenu en arbre d'activité. Cet arbre d'activité représente la structure de données qu' implémente un LMS pour refléter la hiérarchie, la représentation interne des activités d'apprentissage définis, y compris le suivi des information d'état pour chaque activité dans la hiérarchie sur la base par apprenant.
- Quand un apprenant choisit d'interagir avec le contenu représenté par l'arbre d'activité, le LMS évalue le séquençage et le suivi des informations pour déterminer la séquence relative des activités d'apprentissage, ainsi que l'admissibilité à des activités d'apprentissage pour être tenté par un apprenant sur une base conditionnelle. Dans ce contexte, l'expérience de chaque apprenant avec la structure même contenu peut être différent, en fonction des informations de séquençage qui a été définie par le développeur de contenu et les interactions spécifiques de l'apprenant avec les objets de contenu expérimentés.

Toutes les activités d'apprentissage ont les caractéristiques suivantes :

- les activités d'apprentissage ont un début et une fin discret.
- Les activités d'apprentissage ont des terminaisons bien définies et des conditions de maitrise.
- Les activités d'apprentissage peuvent être constitué de sous-activités, imbriqués à n'importe quelle profondeur.
- (tentative sur) les activités d'apprentissage se produisent dans le contexte de (tentatives sur) leur activités parents, s'il en existe.

### **5.2 Scénarisation dans l'environnement Aspic/e-éducation**

#### **5.2.1 Contexte méthodologique**

Les ressources utilisées dans l'application respecteront nécessaire le modèle de scénarisation qui sera mis en œuvre. Cette scénarisation sera adaptatif en fonction des *situations* afin de permettre à l'application y compris les ressources utilisées dans l'application soit cohérente et pertinente pour l'utilisateur final (le médecin).

La figure 7 ci-dessous présente la méthodologie Aspic de la scénarisation dans ses différentes phases et les rôles associés.

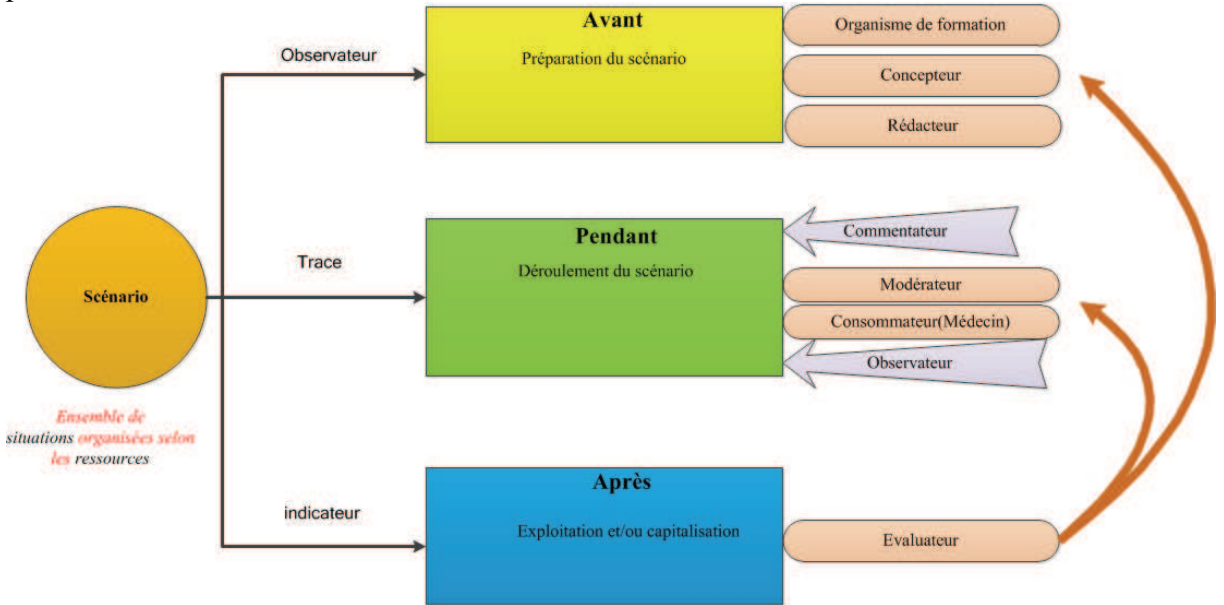

**Figure 7 : méthodologie de scénarisation** 

Dans la figure 7 le scénario est un ensemble de situations organisées selon les ressources. Il englobe les ressources et les différentes phases de scénarisation. Ces phases permettent de contextualiser les ressources et permettent également de montrer qu'il est capable de capitaliser puis d'adapter ces ressources à l'aide des différentes boucles de pertinences.

Dans la méthodologies des application interactives à base de situations, on propose de structurer et formuler le déroulement d'une application interactive adaptative aux termes de « situation », en se basant sur la notion « état » et la transition d'état.

La nature d'une situation est aussi une suite d'interaction entre l'utilisateur et le systèmes, mais attaché à un contexte précis.

#### **5.3 Synthèse**

La documentation Scorm spécifie un modèle de séquençage et de navigation dans un **arbre d'activités**. Scorm propose un modèle de scénarisation conditionnel, il se base principalement sur les objectifs déterminer à l'avance dans chaque activité, le score, et les tentatives. Dans le modèle des situations la scénarisation est représenté par un **graphe de situations** élémentaires. Le modèle de scénarisation est basé essentiellement sur les pré-conditions et les post-conditions à l'entrée et à la sortie de chaque situation.

En comparant ces deux modèle de scénarisation nous identifions que le modèle situation est plus général et propose une graphe ce qui permet d'avoir un scénario adaptatif et adapté au profil de l'apprenant.

### **6 GESTION DES TRACES**

La gestion des traces permet d'adapter l'apprentissage, de faciliter la scénarisation, d'identifier le profil de l'apprenant et d'accompagner l'apprenant dans sa formation. Dans cette partie nous présentons le modèle de gestion de trace de Scorm et celui des situations.

#### **6.1 Gestion des traces dans SCORM**

Dans le modèle SCORM, la collecte des traces est réalisée comme un ensemble de logs selon un modèle prédéfini dans la documentation SCORM. Le tableau ci-après récapitule les traces de  $SCORM<sup>1</sup>$ .

| Type de traces                                  | Observer                                                                           | <b>Description</b>                                        |
|-------------------------------------------------|------------------------------------------------------------------------------------|-----------------------------------------------------------|
| <b>Information</b><br>la<br>sur                 | Objectif<br>Etat<br>d'avancement                                                   | Contrôles de la validité du statut d'Objectif Satisfait.  |
| progression des objectifs :                     | [booléen:FAUX]                                                                     |                                                           |
| L'information concernant la                     | Statut de Satisfaction de l'objectif                                               | État de satisfaction                                      |
| satisfaction et la mesure                       | [booléen:FAUX]                                                                     |                                                           |
| (Score). Ces métriques sont                     | Statut<br>de<br>objective<br>mesure                                                | Contrôles de la validité de mesure normalisée             |
| toujours associées à des                        | [booléen:FAUX]                                                                     | Objectif                                                  |
| objectifs et à une tentative<br>sur l'activité. | Normalisée la mesure<br>Objectif                                                   | Précision<br>d'au<br>chiffres<br>décimaux<br>moins<br>4   |
|                                                 | [Réel [-1.01.0]]                                                                   | significatifs:0] Score                                    |
| <b>Information</b><br>la<br>sur                 | d'avancement<br>d'activités<br>Etat                                                | Contrôles de la validité de toutes les informations sur   |
| Progression des Activités :                     | [booléen:FAUX]                                                                     | l'avancement des activités (Comptez surtout Tentative     |
| Informations<br>sur l'activité                  |                                                                                    | activité).                                                |
| qui s'étend à toutes les                        | Durée absolue d'Activité [Précision                                                | Reste de l'IMS Simple Sequencing. Le comportement         |
| tentatives.                                     | Durée 0.1 la deuxième:0].                                                          | n'est pas défini dans SCORM                               |
|                                                 | d'Activité<br>Durée<br>Expérimenté<br>[Précision<br>Durée<br>0.1<br><sup>1</sup> a | Reste de l'IMS Simple Sequencing. Le comportement         |
|                                                 | deuxième:0].                                                                       | n'est pas défini dans SCORM                               |
|                                                 | Comptez<br>nombre<br>tentative                                                     | Le nombre de fois que l'apprenant a tenté cette           |
|                                                 | d'activité [Non entier négatif:0]                                                  | activité. Une tentative est définie comme une             |
|                                                 |                                                                                    | tentative de séquençage dans lequel les données de        |
|                                                 |                                                                                    | suivi sont réinitialisées. L'apprenant peut avoir essayé  |
|                                                 |                                                                                    | plus de fois qu'indiqué par le compteur de tentatives.    |
| <b>Information</b><br>la<br>sur                 | État<br>d'avancement<br>tentative                                                  | Contrôles de la validité de toutes les informations sur   |
| progression des tentatives :                    | [booléen:FAUX]                                                                     | l'avancement Tentative (Montant principalement            |
| Achèvement des données sur                      |                                                                                    | Essayer la complétion et de la Condition Essayer la       |
| l'activité. Ces données sont                    |                                                                                    | complétion).                                              |
| associées à une tentative sur                   | Valeur de complétion tentative                                                     | Mesure les progrès de l'apprenant vers l'achèvement       |
| l'activité.                                     | [Réel [01] Précision d'au moins 4                                                  | (liés à cmi.progress_status). Cette valeur n'est pas      |
|                                                 | chiffres décimaux significatifs:0]                                                 | présente dans des 2e et 3e éditions et n'apparaît que     |
|                                                 |                                                                                    | dans 4e édition.                                          |
|                                                 | état d'achèvement de la tentative                                                  | L'état d'achèvement                                       |
|                                                 | [booléen:FAUX]                                                                     |                                                           |
|                                                 | Durée absolue tentative [Précision                                                 | Reste de l'IMS Simple Sequencing. Le comportement         |
|                                                 | Durée 0.1 la deuxième:0]                                                           | n'est pas défini dans SCORM.                              |
|                                                 | Durée<br>Expérimenté<br>tentative                                                  | Reste de l'IMS Simple Sequencing. Le comportement         |
|                                                 | [Précision<br>Durée<br>0.1<br>la                                                   | n'est pas défini dans SCORM.                              |
|                                                 | deuxième:0]                                                                        |                                                           |
| Information sur état des                        | Activité est actif [booléen:FAUX]                                                  | Si cela est vrai, l'apprenant tente actuellement de cette |

 1 Le modèle de trace de SCORM est défini dans le document à cette adresse :

http://www.imsproject.org/simplesequencing/ssv1p0/imsss\_infov1p0.html#1639067.

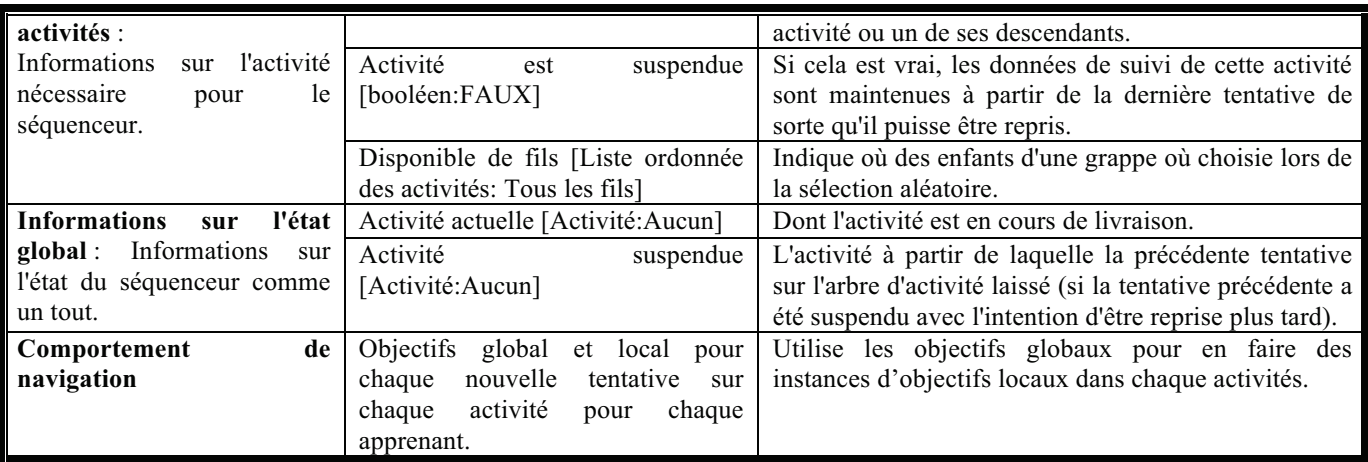

**Tableau 2 : Traces SCORM** 

Dans Tableau 2, les traces SCORM sont très basiques ce qui ne permet pas d'avoir un bon aperçu des indicateurs. Les traces SCORM ne permettent pas au tuteur ou formateur d'assister l'apprenant dans son parcours. Pour cela nous envisageons d'étendre ces traces pour avoir une visualisation détaillée sur les actions et le parcours de l'apprenant.

# **6.2 Gestion des traces dans l'environnement Aspic/e-éducation**

Pour l'environnement aspic basé sur les situations, nous définissons un modèle de traces correspondant aux besoins d'observation afin d'optimiser la collecte des traces et de simplifier l'exploitation de ces traces. L'environnement des situations se compose de trois agents équivalant à trois phases du processus d'exécution du système : **l'agent observateur, l'agent de décision, et l'agent réalisateur** :

- L'agent observateur : observe l'état et identifier les comportements de l'utilisateur, les formalise et les normalise avant de les transférer à l'agent scénariste ;
- L'agent scénariste : prend la décision de l'orientation de la trame scénaristique compte tenu de l'état, à la fois observé et espéré, de l'utilisateur, de scénario prévu et l'objectif fixé par le concepteur ;
- L'agent réalisateur : prend la charge de la production d'une réaction adaptative pertinente telle qu'une modification de scénario selon la décision de l'agent scénariste.
- L'agent scripte : s'occupe de la gestion de quiproquos et incohérences entre les acteurs et le système pendant le déroulement des interactions.

Dans ce modèle est il nous paraît important de classifier les traces pour faciliter le traitement et l'exploitation. Les traces du système peuvent être classé comme suit :

- les traces d'interaction ;
- les traces sur les situations ;
- les traces sur les parcours.

Pour l'exploitation de ces traces nous définissons un modèle de trace pour chaque niveau. À chaque modèle de traces, nous associons une sémantique. Ensuite nous déterminons les comportements normalisés pour faciliter l'analyse de ces traces et le calcul des indicateurs.

#### **6.3 Synthèse**

La gestion des traces est prise en compte dans les deux modèles. Scorm propose des traces sous forme d'utilisation des logs pour le séquençage et la navigation dans le scénario. Le modèle des situations propose un système de gestion de traces plus structuré permettant l'adaptation du scénario. Mais le modèle de traces SCORM comparativement à celui des situation ne permet pas d'adapter le scénario pédagogique, et d'assister l'apprenant pendant sa

formation. Scorm ne définit le mode de traitement des traces enregistrer et n'associe pas une sémantique explicite au traces. La séparation en différents niveaux des traces telle que proposer par Aspic permette de mieux gérer ces traces et facilite l'exploitation. L'équipe Aspic dit également son propre système de traitement des traces très explicite et bien organisé.

# **7 CONCLUSION**

Au terme de notre étude comparative, nous constatons que le modèle Scorm et le modèle des situations on des points commun mais des priorités de propriété différentes. Le modèle Scorm privilégie la réutilisation et tiens faiblement compte du contexte dans leur modèle ainsi que des acteurs. Comme l'image ci-dessous le montre, la modularité dans la composition des objets d'apprentissage implique deux concepts majeurs : la réutilisation et le contexte.

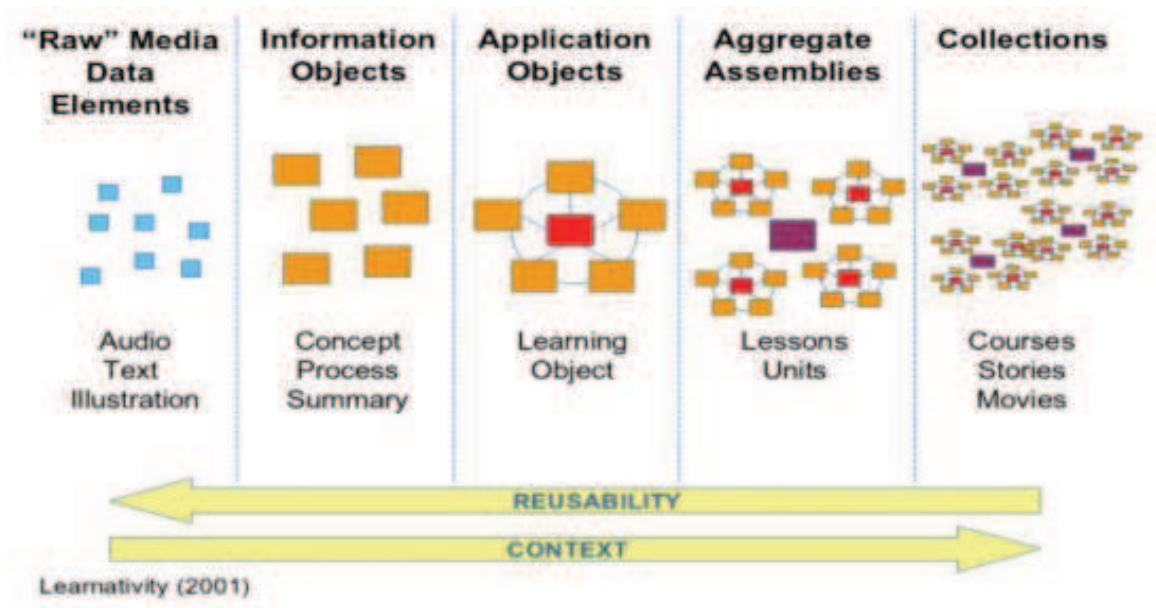

**Figure 8: Modular Content Hierarchie**

Dans la figure ci-dessus, le problème est qu'afin de permettre à des objets d'être réutilisables, ils doivent être relativement libres de leur contexte qui est essentiel pour une expérience d'apprentissage. **Le défi est de créer des objets réutilisables pour le contenu des cours. Il est extrêmement difficile pour les systèmes informatiques d'assembler des objets d'apprentissage dans de grandes « pièces » comme des enseignements, des modules et des cours, s'il n'y a pas de contexte associé à l'objet d'apprentissage** [4].

Le modèle des situations et un modèle permettant d'avoir un parcours adaptatif mais son utilisation semble très complexe vu sa composition. Il est adapté pour plusieurs type d'environnement. Contrairement au modèle Scorm qui est très basic mais ne permet pas d'avoir un parcours très adaptatif. Ces deux modèle ne tiennent pas compte de la qualité des ressources et de l'identification d'un profil complète de l'apprenant pour l'assister dans son parcours. Nos prochaines études concerneront la scénarisation dans les situations avec des ressources pertinentes et cohérentes et l'assistance de l'utilisateur dans son parcours.

Le tableau 3 présente une synthèse générale de cette étude comparative ainsi que l'analyse qui ressort de cette étude.
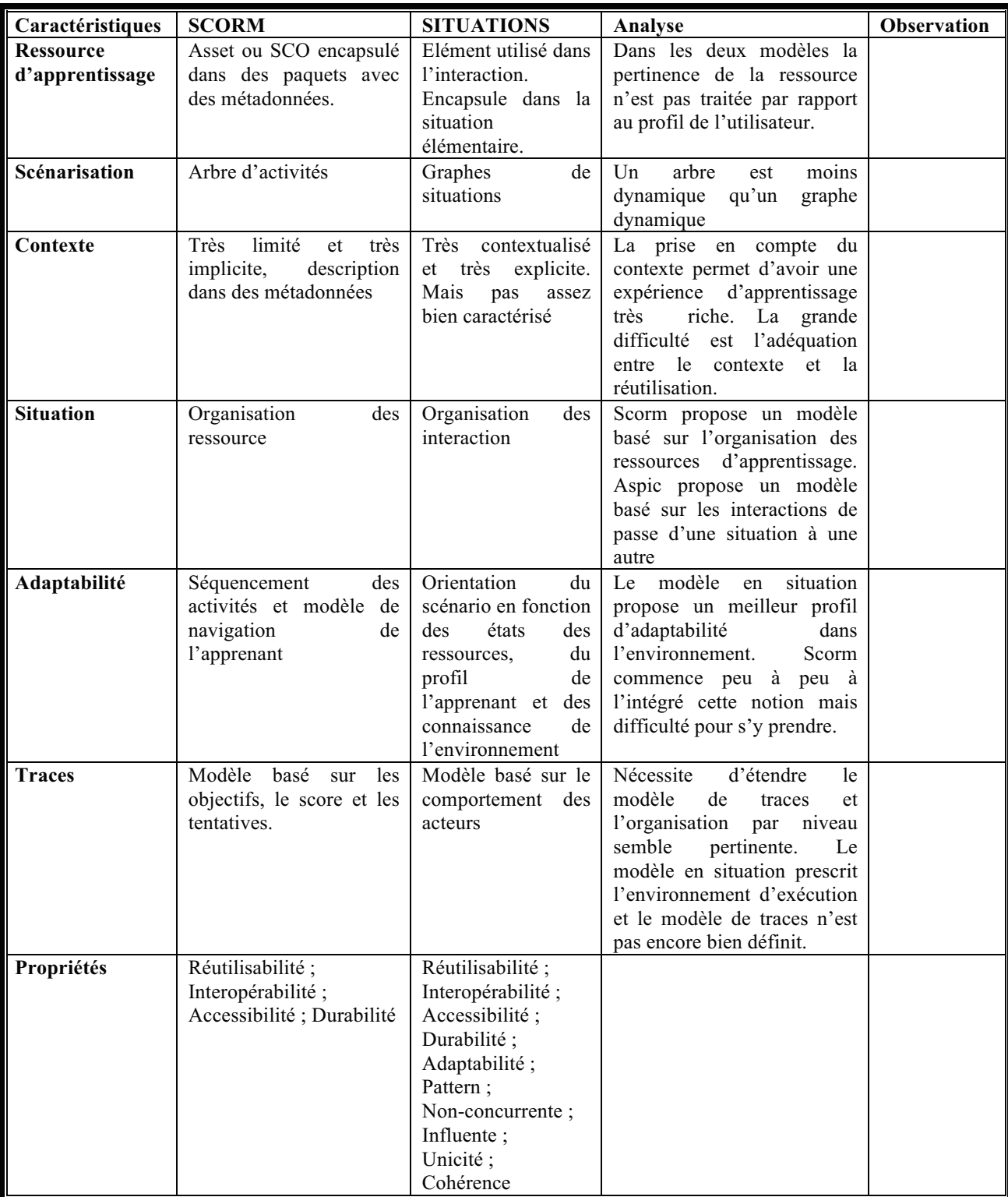

**Tableau 3 : Analyse synthétique SCORM Vs SITUATION** 

#### **BIBLIOGRAPHIE**

- [1] C. Fage, "Vous avez dit « SCORM » ?" pp. 1–14, 2005.
- [2] A. D. Learning, Ed., *SCORM 2004 4th Edition Content Aggregation Model {CAM}*. Advanced Distributed Learning, 2009.
- [3] P. P. Thao, "Structure des applications interactives à l'exécution adaptative en situations," pp. 1–31, 2011.
- [4] M. Drechsler, "Les pratiques du socialbookmarking dans le domaine de l'éducation," no. Éa 3476, 2009.
- [5] ADL, *SCORM Users Guide for Programmers*, SCORM 2004. 2011.
- [6] ADL, *SCORM 2004 4th Edition Run-Time Environment {RTE}*, SCORM 2004. Advanced Distributed Learning, 2009.
- [7] ADL, *SCORM 2004 4th Edition Sequencing and Navigation {SN}*, SCORM 2004. Advanced Distributed Learning, 2009.

#### **ANNEXE**

#### 7.1 Les fonctions SCORM pour communiquer avec un LMS

**Initialize**( "") : bool – Begins a communication session with the LMS.

**Terminate**( "") : bool – Ends a communication session with the LMS.

GetValue( element : CMIElement ) : string – Retrieves a value from the LMS.

SetValue<sub>(clement: CMIElement, value: string): string – Saves a value to the LMS.</sub>

**Commit**( "" ) : bool – Indicates to the LMS that all data should be persisted (not required).

**GetLastError**() : CMIErrorCode – Returns the error code that resulted from the last API call.

**GetErrorString**( errorCode : CMIErrorCode ) : string – Returns a short string describing the specified error code.

**GetDiagnostic**( errorCode : CMIErrorCode ) : string – Returns detailed information about the last error that occurred.

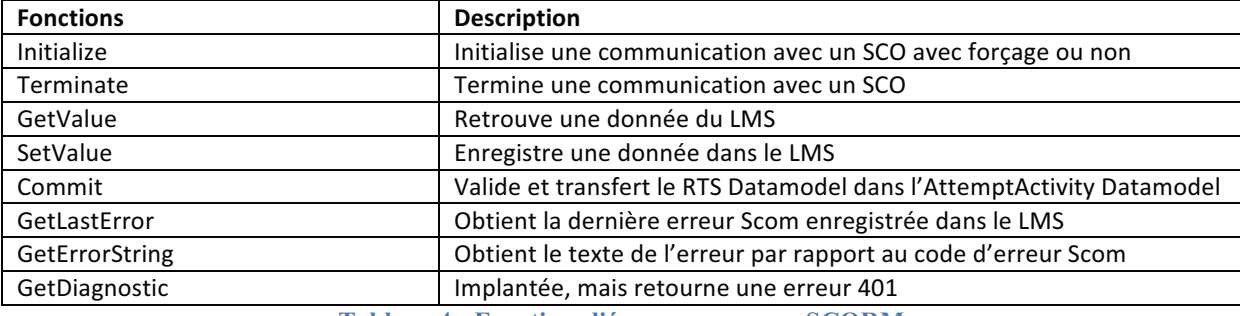

**Tableau 4 : Fonctions liées aux messages SCORM** 

## 7.2 Les commandes de navigation spécifier par SCORM

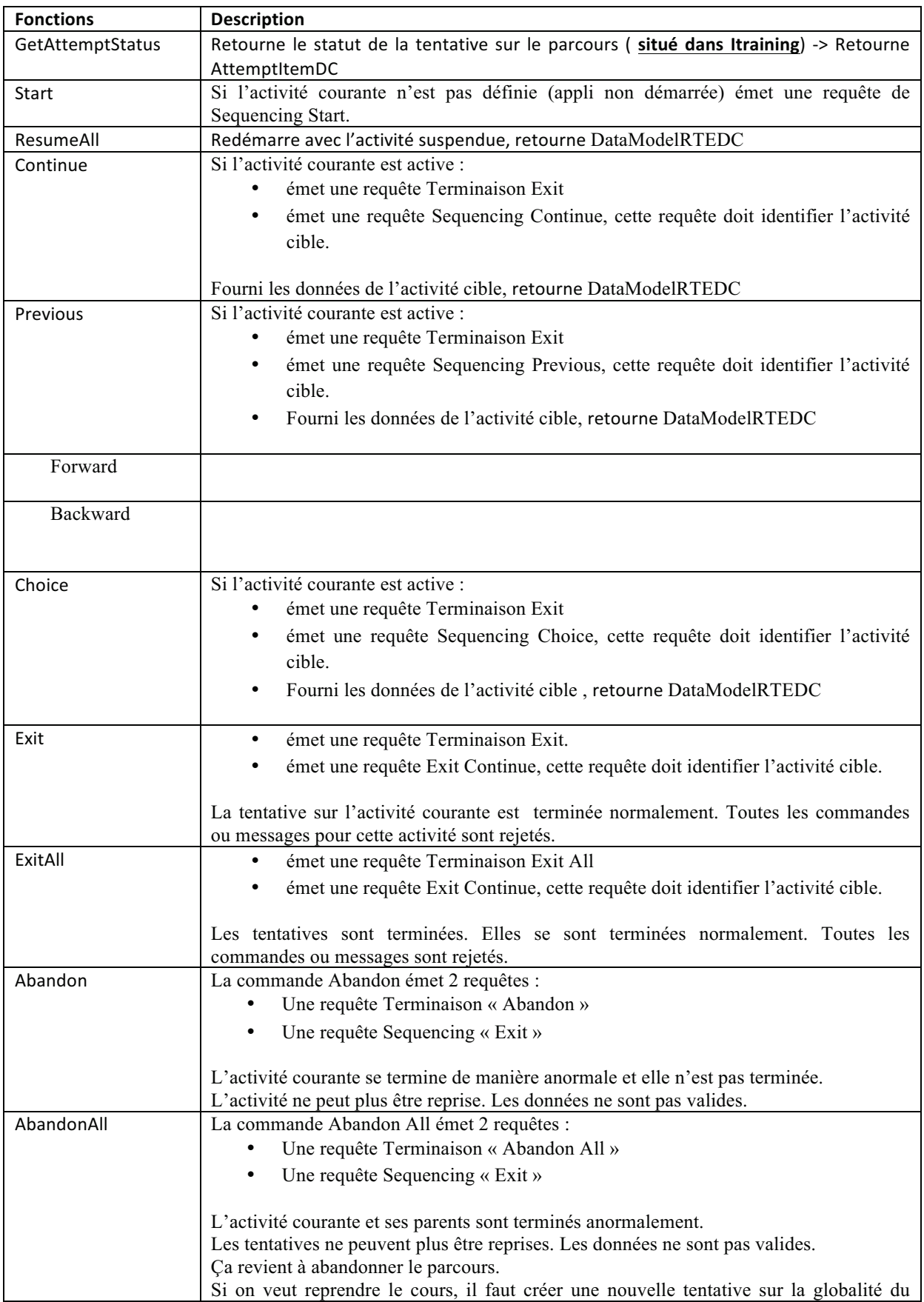

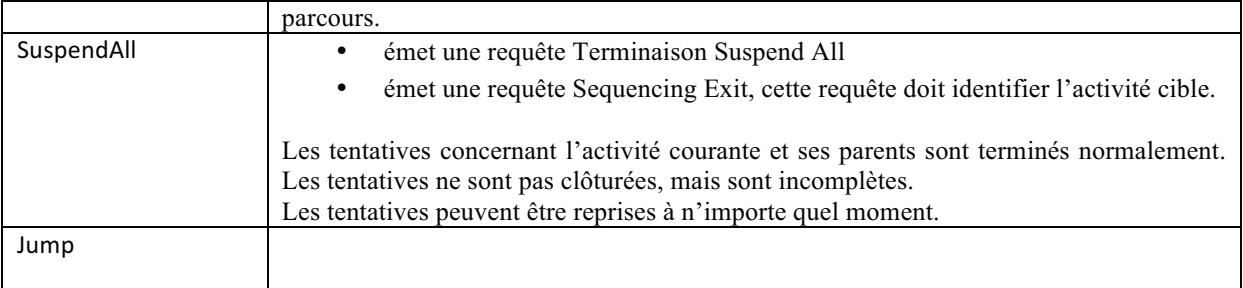

#### **Tableau 5: commande de nivagation SCORM**

## **7.3 Etat de séquencement dans SCORM**

Le tableau ci-dessous explique les étapes depuis le lancement du client jusqu'à la fin d'un séquencement.

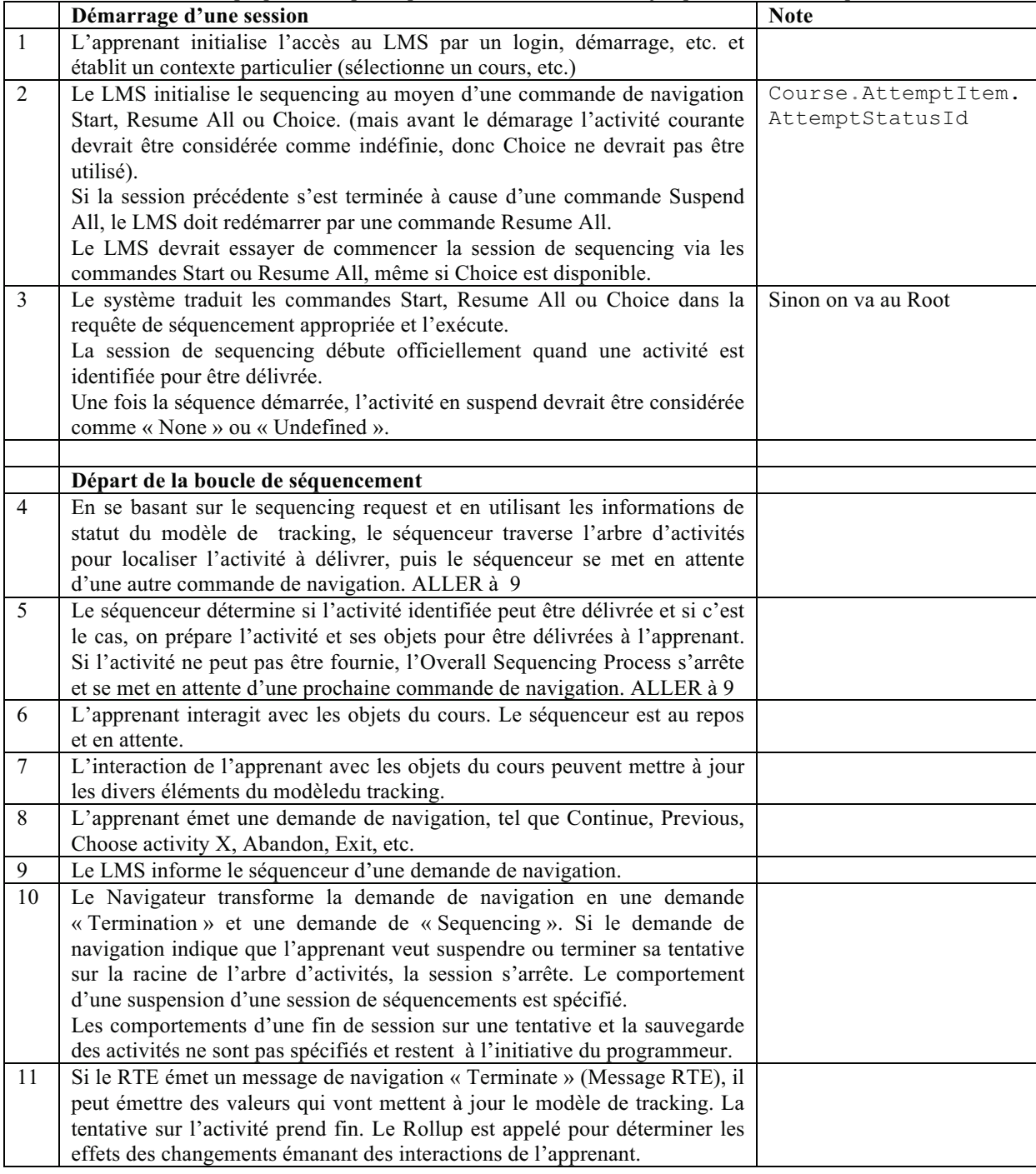

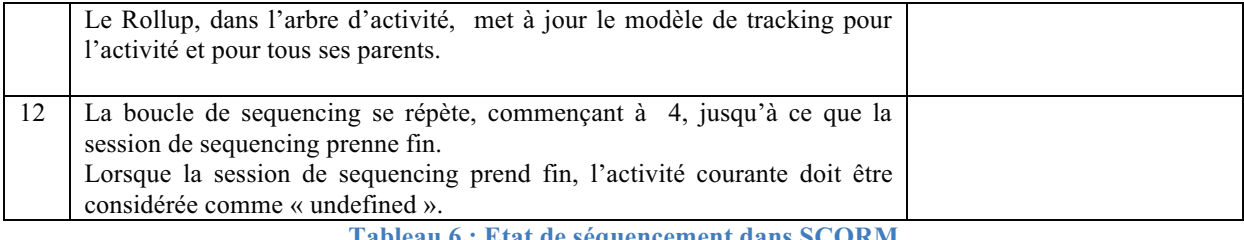

**Tableau 6 : Etat de séquencement dans SCORM** 

## **GLOSSAIRE**

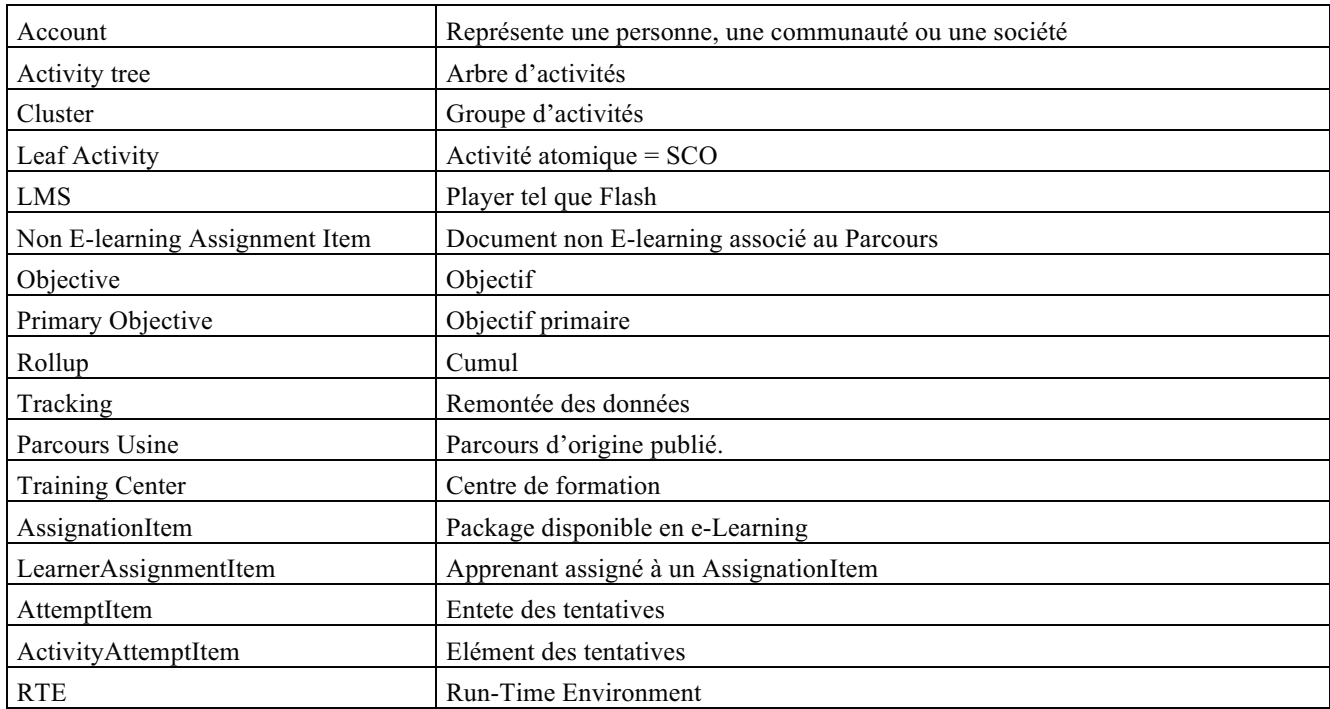

## Planning de développement du prototype

*« Croire ou ne pas croire, cela n'a aucune importance. Ce qui est intéressant, c'est de se poser de plus en plus de questions »*

Bernard Werber*.*

#### Sommaire

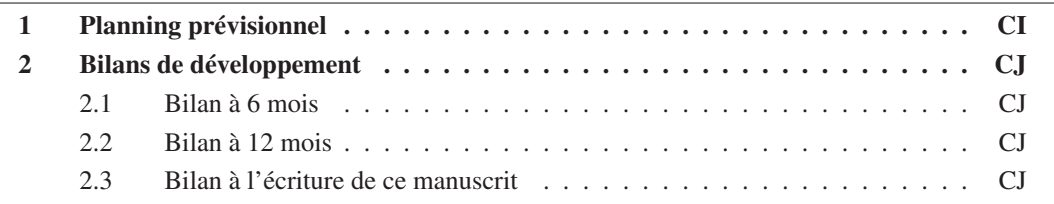

Cette annexe présente le planning prévisionnel pour le développement du prototype à compter de Mars 2012 (début du développement impliquant les ingénieurs issus de L3 en tant que stagiaires). Nous proposons également la synthèse des bilans effectués respectivement au bout de 6 mois et de 12 mois de développement.

## 1 Planning prévisionnel

Le planning prévisionnel pose les jalons pour les échéances à 6, 12 et 18 mois, ainsi que quelques développements annexes sans échéance fixe.

- T+6 Mois
	- Tableau partagé
	- Construction de scénario
	- Intégration du LMS Moodle
	- Outil de prise de notes
- $-$  T+12 Mois
	- Gestion automatique des situations
	- Définition des règles de l'institution
	- Génération de compilation de notes
	- Interactions gestuelles
	- Intégration du cycle de vie des cours
- T+18 Mois
	- Intégration d'aspects sociaux
	- Automatisation du cycle de vie des cours
	- Gestion automatique des ambiguïtés
- $-T_{++}$ 
	- Mode hors-ligne
	- Intégration de la bibliothèque de situations génériques

## 2 Bilans de développement

#### 2.1 Bilan à 6 mois

Le prototype fonctionnel à 6 mois dispose de l'ensemble des fonctionnalités attendues, à savoir :

- Tableau partagé
- Construction de scénario
- Intégration du LMS Moodle
- Outil de prise de notes

L'implémentation des scénarios est purement mécanique et n'est pas supportée par la présence du pilote de scénarisation. Le bilan à 6 mois révèle également l'intégration de plusieurs fonctionnalités attendues pour des versions ultérieures ou ajoutées en cours de développement. Voici ces fonctionnalités :

- Intégration gestuelles
- Travail de groupe
- Prise en charge de supports tactiles

#### 2.2 Bilan à 12 mois

Le prototype à 12 mois ne dispose pas de l'ensemble des fonctionnalités attendues. Ces difficultés sont principalement dues à des difficultés de développement, et sont compensées par de nombreuses fonctionnalités non prévues, dont l'utilité s'est révélée à l'occasion des différents tests et démonstrations. Voici le bilan synthétique des fonctionnalités à 12 mois :

- Fonctionnalités prévues et présentes
	- Génération de feuilles de révision
	- Interactions gestuelles
- Fonctionnalités prévues et partiellement présentes
	- Gestion automatique des situations
	- Intégration du cycle de vie des cours
- Fonctionnalités prévues et absentes
	- Définition des règles de l'institution
- Fonctionnalités non prévues et présentes
	- Déploiement multi-support
	- Interactions vocales
	- Intégrations de services externes
	- Interface d'observation
	- Import de documents existants

#### 2.3 Bilan à l'écriture de ce manuscrit

A l'écriture de ce manuscrit, une partie des fonctionnalités attendues à 18 mois sont partiellement présentes : la gestion automatique du cycle de vie et l'intégration d'aspects sociaux.

La gestion automatique des situations attendue à 12 mois est partiellement présente, puisque la gestion des conditions d'entrée et de sortie est incomplète. Le définition des règles pour l'institution n'est pas encore intégrée.

Enfin, un certain nombre de nouvelles fonctionnalités ont été intégrées, telles que le partage de bureau, l'intégration de PEDIVHANDI, et l'uniformisation des ressources grâce au format OEmbed.

## 2. BILANS DE DÉVELOPPEMENT CK

Le bilan à 18 mois sera dressé au cours du mois de Septembre 2013.

# Diagramme BPMN de communication entre le pilote et l'application

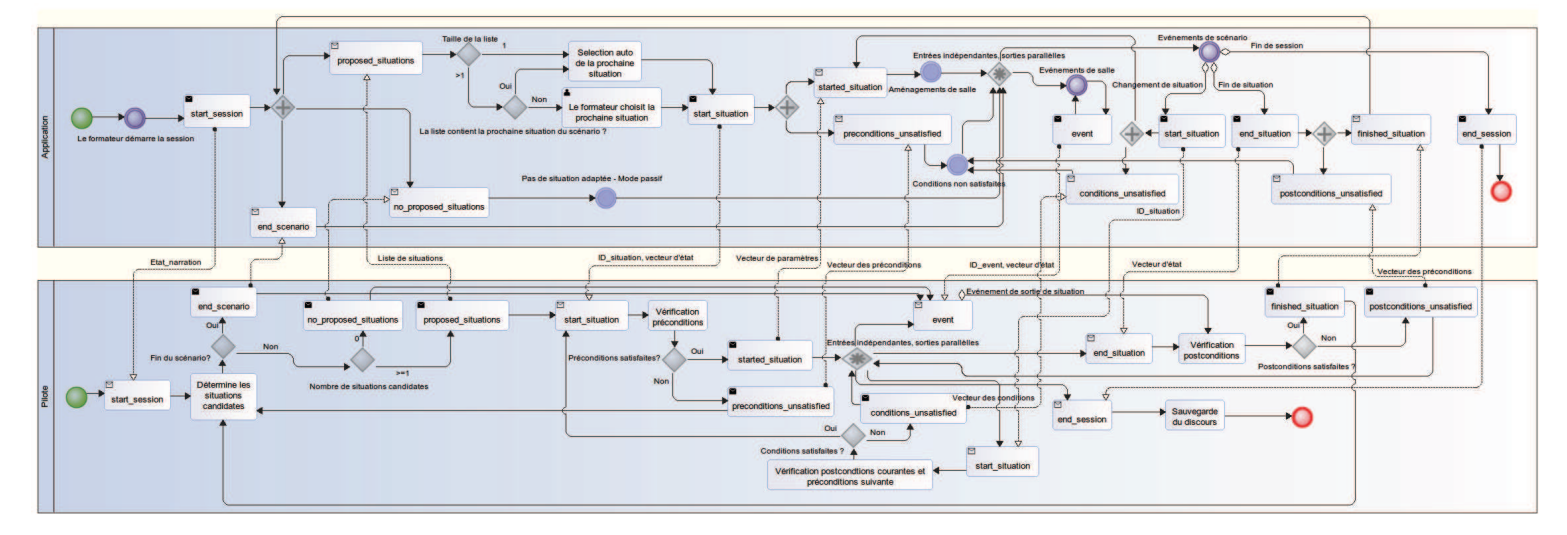

Figure 1: Communication entre l'application et le module de narration.

 $1$